## LA VIOLENCIA SUAVE, UN FENÓMENO CONSTANTE

Psic. Yolanda Herrera Ruiz MA<sup>1</sup>, Dra. Nora Hilda Fuentes León<sup>2</sup>

*Resumen***— La violencia es un tema mundial, pero a diferencia de la violencia extrema, la violencia suave (como lo llama Bourdieu) no ha sido tan estudiada. En la sociedad actual en la cual tanto mujeres y hombres comprenden mejor la equidad de género, se sigue presentando la violencia, pero de forma leve, poco perceptible. En esta investigación se utiliza el enfoque sistémico, aplicando un "Cuestionario Violencia Ejercida y Sufrida" a los dos integrantes de la pareja, en la cual los resultados que arrogaron comprueban que los dos integrantes de la pareja ejerce y sufre violencia suave, pero en la frecuencia y el daño lo perciben en un nivel diferente. De modo que hay una diferencia, la violencia no es lo mismo desde la perspectiva masculina como femenina, mientras que a los hombres no consideran algunas actitudes como violencia sufrida o ejercida, las mujeres por su parte si y de forma viceversa.** 

*Palabras clave***— violencia suave, sufrida y ejercida, pareja, sistemas.**

#### **Introducción**

La violencia es un tema constante en todo el mundo, preocupante debido a afecta a una gran parte de la población, sin distinción de raza, estatus económico o social, ni religión, que puede iniciar en actos poco notorios, pero que puede llegar al homicidio en muchos casos. Existen diferentes tipos de violencia, pero para definirlo en esta investigación retomaremos a la Organización Mundial de la Salud quien "el uso intencional de la fuerza o el poder físico, de hecho o como amenaza, contra uno mismo, otra persona, un grupo o comunidad, que cause o tenga muchas probabilidades de causar lesiones, muerte, daños psicológicos, trastornos del desarrollo o privaciones."

En la presente se analiza la violencia suave que Pierre Bourdieu describe como "Todo poder de violencia simbólica, o sea, todo poder que logra imponer significaciones e imponerlas como legítimas disimulando las relaciones de fuerza en que se funda su propia fuerza, añade su fuerza propia, es decir, propiamente simbólica, a esas relaciones de fuerza". (Bourdieu, 2001), en el caso de parejas no siempre este poder emana de una sola de las personas, sino puede ser de las dos, la violencia suave, inicia como una lucha de poder, que si no se detiene lo más probable es que uno de los dos tome el poder completo y se llegue a una relación víctima victimario.

En 2009 (Tronco, 2012) la Universidad Politécnica de Gestión con Perspectiva de Género realizó una investigación que se tituló Dinámicas de las Relaciones de Pareja, aplicando una encuesta a más de 14 mil estudiantes de nivel medio superior y superior del IPN, los cuales como resultados describen que la violencia se manifiesta de forma sutil, muy velada y aparece regularmente, que la violencia no se presenta en golpizas extremas y homicidios pero si con golpes en forma de juego, cachetadas, empujones, patadas, pellizcos y jalones de cabello, entre otras. También se encontró que hombres y mujeres no se perciben inmersos/as en relaciones violentas, pues consideran los golpes "jugando", los celos, las prohibiciones, entre otras son conductas normales en una relación.

En el nivel amarillo la violencia podría considerarse no grave, sólo se sugiere tener cuidado y se advierte que la violencia puede aumentar. El color rojo representa que la violencia va en aumente y pone el peligro algunas áreas de la vida de la víctima sobre todo la psicológica, sugiere reaccionar y no dejarse destruir. Por último la azul es el nivel de violencia más grave en la cual corre peligro la vida de la persona, se sugiere buscar ayuda profesional, no sólo psicológica, es necesaria la denuncia, debido a que con seguridad el nivel de peligrosidad de la persona agresora es alta.

#### **Descripción del Método**

La investigación se realizó en la ciudad de Oaxaca de Juárez, Valles Centrales en el Centro de Atención a la Violencia Familiar, la cual se enfoca en trabajar con parejas que sufren violencia leve, se aplicó como instrumento 26 cuestionarios a parejas que han iniciado proceso terapéutico en el centro, habiendo identificado que la violencia es leve (franja amarilla), según la figura 1 del violentometro.

<sup>2</sup> Dra. Nora Hilda Fuentes León, Es catedrática de Trabajo Social de la Universidad Veracruzana, campus Minatitlán. [Nora2975@hotmail.com](mailto:Nora2975@hotmail.com)

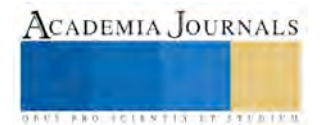

 $\overline{a}$ 

<sup>1</sup> Yolanda Herrera Ruiz, Lic. En Psicología, Maestrante en Trabajo Social, Universidad Veracruzana, Campus Minatitlán[.](mailto:%20Psic.yolandaherreraruiz@hotmailes)  [Psic.yolandaherreraruiz@hotmailes](mailto:%20Psic.yolandaherreraruiz@hotmailes) (**autor corresponsal)**

**ARDES ACTES TO THE EXPERIENCE** 

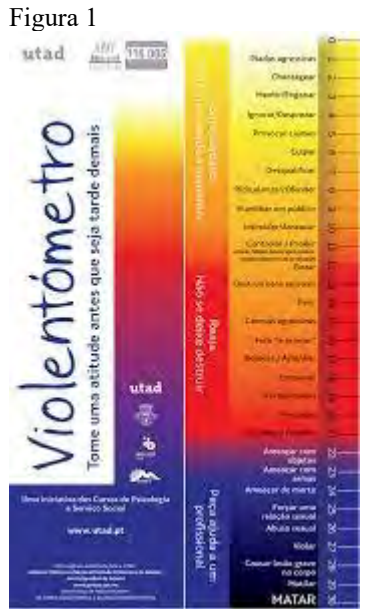

El instrumento utilizado fue el cuestionario de violencia sufrida y ejercida (apendice), que identifica la frecuencia y daño que se ejerce y se recibe de algunas conductas de violencia, el cuestionario consta de 26 ítems que refiere conductas de violencia recibida y 12 ítems de violencia ejercida. En la frecuencia se mide en 1 nunca, 2 algunas veces, 3 bastantes, 4 con mucha frecuencia, 5 siempre. El daño se estima 1 nada, 2 muy poco, 3 poco, 4 bastante, 5 mucho. Con el método cuantitativo longitudinal, cuantitativo en cuanto existen la forma de estimar la respuesta en números y longitudinal ya que la Aplicación de los cuestionarios abarcó de 15 de noviembre al 15 de febrero del año 2017.

Como resultados al analizar las respuestas de los participantes demuestra lo que se describe:

De forma general se puede apreciar que tanto hombres y mujeres consideran que sufren y ejercen violencia hacía su pareja, pero al comparar los resultados la pareja estiman la violencia de diferente manera, las mujeres consideran que al ejercer la violencia en frecuencia es menor que la que los hombres perciben, así también el daño también los hombres lo estiman mayor a lo que las mujeres consideran les hace daño.

En el caso de la violencia que ejercen los hombres hacia las mujeres ellos también consideran la frecuencia y el daño menor a como lo perciben las mujeres. Se puede interpretar que la forma en que estiman tanto la frecuencia como el daño de la violencia es diferente en cada uno de ellos y muy probablemente ellos no conocen lo que la otra persona considera con respecto a estas conductas, es decir no existe comunicación efectiva, Delimitando aún más los resultados podemos observar la frecuencia y daños según los diferentes tipos de violencia.

Al parecer las mujeres reconocer ejercer más violencia psicológica hacia los hombres, pero al compararlo con la respuesta de los hombres de percibe que ellos consideran menos la frecuencia de esta, y aun es más notoria la diferencia en el daño ya que las mujeres perciben que las acciones que realizan lea afecta mucho a los hombres mientras que ellos consideran no ser afectados por las conductas de ellas.

En la violencia física sexual y económica las mujeres también la perciben en un alto grado más de frecuencia y sobre todo el daño que ejercen hacia los hombres, que la forma en que lo perciben los hombres.

Las mujeres por su parte se sienten más violentadas con respecto a la frecuencia y daño que consideran los hombres ejercer hacia ellas, y esto en todos los tipos de violencia.

En específico en la violencia psicológica los hombres consideran que el daño es mayor con respecto a la frecuencia con las que se presentan los actos de violencia, mientras que las mujeres consideran que la frecuencia y daños van ligeramente unidas.

En la violencia económica, física y sexual lo hombres perciben que las mujeres son dañadas más con respecto a la frecuencia con la que se presenta las acciones violentas. En este caso las mujeres coinciden en que el daño que se les provoca es mayor que la frecuencia en que se presentan las acciones.

Por lo tanto podríamos interpretar que los hombres son conscientes del daño que les provoca a las mujeres sus acciones, probablemente porque las mujeres suelen expresar más sus emociones que los hombres.

La violencia sexual expresan las mujeres el tipo con menos eventos y daño que ejercen los hombres hacia ellas.

**ARD RELEASES TRUSTEEN** 

 Como resultado final se puede exaltar el hecho de que los dos integrantes refieren sufrir algún tipo de violencia en cierto nivel. Tanto hombre como mujeres han sufrido violencia, esto se corrobora en las respuestas con respecto a la violencia ejercida. La percepción del nivel de frecuencia y daños es diferente.

Las mujeres son más sensibles a los actos de violencia, mientras que los hombres minimizan las situaciones aunque reconocen el nivel de daño que se le ocasiona su pareja. Como menciona Robles (2010) la percepción de los hombres es diferente debido a contexto en el que crece.

Por su parte en su percepción de la violencia sufrida los hombres no perciben esta de la misma manera que las mujeres consideran ejercer violencia sobre ellas, tal parece que lo que ella piensa que a él le hace daño realmente él no le da la suficiente importancia (Zapata).

#### **Comentarios Finales**

 Ante lo anterior se puede concluir haciendo referencia a que tanto hombres y mujeres sufren de actos violentos, así como también los dos ejercen situaciones que provocan violencia, la percepción del daño recibido y ejecutado es menor en el caso de los hombres y con respecto a las mujeres los actos que se cometen contra ellas lo perciben en un nivel más alto con respecto a la percepción de los hombres.

 Haciendo énfasis que los casos que participaron en la investigación son familias que sufren de violencia en un nivel leve, donde no están en grado de peligrosidad, esto da pauta a identificar a las dos partes de la pareja como como ejecutores y víctimas de la violencia, sin que se culpabilice a ninguna de las partes, más bien a que se responsabilice de las acciones que le correspondan a cada uno.

 Es necesario en estos casos trabajar con todos los miembros de la familia para reestructurar sus acciones que conllevan a la violencia. Empezando por quienes integran la pareja, sin culpabilizar, pero si conduciendo a la reflexión de la responsabilidad de cada uno de ellos, así como resaltar las fortalezas con las que cuentan para lograr los cambios deseados.

Además de intervenir con ellos, es necesario buscar la participación del sistema macro y meso de tal forma que la familia extensa pueda participar en los cambios y permitir que sea permanente y constante a fin de que no se regrese a las conductas de violencia y así aumente hasta el nivel en que peligre la vida de cada uno de ellos.

Comprender la violencia desde un enfoque sistémico e intervenir de la misma tiene gran importancia, así probablemente se pueda evitar repetir por generaciones las conductas violentas. Sabiendo que estas conductas son aprendidas principalmente por la familia durante la infancia y que no es sólo un integrante de la pareja quien lo aprende sino los dos, por esta razón, los dos deben ser intervenidos para reeducar en la forma de vivir.

Entonces esta investigación pone de manifiesto un nuevo mirar de la violencia leve y una forma diferente de intervenir a la que comúnmente se realiza.

Los dos integrantes de la pareja luchan para mantener el poder, entendiendo esta como el "tener la razón" ya que no están dispuestos al cambio, como propone la teoría general de sistemas, el cambio es necesario para el desarrollo y crecimiento sano en la pareja. Entonces la lucha de poder entrelazado con otras variables micro, macro y meso, como los patrones de conductas aprendidos en la familia nuclear, la cultura en la que se han desarrollado, las personalidades, las formas aprendidas de resolución de conflictos y variables que se van identificando en cada pareja. Todo lo anterior permite llegar a la conclusión de que la intervención que conviene realizar es sistémica e individual y grupal, por medio del re-aprendizaje de la forma de relacionarse como pareja.

Y no se pueden brindar respuestas lineales debido a que no se puede explicar la violencia como causa efecto, entonces son necesarias las respuestas globales, circulares, tomando en cuenta el todo.

Las cuales relacionadas con la intervención se rescata que los dos integrantes requieren del apoyo, ya que tanto sufren y ejercen violencia, además de que los dos desean continuar la relación de pareja.

El desconocimiento de la frecuencia de la violencia sufrida y ejercida es de vital importancia para que lo reconozcan y tomen la decisión de realizar cambios. Entendiendo que por género la percepción de esta no es la misma, y esto lo desconocen los dos miembros.

Se está en el proceso de integrar un plan de intervención en específico en el Centro donde se realizó la presente investigación, incluyendo la evaluación para continuar la investigación del tema. Ya que es necesario seguir profundizando en el tema, para conocer el verdadero impacto de esta nueva mirada.

Elibro Online con ISBN 978-1-939982-32-2

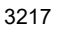

**STARD SCIENTIS ETCLICITIES** 

#### **REFERENCIAS**

Bourdieu, P. (2001). *Elementos para una teoría del sistema de enseñanza.* España: Popular. Dallos, R. (1996). *Sistéma de Creencias Familiares.* México: Paidos. Tronco, R. M. (2012). *GÉNERO Y AMOR: PRINCIPALES ALIADOS DE LA VIOLENCIA EN LAS RELACIONES DE PAREJA QUE ESTABLECEN ESTUDIANTES DEL IPN.* México: IPN.

#### **Notas Biográficas**

La Psicóloga Yolanda Herrera Ruiz. Esta autora es Licenciada en Psicología en la Universidad del Golfo de México, campus Oaxaca, maestrante de la Universidad Veracruzana en Trabajo Social, Campus Minatitlán, con experiencia en el campo de trabajo de la violencia familiar desde hace ocho años,

La Doctora Nora Hilda Fuentes León es Licenciada en Trabajo Social por la Facultad de Trabajo Social de la Universidad Veracruzana,, Maestra en Modelos de Atención a la Familia, en la Escuela de Trabajo Social, Instituto Campechano, Doctora en Educación por la Escuela Libre de Ciencias Políticas y Administración Pública de Oriente.

#### APENDICE

#### Cuestionario utilizado en la investigación

### Violencia Sufrida

- 1. Mi pareja me ha dicho que mi arreglo personal es desagradable.
- 2. Mi pareja me ha empujado con fuerza.
- 3. Mi pareja se enoja conmigo si no hago lo que él quiere.
- 4. Mi pareja me critica como amante.
- 5. Mi pareja me rechaza cuando quiero tener relaciones sexuales con él
- 6. Mi pareja vigila todo lo que yo hago.
- 7. Mi pareja ha dicho que soy fea o poco atractiva
- 8. Mi pareja no toma en cuenta mis necesidades sexuales.
- 9. Mi pareja me prohíbe que me junte o reúna con amistades.
- 10. Mi pareja utiliza el dinero para controlarme.
- 11. Mi pareja ha golpeado o pateado la pared, la puerta o algún mueble para asustarme
- 12. Mi pareja me ha amenazado con dejarme.
- 13. He tenido miedo de mi pareja.
- 14. Mi pareja me ha forzado a tener relaciones sexuales cuando estoy enferma o está en riesgo mi salud o me siento mal.
- 15. Mi pareja me molesta con mis éxitos y mis logros.
- 16. Mi pareja me ha golpeado.
- 17. Mi pareja me prohíbe trabajar o seguir estudiando.
- 18. Mi pareja me agrede verbalmente si no atiendo a mis hijos como él piensa que debería ser.
- 19. Mi pareja se enoja si no atiendo a mis hijos como él piensa que debería ser.
- 20. Mi pareja se enoja cuando le digo que no me alcanza el dinero que me da o gano.
- 21. Mi pareja se enoja si no está la comida o el trabajo hecho cuando él cree que debería estar.
- 22. Mi pareja se pone celoso y sospecha de mis amistades.
- 23. Mi pareja administra el dinero sin tomarme en cuenta.
- 24. Mi pareja me chantajea con su dinero.
- 25. Mi pareja ha llegado a insultarme.
- 26. Mi pareja me limita económicamente para mantenerme en casa o se enoja cuando no aporto o doy el gasto que él cree que debería ser.
- 27. Mi pareja se ha burlado de alguna parte de mi cuerpo.

Violencia Ejercida

- 1. Le he dicho es culpable de nuestros problemas.
- 2. He llegado a gritarle a mi pareja.
- 3. Me he enojado cuando me contradice o no está de acuerdo conmigo.
- 4. He llegado a insultar a mi pareja.
- 5. He amenazado a mi pareja con abandonarlo.
- 6. Cuando no atiende a los hijos como yo creo lo agredo verbalmente.
- 7. No tomo en cuenta las necesidades sexuales de mi pareja.
- 8. Le he prohibido a mi pareja que se junte o reúna con sus amistades.
- 9. He llegado a lastimar físicamente a mi pareja.
- 10. Me molesta que mi pareja gaste su propio dinero.
- 11. He exigido a mi pareja me dé explicaciones detalladas de la forma en que gasta el dinero.
- 12. He dicho a mi pareja que es feo o poco atractivo

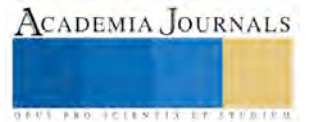

## CÍRCULOS DE ESTUDIO VIRTUALES (CEV) COMO HERRAMIENTA DE APOYO AL TUTOR

## M. en T. E. Mónica Herrera Solís<sup>1</sup>, M. en T. E. Laura Hurtado Orozco<sup>2</sup>, M. en C. Alfredo Rivera Pérez <sup>3</sup>

*Resumen***—La creciente necesidad de apoyo y acompañamiento en la vida escolar en problemas académicos, personales, de bullyng y pedagógico, inspiran esta investigación en donde la implementación de los Círculos de Estudio Virtuales, buscan generar un espacio de interacción y confianza con el apoyo de las tecnologías de la información y comunicación, acorde a las necesidades de la generación millenia, en donde la tutoría se potencialice y permita detectar de manera oportuna problemas para generar estrategias de solución.** 

**Los resultados de esta investigación de enfoque cuantitativo con diseño experimental, demuestra que al implementar Círculos de Estudio Virtuales, aumentó un 80% la interacción con el tutor en los grupos experimentales, permitiéndole dar solución a las problemáticas en el momento oportuno, los grupos control mantuvieron un interacción pasiva del 20%, los problemas se detectaron cuando el alumno tramito su baja de la institución y que en tutoría podrían haber sido solucionados.**

*Palabras clave***—CEV, Tutor, Problemas Académicos, Comunicación**

#### **Introducción**

La presente investigación se deriva de la creación y aplicación de los Círculos Virtuales de Estudio (CEV) a fin de disminuir los índices de reprobación y deserción de alumnos de la División de Informática y Computación en la Universidad Tecnológica de Nezahualcóyotl.

Dicho estudio demostró que los CEV son una herramienta efectiva que transforma la enseñanza tradicional pasiva en esquemas de aprendizaje automotivador y activo desde el punto de vista de los estudiantes.

Hurtado, Herrera y Rivera (2017), definen los CEV como "una comunidad que fomente una cultura educativa que permita desarrollar y compartir experiencias y recursos educativos, para la generación de nuevos aprendizajes en espacios educativos digitales y en consecuencia que tengan la virtud de formar aprendientes en lugar de alumnos. Los aprendientes serán capaces de estar en un proceso de aprendizaje permanente a lo largo de la vida de forma independiente, colectiva y autónoma".

Derivado de lo anterior, el presente estudio plantea la posibilidad de aplicar los CEV para mediar la actividad de tutorías en la cual se fomente la interacción de tutores y tutorados, en los cuales los primeros pertenecen a la generación "X" y los últimos a la generación "millenia".

Qualtrics y Accel (2017) afirman que para la generación millenia es vital la comunicación a través de redes sociales, aplicaciones y cualquier canal mediado por las TIC´s.

Por lo cual si el tutor ha de establecer una comunicación efectiva de sus tutorados, la mejor forma es usando la tecnología, que es el objetivo principal de un CEV.

Tobón, citado por Vera, G. (2015) argumenta que el tutor debe llevar a cabo el acompañamiento para lo cual las competencias que debe desarrollar éste tutor están relacionadas con la "formación humana integral" a fin de establecer una relación con el tutorado. Si bien es cierto un tutor no necesariamente es el profesionista que de manera natural desarrolle empatía, Boyatzis (2002), afirma que el desempeño del tutor está determinado por características personales, más que por competencias profesionales adquiridas.

#### **Descripción del Método**

#### *Tipo de investigación*

 $\overline{a}$ 

La presente investigación tiene un enfoque cuantitativo ya que se aplicaron cuestionarios que miden numéricamente las opiniones de los grupos experimentales a fin de dotar de objetividad los resultados de la

<sup>3</sup> Alfredo Rivera Pérez, es Ingeniero en Comunicaciones y Electrónica y Master en Ciencias, actualmente es Profesor Investigador de Tiempo Completo en la UTN y Profesor Consejero en UPIICSA del IPN. Forma parte del Cuerpo Académico de Gestión de Entornos Virtuales de Aprendizaje (EVA). Su email es **aripeal40@yahoo.com.mx** 

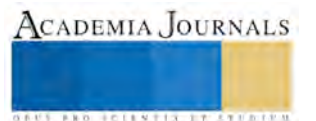

<sup>1</sup> Mónica Herrera Solís, es Licenciada en Administración Industrial y Master en Tecnología Educativa, actualmente es Profesora Investigadora de Tiempo Completo en la UTN y cuenta con Perfil PRODEP. Es Responsable y Coordinadora del Cuerpo Académico de Gestión de Entornos Virtuales de Aprendizaje (EVA). Su email es [vientomhs@hotmail.com](mailto:vientomhs@hotmail.com)**|**

<sup>2</sup> Laura Hurtado Orozco, es Licenciada en Administración Industrial y Master en Tecnología Educativa, actualmente es Profesora Investigadora de Tiempo Completo en la UTN y cuenta con Perfil PRODEP. Docente en la Universidad Abierta y a Distancia de México, Mentora de Proyectos Emprendedores en el ITESM, y Consultora de PYMES. Forma parte del Cuerpo Académico de Gestión de Entornos Virtuales de Aprendizaje (EVA). Su email es *[lhurtadoipn@yahoo.com.mx](mailto:lhurtadoipn@yahoo.com.mx)* 

aplicación (Gutiérrez 1989). Así mismo esta investigación es descriptiva porque se busca conocer la situación que prevalecía antes y después de la aplicación de los Círculos Virtuales de Estudio en la función de tutoría. Para complementar lo anterior se decidió que el alcance de este estudio fuera de propósito exploratorio porque se estudió un tema no abordado hasta el momento en la Universidad Tecnológica de Nezahualcóyotl, tal y como lo define Hernández S. (2006).

## *Diseño de la Investigación.*

Este estudio se diseñó como experimental de tipo transeccional o transversal debido a que la recopilación de datos se realizó en un tiempo preciso a manera de tomar una fotografía del momento en el cual se recopiló la información en un momento único. (Hernández, 2006).

## *Población y Muestra.*

En el cuatrimestre septiembre diciembre 2016 el total de alumnos de la División de Informática y Computación en la Universidad Tecnológica de Nezahualcóyotl, era de 848. De esta población se seleccionó una muestra que correspondió a cuatro grupos completos de primer cuatrimestre los cuales se seleccionaron de manera estratificada aleatoria simple basada en un método probabilístico. La muestra quedó integrada por 183 alumnos y 4 tutores.

## *Instrumentos de investigación.*

Se aplicaron dos instrumentos para la recopilación de la información. Se utilizó un Cuestionario para los alumnos (Apéndice "A") y una Guía de Entrevista para Tutores (Apéndice "B").

Al alumnado, se le aplicó el cuestionario al inicio del estudio a manera de diagnóstico (Apéndice "A") con el fin de tener un panorama inicial del clima institucional que vivían los alumnos, sus expectativas y su comportamiento hacia el aprendizaje de manera individual. Al final de este trabajo se volvió a aplicar el mismo cuestionario a fin de observar y medir los resultados después de trabajar con los CEV.

Así mismo se acudió con los cuatro tutores para solicitar su apoyo para llevar a cabo entrevistas personalizadas (Apéndice "B") para identificar las características que percibían en los alumnos respecto a relación de alumno y tutor, así como el papel que éste último tiene en el éxito académico de sus tutorados.

Durante esta investigación se implementaron los Círculos de Estudio Virtuales (CEV), para lo cual se capacitó a los tutores respecto a la Metodología (Hurtado, Herrera y Rivera, 2017) descrita en la Tabla 1:

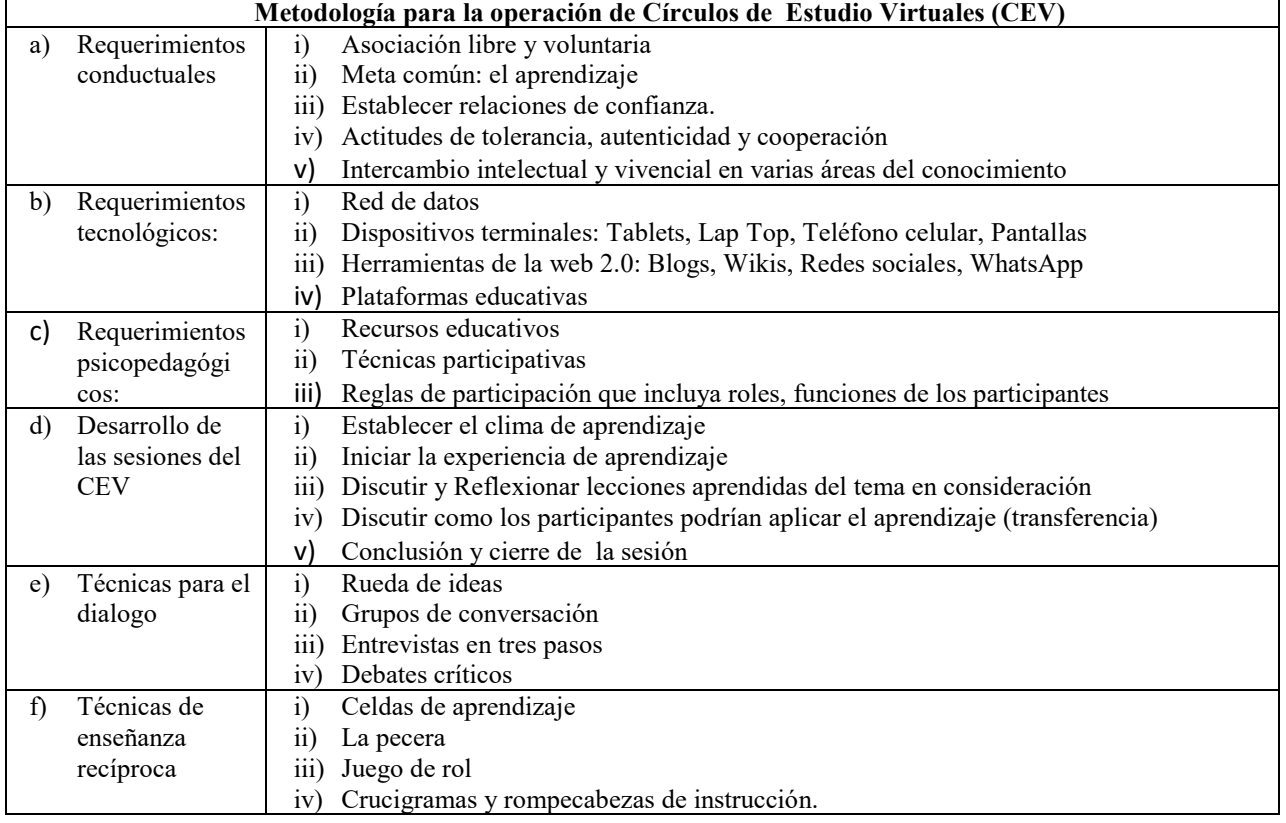

## Tabla 1. Elementos de la Metodología CEV (Hurtado, Herrera y Rivera, 2017)

**Comentarios Finales**

3221

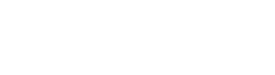

Elibro Online con ISBN 978-1-939982-32-2

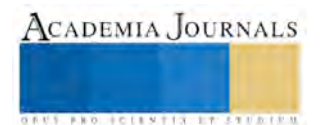

*Resumen de resultados del cuestionario aplicado a alumnos*

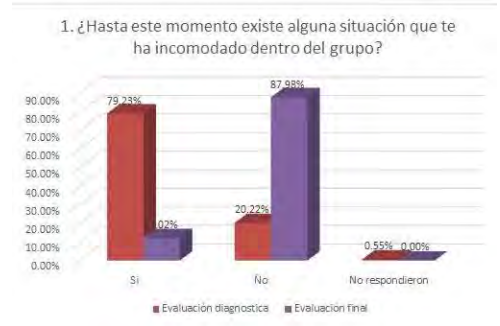

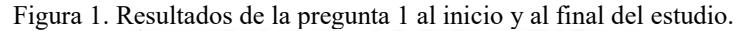

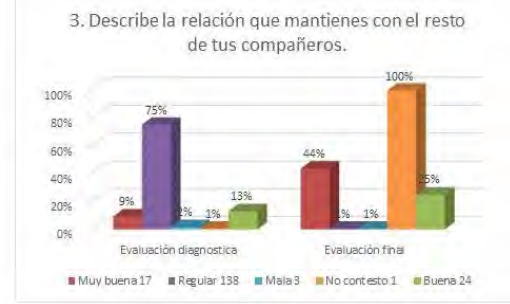

Figura 2. Resultados de la pregunta 2 al inicio y al final del estudio.

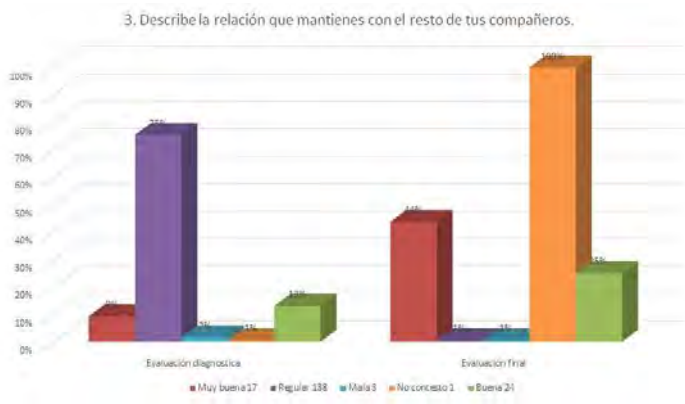

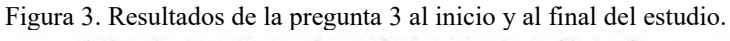

4 ¿Que asignatura es la que más se te dificulta y porque lo consideras así?

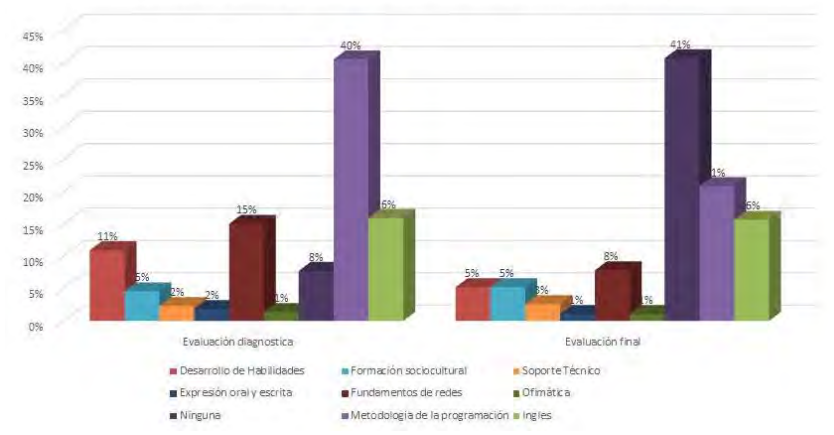

Figura 4. Resultados de la pregunta 4 al inicio y al final del estudio.

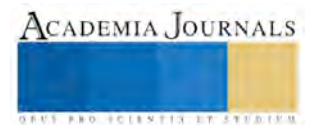

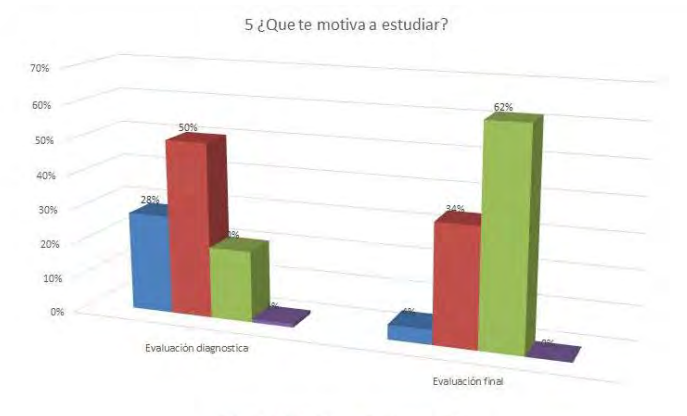

Figura 5. Resultados de la pregunta 5 al inicio y al final del estudio.

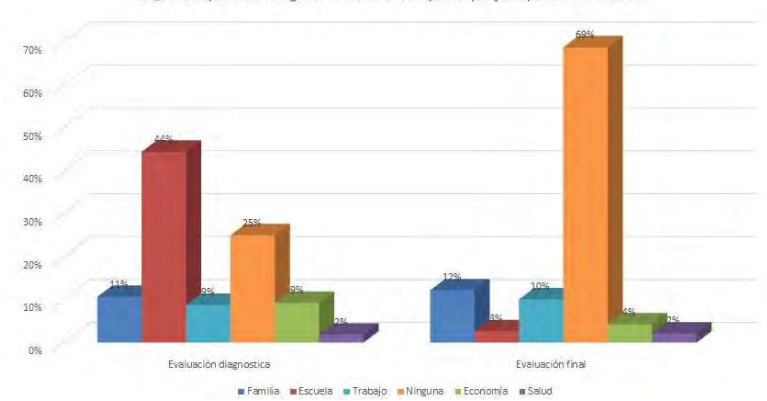

Figura 6. Resultados de la pregunta 6 al inicio y al final del estudio. 7 ¿Has solicitado ayuda a tu tutor?

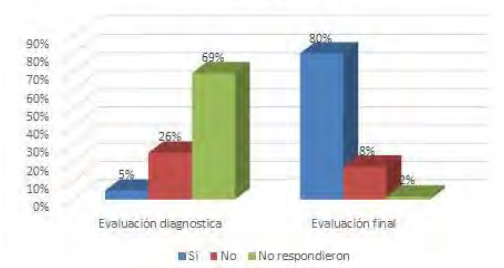

Figura 7. Resultados de la pregunta 7 al inicio y al final del estudio.

8. ¿Qué requieres de la institución para que te desenvuelvas de mejor manera como estudiante?

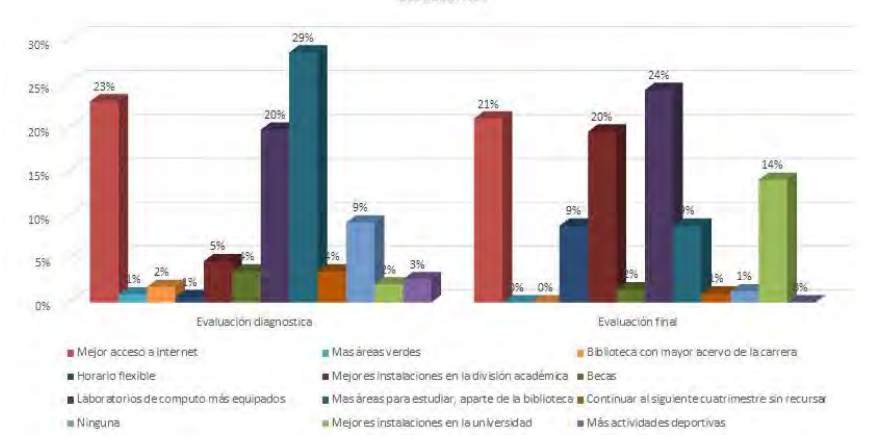

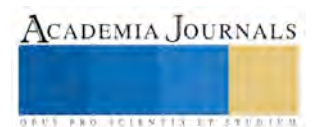

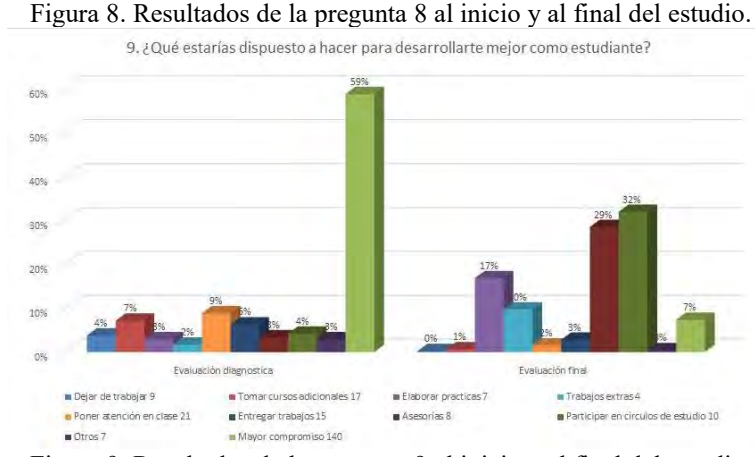

Figura 9. Resultados de la pregunta 9 al inicio y al final del estudio.

## *Interpretación de Resultados.*

Los resultados graficados en las figuras 1 a 9, demuestran que hay diferencias significativas entre los resultados de la evaluación diagnóstica y la evaluación final. Los datos relevantes de estas comparaciones se pueden puntualizar como sigue:

- En la Figura 1, el 79% de alumnos tenían problemas académicos en el diagnóstico, y al final el 87% manifestaron que la comunicación en un ambiente tecnológico les permitió fortalecer la unión entre compañeros y tutor, resaltando la solución de problemas en el momento que se generaban. Estos datos se corroboran en la Figura 2 y 3 ya que las tendencias observadas son en el mismo sentido.
- En la Figura 5, los alumnos expresaron que el 50% de su motivación para estudiar era un mejor futuro, y solo el 20% le importaba el conocimiento, al finalizar el 62 % se motivaron por obtener conocimiento y el 34% buscaban un mejor futuro.
- En la Figura 6, el 5% habían solicitado apoyo a su tutor por desconocimiento de quién realizaría esta función o bien que tenían actitudes indiferentes, al finalizar el 80% se encontraba trabajando con su tutor en un ambiente de cordialidad y cortesía en un ambiente mediado por las tecnologías.

#### *Conclusiones*

Se concluye que los beneficios en la función de tutoría al aplicar los CEV fueron los siguientes:

- El papel del tutor dejó de ser una parte pasiva a otra activa apoyando la formación de CEV e interactuando con los docentes de su grupo para la consolidación de los mismos.
- Conocimiento más amplio del grupo tutorado.
- Disminuir el índice de deserción por problemas académicos o personales.
- Fortalecer la relación e interacción entre tutores.
- Los tutores incursionaron en el idioma de los millenias, al utilizar como canal de comunicación herramientas tecnológicas, que son el lenguaje nativo de los alumnos.
- Se le dio relevancia al papel del tutor ante sus tutorados y docentes del grupo.
- Se fomentó el conocimiento y aplicación de la función de tutoría tal y como está diseñado en el Programa Institucional de Tutorías de la UTN.

#### *Recomendaciones*

Diseñar y aplicar la Metodología CEV en prueba piloto para la totalidad de tutores de la Universidad Tecnológica de Nezahualcóyotl a fin de garantizar la validez y confiabilidad de esta nueva propuesta.

Sensibilizar a todos los tutores respecto a la necesidad de incursionar en la aplicación de herramientas tecnológicas como medios para fomentar una comunicación efectiva con los alumnos, dadas las características generacionales de los millenias.

Repetir el proceso de formación de CEV cada ciclo escolar con la finalidad de estandarizar esta metodología. **Referencias**

Gutiérrez, L. y Denis, L. (1989). La Etnografía como metodología de investigación. Caracas: Universidad Nacional Experimental. Recuperado el 10 de noviembre del 2010 en http://www.biblioteca.idict.villaclara.cu/

Hernández, R., Fernández C., Baptista, P. (4ª. Edición). (2006). Metodología de la investigación. México: McGraw-Hill.

Hurtado, Solís y Rivera (2017), Círculos de Estudio Virtuales (CEV) como estrategia didáctica para incrementar aprovechamiento escolar y disminuir deserción , Journal CIM 2017. Orizaba, México.

Morales F., y Sánchez J. (2017), ¿Cómo incorporar a los millennials en las organizaciones?, Ascendo, México.

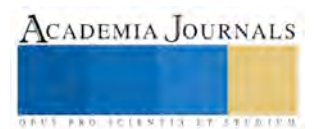

Vera Guadrón, L. y Vera Castillo, a. (2015), Performance of the Tutor in The Accompaniment Process for Scientiic Production, Revista de Estudios Interdisciplinaios en Ciencias Sociales, Universidad Rafael B elloso Chacín, Vol. 17:58-74.

### **APENDICE "A" CUESTIONARIO APLICADO AL ALUMNADO**

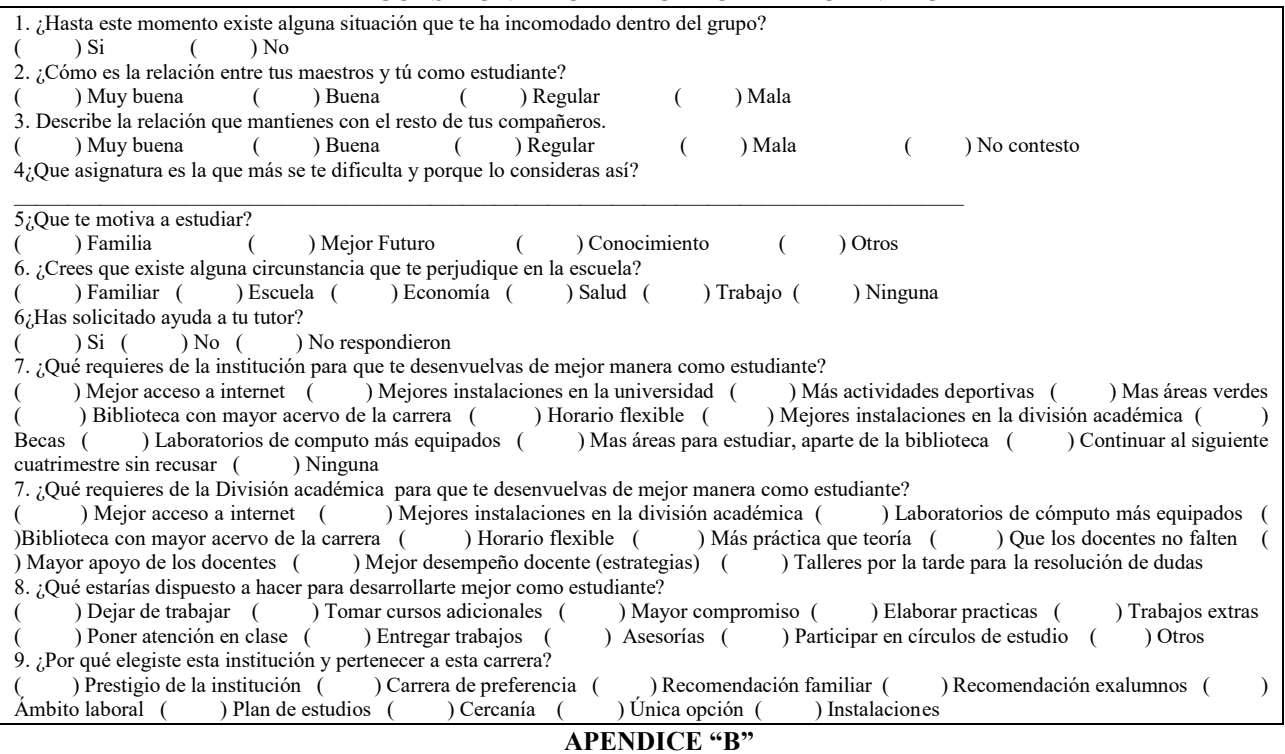

## **GUIA DE ENTREVISTA APLICADA A TUTORES**

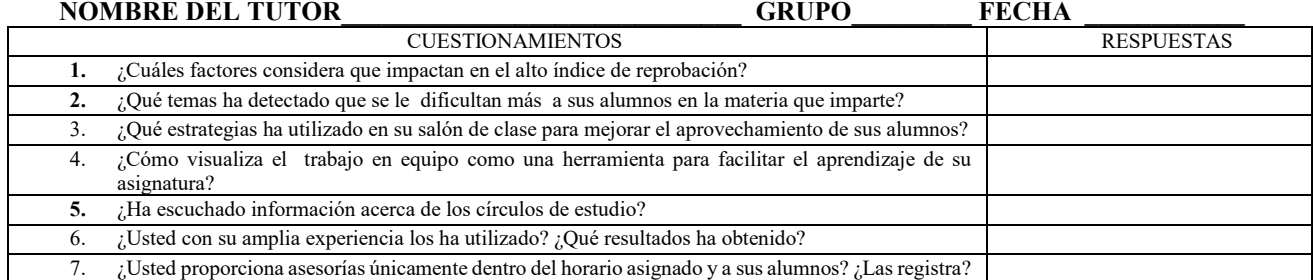

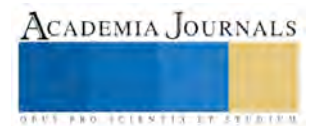

**US PROJECTS TIX I TO CENTER** 

## ANÁLISIS DEL IMPACTO QUE TIENE LA PLANEACIÓN ESTRATÉGICA Y EL LIDERAZGO EN LA COMPETITIVIDAD DE LAS INSTITUCIONES DE EDUCACIÓN SUPERIOR

Maribel Herrera Velarde MC<sup>1</sup>, MA. Nelva Angélica Romero Rodríguez<sup>2</sup>, MC. Sergio Iván Hernández Ruíz<sup>3</sup> y MC. José Alejandro López Corella<sup>4</sup>

*Resumen*— **Esta investigación presenta un análisis del impacto que tiene la planeación estratégica dentro de la Instituciones de Educación Superior exitosas y el papel que juega el liderazgo en lograr instituciones altamente competitivas en un ambiente globalizado; el desafío requiere de buenos diagnósticos, análisis, reflexión y toma de decisiones colectivas para adecuarse a los cambios y demandas que impone el entorno; para lo cual se hace una recopilación de información que contemplan de manera sistemática y coordinada el futuro de la institución educativa de una manera reflexiva y se establecen objetivos, seleccionan alternativas y definen programas de actuación a largo plazo que pongan en ventaja competitiva a las IES; se proponen estrategias para fortalecer la competitividad a través de la planeación estratégica y el liderazgo.**

*Palabras clave***— Planeación, estratégica, liderazgo, competitividad.**

#### **Introducción**

Las instituciones de educación superior (IES) constante enfrentan retos de responder a las expectativas y necesidades de estudiantes que buscan adquirir una formación integral que les permita desarrollarse en un mundo globalizado de manera eficaz y eficiente. Actualmente los retos en el mundo son más competitivos y se encuentran inmersos en una revolución tecnológica, en una sociedad de multiculturalismo, redefinición de valores, exceso de información, por lo que las IES deben elevar su calidad educativa con el fin de estar actualizadas e inmersas en estos constantes cambios, motivo por el cual la planeación estratégica y el liderazgo dentro de las IES debe aplicarse de una manera puntual, con el cumplimiento de objetivos, metas, estrategias y acciones que las conduzcan al éxito.

En el día a día de la Instituciones de Educación Superior, lo urgente es prioridad sobre lo importante. Actividades tales como gestiones administrativas, documentación, horarios, inscripciones, selección de personal son inherentes y normales en cualquiera escuela; lo interesante es como la administración sin descuidar las actividades cotidianas, trabaja en gestiones y en el diseño de acciones necesarias para elevar la calidad y permanecer dentro del *ranking* de las mejores IES.

La globalización en el mundo y sobre todo la velocidad con la que se están desarrollando los cambios, ha provocado que las IES realicen ajustes en su forma de planear y emprender estrategias: transforman los modelos curriculares, diversifican la oferta y cambian la forma de administrarse (Aguilar, 2008).

La planeación estratégica, el liderazgo, el compromiso institucional son herramientas que ayudan al fortalecimiento de las IES, visualizando el rumbo que lleva la Institución hacia el éxito.

#### **Descripción del Método**

México ha vivido una época de cambios en la educación superior a partir de la firma del Tratado de Libre Comercio de América del Norte en 1994. Al realizar un análisis en el cual se compararon los sistemas de educación superior de México con respecto a Estados Unidos y Canadá, se observaron asimetrías y diferencias que plantearon al país retos muy importantes (Kent, 2005). De este diagnóstico surgió una serie de políticas públicas y programas de ayuda con fondos extraordinarios, como el Programa para el Desarrollo Profesional Docente (PRODEP) y otros fondos que tienen como propósito orientar recursos adicionales para propiciar la mejora en áreas estratégicas de las IES mexicanas. Es en este contexto donde, desde la Asociación Nacional de Instituciones de Educación Superior (ANUIES) y de la correspondiente subsecretaría de la Secretaría de Educación Pública, surge el llamado Programa

 $\overline{a}$ <sup>1</sup> Maribel Herrera Velarde MC es Profesora de Ingeniería Mecatrónica del Instituto Tecnológico de Nogales. maribel herrera v@hotmail.com

<sup>&</sup>lt;sup>2</sup> La MA. Nelva Angélica Romero Rodríguez es Profesora de Ciencias Económico Administrativas del Instituto Tecnológico de Nogales, México nelva romero@hotmail.com

<sup>3</sup> El MC. Sergio Iván Hernández Ruíz es Profesor de Ingeniería Mecatrónica del Instituto Tecnológico de Nogales, México [sirhtec@gmail.com](mailto:sirhtec@gmail.com)

<sup>4</sup> El MC. José Alejandro López Corella es profesor de Ingeniería Mecatrónica del Instituto Tecnológico de Nogales, México [corella91@hotmail.com](mailto:corella91@hotmail.com)

**ARD SCIENTIS IN EXECUTIVE** 

Integral de Fortalecimiento a los Institutos Tecnológicos (PIFIT), que es la forma más acabada de la imposición de ejercicios de planeación estratégica a las IES (ANUIES, 2002).

A partir de las adaptaciones y procesos de mejora institucional seguidos por la ANUIES, han surgido organismos de evaluación y acreditación de este nivel educativo (Serna & De Vries, 1997). A nivel nacional e internacional, las IES de nuestro país han tomado referentes y estrategias de desarrollo para cumplir con ciertos criterios y lineamientos de evaluación. De tal forma que la formulación de planes de desarrollo con estrategias claras que permitan establecer metas y acciones se ha asumido como una función de los equipos de gestión institucional y particularmente de las oficinas de planeación; es así que con este fin se lleva a cabo en todas las IES mexicanas un conjunto de procesos de planificación que constituyen elementos de dirección, para conducir a las universidades hacia el cumplimiento de su misión ante diversos escenarios (Torres-Lima, Villafán & Álvarez, 2008).

Para el desarrollo de la presente investigación se realizó un análisis documental de la importancia de la planeación estratégica y el liderazgo en las IES, y el impacto que tiene con respecto a la competitividad de la educación superior.

Larry Bossidy en su libro Execution menciona que en el pasado las organizaciones toleraban una ejecución pobre bajo la excusa de tener paciencia para poder ver los resultados esperados. Sin embargo hoy en día las organizaciones y sus competidores no se pueden dar ese lujo, ya que se deben demostrar las habilidades para ejecutar, y no una ejecución táctica, sino que es una disciplina y un sistema. Por lo tanto, la habilidad de la ejecución debe de ser construida dentro de la estrategia organizacional, en las metas y en la cultura.

Chris McChesney establece en su libro 4 Disciplines of Execution que hay dos cosas en las que un líder puede influenciar cuando se trata de lograr resultados: la estrategia, es decir el plan y la habilidad de ejecutar la estrategia. Sin embargo, en las instituciones y en las carreras como administración, lo que se estudia con más profundidad es la estrategia, dando como resultado que en la ejecución de la planeación estratégica es donde los lideres tengan más problemas para lograr los resultados esperados.

En el libro de Las 17 Leyes Incuestionables del Trabajo en equipo, Jhon Maxwell establece que todo equipo necesita una visión impulsora que le de dirección ya que un equipo sin visión, en el peor de los casos le falta propósito y mas sin embargo, cuando un equipo que adopta una visión se enfoca, se activa y se vuelve confiable. Conoce el rumbo de su organización y se enfoca en las estrategias establecidas que conducirán a la empresa hacia el logro de objetivos planteados a través de acciones definidas.

Bossidy menciona que la ejecución de la estrategia es uno de los problemas más grandes con lo que se enfrentan las Instituciones hoy en día. De ahí que la respuesta más frecuente de los directivos es que el problema es la responsabilidad del personal para hacer las cosas que se suponen tienen que hacer para implementar el plan estratégico. En esta situación el liderazgo es muy importante ya que con las habilidades que deben poseer los directivos influyen en la manera de pensar y actuar de las personas, motivándolas para hacer que las tareas encomendadas sean eficientes y conlleven al logro de los objetivos establecidos en la Institución.

Bossidy establece que todo líder lucha con un cambio en el comportamiento de los individuos para crear una cultura y disciplina de ejecución. Todo líder lucha con el reto de implantar la disciplina de ejecución, no importa que se tenga un equipo pequeño o una empresa grande, una familia o una empresa, no se pueden lograr resultados significativos al menos que el personal cambie o modifique su comportamiento. Inclusive, para ser exitoso no se requiera personal que cumpla, se requiere personal comprometido tanto con el corazón como con sus mentes.

Se le puede llamar estrategia, meta o simplemente un esfuerzo de mejoramiento para colocar a la organización en una situación de competitividad pero esto no se logra ordenando o simplemente esperar a que el personal haga cosas diferentes de acuerdo a la estrategia planeada, entonces la pregunta que resulta de esta investigación es el cómo hacer que el personal ejecute las actividades planeadas. ¿Qué cambio cultural o cuales disciplinas deben de implantarse para hacer que la estrategia sea ejecutada y lograr tener una organización de alto desempeño?

En una investigación bibliográfica en la cual se busca conocer porque existe una pobre ejecución de las estrategias en las instituciones si existe una planeación bien estructura y entendible se encontró que en la mayoría de los casos los planes no son ejecutados ya que el personal responsable no entiende las metas que supuestamente se deben de ejecutar. La investigación de McChesney encuentra que en sus cuestionarios aplicados a diferentes organizaciones, solo un empleado de cada siete puede nombrar al menos una de las metas más importantes para la organización, esto representa el 15% del personal que puede responder por una meta de las tres más importantes, el otro 85% piensan o creen cuales son las metas.

Bossidy descubre que una organización puede ejecutar la estrategia siempre y cuando el líder se involucre en cuerpo y alma en el negocio y que es la única persona que por su posición puede lograr que se entiendan las metas estratégicas del negocio. Es por eso que el líder o el equipo de líderes son los responsables que las cosas sucedan y eso es a través del dialogo que es el núcleo de una cultura y la base para un equipo de trabajo para lograr el direccionar la estrategia y el conducir las operaciones diarias.

**ARDESTS TIST TIMES** 

Las organizaciones exitosas que han desarrollado la manera de ejecutar en forma disciplinada la planeación estratégica logran el cumplimiento de las metas establecidas. Los modelos de cómo ejecutar la estrategia varía dependiendo del liderazgo y niveles de competitividad, tal como lo muestra la figura 1.

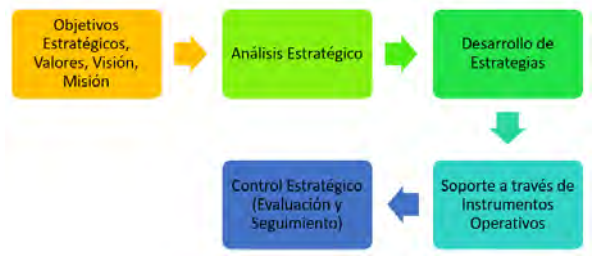

Figura 1. Modelo de planeación estratégica

Maxwell menciona que "los lideres no tienen que ser los más grandes visionarios. La visión puede venir de cualquiera. Sin embargo, los líderes deben plantear la visión. También deben de mantenerlas ante las personas y recordarles el progreso que se está haciendo en el logro de la visión. De otra manera las personas podrían suponer que están fallando y renunciar".

Para ejecutar un plan estratégico, lograr las metas y mantener al personal informado e involucrado se planean las siguientes disciplinas:

## • **Enfocarse en lo más importante**

Esto es, seleccionar una o máximo dos metas a alcanzar pero que sean realmente de las más importantes para el negocio y que si se fallan hacen ver el resto de las metas insignificantes aunque se hayan logrado. La tarea del líder es el colocar toda la energía y enfoque en lograr estas, máximo, dos metas para hacer altamente competitivo al negocio. Tomar el ejemplo de la compañía Apple, desarrolló un solo teléfono que aunque existan cuarenta similares no pueden competir contra uno solo.

## • **Actuar en las mediciones clave**

No importa que estrategia o metas este persiguiendo, algunas actividades tienen más impacto que otras para lo cual hay que identificarlas para lograr las metas. Existen dos tipos de indicadores, las estáticas y las predictivas.

Las estrategias se revisan cada semana, mes o año y en caso de no lograrse es poco o nada lo que hay que hacer. Por eso las organizaciones exitosas utilizan los indicadores predictivos que son los que se llevan en el proceso y ofrecen la oportunidad de actuar en ellas para lograr los indicadores estáticos. Actuar en los indicadores predictivos es una de los secretos para lograr ejecutar la estrategia puesto que ofrecen la oportunidad de influenciar en ellos y lograr las metas establecidas.

## • **Mantener un marcador**

El personal debe de estar informado del estado que guardan las metas, esto es, el saber si se van logrando o perdiendo terreno. Para esto se debe de tener las metas en marcador visible y fácilmente entendible para el personal. No guardar el estado que guardan las metas en una oficina.

## • **Crear una rendición de cuentas regulares**

En esta disciplina es donde la ejecución sucede, la cual se basa en el principio de responsabilidad. Se debe de mantener la responsabilidad de las metas en forma consistente en cada una de las personas clave para evitar que se disuelvan en el ajetreo de las tareas diarias. Las revisiones y reuniones frecuentes y periódicas son importantes para mantener el equipo trabajando y evitar perder de vista las metas, esto es, el compromiso y la responsabilidad del logro de metas importantes van más allá del desempeño diario y se vuelve una promesa del equipo.

Realizando una recopilación de información basada en los autores antes mencionados, coinciden en los siguientes factores como claves para lograr ser una organización altamente ejecutora del plan estratégico: conocer al personal y al negocio, ser realista, colocar metas claras e importantes, dar seguimiento, recompensar a los ejecutores, incrementar la capacidad del personal, mantener la responsabilidad y la revisión frecuente de los resultados.

## **Comentarios Finales**

La planeación estratégica aun no está totalmente adaptada a los sistemas de gestión de las IES mexicanas, pero se ha pasado de una planeación emanada del discurso a planes que cada vez cuentan con mayor consenso; es decir, que son elaborados de forma participativa; cada vez hay más talleres, donde los actores clave de la gestión institucional se involucran. Pero todavía falta comprender su verdadero valor, su importancia y, sobre todo, de sus bondades para construir procesos de desarrollo afiliados al modelo de institución que plantean las políticas públicas

para las IES mexicanas. Habría que decir que hay una práctica, aún incipiente de la planeación en la educación superior del país, esto debido a la permanencia dominante de procesos burocráticos, reglamentaciones obsoletas y una falta de estrategias para realizar las reingenierías institucionales que se requieren de manera urgente.

Las instituciones de educación superior y sus programas educativos, juegan un papel fundamental para el logro de objetivos nacionales, ya que la formación universitaria mejora la calidad de vida de los ciudadanos y si los servicios educativos que recibió fueron de calidad, contribuirán a lograr una economía competitiva como país.

#### *Conclusiones*

En base a la investigación bibliográfica de autores en temas de planeación y ejecución estratégica se concluye que para lograr una disciplina de hacer las cosas o de ejecutar la planeación estratégica se debe de:

- Colocar no más de dos metas extremadamente importantes
- El saber qué hacer para lograr las metas
- Mantener visible un marcador convincente
- Dar seguimiento frecuente y mantener las responsabilidades
- Recompensar por los logros obtenidos

La parte más difícil de cumplir de esta lista es el de colocar no más de dos metas extremadamente importantes. Es la tendencia de todo líder el colocar cinco, quince o mas metas para mantener al personal ocupado dando una apariencia de movimiento frenético. Sin embargo, los autores consultados concluyen que el colocar varias metas desmotivan al personal debido a que no pueden cumplir con cada una de ellas y al mismo tiempo mantener las actividades diarias del negocio. Hay que actuar como los controladores de las torres de los aeropuertos, ocuparse de un avión a la vez hasta lograr su aterrizaje aunque existan varios en el espacio.

El trabajo en equipo es importante, y Maxwell lo menciona de la siguiente manera: "uno es demasiado pequeño para pretender hacer grandes cosas", es por eso que el trabajo en equipo hace que la estrategia funcione al aceptar el concepto y trabajar en conjunto para lograr grandes cosas, motivo por el cual los miembros de las instituciones deben compartir el plan estratégico para que asuman la responsabilidad de llevar adelante lo que se puede conseguir construyendo éste participativamente. En tal contexto, se debe garantizar que la filosofía organizacional y los objetivos sean claros, deben ser compartidos o aceptados por todos y deben ser desarrollados de una manera consistente y consecuente (Hardy, 1991). En esto radica la gran oportunidad de reivindicar claramente el valor de lo que hacemos y podríamos hacer, en el entendido de que hay que reconocer las acciones y proyectos, de tal manera que todos podamos sentir a la organización como nuestra, y que está en nosotros diseñar y definir los mecanismos y capacidades para aprovechar y canalizar nuestras iniciativas. En este marco, reconocemos que la planificación estratégica ayuda a generar ideas de desarrollo compartidas, contribuye a alinear y controlar las acciones internas y permite mantener una relación entre el desarrollo de la organización y las oportunidades que ofrece el entorno cambiante.

#### *Recomendaciones*

Una de las características dominantes de la educación superior a escala global está dada por la creciente internacionalización de sus dinámicas, instituciones, estudiantes, programas, currículos y docentes. Es este un complejo proceso que actúa en todos los ámbitos de la educación, y que está siendo respondido o acompañado por diversas políticas, tanto de resistencia como de apertura, a niveles nacionales, regionales o globales. Una de las estrategias para mantener a las IES en educación de calidad e inmersas en la planeación estratégica es la acreditación internacional como nuevo paradigma de evaluación que incorpora tanto elementos de protección como de apertura para los sistemas locales de educación superior.

La educación superior en México enfrenta la necesidad urgente de diseñar sus propias estrategias para dar respuesta a las circunstancias del entorno y de hacer cambios cualitativos en los planes de estudio. No obstante que el trabajo de las IES del país ha avanzado, presenta una dispersión de esfuerzos y variedad de líneas de las cuales se derivan modelos curriculares innovadores; visto así, el reto implica unir esfuerzos para desarrollar propuestas y establecer acuerdos nacionales que impulsen reformas e innovaciones con mayor congruencia y vigencia en los procesos de formación, todo ello, respetando la diversidad que caracteriza a las IES y al sistema nacional de educación superior".(ANUIES, 2011)

#### **Referencias**

Aguilar, M. "Desarrollo de un instrumento de medición del capital humano en la instituciones de educación superior en México". Universidad de Celaya, Gto., México 2008.

Asociación Nacional de Universidades e Instituciones de Educación Superior. "Propuesta de Lineamientos para una Política de Estado en el Financiamiento de la Educación Superior". Colima, México. 2002

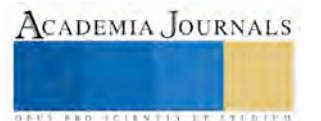

Bossidy Larry, Charan Ram "Execution, the discipline of gettings things done", Ed . Crow Business; New York. 2002.

Kent, R "La dialéctica de la esperanza y la desilusión en políticas de educación superior en México". ANUIES: *Revista de la Educación Superior*, 2005.

McChesney Chris, Coven Sean, Huling Jim "The 4 Disciplines of Execution", Ed. Free Press, New York. 2012

Maxwell John, "Como ganarse a la gente", Ed. Caribe, Nashville, Tennessee. 2004

Maxwell John l, "El talento nunca es suficiente", Ed. Caribe, Nashville, Tennessee. 2007

Maxwell John, "Las 17 leyes incuestionables del trabajo", Ed. Caribe, Nashville, Tennessee. 2008

Serna, R., & De Vries, W. "Evaluación y acreditación de la educación superior latinoamericana: razones, logros, desafíos y propuestas. En UNESCO La Educación Superior en el Siglo XXI. Visión de América Latina y el Caribe" Caracas, Venezuela: CRESAL/UNESCO. 1997

Torres-Lima, P., Villafán, J., & Álvarez, M. "Planeación estratégica y desarrollo organizacional en instituciones educativas: el estudio de un caso universitario en México". *Revista Iberoamericana de Educación*, 2008

#### **Notas Biográficas**

La **M.C. Maribel Herrera Velarde** es catedrática del área de Metal Mecánica del Instituto Tecnológico de Nogales, cuenta con el reconocimiento del programa para el desarrollo profesional docente (perfil deseable), ha escrito artículos en revistas técnico científicas.

La **M.A. Nelva Angélica Romero Rodríguez** es profesora de área de económico administrativas, ha participado en ponencias de ANFEI (Asociación Nacional de Facultades de escuelas de ingeniería) y SEMAC (Sociedad de Ergonomistas de México, A.C), ha escrito artículos en revistas técnico científicas.

El **M.C. Sergio Iván Hernández Ruiz** es dictaminador evaluador de proyectos de la Asociación Nacional de Universidades e Instituciones de Educación Superior (ANUIES). Es docente del área de Metal Mecánica del Instituto Tecnológico de Nogales y cuenta con el reconocimiento del programa para el desarrollo profesional docente (perfil deseable).

El **M.C. José Alejandro López Corella** es catedrático del área de Metal Mecánica del Instituto Tecnológico de Nogales, ha escrito artículos en revistas técnico científicas.

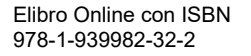

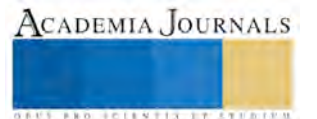

## Análisis termodinámico en el llenado del tanque criogénico de hidrógeno líquido

Dr. J. Gregorio Hortelano Capetillo<sup>1</sup>, M.I. Marco Antonio Coello Ramírez<sup>2</sup>, M.I. Jorge Sergio Téllez Martínez<sup>3</sup> y M.C. Perla Iris Huazano Estrada<sup>4</sup>.

*Resumen***—En este trabajo de investigación se realizaron diferentes análisis termodinámicos en el tanque criogénico que se encuentra ubicado dentro de un automóvil para su funcionamiento cuando es llenado de hidrógeno líquido a diferentes entropías de entrada 2, 5, 7, 10, 15 y 25 kJ/kg-K con un flujo másico de 0.0277 kg/s. El tanque criogénico tiene una capacidad de 11 kg (151 L) con una presión máxima de 350 bar. Inicialmente el tanque contiene hidrógeno con una masa de 0.1 kg a una densidad de 0.66 g/L y a una temperatura de 37.3 K. En el rango de entropías de 2 a 7 kJ/kg-K se llega a un rango de presión entre 170 a 350 bar con una masa final de 11 kg. El hidrógeno líquido que entra al tanque con entropía de 7.1 hasta 25 kJ/kg-K la masa mucho menor a los 11 kg la masa final cuando llega a 350 bar. Por lo tanto, a mayor entropía en el hidrógeno menor es la masa final en el tanque criogénico a la presión de 350 bar.**

### *Palabras clave***—Entropía, Masa del Hidrógeno, Presión Máxima, Densidad, Temperatura, Energía Interna.**

### **Introducción.**

 En las últimas décadas se ha considerado el hidrógeno como fuerte candidato a sustituir a los combustibles derivados de los hidrocarburos, debido a que está libre de cualquier tipo de contaminación tanto en su proceso de generación como su consumo. El hidrógeno comúnmente se obtiene de los hidrocarburos que son compuestos orgánicos con combinaciones de hidrógeno y carbón, el más simple es el metano, el cual es el principal elemento del gas natural. Otros componentes del gas natural son etano, propano, butano y pentano que a su vez son considerados como hidrocarburos ligeros. El hidrógeno tiene una densidad de 0.082 g/L a 15 °C y 1 bar, por eso al escaparse, rápidamente se elevara hacia el ambiente. El hidrógeno líquido tiene un punto de ebullición a los 20 K (-253 °C) son conocidas como temperaturas criogénicas o líquidos criogénicos. El hidrógeno puro es incoloro, inodoro e insípido a temperatura ambiente en estado gaseoso, no es toxico; pero con la combinación de otros gases como nitrógeno (N), dióxido de carbono  $(CO_2)$ , monóxido de carbono  $(CO)$  y otros gases pueden causar asfixia [1].

 El hidrógeno fue licuado por primera vez por James Dewar en 1898 usando el proceso de licuefacción que sirve para la obtención de líquidos a altas presiones y bajas temperaturas con catalizadores para mejorar la reacción. El hidrógeno líquido muestra un fenómeno de conversión orto-para. Este fenómeno se produce porque el hidrógeno tiene dos disposiciones posibles: orto-hidrógeno y para-hidrógeno, a temperatura ambiente el hidrógeno esta en equilibrio formado por un 75% (orto) y un 25% (para). A temperatura de 20.3 K los porcentajes varían hasta alcanzar un 99% (para) y  $1\%$  (orto) [2].

 El hidrógeno se transporta en forma líquida por una cuestión económica, un camión cisterna transporta en hidrógeno líquido el equivalente de 15 a 30 camiones de hidrógeno gaseoso. Posteriormente el hidrógeno se convierte a gas ya en planta donde vaya a ser utilizado. La cuestión del almacenamiento se hace particularmente relevante cuando se trata de vehículos, para conjugar el volumen con la necesidad de su recarga y hay que ponderar la seguridad y las posibilidades de accidentes. La existencia de nuevos materiales de construcción, como los materiales compuestos que permite utilizar presiones de hasta 700 bar, pero en el caso del hidrógeno líquido el aislamiento hecho a base de capas de distintos aislantes. Una ventaja para el hidrógeno es que su energía es almacenable, la licuefacción de hidrógeno requiere 32 MJ/kg resultando una eficiencia del 79%. Además, también habría una pérdida continua de hidrógeno del recipiente debido a la fuga de calor de los alrededores. El almacenamiento como gas requiere la compresión del hidrógeno aproximadamente 55 MPa con una entrada de energía de combustible de 19 MJ/kg con una eficiencia del 86%. Otras opciones de almacenamiento de hidrógeno, tales como hidruros de nanotubos de carbono, están bajo investigación [3].

<sup>&</sup>lt;sup>4</sup> M.C. Perla Iris Huazano Estrada es profesor en la Universidad Politécnica de Juventino Rosas. phuazano\_ptc@upjr.edu.mx

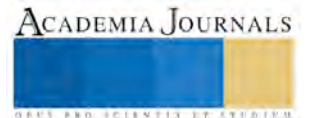

 $\overline{a}$ 

<sup>1</sup> Dr. J. Gregorio Hortelano Capetillo es profesor e investigador en la Universidad Politécnica de Juventino Rosas. jhortelano ptc@upjr.edu.mx

<sup>&</sup>lt;sup>2</sup> M.I. Marco Antonio Coello Ramírez es profesor en la Universidad Politécnica de Juventino Rosas. mcoello ptc@upjr.edu.mx

<sup>&</sup>lt;sup>3</sup> M.I. Jorge Sergio Téllez Martínez es profesor en la Universidad Politécnica de Juventino Rosas. jtellez ptc@upjr.edu.mx

 Un vehículo de hidrógeno funciona mediante una reacción química que se produce en una celda de combustible combinando hidrógeno (H2) con el oxígeno (O) para producir energía eléctrica necesaria más agua (H2O), posteriormente pasa a un motor eléctrico que hace que el vehículo se mueva de la misma forma que un vehículo de gasolina. Como hemos visto, el hidrógeno es una fuente de energía limpia, sostenible y por tanto respetuosa con el medio ambiente, puesto que las emisiones que producen es agua, en vez de dióxido de carbono **(**CO**2)**, que son los gases contaminantes que emiten los vehículos con motores convencionales. A continuación se mencionarán algunas compañías que fabrican automóviles que utilizan hidrógeno comprimido. [BMW,](https://es.wikipedia.org/wiki/BMW) [Honda](https://es.wikipedia.org/wiki/Honda) — [Honda FCX Clarity,](https://es.wikipedia.org/wiki/Honda_FCX_Clarity) [DaimlerChrysler](https://es.wikipedia.org/wiki/DaimlerChrysler) — [Mercedes-Benz Necar 5,](https://es.wikipedia.org/wiki/Mercedes-Benz_Necar_5) [Ford](https://es.wikipedia.org/wiki/Ford) — [Ford Focus](https://es.wikipedia.org/wiki/Ford_Focus) FCV, [General Motors](https://es.wikipedia.org/wiki/General_Motors) — Hy-wire, HydroGen3, [Honda](https://es.wikipedia.org/wiki/Honda) — Honda EV Plus, [Hyundai](https://es.wikipedia.org/wiki/Hyundai_Motor_Company) — [Hyundai Santa Fe](https://es.wikipedia.org/wiki/Hyundai_Santa_Fe) FCEV, [Mazda](https://es.wikipedia.org/wiki/Mazda) — [Mazda RX-8,](https://es.wikipedia.org/wiki/Mazda_RX-8) [Nissan](https://es.wikipedia.org/wiki/Nissan) — [Nissan X-Trail](https://es.wikipedia.org/wiki/Nissan_X-Trail) FCV, [Volkswagen,](https://es.wikipedia.org/wiki/Volkswagen) [Ferrari,](https://es.wikipedia.org/wiki/Ferrari) Toyota.

#### **Descripción del Método.**

## *Referencias bibliográficas*.

Aceves et al., [4] presentaron el análisis de un recipiente a presión aislado. Sus resultados mostraron una considerable disminución de pérdidas de hidrógeno, tanto durante su operación como en el periodo de inactividad y durante el abastecimiento de hidrógeno al recipiente caliente, comparado con los recipientes de hidrógeno líquido de bajas presiones. Así debido a su alta presión permisible, estos recipientes podrían mantener un tercio de su carga completa, aún después de un largo tiempo de inactividad. Yan Lei Liu et al., [5] presentaron un modelo analítico para la difusión de hidrógeno a alta presión debido a la falla del tanque de almacenamiento, en el cual, fue validado con datos experimentales. Los peligros causados dependen de la zona en que se produce la fuga del hidrógeno; además, la distancia del transporte de hidrógeno dependerá del diámetro del agujero por el cual se escapa, como resultado de la disminución de presión dentro del tanque, así como también del efecto de la temperatura ambiental. Ammouri et al., [6] desarrollaron un algoritmo para mejorar la precisión de la estimación de la cantidad de producto almacenado o masa en recipientes criogénicos. Con esta mejora se puede aportar valor añadido directo al equipo operativo encargado de gestionar las entregas de líquido a las instalaciones de los clientes. El nuevo algoritmo requiere los mismos datos que las fórmulas existentes que se utilizan actualmente (presión y presión diferencial). También se basa en las características geométricas de la embarcación. Wang et al., [7] realizaron un estudio donde comparan los resultados cuando el tanque criogénico es llenado horizontalmente y verticalmente. Basado en el análisis de los efectos de la zona de interface líquido-vapor en condensación de vapor, descubrieron que cuando el tanque criogénico es llenado horizontalmente, la masa final es mayor en un menor tiempo. Cuando se llena el tanque en posición vertical, el volumen es menor con un mayor tiempo de llenado. Christopher et al., [8] estudiaron las fallas o agrietados que pueden tener los tanques criogénicos, que pueden ser detectados durante su servicio con el fin de decidir si se pueden continuar usando sin peligro, ver si es necesaria la reparación y sustitución o si es seguro todavía el recipiente criogénico. Se hicieron pruebas de tensión a los tanques de aluminio, titanio y acero inoxidable y se observó que cuando las grietas son de milímetros no hay ningún problema, el tanque puede seguirse usando. Petitpas et al., [9] realizan un estudio de la expansión de hidrógeno en un tanque criogénico. Los resultados indican que los recipientes a presión criogénicos pueden ofrecer una ventaja de seguridad con respecto a los tanques de hidrógeno comprimido porque: i) la camisa de vacío protege a la presión de daños al medio ambiente, ii) el hidrógeno cuando se libera, se descarga por primera vez en un cámara intermedia antes de llegar al ambiente exterior, y iii) la temperatura es típicamente mucho menor y por lo tanto el hidrógeno tiene menos energía. Este modelo considera las ecuaciones reales de gases de estado, tanto en una fase como en dos. El modelo puede resolver la expansión repentina de hidrógeno para presiones iniciales de hasta 1.210 bar y de temperaturas iniciales que van desde 27 hasta 400 K. Por razones prácticas, el estudio se centra en la liberación de hidrógeno a 345 bar, con temperaturas entre 62 K y 300 K. El volumen interno del recipiente a presión es de 151 L. Aceves et al., [10] modelaron una tecnología alternativa para el almacenamiento de combustible de hidrógeno a bordo de vehículos. Los recipientes de presión aislados son tanques criogénicos que pueden aceptar hidrógeno líquido, gas comprimido criogénico o gas de hidrógeno comprimido a temperatura ambiente. Los recipientes a presión con aislamiento ofrecen ventajas sobre los métodos de almacenamiento convencionales, son más compactos y requieren menos fibra de carbono que los tanques de hidrógeno comprimido y tienen pérdidas por evaporación más bajas que los tanques de hidrógeno líquido de baja presión, y son más ligeros que los hidruros metálicos. Los autores mediante el trabajo experimental y analítico comprobaron que los recipientes de presión aislados pueden utilizarse de forma segura para el almacenamiento de hidrógeno vehicular. Los recipientes a presión con aislamiento han completado con éxito una serie de pruebas de certificación. Una serie de pruebas se han seleccionado como punto de partida hacia el desarrollo de un procedimiento de certificación. Un recipiente a presión con aislamiento ha sido instalado en una camioneta alimentada con hidrógeno y estudiado en un periodo de seis meses.

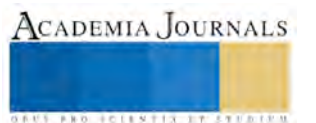

## *Desarrollo.*

La Figura 1 muestra una instalación de hidrógeno líquido realizado por Linde con las medidas de seguridad de acuerdo con las normas y medidas de seguridad para evitar accidentes o fugas. La planta para el reabastecimiento de hidrógeno líquido está formado, principalmente, por un *Dewar* que es un recipiente diseñado para proporcionar un aislamiento térmico, disminuir las pérdidas de calor por conducción, convección y radiación; por una bomba de alta presión para comprimir el hidrógeno criogénico y ser enviado al recipiente del automóvil; por último se encuentran tuberías por donde pasa el flujo másico del hidrógeno líquido. Posteriormente se llena el tanque criogénico que se encuentra ubicado dentro del automóvil. [11]

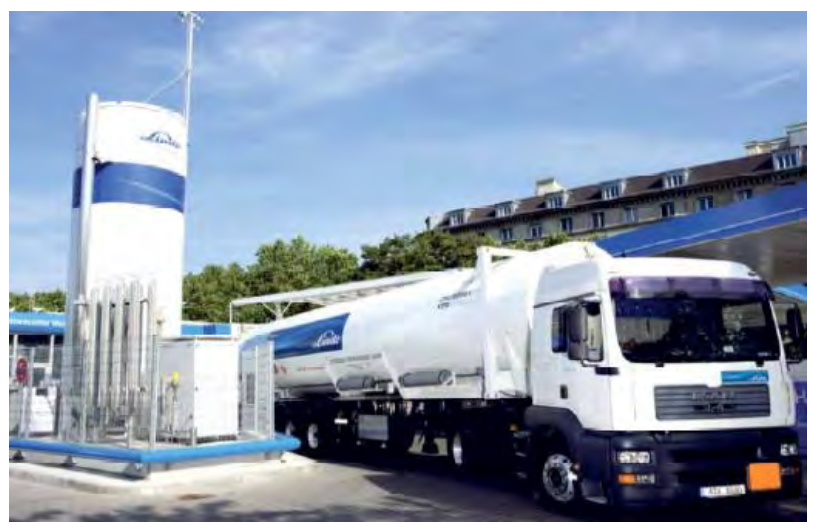

Figura 1. Instalación de una planta de hidrógeno por parte de Abello Linde [11].

La Figura 2 muestra un automóvil con un recipiente criogénico que contiene hidrógeno líquido como combustible para las pruebas de manejo el cual es llenado por el sistema experimental, obtener el rendimiento del combustible y verificar si el tanque es llenado correctamente a su capacidad de almacenamiento. Estos recipientes han demostrado ventajas de densidad de almacenamiento, además de costo, seguridad y peso.

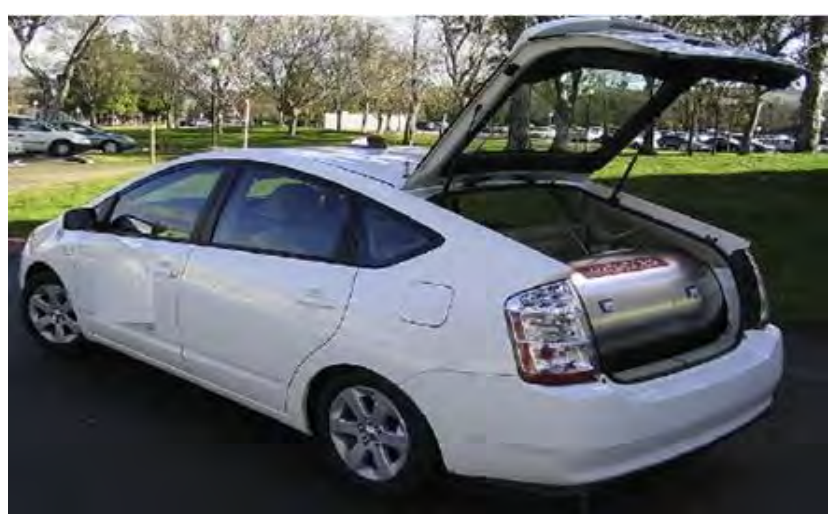

Figura 2. Recipiente de presión criogénico de hidrógeno montado en un automóvil para pruebas experimentales de manejo.

La Figura 3 muestra el recipiente criogénico de hidrógeno con una capacidad de 151 L (11 kg) que soporta a una presión máxima de 350 bar y está cubierto por una carcasa metálica, además de mantener el hidrógeno criogénico rodeado de un espacio de vacío necesario para un eficiente funcionamiento del aislamiento térmico, la carcasa metálica también protege de golpes o choques que llegue a sufrir el automóvil. El recipiente es de aluminio con una

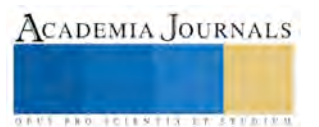

masa de 37.5 kg y está cubierto por una serie de capas de un material compuesto (*composite*) con una masa de 28.4 kg para disminuir las pérdidas de hidrógeno.

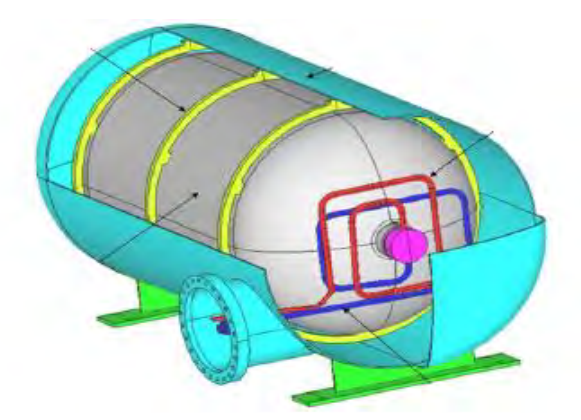

Figura 3. Recipiente de presión criogénico ubicado dentro del automóvil.

En la Figura 4 se muestra el volumen de control para el análisis termodinámico en el tanque criogénico que inicialmente contiene hidrógeno condiciones de presión, temperatura y densidad que a su vez varían conforme éste se va llenando. El flujo másico del hidrógeno que entra al tanque es de 0.0277 kg/s. Las condiciones iniciales son de 1 bar, 0.1 kg, 0.66 g/L y 37.3 K.

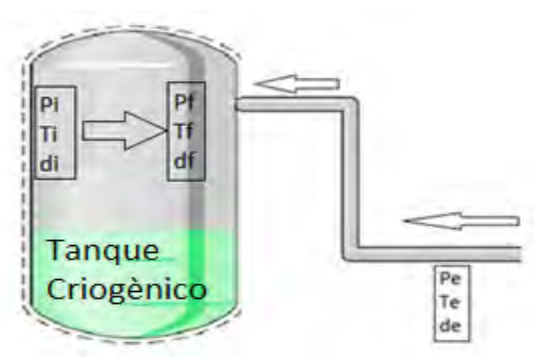

Figura 4. Sistema termodinámico en el tanque.

Partiendo de la ecuación de la primera ley de la Termodinámica como se expresa a continuación [12]:

Donde el trabajo (W) es positivo (+) cuando sale del sistema y negativo (-) cuando entra al sistema; la transferencia de calor es positivo  $(+)$  cuando entra al sistema y negativo  $(-)$  cuando sale del sistema; m<sub>s</sub> y m<sub>e</sub> indican los flujos másicos de la salida y a la entrada; h<sub>s</sub> y h<sub>e</sub> indican las entalpías de salida y entrada del sistema; v<sub>s</sub><sup>2</sup>/2 y v<sub>e</sub><sup>2</sup>/2 son los cambios d energía cinética a la salida y a la entrada del sistema; gz<sup>s</sup> y gz<sup>e</sup> es el cambio de la energía potencial de la salida y la entrada en el sistema. El cambio de la energía interna ΔUsist es el cambio entre las condiciones finales y las condiciones iniciales y se expresa como  $m_2u_f - m_1u_i$ .

$$
\Delta U_{sist} = Q - W + \dot{m}_e \left( h_e + \frac{v_e^2}{2} + gz_e \right) - \dot{m}_s \left( h_s + \frac{v_s^2}{2} + gz_s \right)
$$
 (1)

Se realizó un primer análisis en el llenado del tanque, partiendo de la ecuación (1) y realizando el balance de energía de acuerdo a las condiciones siguientes:

- El tanque tiene hidrógeno con condiciones iniciales.
- No hay trabajo, ni transferencia de calor y ni pérdidas de presión en el sistema.
- No hay energía cinética ni potencial.
- Hay entrada de hidrógeno al tanque criogénico.
- El tanque inicialmente tiene condiciones de presión, temperatura y masa.
- El tanque tiene masas de *composite* y aluminio constantes.
- La energía interna del *composite* y del aluminio varía conforme aumenta la temperatura.
- La bomba funciona a entropía constante 2.04 kJ/kg-K.
- El flujo másico es constante cuando entra al tanque criogénico.

Simplificando la ecuación (1) se obtiene la ecuación (2); me es el flujo másico; he es la entalpía a la entrada de la tubería; u<sub>f</sub> y u<sub>i</sub> son las energías interna finales e iniciales, respectivamente; m<sub>hf</sub> y m<sub>hi</sub> son las masas final e inicial del hidrógeno líquido en el tanque criogénico cuando es llenado; m<sub>ef</sub> y m<sub>ci</sub> son las masas del *composite* final e inicial, no cambia durante el proceso de llenado y es de 28.4 kg; u<sub>cf</sub> y u<sub>ci</sub> son las energías internas del *composite* final e inicial;  $m_{\text{af}}$  y  $m_{\text{ai}}$  son las masas final e inicial del aluminio y es de 37.5 kg en el cual no cambia durante el proceso; u<sub>af</sub> y u<sub>ai</sub>

son las energies internas del aluminio final e inicial.  
\n
$$
\Delta U_{sist} = \dot{m}_e \left( h_e \right)
$$
\n
$$
\Delta U_{sist} = u_f - u_i
$$
\n
$$
u_f = m_{hf} u_{hf} + m_{cf} u_{cf} + m_{af} u_{af}
$$
\n
$$
u_i = m_{hi} u_{hi} + m_{ci} u_{ci} + m_{ai} u_{ai}
$$
\n(2)

Las energías internas del *composite* (u<sub>c</sub>) y del aluminio (u<sub>a</sub>) están dadas de la siguiente manera en la ecuación (3) que están en función de las temperaturas (T), la temperatura está en K y las energías en (J/kg).

$$
u_c = 11.5488036T + 3.11030698 \frac{T^2}{2} - 0.0388055309 \frac{T^3}{3} + 0.00077184953 \frac{T^4}{4}
$$
  
\n
$$
-5.15153348x10^{-6} \frac{T^5}{5} + 1.42533974x10^{-8} \frac{T^6}{6} - 1.42078589x10^{-11} \frac{T^7}{7}
$$
  
\n
$$
u_a = 46.6553T - 7.04488 \frac{T^2}{2} + 0.296914 \frac{T^3}{3} - 0.00288308 \frac{T^4}{4} + 1.35176x10^{-5} \frac{T^5}{5}
$$
  
\n
$$
-3.17364x10^{-8} \frac{T^6}{6} + 2.98673x10^{-11} \frac{T^7}{7}
$$

 Este programa fue realizado con una interfaz entre Refprop y Excel para hacer los cálculos termodinámicos y realizar las comparaciones entre los datos experimentales y teóricos. La bomba opera a entropía de 2, 5, 7, 10, 15 y 25 kJ/kg-K, conforme aumenta la presión en la tubería se va calculando la entalpía (he) y después se calcula la energía interna, temperatura y presión final por cada 0.0277 kg/s que se introducen en el tanque criogénico. Inicialmente los tanques criogénicos tienen condiciones iniciales, después son llenados de hidrógeno líquido hasta llegar a una presión final de llenado. La Figura 5 muestra el diagrama del proceso iterativo que se realizó para calcular las condiciones finales en el tanque criogénico cuando se llena de hidrógeno líquido.

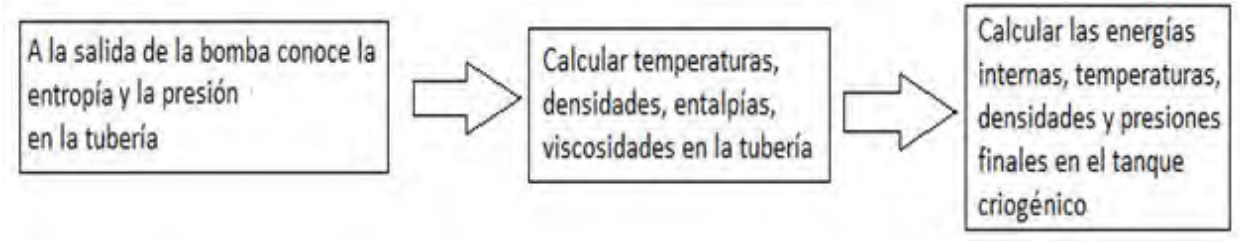

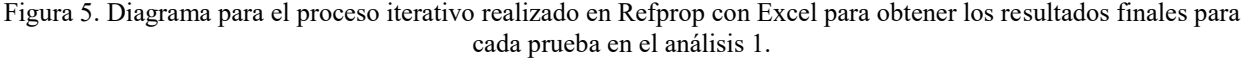

*Resultados.*

La Figura 6 muestra la comparación de masas finales cuando el tanque criogénico es llenado a diferentes entropías en el hidrógeno líquido. El análisis se realizó en un rango de entropías de 2 a 25 kJ/kg-K para obtener diferentes presiones finales cuando el tanque almacena los 11 kg (151 L) a 350 bar, que es la capacidad máxima de hidrógeno líquido en el tanque. Se observa que en el rango de entropías de 2 a 7 kJ/kg-K se llega a un rango de presión entre 170 a 350 bar con una masa final de 11 kg. El hidrógeno líquido que entra al tanque con entropía mayor a 7 y hasta 25 kJ/kg-K, la masa final en el tanque es menor cuando llega a 350 bar. Por lo tanto, a mayor entropía en el hidrógeno menor es la masa final en el tanque criogénico a la presión de 350 bar.

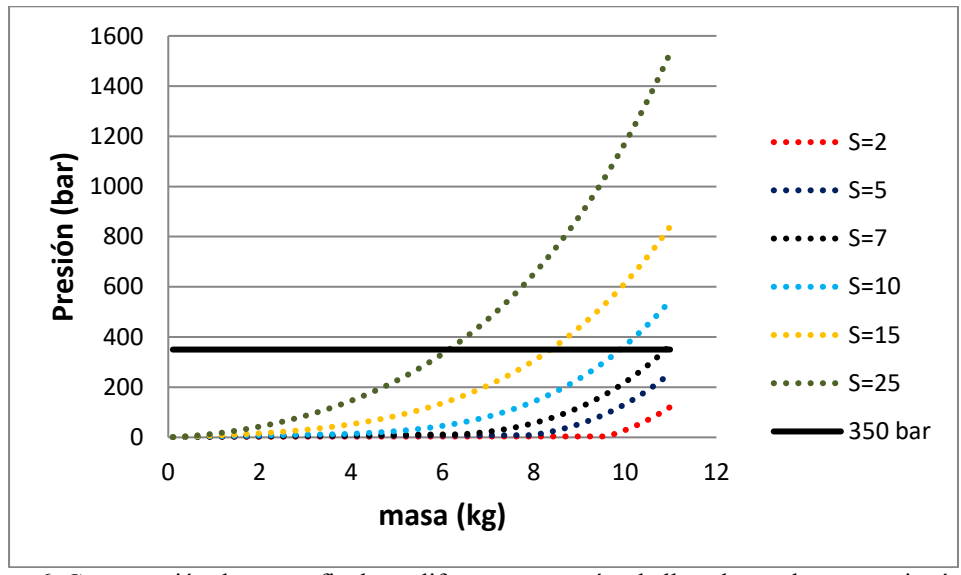

Figura 6. Comparación de masas finales a diferentes entropías de llenado en el tanque criogénico.

La Figura 7 muestra los comportamientos de las densidades finales a las diferentes temperaturas cuando el tanque es llenado de hidrógeno líquido a 11 kg. Se observa que el comportamiento de llenado con entropía de 2 kJ/kg-K la temperatura final es de 32 K con presión final de 100 bar en el tanque; el resultado final con entropía de 7 kJ/kg-K fue de 60.5 K y 350 bar; con entropía de 15 kJ/kg-K los resultados finales fueron de 121 K y 850 bar y los resultados finales con entropía de 25 kJ/kg-K fueron de 220 K y 1532 bar. Conforme aumenta la entropía, aumenta la temperatura y la presión final en el tanque. La línea de 350 bar es la presión máxima en el tanque criogénico.

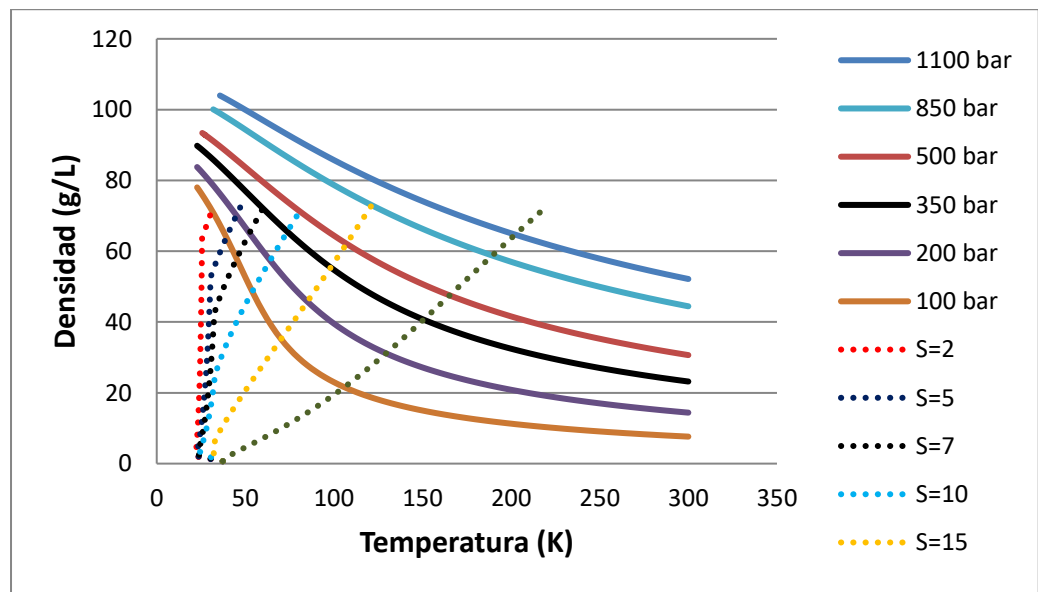

Figura 7. Comportamiento de densidades con respecto a las temperaturas a diferentes entropías de entrada de hidrógeno hacia el tanque.

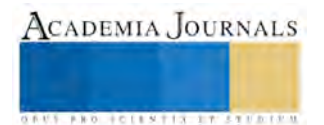

La Figura 8 muestra los incrementos de las temperaturas conforme el tanque se llena a 350 bar con diferentes entropías de llenado. Se observa el incremento de la temperatura cuando la entropía del hidrógeno líquido va en aumento. Mientras mayor sea la entropía, mayor será la temperatura final en el tanque criogénico cuando el tanque es llenado.

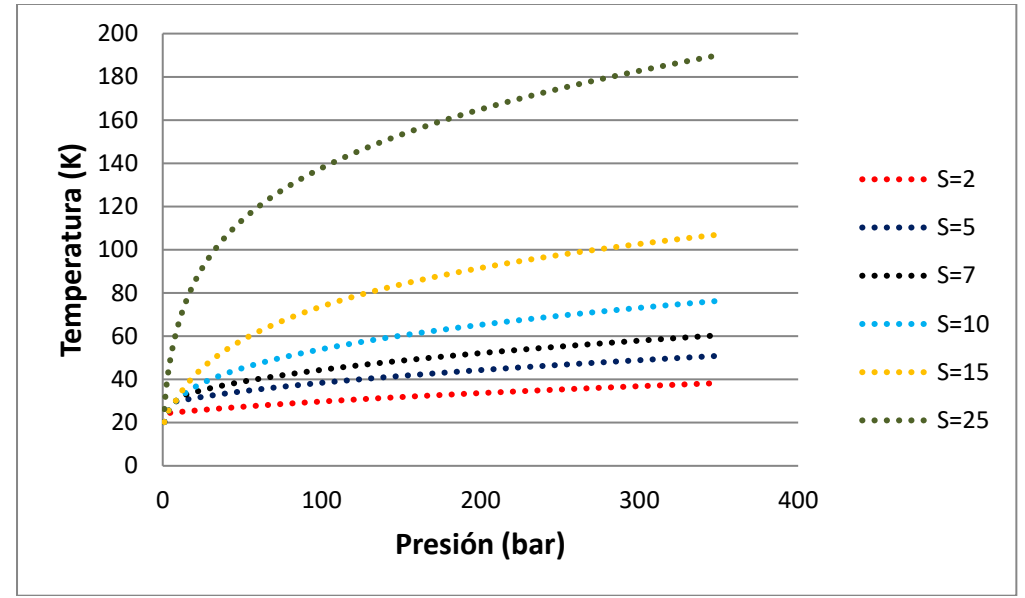

Figura 8. Comportamiento gráfico de las temperaturas a diferentes presiones variando la entropía del hidrógeno líquido.

La Figura 9 muestra los cambios de la energía interna en el tanque a diferentes entropías de llenado en el hidrógeno a la misma densidad final. Para obtener las propiedades de temperaturas y presión en el tanque están en función de la densidad y la energía interna. Conforme aumenta la entropía en el hidrógeno al llenar el tanque, aumenta la energía interna y la presión rápidamente, disminuyendo la densidad final en el tanque.

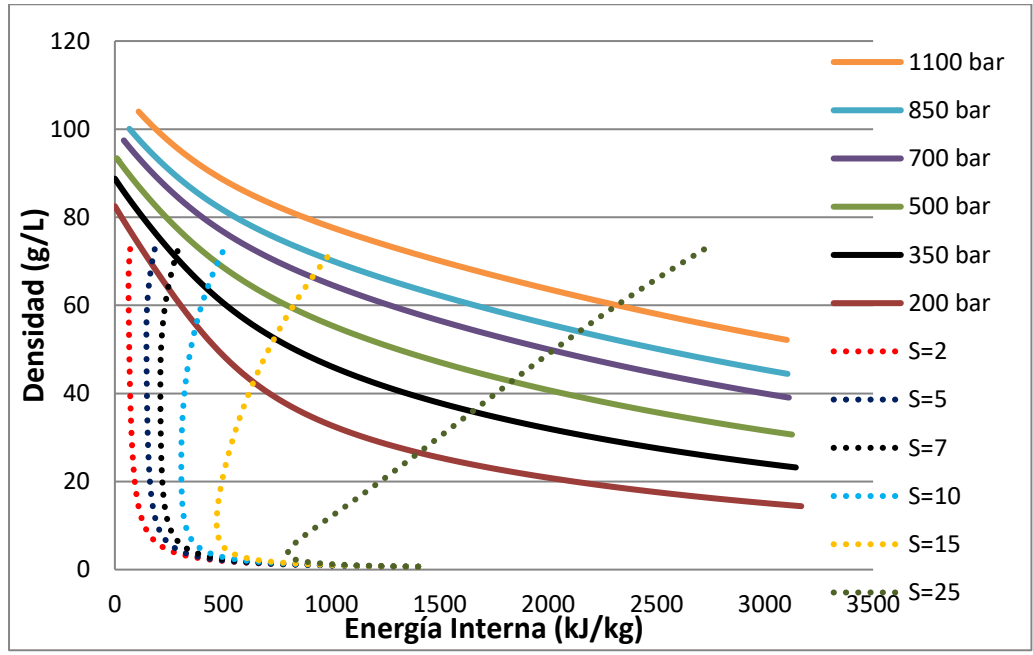

Figura 9. Comportamientos de la energía interna a diferentes entropías de llenado a la misma densidad final.

#### **Conclusiones.**

En el análisis, se comprobó teóricamente que cuando el hidrógeno líquido entra al tanque criogénico a diferentes entropías, la masa final puede ser mayor o menor en el tanque criogénico a la presión de 350 bar. Mientras mayor sea la entropía del hidrógeno, menor será la masa final en el tanque. Cuando la bomba opera a entropía constante de 2.04 kJ/kg-K, las densidades a la salida son iguales o mayores a las densidades de entrada, lo cual indica que la bomba tiene una mayor eficiencia de operación y que los cambios de energía son menores, sin embargo, los datos teóricos no se aproximan a los resultados experimentales. Con el cambio de entropía de 2.04 a 7 kJ/kg-K en la bomba, las densidades de salida son menores a las densidades de entrada y los resultados teóricos se aproximan a los experimentales. Por lo tanto, este análisis indica que hay cambios de energía que hacen que las densidades del hidrógeno que salen de la bomba, sean menores a las densidades de entrada.

#### **Referencias.**

**[1]** Hydrogen Fuel Cell Engines and Related Technologies: Rev 0, December 2001.

[2] Guillaume Petitpas, Salvador M. Aceves, Manyalibo J. Matthews, James R. Smith. "Para-H<sub>2</sub> to ortho-H<sub>2</sub> conversion in a full scale automotive cryogenic pressurized hydrogen storage up to 345 bar" International Journal of Hydrogen Energy 39 (2014) 6533-6547.

**[3]** Luis Gutierrez Jodra. "El hidrógeno, combustible del futuro" Real Academia de Ciencias Exactas, Fisicas y Naturales. Vol 99, Num1, pp 49- 67, 2005.

**[4]** S.M. Aceves, G. D. Berry, G. D. Rambach. "Insulated pressure vessel for hydrogen storage on vehicles" International Journal of Hidrogen Energy Vol. 23, No. 1, (1998) 583-591.

**[5]** L. Yan-Lei, Z. Jin-Yang, X. Ping, Z. Yong-Zhi, B. Hai-Yan, C. Hong-Gang, D. Huston. "Numerical simulation on the diffusion of hydrogen due to high pressured storage tanks failure" Journal of loss prevention in the process industries 22 (2009) 265-270.

**[6]** Fouad Ammouri, Jonathan Macron."Estimation of the quantity of product within cryogenic storage vessels" Chemical Engineering Research and Design 89 (2011) 2003–2011.

**[7]** Caili Wang, Rongshun Wang. "The effects of vertical and horizontal placement on no-vent fill of cryogenic insulated vessels" Cryogenics 50  $(2010)$  480–485.

**[8]** T. Christopher, K. Sankarnarayanasamy, B. Nageswara Rao. "Fracture strength of flawed cylindrical pressure vessels under cryogenic temperatures" Cryogenics 42 (2002) 661–673.

**[9]** G. Petitpas, S.M. Aceves. "Modeling of sudden hydrogen expansion from cryogenic pressure vessel failure". International Journal o f Hydrogen Energy 38 ( 2013 ) 8190-8198.

**[10]** Salvador M. Aceves, Gene D. Berry, Joel Martinez-Frias, Francisco Espinosa-Loza."Vehicular storage of hydrogen in insulated pressure vessels" International Journal of Hydrogen Energy 31 (2006) 2274 – 2283.

**[11]** Consejos de seguridad 13v12 y manipulación del hidrógeno. Abello Linde[. www.abellolinde.es](http://www.abellolinde.es/)

**[12]** Fundamentals of Engineering Thermodynamics. Michael J. Moran; Howard N. Shapiro. Fifth edition.

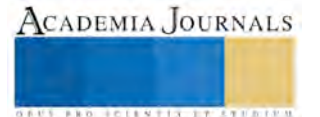

**STARD SCIENTIS STORESTS** 

# AUTOMATIZACIÓN DE SILOS DE AGUA MEDIANTE CONTROL DISTRIBUIDO

MCA. Antonio Huerta Estévez1, Ing. Rene Cruz Romero 2, C. Lesly Jaquelin Jacome Guzmán3

*Resumen* **– Automatizar un sistema de silos de agua utilizando un sensor de flujo y una electroválvula, coordinados mediante un software que permite el control volumétrico y la cantidad de recipientes que se transportan atreves de una banda. Utilizando un vaso de precipitados de 300 ml un caso particular de las pruebas fue que durante el proceso se realizó un tabla de datos con los valores que arrojaba cada prueba de esta manera se trazó una línea de tendencia realizando una ecuación polinómica modificada en su proceso para establecer los mililitros requeridos para con ello tener una mayor precisión en el volumen. Se logró obtener resultados satisfactorios en el control volumétrico. Se llegó a establecer las especificaciones técnicas de la electroválvula y software del sistema para su óptimo funcionamiento y desempeño. Debido a la versatilidad que presenta el sistema puede utilizarse en la dosificación de productos con distintas densidades liquidas.**

### **Introducción**

El presente proyecto tiene como objetivo construir un control distribuido aplicándolo en un sistema de silos como almacén, en este caso de agua. El diseño se fundamenta en el sistema de dosificación de agua que se ha realizado mediante el uso de un sensor de flujo y una electroválvula ambos coordinados mediante un software que permite el control volumétrico y la cantidad de recipientes que se transportan atreves de una banda modular.

Es importante mencionar que por la flexibilidad de cambio entre el volumen y los recipientes al momento del dosificado, el producto final puede tener varias opciones de presentación permitiendo darle un valor agregado al producto.

Este tipo de diseños, estaría generando una posible oportunidad a la industria farmacéutica, alimenticia, cementera, licorera entre otras para conseguir maquinas construidas en el Instituto Tecnológico de Veracruz que permiten automatizar o semi-automatizar sus procesos e incrementar su potencial desarrollo económico en el mercado nacional.

Automatizar un control distribuido permitirá homogenizar el producto final tanto en sus dimensiones como en su peso brindando de esta manera un producto de calidad capaz de competir con otros nacionales.

## **Descripción del Método**

La función del dosificador es fraccionar de forma precisa y autónoma el producto a envasar, para lo cual, este debe ser seleccionado acorde a ciertas consideraciones tales como:

- Naturaleza y características del producto a sustancia a manipular
- Precisión deseada
- Cantidad de dosis (dinámica de despacho)
- Modo de servicio.

Una electroválvula es una válvula electromecánica, diseñada para controlar el paso de un fluido por un conducto o tubería. La válvula se mueve mediante una bobina solenoide. Generalmente no tiene más que dos posiciones: abierto y cerrado, o todo y nada. Las electroválvulas se usan en multitud de aplicaciones para controlar el flujo de todo tipo de fluidos.

Los accionamientos son los responsables de la conmutación de la válvula a sus diferentes posiciones de trabajo, por lo tanto la controlan, los cuales se clasifican en: Manual, Neumático, Mecánico, Eléctrico e Indirecto.

Debido al costo que implicaba comprar una electroválvula se optó por diseñar una que pudiera satisfacer las necesidades que se requerían para la descarga del líquido. En La Figura 1 se visualizan los elementos implicados en la fabricación de la electroválvula que son:

 $\overline{\phantom{a}}$ 

<sup>1</sup>El Maestro Antonio Huerta Estévez es catedrático del Instituto Tecnológico de Veracruz. Jefe del Laboratorio de manufactura Integrada por Computadora (CIM) huertastvzgmail.com

<sup>2</sup>El Ingeniero Rene Cruz Romero es catedrático del Instituto Tecnológico de Veracruz, Jefe de la Línea de Investigación de Manufactura. [rene-cruz-romero@hotmail.com](mailto:rene-cruz-romero@hotmail.com)

<sup>&</sup>lt;sup>3</sup> La C. Lesly Jaquelin Jacome Guzmán es alumna del 9 semestre de la carrera de Ingeniería Industrial y participo de manera importante en el desarrollo de este proyecto. [ljaquelin3001@](mailto:Rene-cruz-romero@hotmail.com)hotmail.com

- Llave tipo globo
- Coplee de PVC
- Extensión sustituta para la manija de la llave está a su vez estaría encontrada con el piñón de un moto reductor
- Sensor de barrera para detectar el movimiento de apertura y cerrado de la válvula

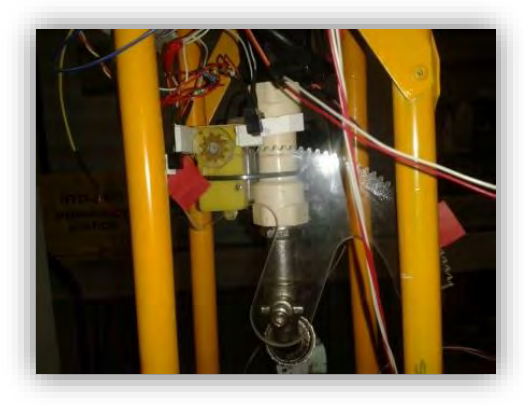

Figura 1. Diseño de la válvula conmutación

En la figura 2 y Tabla 1 se presentan el grafico el diseño de la banda transportadora a utilizar asi como la identificación de cada uno de sus componentes.

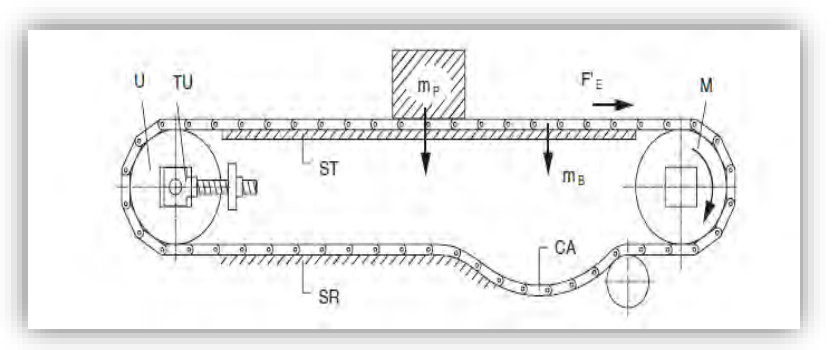

Figura 2. Diseño de banda transportadora modular

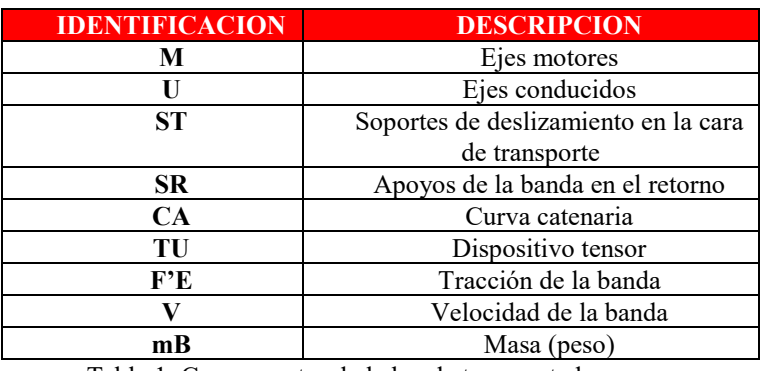

Tabla 1. Componentes de la banda transportadora

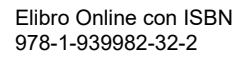

La banda esta accionada positivamente por piñones de polimetilmetacrilato, con un espesor de 3 mm, que incorpora una fila de dientes para tracción bidireccional, perfecto engranaje entre la banda y el piñón, tal como lo muestra la figura 3.

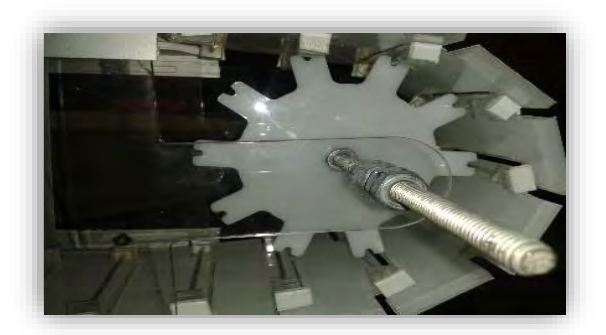

Figura 3.Sistema de tracción

Para el almacenamiento del agua se eligió el silo de torre sostenido por su respectiva estructura metálica. El cada elemento fue construido con tuvo de PVC y solera de aluminio, como se muestra en la figura 4.

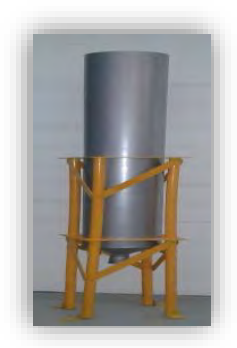

Figura 4. Silo de almacenamiento de agua

El sensor óptico o de barrera h21a1 nos permitió detectar la apertura de la electroválvula como el cerrado de esta, además fueron empleados la colocación de los puntos de referencia dentro de la banda transportadora que sirven de guía para detectar la localización de los recipientes.

El sensor ultrasónico de la figura 5 permite medir distancias desde los 2-3 centímetros hasta los 3-6 metros (para algunos modelos populares) sin la necesidad de un contacto físico, lo cual es muy útil en una amplia variedad de aplicaciones, en este caso se empleó para poder obtener la lectura de la capacidad de líquido que había dentro del silo. El sensor funciona mediante la transmisión de una ráfaga de ultrasonido en una frecuencia muy por encima del rango auditivo humano y provee un pulso de salida, el cual corresponde con el tiempo requerido por el eco (rebote) para retornar hasta el sensor. Al medir la duración de este pulso se puede calcular fácilmente la distancia al objetivo de tal manera que cuando se detecte una baja cantidad de líquido la bomba que estará en función del sensor pueda suministrar más liquido ya que no hay que olvidar que la velocidad de despacho del líquido es por gravedad.

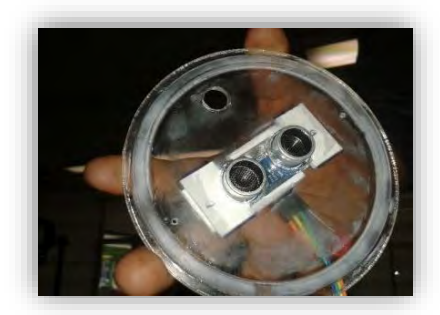

Figura 5. Sensores ultrasónicos

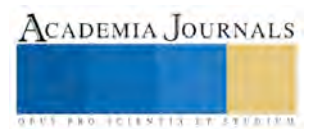

SCADA proviene de las siglas de Supervisory Control And Data Acquisition (Adquisición de datos y supervisión de control). Es una aplicación software de control de producción, que se comunica con los dispositivos de campo y controla el proceso de forma automática desde la pantalla del ordenador. Proporciona información del proceso a diversos usuarios: operadores, supervisores de control de calidad, supervisión, mantenimiento, etc.

Como vemos de manera descriptiva en la Figura 6 tenemos el silo, la cisterna, los sensores de barrera, la bomba todo vistos operando en tiempo real p ara realizar la orden de pedido tenemos el apartado de "Agregar" en la ventana siguiente tenemos la opción de ingresar la cantidad de recipientes que deseemos y el volumen. En la tabla de abajo podemos observas como se carga cada pedido de manera que cuando el pedido sea entregado se elimine de la tabla.

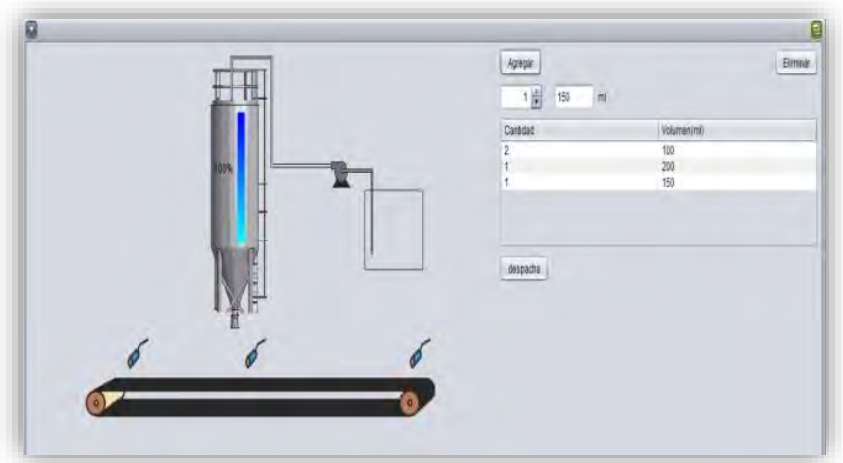

Figura 6. Interfaz de operario

En la imagen 7 se muestra el resultado final de manera física del sistema en este caso solo se muestra un silo debido a los improperios que se presentaron durante su desarrollo y que hicieron posponer la realización de los otros dos para poder culminar con la demostración y obtener resultado a tiempo.

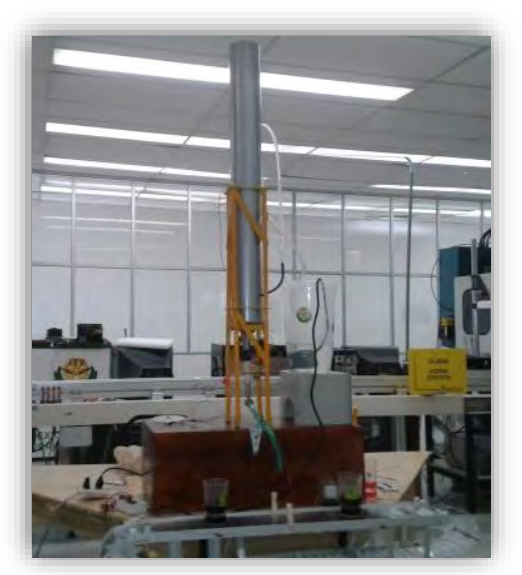

Figura 7. Presentación final

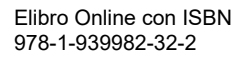

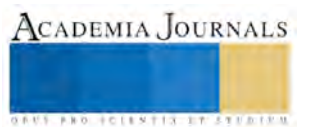

El diagrama de bloques¸ presentado en la Figura8. Muestra la manera en como funciona la automatización del sistema asi como la integración de cada uno de los elementos.

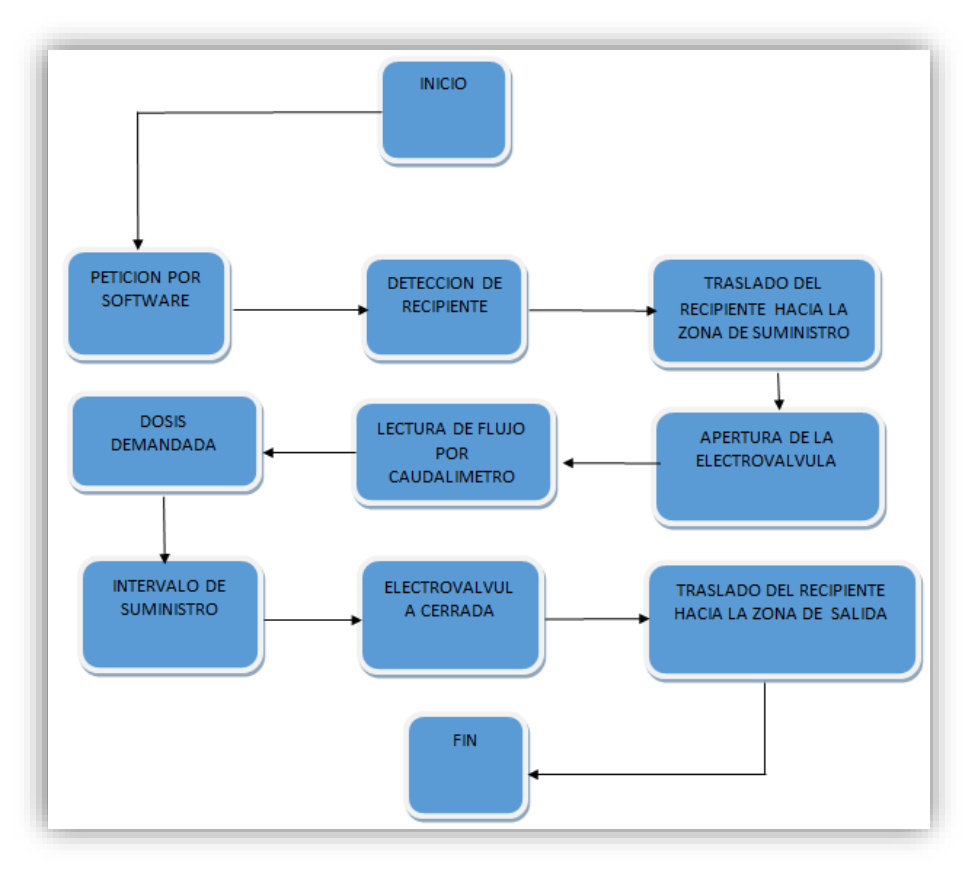

Figura 8. Diagrama de bloques final

## **Conclusiones**

A pesar de los inconvenientes que se presentaron durante el diseño, la compra del material y las pruebas finales tanto del software como de la electroválvula del sistema se logró obtener resultados satisfactorios en el control volumétrico que se planteó desde el principio. Después de las pruebas realizadas en el laboratorio se llegó a establecer las especificaciones técnicas de la electroválvula y software del sistema para su óptimo funcionamiento y desempeño del proceso productivo. Debido a la versatilidad que presenta el sistema puede ser utilizado en la dosificación de productos con distintas densidades liquidas.

Para la prueba se utilizó un vaso de precipitados con un volumen de 300 ml un caso particular de las pruebas fue que durante el proceso se realizó un tabla de datos con los valores que arrojaba cada prueba de esta manera se trazó una línea de tendencia con la que se realizó una ecuación polinómica modificada en su proceso para acercarnos lo más posible a los mililitros requeridos para con ello tener una mayor precisión en el volumen. Dando así una tolerancia de más menos un 5%.

#### **Referencias**

- Angela Niño Navarrete, c. o. (2004). tesis. Modelo de aplicación de herramientas de manufactura esbelta desde el desarrollo y mejoramiento de la calidad en el sistema de producción de Americana de Colchones. Recuperado el 16 de Febrero de 2014, de <http://www.javeriana.edu.co/biblos/tesis/ingenieria/tesis66.pdf>
- Directrices TécnicasHabasitLINK® –Bandas Modulares
- Dosificadores vibratorios para materiales abrasivos, desmenuzables, frágiles o de difícil manipulación, como la fibra de vidrio Coperion K-Tron.
- González Correa, F. (2007). MANUFACTURA ESBELTA (LEAN MANUFACTURING). PRINCIPALES HERRAMIENTAS. Revista Panorama Administrativo, 85-112.

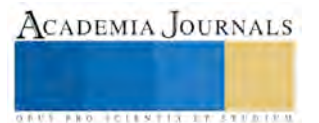

- Martínez Quezadas& Juan Baldemar Garza Villegas. (2013).Innovaciones de Negocios 10(20): 197 219 © 2013 UANL, Impreso en México (ISSN 2007-1191) Reducción de costos asociados a los desperdicios de un producto perteneciente a una empresa manufacturera
- Manual para el diseño de una red hidráulica de climatización TEMA 6: BOMBAS CENTRÍFUGAS
- Sensores Periféricos F. I. UNAM ©Vicflo
- SIPA Tecnología de llenado (Manuales)
- [www.electronicosonline.com](http://www.electronicosonline.com/) Magazine
- [www.shini.com](http://www.shini.com/)
- www.tamingenieria.com7silos/

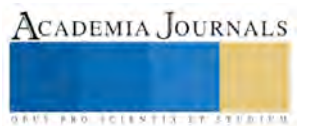

**US PROJECTS TIX I TO CENTER** 

## DISEÑO E IMPLEMENTACION EN SYSTEMC DE UN CIFRADOR DE DATOS AES MULTIMODO

M.I.T.C. Salvador Ibarra Delgado<sup>1</sup>, Ing. Laura García Luciano<sup>2</sup>, Dr. Remberto Sandoval Aréchiga<sup>3</sup> y Dr. Jorge Flores Troncoso<sup>4</sup>

*Resumen***— La seguridad en el manejo de la información en los medios electrónicos se ha vuelto un requisito. Advanced Encryption Standard es un esquema de cifrado adoptado como estándar por el gobierno de Estados Unidos y uno de los principales esquemas de cifrado utilizado a nivel mundial. En este trabajo presentamos el diseño y modelado en systemc de un cifrado AES multimodo, reconfigurable on-time. Las pruebas efectuadas sobre el sistema muestran su correcta operación cuando el sistema es reconfigurado.**

*Palabras clave***—Systemc, Advanced Encryption Standard, Reconfigurable.** 

#### **Introducción**

Advanced Encryption Standard (AES) (FIPS PUBS, 2001) es un algoritmo criptográfico que puede ser utilizado para el cifrado de datos electrónicos y que fue aprobado en el año 2001 por el National Institute of Standars and Technology (NIST) de los Estados Unidos. Este se ha convertido en el algoritmo de cifrado de datos más utilizado a nivel mundial, en la actualidad existen una gran cantidad de desarrollos del mismo tanto en software, hardware como en firmware, (Saambhavi y Pachamuthu, 2012) presentan un codiseño hardware-software del algoritmo AES en un fiel programmable gate array (FPGA), su implementación es compacta y cuando es probada sobre un FPGA Xilinx Spartan 3E XC3S500E, muestra que el diseño ocupa solo el 9.9% de los slices. Por su parte (Cowart et al, 2017) muestran una implementación desarrollada sobre un SoC Zynq de Xilinx utilizando como medio de conexión entre el FPGA y el Procesador, Xillybus. Sus resultados muestran que la implementacion del acelerador hardware es siete veces mas ràpida que si implementaciòn en software.

SystemC es un conjunto de clases y macros de C++, que permite la simulaciòn basada en eventos, es concebido como un lenguaje descriptor de sistemas. Permite simular procesos concurrentes en un ambiente de simulaciòn de tiempo real. Ha sido aprobado por la IEEE como un estándar (IEEE, 2006). SystemC al ser un conjunto de librerias integradas a C++ permite al desarrollador una forma sencilla y estructurada de modelar un sistema, al mismo tiempo que permite interactuar con elementos de bajo nivel utilizados en un lenguaje descriptor de hardware comun, de este modo se tienen las ventajas de ambos entornos, lo que permite el diseño y modelado de sistemas complejos, con una gran precisión, con un menor esfuerzo y con mayor rapidez.

Diferentes implementaciones de cifradores han sido propuestas utilizando SystemC como herramienta de simulación. (Yang et al, 2009) proponen una implementación utilizando un Multi Processor ystem on Chip (MPSOC) el cual es imulado utilizando Networked Processar Array, SystemC y HDL. Ellos muestran que su implementación les permite mayor flexibilidad comparados con soluciones de codiseño hardware software o ASICs. Por su parte (Painkras, 2004), presenta una metodologìa de diseño basada en SystemC del algoritmo AES donde muestran que adoptando SystemC obtienen una implementación eficiente en terminos de area, throughput y latencia, del mismo modo encuentran una reducciòn en el tiempo de diseño e implementación cuando el circuito tiene que ser transferido a nivel de compuertas. Por otro lado (Zelei et al., 2016) muestran las ventajas y desventajas de las implementaciones de algoritmos como el AES el el compressor JPEG al ser implementados en lenguajes de alto nivel, como SystemC o SystemVerilog . Ellos indican que, desde el punto de vista del diseñador para usar efectivamente lenguajes de alto nivel es necesario conocimiento de hardware y software, las ventajas del diseño rápido pueden conllevar peligros sustanciales al no conocer exactamente la arquitectura que se esta generando.

 $\overline{a}$ 

<sup>1</sup> M.I.T.C. Salvador Ibarra Delgado es Profesor Investigador de tiempo completo en la *Universidad Autónoma de Zacatecas*, Zacatecas. sibarra@uaz.edu.mx (**autor corresponsal)** 

<sup>2</sup> Laura García Luciano es Estudiante de la Maestría en Ingeniería y Tecnología Aplicada en la Universidad Autónoma de Zacatecas, Zacatecas. [35162643@uaz.edu.mx](mailto:35162643@uaz.edu.mx)

<sup>3</sup> Dr. Remberto Sandoval Aréchiga es Profesor Investigador de tiempo completo en la *Universidad Autónoma de Zacatecas*, Zacatecas. rem.sandoval@gmail.com

<sup>4</sup> Dr. Jorge Flores Troncoso es Profesor Investigador de tiempo completo en la *Universidad Autónoma de Zacatecas*, Zacatecas. jflorest@uaz.edu.mx

**ARD RELENTING TYPE TO BEE** 

#### **Advanced Encryption Standard**

El algoritmo AES, es un algoritmo de cifrado de bloque simetrico, que procesa bloques de 128 bits, usando llaves para cifrado con longitud de 128, 192 y 256 bits. El algoritmo esta construido en base a primitivas que transforman el texto original en un texto cifrado. El diagrama de flujo del algoritmo utilizando las primitivas se muestra en la Figura 1.

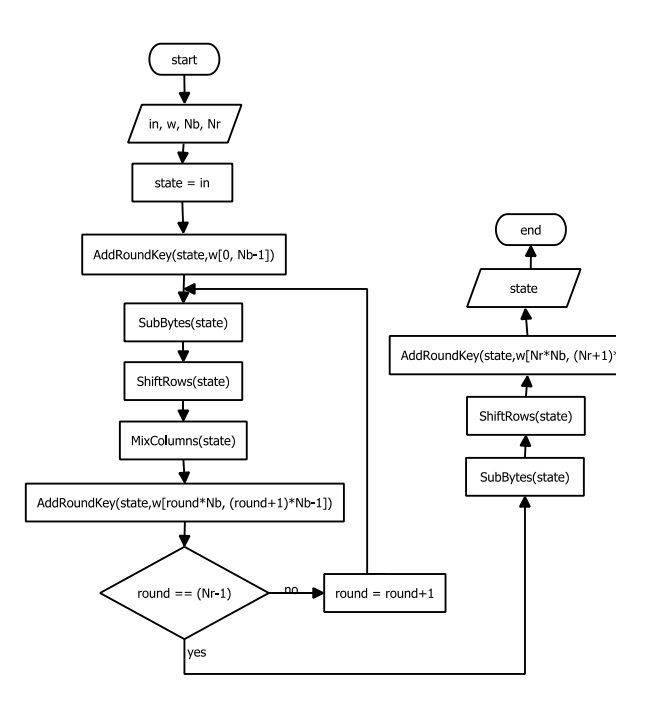

Figura 1 Diagrama de Flujo Algoritmo AES

A la entrada del algoritmo se encuentra el texto sin cifrar  $in$ , la llave expandida  $w$ , el numero de columnas en palabras de 32 bits  $Nb$  y el numero de rondas  $Nr$  (10,12,14 dependiendo del tamaño de la llave escogido). State es el arreglo bi dimensional donde opera el cifrador este es inicializado con el texto sin cifrar. La primer primitiva que se ejecuta es  $AddRoundKey()$  que tiene como objetivo suar una ronda de la llave a *State*, posteriormente dependiendo del numero de rondas seleccionado se ejecutan las siguientes primitivas: SubBytes(), la cual hace una substitucion no lineal de *State* utilizando las denominadas *Sbox. ShiftRows*() que transforma *State* recorriendo ciclicamente los ultimos tres renglones con diferente desplazamiento.  $MixColumns()$  que transforma  $State$ tomando todas sus columnas y las mezcla independientemente unas de otras para producir nuevas columnas. Vada ronda termina ejecutando la primitiva  $AddRoundKey()$ . Al terminar las rondas, se ejecutan una vez más las siguientes primitivas,  $SubBytes(), ShiftRows(), AddRoundKey(),$  al final del algoritmo el texto cifrado se encuentra en el arreglo State.

Cuando un cifrador de bloque como el AES es utilizado para cifrar un texto mayor de los b bits que entran al algoritmo de cifrado, este texto tiene que ser dividido y el proceso tiene que se ejecutado en repetidas ocasiones, esto conlleva varias problemas de seguridad. Para evitar lo anterior y adecuar el algoritmo a diferente tipo de aplicaciones, los cifradores de bloque pueden operar en cinco modos de operación (Stallings, 2016). En la tabla 1 se resumen los modos de operación

**AUS AND JOINTIN IT STUDENT** 

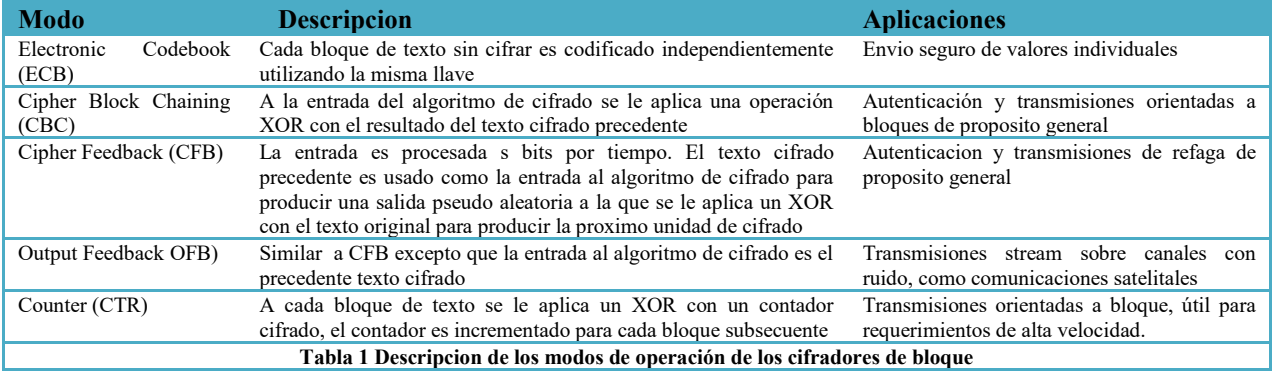

En la figura 2, se muestran los diagramas de los diferentes modos de operación.

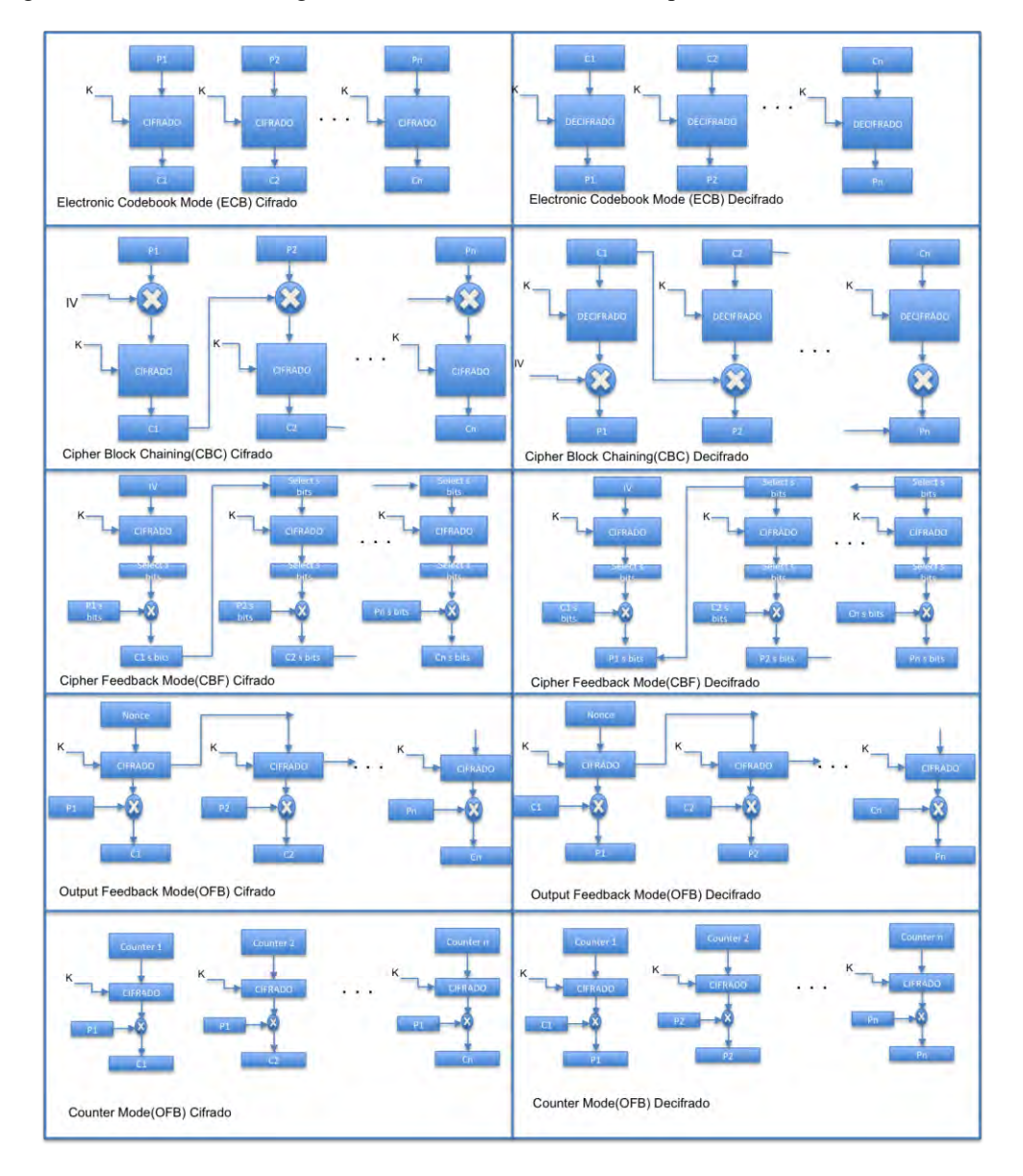

Figura 2 Modos de Operación AES

#### **Implementación en Hardware y en Software**

El nucleo de nuestro diseño es un cifrador/descifrador AES el cual puede cifrar un texto de 128 bits utilizando llaves de tamaño de 128, 192 o 256 bits. El módulo implementado en SystemC toma como entrada el texto plano, la llave de cifrado, el tamaño de la llave y la accion que se quiere realizar con el texto ya sea el cifrado o el descifrado. El algoritmo de cifrado es llevado a cabo en base a las primitivas de acuerdo al diagrama mostrado en la figura 1. El resultado es un texto cifrado de 128 bits.

Para operar en los diferentes modos que tiene el cifrador, se diseño una arquitectura que permite por medio de un código de operación, establecer las entradas y salidas del cifrador de acuerdo a este código. En la figura 3 se muestra la arquitectura que permite la operación multimodo.

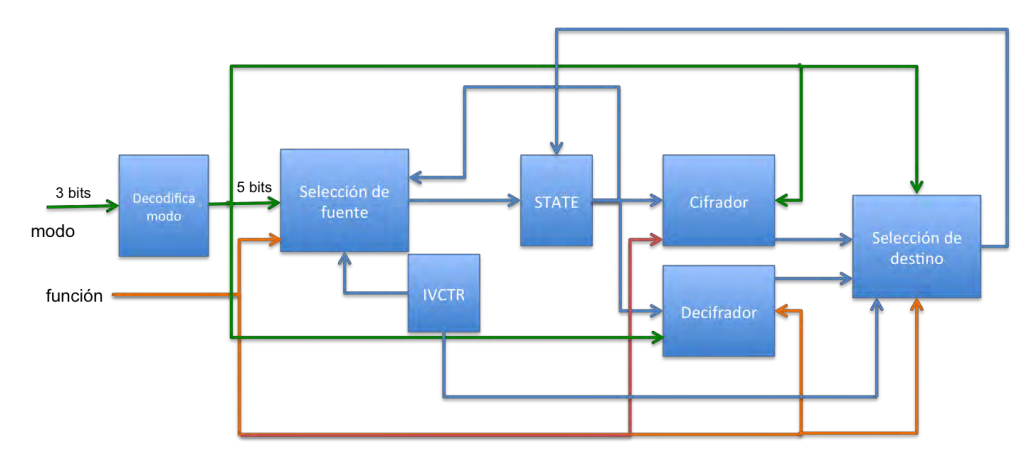

Figura 3 Arquitectura AES Multimodo

Haciendo una revisión detallada de los modos de operación, se puede observar que el núcleo de operación de los diferentes modos es el mismo, lo que cambia es la fuente de los datos la cual, ademas de el modo de operación, toma en cuenta la función (cifrado/descifrado). El bloque de Selección de fuente es el encargado de esta función. Si el modo de operación seleccionado es ECB entonces la fuente es el texto plano para el caso de cifrado y el texto cifrado para el caso de descifrado. Para el modo de operación CBC el modulo de selección fuente proporciona como señal fuente el resultado de la operación XOR entre el texto plano y un número inicialmente aleatorio, el texto de salida cifrado se convierte en entrada para el siguiente módulo y se le aplica la operación XOR con el siguiente texto plano. Esto se repite de acuerod al numero de módulos establecidos. En el caso del descifrado en el modo CBC el texto plano se calcula con la salida del descifrador con la operación XOR del mismo número aleatoreo generado en el cifrador, el texto cifrado es el que entra en cascada a los módulos subsiguientes. El modo CFB tiene una operación similar que el modo CBC, pero substrayendo solo s bits del texto plano despues de la operción de cifrado o descifrado, en este modo la operación de cifrado y descifrado se efectua con el módulo de cifrado. En el modo OFB la operación es si,ilar al CFB pero la entrada al cifrado es la salida del cifrado anterior y el texto cifrado es realizado con la operación XOR del texto plano y la salida del cifrador, en este caso también es utilizado el módulo de cifrado ptanto para el cifrador como para el descifrador. El modo CTR toma como entrada tanto para el cifrado como para el descifrado, un contador generado y la salida es generada por este cifrado operación XOR con el texto plano, en este caso tanto al cifrado como el descifrado se realizan con el modulo de cifrado.

Es conveniente mencionar que todas las operaciones son realizadas sobre el registro de *State*, el sistema tiene la lógica necesaria para que este registro sirva tanto como fuente de la operación de cifrado/descifrado como destino de la operación.

#### **Resumen de resultados**

Para las pruebas se instanciaron y se encadenaron 4 módulos de la Arquitectura AES multimodo, se generaron vectores de prueba para probar cada uno de esto módulos, los vectores de prueba utilizados son los proporcionados porla NIST en el documento de recomendaciones y pruebas de los modos de operación de los cifradores de bloque (Morris, 2001). Una vez que los modos de operación fueron verificados en su funcionalidad independitemente se

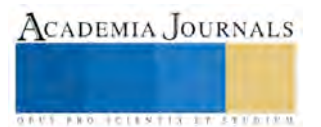

procedio a elaborar un vector de prueba donde los parametros de operación son modificados al vuelo y se observo el comportamiento del mismo. En la figura 4 se puede observar una instantanea de cómo en el momento que cambia un parametro de configuración, en este caso, el modo de operación el sistema cambia su modo y el procedimiento de cifrado toma como fuente otro dato, en este caso inicialmente el modo de operación es puesto en ECB por lo que la fuente de los datos para el cifrado es solamente el texto plano, posteriomente el modo de operación cambia a CBC, donde la fuente del cifrado es el XOR entre el texto plano y el cifrado del elemento anterior.

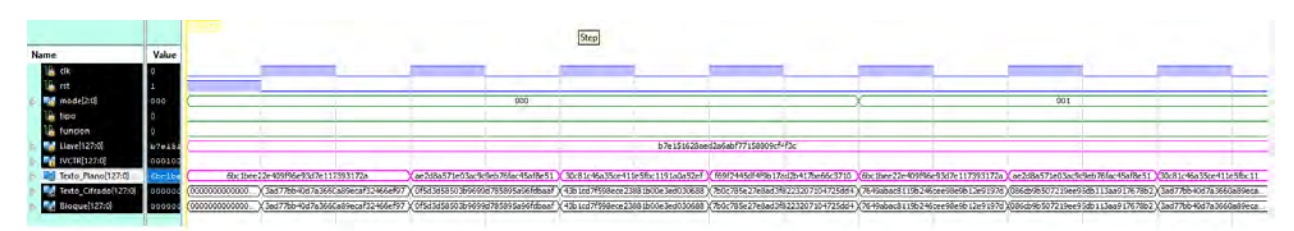

Figura 4 Instantanea del comportamiento del core AES multimodo

### **Conclusiones**

El desarrollo de sistemas digitales complejos utilizando SystemC permite trabajar a diferentes niveles de abstracción, de tal modo que el problema puede ser dividido en varios niveles de dificultad, permitiendo en un primer intento enfocarse más en la funcionalidad del sistema y posteriormente en los elementos de hardware que lo van a integrar. En este desarrollo nos hemos enfocado en desarrollar y probar la funcionalidad de un cifrador AES multimodo, el cual ha operado satisfactoriamente, como el desarrollo esta realizado a partir de las primitivas definidas por el algoritmo AES, el trabajo futuro se centrará en la implementación hardware de cada una de estas. Una de las grandes ventajas que encontramos al realizar este desarrollo es que ahora contamos con una elemento de referencia para comprobar los resultados de las futuras implementaciones hardware.

## **Referencias**

1666-2005 — IEEE Standard System C Language Reference Manual, 2006.

Cowart R., Coe D., Kulick J., and Milenković A. "An Implementation and Experimental Evaluation of Hardware Accelerated Ciphers in All-Programmable SoCs.", In Proceedings of the SouthEast Conference (ACM SE '17). ACM, New York, NY, USA, 34-41, 2017

Federal Information Processing Standars Publication 197, "Announcing the ADVANCED ENCRYPTION STANDARD", 2001.

Morris Dworkin, "Recommendation for Block Cipher Modes of Operation", Methods and Techniques", NIST Special Publication 800-38A, Ed. 2001.

Painkras E., "Efficient modeling and implementation of advanced encryption standard using SystemC," Proceedings of the Fourth IEEE International Symposium on Signal Processing and Information Technology, pp. 85-89, 2004.

[Saambhavi Baskaran , Pachamuthu Rajalakshmi, "Hardware-software co-design of AES on FPGA", Proceedings of the International Conference](http://dl.acm.org/citation.cfm?id=2345575&CFID=983724567&CFTOKEN=73753729)  [on Advances in Computing, Communications and Informatics, August 03-05, 2012, Chennai, India .](http://dl.acm.org/citation.cfm?id=2345575&CFID=983724567&CFTOKEN=73753729)

Stallings William, "Cryptography and Network Security: Principles and Practice", Printece Hall, 2016

Yang, Y. S. , Bahn J. H., Lee S. E. and Bagherzadeh N., "Parallel and Pipeline Processing for Block Cipher Algorithms on a Network-on-Chip," 2009 Sixth International Conference on Information Technology: New Generations, Las Vegas, NV, pp. 849-854, 2009

Zelei Sun. Keith Campbell, Wei Zuo, Kyle Rupnow, Swathi Gurumani, Frederic Doucet, Deming Chen, "Designing high-quality hardware on a development effort budget: A study of the current state of high-level synthesis," 21st Asia and South Pacific Design Automation Conference, Macau, pp. 218-225, 2016.

3249

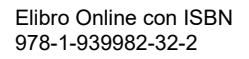

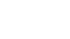

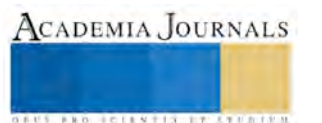

## IMPLEMENTACIÓN DE UN LCMS EN LA MODALIDAD B-LEARNING

MTI. Elizet Ibarra Limas<sup>1</sup> y MTI. Nadia Ibeth Gutiérrez Hernández<sup>2</sup>

*Resumen***— Los cambios en los procesos de enseñanza aprendizaje mediante las tecnologías de la información (TIC) han generado un reto significativo para todos los docentes, los cuales deben ponerse a la par con las tendencias culturales y sociales de una población que encuentra en la tecnología un instrumento que media en sus actividades diarias. Surge entonces la búsqueda de ese enlace que permita al docente acercarse a sus alumnos, aproximándolos al conocimiento a través de estas nuevas tecnologías, un reto innovador de por sí en un contexto que socioeconómicamente no posee recursos óptimos para ello. Las TIC's, brindan la posibilidad de crear nuevos espacios de interacción con los estudiantes mejorando el que hacer pedagógico y en últimas los procesos de enseñanza-aprendizaje. Por ello la importancia de implementar el manejo de las TIC como una herramienta de apoyo para la asignaturas a través del uso de Sistemas Administradores de Contenidos de Aprendizaje (LCMS).**

*Palabras clave***—Enseñanza-aprendizaje, Tecnologías, Sistemas Administradores de Contenidos de Aprendizaje, B-Learning.**

#### **Introducción**

Ante los cambios vertiginosos que se presentan en la actualidad, las instituciones de nivel superior, buscan mejorar la formación de sus estudiantes basada en el Modelo Educativo para el Siglo XXI formación y desarrollo de Competencias Profesionales, en donde las principales líneas rectoras buscan incrementar el número de programas académicos reconocidos por su calidad en elevar la eficacia de los servicios educativos en las instituciones del Sistema Nacional de Institutos Tecnológicos (SNIT), fomentar la atención de temas urgentes y emergentes para mejorar las condiciones de vida de todos los mexicanos.

La Asociación Nacional de Universidades e Instituciones de Educación Superior (ANUIES) que durante el año 2001 se asumió como eje rector para el mejoramiento de la Educación Superior, hacen mención que para construir bases sólidas sobre la calidad de la docencia, es necesario la superación pedagógica del docente y la concepción de una formación integrada en el diseño y desarrollo de los currículos, a fin de que con ello logren transformar a los alumnos en graduados creativos, reflexivos, multifuncionales y emprendedores en el marco de sistemas de formación avanzada, continua, abierta y crítica, en los que el estudiante asuma ser el protagonista de su propio aprendizaje y gestor de su proyecto de vida.

Este trabajo expone como se implementó el manejo de las TIC con los estudiantes, como una herramienta de apoyo para asignaturas a través del uso de Sistemas Administradores de Contenidos de Aprendizaje (LCMS).

La integración de las TIC en el proceso educativo, abre una amplia gama de posibilidades que permiten a estudiantes y profesores el acceso a cualquier información necesaria en cualquier momento. Apareciendo un nuevo paradigma de la enseñanza mucho más personalizado, centrado en el estudiante y basado en el socio constructivismo pedagógico que, sin olvidar los demás contenidos del currículo, aseguran a los estudiantes ejercitarse en las competencias en TIC que la sociedad demanda y otras tan importantes como la curiosidad y el aprender a aprender, la iniciativa y responsabilidad, el trabajo en equipo. Razón y fundamento del presente trabajo que busca mostrar los alcances en el uso e implementación de estas nuevas tecnologías.

#### **Descripción del Método**

Cendejas (2014), describe un modelo metodológico, el cual se implementó en el presente proyecto, el cual se realizó en cuatro etapas principales las cuales incluyen desde el proceso de la 1) propuesta de la investigación, donde se plasmaron los objetivos y preguntas de investigación, seguido del 2) diseño de la investigación, donde se identificaron las variables directas e indirectas y se determinó su naturaleza. La etapa denominada 3) análisis – síntesis de los datos, contemplo los pasos que se siguieron que fueron principalmente tres: a) Recopilación de información; b) Determinar el nivel de confiabilidad del instrumento c) Estudio para determinar el grado de relación entre las diferentes variables. Por último la etapa de 4) generación del modelo. En la Ilustración 1, se muestran las etapas del modelo en cita.

<sup>2</sup> La MTI. Nadia Ibeth Gutiérrez Hernández es Profesora en el Instituto Tecnológico Superior de Tacámbaro, Michoacán [nadia\\_gtz@itstacambaro.edu.mx](mailto:nadia_gtz@itstacambaro.edu.mx)

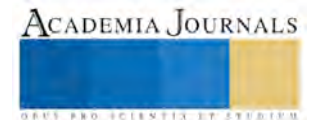

 $\overline{a}$ 

<sup>1</sup> MTI. Elizet Ibarra Limas es Profesor de la Carrera de Sistemas Computacionales en el Instituto Tecnológico Superior de Tacámbaro, Michoacán [danaekinady@itstacambaro.edu.mx](mailto:danaekinady@itstacambaro.edu.mx) (**autor corresponsal).**
ACADEMIA, JOURNALS

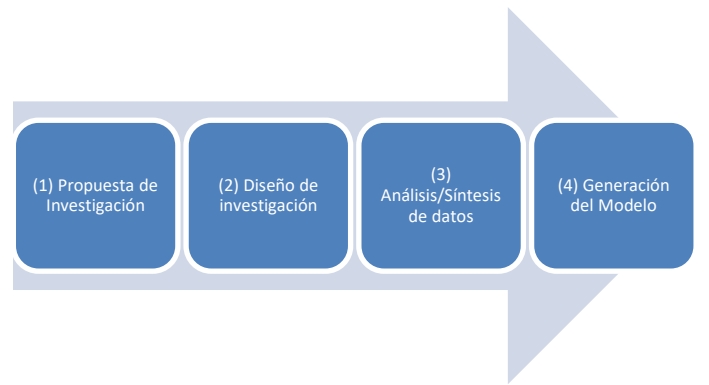

Ilustración 1. Modelo Metodológico

## **Comparativa de Plataformas Virtuales**

En el mercado existe una gran variedad de LMS, las cuales se clasifican en:

- -LMS Open Source: Moodle, Chamilo, WordPress.
- -LMS como SaaS (Software as a Service): Canvas LMS, E-doce.

Se eligieron cuatro LMS los cuales son Moodle, aTutor, CLAROLINE, LRN, a partir de los cuales se va a realizar un cuadro comparativo para conocer cuál de las citadas plataformas cumple con más puntos, en este caso se tomaron cinco indicadores propuestos por McCall, para llegar a la mejor elección y la cual se muestra en la tabla 1:

| Indicador/Plataforma          | Moodle | aTutor | <b>Claroline</b> | <b>LRN</b> |
|-------------------------------|--------|--------|------------------|------------|
| Facilidad de uso              |        |        |                  |            |
| Fiabilidad                    |        |        |                  |            |
| Facilidad de<br>mantenimiento |        |        |                  |            |
| Facilidad de pruebas          |        |        |                  |            |
| Flexibilidad                  |        |        |                  |            |
| Interoperabilidad             |        |        |                  |            |

Tabla1. Comparativa de plataformas

De acuerdo a la evaluación comparativa de las herramientas, la que cumple con más indicadores es Moodle, además de acuerdo a la investigación esta es la que incorpora las funcionalidades requeridas, aunado a que para el proyecto no se cuentan con recursos para adquirir una LMS de paga.

A continuación se describe la estrategia de creación del Entorno Virtual de Aprendizaje, la cual corresponde al paso 3) Análisis/Síntesis de Datos del Modelo Metodológico del Proyecto, el cual consiste en cinco fases: 1) Fase de diseño, 2) Fase de producción, 3) Fase de implementación, 4) Fase de publicación y 5) Fase de evaluación. Mismas que se presentan a continuación:

## **1) Fase de Diseño**

En esta fase, se realizó la conceptualización del curso, se tomó como base el programa de la asignatura de Programación Orientada a Objetos del plan de estudios 2010, de la carrera de Ingeriría en Sistemas Computacionales, así mismo se realizó la instrumentación didáctica, guion técnico y diseño didáctico del curso. Se definieron las competencias básicas, que darán sentido al hecho de conformar el curso en línea, y se establecieron las características que tendrá el mismo, tanto en su contenido, estructura y en su estética. Se establecieron los contenidos a desarrollar, se procedió a seleccionar, re-diseñar y crear los materiales de enseñanza y de evaluación del curso, las

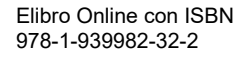

estrategias didácticas, los medios o recursos, la estructura del curso y su visualización, utilizando para ello distintas herramientas de trabajo, de software libre y de propietario Diseño de contenidos en el cual se plantearon 6 unidades didácticas (Bloques temáticos), que fueron seleccionadas de acuerdo a la programación de la asignatura planteada al iniciar el periodo enero-julio 2017. Todos los materiales fueron revisados y probados en la estación de trabajo, hasta determinar que pueden ser utilizados en la plataforma Moodle.

Para el desarrollo de los contenidos se utilizaron las siguientes herramientas:

-Hotpotatoes: para generar ejercicios educativos para la web. Esta es una aplicación con la que se puede desarrollar hasta seis tipos distintos de ejercicios educativos. Las herramientas que incluye el programa son las siguientes: JQuiz, JCloze, Jmatch, JMix, JCross y TheMasher.

-Exe-learning: para la creación objetos de aprendizaje y como editor de materiales educativos para sitios web y en especial para la plataforma "Moodle" compatible con paquetes estándares como SCORM e IMS.

-Audacity: para elaborar recursos digitales de audio con contenido académico (podcast).

-CamStudio: para edición de video y producir un recurso didáctico digital (video).

-Adobe Acrobat-Reader: como visualizador de documentos. También se utilizaron herramientas de la web 2.0 como Youtube y Slideshare.

-Powton: es un software en línea que tiene como función crear vídeos y presentaciones animadas e interpretar lo que el usuario introduce en su interfaz, reproduciéndose como en una especie de caricatura, de una persona hablando mostrando cuadros de diálogo que el usuario haya escrito, es muy usado en el ámbito escolar y también por cibernautas que con vídeos caricaturizados quieren comunicar una idea a un público elegido

-Ms-Word: como procesador de textos para la creación de documentos.

-PowerPoint: como herramienta para crear presentaciones.

## **2) Fase de Producción**

En esta fase, se dio forma al curso, de modo tal que pueda ser interpretada por la plataforma de moodle. En este sentido, el curso, se convirtió en una gran cantidad de archivos digitales, transfiriéndolos al ambiente del servidor donde se encuentra la aplicación que permite distribuir la enseñanza a muchos usuarios. Al transferir el curso a este ambiente, se le agregan elementos de interacción y de aprendizaje colaborativo propios de la enseñanza en línea; tales como: menús, enlaces con páginas de Internet, grupos de discusión y foros, Chat, tareas, Wikis, talleres, SCORM, entre otros. A continuación se muestra como quedo la información en la plataforma. Se crean las actividades con diversos recursos, como lo es hotpotatoes, SCORM, wikis, foros, glosarios, chat y una evaluación predefinida. Como se observa en la Ilustración 2:

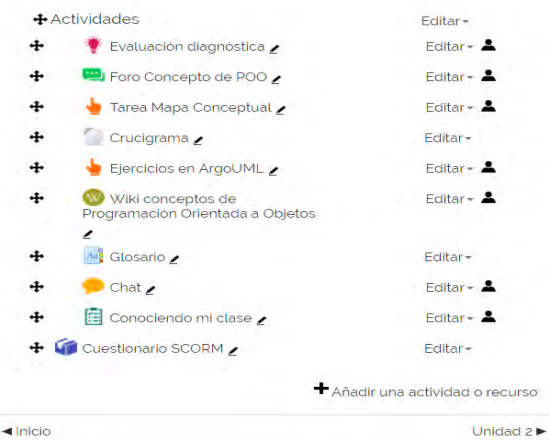

Ilustración 1. Recursos de la Unidad.

## **3) Fase de Implementación**

En esta fase se estableció el espacio físico donde residirá el curso. Se realizó una primera prueba de funcionamiento (Ver Ilustración 3) en relación con los enlaces (link, hipervínculos e hiperimágenes), multimedios, foros o listas, chat, email, documentos o archivos, entre otros.

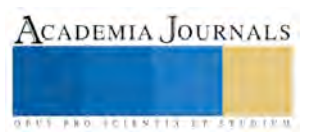

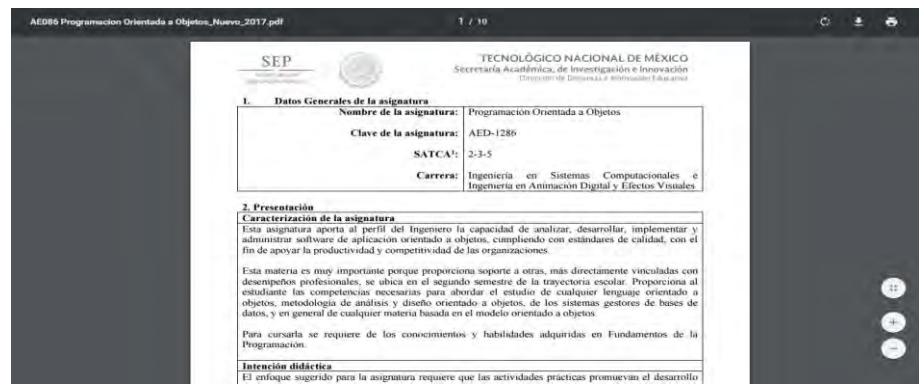

Ilustración 3. Funcionamiento de link

### **4) Fase de Publicación**

Se establecieron las estrategias de difusión y presencia activa dentro de la red. Se colocan en la plataforma todas las páginas, materiales, medios, multimedios, entre otros, y se realiza la segunda prueba de funcionamiento de los elementos que componen el sitio o curso, para lo cual se pidió la colaboración de otros profesores o estudiantes (prueba piloto), los cuales se muestran en la Ilustración 4:

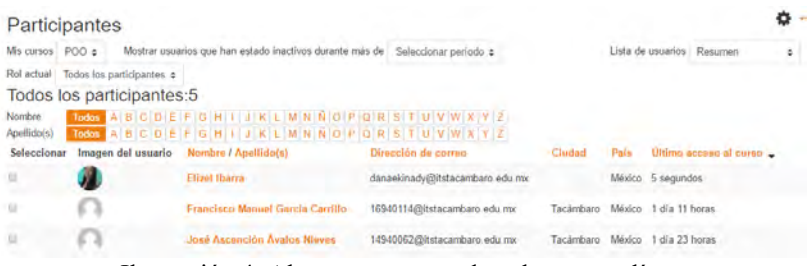

Ilustración 4. Alumnos que acceden al curso en línea

Los estudiantes acceden al curso en línea desde su hogar, lugar de trabajo, cibercafé, o los laboratorios de la institución y se inicia el proceso de enseñanza y de aprendizaje. Por estos medios interactúan con los materiales, con el profesor, tutor, asesor o asesores y entre ellos mismos. Igualmente, completan las evaluaciones de aprendizaje, las cuales pueden ser corregidas automáticamente o con intervención del asesor. Todo ello contribuye al aprendizaje, que es el propósito general del curso. A lo largo de dicho aprendizaje, los estudiantes y profesores proporcionan también información evaluativa de retorno sobre el curso (realimentación o feedback), la cual permite hacer cambios o modificaciones, inmediatos o en diferido.

### **5) Fase de Evaluación**

En esta etapa se desarrolla el curso y se aplican los diferentes instrumentos diseñados para evaluar el proceso de enseñanza y de aprendizaje. Los estudiantes acceden al curso en línea en la plataforma desde cualquier lugar (casa, trabajo, cibercafé, o los laboratorios de la institución) utilizando la Internet y las TIC. Por estos medios interactúan con el Docente-Facilitador, con sus compañeros de curso, con los materiales y medios. Realizan las actividades, participan en los foros y tareas previstas, entregan sus trabajos y completan las evaluaciones de aprendizaje, las cuales pueden ser corregidas automáticamente por el sistema o con intervención del Docente-Facilitador. En la Ilustración 5 se muestra una actividad evaluada en la plataforma:

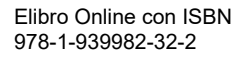

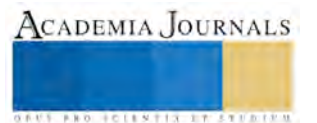

|                                           | Peso                                        |                                                                  |                  |                    |                                                           | Aporta al<br>total del |
|-------------------------------------------|---------------------------------------------|------------------------------------------------------------------|------------------|--------------------|-----------------------------------------------------------|------------------------|
| tem de calificación                       | calculado                                   | Calificación                                                     | Rango            | Porcentaje         | Retroalimentación                                         | curso                  |
| Programación Orientada a Objetos          |                                             |                                                                  |                  |                    |                                                           |                        |
| Unidad 1, Introducción                    |                                             |                                                                  |                  |                    |                                                           |                        |
| AT UT Ford Definition de POO              | 30.00%                                      | 27.00 (90.00)<br>%                                               | $0 - 30$         | 90.00%             |                                                           | 27.00 %                |
| Ad U1 Elaborar Diagrama de Clase          | 60.00%                                      | 50,00 (83,33)<br>$\frac{6}{3}$                                   | $0 - 60$         | 83.33%             | Cuidar la cardinalidad<br>que existen entre las<br>clases | 50.00%                 |
| AS LH Evaluación UT                       | 10.00%                                      | 8.00 (80.00<br>$\frac{96}{2}$                                    | $0 - 10$         | 80.00%             |                                                           | 8.00%                  |
| Total Unidad 1. Introducción<br>E<br>$-1$ | 100,00 %<br>. .<br>$\overline{\phantom{0}}$ | 85,00 (85,00<br>%<br>$\cdot$ $\cdot$<br>$\overline{\phantom{a}}$ | $0 - 100$<br>. . | 85,00%<br>$\cdots$ |                                                           | $\sim$                 |

Ilustración 5. Evaluación de actividades

Todo ello contribuye al aprendizaje, que es el propósito general del curso. Durante todo el proceso de aprendizaje, los estudiantes y Docentes-Facilitadores intercambian información formativa y evaluativa sobre el curso, los materiales y medios de interacción, los roles, todo lo cual permite hacer cambios o modificaciones, inmediatos o en diferido, para próximas ediciones del curso.

### **Comentarios Finales**

### *Conclusiones*

Los resultados demuestran que los LCMS colocan al alcance de los estudiantes material de estudio, ayudando a enriquecer sus conocimientos con diversos recursos que apoyaron su proceso de aprendizaje. Los elementos que hicieron parte del curso virtual, surgieron de una necesidad conceptual, que permitió adaptar el proceso educativo tradicional agregando un componente tecnológico. Se considera oportuno señalar que la plataforma Moodle, como herramienta utilizada para apoyar el proceso de aprendizaje cumple con todo lo necesario para regular y evaluar este proceso. La configuración de la plataforma Moodle, está integrada de manera que el usuario construya su proceso de aprendizaje basado en su experiencia y con la colaboración del docente como facilitador e inclusive a través del apoyo de sus compañeros. Se apreció que el curso virtual Moodle es una herramienta de gran utilidad, que posee una serie de ventajas que permitieron a los estudiantes comprender con mayor facilidad los contenidos planteados en esta. Desde la perspectiva académica, este trabajo fomentó el interés hacia las asignaturas, al ser presentados los contenidos de manera novedosa. Los aspectos negativos se centraron en las dificultades para el acceso a la plataforma virtual por la falta de equipos y redes actualizadas no sólo en la institución sino en el contexto local, aunque como tal no fue un obstáculo para el desarrollo de la experiencia.

### *Recomendaciones*

Los investigadores interesados en continuar nuestra investigación podrían concentrarse en el planteamiento de las siguientes recomendaciones para apoyar en un futuro trabajos o experiencias de corte similar: Se deberían realizar más investigaciones que permitan plantear el diseño de cursos virtuales en las diversas áreas del conocimiento. Ampliar esta investigación como un futuro proyecto sobre la evaluación educativa de cursos virtuales, aplicando modelos evaluativos integradores. Contar con un grupo interdisciplinario, con funciones y tareas definidas. Se hace necesario contar con una infraestructura en lo referente a redes, equipos y software adecuada para el ingreso a la plataforma y para lograr realizar las actividades virtuales de manera más eficiente.

### **Referencias**

Cendejas Valdéz, J. et al. (2014). Diseño del modelo integral colaborativo para el desarrollo ágil de software en las empresas de la zona centrooccidente en México. Recuperado el 10 de Abril de 2016, de http://www.scielo.org.mx/pdf/ns/v7n13/v7n13a8.pdf

### **Notas Biográficas**

La **M.T.I. Elizet Ibarra Limas es** profesor del Instituto Tecnológico Superior de Tacámbaro, Michoacán, México. Terminó sus estudios de postgrado en Tecnologías de la Información en la Universidad Interamericana para el Desarrollo sede Morelia, Michoacán.

La **M.T.I. Nadia Ibeth Gutiérrez Hernández es** profesor del Instituto Tecnológico Superior de Tacámbaro, Michoacán, México. Terminó sus estudios de postgrado en Tecnologías de la Información en la Universidad Interamericana para el Desarrollo sede Morelia, Michoacán.

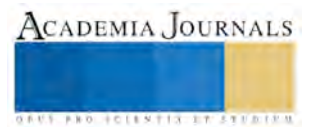

# CARACTERIZACIÓN DE LA APLICACIÓN DE LA MERCADOTECNIA EN LOS TRABAJADORES DEL ÁREA DE LA **SALUD**

Dra. Alma Delia Inda<sup>1</sup>, Dra. Gloria Muñoz del Real<sup>2</sup>, Dra. Julieta Saldívar González<sup>3</sup> y M. A. Mayda González Espinoza<sup>4</sup>

**Resumen—La mercadotecnia es una herramienta de trabajo de aplicación en la actividad sanitaria, la cual contribuye a solucionar problemáticas en el área de salud pública y es entendida como la orientación administrativa que procura un proceso de intercambio entre clientes y profesionales, con objeto de solventar necesidades (Priego-Álvarez, 1995). El problema radica en el desconocimiento sobre la utilización de la mercadotecnia como herramienta en trabajadores del área de Salud en la ciudad de San Luis Río Colorado. Es así que se investiga, ¿El grado de conocimiento que poseen los trabajadores del área de la salud sobre la caracterización de la mercadotecnia podría mejorar las prácticas disciplinarias en los trabajadores en el área de la salud?; en base a esta interrogante se encontró que los trabajadores en el área de la salud sí consideran importante la mercadotecnia en su vida laboral, sin embargo no la utilizan como herramienta de trabajo.**

## **Palabras clave—Mercadotecnia, mercadotecnia social y promoción de salud.**

## **INTRODUCCIÓN**

Existen en el tema de la mercadotecnia de la salud dos dimensiones: Una social y otra comercial, la primera procura la mejoría en la calidad de vida bajo un enfoque ético y colectivo, mientras que la segunda aprecia un interés meramente económico; Dante, S. (2003) menciona que el término de mercadotecnia social fue acuñado por Kotler y Zaltmal en los años 70's para describir el uso de los principios y técnicas de la comercialización encaminada al apoyo de una causa, idea o conductas sociales, de esta manera se puede decir que el objetivo de la mercadotecnia social es transformar hábitos de pensamiento, actitudes y comportamiento. Por consiguiente los trabajadores del área de la salud deben visualizar a la mercadotecnia de la salud como una comunicación educativa, que sirve como herramienta de la mercadotecnia social, que aparte de transmitir la información de la salud de manera clara, veraz y oportuna, con sustento en evidencia científica; busca la sensibilización de la opinión pública, asuntos importantes sobre salud, fomentar la participación comunitaria, apoyar la capacitación formal de los trabajadores en salud y promover estilos de vida saludables según criterio de la Secretaría de Salud (2010). La falta de conocimientos del manejo de la mercadotecnia como estrategia de venta de productos y servicios de salud es denominador común en una parte importante de los trabajadores sanitarios, mientras que en el mundo contemporáneo es cada vez más una herramienta conocida y utilizada en todas las esferas de la sociedad y la economía. También la salud pública está necesitada que sus trabajadores posean conocimientos de diversas ciencias. Los actuales paradigmas en salud requieren del auxilio de otras disciplinas para darle respuesta y el enfoque educativo por sí solo ha demostrado su ineficacia. Actualmente en México se tienen grandes problemas en el ámbito de la salud sobre todo en la utilización de la mercadotecnia como herramienta para los trabajadores en esta área, los cuales no se han podido erradicar de una manera satisfactoria debido a la selección de herramientas poco adecuadas para hacer llegar la información al público y que estos decodifican el mensaje de manera correcta, la mercadotecnia social jugaría un papel importante para hacer más efectiva esta comunicación, pero el gobierno y las empresas interesadas en estos problemas no tienen clara la idea de cómo impacta la mercadotecnia social sobre la población y cuanto beneficiaria capacitar a sus trabajadores para que empleen la mercadotecnia como herramienta de trabajo. La pregunta de investigación sería ¿El grado de conocimiento que poseen los trabajadores del área de la salud sobre la caracterización de la mercadotecnia podría mejorar las prácticas disciplinarias en los trabajadores en el área de la salud?, el objetivo es identificar el grado de conocimiento de los trabajadores en el área de la salud respecto a la caracterización de la aplicación de la mercadotecnia misma que mejora las prácticas disciplinarias y a su vez es utilizada como herramienta por el sector salud en San Luis Rio Colorado Sonora. A partir de las consideraciones realizadas, es de interés determinar las

 $\overline{\phantom{a}}$ 

<sup>&</sup>lt;sup>1</sup> La Dra. Alma Delia Inda es profesor-investigador de la Facultad de Ciencias Administrativas en la Universidad Autónoma de Baja California, México[. alma.inda@uabc.edu.mx](mailto:alma.inda@uabc.edu.mx)

<sup>2</sup> La Dra. Gloria Muñoz Del Real es profesor-investigador de la Facultad de Ciencias Administrativas en la Universidad Autónoma de Baja California, México. [gloria.munoz@uabc.edu.mx](mailto:gloria.munoz@uabc.edu.mx)

<sup>3</sup> La Dra. Julieta Saldívar González es profesor-investigador de la Facultad de Ciencias Administrativas en la Universidad Autónoma de Baja California, México. [yuly@uabc.edu.mx](mailto:yuly@uabc.edu.mx)

<sup>4</sup> La M. A. Mayda González Espinoza es profesor-investigador de la Facultad de Ciencias Administrativas en la Universidad Autónoma de Baja California, México. [mayda.gonzalez@uabc.edu.mx](mailto:mayda.gonzalez@uabc.edu.mx)

principales causas de la no utilización de la mercadotecnia como herramienta de la dirección sanitaria. Para lograr este propósito se procedió a identificar los conocimientos, necesidades de información y entrenamiento para desarrollar habilidades de mercadotecnia y la actitud hacia su utilización. Teniendo como hipótesis que los trabajadores en el área de la salud no tienen el conocimiento necesario para emplear la mercadotecnia como herramienta de trabajo y con el presente estudio se pretende ampliar el aspecto de investigación y posibilitar que sus resultados enriquezcan el proceso de formación y calificación de los trabajadores en el área de salud sobre la base de los requerimientos que les imponen las funciones esenciales de la salud pública y en los que la mercadotecnia constituye una herramienta de utilidad y valor para poder alcanzarlos. Los resultados de las encuestas connotan que los trabajadores en el área de la salud tienen conocimiento sobre qué es la mercadotecnia y saben la importancia de la aplicación de ésta herramienta, consideran además que es necesario utilizarla en la vida laboral para ayudar a la institución a promover la salud.

## **MARCO TEÓRICO**

## *Antecedentes de la Mercadotecnia*

La Mercadotecnia en Salud o Mercadotecnia Sanitaria (*Health Care Marketing*) es entendida como la orientación administrativa que procura un proceso de intercambio entre clientes y profesionales, con objeto de solventar necesidades, satisfacer deseos y expectativas en materia de salud según lo afirma Priego, H. (1995); es así que para este autor la mercadotecnia en cuestión posee dos dimensiones, una social y otra comercial. Sus usos pueden ser externos, dirigidos a los usuarios de los servicios, o bien internos, dirigidos a los profesionales y empleados de las organizaciones sanitarias (Lamata et al., 1994), situación que refieren Priego, H., Córdova, J. & Lara, M. (2011). Es así que la mercadotecnia social brinda herramientas innovadoras a los trabajadores del área de la salud, quienes brindan servicios médicos a los distintos usuarios, la mercadotecnia en sus dos dimensiones como bien lo afirma Priego, H. et al, posee características que bien pueden ser explotadas en beneficio de mejorar la calidad de los servicios médicos que se otorgan a la población en general. La mercadotecnia como tal es una herramienta que tiene por objetivo mejorar la comercialización de un producto o servicio. En el caso particular de los trabajadores, quienes brindan los servicios en el área de la salud, se debe poner especial énfasis en lo que afirma Lavanda, F. (2005), teniendo en cuenta que la mercadotecnia "es la técnica de gestión empresarial a través de la cual la empresa pretende ofrecer un beneficio, aprovechando las oportunidades que ofrecen los mercados exteriores y haciendo frente a la competencia interna", es decir, en los servicios médicos, es importante destacar la publicidad que tiene a bien encaminar o solucionar problemáticas del área de la salud, siendo sus principales actores los trabajadores que ofrecen su servicio, pero se apoyan en los beneficios que brinda la herramienta mercadológica en referencia a resaltar cuidados, mantenimiento y situaciones reales, esto lograría que los trabajadores del área de la salud sean más competitivos al momento de brindar sus servicios; gracias a esta ciencia, las unidades médicas resaltarían su posición en el mercado más fácilmente, de tal manera que se promuevan mejores beneficios de sus servicios.

### *Empresa y Gestión empresarial*

Para García, J. y Rocha, C. (2001), empresa se define como: "La entidad que, mediante la organización de elementos humanos, materiales, técnicos y financieros proporcionan bienes o servicios a cambio de un precio que le permite la reposición de los recursos empleados y la consecución de unos objetivos determinados". Para la presente investigación que se enfoca al área de la salud, es indispensable resaltar la similitud entre la operatividad de una empresa y la de un hospital, para ello se destaca lo que define en sus estudios Tejeiro, B. (1993) de lo que es considerado el concepto de hospital, conceptualizándolo así: "El hospital es una empresa que combina factores de producción y produce el servicio de asistencia sanitaria. Cada hospital es una empresa de producción múltiple, ya que el proceso es diferente para cada paciente, existiendo por tanto un sinfín de productos". Por lo que, podemos decir que un hospital efectivamente es una empresa, que como en cualquier otra, el condicionante básico para permanecer en el mercado es la gestión eficiente de los factores de producción y del proceso productivo. Es así que las unidades médicas hospitalarias, si bien lo afirman los autores, son consideradas empresas como tal. Sin embargo, como efectos de los servicios médicos que se brindan es necesario conocer las diversas situaciones que detonarían el servicio especializado. Los trabajadores del área de la salud deben considerar las técnicas de gestión empresarial que según Robbins, S. (2005) define la Gestión como "la coordinación de las actividades de trabajo de modo que se realicen de manera eficiente y eficaz con otras personas y a través de ellas". Es decir, se refiere a la manera en cómo se administra una empresa, en este caso, a través de diferentes individuos especializados, como: directores, consultores, productores, gerentes, entre otros, buscan mejorar la productividad y la competitividad.

### *Competencia interna*

El término competencia está vinculado a la capacidad, la habilidad, la destreza o la pericia para realizar algo en específico, según Benavides, F. et al (2006), "el término competencia que se utiliza en el área de la salud tiene un significado preciso: la capacidad para realizar una tarea concreta de manera adecuada; por ello, cuando hablamos de competencia profesional queremos significar un conjunto de conocimientos, habilidades y actitudes necesarias para

que un profesional de la salud pública desarrolle adecuadamente las funciones y actividades que le son propias". Es decir, los profesionales del área de la salud deben de contar con capacidades y conocimientos necesarios para poder ser competitivos en el sector, apoyarse en la herramienta de la mercadotecnia social para suplir las necesidades que el mercado demande.

## *Mercadotecnia social y Mercadotecnia sanitaria*

Suárez, N (2002) menciona que el aspecto de aplicación de la mercadotecnia a la actividad sanitaria no se limita a sus posibilidades en la promoción de salud y fomentar estilos de vida saludables, abarca la calidad de los servicios de salud, el uso racional de medicamentos y el planteamiento y contribución para solucionar los distintos problemas de salud pública que se generan como consecuencia de la inequidad. Apropiarse de la mercadotecnia como herramienta de la gerencia, quiere decir poseer un instrumental más amplio para trabajar en función de llevar al mercado medicamentos, instrumental médico y tecnología, ofrecer y orientar servicios, diseñar y poner en marcha programas de salud, conciliando los objetivos y propósitos de la institución sanitaria con los del usuario, consumidor y paciente, para de esa forma, ambos lograr sus fines. Considerando lo anterior y según la Secretaría de Salud, en su Manual de Mercadotecnia Social en Salud (2019), define a la Mercadotecnia Social en Salud como "una práctica multidisciplinaria que, mediante el uso de herramientas de investigación de mercado e información técnica, sirve para diseñar estrategias con mensajes que educan, motivan e informan a los grupos logrando cambios de comportamiento, hábitos y actitudes para su salud. Es a través de la promoción de la salud y su servicio integrado de promoción de la salud, donde la mercadotecnia social en salud funge como componente transversal que busca motivar actitudes y comportamientos tanto individuales como sociales encaminados a promover la salud del público objetivo". Con la promoción de este tipo de campañas, el sector salud busca que la población esté informada y crear la cultura del cuidado de la salud.

## *Salud pública e Institución de salud*

Dependiendo de la propiedad de los servicios, existen dos sectores de salud: público y privado. El primero denominado así si es que los bienes y servicios públicos de salud los da el Estado; y el segundo, si es que los bienes y servicios son por iniciativa privada. Con esta aclaración, podemos afirmar que el sector público de la salud es aquel administrado por el gobierno, el cual tiene como fin mejorar las condiciones de salud de la comunidad, y lograr el bienestar de la sociedad en conjunto, por medio de sus Instituciones de Salud. La Organización Panamericana de la Salud, (2002) determina a la Salud pública como: "el esfuerzo organizado de la sociedad, principalmente a través de sus instituciones de carácter público, para mejorar, promover, proteger y restaurar la salud de las poblaciones por medio de actuaciones de alcance colectivo". Es así que las instituciones de salud son las encargadas de capacitar al personal de salud para desempeñar una labor en ellas, la Secretaría de Salud en México (2015) establece que una institución de salud: "Tiene como objetivo principal la investigación científica en el campo de la salud, la formación y capacitación de recursos humanos calificados y la prestación de servicios de atención médica de alta especialidad. En estas tres áreas los Institutos han destacado y han marcado la pauta de la atención a la salud, de la producción científica y de la calidad académica". Los trabajadores de la salud son quienes representan a la institución ante los usuarios.

## *Trabajadores en el área de la salud y Mercadotecnia externa*

La Organización Mundial de la Salud (2006) precisa que: "El personal sanitario son todas las personas que llevan a cabo tareas que tienen como principal finalidad promover la salud". Los trabajadores sanitarios son personas cuyo cometido es proteger y mejorar la salud en sus respectivas comunidades. Según el autor Lobato, F. (2005) nos dice que "se considera publicidad exterior aquella que utiliza lugares públicos. La publicidad exterior constituye un valioso complemento a las campañas publicitarias lanzadas en otros medios de comunicación: televisión, radio, prensa. En este sentido, la publicidad en el exterior constituye un buen recordatorio de los mensajes lanzados en otros soportes y un importante refuerzo de los mismos". Refiriéndonos al área de salud la mercadotecnia externa está centrado en hacer que las personas sean conscientes y estén prevenidas ante cualquier circunstancia que se pudiese presentar respecto a su salud y la de su familia.

### *Usuario de la salud y Promoción*

El usuario en general según González, A. (2005) dice "es el protagonista indiscutible del estudio de cualquier proceso informativo". Enfocando el usuario al área de la salud en el artículo 5 de la Ley de Derechos y obligaciones de los pacientes y de los usuarios de los servicios de salud, dice que es usuario de un servicio de salud toda persona física que adquiera el derecho a utilizar bienes o servicios de salud. Se entiende por paciente a toda persona que reciba atención de la salud o en su defecto sus familiares, cuando su presencia y actos se vinculen a la atención de aquella. La promoción, mejor conocida como publicidad es una técnica indispensable en la mercadotecnia, que según Muñiz, R. (2017) "se trata de una serie de técnicas integradas en el plan de mercadotecnia, cuya finalidad consiste en alcanzar una serie de objetivos específicos a través de diferentes estímulos y acciones limitadas en el tiempo y dirigidas a un objetivo determinado. El objetivo de una promoción es ofrecer al consumidor un incentivo para la

compra de un producto o servicio a corto plazo, lo que se traduce en un incremento puntual de las ventas". *Estrategias mercadológicas y Satisfacer las necesidades*

Las estrategias mercadológicas son importantes en todos las empresas o entidades con o sin fines lucrativos ya que estas ayudan a alcanzar de una manera eficaz los objetivos que se tienen planteados. Fischer, L. y Espejo, J. (2011) define que "la mercadotecnia comprende la selección y el análisis de mercado, es decir, la elección del estudio del grupo de personas a las que se desea llegar, así como la creación y permanencia de la mezcla de mercadotecnia que la satisfaga". Las estrategias mercadologicas se llevan a traves de: la selección del mercado meta el que se desea llegar, la definición del posicionamiento que intentará conseguir en la mente de los clientes meta, la elección de la combinación o mezcla de mercadotecnia con el que pretenderá satisfacer las necesidades o deseos del consumidor. A través de las estrategias mercadológicas en cuestión se satisfacen la necesidades de los clientes Fischer, L. y Espejo, J. (2011) afirma que "es necesario conocer el comportamiento del consumidor o sus necesidades, de manera que se deben hacer estudios con el objetivo de diseñar las estrategias de mercadotecnia en función a los objetivos que se persiguen, esto es, satisfacer a los clientes para conseguirlos", gracias a esto y al se satisfacen necesidades que llamamos posicionamiento.

### **METODOLOGÍA**

En la presente investigación se utilizó la metodología de tipo cuantitativa, debido a que los resultados y la comprobación de la hipótesis fueron a través de la aplicación del instrumento y el análisis estadístico de los datos recolectados. Los sujetos de estudio son los trabajadores del área de la salud de San Luis Río Colorado Sonora, siendo este personal de: enfermería, camilleros y secretarias de las clínicas del IMSS, ISSSTE, Cruz Roja y el Hospital General en San Luis Rio Colorado, Sonora. La operacionalización de variables comprende diversos indicadores, las categorías se agruparon de la siguiente manera: Mercadotecnia está conformada por indicadores de: gestión empresarial, empresa, mercadotecnia social y competencia interna; Mercadotecnia Sanitaria está integrada por tres indicadores: salud pública, instituciones de salud y trabajadores de salud; Mercadotecnia Externa comprende dos indicadores: usuarios de la salud y promoción y finalmente Estrategias Mercadológicas tiene dos indicadores: satisfacer necesidades y promover sus servicios. El universo de la investigación se definió a través del programa DENUE (Directorio Estadístico Nacional de Unidades Económicas) de INEGI, en el que se localizaron los hospitales de mayor magnitud en San Luis Río Colorado, Sonora. La muestra fue determinada a partir del universo que conforman las instituciones de salud en el programa DENUE, el número de empleados de cada institución es información confidencial, por lo que se aplicó el instrumento en las 4 instituciones de la localidad, obteniendo un total de 75 trabajadores encuestados. Para la construcción del cuestionario, se tomó como base la operacionalización de las variables, el enfoque fue en el área contable-administrativo y el grado de conocimiento de la mercadotecnia en los trabajadores del área de la salud**.** La cantidad de preguntas fue determinada de acuerdo a la amplia gama de información de las definiciones del tema. El alfa de Cronbach fue de .890 determinada en el proceso de validación y construcción del instrumento de investigación.

## **RESULTADOS**

El indicador de marcadotecnia, en referencia a el ítem, si la mercadotecnia puede aplicarse a programas de cambio de comportamiento, se encontró que el 48% de los encuestados contestó en que esta puede aplicarse a programas especiales de cambio de cmportamiento; adicionalmente un 38% confirma que también es considerable esta situación, sin embargo el 14% restante no está de acuerdo en que los programas de cambios de comportamiento sean relevantes al servicio que se presta en la institución. Se visualiza de esta manera que existe una pequeña controversia en cuanto a los programas que pudiesen brindados durante el servicio medico que se ofrece. En referencia a la Competencia Interna, se cuestionó si con estrategias adecuadas se puede mejorar el uso de los recursos en la institución, para ello se detectó que la mayoría de los encuestados que representa un 97% respondió que la utilización de las estrategias adecuadas podría mejorar el uso de los recursos existentes en la institución; sin embargo tan solo un 3% estuvo en desacuerdo ante esta situación. Es así que la utilización de estrategias al momento de brindar un servicio en el área de la salud impacta en la percepción de los usuarios y por ende están dispuestos a cubrir la cuota de un servicio, logrando a su vez, que la institución genere un aumento favorable en sus recursos.

Gráfica 1: Mercadotecnia Sanitaria. Considero que los aspectos mercadotécnicos en una institución sanitaria no cuentan con los suficientes recursos.

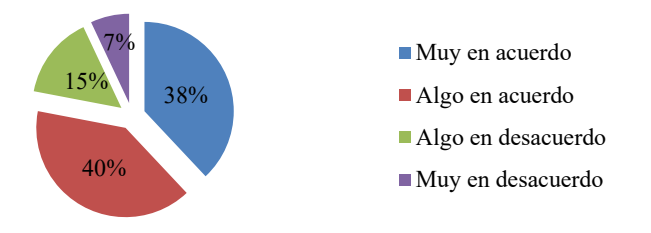

### Fuente: Elaboración propia del autor.

Los resultados de la encuesta indican que los trabajadores del área de la salud consideran que la institución donde laboran no cuenta con los recursos suficientes para invertir en aspectos de aplicación mercadológica; el 78% considera que las instituciones son débiles en los recursos que se destinan hacia la publicidad que se le brinda al usuario de un servicio médico en la institución; por el contrario, el 22% restante cree que los recursos son suficientes para los servicios médicos que se difunden a través de la poca publicidad con la que cuentan las instituciones en las que cada uno de ellos laboran.

El 92% de los trabajadores de la salud que se encuestaron afirmaron estar de acuerdo en que se deben crear programas donde se les concientice a todos los empleados de las instituciones sanitarias sobre las expectativas del usuario al utilizar los servicios que en ellas se ofrecen, mientras que el 8% restante negó que existe la necesidad de fortalecer esa área de la institución. Se destaca que la mayoría afirmó que los programas serían benéficos en los trabajadores, y por lo tanto con la conciencia que se obtenga, mejoraría su servicio hacia los usuarios que lo soliciten. La Mercadotecnia externa en cuanto al indicador de usuarios de la salud, referente a la cuestión, si el usuario puede aceptar o rechazar un servicio si no se siente suficientemente motivado, se encontró que un 87% de los encuestados están en acuerdo en que los usuarios pueden aceptar o rechazar un servicio siempre y cuando estos no se sientan lo suficientemente motivados para adquirirlo; mientras que el 13% no está de acuerdo en que esto sea considerado. Es decir, la motivación es un factor importante en los usuarios al momento de adquirir un servicio médico, por lo tanto se considera necesario en el área de la salud para brindar un servicio medico y este a su vez debe ser cubierto como una necesidad del paciente. En referencia al indicador de Estrategias mercadologicas, se analizó si la imagen de la institucion puede mejorar con estrategias mercadológicas, el resultado de la encuesta arrojó que el 48% de los trabajadores del área de la salud encuestados están muy de acuerdo en que la imagen se puede mejorar; el 28% estuvo también en acuerdo con este indicador; por lo contrario el 24% restante respondió no estar de acuerdo con esta situación. Es decir, realmente las estrategias mercadológicas fortalecen la imagen de la institución.

## **CONCLUSIÓN**

### *Mercadotecnia*

La mayoría de los trabajadores en el área de la salud en los principales hospitales de la ciudad de San Luis Río Colorado Sonora, están conscientes que la mercadotecnia es una herramienta indispensable en el medio laboral, y que la institución debería brindar capacitación sobre éste tema. Sin embargo como lo afirma Lavanda, F (2005), la mercadotecnia es una técnica a través de la cual puede obtenerse un beneficio, si se brinda adecuadamente, sin embargo en la práctica actual los trabajadores del área de la salud sí consideran importante ésta técnica, pero algunos aún siguen considerando que no cambiaría en su totalidad el servicio que se le ofrece a los usuarios. En éste sentido la mercadotecnia es parte de una buena promoción en el cuidado de la salud, debiese ser un estilo de vida en los trabajadores, además de brindar éstos un servicio de calidad, tal como lo comenta Suárez, N. (2002). Para ello los trabajadores confirman que la mercadotecnia en salud es aplicable a programas de cambios de comportamiento; actualmente se utiliza una diversidad de estrategias publicitarias en la localidad; lo que se pretende lograr a través de esta perspectiva en los trabajadores, es que se implementen de manera constante las técnicas de promoción y se fomenten estilos de vida saludable. Se concluye entonces que la mercadotecnia sea una fortaleza que permita establecer programas de capacitación en las instituciones de salud que sean dirigidas a los trabajadores del área de la salud con la finalidad de fortalecer el conocimiento que pudiese ser aplicado.

*Mercadotecnia sanitaria*

La Mercadotecnia Sanitaria es una herramienta que le sirve al personal sanitario para difundir información que podría cambiar el comportamiento y el estilo de vida de los usuarios, con el fin de mejorar su salud y calidad de vida. Consiste en la aplicación de la mercadotecnia, pero dirigida a la comunidad que utiliza los servicios de salud, es decir los que brindan los trabajadores de la salud. Según la Secretaría de Salud en México (2015), una institución de salud es aquella que tiene como objetivo la formación y capacitación de personal altamente calificado, y la prestación de servicios médicos; sin embargo los trabajadores de la salud en San Luis Río Colorado, Sonora, en su mayoría, afirman que la institución en la que laboran no cuenta con los recursos suficientes respecto a aspectos mercadológicos, los cuales podrían ayudar a cambiar el estilo de vida y el comportamiento de los usuarios, y a su vez consideran que se deben crear programas donde se procure concientizar al personal sobre las expectativas que tiene el usuario al respecto de los servicios que se ofrecen. Con los resultados obtenidos, se deduce que las instituciones sanitarias no consideran importante utilizar sus recursos para aplicar la mercadotecnia en el servicio que ofrecen, y los trabajadores están conscientes de necesitar capacitación para ofrecer un servicio que cubra las expectativas que tienen los usuarios, sin embargo asumen que no está en sus manos la implementación de este tipo de programas.

*Mercadotecnia externa*

La Ley de Derechos y Obligaciones de los pacientes y de los Usuarios de los Servicios de Salud establece que el usuario de un servicio de salud es toda persona física que adquiera el derecho a utilizar servicios de salud, en base a esto los trabajadores de la salud encuestados consideran que los usuarios de los servicios que brindan tienen la facultad de aceptar o rechazar un servicio si no se sienten lo suficientemente motivados, la motivación puede comenzar con la promoción que se le dé a los servicios mismos, así como a la satisfacción que tengan los usuarios al utilizar servicios médicos en una institución en específico. Con éstos resultados se determina que la mercadotecnia es indispensable para motivar a los usuarios a que utilicen los servicios que brindan las instituciones de salud, así como también emplearla para que el servicio que se ofrece podría ser favorable para la satisfacción de los usuarios.

*Estrategias mercadológicas*

Las estrategias mercadológicas son acciones que se llevan a cabo para alcanzar objetivos específicos, siendo estas tácticas que se utilizan para dar a conocer cierto producto o servicio, en el caso de la mercadotecnia sanitaria sera el dar instrucciones acerca de cómo cuidar la salud, o prevenir enfermedades. Fischer, L. y Espejo, J. (2011) explican que la mercadotecnia comprende a la selección y al análisis de mercado, en base a esto se obtiene información para crear las estrategias mercadológicas necesarias, crear a su vez un cambio de comportamiento en la sociedad en la que se quieran aplicar; es asi que los trabajadores en el área de la Salud en San Luis Río Colorado Sonora, conocen la finalidad de utilizar estrategias mercadológicas e identifican que al aplicarlas al servicio que éstos brindan ayuda a satisfacer sus necesidades como profesionales y al mismo tiempo las necesidades de los usuarios, lo cual tiene como consecuencia la mejora de su imagen y el aumento de sus recursos.

### **REFERENCIAS BIBLIOGRÁFICAS**

Benavides, F., Moya, C., Segura, A., Puente, M., Porta, M. & Amela, C. (2006). *Las competencias profesionales en Salud Pública. Gaceta Sanitaria*, 20(3), 239-243. Recuperado en 01 de junio de 2017, de: [http://scielo.isciii.es/scielo.php?script=sci\\_arttext&pid=S0213-](http://scielo.isciii.es/scielo.php?script=sci_arttext&pid=S0213-91112006000300011&lng=es&tlng=es) [91112006000300011&lng=es&tlng=es.](http://scielo.isciii.es/scielo.php?script=sci_arttext&pid=S0213-91112006000300011&lng=es&tlng=es)

Fischer, L. y Espejo, J. (2011) Mercadotecnia, cuarta edición, Ed. Mc Graw Hill, País: México. Recuperado al 16 de marzo 2017: [http://www.academia.edu/18897949/Libro\\_Mercadotecnia\\_Laura\\_Fischer\\_y\\_Jorge\\_Espejo](http://www.academia.edu/18897949/Libro_Mercadotecnia_Laura_Fischer_y_Jorge_Espejo)

García, J. Rocha, C. (2001) Prácticas de la Gestión Empresarial, Ed. Mc Graw Hill, Pág. 3. Recuperado al 20 de febrero 2017: <http://www.urbe.edu/UDWLibrary/InfoBook.do?id=8798>

González, A. (2005) Los estudios de necesidades y uso de la información: fundamentos y perspectivas actuales. Ed. TREA, S. L. País: España Recuperado al 23 de febrero de 2017[: https://es.slideshare.net/samazu2012/definicion-de-usuarios .](https://es.slideshare.net/samazu2012/definicion-de-usuarios)

Lavanda, F. (2005) Negocios Internacionales, País: Perú. Recuperado al 20 de febrero 2017:

[https://books.google.com.mx/books?id=31LaaxWk7WgC&printsec=frontcover&dq=negocios+internacionales&hl=es&sa=X&ved=0ahUKEwjB6](https://books.google.com.mx/books?id=31LaaxWk7WgC&printsec=frontcover&dq=negocios+internacionales&hl=es&sa=X&ved=0ahUKEwjB6-b-mrfSAhWb0YMKHQuQDE4Q6AEIHjAB#v=onepage&q=negocios%20internacionales&f=false) [-b-mrfSAhWb0YMKHQuQDE4Q6AEIHjAB#v=onepage&q=negocios%20internacionales&f=false](https://books.google.com.mx/books?id=31LaaxWk7WgC&printsec=frontcover&dq=negocios+internacionales&hl=es&sa=X&ved=0ahUKEwjB6-b-mrfSAhWb0YMKHQuQDE4Q6AEIHjAB#v=onepage&q=negocios%20internacionales&f=false)

Ley Derechos y obligaciones de los pacientes y de los usuarios de los servicios de salud. Art.5 Recuperado al 23 de febrero de 2017: <http://www.msp.gub.uy/sites/default/files/18.335.pdf>

Lobato, F. (2005) Recuperado al 23 de febrero de 2017: [https://es.wikipedia.org/wiki/Publicidad\\_exterior](https://es.wikipedia.org/wiki/Publicidad_exterior)

Muñiz, R. (2017) Marketing en el Siglo XXI, quinta edición, capítulo 9. País: México. Recuperado al 26 de mayo de 2017: <http://www.marketing-xxi.com/Marketing-siglo-xxi.html>

Organización Mundial de la Salud, Organización Panamericana de la Salud, (2013), La salud de los Trabajadores de la Salud, País, Argentina. Recuperado al 21 marzo de 2017[: http://publicaciones.ops.org.ar/publicaciones/coleccionOPS/pub/pub69.pdf](http://publicaciones.ops.org.ar/publicaciones/coleccionOPS/pub/pub69.pdf)

Organización panamericana de la salud (2002). Recuperada al 20 de febrero de 2017 de:

<http://publicaciones.ops.org.ar/publicaciones/coleccionOPS/pub/pub69.pdf>

Priego, H. (2015). Mercadotecnia en Salud. *Aspectos básicos y operativos*. Cuarta edición, Recuperado al 23 de febrero de 2017: <http://www.rims.org.mx/wp-content/uploads/2016/01/MenS-210515.pdf>

Priego, H, Córdova, J, Lara, M. (1994) La mercadotecnia en el ejercicio profesional de la enfermería en Tabasco, México Recuperado al 21 marzo de 2017[: http://www.scielo.org.co/pdf/pege/n30/n30a04.pdf](http://www.scielo.org.co/pdf/pege/n30/n30a04.pdf)

Robbins, S y Coulter, M (2005) "Administración", Octava Edición, Pearson Educación, Págs. 7 y 9. Recuperado al 20 de febrero 2017 Secretaría de Salud (2015), Institutos Nacionales de Salud. País: México, Secretaría de Salud. Recuperado al 20 de febrero de 2017: <http://www.ccinshae.salud.gob.mx/2012/ins.html>

Secretaría de Salud (2010), Manual de Mercadotecnia Social en Salud, Primera edición, julio 2010, País: México. Recuperado al 28 de abril de 2017: [http://www.promocion.salud.gob.mx/dgps/descargas1/programas/Manual\\_Mercadotecnia.pdf](http://www.promocion.salud.gob.mx/dgps/descargas1/programas/Manual_Mercadotecnia.pdf)

Suárez, N. (2002) Mercadotecnia y gestión sanitaria. Rev. Cubana Salud Pública Pag.201-23.Recuperado al 28 de abril de 2017: [http://scielo.sld.cu/scielo.php?script=sci\\_arttext&pid=S0864-34662002000200008&lng=es](http://scielo.sld.cu/scielo.php?script=sci_arttext&pid=S0864-34662002000200008&lng=es)

Tamayo, M. (2007) El proceso de la investigación científica, Cuarta edición, Limusa. Recuperado al 20 Abril de 2017:<br>http://evirtual.uaslp.mx/ENF/220/Biblioteca/Tamayo%20Tamayo-El%20proceso%20de%20la%20investigaci%C3%B3n%2 Tejeiro, B. (1993) 'El Hospital, empresa de servicios' Recuperado al 20 de febrero de 2017: <https://www.fundacionsigno.com/archivos/editor/Profesor%20Barea.pdf>

# PIT-UAS como impulsor de competitividad a través de la innovación en la región

M.C. Kenia Inzunza Duarte<sup>1</sup>, M.C. Gregorio Guzmán Lares<sup>2</sup>, M.C. José Ramón López Arellano<sup>3</sup>

*Resumen***— La globalización obliga a las naciones a involucrarse en una lucha constante para que sus empresas sobrevivan, estas deberán estar en una búsqueda exhaustiva de estrategias que les permitan ser más competitivas para permanecer en el mercado, una de las cuales contempla la implementación al modelo de triple hélice (involucramiento de universidades, gobierno y empresa) lo que da paso a la creación de los parques científicos/tecnológicos.** 

**Debido a lo anterior el presente trabajo hace un análisis de la innovación y competitividad a través del Parque de Innovación Tecnológica de la Universidad Autónoma de Sinaloa (PIT-UAS); sustentando esto con diferentes artículos los cuales hablan sobre la importancia del trabajo colaborativo para impulsar la competitividad entre regiones y que, de acuerdo a los resultados encontrados, estos parques en tan poco tiempo pueden generar altos beneficios.**

*Palabras clave***— Desarrollo económico, Parques científicos, Desarrollo regional, Innovación.** 

## **Introducción**

Los constantes cambios en el mundo hacen necesaria la innovación y para que esta se lleve a cabo es necesario establecer o formar áreas que generen un ambiente para que se desarrolle, en ese sentido Porter (2000) en el artículo: Location, Competition, and Economic Development: Local Clusters in a Global Economy. que el núcleo del conocimiento debe consistir en tres cosas:

1) Los factores económicos, 2) las condiciones de demanda y 3) la gestión de la cadena de suministro. Es decir, la colaboración en un centro de conocimiento dirige la innovación tecnológica a través del programa de educación acelerando el proceso del aprendizaje y mejorando esta, enfocándose a la oferta y la demanda dirigida a las empresas para estimular su funcionamiento creando un ambiente que apoye medios de vida dignos para que las comunidades locales mejoren en su desarrollo económico (Porter, 2000, p.15-34).

Abordando las cuestiones anteriores y al conocer las necesidades de una región, se puede enfocar la innovación hacia ellas proponiendo así a los Parques de Ciencia y Tecnología como centros de desarrollo de innovación,

En ese sentido el presente trabajo analiza la innovación y competitividad a través del Parque de Innovación Tecnológica de la Universidad Autónoma de Sinaloa (PIT-UAS) durante los últimos años de operación (2015 y 2016). Sustentando esto en diferentes artículos los cuales hablan sobre la importancia del trabajo colaborativo para impulsar la competitividad entre regiones como es el caso de Yun & Lee (2013), quienes mencionan que las compañías ya no son los únicos en crear o contribuir con la innovación, los centros de investigación y las universidades se han convertido en grandes participantes de esta.

## **Eje teórico y método de trabajo**

Países como Malasia donde los parques científicos se utilizan cada vez más como una estrategia para promover la innovación, especialmente entre las pequeñas y medianas empresas (PYME)., ya que estos ofrecen un entorno que ayuda a las empresas a desarrollar sus capacidades de creatividad lo que detona en innovación. Una característica muy particular de estos parques es que proporcionan una red de fuentes que permite a las empresas que se ubican en ellos, colaborar con universidades e instituciones de investigación (Zawdie, 2008).

Otros ejemplos en donde la concentración de habilidades, materiales especializados e insumos y conocimientos tecnológicos, han generado reducciones de costos para las empresas individuales y aumentado los retornos para toda

3262

 $\overline{a}$ 

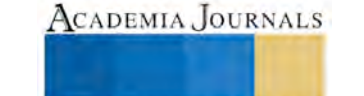

**ARD RELEASED PROPERTY** 

<sup>&</sup>lt;sup>1</sup> M.C. Kenia Inzunza Duarte, profesora en la Facultad de Contaduría y Administración de la Universidad Autónoma de Sinaloa, México[, keniainzunza@uas.edu.mx](mailto:keniainzunza@uas.edu.mx)

<sup>2</sup> M.C. Gregorio Guzmán Lares, profesor en la Facultad de Contaduría y Administración de la Universidad Autónoma de Sinaloa, México, gregorio\_guzman99@hotmail.com

<sup>3</sup> M.C. José Ramón López Arellano, Director del Parque de Innovación Tecnológica UAS, Sinaloa, México, [ramonlo@uas.edu.mx](mailto:ramonlo@uas.edu.mx)

ACADEMIA, JOURNALS

**ARDESTS TRANSPORTE** 

la región son el Hsinchu Science Park de Taiwan y Silicon Valley de California. Por otra parte Corea ha obtienido una buena reputación a nivel mundial en la producción de semiconductores producto que surgió en el parque tecnológico, con esto se da pie para que se extiendan a países en desarrollo como lo es México, pues los resultados de estos parques manifestaron que "el rendimiento de la innovación " muestra dominio de seis factores principales y en el rubro de Desarrollo Regional, los principales datos de factores muestran que la "competencia localizada" fue el subfactor más importante para la creación de un centro de conocimiento del Parque Científico (K.C., S.S., & Batchuluun, 2016)

Es así como éste documento investiga la importancia del trabajo colaborativo entre universidad-industriagobierno para impulsar la competitividad entre regiones con referencia a la experiencia del Parque de Innovación Tecnológica de la UAS en la ciudad de Culiacán Sinaloa, México.

El éxito de muchos académicos como empresarios en diversos campos de la tecnología también ha contribuido a esta tendencia. La participación directa de las universidades con la industria puede verse en actividades como la financiación de la investigación, las asociaciones de formación y los contratos de servicios técnicos. Aparte de esto, la industria también patrocina centros de investigación e investigadores y ofrece puestos ejecutivos para ellos (Keld Laursen, 2004).

Por otra parte se argumenta que para que la innovación tenga éxito es necesario tener un ecosistema en el cual se mantengan las buenas relaciones, ya que la competitividad se ve presente por regiones a nivel global, (Gibson & Naquin, 2011), y por ello es que surge el concepto de los Parques de Ciencia y Tecnología (PCT) (Vásquez Urriago, Barge Gil, Modrego Rico, & Paraskevopoulou, 2014), por lo que en un solo espacio se puede obtener mano de obra especializada, conocimiento e infraestructura, apoyando las actividades de la innovación.

Por lo tanto, los PCT son vistos como el mecanismo que ayuda a reducir indicadores de incertidumbre; debido a qua través de ellos se pueden cumplir ciertas metas socioeconómicas como la creación de empleo, diversificación de las economías, promoción a una mayor eficiencia (Vasquez-Urriago et al 2014)

En Latinoamérica los PCT son considerados como instrumentos para la generación de un crecimiento económico sostenible a largo plazo basado en el conocimiento, en el entendido de que no basta con proveer infraestructura y servicios para lograr mejoras económicas, en este artículo se propone una metodología de vinculación e interacción de PCT a través de universidades públicas nacionales de calidad (Liagouras, 2010).

Estudios recientes mencionan que los bajos niveles de competitividad en México, se asocian al uso de factores que demandan las organizaciones, ya que estas no propician la innovación lo que conduce a seguir manteniendo solo ventajas comparativas, sin avance en competitividad (Leal, 2016).

Lo anterior se ve reflejado en los resultados del Global Innovation Index 2016 (GII) que muestra que actualmente México se encuentra en la posición 61°, pasando por el 60 ° y 62° de Subíndice de Innovación de entrada y de Subíndice de producto de Innovación, por lo que el GII sugiere que la inversión en investigación y desarrollo, así como la innovación se vuelven cruciales para el crecimiento económico, lo cual eleva los niveles de competitividad.

Los resultados anteriores son una muestra de lo que menciona Porter en su libro de la ventaja competitiva de las naciones: "la base de la productividad en un país se encuentra en sus empresas; es decir, la capacidad que tengan éstas para usar con eficiencia y creatividad la mano de obra, los recursos naturales y el capital" (Porter, 1991).

En ese mismo tenor se hace referencia a lo que Buesa, Martínez, Heijs y Baumert (2002) mencionan en su artículo Los Sistemas Regionales de Innovación En España:

Debido a la importancia adquirida por la especificación regional de las actividades innovadoras, surge el interés por diferenciar los sistemas dentro de una nación y, por tanto, por definir tipologías de sistemas regionales de

innovación teniendo en cuenta los recursos de que disponen, su configuración institucional y sus resultados (Mike Buesa, 2002).

Como resultado de sus características y conforme a la metodología del Ranking Nacional de Ciencia, Tecnología e Innovación (CTI), Sinaloa se ubica en la posición número 15 del total de entidades del país, formando parte del segundo clúster, junto con los estados de Baja California Sur, Colima, Durango, Estado de México, Guanajuato, Hidalgo, Michoacán, Puebla, Quintana Roo, San Luis Potosí, Tamaulipas, Veracruz, Yucatán y Zacatecas.

Se destaca que la entidad alcanza posiciones significativas en las dimensiones de Infraestructura Académica y de Investigación (lugar 2); Tecnologías de la Información y Comunicaciones (7) y Componente institucional (10). En contraste presenta áreas de oportunidad para fortalecer en las dimensiones de Inversión en CTI, Productividad Científica e Innovadora, Entorno Económico y Social, Infraestructura Empresarial y Género. (Foro Consultivo Cientifico y tecnologico, 2014).

## *Método de trabajo*

## *Sinaloa/UAS/PIT-UAS*

Con la finalidad de disminuir la brecha que separa en términos de productividad, bienestar socioeconómico y capacidad de innovación científico-tecnológica a los países subdesarrollados de los desarrollados, el presente trabajo hace un análisis acerca de la innovación y competitividad que tiene en el estado de Sinaloa derivado de los resultados obtenidos en dos años de vida que tiene el Parque de Innovación Tecnológica de la Universidad Autónoma de Sinaloa (UAS).

## *Universidad Autónoma de Sinaloa*

Sinaloa se localiza en la región Noroeste de México; su ubicación geográfica le permite la ventaja estratégica con los mercados de Estados Unidos, Asia, Centro y Sudamérica (INEGI, 2016). Es sede de una diversificada industria turística, manufactureras de clase mundial, agregándole aquellas empresas de tecnologías de la información y software; la combinación de estos sectores da como resultado un ecosistema óptimo para impulsar los negocios en sectores estratégicos del estado (INADEM, 2016).

Con base a lo anterior y de acuerdo con el tercer informe del rector, Dr. Juan Eulogio Guerra Liera (Sinaloa, 2016), de La Universidad Autónoma de Sinaloa (UAS), cuenta con el respaldo de sus 40 programas educativos inscritos en el Programa Nacional de Posgrados de Calidad, su Oficina de Transferencia Tecnológica y los 1,849 convenios nacionales e internacionales firmados con diversas instituciones, en adición a los 217 académicos inscritos en el Sistema Nacional de Investigadores.

El tema de la investigación científica cobra cada día más interés y es por ello que La UAS cuenta con programas que tienen el objeto de fomentar, promover y apoyar el desarrollo de la investigación científica, tecnológica y humanística de alto nivel en todos los ámbitos del conocimiento, en las diversas escuelas, facultades, centros e institutos.

### *Parque de Innovación Tecnológica de la Universidad Autónoma de Sinaloa*

Las diversas labores que esta IES cumple, en adición a los servicios que oferta, así como las sólidas vinculaciones que tiene con diferentes y numerosos organismos de la sociedad, a nivel nacional e internacional, le permiten contar con la experiencia, los recursos técnicos y el capital humano capacitado necesarios para operar un parque de ciencia y tecnología (PCT), el Parque de Innovación Tecnológica (PIT).

El PIT es un impulsor del modelo de la triple hélice (Gobierno-universidad- industria), constituido por 19 profesionales que pertenecen a diferentes áreas del conocimiento, ubicados en laboratorios ad oc como el de diseño y modelado, computo móvil, automatización y control, laboratorio de ingeniería de datos, bioinformática y geomática, taller de prototipos, captura de movimientos, aula de capacitación, laboratorio de tecnologías educativas, electrónica y un espacio amplio para el desarrollo de proyectos, en ellos se ofrecen servicios como: asesoría brindada por investigadores especializados, innovación para empresas, incubación de empresas de base tecnológica,

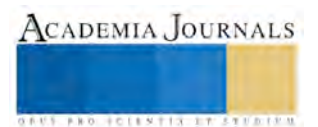

ACADEMIA JOURNALS

**AUS AND FOLLMYIS AT STURIES** 

desarrollo científico y tecnológico, investigación y difusión, transferencia tecnológica, gestión de propiedad intelectual, modernización tecnológica universitaria y capacitación.

## **Análisis e interpretación de resultados**

Desde su inauguración, el PIT-UAS se ha esforzado por desarrollar proyectos innovadores que generen impacto un impacto positivo, la evolución de la cantidad de desarrollo de proyectos se puede apreciar en la tabla 1, en donde se especifican los proyectos que se ha trabajado, durante el 2015 se desarrollaron 8 proyectos de los cuales cinco se continuaron durante el 2016, además de esto en el 2016 se desarrollaron 14 más.

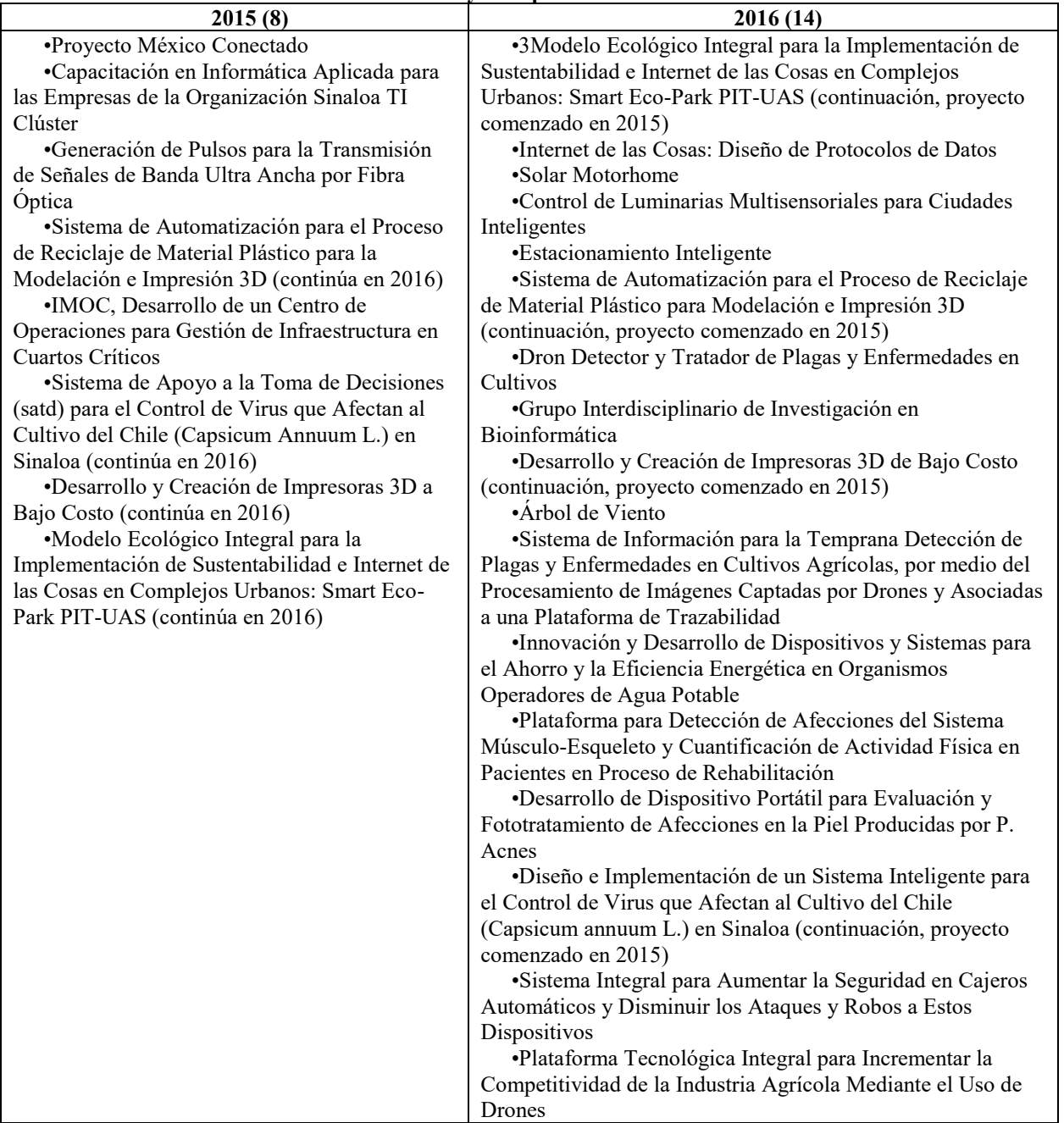

### **Tabla 1 Proyectos por año del PIT-UAS**

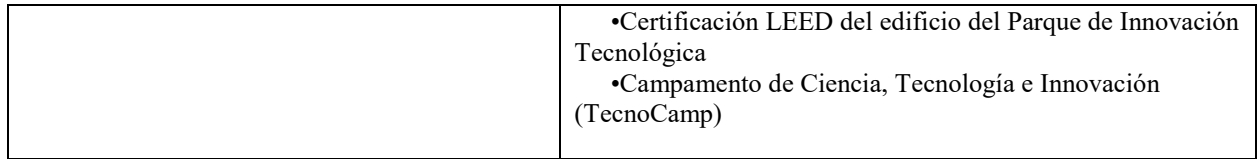

Para el presente año 2017, se han elaborado las propuestas de proyectos con financiamiento del consejo nacional de ciencia y tecnología (CONACyT), puesto que su calendario contempla convocatorias abiertas y/o en proceso de evaluación durante los primeros meses del año.

En el transcurso del año se continúa trabajando para atender convocatorias financiadas por otras instituciones con las que se ha participado previamente como INADEM, PEMEX, SAGARPA, entre otras.

En la tabla 2 se muestra un concentrado de la cantidad de propuestas, la convocatoria atendida y la institución que financia, en lo que va de este año.

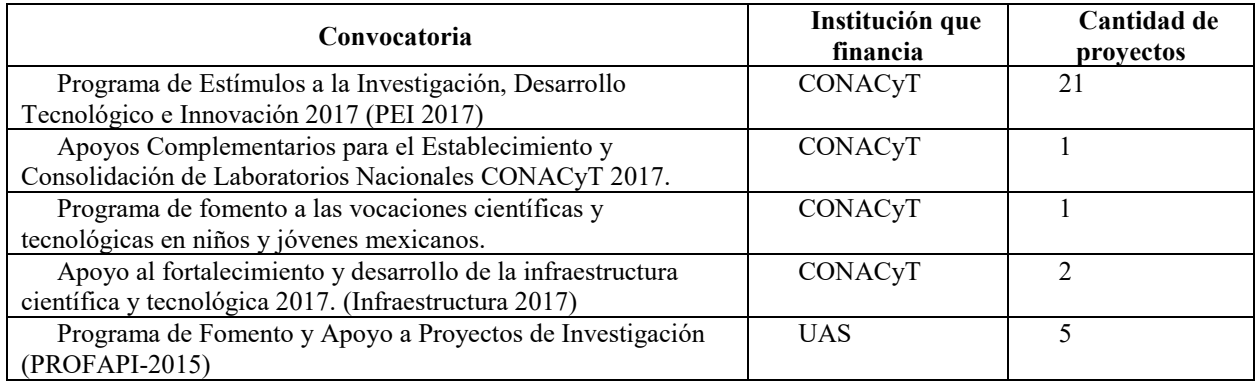

## **Tabla 2 Propuestas de trabajo del primer semestre de 2017**

El PIT-UAS muestra claramente un trabajo en conjunto entre los entes que lo componen, pues si bien es cierto la teoría dice que para desarrollar la innovación es necesario el trabajo en colaboración, este es un ejemplo de que se cumple.

Los hallazgos también logran concatenarse con lo que Porter señala en el artículo: Location, Competition, and Economic Development: Local Clusters in a Global Economy.

Pues en el Estado de Sinaloa uno de los sectores económicos que más contribuye a su PIB es el campo, y si analizamos los proyectos que se desarrollan en el PIT- UAS estos se concentran en su mayoría a la mejora en la competitividad de los productos del sector primario.

Lo anterior permite demostrar lo que el mismo Porter recomienda en su libro de la ventaja comparativa: las naciones deben buscar la manera de incrementar el valor de sus bienes y servicios para no quedarse solo en la ventaja comparativa que poseen, es decir necesitan la intervención del hombre para que esto pueda lograrse, por ende, derivaría en la llamada competitividad que es lo que se pretende lograr.

### **Conclusiones**

Los trabajos en conjunto que hasta el momento se han logrado desarrollar en el PIT-UAS son una evidencia de que el desarrollo regional y el crecimiento económico pueden lograrse de manera eficiente con la creación de centros de colaboración que permitan dar paso a las ideas en mente que muchos tienes y que estas sean una realidad que puede detonar en innovaciones que la final repercuten en generación de empleos de calidad con sueldos competitivos que permitirían una mejor calidad de vida a los ciudadanos de la región.

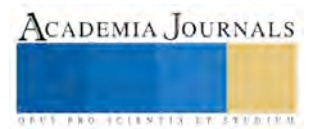

Si bien es cierto México no se encentra tan favorecido en la tabla de competitividad global, las acciones que está tomando para que esto se revierta se están llevando a cabo y una de las estrategias para ello es la creación de los parques tecnológicos.

### *Referencias bibliográficas*

Emprendedor, I. N. (agosto de 2016). INADEM. Obtenido de https://www.inadem.gob.mx/sectores-estrategicos-por-estado/sinaloa/ Foro Consultivo Cientifico y tecnologico, A. (2014). Diagnostigos Estatales de Ciencia, Tecnología e Innovación 2014. Ciudad de México. Geografía, I. N. (agosto de 2016). INEGI. Obtenido de http://www.beta.inegi.org.mx/app/areasgeograficas/?ag=25

Gibson, D. V., & Naquin, H. (2011). Investing in innovation to enable global competitiveness: The case of Portugal. Technological Forecasting & Social Change, 1299-1309.

K.C., J., S.S., C. B., & Batchuluun, S. A. (2016). Exploring the influence factors for creation one knowledge hube of science park: comparison between silicon valley and hsinchu science park. technology management for social innovation, 1156-1171.

Keld Laursen, A. S. (2004). Searching low and high: what types of firms use universities as a source of innovation? DRUID Working Paper, 3-16.

Leal, A. O. (2016). Factores explicativos de la competitividad en la empresa de manufactura: caso Navojoa, Sonora. Estudios de desarrollo regional en México.

Mike Buesa, M. M. (2002). Los sistemas regionales de innovacion en España. Innovación regional, 347-364.

Porter, M. (1991). La ventaja competitiva de las naciones. Buenos Aires: Javier Vergar.

Porter, M. (2000). Location, Competition, and Economic Development: Local Clusters in a Global Economy. Economic Development Quarterly, 15-34.

Sinaloa, U. A. (abril de 2016). Obtenido de http://sau.uas.edu.mx/pdf/3er\_Informe\_UAS\_2015-2016.pdf

Vásquez Urriago, Á. R., Barge Gil, A., Modrego Rico, A., & Paraskevopoulou, E. (2014). The impact of science and technology parks on firms'.

Yun, S., & Lee, J. (2013). An innovation network analysis of science clusters in South Korea and Taiwan. Asian Journal of Technology Innovation, 277-289.

Zawdie, C. M. (2008). Science parks and University Industry collaboration in Malaysia. Technology & Strategic Management, 727-739.

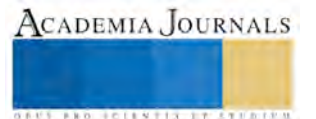

ACADEMIA, JOURNALS

**ARD RELEASED PROPERTY** 

## Relación de las cinasas FAK/Src con la expresión de Hic-5 durante la Transición Epitelio-Mesenquimal en células MCF10A estimuladas con leptina

C. Raul Augusto Isaias Tizapa<sup>1</sup>, C. Natalio Vázquez Cruz<sup>2</sup>, Dr. Miguel Ángel Mendoza Catalan<sup>3</sup> y Dr. Napoleón Navarro Tito<sup>4</sup>

*Resumen*— **La Transición Epitelio-Mesenquimal (EMT) es un proceso de transdiferenciación que realizan las células epiteliales adquiriendo un fenotipo mesenquimal y que está estrechamente relacionado con la progresión del cáncer. Leptina y Hic-5 son dos proteínas que están asociadas con el proceso de EMT así como las cinasas FAK y Src. Por lo tanto, el objetivo de este trabajo fue evaluar la posible relación de las cinasas FAK y Src con la expresión de Hic-5 durante la EMT en células MCF10A inducida por leptina. Mediante ensayos de Western blot e Inmunofluorescencia observamos que leptina promueve la expresión de Hic-5 y que este evento está directamente relacionado con la actividad cinasa de FAK y Src. Conclusión: Leptina induce la expresión y localización perinuclear de Hic-5 a través de un mecanismo dependiente de la actividad cinasa de FAK y Src en células MCF10A, evento que podría estar asociado con la progresión tumoral.**

*Palabras clave***—Leptina, FAK, Src, Hic-5, Transición Epitelio-Mesenquimal.** 

### **INTRODUCCIÓN**

La Transición Epitelio-Mesenquimal (EMT), es un proceso que ocurre de manera normal durante la embriogénesis, y en procesos de regeneración tisular, sin embargo también participa en la progresión tumoral (Nantajit *et al.,* 2015; Foroni *et al.,* 2012). Durante este proceso las células epiteliales pierden sus características fenotípicas tales como: uniones adherentes célula-célula, polaridad apico-basolateral y el potencial migratorio es limitado (Harald *et al.,* 2010), además adquieren propiedades mesenquimales como: pérdida de adhesión celular, aumento en la movilidad e invasión, resistencia a apoptosis y cambios morfológicos dando como resultado un fenotipo similar a un fibroblasto (Kalluri & Weinberg, 2009). Este proceso se puede activar por medio de diferentes inductores de la EMT como: el factor de crecimiento transformante β (TGF-β), el factor de crecimiento epidérmico (EGF), factores de transcripción como: Snail, Slug, Twist y hormonas como leptina (Avtanski *et al.,* 2015). A nivel molecular, se pierden marcadores epiteliales como: E-cadherina, citoqueratinas y ocludinas, además existe la ganancia de marcadores mesenquimales como: N-cadherina, vimentina, fibronectina (Harald *et al.,* 2010; Zavadil *et al.,* 2001), así como Hic-5 (Pignatelli *et al*., 2012).

Hic-5, es una proteína de 55 kDa de la familia de paxilina, participa como un marcador mesenquimal durante la EMT, y tiene la función de cofactor transcripcional de los genes como, p21 y c-fos (Varney *et al.,* 2016; Ishikawa *et al.,* 2004), además se ha estudiado que su expresión constituye una parte esencial en la formación y maduración de invadopodios (Destaing *et al.,* 2011), estructuras ricas en proteínas y secresión de metaloproteinasas que tienen la capacidad de degradar la matriz extracelular y causar la invasión local, a través de la interacción con otras proteínas como FAK y Src (Pignatelli *et al*., 2012), además su expresión se asocia con la migración y progresión en cáncer hepatocelular (pendiente). Trabajos recientes en nuestro grupo de trabajo, han descrito que leptina induce la expresión de Hic-5 en células MFC10A.

Leptina es una hormona codificada por el gen *OB*, y es secretada principalmente por el tejido adiposo (Friedman & Halaas, 1998), su función primaria es actúar en el hipotálamo modificando la expresión de varios neuropéptidos que regulan la función neuroendocrina; la ingesta de alimentos y el gasto energético (Sánchez *et al.,* 2005), estudios recientes describen que el exceso de tejido adiposo se relaciona con la obesidad y este a su vez como un factor de riesgo a desarrollar CaMa (Wu *et al.,* 2009). Datos recientes demuestran que leptina al unirse a su receptor ObRb puede activar el proceso de EMT y la progresión tumoral a través de diferentes vías de señalización canónicas tales como; la vía PI-3K/Akt, la vía JAK/STAT3 y la vía de MAPKs (Wang et al., 2015). Además de ello la unión de leptina a su receptor crea sitios de anclaje para proteínas con dominio 2 de homología a Src (SH2), tales como: JAK2, STAT3 y 5

 $\overline{a}$ <sup>1</sup> Raul Augusto Isaias Tizapa es alumno de la lincenciatura en la Facultad de Ciencias Quimico Biologicas de la UAGro, Chilpancingo, Gro, México. [raul-555@hotmail.com](mailto:raul-555@hotmail.com)

<sup>2</sup> Natalio Vázquez Cruz es es alumno de la lincenciatura en la Facultad de Ciencias Quimico Biologicas de la UAGro, Chilpancingo, Gro, México. [Nhathan@outlook.es](mailto:Nhathan@outlook.es)

<sup>3</sup> El Dr. Miguel Ángel Mendoza Catalán es Profesor-Investigador en la Facultad de Ciencias Quimico Biologicas de la UAGro, Chilpancingo, Gro, México. [mglmendoza7@gmail.com](mailto:mglmendoza7@gmail.com)

<sup>4</sup> El Dr. Napoleón Navarro Tito es Profesor-Investigador en la Facultad de Ciencias Quimico Biologicas de la UAGro, Chilpancingo, Gro, México. **[nnavarro@uagro.mx](mailto:nnavarro@uagro.mx)** (autor corresponsal)

e incluso se sugiere que la cinasa Src puede ser fosforilado y conducir su activación (Parck & Ahima*,* 2004). Src es una proteína cinasa que una vez activada puede activar otras moléculas como: FAK y de esta manera regular en conjunto procesos celulares como: la motilidad celular, la adhesión, proliferación, la supervivencia e invasión celular (Lee & Bast, 2011). Estudios recientes describen que FAK y Src participan en la formación de invadopodios (Pignatelli *et al*., 2012). Sin embargo no existe ningún estudio que relacione a las cinasas FAK y Src con la expresion de Hic-5. Por lo tanto este trabajo nos permitió conocer que la expresión de Hic-5 es dependiente de un mecanismo de las cinasas FAK y Src, durante la EMT en células epiteliales mamarias MCF10A.

## **DESCRIPCIÓN DEL MÉTODO**

*Cultivo celular.* La línea celular MCF10A derivada de epitelio mamario no tumoral se cultivó en medio DMEM/F12 (Sigma-Aldrich) suplementado con 10% de suero fetal bovino (SFB), 10 µg/ml de insulina, 0.5 µg/ml de hidrocortisona, 20 ng/ml de EGF y 1% de antibióticos, en una atmósfera humidificada con 5% de CO<sub>2</sub> con 95% de oxígeno a una temperatura de 37°C.

*Protocolo de estimulación.* Los cultivos celulares se mantuvieron en placas multipozo de 24, a 35-40% de confluencia. Los cultivos celulares fueron sometidos a supresión con medio basal durante 4 horas y pre-tratadas con los inhibidores: PP2 y PF-573228, 30 minutos previos al estímulo con leptina.

*Inmunofluorescencia.* Los cubreobjetos se dejaron toda la noche en ácido sulfúrico al 20%, después se esterilizaron en etanol al 96%. Posteriormente, se cosechó un cultivo de células MCF10A y se sembraron sobre los cubreobjetos, se dejó crecer el cultivo durante 1-2 días, posteriormente se realizó el protocolo de estimulación durante 24 horas con las condiciones antes mencionadas. Al finalizar el tratamiento las células fueron fijadas y permeabilizadas con formaldehido 4%/Tritón X-100 0.5 % en PBS, se bloquearon con BSA al 3% y se incubaron con el anticuerpo primario anti-Hic-5 a una dilución 1:50 durante 2 horas a temperatura ambiente y el anticuerpo secundario Alexa Fluor 488 a una dilución 1:200 durante 30 minutos a 37 °C, se realizó el montaje de los cubreobjetos en fluoroshield con DAPI y finalmente se observaron en un microscopio de fluorescencia.

*Western blot.* Los cultivos celulares se mantuvieron en cajas p60 a una confluencia del 80-90%. Posterior a los tiempos de incubación, el estímulo se detuvo por aspiración del medio y solubilizando las células en buffer de lisis RIPA, para la extracción de proteínas. Los extractos totales de cada condición fueron separados por SDS-PAGE al 10% y transferidos a una membrana de nitrocelulosa. La expresión de Hic-5 se determinó incubando la membrana con el anticuerpo primario anti-Hic-5 a una dilucion 1:500, y utilizando como controles de carga: β-actina, incubando durante toda la noche a 4°C a una dilución 1:1000 y GAPDH, incubando por 4 horas a temperatura ambiente a una dilución 1:500. Terminado este tiempo de incubación, las membranas fueron lavadas e incubadas con anticuerpo secundario anti-Rabbit y anti-Mouse por 2 horas a temperatura ambiente. Finalmente, se realizó la inmunodetección usando el kit Immun-StarTM WesternCTM (BIO-RAD). La intensidad relativa de las bandas de Western blot se determinó por medio de análisis densitométrico de las bandas empleando el software Image J. y para el análisis estadístico se utilizó el programa GraphPad prims versión 5.0.3.477 utilizando el test de comparación múltiple Newman-Keuls tomando como referencia el valor de p <0.05.

### **RESULTADOS**

### *Leptina induce la expresión de Hic-5 mediante la actividad cinasa de Src en la línea celular MCF10A*

Para determinar si leptina induce la expresión de Hic-5 a través de un mecanismo dependiente de la actividad cinasa de Src en la línea celular MCF10A, los cultivos celulares fueron sometidos a supresión con medio basal durante 4 horas y pre-tratadas con el inhibidor de Src (PP2), 30 minutos previos al estímulo con 400 ng/ml de leptina durante 24 horas, se extrajeron proteínas totales y se realizaron ensayos de Western blot, utilizando un anticuerpo específico para Hic-5. Con base en este modelo de estudio, se observa un incremento en la expresión de Hic-5 en la condición con leptina respecto al control, sin embargo al agregar el pre-tratamiento con el inhibidor de Src y el estímulo con leptina, la expresión de Hic-5 disminuye en comparación con el estímulo con leptina (Figura 1A, 1B).

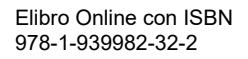

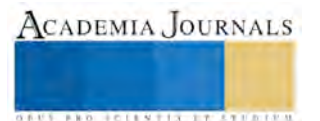

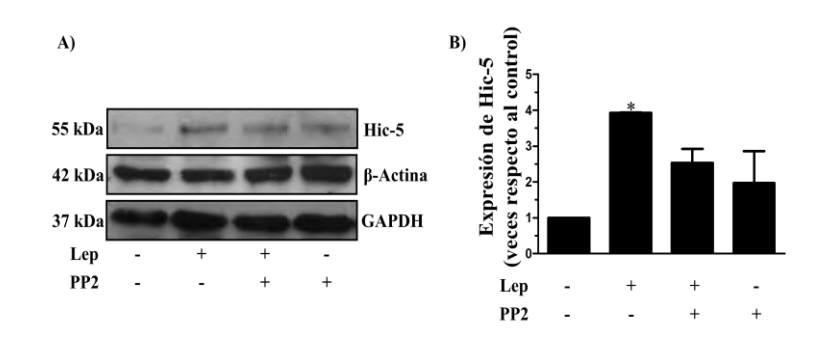

**Figura 1. Leptina induce la expresión de Hic-5 de manera dependiente de la actividad cinasa de Src en la línea celular MCF10A***.* Las células fueron estimuladas bajo las siguientes condiciones: Control, leptina (400 ng/ml), PP2 + leptina y PP2 durante 24 horas. En el panel A) se muestra el Western blot de la expresión de Hic-5, las membranas fueron reincubadas con los anticuerpos específicos para actina y GAPDH como controles de carga. En el panel B) se muestra la gráfica de barras del análisis densitométrico y estadístico de tres experimentos realizados de manera independiente. Significancia estadística \* P< 0.05.

### *Leptina induce la expresión de Hic-5 mediante la actividad cinasa de FAK en la línea celular MCF10A*

Para determinar si leptina induce la expresión de Hic-5 a través de un mecanismo dependiente de la actividad cinasa de FAK en la línea celular MCF10A, los cultivos celulares fueron sometidos a supresión con medio basal durante 4 horas y pre-tratadas con el inhibidor de FAK, PF-573228, 30 minutos previos al estímulo con 400 ng/ml de leptina durante 24 horas se extrajeron proteínas totales y se realizaron ensayos de Western blot, utilizando un anticuerpo específico para Hic-5. Con base en este modelo de estudio, nuestros resultados muestran una mayor expresión de Hic-5 en la condición con leptina respecto al control, sin embargo, al agregar el pre-tratamiento con el inhibidor FAK en la condición con leptina la expresión de Hic-5 disminuye respecto al estímulo con leptina (Figura 2A, 2B).

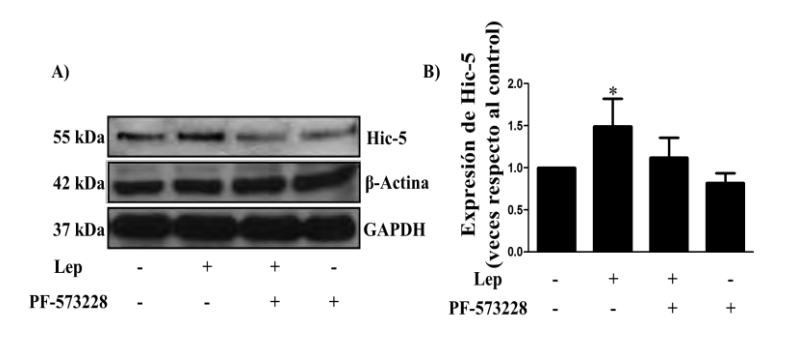

**Figura 2. Leptina induce la expresión de Hic-5 a través de la actividad cinasa de FAK en la línea celular MCF10A***.* Las células fueron estimuladas bajo las siguientes condiciones: Control, leptina (400 ng/ml), PF + leptina y PF durante 24 horas. En el panel A) se muestra el Western blot de la expresión de Hic-5, las membranas fueron reincubadas con los anticuerpos específicos para actina y GAPDH como controles de carga. En el panel B) se muestra la gráfica de barras del análisis densitométrico y estadístico de tres experimentos realizados de manera independiente. Significancia estadística \* P< 0.05.

### *Leptina induce la expresión de Hic-5 mediante la actividad cinasa de Src en la línea celular MCF10A*

Otro técnica que permitió validar los resultados obtenidos en la técnica de Western blot y que nos permitió observar la localización subcelular de Hic-5 fue la técnica de inmunofluorescencia. Los cultivos celulares se sometieron a supresión con medio basal durante 4 horas y pre-tratadas con el inhibidor de Src, 30 minutos previos al estímulo con 400 ng/ml de leptina durante 24 horas. En este sistema de estudio se encontró una mayor expresión y distribución perinuclear de Hic-5 bajo el estímulo con leptina respecto al control. Sin embargo, en la condición con el inhibidor de Src más el estímulo con leptina, la expresión de Hic-5 disminuyó en comparación con la condición con leptina (Figura 3).

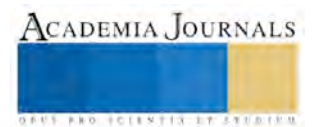

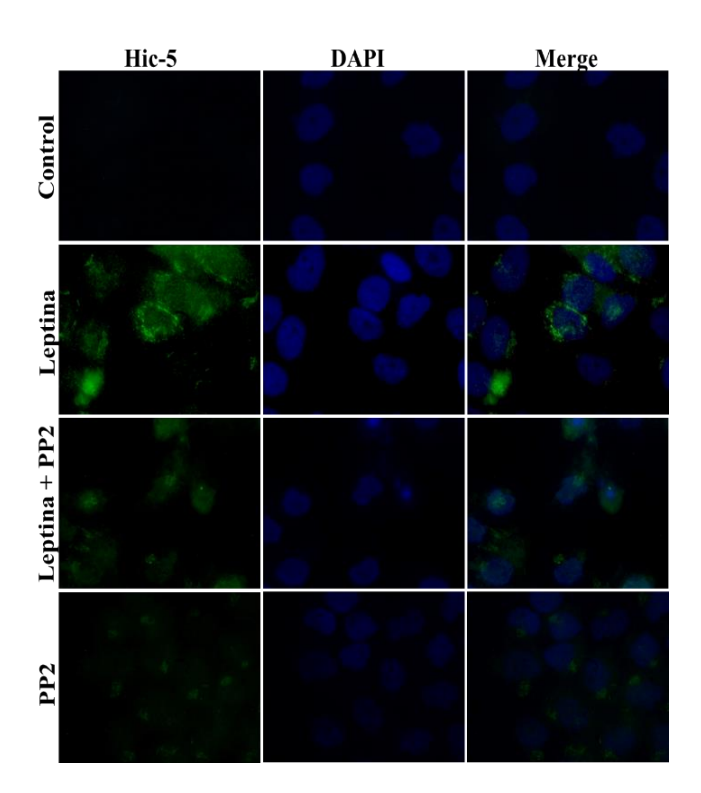

**Figura 3. Leptina induce la expresión de Hic-5 de manera dependiente de la actividad cinasa de Src en la línea celular MCF10A.** Las células MCF10A de epitelio mamario fueron estimuladas bajo las siguientes condiciones: Control, leptina (400 ng/ml), PP2 + leptina y PP2. Para observar la expresión de Hic-5 se utilizó anti-Hic-5 y el anticuerpo secundario Alexa Flúor 488 a una dilución: 1:300, los núcleos fueron teñidos con DAPI y se realizó una sobre posición de imágenes (Merge) con el programa ImageJ; las imágenes son representativas de un experimento realizado por triplicado de manera independiente.

Leptina induce la expresión de Hic-5 mediante la actividad cinasa de FAK en la línea celular MCF10A. Para determinar si leptina induce la expresión de Hic-5 mediante la actividad cinasa de FAK en la línea celular MCF10A, los cultivos celulares se sometieron a supresión con medio basal durante 4 horas y pre-tratadas con el inhibidor de FAK 30 minutos previos al estímulo con 400 ng/ml de leptina durante 24 horas. La expresión de Hic-5 se determinó mediante la técnica de inmunofluorescencia utilizando un anticuerpo primario anti-Hic-5. En este sistema de estudio se observó una mayor expresión de Hic-5 bajo el estímulo con leptina respecto al control. Sin embargo en la condición con el inhibidor de FAK y el estímulo con leptina, la expresión de Hic-5 disminuyó en comparación con el estímulo con leptina (Figura 4).

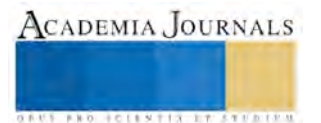

**ACADEMIA JOURNALS** 

FED. SCIENTIS STORES

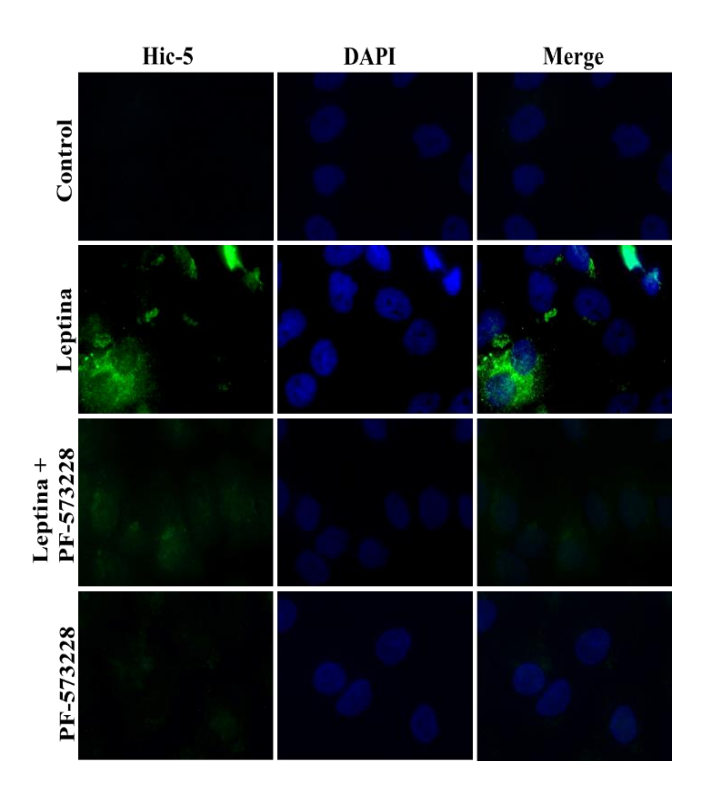

**Figura 4. Leptina induce la expresión de Hic-5 a través de la actividad cinasa de FAK en la línea celular MCF10A.** Las células MCF10A de epitelio mamario fueron estimuladas bajo las siguientes condiciones: Control, leptina (400 ng/ml), PF-573228 + leptina y PF-573228. Para observar la expresión de Hic-5 se utilizó anti-Hic-5 y el anticuerpo secundario Alexa Flúor 488 a una dilución: 1:300, los núcleos fueron teñidos con DAPI y se realizó una sobre posición de imágenes (Merge) con el programa ImageJ; las imágenes son representativas de un experimento realizado por triplicado de manera independiente.

### **COMENTARIOS FINALES**

### *Resumen de resultados*

Se ha descrito que leptina induce el proceso de EMT y promueve la expresión de marcadores mesenquimales y la supresión de marcadores epiteliales como E-cadherina, además promueve la activación de cinasas como Src que participa en eventos celulares asociados a cáncer (Juárez, 2017) así como la expresión de Hic-5 (Zúñiga & Dena, 2016), un marcador mesenquimal que participa en la formación de invadopodios, durante la EMT en la línea celular MCF10A inducida por TGF-β (Pignatelli *et al,* 2012).

En nuestro sistema de estudio, se observa que leptina promueve la expresión y localización perinuclear de Hic-5 y que el tratamiento con el inhibidor de Src y FAK disminuye la expresión de Hic-5. Estos hallazgos indican que las cinasas Src y FAK son participantes activos en la expresión de Hic-5 bajo el tratamiento con leptina durante la EMT.

Estos resultados se relacionan con los descritos por Pignatelli y colaboradores en el año 2012, donde observan que TGF-β promueve la expresión de Hic-5 y su expresión se relaciona con la formación de invadopodios, ya que las células tratadas con un RNAi de Hic-5 mostraron una reducción significativa en la degradación de la matriz extracelular, en comparación con las células control, lo que demuestra que Hic-5 es responsable de la degradación de la ECM inducida por TGF-β. Además, describen que tanto la actividad de FAK como Src están regulados durante la EMT inducida por TGF-β para promover la formación de invadopodios y ambos juegan un papel crítico en la invasión celular. Cuando FAK se encuentra activo se localiza en los invadopodios y la sobreexpresión de FAK se ha demostrado que promueve la degradación de la ECM, así mismo, la actividad de Src promueve y es necesaria para la formación de invadopodios. Interesantemente, nuestros resultados muestran una distribución perinuclear de Hic-5, este evento podría estar relacionado con la formación de invadopodios. Sin embargo, es necesario hacer experimentos adicionales para corroborar esta hipótesis.

El posible mecanismo por el cual leptina induce la expresión de Hic-5 y la posible participación de las cinasas FAK y Src, mediante la unión de leptina a su receptor ObRb, se promueve un sitio de unión de proteínas con homología SH2 y Src podría estar implicado en esta unión (Jiang *et al*., 2008), además, Src podría participar en la señalización de

STAT3 y la activación de STAT5, inducida por leptina (Fuller *et al.,* 2011). Una vez activo Src, puede fosforilar a FAK en los residuos de Tyr 576 y 577, y promover su máxima actividad catalítica y de esta manera el complejo FAK/Src desencadena múltiples vías de señalización rio abajo a través de la fosforilación de otras proteínas regulando diferentes funciones celulares como: la EMT y la formación de invadopodios, estructuras que se caracterizan por un nucleo enriquecido de F-actina y nucleación de proteínas de unión a actina y cortactina, rodeado por un anillo de proteínas de adhesión incluyendo integrinas, vinculina, talina, FAK y Src, estas estructuras poseen la capacidad de degradar la matriz extracelular y promover la invasión local de las células tumorales y Hic-5 constituye una parte esencial en la formación y maduración de invadopodios (Pignatelli *et al.,* 2012; Destaing *et al.,* 2011).

En los resultados obtenidos se observa que la expresión y localización subcelular de Hic-5 es perinuclear, estos resultados podrían estar relacionados con procesos invasivos como: la formación de invadopodios que promueve la degradación de la matriz extracelular, a través de un mecanismo dependiente de las cinasas FAK y Src. Este proceso podrían estar relacionado con un evento biológico *in vivo* que se esté llevando a cabo en el microambiente tumoral de una paciente que presente obesidad y cáncer de mama, aunado a otros mecanismos y la activación de otras vías de señalización promovidas por el microambiente tumoral bajo diferentes estímulos como: TNF-α, IL-8, TGF-β, entre otros, que puedan promover la expresión de Hic-5 y a su vez la progresión tumoral.

### *Conclusiones*

En este trabajo se describe que leptina induce la expresión de Hic-5 a través de un mecanismo mediado por la

actividad cinasa de Src y FAK en células MFC10A.

### *Recomendaciones*

A partir de los resultados obtenidos en el presente trabajo, se propone continuar evaluando la relación de las cinasas FAK y Src con la expresion de Hic-5, utilizando más métodos que aseveren más los resultados obtenidos en este estudio.

### *Referencias*

**Avtanski, D. B., A. Nagalingam., M. Y. Bonner., J. Arbiser., N. K. Saxena y S. Dipali.** Honokiol activates LKB1-miR-34a axis and antagonizes the oncogenic actions of leptin in breast cáncer. *Oncotarget*, Vol. 6, No. 30, 2015.

**Dena, J. L., y M. D. Zuñiga.** Estudio de marcadores asociados a invasión celular durante la transición epitelio-mesenquimal en células MCF10A estimuladas con leptina. Tesis de licenciatura en químico biólogo parasitólogo no publicada. Universidad Autónoma de Guerrero, Chilpancingo, Gro. Méx. 1-47, 2016.

**Destaing, O., M. R. Block., E. Planus y C. A. Rizo.** Invadosome regulation by adhesion signaling. *Cell Biology.* Vol. 23, No. 4, 2011.

**Foroni, C., M. Broggini., D. Generali y G. Damia**. Epithelial–mesenchymal transition and breast cancer: Role, molecular mechanisms and clinical impact. *Cancer Treatment Reviews,* Vol. 38, No. 6, 2012.

**Fuller, M., M. Byrd., S. Guo y R. Gonzales.** Leptin induces Src/Grb2/Gab2/STAT3 activation and Rac-1 crosstalk to regulate VEGF/VEGFR2 in breast cancer. *Cancer Research.* Vol. 71, No. 8, 2011.

**Friedman, J. M., y J. L. Halaas.** Leptin and the regulation of body weight in mammals. *Nature*. Vol. 395, No. 6704, 1998.

**Harald, J. M., W. Thomas y B. Hartmut**. Epithelial-Mesenchymal Transition in Pancreatic Carcinoma. *Cancers*, Vol. 2, No. 4, 2010.

**Ishikawa M., J. Kitayama y H. Nagawa.** Enhanced Expression of Leptin and Leptin Receptor (OB-R) in Human Breast Cancer. *Clinical Cancer Research.*Vol. 10, No. 6, 2004.

**Jiang, L., Z. Li., y L. Rui**. Leptin Stimulates Both JAK2-dependent and JAK2-independent Signaling Pathways. *Journal of Biological Chemistry.* Vol. 283, No. 42, 2008.

**Juárez, J. C. y B. Visoso.** Evaluación de la activación de FAK y la migración celular en líneas celulares de cáncer de mama estimulada con leptina. Tesis de licenciatura en químico biólogo parasitólogo no publicada. Universidad Autónoma de Guerrero, Chilpancingo, Gro. Méx. 1-44 ,2014.

**Kalluri, R. y R. Weinberg**. The basics of epithelial-mesenchymal transition. *The Journal of Clinical Investigation*, Vol. 119, No. 6, 2009.

**Lee, X. F. y R. C. Bast**. (2011). Src family kinases and paclitaxel sensitivity. *Cancer Biology & Therapy.* Vol.12, No. 4, 2011.

**Nantajit, D., D. Lin y J. J. Li**. The Network of Epithelial-mesenchymal transition: potential new targets for tumor resistance. *Journal of Cancer Research and Clinical Oncology*, Vol. 141, No. 10, 2015.

**Park, H. K. y R. S. Ahima.** Leptin signaling. *Physiology and Behavior.* Vol. 6, No. 73, 2004.

**Pignatelli, J., D. A. Tumbarello., R. P. Schmidt y C. E. Turner.** Hic-5 promotes invadopodia formation and invasion during TGF-β induced epithelial–mesenchymal transition. *Journal of Cell Biology.* Vol. 197, No. 3, 2012.

**Sánchez, J.C., M.D., M.Sc., Ph.D.** Perfil fisiológico de la leptina. *Colombia Médica*. Vol. 36, No. 1, 2005.

**Varney, S. D., C. B. Betts., R. Zheng., L. Wu., B. Hinz., J. Zhou y L. Van De Water.** Hic-5 is required for myofibroblast differentiation by regulating mechanically dependent MRTF-A nuclear accumulation. *Journal of Cell Science*. Vol. 129, No. 4, 2016.

Wang, L., C. Tang., H. Cao., K. Li., X. Pang., L. Zhong., et al. Activation of IL-8 via PI3K/Akt-dependent pathway is involved in leptinmediated epithelial-mesenchymal transition in human breast cancer cells. *Cancer Biology & Therapy* Vol. 16, No.8, 2015.

**Wu, M. H., Y. C. Chou., W. Y. Chou., G. C. Hsu., C. H. Chu., C.P. Yu.,** *et al.* Circulating levels of leptin, adiposity and breast cancer risk. *Journal of Cancer*. Vol. 100, No. 3, 2009.

**Zavadil, J., M. Bitzer., D. Liang., Y. C. Yang., A. Massimi., S. Kneitz.,** *et al***.** Genetic programs of epithelial cell plasticity directed by transforming growth factor-β. *Proceedings of the National Academy of Sciences of the United States of America*. Vol. 98, No. 12, 2001.

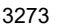

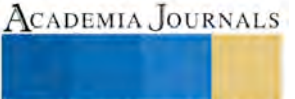

# LA CRÍTICA AL POSITIVISMO EN LA OBRA DE NOÉ HÉCTOR ESQUIVEL ESTRADA EN BUSCA DE ALLANAR EL CAMINO PARA LA ELABORACIÓN DE UNA ONTOLOGÍA HERMENÉUTICA ANALÓGICA PARA LA ÉTICA

Absalón Itzá Martínez<sup>1</sup>

**Resumen- El positivismo se ha presentado como un verdadero obstáculo en el intento de elaborar una ontología hermenéutico analógica para la ética, pues en su corpus teórico ha deslegitimizado hasta el punto de ridiculizar tanto a la ontología como a la ética reduciéndolas como meras expresiones de las emociones humanas y asignándoles el estatus de pseudociencias. En este trabajo se presenta la crítica realizada al positivismo en la obra del Dr. Noé Héctor Esquivel Estrada quien analiza y refuta el núcleo central del argumento positivista en contra de la ontología así como de la ética allanando el camino para la construcción de una ontología hermenéutica analógica que permitirá interpretar a las diferentes ciencias, y en particular a la ética, en su contexto ontológico integral.** 

**Palabras clave- Positivismo, Ontología, ética, hermenéutica.**

### **El positivismo lógico reduce a la ética a meras expresiones emotivas**

 Al intento de identificar o reducir lo "bueno" a lo que es natural se le denomina en filosofía "falacia naturalista", esta falacia se presenta cuando se dice que algo es bueno porque es natural. G. E. Moore sostiene que la noción de "bien" es simple y sin partes, por lo que no es posible definirla, es indefinible, ya que para poder definir algo hay que analizarlo y comprenderlo explicando algunas propiedades que la componen, las cuales son justamente las que definen el objeto. En el caso del "bien" dice Moore que es una noción simple y usa como comparación la palabra "amarillo", pues así como sabemos que quiere decir "amarillo" sin poder definirlo, de igual manera el "bien", podemos saber lo que quiere decir pero no podemos definirlo. En palabras de Moore:

Consideremos, pues, esta postura. Mi tesis es que 'bueno' es una noción simple, así como lo es 'amarillo'; que, en la misma manera en que no se puede explicar a nadie, por los medios y forman que sean, qué es lo amarillo si no se lo conoce, tampoco se le puede explicar qué es lo bueno. Amarillo y bueno son nociones de esa clase simple, a partir de las que se componen las definiciones y de las que ya no es posible dar una definición ulterior.<sup>1</sup>

 La falacia naturalista surge cuando en el intento por definir el 'bien' se le identifica con otra cosa, *"pero un enorme número de filósofos han pensado que, cuando nombran esas otras propiedades, están definiendo 'bueno' realmente, y que no son, de hecho, otras sino absoluta y enteramente iguales a la bondad. A esta postura propongo que se le llame 'falacia naturalista"<sup>2</sup> .* Según Moore quienes cometen esta falacia naturalista creen identificar una ley natural basada en la naturaleza humana la cual debería desembocar en lo que es bueno para el hombre, pero a partir de cosas que en realidad no tienen nada que ver con el bien' el cual es indefinible y no pertenece al orden de la realidad objetiva, así la falacia naturalista surge cuando se busca deducir lo bueno de lo natural, o como decía Hume, cuando se busca pasar del ser al deber ser, o cuando se pretende prescribir partiendo de una descripción; la conclusión a la que se llega, considerando la falacia naturalista, es que no es posible una ética fundada en la naturaleza humana, sin embargo, como discutiré más adelante, Beuchot, cree y argumenta que una ontología hermenéutica analógica considera precisamente al hombre, a la naturaleza humana como su punto de arranque. Cabe por ahora señalar que esta falacia naturalista de Moore es una reactualización de la disyunción Humeana ser/deber ser vinculada estrechamente a la dicotomía hecho/valor, la cual acentuaron a grados extremos los pensadores que siguieron a Moore en la tradición de la Filosofía Analítica, tal como Alfred J Ayer, quien separó radicalmente los hechos de los valores, al decir.

Pero, en cuanto a las declaraciones éticas, no hay ninguna prueba empírica adecuada acerca de la teoría 'absolutista' o 'intuicionista'. Por eso estamos justificados al decir que, en esta teoría, se sostiene que las declaraciones éticas son inverificables. Naturalmente, también se sostiene que son verdaderas proposiciones sintéticas. Una proposición sintética es significante solo cuando es empíricamente verificable.<sup>3</sup>

<sup>1</sup> Abraham Absalón Itzá Martínez es alumno dela Doctorado en Humanidades: Ética en la facultad de Humanidades de la Universidad Autónoma del Estado de México, México, etal<sub>54@hotmail.com</sub> (autor corresponsal)

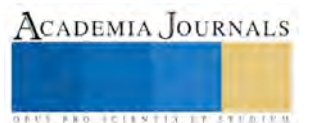

 $\overline{\phantom{a}}$ 

**ACADEMIA JOURNALS** 

**ARDI SCIENTISCH TIETER** 

 Lo que Alfred Ayer hizo fue negar todo tipo de contacto entre la ética y el número empírico, relegando a la ética a meras expresiones del sentimiento, careciendo de la capacidad de distinguir entre lo bueno y lo malo, entre lo verdadero y lo falso. Otra vez en palabras de Alfred Ayer:

Vale la pena aclarar que los términos éticos no sirven solo para expresar sentimientos. Están calculados también para provocar sentimientos, y para estimular así a la acción. Las oraciones que solo expresan juicios morales no dicen nada. Son puras expresiones de sentimientos, y, como tales, no corresponden a la categoría de verdad y de falsedad. Son inverificables, por la misma razón que es inverificable un grito de dolor o una palabra de mando, porque no expresan auténticas proposiciones.<sup>4</sup>

En palabras resumidas, pensadores como Alfred J. Ayer confinaron la ética al ámbito de la emotividad humana, haciéndola así irrelevante para la vida diaria, invalidando su capacidad de guía para distinguir lo bueno de lo malo, lo falso de lo verdadero.

## **El positivismo lógico reduce la ontología a pseudoconceptos**

Los exponentes de la filosofía analítica desarrollaron un interés particular en el estudio del lenguaje y el análisis lógico de los conceptos, lo que los llevo a mantener una posición escéptica respecto a la tradición de la metafísica u ontología; esta característica del positivismo lógico tuvo su punto más álgido en los escritos de Alfred J Ayer y Rudolf Carnap. Un aspecto clave de estos pensadores es la distinción que hacían entre sintaxis gramatical y sintaxis lógica, sostenían que si hubiera correspondencia total entre la sintaxis gramatical y la sintaxis lógica entonces no existirían los pseudoproposiciones. Es precisamente por la falta de correspondencia entre estos dos tipos de sintaxis que a la metafísica u ontología se les consideran pseudopresuposiciones:

La teoría metafísica es errónea en razón de oponerse a nuestro conocimiento empírico. En el campo de la metafísica (incluyendo la filosofía de los valores y la ciencia normativa), el análisis lógico ha conducido al resultado negativo de que las pretendidas proposiciones de dicho campo son totalmente carentes de sentido. Nuestra tesis es que el análisis lógico ha revelado que las pretendidas proposiciones de la metafísica son en realidad pseudoproposiciones. Si la sintaxis gramatical tuviera una exacta correspondencia con la sintaxis lógica no podrían formarse pseudoproposiciones.<sup>5</sup>

En el contexto de la filosofía analítica la metafísica u ontología son considerados pseudoconceptos porque sus interrogantes y respuestas son irreconciliables con la lógica y con las formas del pensamiento de la ciencia, incluso se atacan los escritos de algunos pensadores importantes que hablan de la metafísica u ontología en sus escritos, por ejemplo, en palabras de Carnap:

Encontramos con especial frecuencia pseudoproposiciones de este género por ejemplo en los escritos de Hegel y Heidegger, quien al adoptar muchas peculiaridades del idioma hegeliano adquirió con ello también sus defectos lógicos (por ejemplo, predicados que deben ser referidos a objetos de cierta clase son referidos, en lugar de ello, a los predicados de esos objetos, o a "el Ser", o a "la Existencia", o a una relación entre esos objetos). Ello se sigue de la tarea que la metafísica se plantea: el descubrimiento y la formulación de un género de conocimiento que no es accesible a la ciencia empírica.<sup>6</sup>

Incluso la metafísica u ontología no son consideradas como filosofía, otra vez dice Carnap que "*la tarea bosquejada del análisis lógico, es decir la investigación del fundamento del conocimiento, es lo que entendemos como filosofia científica por contraposición a la metafísica."<sup>7</sup>* Finalmente, no encontrando un lugar legitimo para la metafísica u ontología dentro del corpus de la filosofía se le termina relegando al aspecto emotivo del ser humano:

"estas dudas están justificadas, ya que la metafísica posee un contenido-solo que éste no es teorico. Las (pseudo)proposiciones de la metafísica no sirven para la descripción de relaciones objeticas, ni exitentes (caso en el cual serian proposiciones verdaderas), ni inexistentes (caso en el cual-por lo menos-serian proposiciones falsas); ellas sirven para la expresión de una actitud emotiva ante la vida.8

Entonces, dentro del contexto de la filosofía analítica, la metafísica u ontología surgen de la necesidad de dar expresión a una actitud emotiva ante la vida; a la postura emocional y volitiva del hombre ante el medio circundante, ante el prójimo y ante su vida diaria; el metafísico, desde la óptica de la filosofía analítica, sufre la ilusión de que por medio de las proposiciones metafísicas u ontológicas se declara algo que puede ser falso o verdadero cuando en realidad no está afirmando nada. De igual manera, así como Carnap, A. J. Ayer no considera a la metafísica como parte del discurso filosófico, en palabras de Ayer

Lo que acabamos de demostrar es que la cuestión en disputa entre idealistas y realistas resulta falsa, cuando, como frecuentemente ocurre, se le da una interpretación metafísica. No necesitamos dar mas ejemplos de la manera de operar de nuestro criterio de significación. Porque nuestro objeto es, simplemente, el de demostrar que la filosofía, como una autentica rama del conocimiento, debe ser distinguida de la metafísica.<sup>9</sup>

Además Ayer dice que como las fuentes de la metafísica no se sujetan al proceso de verificación al no poder señalar las experiencias que la verifican entonces:

Por lo tanto, podemos definir una frase metafísica como una frase que pretende expresar una proposición autentica, pero que, de hecho, no expresa ni una tautología ni una hipótesis empírica. Y como las

tautologías y las hipótesis empíricas forman la clase entera de las proposiciones significantes, estamos justificados al concluir que todas las afirmaciones son absurdas.<sup>10</sup>

Ayer también tilda de absurdas las declaraciones metafísicas de Heidegger, a quien acusa de plantear problemas artificiales, no reales y por lo tanto sus planteamientos no son problemas filosóficos legítimos:

En general la postulación de entidades reales no existentes es una consecuencia de la superstición, a la que acabamos de referirnos, de que para toda palabra o frase que pueda ser el tema gramatical de una oración tiene que haber, en alguna parte, una entidad real correspondiente. Porque, como en el mundo empírico no hay lugar para muchas de estas entidades, se invoca un mundo especial no empírico para alojarlas. A este error deben atribuirse las expresiones de un Heidegger, que basa su metafísica en el supuesto de que Nada es un nombre que se emplea para designar algo peculiarmente misterioso.<sup>11</sup>

## **La crítica de D.F.M. Strauss al positivismo lógico**

 Con respecto a esta tendencia negativa hacia la ética y la ontología, rayando en un intento de ridiculizarlas, presentaré dos objeciones al respecto. La primera objeción viene de D.F.M Strauss<sup>12</sup> quien señala de implausible el método de verificación al demostrar que no es posible una observación exacta de la realidad con las cual todas las personas pudieran estar de acuerdo como si sus mentes funcionaran como espejos reproduciendo la realidad. Strauss señala que ni siquiera en las ciencias matemáticas, consideradas como el epitome de la objetividad, puede existir consenso en cuanto a la naturaleza de la misma, pues lo último que se esperaría es "*encontrar escuelas de pensamiento radicalmente opuestas dentro de las diferentes disciplinas académicas que se supone proceden de una manera neutral u objetiva"<sup>13</sup> .* Strauss señala dentro de las matemáticas la escuela del formalismo axiomático, la del logicismo y la del intuicionismo, las diferencias entre estas escuelas no solo aparecen dentro de la conceptuación filosófica de las matemáticas sino dentro de la practica misma de la disciplina, ya que "*la matemática intuicionista es expresada en una serie de teoremas que contradicen los resultados de las matemáticas de la escuela logisista"<sup>14</sup>*, además Strauss dice que esto es así porque la observación humana ya está entretejida con elementos preconceptuales que orientan su actividad llamada de verificación, ya que "*sirven de presuposiciones básicas que son inyectadas en los llamados hechos brutos"<sup>15</sup>*

Sirva lo anterior para 1. Considerar que la razón o la racionalidad humana no es el último juez y 2. Que una perspectiva ontológica es la que causa la proliferación de diversas posiciones dentro de las ciencias especiales. Consciente o inconscientemente todos tenemos una visión general de la realidad, una presuposición ontológica que funciona como presuposición básica que provee el marco de interpretación de la realidad, y esto hace muy pertinente la ontología.

### **La Crítica de Noé Héctor Esquivel Estrada**

La segunda objeción contra el positivismo que presentamos la ofrece Esquivel Estrada<sup>16</sup> en una de sus importantes obras. En concordancia con lo que hemos venido hablando al respecto, para Esquivel el positivismo es un conocimiento objetivo y neutral de la realidad que establece como uno de sus criterios básicos de validez la verificación empírica: para los positivistas, nos dice Esquivel, la ética es cuestión de emociones y apreciaciones puramente subjetivas, los valores son expresiones de las emociones subjetivas particulares. Para Esquivel el positivismo se presenta como una forma de conocimiento objetivo, el cual es aplicable a las diversas ciencias de la naturaleza; presenta un método riguroso, preciso y lógico, el cual le da validez al corpus teórico que surge como consecuencia de su aplicación. Sin embargo las pretensiones del método positivista no se agotan en las llamadas ciencias de la naturaleza, sino que intenta alcanzar e imponerse en el campo de las ciencias sociales. Esquivel nos dice que Augusto Comte define lo positivo en el sentido de lo útil, siendo lo útil aquello que contribuye al mejoramiento de nuestra condición individual o colectiva, debiéndose alejar de aquello de lo cual no vale la pena la inversión del tiempo por ser solo producto de una curiosidad estéril, de este modo la utilidad es el parámetro para definir lo positivo, este discernimiento de Comte es la piedra angular del utilitarismo ético. Esquivel presenta a otro pensador que contribuyó a cimentar la posición positivista, nos referimos a Emilio Durkheim, este pensador tiene como objetivo dotar a las ciencias sociales del rigor y objetividad propios de las ciencias naturales por lo que se da a la tarea de conformar un método que cubra tales requisitos, y para lograrlo se ve en la necesidad de separar la reflexión de la realidad, y aun cuando en la vida practica las ideas preceden a los hechos, las ideas no pueden favorecer el conocimiento de la realidad, por eso es necesario el rechazo de todas las premociones como base de todo conocimiento científico. De acuerdo con el enfoque presentado por Durkheim se viene a entender a la ética como "ciencias de las costumbres" o hechos morales que precisan ser descritos tal y como se describen las demás ciencias sociales que pretenden explicar el origen de sus leyes, su desarrollo y evolución describiéndolas de una manera comparable con los hechos físicos; lo que aquí se pretende es dotar a la ética de un carácter empírico-positivista que le permita alcanzar el carácter científico, pero debido a que la ciencia positiva tiene como objeto definir lo que es la realidad y como la ética, por su naturaleza,

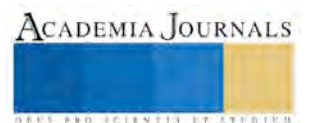

tiene que dar cuenta de la normatividad, con el deber ser, entonces termina siendo excluida al no poder alcanzar el carácter de ciencia.

 Esquivel continua diciendo que el positivismo no es un término univoco, pero que aun asi entre sus exponentes pueden encontrarse características comunes, las cuales clarifican la pretensión del positivismo; Esquivel presenta cuatro características básicas del positivismo *"1. El monismo metodológico, 2. El modelo o canon de las ciencias naturales o exactas, 3. La causalidad como característica de la explicación científica y 4. El interés dominador del conocimiento positivista*" 17 El problema que Esquivel resalta en el positivismo respecto a la ética es su pretensión, es decir, busca delimitar el núcleo científico al campo de las ciencias naturales quedando excluidas o marginadas del estatus de ciencia las ciencias sociales o humanas al no cubrir los requerimientos de las ciencias de la naturaleza. Además de la pretensión reduccionista ya señalada del positivismo, Esquivel considera sumamente grave la exclusión de la subjetividad, por ello Esquivel entiende "la expresión de la interioridad del sujeto que no puede cosificarse"<sup>18</sup> . Lo que sucede, entonces, es que quedan anuladas las manifestaciones históricas, sociales, afectivas, culturales y valorativas que por sus características no pueden ser sometidas al acto explicativo a razón del monismo metodológico del positivismo, es decir, no son objeto de explicación sino de comprensión.

 Esquivel dice que la relación tortuosa entre el positivismo y la ética surge a la par de la polémica del positivismo con las llamadas ciencias del espíritu, en palabras de Esquivel:

El primero se presenta con un carácter de cientificidad con criterios bien definidos y definitorios. Los

segundos nacen en un contexto de debate al interior de ellas mismas tratando de definir un estatus de

cientificidad que las respalde; pero, entre ellas mismas no hay acuerdos claros.<sup>19</sup>

Esquivel señala que las llamadas ciencias del espíritu, tales como la historia, la social, la política, la filosofía buscan erguir sus edificios teóricos con recursos propios, pero el positivismo demandaba que si buscaban reconocimiento científico, entonces debían adecuarse a los parámetros establecidos por las ciencias positivas, otros más creían que debía existir una plataforma común y valido para las ciencias sociales y diferente al de las ciencias naturales. Esto generó una polémica que desembocó, incluso, en el cuestionamiento del concepto mismo de ciencia.

 Esquivel sostiene que no se trata de cultivar una actitud negativa y de rechazo hacia las ciencias positivas, sino de señalar ese intento de edificar el corpus teórico de las ciencias del espíritu sobre suelo positivista, es decir, se señala esa tendencia imperialista del método monista de las ciencias positivas que busca imponer el aspecto físico-matemático en las ciencias del espíritu o de declararlas como pseudociencias al no encajar en dicho método. En palabras de Esquivel:

En estas líneas encontramos elementos fundamentalmente críticos a toda visión positivista y restrictiva de la ciencia. La hermenéutica misma, como critica del positivismo cientificista, se opone radicalmente al carácter restrictivo de esta posición cientificista. No hay una oposición a la ciencia positiva y su modo de conocimiento propio de su objeto, sino a sus pretensiones totalitarias y absolutas.<sup>20</sup>

 Además de los argumentos anteriores Esquivel presenta el trabajo de la Escuela de Frankfurt como relevante en el desembarazamiento de las pretensiones totalitarias de la ciencia positiva. Esquivel señala que inicialmente Horkheimer y Adorno, fundadores de la Teoria Critica, "*se opusieron radicalmente al positivismo por el carácter reduccionista de la razón a razón instrumental"<sup>21</sup>*, pero nos dice Esquivel que el discernimiento más importante de estos pensadores consistió en apreciar que el problema del conocimiento y de la ciencia no era fundamentalmente de carácter epistemológico "*sino de una verdadera contradicción social"<sup>22</sup>*, lo cual quiere decir que los problemas de la ciencia no son ajenos a la realidad social sino que están estructurados en ella, lo que hace resaltar una de las características rectora de la teoría critica, el interés de emancipar a la sociedad de toda injusticia social, por lo que, para estos autores, lo que le da validez al conocimiento es precisamente cumplir con su función emancipadora. Otro pensador importante dentro de la escuela de Frankfurt que menciona Esquivel es Habermas, para quien el motivo primario de la teoría critica es procurar que todos los individuos dentro de la sociedad sean considerados como personas, discernimiento que por si solo conduce a la superación de la reducción positivista de la razón. De acuerdo con Esquivel, Habermas denuncia el imperio de la razón técnica en todas las áreas del saber así como la función ideológica del positivismo, la cual jugaba un rol semejante al que desempeñaban las cosmovisiones religiosas o metafísicas.

 Pero Esquivel señala que una de las críticas más radicales al positivismo que hace Habermas, es en razón de la disolución de la teoría del conocimiento y su sustitución por la teoría de la ciencia, sustitución que tiene sus raíces en el abandono de la reflexión, ya que para Habermas el positivismo es precisamente el renegar de la reflexión, y es de aquí donde toma su carácter de ideología, pues cuando la ciencia positiva asevera que no necesita justificación, automáticamente asume el carácter de irreflexivo;

una verdadera critica a la teoría del conocimiento solo es posible desde una teoría de la sociedad, pues es desconcertante para cualquier tipo de pensamiento que una forma de conocimiento sostenga que no necesita de justificación. La ciencia y la técnica, por sí mismas, no son factores de emancipación social, se requiere la mediación de los hombres que la pongan en comunicación con el mundo de la vida.<sup>23</sup>

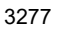

ACADEMIA, JOURNALS

## **Conclusión**

 La crítica que ofrece Esquivel Estrada es útil para allanar el camino hacia la construcción de una ontología hermenéutica analógica para la ética ya que el positivismo lógico había descalificado y hasta ridiculizado tanto a la ontología como a la ética, pero conocer sus falacias nos permite aspirar a la construcción de una ontología hermenéutica analógica para la ética.

 $\overline{a}$ 

- <sup>3</sup> Ayer A. J. ( 1984) Lenguaje, Verdad Y Lógica. Barcelona, Ediciones Orbis, S.A. pag 129
- 4 Ibidem pag 132

- <sup>6</sup> Carnap R (1993) La superación de la metafísica mediante el análisis lógico del lenguaje. Madrid. FCE pags 13-14
- <sup>7</sup> Carnap R (1993) La superación de la metafísica mediante el análisis lógico del lenguaje. Madrid. FCE pag 15
- 8 Ibidem pags 15
- <sup>9</sup>Ayer A. J. ( 1984) Lenguaje, Verdad Y Lógica. Barcelona, Ediciones Orbis, S.A. pag 45
- $10$  Ibidem 46
- <sup>11</sup>Ayer A. J. ( 1984) Lenguaje, Verdad Y Lógica. Barcelona, Ediciones Orbis, S.A. pag 48-49
- <sup>12</sup> D.F.M Strauss<sup>12</sup> (2009) Philosophy Discipline of the Disciplines. Grand Rapids. Paideia Press
- <sup>13</sup> D.F.M Strauss (2009) *Philosophy Discipline of the Disciplines.* Grand Rapids. Paideia Press pag. 5
- <sup>14</sup> Ibidem pag 5
- <sup>15</sup> DFM Strauss *(2002) Popper and the Achilles' heel of positivism. Conferencia dictada en Valparaiso, Chile del 26-29 de Nov 2002.*
- <sup>16</sup> Esquivel, Noé (2008) Viabilidad de la Ética en los Inicios Del Siglo XXI Editorial Torres Asociados
- <sup>17</sup> Esquivel, Noé (2008) Viabilidad de la Ética en los Inicios Del Siglo XXI Editorial Torres Asociados pag 24
- <sup>18</sup> Esquivel, Noé (2008) Viabilidad de la Ética en los Inicios Del Siglo XXI\_Editorial Torres Asociados pag 25
- <sup>19</sup>Esquivel, Noé (2008) Viabilidad de la Ética en los Inicios Del Siglo XXI Editorial Torres Asociados pag 25
- <sup>20</sup> Esquivel, Noé (2008) Viabilidad de la Ética en los Inicios Del Siglo XXI\_Edit. Torres Asociados pag 27
- <sup>21</sup> Ibidem pag 36
- <sup>22</sup> Ibidem pag 36
- <sup>23</sup> Ibidem pag 38

<sup>&</sup>lt;sup>1</sup> Moore G. E. (1959) Principia Ethica. UNAM. México, D.F pags 6 y 7

<sup>2</sup> Ibidem pag 9

 $5$  Carnap R (1993) La superación de la metafísica mediante el análisis lógico del lenguaje. Madrid. FCE pags 1, 2 y 7.

CADEMIA, JOURNALS

**ARD RELEASED PROPERTY** 

# ELABORACIÓN DE TABIQUES A BASE DE CASCARA DE COCO

Ing. Josué Iza Lendechy<sup>1</sup>, Ing. Rene Cruz Romero<sup>2</sup>,

M.C. Antonio Huerta Estévez<sup>3</sup>, Ing. Juan Manuel Bucio Ballado<sup>4</sup>, C. Mayra Sugey Rodríguez Morales<sup>5</sup>

*Resumen***— El proyecto se basa en la elaboración de un ladrillo ecológico a base de la fibra de coco, el cual permitirá generar un desarrollo sustentable en la producción de tabiques para la construcción, ya que está hecho con la cascara de coco que se desperdicia al utilizar esta fruta, a diferencia del proceso tradicional para la elaboración de tabiques convencionales que están elaborados con arena, arcilla y agua.**

**Este proyecto demuestra mediante pruebas de resistencia a la compresión, pruebas de permeabilidad y de refractabilidad como el tabique elaborado a base de la fibra de coco tiene grandes ventajas respecto a los convencionales como son: menor peso, dureza, elasticidad y su fabricación no requiere tecnología muy avanzada.**

**Palabras claves:** *ladrillo ecológico, fibra de coco, resistencia a la compresión*

### **Introducción.**

El sureste mexicano en particular Tabasco, se caracteriza por ser un estado donde destaca la producción de coco ocupando a nivel nacional el tercer lugar de producción, como se muestra en la tabla 1. (Datos otorgados por el Consejo Estatal de Productores, En Base al padrón de productores elaborado por SEDAFOP) esta ventaja competitiva nos permite abastecer de materia prima nuestros lotes de producción y garantizar el abastecimiento pronosticado de ladrillos ecológicos.

|   |           | Superficie  | Superficie  | Producción |
|---|-----------|-------------|-------------|------------|
|   | Ubicación | Sembrada    | Cosechada   | en         |
|   |           | (hectáreas) | (hectáreas) | toneladas  |
|   | Guerrero  | 84846.00    | 84846.00    | 162792.39  |
| 2 | Colima    | 17291.50    | 17291.50    | 21454.00   |
| 3 | Tabasco   | 12174.84    | 12174.84    | 8852.00    |
| 4 | Oaxaca    | 10085.00    | 10085.00    | 9266.67    |
| 5 | Michoacán | 2954.00     | 2954.00     | 2513.60    |
| 6 | Veracruz  | 2000.00     | 2000.00     | 1388.00    |
| 7 | Jalisco   | 1921.00     | 1921.00     | 2032.39    |
| 8 | Chiapas   | 905.00      | 905.00      | 7200.00    |
| 9 | Campeche  | 660.00      | 0.00        | 0.00       |

**Tabla 1.** Superficies Cultivadas de Coco en algunos estados de la república Mexicana

### *Industria del ladrillo*

Los ladrillos son utilizados como elemento para la construcción desde hace unos 11 000 años. Los primeros en utilizarlos fueron los agricultores del neolítico pre-cerámico del [Levante mediterráneo](https://es.wikipedia.org/wiki/Levante_mediterr%C3%A1neo) hacia 9500 a. C., ya que en las áreas donde levantaron sus ciudades apenas existía la madera y la piedra. Los [sumerios](https://es.wikipedia.org/wiki/Sumeria) y [babilonios](https://es.wikipedia.org/wiki/Historia_de_Babilonia) secaban sus ladrillos al sol; sin embargo, para reforzar sus muros y murallas, en las partes externas, los recubrían con ladrillos cocidos, por ser estos más resistentes. En ocasiones también los cubrían con esmaltes para conseguir efectos decorativos. Las dimensiones fueron cambiando en el tiempo.

La [arcilla](https://es.wikipedia.org/wiki/Arcilla) con la que se elabora el ladrillo es un material sedimentario de partículas muy pequeñas de silicatos hidratados de alúmina, además de otros minerales como el [caolín,](https://es.wikipedia.org/wiki/Caol%C3%ADn) la [montmorillonita](https://es.wikipedia.org/wiki/Montmorillonita) y la [illita.](https://es.wikipedia.org/wiki/Illita) Se considera

 $\overline{a}$ 

<sup>&</sup>lt;sup>1</sup> Ing. Josué Iza Lendechy es Profesor del TNM/Instituto Tecnológico de Veracruz en el área de Ciencias Básicas, [iza\\_josue@hotmail.com.](mailto:iza_josue@hotmail.com)

<sup>&</sup>lt;sup>2</sup> Ing. Rene Cruz Romero es Profesor del TNM/Instituto Tecnológico de Veracruz en el área de Ingeniería Industrial, <u>rene-cruz-</u> [romero@hotmail.com.](mailto:rene-cruz-romero@hotmail.com)

<sup>&</sup>lt;sup>3</sup> M.C. Antonio Huerta Estevez es Profesor del TNM/Instituto Tecnológico de Veracruz en el área de Ingeniería Industrial, [huertastvz@gmail.com.](mailto:huertastvz@gmail.com)

<sup>4</sup> Ing. Juan Manuel Bucio Ballado es Profesor del TNM/Instituto Tecnológico de Veracruz y jefe del departamento de Metal Mecánica, *imbucio* 44@hotmail.com.

<sup>5</sup> Mayra Sugey Rodriguez Morales es alumna del TNM/Instituto Tecnológico de Veracruz de la carrera de Ingeniería Industrial, may ed 2016@hotmail.com.

ACADEMIA JOURNALS

**STARD TO LESS TIS TYPE TO BE THE** 

el [adobe](https://es.wikipedia.org/wiki/Adobe) como el precursor del ladrillo, puesto que se basa en el concepto de utilización de barro arcilloso para la ejecución de muros, las partículas del material son capaces de absorber [higroscópicamente](https://es.wikipedia.org/wiki/Higrosc%C3%B3pico) hasta un 70 % de su peso en agua. Cuando está hidratada, la arcilla adquiere la plasticidad suficiente para ser moldeada, a diferencia de cuando está seca; estado en el que presenta un aspecto terroso.

## *Producción de coco.*

La industria de la construcción consume recursos naturales a nivel mundiales, convirtiéndose así en la actividad menos sustentable del planeta. Es por esto que surge la idea de utilizar recursos que provee el medio ambiente, y aprovecharlos para elaborar un tipo de ladrillo ecológico utilizando como materia prima la fibra vegetal del coco, La producción de coco ocupa a nivel nacional es muy importante, principal mente en los estados de Guerrero, Colima y Tabasco.

Las propiedades básicas deseables en una fibra son:

Físicas:

Propiedades mecánicas: comportamiento a tracción, a torsión y flexión. Propiedades superficiales: comportamiento a la fricción. Propiedades eléctricas. Propiedades térmicas: acción al calor, tratamientos térmicos, comportamiento al fuego. Propiedades ópticas: brillo y color. Sorción: Humedad.

Disolventes orgánicos. Colorantes.

Químicos:

Resistencia a tratamientos térmicos, ácidos y alcalinos.

Acción a la intemperie: luz solar.

Acción de insectos y microorganismos.

**Cocotzil** es el nombre que se le da a este tabique de fibra natural, es un ladrillo fabricado con fibra de coco, el cual permite tener un menor peso en comparación con los ladrillos convencionales, al estar fabricado de fibra vegetal **Cocotzil** ayuda a disminuir la temperatura en el lugar donde es utilizado.

## **Descripción del Método**

Cocotzil es un producto elaborado con fibra vegetal de coco como ingrediente principal y otros compuestos que usamos para lograr una mejor composición y resistencia, una de las grandes ventajas de Cocotzil es su peso ya que a diferencia de sus competidores el peso promedio de un ladrillo convencional es de 3 a 4 kg, mientras que Cocotzil es menor al peso habitual, alrededor de 500 grs.

El proceso para la elaboración de Cocotzil, como se muestra en la figura 1, es mediante el molido de la fibra de coco hasta lograr convertirlo en partes pequeñas, esto es mezclado con otras sustancias las cuales le dan las propiedades necesarias para resistir las condiciones ambientales en donde se presenta y ya teniendo esta sustancia se coloca en moldes y posteriormente se dejan secar a la intemperie antes de entrar a un pequeño horno.

Cocotzil tiene competidores sumamente desarrollados, ya que por su tiempo en el mercado hacen pequeño a nuestro producto delante de ellos, de igual manera por el proceso de fabricación que ellos tienen, cuentan con la maquinaria y el equipo necesario para poder realizar sus productos por lotes sin necesidad de pensar tanto en lo monetario ya que son empresas que cuentan con los recursos necesarios para desarrollar sus productos de una manera más compleja debidamente estructurado, en algunos casos cuentan con equipos que facilitan todas la tareas de los operarios haciendo que los empleados puedan sufrir menos accidentes.

En la figura 2 podemos observar algunos de los tabiques contra los que Cocotzil compite en el mercado, por ejemplo: Ladrillo cocido de arcilla

Ladrillos de tepezil.

Ladrillo hueco

Entre los más comunes.

.

ACADEMIA JOURNALS

**AROLLESTIX 27 STUDENT** 

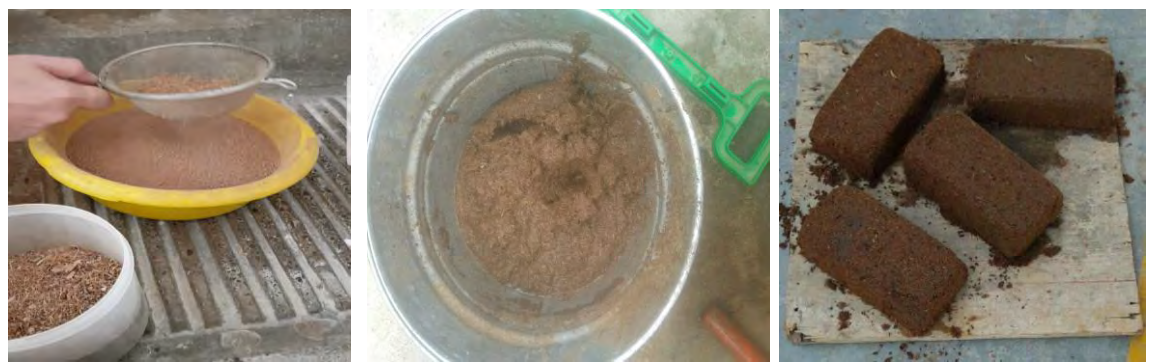

**Fig. 1**. Proceso de elaboración de tabiques a base de cascara de coco –Cocotzil-

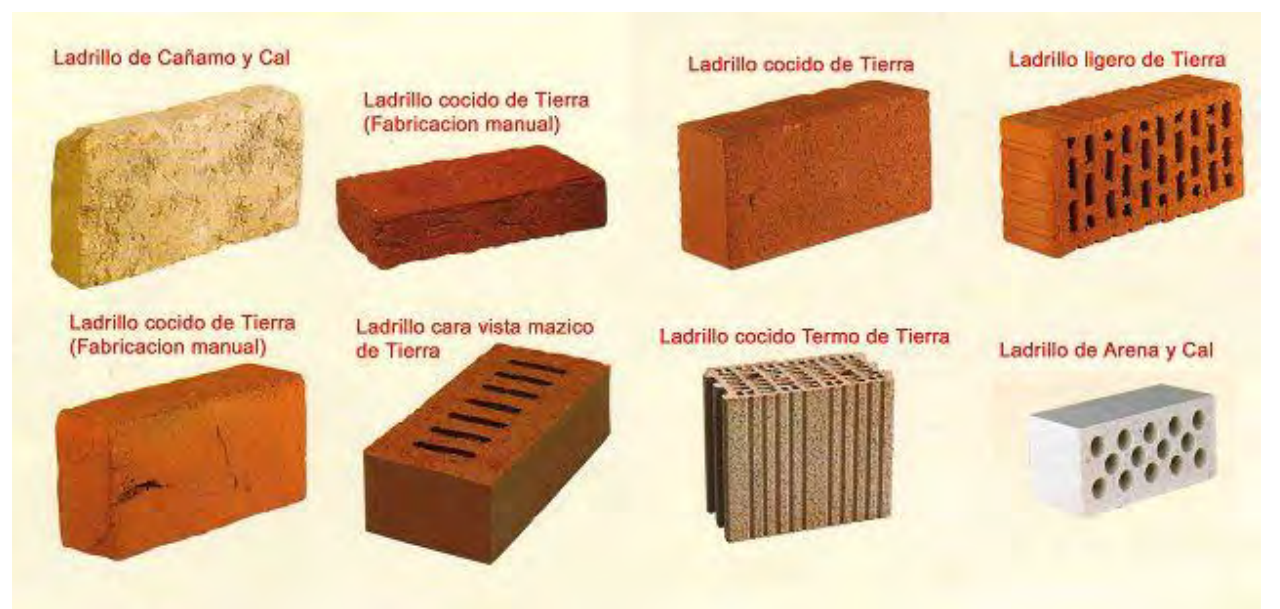

**Fig. 2**. Muestra de algunos tipos de ladrillos que existen actualmente en el mercado.

En la tabla número 2, podemos observar los resultados obtenidos de las diferentes pruebas mecánicas, donde se pusieron a prueba su resistencia a la carga (compresión), su característica a la transferencia de calor y su capacidad de absorción de agua.

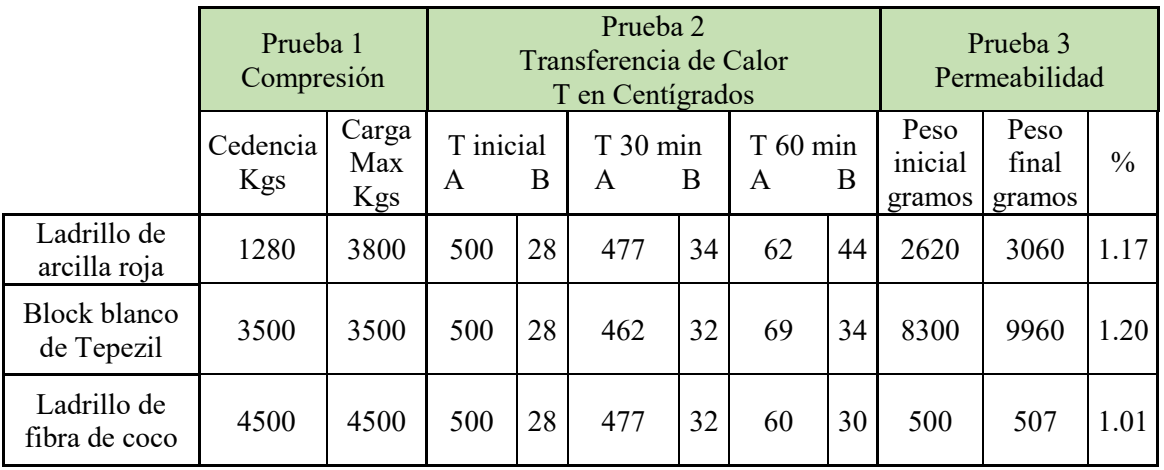

**Tabla 2**. Pruebas Mecánicas realizadas a 3 diferentes tipos de ladrillos

En la tabla 3 se presenta la comparación de Cocotzil con otros ladrillos resaltando el peso, la materia prima que utilizan, temperaturas de cocción y algunas propiedades entre otras características.

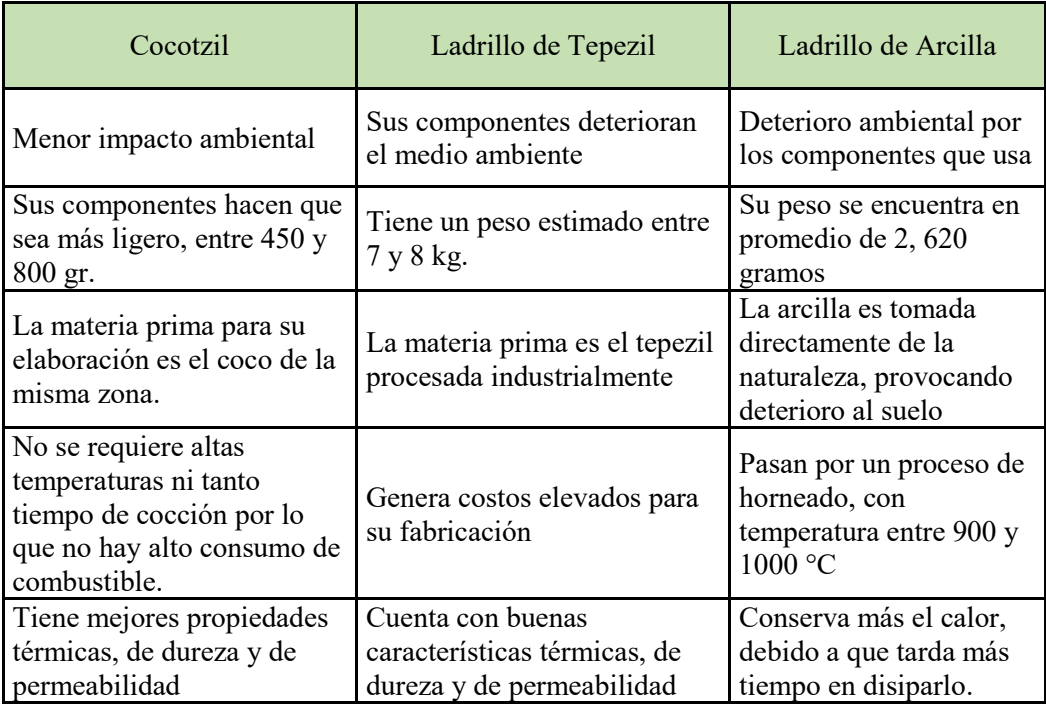

**Tabla 3.** Comparación de Cocotzil con otros ladrillos.

*Método de realización de prueba de Compresión en los tabiques de arcilla, de tepezil y de cocotzil.*

Para la realización de esta prueba se utilizó una máquina universal ubicada en el laboratorio de ingeniería mecánica del Instituto Tecnológico de Veracruz como se muestra en las figuras 3,4 y 5.

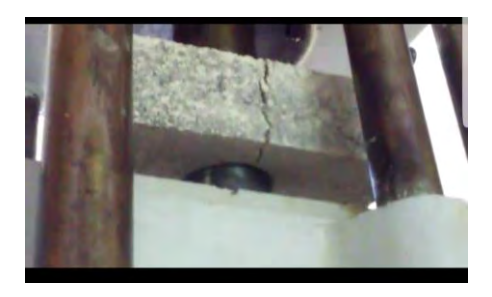

**Fig. 3**. Pruebas de compresión a Blocks de tepezil

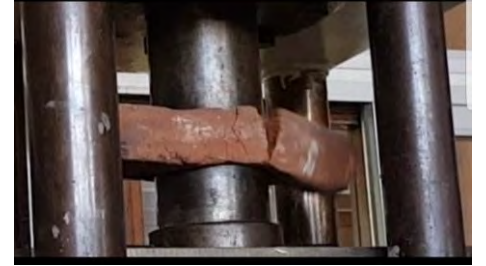

**Fig. 4**. Pruebas de compresión ladrillo rojo de arcilla

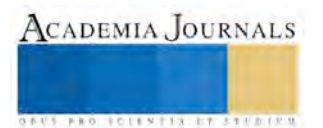

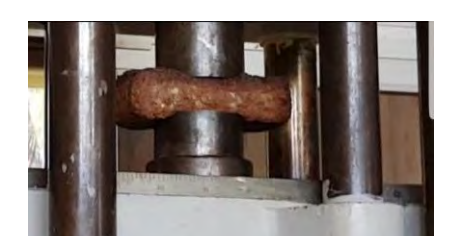

**Fig. 5**. Pruebas de compresión a ladrillo fabricado a base de cascara de coco "Cocotzil"

*Método de realización de pruebas para medir la transferencia de calor en los tabiques de arcilla, de tepezil y de cocotzil.*

El objetivo de esta práctica es conocer la transferencia de calor que existe entre el ladrillo de cocotzil, el ladrillo rojo de arcilla y el block de tepezil.

Para llevar a cabo esta práctica se utilizó una muestra de 5 tabiques de cocotzil con medidas de 10 x 7 x 5 cm, 5 ladrillos rojos de arcilla con medidas de 26 x 6 x 12 cm y 5 blocks de tepezil con medidas de 40 x 12 x 19 cm. Se utilizó también un tanque de gas, un pirómetro, un soplete y una mesa de trabajo.

El procedimiento como se muestra en la figura 6, es el siguiente:

Se midió la temperatura inicial y después en t (min) se mide nuevamente hasta un tiempo de t=30 min, mientras se aplica calor con un soplete en la cara frontal (lado A como se muestra en la tabla 2 y lado B cara opuesta a la aplicación de la fuente de calor) del tabique, se mide la temperatura en el frente y así mismo se mide la temperatura para la cara posterior para poder observar la transferencia de calor.

Se registran las medidas obtenidas cuando se deja de aplicar calor (T= 30 minutos) y posteriormente se sigue registrando las temperaturas en ambas caras A y B cuan T = 60 min (treinta minutos después de haber dejado de aplicar calor) notando el comportamiento de como guarda o disipa la temperatura cada uno de ellos.

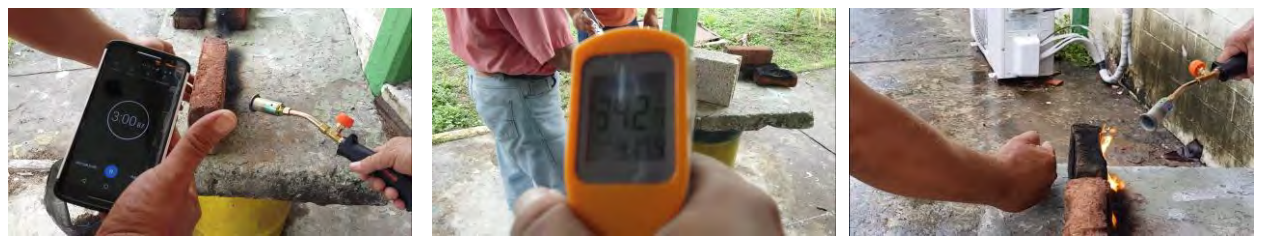

**Fig. 6**. Pruebas de transferencia de calor

## *Método de realización de prueba de permeabilidad en tabiques de arcilla, de tepezil y de cocotzil.*

El objetivo de esta práctica es conocer que tanto absorben agua cada uno de los tres ladrillos a analizar. En esta prueba se procede a pesar cada uno de los ladrillos de arcilla, tepezil y de fibra de coco, posteriormente se preparan tres cubetas con capacidad de 20 litros con agua hasta una ¾ partes de su capacidad a cada cubeta se le introduce uno de los ladrillos de cada tipo y se dejan dentro durante una hora para posteriormente proceder a pesarlos y sacar la relación de absorción en base a su nuevo peso. Este análisis se realiza con una muestra de 5 ladrillos de cada tipo colocando en la tabla 2 el promedio de los resultados obtenido para su mayor manejo de la información.

## **Comentarios Finales**

Actualmente en el mercado existen distintos tipos de ladrillos como el de arcilla y el de tepezil entre otros, el Cocotzil se caracteriza por su peso, resistencia y elasticidad.

Datos de nuestro estudio de mercado nos muestra que Cocotzil puede venderse a todas aquellas empresas que se dedican a la construcción, ya que el ladrillo está fabricado para la fácil adquisición del público en general.

En otros estados de la república mexicana, así como en el estado de Tabasco no se aprovecha el potencial de la fibra del coco.

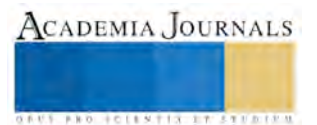

## *Resumen de resultados*

En esta investigación se estudiaron las propiedades de la fibra de coco y de la arcilla y se comparó el ladrillo Cocotzil contra otros ladrillos comerciales y los resultados de la investigación como lo muestra la tabla 2, indican que el cocotzil soporta más carga en comparación con los de la competencia; tiende a disipar más rápido el calor y soporta más la temperatura; y tiende a absorber menos cantidad de agua por lo que es más impermeable.

La tabla 2 es el resultado del análisis estadístico de las pruebas experimentales realizadas en laboratorio.

### *Conclusiones*

Los resultados demuestran que si aún no se ha mejorado en el costo (debido a que su fabricación es artesanal y en pequeñas cantidades) si se le ha dado un plus en cuanto a las propiedades que se le han incluido a nuestro producto de nombre Cocotzil.

### *Recomendaciones*

En este trabajo estamos interesados en continuar nuestra investigación y reducir nuestro costo de producción para ser más competitivos ya que la mayoría de los usuarios se van más por el costo que por los beneficios que se obtienen con este producto, pero queríamos resaltar las mejoras y beneficios de utilizar ladrillos a base de la cascara de coco ya que se ve de manera sustentable la utilización de materia orgánica no aprovechable.

### *Referencias bibliográficas***.**

[https://www.google.com.mx/search?q=Superficies+Cultivadas+de+Coco+en+algunos+estados+de+la+rep%C3%BAblica+Mexicana&tbm=isch&](https://www.google.com.mx/search?q=Superficies+Cultivadas+de+Coco+en+algunos+estados+de+la+rep%C3%BAblica+Mexicana&tbm=isch&imgil=iwGZSzsbkeu5uM%253A%253BMcopRGxCDY54QM%253Bhttp%25253A%25252F%25252Fgaceta.diputados.gob.mx%25252FGaceta%25252F62%25252F2015%25252Fmar%25252F20150324-V.html&source=iu&pf=m&fir=iwGZSzsbkeu5uM%253A%252CMcopRGxCDY54QM%252C_&usg=__ibni07mzMyIv-umbzyEMNh9Yxyc%3D&biw=1600&bih=855&ved=0ahUKEwiw2ezs-J3WAhVosFQKHc_QA4UQyjcIMQ&ei=S-62WfCHLejg0gLPoY-oCA#imgrc=r12Uhg0De3dMrM) [imgil=iwGZSzsbkeu5uM%253A%253BMcopRGxCDY54QM%253Bhttp%25253A%25252F%25252Fgaceta.diputados.gob.mx%25252FGaceta](https://www.google.com.mx/search?q=Superficies+Cultivadas+de+Coco+en+algunos+estados+de+la+rep%C3%BAblica+Mexicana&tbm=isch&imgil=iwGZSzsbkeu5uM%253A%253BMcopRGxCDY54QM%253Bhttp%25253A%25252F%25252Fgaceta.diputados.gob.mx%25252FGaceta%25252F62%25252F2015%25252Fmar%25252F20150324-V.html&source=iu&pf=m&fir=iwGZSzsbkeu5uM%253A%252CMcopRGxCDY54QM%252C_&usg=__ibni07mzMyIv-umbzyEMNh9Yxyc%3D&biw=1600&bih=855&ved=0ahUKEwiw2ezs-J3WAhVosFQKHc_QA4UQyjcIMQ&ei=S-62WfCHLejg0gLPoY-oCA#imgrc=r12Uhg0De3dMrM) [%25252F62%25252F2015%25252Fmar%25252F20150324-](https://www.google.com.mx/search?q=Superficies+Cultivadas+de+Coco+en+algunos+estados+de+la+rep%C3%BAblica+Mexicana&tbm=isch&imgil=iwGZSzsbkeu5uM%253A%253BMcopRGxCDY54QM%253Bhttp%25253A%25252F%25252Fgaceta.diputados.gob.mx%25252FGaceta%25252F62%25252F2015%25252Fmar%25252F20150324-V.html&source=iu&pf=m&fir=iwGZSzsbkeu5uM%253A%252CMcopRGxCDY54QM%252C_&usg=__ibni07mzMyIv-umbzyEMNh9Yxyc%3D&biw=1600&bih=855&ved=0ahUKEwiw2ezs-J3WAhVosFQKHc_QA4UQyjcIMQ&ei=S-62WfCHLejg0gLPoY-oCA#imgrc=r12Uhg0De3dMrM)

[V.html&source=iu&pf=m&fir=iwGZSzsbkeu5uM%253A%252CMcopRGxCDY54QM%252C\\_&usg=\\_\\_ibni07mzMyIv-](https://www.google.com.mx/search?q=Superficies+Cultivadas+de+Coco+en+algunos+estados+de+la+rep%C3%BAblica+Mexicana&tbm=isch&imgil=iwGZSzsbkeu5uM%253A%253BMcopRGxCDY54QM%253Bhttp%25253A%25252F%25252Fgaceta.diputados.gob.mx%25252FGaceta%25252F62%25252F2015%25252Fmar%25252F20150324-V.html&source=iu&pf=m&fir=iwGZSzsbkeu5uM%253A%252CMcopRGxCDY54QM%252C_&usg=__ibni07mzMyIv-umbzyEMNh9Yxyc%3D&biw=1600&bih=855&ved=0ahUKEwiw2ezs-J3WAhVosFQKHc_QA4UQyjcIMQ&ei=S-62WfCHLejg0gLPoY-oCA#imgrc=r12Uhg0De3dMrM)

[umbzyEMNh9Yxyc%3D&biw=1600&bih=855&ved=0ahUKEwiw2ezs-J3WAhVosFQKHc\\_QA4UQyjcIMQ&ei=S-62WfCHLejg0gLPoY-](https://www.google.com.mx/search?q=Superficies+Cultivadas+de+Coco+en+algunos+estados+de+la+rep%C3%BAblica+Mexicana&tbm=isch&imgil=iwGZSzsbkeu5uM%253A%253BMcopRGxCDY54QM%253Bhttp%25253A%25252F%25252Fgaceta.diputados.gob.mx%25252FGaceta%25252F62%25252F2015%25252Fmar%25252F20150324-V.html&source=iu&pf=m&fir=iwGZSzsbkeu5uM%253A%252CMcopRGxCDY54QM%252C_&usg=__ibni07mzMyIv-umbzyEMNh9Yxyc%3D&biw=1600&bih=855&ved=0ahUKEwiw2ezs-J3WAhVosFQKHc_QA4UQyjcIMQ&ei=S-62WfCHLejg0gLPoY-oCA#imgrc=r12Uhg0De3dMrM)

[oCA#imgrc=r12Uhg0De3dMrM.](https://www.google.com.mx/search?q=Superficies+Cultivadas+de+Coco+en+algunos+estados+de+la+rep%C3%BAblica+Mexicana&tbm=isch&imgil=iwGZSzsbkeu5uM%253A%253BMcopRGxCDY54QM%253Bhttp%25253A%25252F%25252Fgaceta.diputados.gob.mx%25252FGaceta%25252F62%25252F2015%25252Fmar%25252F20150324-V.html&source=iu&pf=m&fir=iwGZSzsbkeu5uM%253A%252CMcopRGxCDY54QM%252C_&usg=__ibni07mzMyIv-umbzyEMNh9Yxyc%3D&biw=1600&bih=855&ved=0ahUKEwiw2ezs-J3WAhVosFQKHc_QA4UQyjcIMQ&ei=S-62WfCHLejg0gLPoY-oCA#imgrc=r12Uhg0De3dMrM)

<https://es.slideshare.net/geysonmoya/industria-del-ladrillo>

<https://es.wikipedia.org/wiki/Ladrillo>

[https://books.google.com.mx/books?id=uBVXDHPN0qMC&pg=PA71&dq=propiedades+b%C3%A1sicas+deseables+en+una+fibra&hl=es&sa=](https://books.google.com.mx/books?id=uBVXDHPN0qMC&pg=PA71&dq=propiedades+b%C3%A1sicas+deseables+en+una+fibra&hl=es&sa=X&ved=0ahUKEwimjqe0jdDWAhVKlVQKHQJQCbMQ6AEILDAB#v=onepage&q=propiedades%20b%C3%A1sicas%20deseables%20en%20una%20fibra&f=false) [X&ved=0ahUKEwimjqe0jdDWAhVKlVQKHQJQCbMQ6AEILDAB#v=onepage&q=propiedades%20b%C3%A1sicas%20deseables%20en%20](https://books.google.com.mx/books?id=uBVXDHPN0qMC&pg=PA71&dq=propiedades+b%C3%A1sicas+deseables+en+una+fibra&hl=es&sa=X&ved=0ahUKEwimjqe0jdDWAhVKlVQKHQJQCbMQ6AEILDAB#v=onepage&q=propiedades%20b%C3%A1sicas%20deseables%20en%20una%20fibra&f=false) [una%20fibra&f=false](https://books.google.com.mx/books?id=uBVXDHPN0qMC&pg=PA71&dq=propiedades+b%C3%A1sicas+deseables+en+una+fibra&hl=es&sa=X&ved=0ahUKEwimjqe0jdDWAhVKlVQKHQJQCbMQ6AEILDAB#v=onepage&q=propiedades%20b%C3%A1sicas%20deseables%20en%20una%20fibra&f=false)

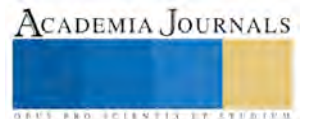

ACADEMIA, JOURNALS

**STARD TELESTIC TELESTICI** 

# DISPOSITIVO RECOLECTOR DE DESECHOS PARA LAGOS, LAGUNAS Y TODA CONTENCIÓN DE AGUA SIN CORRIENTE

Ing. Marisol Jaimez Torres<sup>1</sup>, M.D Ariadna Mandujano de los Santos <sup>2</sup>, Mariana Lizzett Corona Bernal<sup>3</sup>, Selene Loza Solórzano<sup>4</sup>, Esthela Ponce Carbajal<sup>5</sup>

**Resumen- El Sistema Cutzamala es el sistema hidráulico más importante del centro del país, brindando 40% de agua potable al área metropolitana. La contaminación es provocada por vertido de residuos y acumulamiento excesivo de materia orgánica, y de no ser tratado con la importancia debida se puede tornar irreversible. El dispositivo funciona por medio de una aplicación llamada "Arduino Control Car", que permite el manejo del dispositivo a control remoto por medio del Arduino/Bluetooth, interpretando la señal mediante la programación ya instalada, por otra parte, cuenta con mallas desmontables, con la finalidad de ser removidas al momento de que estas se llenan por los desechos, se alimenta por medio de corriente continua o directa, no depende de un motor, ni la utilización de una bomba de agua. Siendo un producto que se basa en el uso de tecnologías, para la disminución de basura y contaminación de los lagos, lagunas y toda contención de agua sin corriente de una forma mecanizada y automática.**

**Palabras clave: Contaminación del agua, Dispositivo Recolector, Residuos Sólidos, Prevención.**

## **Introducción**

La presa Miguel Alemán del municipio de Valle de Bravo, Estado de México, es muy importante tanto para el sistema Cutzamala como para el municipio ya que es uno de los principales atractivos turísticos, por lo anterior es importante prevenir la contaminación de este depósito de agua, de tal manera que su uso sea sostenible.

El Sistema Cutzamala es el sistema hidráulico más importante del centro del país, brindando 40% del agua potable consumida en esta área metropolitana. Por tal motivo, el recolector de basura tiene como finalidad ser una herramienta que sirva de apoyo para la disminución de desechos en los lagos. El dispositivo va dirigido en primera instancia, al mercado de Valle de Bravo, por ser el objeto de estudio más cercano y para la recolección de los residuos sólidos no peligrosos. El mercado se ampliará de manera posterior.

Las problemáticas que se pretenden resolver son: Diminución de basura y contaminación de los lagos de una forma mecanizada y automática, sin la exposición de personas, y de esta forma lograr la disminución de basura y aceites. Otra ventaja importante es que se recogerá la basura de manera rápida, disminuyendo la contaminación, ya que no liberará aceites al momento de realizar la función.

 $\overline{a}$ 

<sup>1</sup> Ing. Marisol Jaimez Torres es profesora-investigadora de Ingeniería Industrial del Tecnológico de Estudios Superiores de Valle de Bravo. (Autor corresponsal) [jaimez.m@tesvb.edu.mx](mailto:jaimez.m@tesvb.edu.mx)

<sup>2</sup> M. D Ariadna Mandunjano de los Santos es profesora-investigador de Licenciatura en Turismo del Tecnológico de Estudios Superiores de Valle de Bravo.

<sup>3</sup> Mariana Lizzett Corona Bernal es estudiante de la carrera de Ingeniería Industrial en el Tecnológico de Estudios Superiores de Valle de Bravo.

<sup>4</sup> Selene Loza Solórzano es estudiante de la carrera de Ingeniería Industrial en el Tecnológico de Estudios Superiores de Valle de Bravo.

<sup>5</sup> Esthela Ponce Carbajal es estudiante de la carrera de Ingeniería Industrial en el Tecnológico de Estudios Superiores de Valle de Bravo.

## **Descripción del método**

*Reseña de las dificultades de la búsqueda*

Se solicitó una búsqueda del estado de la técnica en la base de datos del IMPI (Instituto Mexicano de la Propiedad Intelectual). Presentando los siguientes resultados…

|                | BASE DE ESTRATEGIA DE BÚSQUEDA                                                        | <b>DOCUMENTOS</b>  |
|----------------|---------------------------------------------------------------------------------------|--------------------|
| <b>DATOS</b>   |                                                                                       | <b>ENCONTRADOS</b> |
| IMPI(SIGA)     | $\mid$ (marino OR aou?t*) AND (A01B*OR B25J*)                                         |                    |
| <b>THOMSON</b> | (AQUATIC OR MARINE OR UNDERWAT*) 740<br>AND (ROBOT* OR DRONE) AND (A01B* OR<br>B25J*) |                    |
|                | <b>TOTAL, DE DOCUMENTOS ENCONTRADOS   741</b>                                         |                    |

*Tabla 1. Resultados de la Base de la base de datos del IMPI Fuente: IMPI (Instituto Mexicano de la Propiedad Intelectual.* 

## ROBOT DE DRAGADO SUBMARINO CON MANDO A DISTANCIA EQUIPADO CON UN DISPOSITIVO DE POSICIONAMIENTO SUBACUÁTICO PARA RECONOCER CON PRECISIÓN LA UBICACIÓN ACTUAL DE DRAGADO.

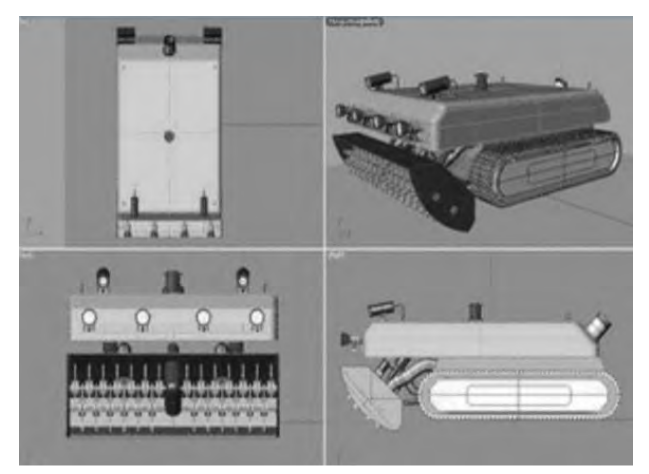

El robot tiene una tolva de inhalación instalado en la entrada para facilitar la succión y prevenir daños en uno de los impulsores de elevación. La entrada se encuentra en la cáscara y la tolva de inhalación y esta rompe piedra y madera, donde la tolva es posicionada en un borde del tubo de suministro. Una tolva succiona una manguera proporcionando líneas de autobús para formar tornillos. El tubo de suministro es conectado con el tornillo hembra o el tornillo macho y la manguera de succión. Tiene un control de línea y una línea flexible de poder dentro de un tubo.

*Fig. 1. Diseño del prototipo Robot de Dragado Fuente: IMPI KR2009052923A.*

## *Descripción de la innovación***.**

El recolector de desechos para lagos, lagunas y toda contención de agua sin corriente, funciona por medio de una aplicación llamada "Arduino Control Car", que funge como control remoto del dispositivo por vía Bluetooth/ Arduino interpretando la señal mediante la programación que fue instalada. Gracias a este sistema el dispositivo puede ir de izquierda a derecha, adelante y atrás. Este a su vez, funciona por medio de la corriente continua o directa. Por otra parte, cuenta con una red desmontable que al momento de que esta se llene, se podrá desmontar y vaciar los desechos para después, volver a colocar la red y seguir con los trabajos de limpieza. El producto difiere de los demás en el mercado por su manejo a control remoto, y este a su vez, no depende de un motor.

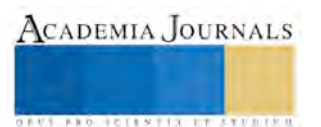
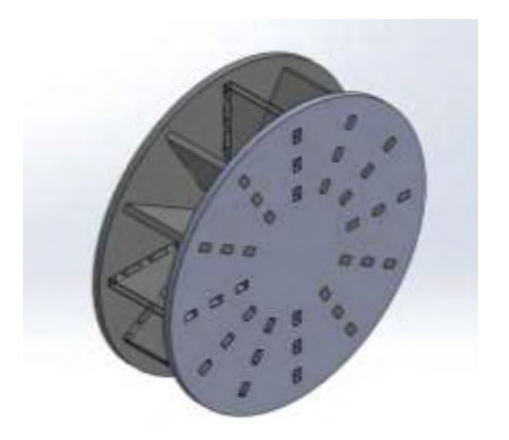

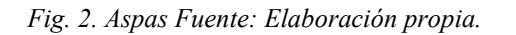

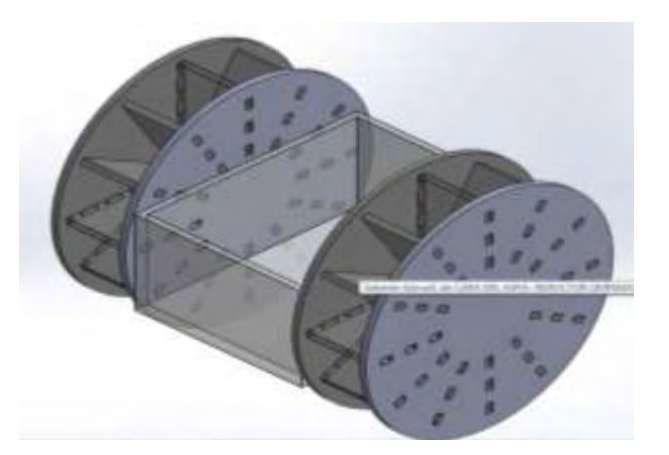

*Fig. 2. Aspas Fuente: Elaboración propia. Fig. 3. Boceto del dispositivo Fuente: Elaboración propia.*

*Mecanismos de comercialización*

# **ESTRATEGIA DE PLAZA**

 **Canal** 

**Directo** Fabricante -----------------------------------> Consumidor

Se utilizará el Canal Directo: En el cual, no intervienen intermediarios para su distribución, sólo participarán el Fabricante y el comprador final.

*Productor: Fabricación de robot limpiador de lagos para distribución directa.*

*Comprador: Distribución directa a gobierno para proporcionar el robot a los municipios que cuenten con lagos o en su caso a los dueños de ranchos con lagos, lagunas y toda contención de agua sin corriente.*

# **Pronóstico de Ventas**

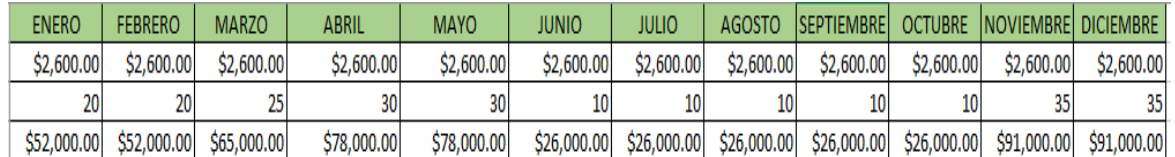

*Tabla 2. Pronósticos de Ventas Fuente: Elaboración Propia*

Se deben de producir 245 piezas durante el primer año, fijándose un precio de \$2600.00 MN, el cual, se calculó con la siguiente formula:

Costos Fijos+ Costos Variables = Costos Totales + Gastos Totales = Precio Producto + Utilidades = Precio Final en el Mercado.

El primer año se utiliza la estrategia de precio por introducción: Cada año se determinará un precio nuevo, teniendo como factor, el índice de inflación.

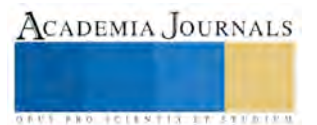

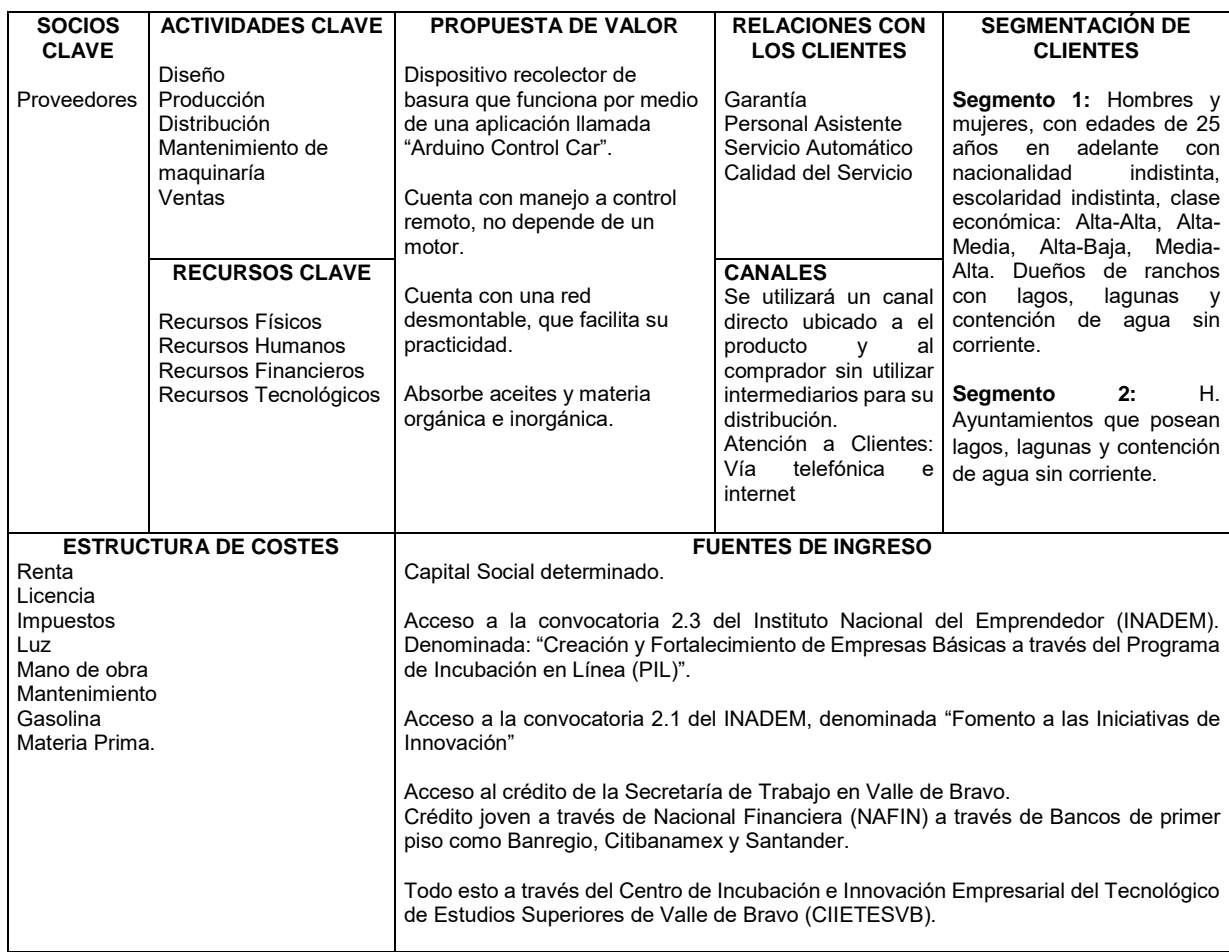

# **Lienzo de Modelo de Negocios (CANVAS MODEL)**

*Tabla 3. Model CANVAS Fuente: Elaboración Propia.*

# **MERCADO POTENCIAL**

Se realizó un Estudio de Mercado en los municipios que componen la zona XV de Valle de Bravo, Estado de México, dichos municipios son los siguientes: Amanalco, Valle de Bravo, Santo Tomás de los Plátanos, Zacazonapan, Otzoloapan, Donato Guerra, Ixtapan del Oro, Villa de Allende y Villa Victoria. El mercado potencial son H. Ayuntamientos de estos municipios que son susceptibles de compra del dispositivo, y dueños de ranchos con lagos artificiales o naturales. El producto va dirigido al gobierno y a toda persona que cuente con un lago natural y artificial.

#### **MERCADO META**

Tomando en cuenta lo siguiente: El Mercado Meta en primera estancia considerado serían los siguientes municipios que componen la zona XV de Valle de Bravo, Estado de México: Amanalco, Valle de Bravo, Santo Tomás de los Plátanos, Zacazonapan, Otzoloapan, Villa de Allende y Villa Victoria. Fueron los municipios que se tomaron en cuenta para determinar el tamaño total de la población

# SE TENDRÁN DOS SEGMENTOS PARA DEFINIR EL MERCADO META, SIENDO LOS SIGUIENTES:

**Segmento 1:** Hombres y mujeres, con edades de 25 años en adelante con nacionalidad indistinta, escolaridad indistinta, clase económica: Alta-Alta, Alta-Media, Alta-Baja, Media-Alta. Dueños de ranchos con lagos, lagunas y contención de agua sin corriente.

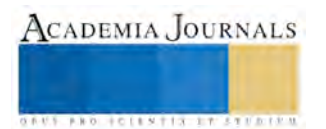

**Segmento 2:** H. Ayuntamientos que posean lagos, lagunas y contención de agua sin corriente.

# **PROVEEDORES NACIONALES E INTERNACIONALES**

Los proveedores son nacionales y uno de ellos es la compañía "STEREN" ubicado en Toluca de Lerdo, Estado de México, siendo esta sucursal uno de nuestros principales proveedores todo el material necesario para el funcionamiento de nuestro dispositivo recolector de desechos.

#### **Conclusiones**

El dispositivo recolector de desechos para lagos, lagunas y toda contención de agua sin corriente, cuenta con un mecanismo que no requiere de la utilización de una bomba de agua, por tanto, el recolector de desechos lo que pretende es disminuir el valor económico para ser adquirido.

A su vez, el producto cuenta con una aplicación móvil que cuenta con una interfaz sencilla, con el objetivo de proporcionar al usuario una interacción sencilla a la hora de ser ejecutado. No obstante, con la elaboración del Estudio Técnico que abarca la distribución de la planta, contemplando la maquinaría, la asignación de los departamentos administrativos, y el área de elaboración del producto, los proveedores son seleccionados de acuerdo a sus normas y estas deben de cumplir con los pilares de la sustentabilidad, por ser un producto que tiene como fin, disminuir la contaminación, y estos a su vez colaboran para que el producto sea de calidad y este cumpla con la satisfacción del cliente.

#### **Referencias**

- 1. CEGLINSKI PETE, T. A. (s.f.). *The Seabin Project*. Obtenido de The Seabin Project: http://seabinproject.com/
- 2. IMPI Instituto Mexicano de la Propiedad Intelectual. (2017). *IMPI. Siga* Obtenido de
- 3. http://www.gob.mx//impi
- 4. Clemente, A. R. (2013). *Ambiente & Agua.* Obtenido de http://www.redalyc.org/articulo.oa?id=92829234008
- 5. Fernández, C. (Sexta Edición). *Metodología de la Investigación.* Collado.
- 6. GERMAN, T. C. (2015). En *TALLER DE ARDUINO. UN ENFOQUE PRACTICO PARA PRINCIPIANTES* (pág. 375 páginas). MARCOMBO.
- 7. GOOGLEPLAY. (NOVIEMBRE de 2014). *Arduino Control Car.* Obtenido de https://play.google.com/store/apps/details?id=appinventor.ai\_el\_profe\_garcia.Arduino\_Control\_Car&hl=es\_419
- 8. INEGI. ((2010)). *INEGI*. Recuperado el 13 de Marzo de (2016), de www.inegi.org.mx
- 9. INEGI. (s.f.). *CUENTAME INEGI*. Recuperado el 12 de MARZO de 2017, de http://cuentame.inegi.org.mx/territorio/agua/sobreexplota.aspx?tema=T
- 10. MEXICO, I. A. (1 de April de 1997). *Session of the United Nations Commission on Sustainable Development*. Obtenido de Session of the United Nations Commission on Sustainable Development: http://www.un.org/esa/agenda21/natlinfo/countr/mexico/inst.htm
- 11. PROCUENCA. (03 de 02 de 2017). *PROCUENCA*. Obtenido de PROCUENCA: http://procuenca.org/resultados-monitoreode-agua-enero-2017/
- 12. Ulrich, K. T. (2013). Diseño y desarrollo de productos. México, DF: Mc Graw Hill.
- 13. UNESCO. (2010). *ética ambiental y políticas internacionales.* Obtenido de ética ambiental y políticas internacionales: http://unesdoc.unesco.org/images/0018/001873/187309s.pdf

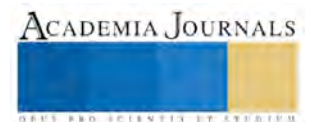

# BASTÓN CON SENSOR DE PROXIMIDAD Y AMORTIGUADOR

Ing. Marisol Jaimez Torres<sup>1</sup>, M. D. Ariadna Mandujano de los Santos<sup>2</sup>, Mireya Mercado Ponce<sup>3</sup>, Diana Laura de Dios López<sup>4</sup>, Monserrat Felipe García<sup>5</sup>.

# *Resumen*

**El proyecto es un bastón modificado con un sensor de proximidad y un amortiguador neumático, cuenta con una innovación de herramientas que permitirá al usuario evadir obstáculos con la ayuda de un sensor ultrasónico, que evitará el contacto con los mismos, por otra parte, está integrado un amortiguador que reduce el impacto en el apoyo de las personas. El objetivo del sensor es detectar distintos obstáculos a 1.5 metros de proximidad mediante la programación en una placa Arduino (nano). Cuando este detecte el obstáculo de inmediato emitirá ondas sonoras por medio de un "buzzer" que dependiendo la distancia es la frecuencia con que el sonido se emitirá, para prevenir que la persona tropiece o choque. Por otro lado, el amortiguador, tiene la finalidad de absorber el impacto en el peso de las personas con problemas traumatológicos (la implementación de este artículo no impide el ajuste de la altura en que al usuario le es necesario el bastón).**

#### **Introducción**

Actualmente existen bastones muy sencillos, lo cual implica que las personas que lo utilizan se encuentren incómodas o no se sienten seguras, por este motivo se ha decidido innovar un bastón ya existente, a este proyecto se pretende implementar un sistema electrónico portátil y un amortiguador para ayudar a las personas con una limitación visual o problemas ortopédicos.

El sistema electrónico se basa en la medición de la distancia por medio de ondas, emite un aviso que detecta objetos que supongan un peligro para la integridad de la persona, y por otra parte el soporte ayuda a un mejor desempeño para los que sufren algún problema ortopédico. Así mismo se busca que este bastón les ayude a personas de 15 años en adelante. Una de las principales problemáticas para estas personas son las enfermedades físicas, debido a toda restricción o ausencia (debido a la deficiencia) de la capacidad de realizar una actividad en la forma o dentro del margen que se considere normal para un ser humano y más si es invidente. La actividad física terapéutica, según sus características, es una estrategia eficaz para darle cumplimiento a la parte legal sobre discapacidad, y mejorar la calidad de vida de las personas con esta condición.

Por tal motivo, nuestro producto innovador busca que las personas con discapacidad visual o personas que utilicen bastón, se sientan más seguros en realizar sus actividades, además de evitar otras enfermedades originadas por los bastones sencillos que utilizan, también el material y el que sea flexible es parte de la innovación que llevará este producto.

# **Descripción del Método**

*Reseña de las dificultades de la búsqueda*

Se solicitó una búsqueda del estado de la técnica en la base de datos del IMPI (Instituto Mexicano de la Propiedad Intelectual). Presentando los siguientes resultados…

 $\overline{\phantom{a}}$ 

<sup>1</sup> Ing. Marisol Jaimez Torres Profesor en el Tecnológico de Estudios Superiores de Valle de Bravo, Valle de Bravo, México. [jaimez.m@tesvb.edu.mx](mailto:jaimez.m@tesvb.edu.mx) **(autor corresponsal)**

<sup>&</sup>lt;sup>2</sup> Ariadna Mandujano de los Santos MA es Profesor de Mercadotecnia en el Tecnológico de Estudios Superiores de Valle de Bravo, Valle de Bravo, México. petatlanbello@gmail.com(autor corresponsal)

<sup>3</sup> Mireya Mercado Ponce estudiante del Tecnológico de Estudios Superiores de Valle de Bravo, Valle de Bravo, México. mireya.pitufina@gmail.com.

<sup>4</sup> Diana Laura de Dios López estudiante del Tecnológico de Estudios Superiores de Valle de Bravo, Valle de Bravo, México. lovelaura186@gmail.com

<sup>5</sup> Lucia Benítez Solis estudiante del Tecnológico de Estudios Superiores de Valle de Bravo, Valle de Bravo, México. Ariluk\_03\_39@hotmail.com

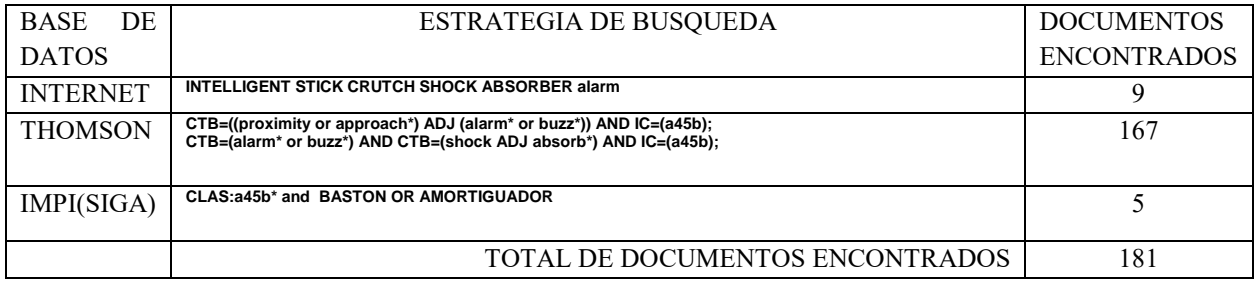

*Tabla 1. Resultados de la Base de la base de datos del IMPI Fuente: IMPI (Instituto Mexicano de la Propiedad Intelectual.* 

#### **Bastón inteligente**

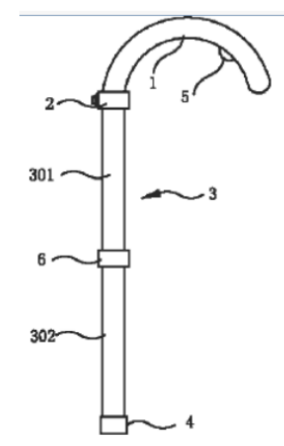

Fig. 1. Diseño del prototipo Bastón inteligente. Fuente: IMPI *CN201898966U*

El modelo de utilidad se refiere a un bastón inteligente diseñado para resolver los problemas técnicos de la estructura complicada, mayor costo de producción, más inconvenientes en el montaje y estrecho rango de aplicación a palo varas de los productos similares existentes. El bastón comprende un mango, una cámara de orientación, una barra de palo, un cojín de caucho amortiguador, una alarma, un panel de control y una batería de alimentación de energía, en la que la cámara de localización está conectada con un altavoz de voz y la cámara La alarma está conectada respectivamente con el panel de control.

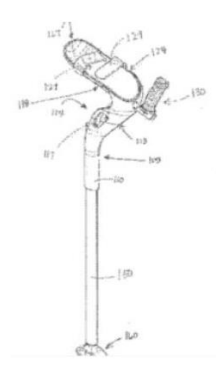

**Muleta**

Se describen realizaciones de muletas. Una muleta tiene un cuerpo principal que tiene un miembro tubular sustancialmente vertical con una pluralidad de aberturas formadas en el mismo; Un soporte de apoyo de brazo que se extiende perpendicularmente desde la prte angulada para recibir un reposabrazos; Y un mango que se extiende hacia fuera desde el soporte de reposabrazos.

> Fig. 2. Diseño del prototipo Muleta. Fuente: IMPI TW201703748A

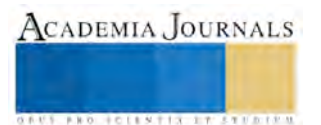

**ACADEMIA JOURNALS** 

**ARD RELENTIS EXISTENTS** 

## **Descripción de la problemática, necesidad u oportunidad identificada**

La realización del proyecto Bastón con Sensor de Proximidad y Amortiguador está enfocado en dos problemáticas: Discapacidad visual y problemas traumatológicos.

La primera problemática que resuelve este proyecto de innovación es que ayuda a las personas con discapacidad visual a tener seguridad al desplazarse, y la segunda problemática es para las personas que tienen algún problema traumatológico.

El bastón es un producto innovador al cual se le pretende implementar un sistema electrónico portátil, y un amortiguador que ayudará a las personas con una limitación visual o problemas ortopédicos. El sistema electrónico se basa en la medición de la distancia por medio de ondas, con un alcance de 1.5 metros cuadrados, emite un aviso que detecta objetos que supongan un peligro para la integridad de las personas usuarios, mientras que el amortiguador su función es amortiguar el impacto del peso de las personas con problemas de traumatológicos.

Con esto se pretende mejor la calidad de vida de este tipo de personas, ya que con este tipo de innovación en el bastón será más fácil salir a las calles. Lo que se pretende en este proyecto es que las personas que lo utilicen tengan una mejor calidad de vida.

#### **Descripción de la solución del problema y la innovación**

El bastón cuenta con una innovación de herramientas que permitirá al usuario evadir obstáculos con la ayuda de un sensor ultrasónico, que evitará el contacto con obstáculos, así mismo cuenta con un amortiguador que reduce el impacto de las personas robustas o de mayor edad.

Este proyecto es un bastón modificado con un sensor de proximidad, el cual detectara distintos obstáculos de un metro y medio de proximidad. Cuando este detecte el obstáculo a 1.5 metros, de inmediato empezara a sonar el buzzer para prevenir que la persona tropiece o choque.

También se implementó un amortiguador, su función es amortiguar el impacto del peso de las personas con problemas de traumatológicos.

# **Propuesta de valor**

El prototipo es un bastón con un sensor de proximidad y amortiguador.

El objetivo del sensor de proximidad es emitir un sonido por medio de un "buzzer" para alertar dependiendo la distancia a la que se encuentre algún objeto o persona.

El amortiguador, su finalidad es hacer más cómoda y fácil el apoyo a personas que tengan algún problema traumatológico.

- El bastón es único, no existe ningún otro que tenga amortiguador con un sensor de proximidad.
- Está enfocado a mejorar la condición física de quien lo use.
- Introducción de tecnología en un mercado en el que antes no existía.
	- Apoyo reforzado para un usuario de 150 kg.
	- Puño blando.
	- Inoxidable, sin posibilidad de ningún tipo de corrosión.
	- Sensor de proximidad incluido.
	- Amortiguador.

#### **Segmentación de Mercado:**

- 1. Hombres y mujeres, escolaridad indistinta, nacionalidad indistinta, clase económica Baja-Alta, Media-Baja, Media-Media, Media-Alta, Alta-Media. Edades de 15 años en adelante.
- 2. Personas invidentes.
- 3. Personas con enfermedades traumatológicas.

#### **Canales de Distribución**

← Canal Corto:

También el Canal Corto está dentro de las estrategias de consumo por parte de la empresa, generando el contacto indirecto de la empresa con el consumidor teniendo en cuenta un mayorista determinado para tener su distribución más ligada con el consumidor, así ahorrando un 15% de ganancias el envío del producto al consumidor.

Uno de nuestro mercado potencial es el Desarrollo Integral de la Familia, ya que este es el encargado de la distribución de algunos materiales médicos como el bastón a las clínicas o Centros de Servicio que ofrezcan atención médica.

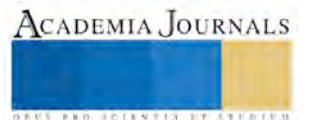

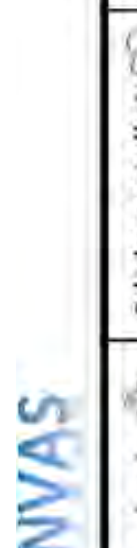

CA

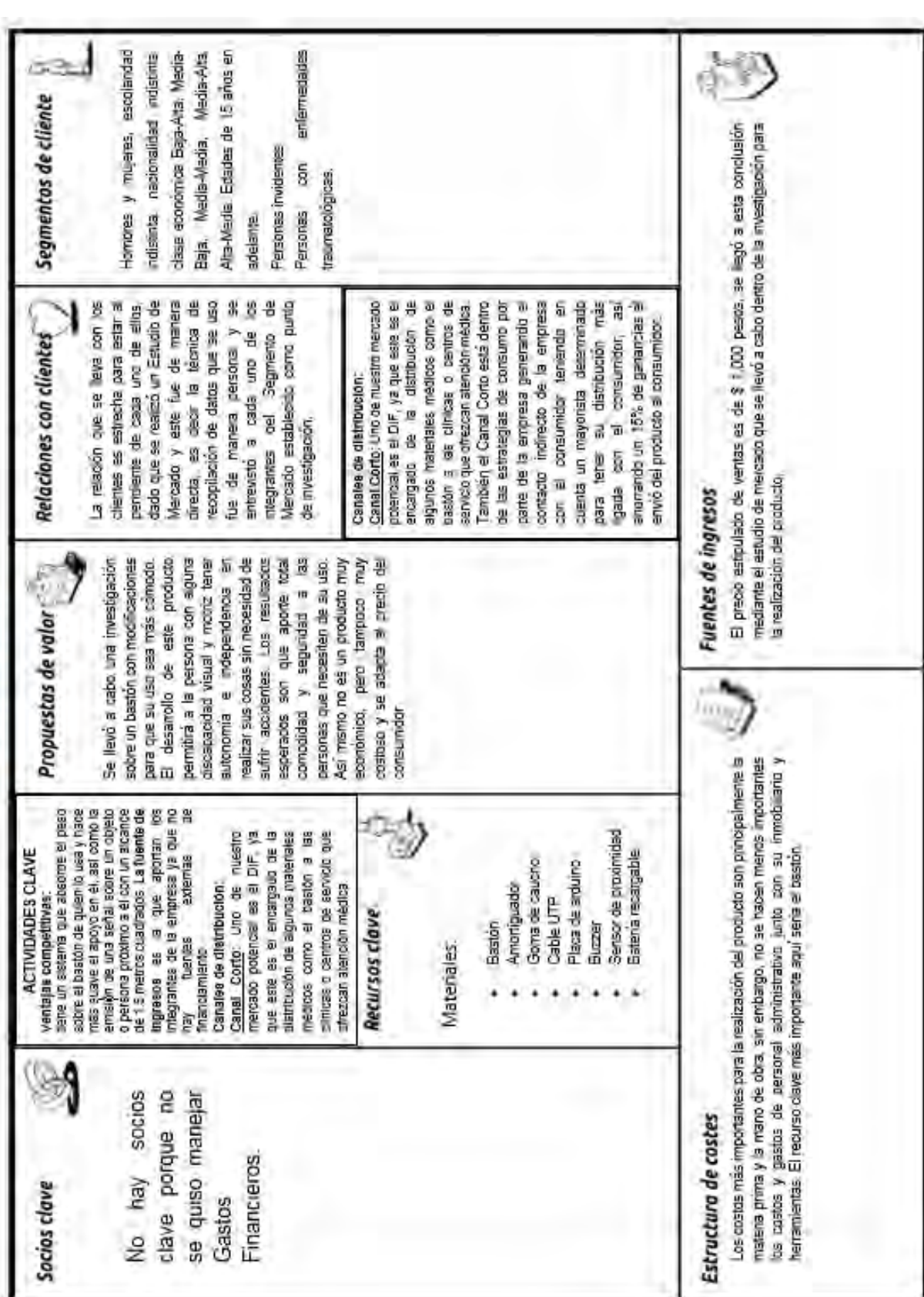

Fig. 3. Modelo CANVAS. Fuente: Elaboración propia

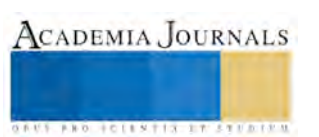

# **Comentarios finales, conclusiones.**

Este producto innovador es factible ya que es de gran ayuda para las personas que sufren de problemas visuales y traumatológicos.

Con este tipo de innovación las personas con estos problemas harán más fáciles sus traslados, de un lado a otro, este producto está diseñado para facilitar las actividades cotidianas de las personas que necesitan este tipo de ayuda.

Esta innovación estará al alcance de las personas que lo necesiten ya que será de bajo costo, para que así las personas puedan adquirirlo sin ningún problema. A este tipo de innovación se le implementó un sensor de proximidad manejado por una placa de arduino, y un "buzzer" que en el momento que detecte un obstáculo empezará a sonar inmediatamente, para que la persona que lo lleve no sufra de algún accidente.

Se llegó a la conclusión que el Bastón cuenta con la comodidad que las personas con deficiencias visuales, ceguera o también con problemas traumatológicos necesitan, logrando así tener una mayor seguridad en la realización de actividades diarias.

El objetivo de este proyecto es que quien lo utilice tengan una mejor calidad de vida y una mayor seguridad en el entorno donde se desarrolla.

Siendo un producto innovador y aceptado por el mercado, esto con base a los resultados que arrojó el Estudio de mercado que se realizó dentro del Mercado Meta establecido, sabiendo que no hay un producto igual solo artículos similares.

#### **Recomendaciones**

Este producto se recomienda a razón de que la implementación del amortiguador hace más suave la caída del peso en el apoyo del bastón, lo que con el tiempo reduce los problemas que provoca en el brazo ya que todo el peso y la fuerza es ejercida sobre este , por otra parte el sensor disminuye los riesgos de chocar o provocar algún accidente alertando la proximidad de algún objeto o persona a 1.5 metros de distancia, emitiendo la velocidad del sonido dependiendo a la cercanía en que se encuentre el bastón.

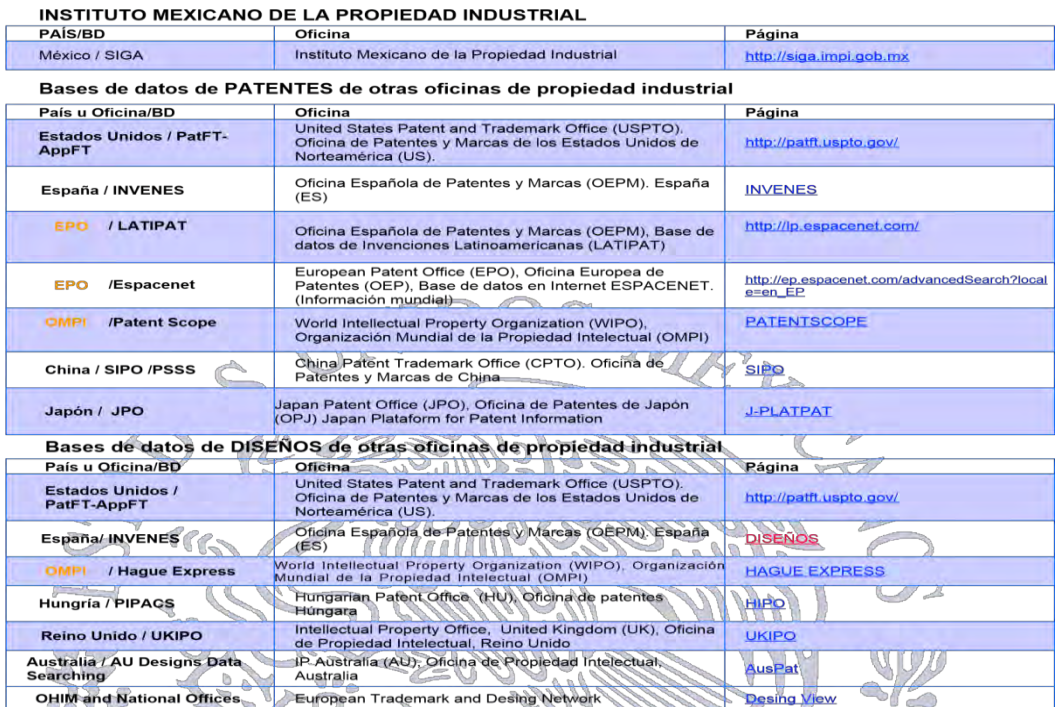

#### **Referencias**

# ACADEMIA, JOURNALS

# APLICACIÓN DEL SOFTWARE COMBUST V1.0 PARA LA COMBUSTIÓN DE COMBUSTIBLES LÍQUIDOS Y GASEOSOS

G. Jarquin López<sup>1</sup>, G. Polupan<sup>2</sup>, A. G. Hernández Torres<sup>3</sup>, L. F. Valarezo Arellano<sup>4</sup>

**Resumen. El objetivo de este programa computacional es determinar los parámetros termodinámicos de los productos de la combustión. El cálculo de combustibles líquidos se realiza en base a 1 kg. COMBUST V 1.0 cuenta con recuadros de texto para ingresar la composición másica: Carbono (C), Azufre (S), Nitrógeno (N), Hidrógeno (H), Oxígeno (O) y agua (W). El cálculo de combustibles gaseosos se realiza en base a 1 m3. COMBUST V1.0 maneja un total de 10 hidrocarburos Cm Hn, y en el recuadro se anota el porcentaje volumétrico que representa, además, se les suman Azufre (S), Nitrógeno (N), Hidrógeno (H), Oxígeno (O), Monóxido de Carbono (CO), Dióxido de Carbono (CO2) e Hidróxido de Azufre (H2S), que suelen estar presentes. Los resultados obtenidos muestran que se requieren 10.54 m3 de aire / kg de combustóleo y 9.98 m3 de aire / m3 de gas natural.**

**Palabras Clave: combustible, combustión, combustóleo, relación estequiométrica, hidrocarburo, programa COMBUST V 1.0**

#### **Introducción**

En México los combustibles más utilizados son el combustóleo y el gas natural. El gas de refinería, gas de horno de coque y el gas natural consisten predominantemente de metano y son los más usados en los generadores de vapor dentro de la categoría de combustibles gaseosos según Donatello Annaratone, (2008). El gas natural puede ser hallado en las reservas de petróleo o en depósitos separados. El metano es el principal componente del gas natural; componentes en pequeñas cantidades incluyen: etano, propano y butano. Otros hidrocarburos, como son el pentano hasta el decano pueden ser encontrados en el gas natural. Además, otros gases pueden estar presentes como son: el nitrógeno, CO2, Helio e hidróxido de azufre H2S según George Herman Babcock and Stephen Wilcox, (2005). Los combustibles líquidos son los productos destilados del petróleo y los combustóleos como los más importantes quemados en las calderas reportado por Donatello Annaratone, (2008). La viabilidad del uso de un combustible para algún generador de vapor, depende de los resultados de cálculo de los productos de la combustión y su liberación de calor. Este artículo presenta el desarrollo de un software para el cálculo de las características termodinámicas de los productos de la combustión, para los combustibles más empleados, combustibles fósiles: el Combustóleo y el gas natural.

# **COMBUSTION DEL COMBUSTOLEO Y EL GAS NATURAL**

# **Relaciones estequiométricas.**

Por combustión se entiende el proceso de oxidación activada (por oxigeno) de un combustible que está a altas temperaturas (de 1000 a 2000 °C) con intensa liberación de calor. La combustión del combustible, incluso de una composición simple, es un proceso bastante complicado que aún no ha sido completamente investigado para un número de sustancias combustibles. El proceso es aún más complicado para combustibles sólidos. Para cálculos ordinarios desarrollando procesos en calderas y hornos industriales, sin embargo, esto es suficiente para saber el estado inicial y final del sistema combustible-oxidante, dejando solo el mecanismo de combustión, las etapas intermedias y cinéticas del proceso. Las fórmulas de cálculo son obtenidas de ecuaciones estequiométricas que dan la proporción de las substancias reaccionando en moles, peso y unidades de volumen de acuerdo a (Bezgreshnov A.N., et al, 1991; I. T. Shvets,et al, 1987).

<sup>&</sup>lt;sup>4</sup> El Ing. Luis Felipe Valarezo Arellano es Estudiante de Maestría en la Sección de Estudios de Posgrado e Investigación de la Escuela Superior de Ingeniería Mecánica y Eléctrica en la Unidad Profesional "Culhuacán" del Instituto Politécnico Nacional, Ciudad de México, México. [lufvalarezo@hotmail.com](mailto:lufvalarezo@hotmail.com)

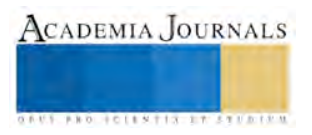

-

<sup>&</sup>lt;sup>11</sup> El Dr. Guillermo Jarquín López es Profesor Investigador en la Sección de Estudios de Posgrado e Investigación de la Escuela Superior de Ingeniería Mecánica y Eléctrica en la Unidad Profesional "Culhuacán" del Instituto Politécnico Nacional, Ciudad de México, México. [gjarquin@ipn.mx](mailto:gjarquin@ipn.mx)(**autor corresponsal)**

<sup>&</sup>lt;sup>2</sup> El Dr. Georgiy Polupan es Profesor Investigador en la Sección de Estudios de Posgrado e Investigación de la Escuela Superior de Ingeniería Mecánica y Eléctrica en la Unidad Profesional "Zacatenco" del Instituto Politécnico Nacional, Ciudad de México, México [gpolupan@ipn.mx](mailto:gpolupan@ipn.mx)

<sup>&</sup>lt;sup>3</sup> El Ing. Abel Germán Hernández Torres es estudiante de Maestría en la Sección de Estudios de Posgrado e Investigación de la Escuela Superior de Ingeniería Mecánica y Eléctrica en la Unidad Profesional "Culhuacán" del Instituto Politécnico Nacional, Ciudad de México, México. [ahernandezt1600@alumno.ipn.mx](mailto:ahernandezt1600@alumno.ipn.mx)

#### **Aire requerido para la combustión**

La mínima cantidad de aire requerida para la combustión completa de combustible es llamado el aire teórico requerido y puede ser expresado en m<sup>3</sup> por 1 kg de combustible (V°) o en kg/kg (L°).

Usando las relaciones estequiométricas, podemos fácilmente determinar el peso teórico del aire requerido para asegurar la combustión completa de 1 kg de combustible:

$$
V^{o} = 0.089(C^{r} + 0.37S_{v}^{r}) + 0.265H^{r} - 0.033 \; O^{r}
$$
 (1)

Para asegurar una alta posibilidad de combustión completa de combustible en hornos y calderas actuales, es necesario introducir en los hornos más aire que el teóricamente requerido en la cantidad V<sup>O</sup>. La razón de la cantidad actual de aire introducido dentro de un horno (V) y la teóricamente requerida V° es llamada el coeficiente de exceso de aire α.

$$
\alpha = \frac{V}{V^0} \tag{2}
$$

El valor de α depende del tipo de combustible quemado y del diseño del horno, para combustibles gaseosos el rango es de 1.03 y para combustibles sólidos de 1.5.

#### **Volúmenes de los productos de la combustión**

De la relación estequiométrica se deduce que de la combustión de 1 mol (12 kg) se obtiene como resultado la formación de 1 mol de dióxido de carbono. La densidad del CO<sub>2</sub> es 1.977 kg/m<sup>3</sup>, el volumen de una mol de CO<sub>2</sub> (a  $0^{\circ}$  C y 760 mm Hg) es 22.26 m<sup>3</sup>. Por lo tanto:

$$
Vco_2 = \frac{22.26}{12} * \frac{c^r}{100} = 1.86 \frac{c^r}{100} \text{ m}^3/\text{kg}
$$
 (3)

Por analogía, en el supuesto de  $\rho_{SO2} = 2.927 \text{ kg/m}^3 \text{ y}$  el volumen molar de SO<sub>2</sub> = 21.89 m<sup>3</sup>,

$$
Vso_2 = 0.68 \frac{s_v^r}{100}, m^3/kg
$$
 (4)

Por lo tanto:

$$
V_{RO_2} = 1.86 \frac{c^r + 0.37 s_v^r}{100}; \ \text{m}^3/\text{kg}
$$
 (5)

o, la suma de C<sup>r</sup> + 0.37  $S_v^r$  indicada por K<sup>r</sup>

$$
V_{RO_2} = 1.86 \frac{k^r}{100} \text{ m}^3/\text{kg}
$$
 (6)

El volumen teórico de nitrógeno  $V_{N_2}^o$ , es la suma del volumen de nitrógeno introducido en el horno con la cantidad teórica necesaria de aire e igual a 0,79 Vº (la fracción de volumen de nitrógeno, argón y otros gases inertes en el aire atmosférico es de 0,79), y el volumen de nitrógeno tomado a partir del combustible 0,8 N<sup>r</sup>/100, donde 0.8 es el volumen específico de nitrógeno en m<sup>3</sup>/kg:

$$
V_{N_2}^o = 0.79 V^o + 0.8 \frac{N^r}{100} \text{m}^3/\text{kg}
$$
 (7)

El volumen teórico de los gases secos  $V_{dg}^{\circ}$ 

$$
V_{dg}^{o} = V_{RO_2} + V_{N_2}^{o} = 1.86 \frac{\kappa^r}{100} + 0.79 V^o + 0.8 \frac{\kappa^r}{100} \text{m}^3/\text{kg}
$$
 (8)

El vapor de agua, formado durante la combustión del combustible, resultante de la combustión de hidrógeno y la evaporación de la humedad contenida en el combustible. El vapor de agua contenido en el aire introducido en el horno pasa a los productos de combustión. La cantidad de peso teórico de vapor de agua contenido en los productos de la combustión es:

$$
G^{0}_{\ \ \, H2O = \frac{8394H^{r} + W^{r}}{100} + 0.013V^{\circ}} \; kg/kg \tag{9}
$$

En la fórmula anterior, la fracción de  $\frac{8.94^{Hr}}{100} = \frac{36.03}{4.03}$  $\frac{36.03}{4.03} * \frac{Hr}{100}$  $\frac{11}{100}$  (a partir de la relación estequiométrica) representa la cantidad de vapor de agua  $(H_20)$  resultantes de la combustión del combustible de hidrógeno, en donde: Wr/100 es la humedad del combustible vaporizado que pasó en los productos de la combustión, y 0.013 V° representa el vapor de agua introducido con el aire atmosférico (la humedad del aire contenido en *d* se supone igual a 10 g por 1 kg de aire seco que asciende a alrededor de 0.013 kg por 1 m<sup>3</sup> de aire atmosférico seco en condiciones normales). El volumen teórico de vapor de agua  $V^{\circ}_{H2o} = \frac{G^{\circ}_{H2o}}{2.260}$  $\rho_{H2O}^{0.760}$ 

El vapor de agua contenido en los productos de la combustión es sobrecalentado, porque su presión parcial es pequeña y la temperatura es alta. Suponiendo que el vapor de agua obedece a la ley de Avogadro, la densidad del agua  $0.760$  se obtiene dividiendo el peso molecular de  $H<sub>2</sub>0$  por el volumen molar en condiciones normales:

$$
\rho_{H20}^{0.760} = \frac{18.016}{22.4} = 0.804 \ kg/m3 \tag{10}
$$

22.4 Tal suposición es admisible a pesar de vapor de agua no puede existir a 0 ° C y una presión de 760 mm Hg., por lo tanto:

$$
V^{\circ}_{H2O} = \frac{8.94Hr + Wr + 0.13V^{\circ}}{80.4} = 0.111Hr + 0.0124Wr + 0.061V^{\circ} \quad m3/kg \tag{11}
$$

Con el exceso de aire coeficiente  $\alpha > 1$ , el volumen de gases secos es:

ACADEMIA JOURNALS

$$
V_{dg} = V^{\circ}_{dg} + (\alpha - 1)V^{\circ} \quad m3/kg \tag{12}
$$

donde (α- 1) es la cantidad de exceso de aire. En consecuencia:  $V_{H20} = V^{\circ}_{H20} + 0.0161(\alpha - 1)V^{\circ}$  m3/kg (13)

El volumen total de gases.

$$
V_g = V_{RO2} + V_{RO2} + V_{H2O} + (\alpha - 1)V_2 \ m3/kg \tag{14}
$$

Cuando los combustibles gaseosos son quemados, los volúmenes de aire y de los productos de combustión son determinados de manera similar, basados en las relaciones estequiométricas:

$$
V^{o} = 0.0476 \left[ 0.5CO + 0.5H_{2} + \sum \left( m + \frac{n}{4} \right) C_{m}H_{n} + 1.5H_{2}S - O_{2} \right] \quad m^{3}/m^{3} \tag{15}
$$

$$
V_{RO_2} = 0.01[CO_2 + 0.5 + \sum mC_m H_n + H_2S] \quad m^3/m^3 \tag{16}
$$

$$
V_{N_2}^o = 0.79V^o + 0.01N_2 \tag{17}
$$

$$
V_{H_2O}^o = 0.01 \left[ H_2 + \sum_{i=2}^{n} C_m H_n + H_2 S + 0.124 d_g \right] + 0.0161 V^o \quad m^3/m^3 \tag{18}
$$

En las fórmulas de arriba, CO, H<sub>2</sub>, N<sub>2</sub>, etc., son los porcentajes de volumen de los constituyentes del combustible gaseoso;  $d_g$  es la humedad contenida en el combustible gaseoso en gramos por un metro cúbico de gas seco y suponiendo una combustión completa.

#### **Determinación de la entalpía de los productos de combustión**

Los resultados del análisis de gas se utilizan para calcular la entalpía *h* (contenido de calor) de los productos de la combustión de combustibles. La entalpía se determina a partir de las fórmulas generales h =V(cpT) y se expresa en kilojulios por kilogramo de combustible sólido y líquido, o en kilojulios por metro cúbico de combustible gaseoso.

Con  $\alpha$ = 1 y la temperatura T ° C y en los procesos de horno, la entalpía de los gases se determina a partir de la fórmula:

$$
h^{\circ}g = V_{RO2}(CpT)RO2 + V^{\circ}_{N2}(CpT)N2 + V^{\circ}_{H2O}(CpT)H2O \tag{19}
$$

La entalpía del aire a  $\alpha=1$  es:

$$
h^{\circ}{}_{air} = V^{\circ}(\mathcal{C}p\mathcal{T})\mathit{air} \tag{20}
$$

Con un coeficiente de exceso de aire  $\alpha > 1$ , la entalpía de los productos combustión es:

$$
h_{cp} = h^{\circ}_{cp} + (\alpha - 1)h^{\circ}_{air} \quad kJ/m3
$$
\n<sup>(21)</sup>

La entalpía *hcp* es calculada de valores diferentes de T y α, los datos obtenidos son tabulados. En resumen, esto es útil para usar los resultados calculados y graficar curvas mostrando la dependencia de *h* sobre *T* para diversos valores de α. Una gráfica de este tipo es conocida como el diagrama *h-T*.

# **PROGRAMA COMPUTACIONAL PARA EL ANÁLISIS DE LAS CARACTERÍSTICAS TERMODINÁMICAS DEL COMBUSTOLEO Y EL GAS NATURAL.**

El programa computacional desarrollado consta de cuatro opciones principales. Estas opciones se muestran en la figura 1. Este programa específico se desarrolló considerando el estudio de la combustión del combustóleo y gas natural.

El uso del menú Tipo es muy simple, una vez seleccionado el tipo de combustible que se empleará, aparecerá la ventana de entrada de datos en donde se ingresan los datos de cada combustible, entonces solo quedan dos acciones por realizar:

- Calcular
- Graficar

Estas acciones se efectúan a través un comando de usuario, desde luego no es posible graficar un programa cuyos cálculos no se han efectuado, estos comandos se encuentran en el menú Operación. Una vez realizado los cálculos se pueden imprimir los resultados desde un archivo o sencillamente la gráfica temperatura-entalpía. El uso del programa COMBUST V1.0 essimple y directo para el usuario, lo que facilita aún más la realización de los cálculos de las características termodinámicas de los productos de la combustión de las calderas, que es la finalidad de este trabajo.

# **ANÁLISIS DE LAS CARACTERÍSTICAS TERMODINÁMICAS DE LOS PRODUCTOS DE LA COMBUSTIÓN DE COMBUSTOLEO.**

#### **Introduciendo datos de combustibles líquidos.**

Combust V 1.0 cuenta en la ventana de proyecto para combustibles líquidos con recuadros de texto en los que es posible ingresar la composición másica de los elementos que constituyen la mezcla de combustible líquido.

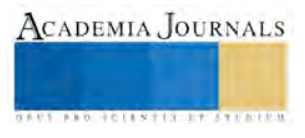

En los combustibles líquidos se consideran los siguientes componentes: Carbono (C), Azufre (S), Nitrógeno (N), Hidrógeno (H), Oxígeno (O) y agua (W). Que en conjunto deben de sumar el 100% de la composición másica del combustible. Combust V1.0 tiene predefinido un conjunto de valores que representan la composición másica de un Combustóleo típico producido por la empresa Mexicana PEMEX.

# **Resultados para el combustóleo.**

Empleando COMBUST V1.0 se alimenta la ventana: entrada de datos para el caso de combustibles líquidos como se muestra en la figura 1:

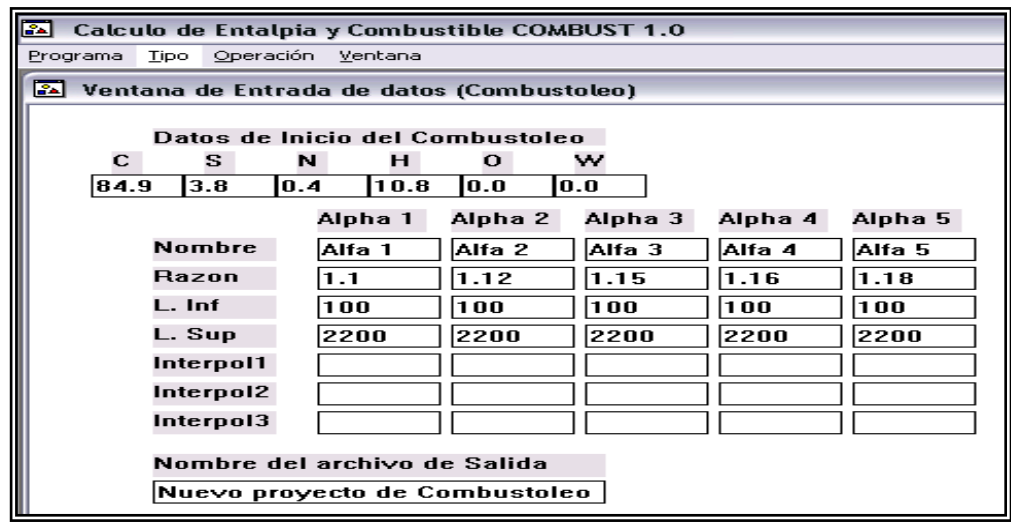

Figura 1. Ventana del software COMBUST para ingresar la composición másica del combustóleo. **Entalpías del aire y de los productos de la combustión.** La presentación de los resultados del cálculo de entalpías para el aire y los productos de la combustión mostrados en la figura 2 considera un rango desde 100 hasta 2200 °C

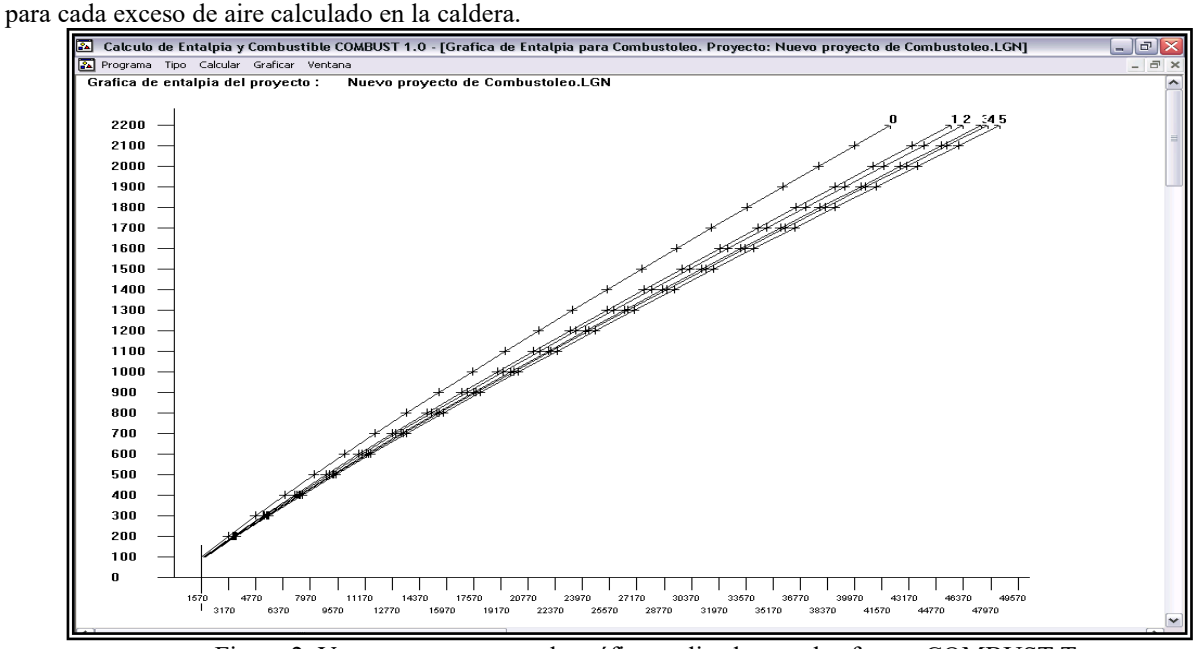

Figura 2. Ventana que muestra la gráfica realizada por el software COMBUST Temperatura contra Entalpía de los resultados obtenidos para el combustóleo.

La figura 2. Muestra la gráfica Entalpía vs. Temperatura para el ejemplo de combustóleo PEMEX. (0) es la línea de los cálculos estequiométricos, (1) representa un alfa e 1.05 y (2) muestra un exceso de aire de 1.129

# **ANÁLISIS DE LAS CARACTERÍSTICAS TERMODINÁMICAS DE LOS PRODUCTOS DE LA COMBUSTIÓN DEL GAS NATURAL**

**Introduciendo datos para combustibles gaseosos**

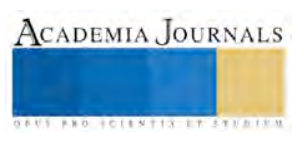

La ventana de entrada de datos de combustibles gaseosos, es muy similar en su estructura a la de la ventana que corresponde a combustibles líquidos. Sin embargo, la diferencia que existe en composición de estos dos tipos de combustibles, es que, en el caso de combustibles gaseosos, existe una mezcla de hidrocarburos y elementos químicos individuales y en el caso de combustibles líquidos principalmente consta de una mezcla de elementos químicos.

La estructura general de un hidrocarburo, es de la forma  $C_m H_n$ , esto se conserva y a su vez diferencia la ventana de entrada de datos para mezclas de combustibles gaseosos.

De esta forma Combust V1.0 tiene la capacidad de manejar un total de 10 hidrocarburos de la forma C<sub>m</sub> H<sub>n</sub>, y en el recuadro correspondiente al hidrocarburo se anota el porcentaje volumétrico que representa.

Dentro de la misma ventana de entrada de datos, a los hidrocarburos, se les suman Azufre (S), Nitrógeno (N), Hidrógeno (H), Oxígeno (O), Monóxido de Carbono (CO), Dióxido de Carbono (CO<sub>2</sub>), Hidróxido de Azufre (H<sub>2</sub>S), que suelen estar presentes en las mezclas de combustibles gaseosos, de forma similar que, para combustibles líquidos, en los recuadros se ingresa el porcentaje volumétrico que ocupan dentro de la mezcla.

Por default, Combust V1.0 colocará el conjunto de valores que corresponden a una mezcla mexicana de gas natural.

**Resultados para el gas natural.** Empleando COMBUST V1.0 se alimenta la ventana: entrada de datos para el caso de combustibles gaseosos que en este caso es el gas natural. Una vez alimentado con la composición del gas especificando los valores de los excesos de aire, se realizan los cálculos de donde se despliega una pantalla parecida a la figura 1. Los resultados principales resultados que se muestran son: el volumen teórico de aire que se requiere para quemar 1 m<sup>3</sup> de gas natural y es de 9.98 m<sup>3</sup>/m<sup>3</sup>, el volumen de los gases triatómicos es de 1.09 m<sup>3</sup>/m<sup>3</sup> y el volumen de nitrógeno es de 7.89 m<sup>3</sup>/m<sup>3</sup>.

**Entalpías del aire y de los productos de la combustión.** En base a los volúmenes obtenidos de aire y de los productos de la combustión y a través de la aplicación de la metodología de cálculo, se calcularon las entalpías de los productos de la combustión, para el rango de 100º a 2200º C.

El programa computacional COMBUST V1.0 despliega una gráfica Temperatura- entalpía para los productos de la combustión con dos excesos de aire con  $\alpha = 1$  y con  $\alpha = 1.10$ , esta grafica se muestra en la figura 3.

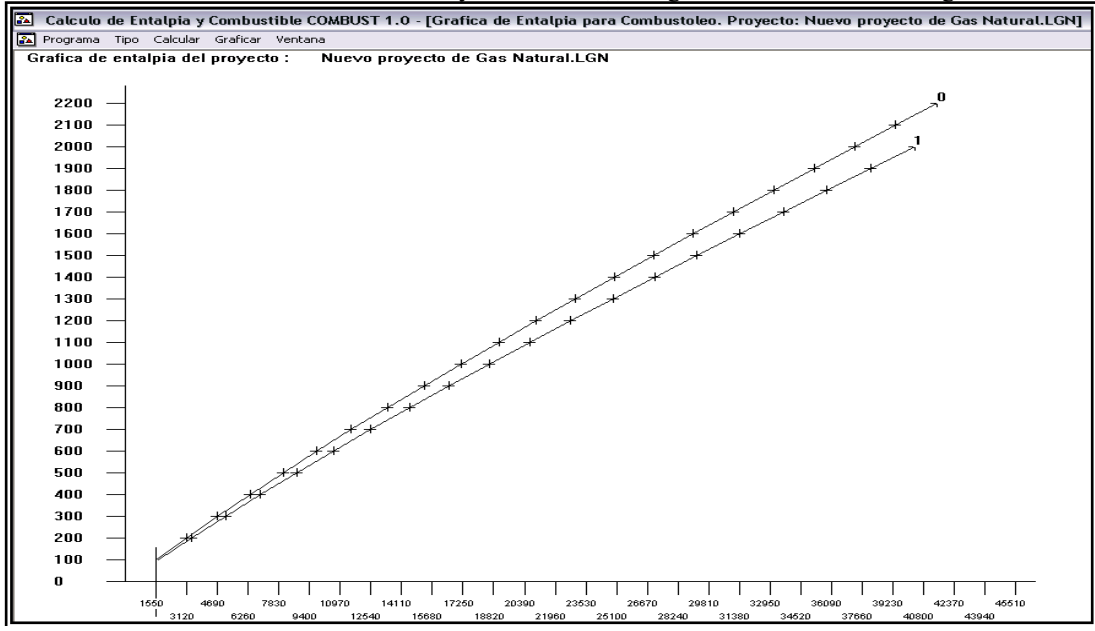

Figura 3. Ventana que muestra la gráfica realizada por el software COMBUST Temperatura contra Entalpía de los resultados obtenidos para el gas natural.

Las temperaturas de la figura 3 son dados en <sup>0</sup>C y las entalpías tienen unidades de kJ/m<sup>3</sup>. Como se observa con el empleo del programa computacional COMBUST V1.0 se pueden calcular los volúmenes productos de la combustión y sus propiedades termodinámicas.

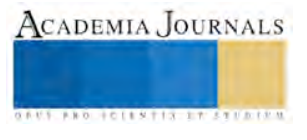

# **CONCLUSIONES**

Se desarrolló un software COMBUST V1.0 destinado para computadoras de uso personal, lo que lo convierte en una herramienta de cálculo muy importante para la gente dedicada al análisis térmico y de combustión de calderas, ya que además es capaz de realizar el cálculo de los productos de la combustión y sus propiedades termodinámicas, no sólo de forma estequiométrica, sino también con cinco excesos de aire simultáneamente. En definitiva, el uso del programa de cálculo de características termodinámicas de los productos de la combustión Combust, en su versión 1.0 es de gran ayuda para el cálculo térmico de los generadores de vapor al quemar combustibles de tipo fósil, sean estos líquidos o gaseosos, al transformar horas de trabajo por sólo unos segundos, facilitando el proceso de diseño y operación de los generadores de vapor, se traten estos de varios Megawatts o tan solo de un calentador casero. Los resultados obtenidos muestran que la cantidad de aire requerido para la combustión de 1 kg de combustóleo es de 10.53 m<sup>3</sup>/kg, el volumen de los gases triatómicos (CO<sub>2</sub> y SO<sub>2</sub>) es de 1.60 m<sup>3</sup>/kg y el volumen de nitrógeno es de 8.32 m<sup>3</sup>/kg para la quema del combustóleo. Por otro lado, el volumen teórico de aire que se requiere para quemar 1 m<sup>3</sup> de gas natural es de 9.98 m<sup>3</sup>/m<sup>3</sup>, el volumen de los gases triatómicos es de 1.09 m<sup>3</sup>/m<sup>3</sup> y el volumen de nitrógeno es de 7.89 m<sup>3</sup>/m<sup>3</sup>. Los resultados obtenidos de energía liberada en forma de entalpía mediante Combust, tanto para el aire como para los productos de la combustión a diferentes excesos de aire están dentro del rango desde 100 ºC hasta 2 200 ºC y las gráficas temperatura –entalpía desplegadas por el software se utiliza para encontrar la temperatura adiabática del horno de la caldera para la quema de cada combustible.

#### **REFERENCIAS**

 Bezgreshnov A.N., Lipov Yu. M. and Shleyfer B.M. Calculation of steam boilers. Moscow, Energoatomizdat, 1991. Calzada Salas R. I. Diseño de un software de cálculo de las características termodinámicas de los productos de la combustión aplicado a calderas. Tesis de Licenciatura, Instituto Politécnico Nacional, México D. F. 2003.

Donatello Annaratone. Steam Generators: Description and Design. First Edition. Editorial Springer. Milán, Italia, 2008.

 George Herman Babcock and Stephen Wilcox. "Steam" its generation and use. United States of America. Mc Dermott company. U.S.A, 2005

Huang Zhao Xiang. Selected Works of combustion: Lecture of combustion course. China, 2006.

 I. T. Shvets, V. I. Tolubinsky, N. F. Kirakovsky. Heat Engineering. Fourth edition. Editorial MIR, Moscú Rusia 1987 Prabir Basú, Cen Kefa y Luis Jestin. Boilers and burners design and theory. Mechanical engineering series. Editorial Springer-Verlag, New York, 2000

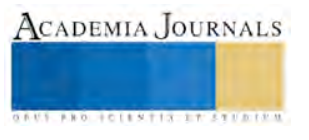

# Análisis para el Desarrollo de una Aplicación Móvil para la Gestión de Órdenes de un Restaurante

Ing. Jorge Jiménez Castañón<sup>1</sup>, MTI. Rafael Hernández Reyna<sup>2</sup>, MTI. Juan Miguel Hernández Bravo<sup>3</sup>, MC. José Francisco Gazga Portillo<sup>4</sup>

**Resumen--El uso de las tecnologías en los procesos de operación de los establecimientos restauranteros cada vez es más importante, por lo que en alguno de ellos es normal el uso de tecnologías como los sistemas de gestión estáticos para así poder llevar un registro de las operaciones que se realizan en piso de venta. Dicha operación requiere el desplazamiento del personal un gran número de veces para realizar una determinada operación, lo que conlleva a algunos errores en la operación o un considerable tiempo de espera en la elaboración de la orden. Por lo que el uso de una aplicación móvil para reducir el número de los traslados realizados por el personal. Para la elaboración de dicha aplicación es necesario analizar las necesidades, las tecnologías existentes en la región donde la aplicación será implementada, así como la metodología a seguir para su desarrollo e implementación en dispositivos móviles. Palabras Clave: Aplicación, Restaurante, Dispositivo Móvil**

#### **Introducción**

La situación que habitualmente se puede ver en un restaurante durante su operación diaria, es el manejo de los pedidos, tiempos de espera, facturación correcta entre otros, en la mayoría de los casos no es la ideal, lo que resulta en algunas ocasiones en un mal servicio prestado a los clientes, sobre todo durante los momentos de mayor afluencia durante la jornada.

Para el establecimiento esto es un aspecto negativo en la operación de piso de venta, que da como resultado una percepción negativa por parte del cliente, así como la generación de merma que representan pérdidas para el establecimiento. Por lo que dichos establecimientos buscan soluciones ya sea modificado el proceso de operación para ofrecer mayor comodidad al cliente, la contratación de personal para reducir la carga de trabajo en el área de piso de venta y cocina, o la búsqueda de soluciones tecnológicas que permitan llevar un registro de las actividades o control de la operación.

Las opciones anteriores permiten proyectar una buena imagen del establecimiento, así como la reducción de los errores durante la operación de piso de venta y evitar la mala publicidad o reseñas debido a la mala percepción del servicio por parte de los clientes, consecuencia de la relativa demora que el cliente percibe.

#### **Problemática**

Durante la operación de un establecimiento dedicado al servicio de la preparación de alimentos y bebidas es inevitable el que haya pérdidas ocasionadas por la mala operación del piso de venta, las razones pueden ser errores cometidos por el personal de piso de venta, errores del personal de cocina o la relativa tardanza que percibe el cliente al esperar la comanda que ordenó.

Estos errores son ocasionados por la saturación de las comandas que se realizan durante la jornada diaria del establecimiento, además de la demora que esto representa en la operación del establecimiento. La problemática continúa en el área de preparación, donde los errores en las comandas cometidos por el personal de piso de venta no pueden ser detectados, ya que toman la comanda como correcta y proceden a su elaboración esto produce más errores, terminando con la insatisfacción de los clientes.

En otros establecimientos como los que se ubican dentro de las instalaciones de un hotel o centro turístico se opta por el uso de estaciones fijas para el uso del personal en el piso de venta de los establecimientos de alimentos y bebidas, colocándolas en áreas clave dentro del área que se asignan a los empleados del establecimiento, sin dejar el uso particular de una estación a algún miembro del personal, haciendo que cualquiera del personal pueda usar cualquiera de las estaciones de pedido que se encuentra más cercana.

<sup>4</sup> MC. José Francisco Gazga Portillo es Profesor de la Maestría en Sistemas Computacionales en el Instituto Tecnológico de Acapulco, Guerrero, México, [jfgazga@hotmai.com](mailto:jfgazga@hotmai.com)

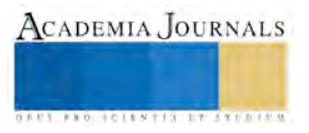

 $\overline{\phantom{a}}$ 

<sup>1</sup> Ing. Jorge Jiménez Castañón, estudiante de Maestría en Sistemas Computacionales del Instituto Tecnológico de Acapulco, Guerrero, México [,ing.jjc@gmail.com](mailto:ing.jjc@gmail.com) (Autor Corresponsal)

<sup>2</sup> MTI. Rafael Hernández Reyna, es Profesor de la Maestría en Sistemas Computacionales en el Instituto Tecnológico de Acapulco, Guerrero, México, [rhernan7@yahoo.com.mx](mailto:rhernan7@yahoo.com.mx)

<sup>&</sup>lt;sup>3</sup> MTI. Juan Miguel Hernández Bravo, es Profesor de la Maestría en Sistemas Computacionales en el Instituto Tecnológico de Acapulco, Guerrero, México[, jmhernan@yahoo.com.mx](mailto:jmhernan@yahoo.com.mx)

Esto durante la operación del establecimiento produce que no haya un orden en el área de trabajo, por lo que los capitanes de meseros son los responsables de mantener el orden y resolver los problemas que se presenten con el personal o los clientes, pero, aún con un orden establecido durante el transcurso de una jornada simple el sistema de pedidos estático es muy eficiente, pero durante las jornadas más cargadas de trabajo o los periodos vacacionales se puede observar el cuello de botella que se produce por la saturación de las comandas.

Durante las jornadas más laboriosas como las horas pico, fines de semana o periodos vacacionales el personal al trasladarse a la estación más cercana para solicitar la preparación de las comandas, puede ser abordado por alguien del personal que labora en las instalaciones del hotel o centro turístico para notificarle que hay algún huésped /cliente que está solicitando el servicio.

Por lo que sí está cerca tiene que acudir a prestar el servicio en caso contrario le avisa a otro miembro del personal del establecimiento que esté libre para que preste el servicio, cuando llega a la estación de pedidos, si está libre puede realizar su pedido, pero si no lo está, tiene que esperar a que el personal que está utilizando la estación termine para poder realizar el pedido de la comanda.

#### **Objetivos**

#### *A. Objetivo General*

El desarrollar de un sistema móvil (App) de gestión de pedidos que permita la reducción de los tiempos de espera en la operación de piso de venta y el servicio de establecimientos dedicados a la preparación de alimentos y bebidas.

#### *B. Objetivos Específicos*

Con la elaboración de este proyecto se busca:

- Realizar un análisis de las necesidades del establecimiento.
- Desarrollar una base de datos que permite el acceder a la información necesaria para la operación del software a desarrollar.
- Desarrollar un software de gestión de pedidos que pueda ejecutarse en dispositivos móviles.
- Realizar un análisis de los tiempos en la operación del establecimiento.

#### *C. Hipótesis*

Implementando una aplicación móvil para la gestión de pedidos, los tiempos de operación de piso de venta serán reducidos, minimizando el número de traslados del personal.

#### **Justificación**

En el caso de los establecimientos de preparación de alimentos y bebidas como son los restaurantes, el brindar un buen servicio a los clientes, fomenta el que regresen a usar las instalaciones y dicho sea de paso el comentar de manera su experiencia, haciendo que no solo sea posible que el cliente regrese, sino que otras personas puedan llegar por dichas recomendaciones.

Por lo que hoy en día el uso de la tecnología en el sector turístico tiene un mayor valor que en años anteriores, con el uso del internet y los dispositivos móviles es básico el contar con acces point en el área de piso de venta para el uso de la conexión en los dispositivos de los clientes, lo que brindan una mayor comodidad y buena percepción del servicio por parte del cliente, por el lado de la operación interna el uso de las tecnologías también ha adquirido un gran valor ya que facilita la operación, desde el uso de dispositivos como pantallas táctiles, hasta el uso de software para uso específico de los restaurantes, que permiten llevar un mejor control de los recursos, el personal y los ingresos que se generan. Con el uso de este sistema de gestión de pedidos (app) se pueden monitorear en tiempo real la carga de trabajo por usuario, las transacciones realizadas y los tiempos de espera entre una comanda y otra.

Como se mencionó anteriormente en la hipótesis, con el desarrollo de este proyecto se pretende reducir los tiempos de espera en la operación de piso de venta en un restaurante, lo que permitiría brindar un mejor servicio al cliente, lo que se refleja en la reducción de los errores cometidos, lo que permitiría el reducir la pérdida producida durante la operación del piso de venta. Reduciendo esta pérdida aumentan los ingresos generados en un establecimiento, al reducir el tiempo de espera y el número de traslados necesarios por parte del personal de ventas para la elaboración de una comanda.

#### **Importancia De Las Tecnologías Móviles**

Hoy en día el rápido aumento en el uso de los dispositivos móviles en la población ha propiciado el rápido desarrollo de los mismos, lo que impacta en la vida diaria de los usuarios al estar en todo momento disponibles para su uso, pero no solo eso, sino que también las empresas han notado que el mercado de los dispositivos móviles es un mercado que se encuentra en rápido crecimiento, así como el desarrollo de las aplicaciones móviles que se ejecutan en los dispositivos.

Una aplicación móvil es aquella que se puede ejecutar en un dispositivo móvil que puede usarse con una sola mano que es fácil de usar y accesible desde cualquier lugar. Hoy en día hay muchas personas que cuentan con algún dispositivo móvil, por medio del cual usando alguna aplicación móvil pueden mantenerse conectados con amigos, navegar en internet, gestionar archivos, crear o manipular documentos, así como simplemente acceder a una fuente de entretenimiento [Md. Rashedul Islam & Md. Rofiqul Islam, 2010].

Por lo que hoy en día las aplicaciones móviles pueden realizar alguna tarea específica para cada necesidad de los usuarios, al ser estas descargables, fáciles de usar y debido a que la gran mayoría de la población cuenta como mínimo con uno de estos dispositivos, las compañías comenzaron a notar la importancia de ellas, ya que cuentan con un significativo número de clientes potenciales, ya que el 81% de la población productiva entre los 25 y los 34 años cuenta con estos dispositivos (Nice Agency, 2014), incluso al día de hoy hay muchas compañías, grandes o pequeñas que obtienen ingresos debido al uso las aplicaciones móviles que están al servicio de los usuarios.

Incluso para las operaciones internas de las empresas actualmente se está optando por el uso de aplicaciones móviles en lugar de las aplicaciones web, esto debido a que representan un ahorro significativo en la operación.Un ejemplo de esto es un estudio que se realizó en USA a 700 empresas el 4% de ellas utiliza aplicaciones móviles en las operaciones internas como por ejemplo en logística, suministros, mantenimiento, informes de ventas, servicios, gestión. Solo el 4% de las empresas consultadas en el estudio es un número muy pequeño pero el 100% de ellas cree que este número puede aumentar hasta el 50% en los próximos 2 años. Esto último debido a que el 17% de las empresas en Estados Unidos ahorran entre \$25 000 a \$100 000 anuales por pasar sus operaciones de aplicaciones móviles a usar aplicaciones móviles para uso interno (Nice Agency, 2014).

Tan solo en México el 40% de la población que corresponde a los usuarios entre los 15 a los 34 años cuentan con acceso a internet por medio de algún dispositivo móvil (INEGI, 2016).

#### **La Tecnología Y A Industria De La Comida**

Los dispositivos móviles se han vuelto indispensables y nuestra obvia dependencia a ellos para la toma de decisiones y el acceso a la información está creciendo cada vez más. Esto es más evidente al consultar las opciones de compra, específicamente las opciones de comedor. Donde con el uso de un dispositivo móvil se puede encontrar el restaurante más cercano, localizar en un mapa la ruta más corta para llegar, las opciones del menú, así como las reseñas de otros usuarios, los clientes de los restaurantes dependen cada vez más de esta para llevarlos a la mesa (Hudson Riehle a, 2013).

A pesar de la demanda de los consumidores el uso de las tecnologías en los restaurantes sigue siendo mínima, sin embargo estos mismos también ven el valor que la tecnología puede aportar a sus negocios, el 73% de los encuestados acordaron que invertir en tecnólogas para restaurantes haría sus operaciones más rentables (Hudson Riehle b, 2013).

Una de los primeros avances en las tecnologías para restaurantes fue el uso de tabletas en las mesas junto a los condimentos en restaurantes como Chili's, Applebee's and Buffalo Wild Wings. Creando una experiencia más personalizada donde las tabletas toman el rol de un tercer servidor por medio del cual los clientes pueden ordenar sus bebidas, comidas, postres e incluso el pagar la cuenta (Citizens Commercial Banking).

Con el rápido incremento en el uso de las tecnologías móviles o inalámbricas que tiene un gran impacto en nuestras vidas, al grado de ya no poder salir de casa sin algún dispositivo móvil, sería natural y comprensible que las personas busquen aplicaciones que satisfagan sus necesidades. Por otro lado la mayoría de los restaurantes buscan cualquier aplicación móvil que realce la experiencia gastronómica así como el que aumente los beneficios. Las siguientes son unas ventajas del uso de las aplicaciones móviles:

• Debido a las tabletas, los camareros no necesitan salir de la mesa para procesar el pedido.

• Los camareros pueden pasar más tiempo en satisfacer a los clientes y no habrá mezcla de órdenes.

• El camarero sabrá la disponibilidad de comida, ya que los mensajes pueden ser enviados desde la cocina a la mesa del camarero.

• El estado del alimento ordenado puede ser comprobado en cualquier momento por el camarero así como el cliente.

El desarrollo de aplicaciones para plataformas móviles se ha visto influenciado por la necesidad en la administración de los negocios, en el caso de los restaurantes el avance tecnológico es casi nulo, por el hecho de operar con un mismo sistema en común desde los primeros establecimientos (lápiz y papel) (Erick Calderin Morales y Marco Soto de la Vega, 2012).

La funcionalidad del sistema consiste básicamente en una aplicación móvil que permita realizar los pedidos en un restaurante de manera digital por medio de un dispositivo móvil con el sistema previamente instalado, el sistema contará con los precios y la disponibilidad de los platillos para las órdenes, de esta manera los meseros mantengan un cordial contacto con el cliente. Esto permitirá un ahorro de tiempo y personal dentro de las instalaciones de los restaurantes.

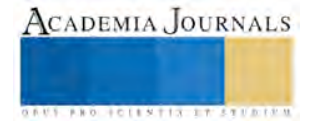

# **Software Para Restaurante**

Realizando una investigación en diversos establecimientos donde actualmente el software más utilizado en los establecimientos restauranteros del puerto de Acapulco es el Soft Restaurant, el cual en la mayoría de los establecimientos en los que se realizó la investigación de las necesidades mencionaron operar con dicho sistema, el cual es adquirido en su formato estático (punto de venta). Soft Restaurant es el software especializado en el sector restaurantero para contar con un control operativo y administrativo total de un restaurante. Es una herramienta completa que permite administrar un negocio evitando errores u omisiones, proporcionando una mayor seguridad en el manejo de una empresa. Su diseño lo convierte en una herramienta fácil de utilizar y dominar. Soft Restaurant es ideal para todo tipo de restaurantes, bares, cafeterías, pizzerías, fast food, taquerías, y muchos más.

La versión **Standard** es ideal para pequeños establecimientos, la versión Professional ofrece mayor seguridad y rendimiento en el resguardo de su información. Cuenta con diversos reportes, facturación, control de recetas, inventarios, almacenes, mesas, reservaciones, servicio rápido, drive thru, a domicilio, módulos de fidelización de clientes, monitor de producción, módulos adicionales, mapeo de mesas, control antifraudes y muchas características más. Esta versión del software es dedicado a las estaciones fijas o punto de ventas, por lo que su adquisición es de \$11,600 m.n. y con una renta mensual por la licencia de \$ 870 m.n. (Soft Restaurant Professional, 2016).

Los módulos con los que cuenta el software dependen de las necesidades que el restaurante desee satisfacer o el presupuesto con el que se permita invertir en el software, en cualquiera de los casos el costo por la licencia de dicho software cubre cierto número de módulos que se pueden personalizar para el establecimiento, pero esto requiere el pago de una renta mensual, en caso de requerir un módulo que el software no incluya en la licencia adquirida el establecimiento debe comprar la licencia del módulo extra, además de pagar mensualmente la renta, esto es prácticamente obligatorio ya que este módulo no es independiente ya que requiere que el establecimiento cuente con el software principal para poder operar. Los módulos adicionales de este software oscilan entre los \$460 m.n. hasta los \$6960 m.n. y estos pueden ser: Monitores de ventas web, monitor de cocina básico, monitor de cocina profesional, huella digital, Soft Restaurant móvil. Soft Restaurant móvil, es un módulo más del software, que no puede funcionar de manera independiente, sino que como se mencionó anteriormente, debe de funcionar con el sistema principal.

# **Metodología**

Debido a la heterogeneidad de los dispositivos móviles se requiere que el llevar a cabo una cuidadosa planificación y diseño antes de la implementación de la aplicación. Ejecutar una aplicación en un dispositivo móvil introduce una serie de consideraciones que un desarrollador/programador debe conocer:

- Distintas velocidades y características de la red, al ser dispositivos móviles los que atravesarán distintas redes.
- Errores de red. La falta de una red de datos disponible es muy probable, en estos casos la aplicación debe tener un modo fuera de línea.
- Variación del rendimiento de la plataforma de hardware. Lo ideal es que la aplicación esté disponible para tantos dispositivos como sea posible. Esto significa soportar diferentes dispositivos y diferentes plataformas.
- Distintos tamaños y resoluciones de pantallas. Los diferentes dispositivos cuentan con diferentes pantallas con distintas funcionalidades.
- Difícil de probar las aplicaciones por completo. Dada la variedad de dispositivos, se torna difícil probar todos los dispositivos actuales y los nuevos que ingresan al mercado.

Por lo que para el desarrollo del proyecto de tesis propuestos se necesita considerar varios pasos a seguir por lo que se decidió seguir una metodología iterativa.

# *A. Análisis*

En esta fase se analizan las peticiones o requerimientos de las personas o entidad para la cual se desarrolla el servicio móvil.

# *B. Diseño*

El objetivo de esta etapa es plasmar el pensamiento de la solución mediante diagramas o esquemas, considerando la mejor alternativa al integrar aspectos técnicos, funcionales, sociales y económicos. Se realizan cuatro actividades en esta fase: definir el escenario, estructurar el software, definir tiempos, designar recursos. (Maira Cecilia Gasca et al. 2013, Luis Leonardo Camargo y Byron Medina).

# *C. Desarrollo*

El objetivo de esta fase es implementar el diseño en un producto de software. En esta etapa se realizan las siguientes actividades: Codificar, pruebas, Documentación del código.

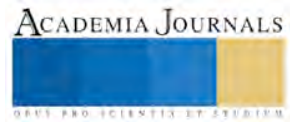

#### *D. Pruebas de Funcionamiento*

El objetivo de esta fase es verificar el funcionamiento de la aplicación en diferentes escenarios y condiciones; para esto se realizan las siguientes tareas: emulación, simulación y pruebas en dispositivos reales.

En caso de que los resultados sean los deseados se procede a pasar a la siguiente etapa de la metodología, en caso contrario se regresa a la etapa de diseño y se comienza el ciclo nuevamente.

# *E. Entrega*

Terminada la depuración de la aplicación y atendidos todos los requerimientos de última hora del cliente se da por finalizada la aplicación y se procede a la entrega del ejecutable, el código fuente, la documentación y el manual del sistema.

#### **Avances**

Para la creación de la aplicación se seleccionaron herramientas de software libre, las cuales son Android Studio, Eclipse y App Inventor para la codificación y modelado de la aplicación.

Ya que la aplicación debe de ser una herramienta que se pueda utilizar en cualquier tipo de establecimiento, la personalización es importante por lo que para el momento de la redacción de este artículo la aplicación aún se encuentra en etapa de desarrollo, la personalización de esta dependerá de las necesidades del cliente final las cuales se agregaran conforme se avance en la codificación, por lo que se presentarán las pantallas en un modo básico, sin logos o menús específicos de algún establecimiento, únicamente con la presentación mínima del logo y nombre del sistema propuesto.

#### *A. Inicio*

Al iniciar la aplicación la primer pantalla con la que se encontrara el usuario es la pantalla de inicio de sesión en la cual el personal deberá contar con un usuario y contraseña (fig.1) de momento se propone que el usuario sea el número de trabajador o el número de gafete del personal que labora dentro de las instalaciones del establecimiento y por contraseña, deberá ser proporcionada por el usuario o generada por el gerente para así llevar un control sobre su personal.

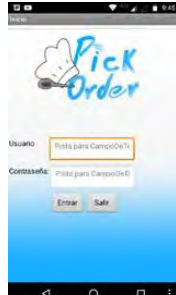

Fig.1 Pantalla de inicio del prototipo de la aplicación.

# *B. Menú*

Al iniciar sesión la aplicación se conecta a la base de datos, donde se corrobora el perfil del usuario y se presenta el menú de opciones para el usuario, las opciones u operaciones a realizar dependen del perfil con el que cuente el usuario, ya que los trabajadores de piso de venta únicamente tendrán las opciones básicas para la operación de piso de venta, las opciones más avanzadas únicamente se podrá acceder a ellas si el trabajador cuenta con un perfil de usuario superior, como podría ser un perfil de Supervisor, capitán o gerente en turno por proponer algunos ejemplos.

El contenido de los menús, así como sus categorías y precios, será extraído de la base de datos (Fig2), en la cual la única persona que puede alterar su contenido es el gerente en turno del establecimiento, el resto de los usuarios únicamente contarán con la opción de visualizar y generar la orden, para la cancelación será necesaria la confirmación de un usuario de perfil superior.

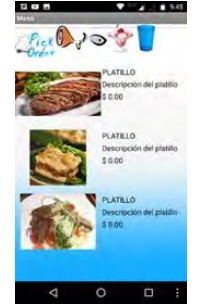

Fig.2 Pantalla de menú para el perfil de los empleados.

Una vez seleccionados los elementos del menú, el usuario procederá a la generación de la orden, en cuyo caso se accede a la pantalla que contiene la orden elaborada (Fig.3), dicha pantalla cuenta con los elementos básicos,

ACADEMIA JOURNALS

los cuales son el número de la orden, la mesa a la que pertenece, el contenido de la misma y finalmente el precio total.

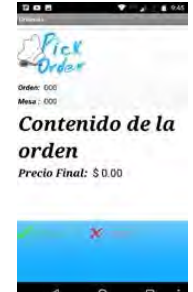

Fig.3 Contenido básico de la orden generada en el perfil de empleado.

En los perfiles superiores no sólo se despliegan los elementos previamente mencionados, sino que además cuenta con la opción de visualizar al usuario que género la orden y en tiempo en que la operación de la orden demora en ser realizada. Aparte de las opciones mencionadas, el sistema cuenta con un módulo para el uso de la cocina en el cual los usuario que cuenten con este perfil únicamente contarán con las opciones de visualizar las órdenes generadas en piso de venta, el tiempo de las mismas, además de la opción de modificar su estado, ya que al momento de terminar de procesar las órdenes debe cambiar el estado para que el usuario que haya generado la orden sea notificado de ello, lo que les permitirá llevar un mejor control de las mismas y evitar las demoras.

Dependiendo de las normas de higiene o las capacidades del establecimiento el sistema en su módulo de cocina puede funcionar mediante el uso del monitor para la visualización de las órdenes generadas o por el uso de una impresora térmica que imprima las ordenes.

#### **Conclusiones**

El desarrollo de las aplicaciones móviles, están sujetas como cualquier software a las mismas metodologías utilizadas para el desarrollo y el uso de estas depende de las necesidades que el cliente requiera en su solución. Aunque la mayoría de los establecimientos considera que el uso de esta tecnología será de provecho para sus operaciones y que al usarlo se disminuirán los tiempos de respuesta en el servicio al cliente, los propietarios se limitan a la versión estática o algunos otros simplemente deciden no utilizarlas por cuestiones de presupuesto, en otros casos el miedo al cambio suele ser el mayor impedimento a el uso de las tecnologías en la operación de los establecimientos, ya que al considerar que sus reglas de negocio resultan funcionales y rentables, consideran que el modernizar sus servicios es un riesgo al que no están dispuestos a exponerse, cuando los establecimientos que operan en cadena están más conscientes del hecho que tiene que adaptarse a los cambios y las necesidades de los clientes, al no solo brindar un solo servicio, sino a brindar más servicios y comodidades que permitan el brindar una mejor experiencia al cliente y así mismo el destacar de otros establecimiento que operan en la misma rama de servicios.

#### **Referencias**

--Citizens Commercial Banking, "A Recipe for Success: Technology & the Restaurant Industr", Citizens Commercial Group, Page 1.

--Erick Calderin Morales y Marco Soto de la Vega, "Aplicación móvil para el control de pedidos en un restaurante Departamento de Ingeniería de Sistemas y Telecomunicaciones, Universidad de Córdoba, septiembre de 2012, Página 1.

- --Hudson Riehle b, "Restaurant Technology: Critical for Tomorrow's Success", National Restaurant Association, October 2013, page 34.
- -- INEGI, Anuario estadístico y geográfico de los Estados Unidos Mexicanos, INEGI edición 2016, ISBN 978-607-530-009-2, Página 723.

--Maira Cecilia Gasca, Luis Leonardo Camargo y Byron Medina, "Metodología para el desarrollo de aplicaciones móviles", Universidad del Magdalena Pagina 25, 2013

--Nice Agency a, "Creating Mobile Applications with Purpose", nice Agency, 2014, page 2.

--Md. Rashedul Islam & Md. Rofiqul Islam, "Mobile Application and Its Global Impact, International Journal of Engineering & Technology", IJET-IJENS Vol. 10 No. 06, December 2010, page 1.

--Soft Restaurant Professional, 2016, Renta Electronica [online], Disponible: [https://pagos.nationalsoft.com.mx/Producto/Ver/1957?formato=comparativa\\_sr\\_pro&sversion=Professional](https://pagos.nationalsoft.com.mx/Producto/Ver/1957?formato=comparativa_sr_pro&sversion=Professional)

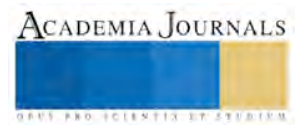

<sup>--</sup>Hudson Riehle a, "Restaurant Technology: Critical for Tomorrow's Success", National Restaurant Association, October 2013, page 39

# Recuperación Perioperatoria en Pacientes con Cáncer Colorrectal y Método ERAS (Enhanced Recovery After Surgery)

<sup>1</sup>María Sofía Jiménez Chávez, María de Jesús Gutiérrez Campos, María Olga Romero Estrada, María Teres Calderón Acosta

# **Resumen**

**ERAS: Recuperación Optima tras la Cirugía (Enhanced Recovery After Surgery) La recuperación óptima tras la cirugía es una guía clínica o método de atención perioperatoria multimodal que se ha diseñado para conseguir una pronta recuperación de pacientes que se someten a una cirugía mayor Cáncer colorrectal, y mejorar el proceso de recuperación a través de la investigación, la auditoría, la educación y la implementación de prácticas basadas en la evidencia EBE. Promover en el Profesional de Enfermería un cambio de Paradigma en los cuidados posoperatorios y que todas sigan la misma ruta una cirugía segura. Primero, reexamina las prácticas tradicionales reemplazándolas con las mejores prácticas basadas en la evidencia cuando es necesario. En segundo lugar, es amplio en su alcance, que abarca los tres momentos del perioperatorio del paciente Antes, Durante y Después.**

**Palabras clave**

**Método ERAS, Recuperación optima, cirugía laparoscópica, complicaciones, educación.**

# **Introducción**

A lo largo del tiempo se han considerado principios quirúrgicos, algunas medidas que aunque suponen una agresión para el organismo siguen vigentes en las instituciones de salud sin tratar de evitar los cambios profundos, que la cirugía supone en el organismo para una óptima recuperación y rehabilitación del paciente. En 1997 estudios de Kehlet demuestran que el enfoque multimodal funciona reduciendo la morbilidad y mortalidad postoperatoria y promueve una recuperación más rápida, minimizando así el impacto de los factores que conducen al estrés quirúrgico. (Sánchez Jiménez et al 2014) cuenta con un sistema de registro de datos y análisis basado en Internet llamado sistema de auditoría interactiva ERAS (EIAS, por sus siglas en inglés), que se utiliza para facilitar la implementación supervisar el cumplimiento del método ERAS es un sistema de respaldo de calidad y la toma de decisiones, garantiza el cumplimiento del método ERAS y proporciona información inmediata sobre cualquier desviación respecto a la práctica óptima. El método ERAS (Enhanced Recovery After Surgery) está conformado por varias estrategias que se clasifican en función del momento de su actuación, identificadas como: educación previa, consentimiento informado, no ayuno prolongado, no preparación intestinal, ingesta de carbohidratos 2 horas previó a la cirugía, ,anestesia adecuada, prevención de la hipotermia, profilaxis antibiótica 20 minutos antes de la incisión quirúrgica, prevención de náuseas y vómitos, técnica quirúrgica adecuada, balance de líquidos intraoperatorio, en el posoperatorio: control del dolor y nauseas, movilización temprana, inicio precoz de la vía oral, no sonda nasogástrica,no opioides y retiro precoz de drenes. Así, aplicando el método ERAS, se logra reducir la estancia hospitalaria postoperatoria tras la cirugía electiva, menos carga de trabajo para el personal, mejorar estilos de vida, disminuir la morbilidad y mortalidad de estos pacientes. La guía o método ERAS Enhanced Recovery After Surger es un cambio radical en los hospitales ya que representa un desafío para las medidas tradicionales que siguen vigentes, el cambio genera desarrollo y propicia la adquisición de Competencias Integrales Profesionales que actualmente son necesarias en el marco de salud mundial, nacional y local. Nuestra propuesta es adecuar este protocolo a la realidad asistencial de nuestro país y nuestra institución como agente pionero en la creación del Programa Nacional de Tratamiento en cirugía colorrectal, con un registro unificado de casos y resultados. De esta forma transformaremos a todo el país en un único servicio en este tema lograr un alto volumen de casos, con los

 $\overline{\phantom{a}}$ 

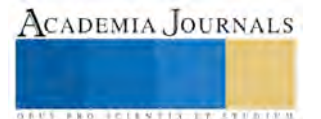

<sup>1</sup> sofiajimenezenfra@hotmail.com

beneficios asistenciales y de conocimiento. Aplicando un mismo esquema de trabajo podremos tener resultados reproducibles que sin duda mejoraran la calidad y estilos de vida para nuestros pacientes una disminución de costos, estancia por la vía de menores tiempos hospitalarios.

# **DESARROLLO**

- PRE-ERAS: no se realizó consentimiento informado y rutinas para la cx.
- no se le brindo educación preoperatoria
- no se les realizo la evaluación nutricional.
- no se acompañó el paciente , él estrés no se detectó,
- no profilaxis antibiótica y antitrombotica.
- dieta sin residuos 7:00 p.m. solo líquidos claros a partir de las 22 horas ayuno
- se realizó cx. (no se observó en los registros el uso de solución Hartman ringer lactato)
- en el posoperatorio el paciente no se movilizo,
- el nivel del dolor y nauseas tampoco se midió
- inicio la dieta líquida al 2°dia después de la cx
- se desconoce el pesó el 1° día después del a cirugía
- la sonda urinaria se retiró al 3°dia,
- no se le dio seguimiento

Tabla 1, 2, 3, y 4 Método ERAS en las tres fases: en consulta, durante la intervención y después del posoperatorio

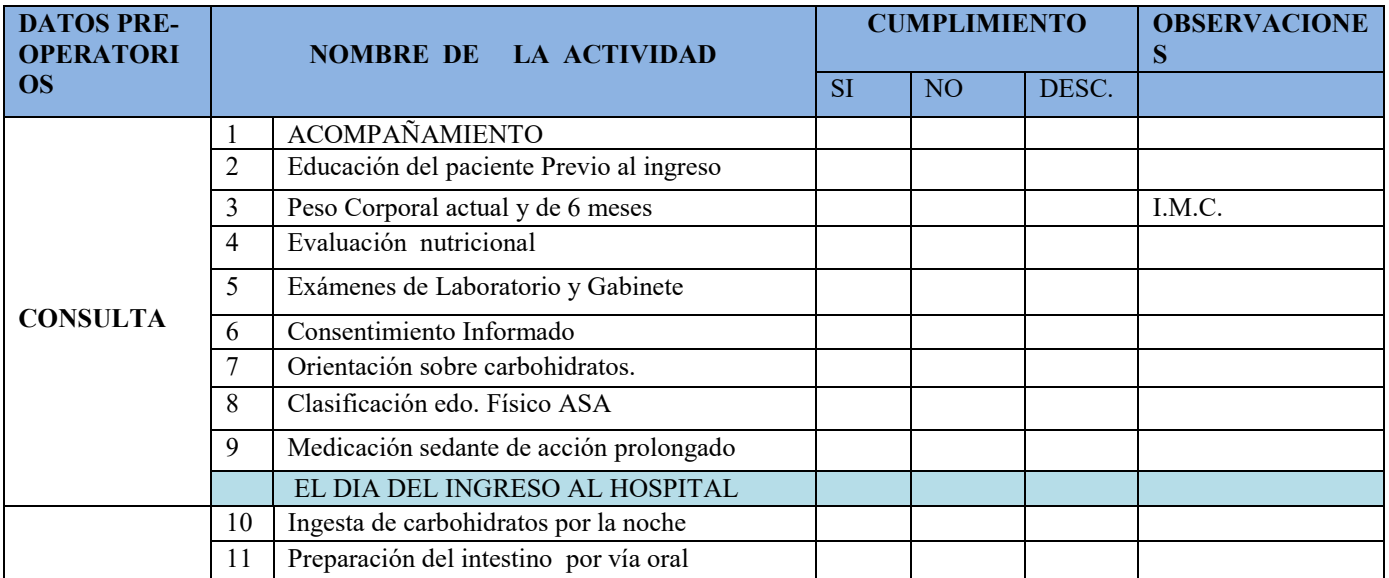

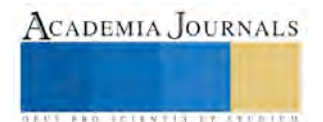

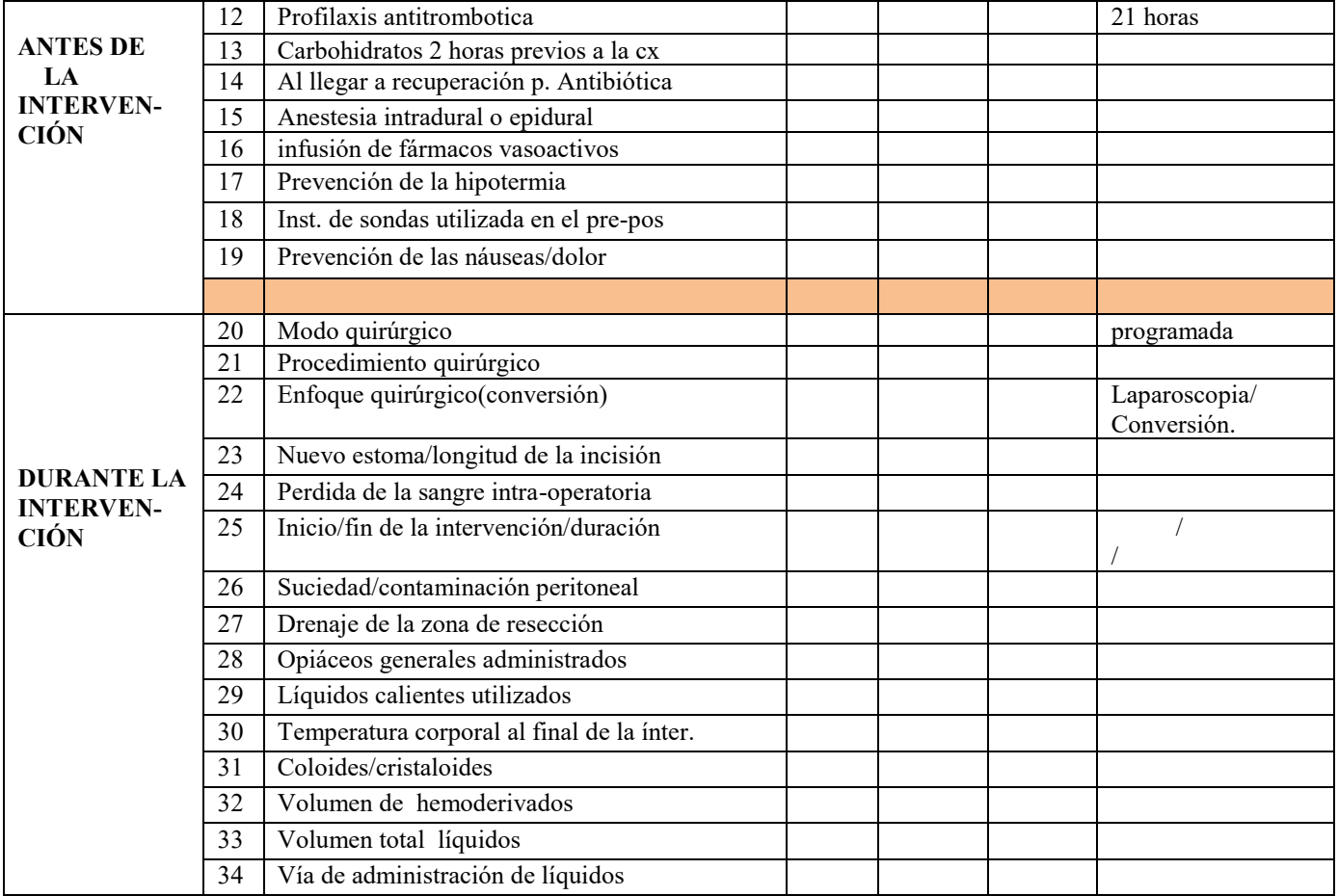

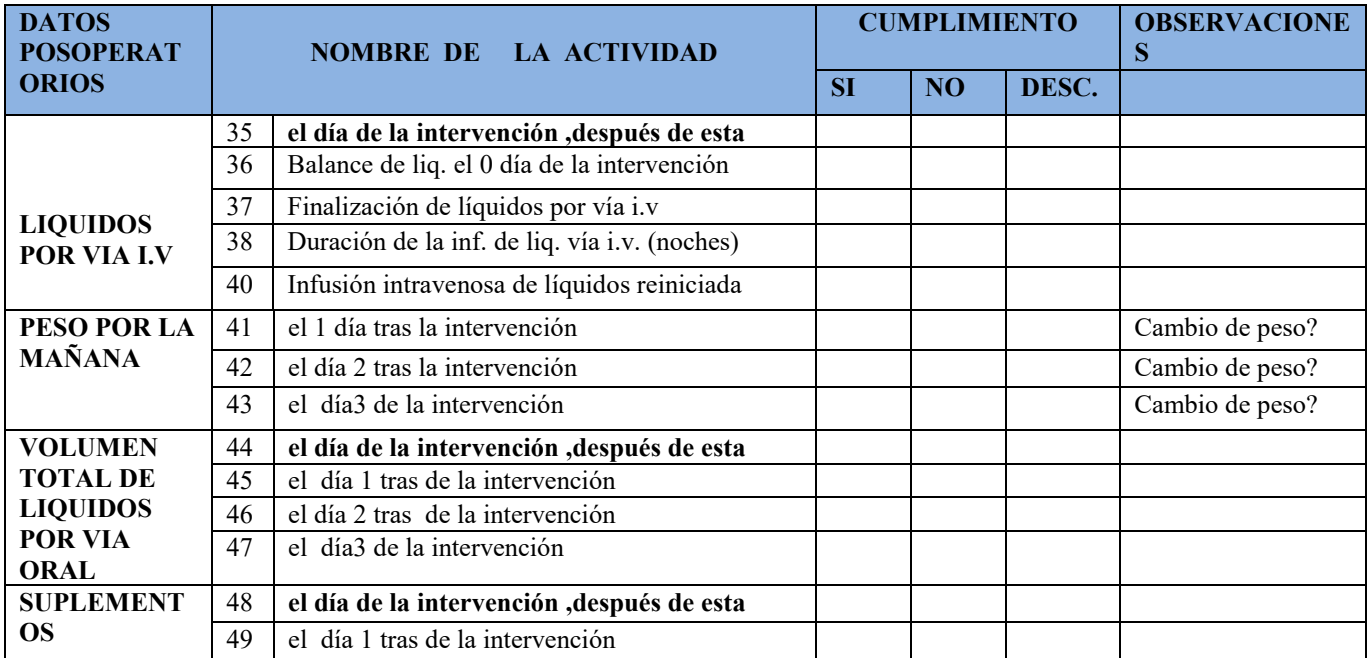

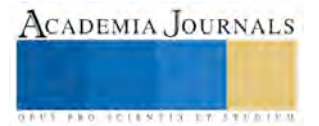

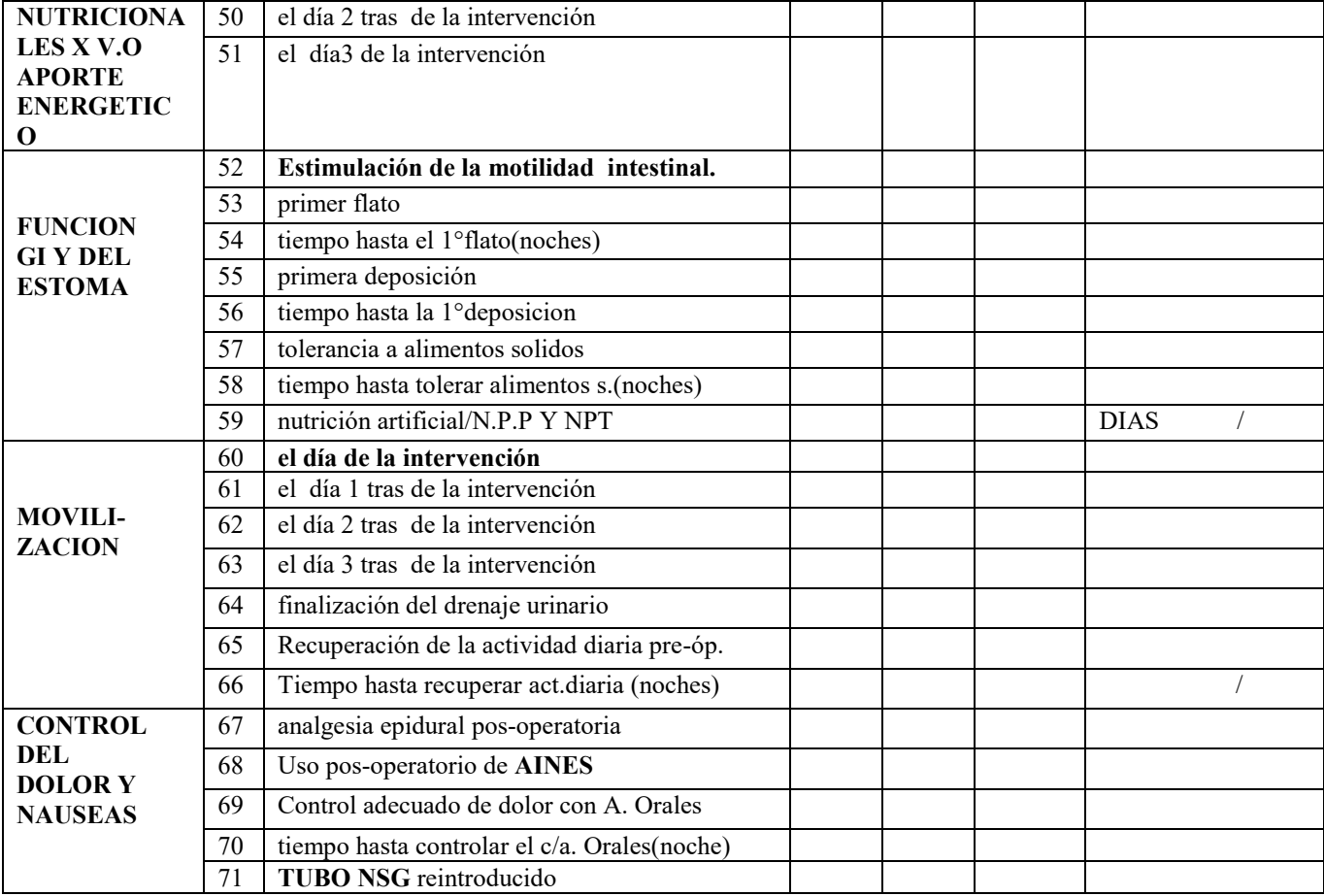

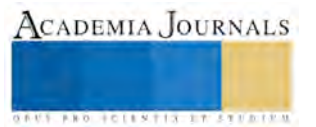

ACADEMIA JOURNALS

**AUS PRO FOILSTIX LT STERIFT** 

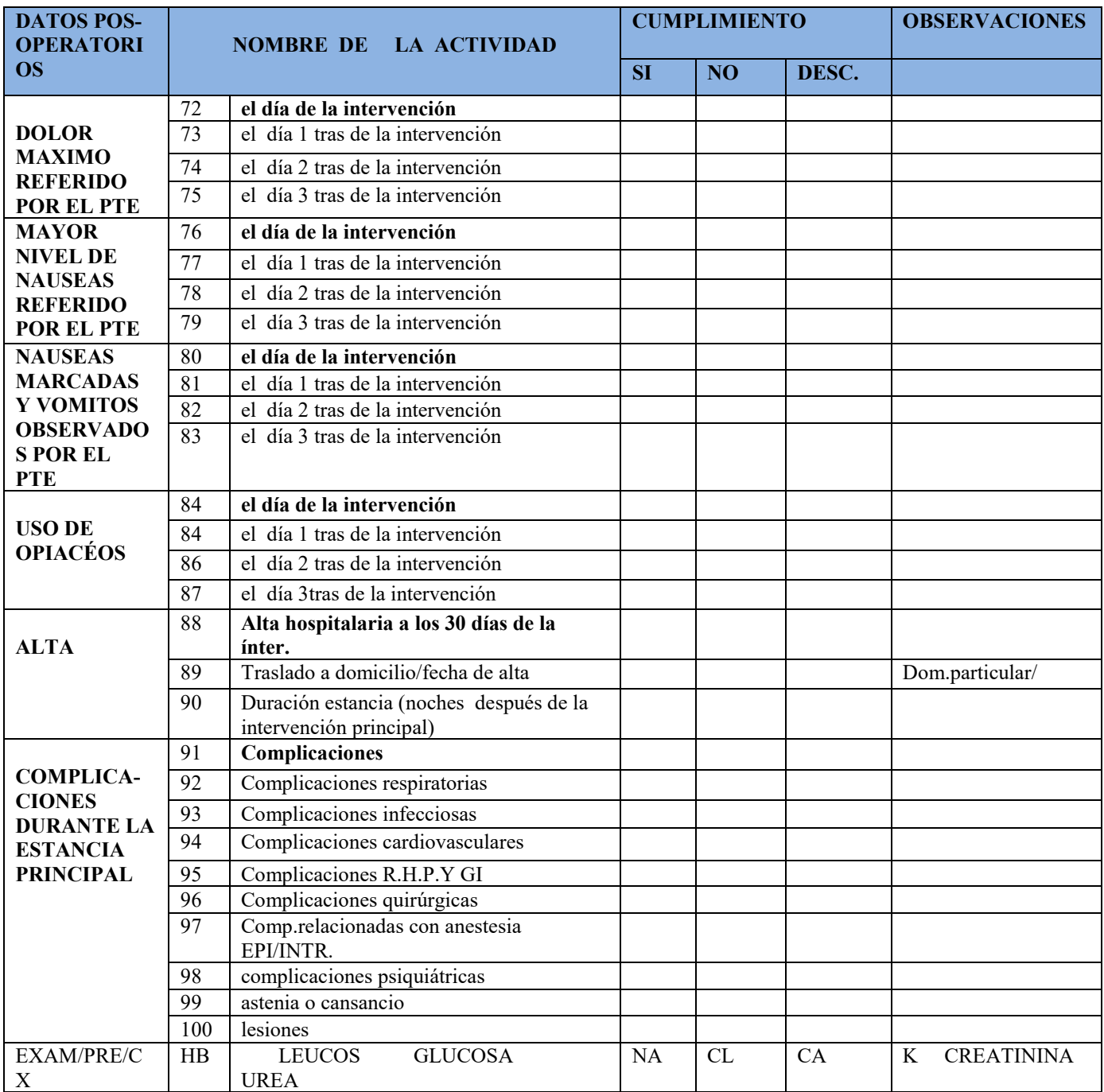

# **Análisis**

Se analizaran los resultados de las estrategias realizadas en 50 pacientes sometidos a cirugía colorrectal con el manejo tradicional perioperatorio **contra** el manejo actual método ERAS (Enhanced Recovery After Surgery). Siendo pacientes que asisten al Benemérito Hospital Civil Fray Antonio Alcalde servicio de coloproctologia para ser sometidos a una cirugía mayor colorrectal durante los años Marzo 2016 a septiembre 2017.

ACADEMIA JOURNALS

**FROM CLEATING TO STUDIO** 

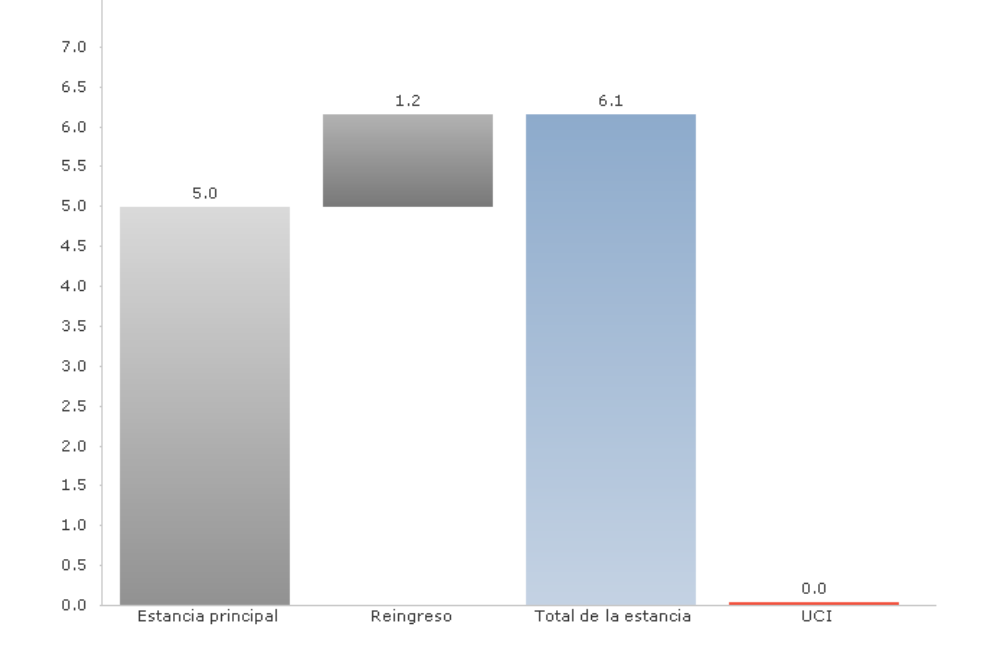

Grafica de estancia intrahospitalaria de 12 a 6 días

**Conclusión**: el trabajo colaborativo del equipo eras ha sido constante en el pre-trans-posoperatorio, seguimiento y la satisfacción del paciente como eje central de todas las atenciones para el logro de la recuperación mejorada y cumplimiento del protocolo eras.asi como la gestión de autocuidado hacia el paciente, que sea su propio actor.

#### **Bibliografía**

- Brady, K. M., Keller, D. S., & Delaney, C. P. (2015). Sucessful Implementation of an Enhanced Recovery Pathway The Nurse's Role. *Aorn Journal: The official voice of Perioperative Nursing*.
- CKoziel, D., Stepien, R., Gtuszek, M., & Gtuszek, S. (2015). Nursing care fast-track surgery strategy. *Medical Studies/Studia Medyczne*, 207- 212.
- Lassen, K., Soop, M., Nygren, J., & otros, y. (2009). *Consensus Review of optimal Perioperative Care in Colorectal Surgery.* Recuperado el Julio de 2016, de PubMed: http://www.ncbi.nlm.nih.gov/pubmed/19841366
- Prado Solar, L. A., Maricela, G. R., Paz Gómez, N., & Romero Borges, K. (Nov-dic de 2014). La teoría Déficit de Autocuidado: Dorotea Orem punto de partida para la calidad de atención. *Revista Médica Elctrónica, 36*(6).
- Sánchez Jíimenez, R., Blanco Álvarez, A., Trebol López, J., Sánchez Jímenez, A., Gutiérrez Conde, J., & Carmona Sáez, J. A. (2014). ERAS (Enhancec Recovery after Surgery) in Colorrectal. *INTECH*, Chapter 19.
- UK, E. S. (2016). *Enhanced Recovery*. Obtenido de http://www.erasuk.net/uploads/2/6/4/0/26401678/eras\_nurses\_survey.pdf
- Wong, M., Sawhney, M., & Ferreira, P. (2012). (U. o. Toronto, Productor) Recuperado el Julio de 2016, de http://www.nygh.on.ca/data/2/rec\_docs/1810\_Poster\_Wong.pdf

# PROBLEMÁTICA DEL CRECIMIENTO ECONÓMICO DE ZACATECAS

Dr. Rigoberto Jiménez Díaz y Dra. Claudia Esther del Rosario Aguilar Torres<sup>1</sup>

#### **Resumen**

**El crecimiento de la economía zacatecana es insuficiente para disminuir de manera decidida los rezagos sociales acumulados en materia de empleo, pobreza y desigualdad del ingreso. Los factores que no permiten ese crecimiento acelerado que se requiere para comenzar a mitigarlos son diversos, pero destacan aquellos relacionados con una estructura productiva que sectorialmente crece de manera muy heterogénea y que adolece de un claro sector motriz que genere efectos de arrastre y funja como centro de gravedad de mayores encadenamientos intersectoriales.**

**En ese contexto, la reciente recuperación del crecimiento poblacional de Zacatecas debido a la disminución de la migración y el retorno de migrantes de Estados Unidos, podrían ralentar aún más el crecimiento del PIB percapita si la economía no mejora sustancialmente su dinamismo. Disminuir la desigualdad y la pobreza requieren también de una política social más activa que supere los claros límites de los programas federales y estatales hasta ahora inefectivos si se evalúan en su propósito último.** 

#### **Planteamiento metodológico**

El análisis de los datos sobre las variables centrales de la economía zacatecana permite establecer los principales rasgos del crecimiento económico en los años recientes, para conectar, de forma sucinta, el escenario que dibujan las tendencias apuntadas, con la urgente necesidad de un crecimiento acelerado como medio fundamental para superar los rezagos acumulados a nivel social en el Estado. El análisis general de la tasa de crecimiento económico estatal, de las tasas y composición de la contribución sectorial al PIB estatal, así como de los niveles salariales y de pobreza, permiten imaginar la magnitud del reto que enfrentan agentes y sectores sociales del Estado.

#### **El crecimiento de la economía zacatecana. Condicionamientos**

El reto de cimentar sobre mejores bases el crecimiento económico en el Estado de Zacatecas es grande. Si se revisan las cifras en el período 1993-2015, el crecimiento económico del Estado se ubica en 3.6% promedio anual y ha sido superior al Nacional (2.6%). No obstante, ha quedado claro anteriormente que los estados más pobres del país como Zacatecas parten de un piso muy bajo, tanto en términos del tamaño de su PIB e importancia con respecto al nacional, como del tamaño y tendencia de crecimiento de su PIB percapita.

El comportamiento del nivel de actividad de la economía zacatecana es, por otra parte, claramente contracíclico con respecto al de la economía mexicana en su conjunto, pues cuando la economía mexicana crece, la economía zacatecana no lo hace, y viceversa, como se aprecia en el gráfico 1.

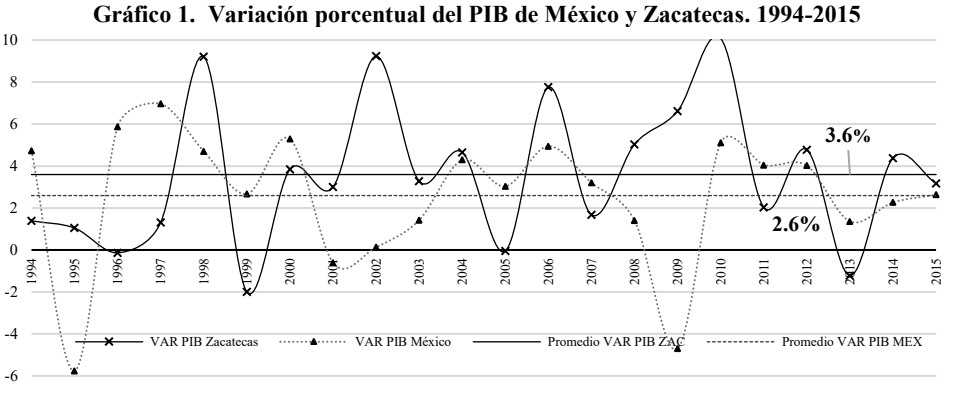

Fuente: elaboración propia con base en datos provenientes de los Anuarios Estadísticos de Zacatecas de 2004 y 2006 (período 1994-2004), y del Banco de Información Económica de INEGI para el periodo 2005-2015.

Una de las explicaciones sobre el comportamiento de la economía zacatecana encuentra sentido si se considera que, en lo fundamental, el crecimiento económico de la economía mexicana en su conjunto está determinado por el peso relativo mayoritario del sector externo y, en tal sentido, como el conjunto de la actividad productiva de Zacatecas

<sup>1</sup> Profesores-Investigadores de la Unidad Académica de Economía de la Universidad Autónoma de Zacatecas. E-mail[: rigalfa@yahoo.com](mailto:rigalfa@yahoo.com) [y clauaguila@yahoo.com](mailto:clauaguila@yahoo.com) respectivamente

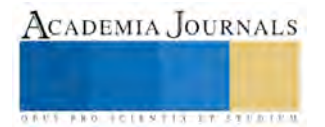

 $\overline{a}$ 

no está integrada a los encadenamientos de la parte medular y más dinámica del sector exportador, como la industria automotríz y de componentes por ejemplo, su comportamiento no es paralelo al nacional, sino que se resuelve en relación al comportaniento de los sectores que conforman su eje motriz; el sector agropecuario, minero y de servicios antes que el industrial.

Los años de crisis de la economía mexicana no son los años de crisis de la economía zacatecana. En el último caso, sólo la crisis de 1999 ha sido particularmente grave, pues el nivel de actividad se contrajo en un -1.9%, mientras que las de 1996 (-0.13%), 2005 (-0.04%) y 2013 (-1.22%) no fueron especialmente profundas. Por el contrario, en los años de 1998 (9.20%), 2002 (9.23%), 2006 (7.75%) y 2010 (10.07%), la economía zacatecana creció sustancialmente con respecto a su nivel promedio en el período, de manera que un crecimiento sostenido de ese nivel es el que Zacatecas requiere para mejorar sus indicadores económicos y sociales en el mediano plazo.

La comprensión para entender la base de sustentación del crecimiento de la economía zacatecana se percibe mejor cuando se analizan los datos sobre crecimiento sectorial en el periodo 1994-2015. Los mejores años de crecimiento de la economía zacatecana responden en mucho a factores coyunturales derivados de una dinámica heterogénea de los ciclos de crecimiento sectorial, como se muestra en la tabla 1.

|          | por concum uor 115 por sector es ac- |         |           |              |              |          |            |                    |           |
|----------|--------------------------------------|---------|-----------|--------------|--------------|----------|------------|--------------------|-----------|
| Año      | Agropecuario                         | Minería | Industria | Construcción | Electricidad | Comercio | Transporte | <b>Financieros</b> | Comunales |
| 1994     | $-7.3$                               | 18.0    | 6.6       | 16.8         | 17.9         | 1.7      | 0.8        | 4.4                | 1.5       |
| 1995     | 5.1                                  | 3.3     | $-3.1$    | $-21.8$      | 7.7          | $-12.5$  | $-4.8$     | $-0.8$             | 15.0      |
| 1996     | 6.9                                  | $-2.0$  | 8.3       | 21.8         | 2.9          | 0.9      | 3.5        | 0.2                | $-14.8$   |
| 1997     | $-8.4$                               | 12.4    | 4.3       | 9.0          | 5.8          | 5.6      | 6.6        | 0.7                | 4.0       |
| 1998     | 20.9                                 | $-0.7$  | 12.2      | 8.0          | $-1.0$       | 12.0     | 6.8        | 1.5                | 4.4       |
| 1999     | $-11.6$                              | $-18.5$ | 5.5       | 26.0         | 9.2          | $-5.7$   | 2.3        | 1.1                | 1.1       |
| 2000     | 10.6                                 | $-17.0$ | $-1.0$    | $-16.1$      | 0.3          | 10.9     | 10.4       | 1.5                | 2.2       |
| 2001     | 2.5                                  | 28.4    | $-3.1$    | 6.1          | 10.0         | 3.7      | 7.8        | $-1.4$             | 0.6       |
| 2002     | 21.9                                 | 28.0    | $-4.8$    | 14.5         | 2.2          | 11.5     | 5.4        | 2.0                | $-0.5$    |
| 2003     | $-0.4$                               | $-0.2$  | 6.9       | 21.0         | 10.9         | 6.6      | 6.7        | 4.1                | $-1.8$    |
| 2004     | 0.2                                  | 2.1     | 5.5       | 8.1          | $-1.7$       | 4.0      | 11.7       | $-0.5$             | $-0.3$    |
| 2005     | $-16.7$                              | 5.5     | 12.3      | $-21.7$      | 6.8          | 5.9      | 11.9       | 2.7                | 2.7       |
| 2006     | 43.5                                 | -4.1    | 6.1       | 6.9          | 14.5         | 5.1      | 9.8        | 4.0                | 4.5       |
| 2007     | $-18.3$                              | 1.0     | 4.3       | 11.0         | 9.4          | 3.8      | 8.4        | 3.8                | 3.2       |
| 2008     | 7.8                                  | 7.3     | 6.3       | 19.8         | $-1.6$       | 1.2      | 2.9        | 4.8                | $-1.1$    |
| 2009     | $-0.4$                               | 56.7    | 2.4       | 7.3          | 12.5         | $-10.6$  | 0.8        | 1.4                | 4.8       |
| 2010     | 1.8                                  | 44.6    | 6.7       | $-4.8$       | 27.3         | 9.5      | 4.8        | 4.9                | 1.2       |
| 2011     | $-16.6$                              | 11.8    | $-4.0$    | $-1.8$       | 10.8         | 6.3      | 2.8        | 2.6                | 0.9       |
| 2012     | 29.0                                 | 5.9     | $-2.7$    | 0.7          | 1.3          | 4.8      | 7.4        | 4.3                | $-0.5$    |
| 2013     | 8.5                                  | $-8.0$  | $-4.7$    | $-10.5$      | $-0.7$       | 5.8      | 3.4        | 1.6                | $0.0\,$   |
| 2014     | $-5.6$                               | 13.9    | 17.5      | 3.1          | 5.9          | $-0.2$   | 1.7        | 1.7                | $-1.1$    |
| 2015     | 0.4                                  | 5.7     | 4.0       | $-0.3$       | $-12.1$      | 5.8      | 5.5        | 2.6                | 0.8       |
| Promedio | 3.4                                  | 8.8     | 3.9       | 4.7          | 6.3          | 3.5      | 5.3        | 2.1                | 1.2       |
|          |                                      |         |           |              |              |          |            |                    |           |

**Tabla 1. Zacatecas. Variación porcentual del PIB por sectores de actividad. 1994-2015**

Fuente: elaboración propia con base en datos provenientes de los Anuarios Estadísticos de Zacatecas de

2004 y 2006 (período 1994-2004), y del Banco de Información Económica de INEGI para el periodo 2005-2015.

Los años de elevado crecimiento de la economía zacatecana tienen el sello de la heterogeneidad estructural que la caracteriza. Así por ejemplo, la conjunción de un crecimiento sobresaliente en el sector agropecuario (20.9), industrial (12.2), de la construcción (8.0) y del comercio (12.9) parece ser la base que explica lo ocurrido con el elevado crecimiento del año 1998, mientras que en el año 2002, el crecimiento del sector agropecuario (21.9), minero (28.0), de la construcción (14.5) y comercio (11.5) fueron los factores que más pesaron. En cambio, en el caso del año 2006, fue el sector agropecuario el que experimentó un crecimiento muy elevado (43.5), mientras que el resto de los sectores, exceptuando la minería que se contrae, experimentan también un crecimiento por arriba del promedio estatal en el periodo, resultando ello en un crecimiento sobresaliente ese año. Y finalmente, el crecimiento elevado del año 2010, se debió al empuje extraordinario del sector minero (44.6), de electricidad (27.3), comercial (9.5) e industrial (6.7).

Son los contrastes en la magnitud de la tasa de crecimiento de distintos sectores en un mismo año los que reflejan la escasa integración y los débiles efectos multiplicadores intersectoriales. Y esto le imprime un sello característico al crecimiento de la economía zacatecana, pues su marcha está heterogéneamente influida más por las actividades primarias y el conjunto de las terciarias, que por la actividad industrial.

Algo similar puede decirse de los factores que a nivel sectorial explican los años de crisis. La de 1999 se explica sobre todo por la sensible caída del crecimiento agropecuario (-11.6), minero (-18.5) y comercial (-5.7%), mientras que la más reciente, la de 2013, es resultado de la caída de la actividad minera (-8.0), industrial (-4.7) y de la construcción (-10.5).

La debilidad estructural de las bases del crecimiento pueden apreciarse mejor examinando la composición de la contribución sectorial al PIB estatal, como se aprecia en el gráfico 2.

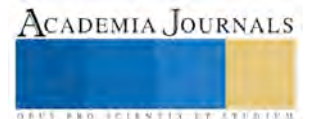

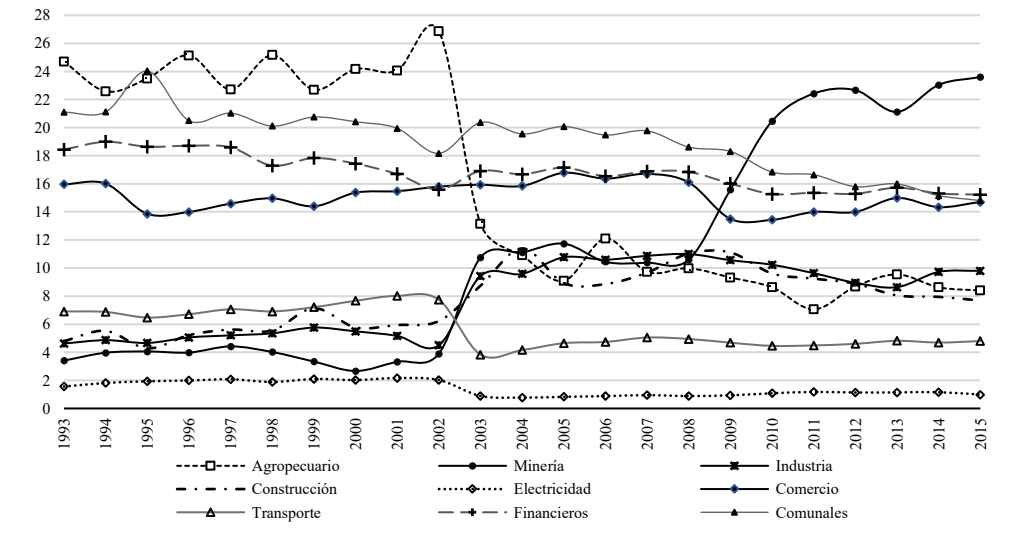

**Gráfico 2. Zacatecas. Composición porcentual del PIB estatal por rama de actividad. 1993-2015**

Fuente: elaboración propia con base en datos provenientes de los Anuarios Estadísticos de Zacatecas de 2004 y 2006 (período 1994-2004), y del Banco de Información Económica de INEGI para el periodo 2005-2015

El débil sector manufacturero no es el sector motriz del crecimiento a largo plazo, a pesar de que a partir del 2005 duplica su participación porcentual en la composición de valor del PIB (10.8%) con respecto a 1993 (4.6%), y de que se ha mantenido aproximadamente en esa proporción hasta 2015 (9.8%).

Una cuestión que destaca en el periodo son los dos cambios simultáneos y radicales en el contexto de las actividades primarias consistentes en: a) el descenso de la contribución al PIB estatal del sector agropecuario que pasa del 24.7% en 1993 al 8.4% en 2015 y; b) el ascenso correlativo de la minería que pasa del 3.4% en 1993 al 23.6% en 2015. Esta última significa, por tanto, casi un cuarto de la capacidad productiva del Estado.

Se trata de dos transformaciones estructurales que le imprimen un fuerte sesgo a la dinámica de crecimiento, pues por su peso relativo, las actividades agropecuarias han dejado de ser uno de los sectores más importantes, mientras que la minería adquiere una relevancia que no tenía desde hacía mucho tiempo.

Efectivamente, lo que ocurre con el sector agropecuario es compatible con la tendencia observada en todas las economías del mundo conforme el avance en los métodos de producción y en las formas del organización del trabajo van ampliando la productividad en el sector, desplazando empleo y disminuyendo su importancia relativa en la composición de valor por el ascenso de las actividades industriales y de servicios. En el caso de Zacatecas además, por el aumento de la importancia de la minería.

También las actividades de servicios experimentan un descenso, aunque menos pronunciado pero importante, pues los servicios comunales pasan del 21.1% en 1993 al 14.8% en 2015; los servicios financieros del 18.4% al 15.2%, el comercio del 16.0% al 14.7% y el transporte del 6.9% al 5.7% respectivamente. En promedio, la participación agregada de estos 4 sectores disminuyó del 62.4% al 49.5% en este periodo.

Con algunos altibajos, el sector de la construcción aumenta su importancia relativa desde el 4.8% en 1993 al 7.7% en 2015, mientras que el sector de electricidad la disminuye marginalmente del 1.6% al 1.4% en el mismo lapso de tiempo.

Otro de los sectores que ha aumentado su importancia es el sector de la construcción al pasar de un 4.8% en 1993 a un 7.7% en 2015. Los proyectos inmobiliarios y la infraestructura pública son su centro de gravedad, y por lo mismo, su nivel de importancia ha variado marcadamente en algunos años, como en 2004, 2008 y 2009 que llegó a conformar el 11% del PIBE. El fortalecimiento de un sector dinámico distinto de las actividades primarias y el fortalecimiento de la capacidad financiera del Gobierno Estatal le permitiría al sector de la construcción tener un mayor papel en la superación del cuello de botella que representa la infraestructura de comunicaciones y urbana para el desarrollo.

Finalmente, el sobredimensionado sector servicios que agrupa a los sectores del comercio, (14.7%), transporte (4.8%), servicios financieros (15.2%) y servicios comunales (14.8%) y que representa el 49.5% del PIB en 2015, cuando en 1993 llegó a representar el 62.4%.

Un aspecto medular de los cambios más importantes en la composición del PIB estatal como el experimentado por la minería, consiste en evaluar si ésta, con ese gran peso, genera o no los efectos de arrastre necesarios hacia el resto de las actividades productivas en un Estado que requiere de crecimiento acelerado.

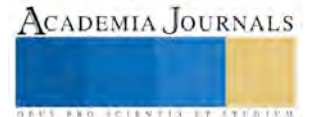

ACADEMIA, JOURNALS

Entonces, la estructura de la economía zacatecana padece una debilidad congénita que le impide aumentar el peso que tiene en la economía nacional, y eso no será posible sin un cambio estructural que haga posible un despegue.

#### **Panorama de los ingresos salariales y la pobreza en Zacatecas**

Aumentar la capacidad productiva y ampliar sensiblemente la ocupación es el imperativo de las economías atrasadas. Limitar la migración y capitalizar el bono demográfico es una condición *sine quanon* para comenzar a resolver de manera decidida los rezagos sociales consustanciales a la elevada informalidad, los bajos salarios y la persistencia de la pobreza.

Con respecto a los salarios, con base en los datos trimestrales disponibles en la Encuesta Nacional de Empleo y Ocupación (ENOE) de INEGI, se observan algunas tendencias contrastantes, aunque la tónica es el deterioro salarial para la mayoría de la población con empleo, como se aprecia en el gráfico 3.

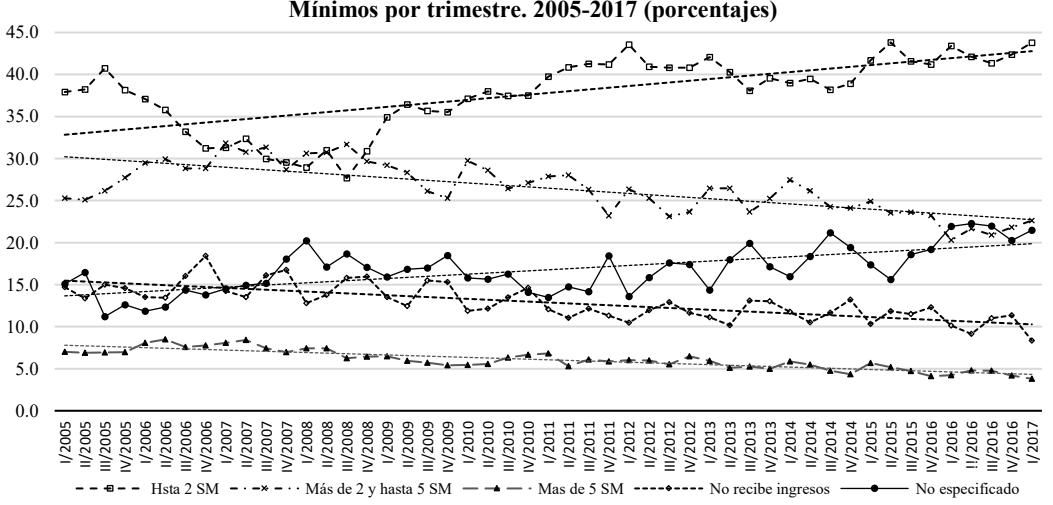

**Gráfico 3. Zacatecas. Población ocupada según nivel de ingresos en Salarios Mínimos por trimestre. 2005-2017 (porcentajes)**

Fuente: elaboración propia con base en los datos trimestrales de la ENOE provenientes del BIE de INEGI

La población ocupada que recibe hasta 2 salarios mínimos aumentó del 37.9% en el primer trimestre de 2005 al43.8% en el primer trimestre de 2017. Este ingreso es equivalente, en este último año, a 160.8 pesos diarios, ó bien a 1,125.6 pesos semanales.

La población ocupada que recibe más de 2 y hasta 5 salarios mínimos disminuyó del 25.35% en 2005 al 22.6% en 2017, así como la que recibe más de 5 salarios mínimos, la cual también se ha reducido del 7.0% al 3.8% en dicho periodo respectivamente.

Por otra parte, la población ocupada no remunerada ha pasado del 14.7% al 8.3%, mientras que la población ocupada que no especifica sobre su nivel de ingreso ha aumentado del 15.1% al 21.5% en el mismo lapso de tiempo. Eventualmente, este último componente de la ocupación puede camuflar las tendencias observadas en los otros, pero es díficil conjeturar sobre cómo esto las afecta y en qué medida.

Las retribuciones salariales para la mayoría de los ocupados no deja lugar a dudas sobre la precariedad del mercado laboral, pero también son reflejo de dos factores con determinantes que se entrecruzan y que tienen que ver con la falta de una mejora sensible de la productividad del trabajo en el Estado, pero también con los efectos de la política de contención salarial llevada adelante desde hace más de 20 años a nivel nacional con el objeto de consolidar la principal ventaja comparativa de que México dispone para competir frente a Estados Unidos y Canadá en el contexto del TLCAN, y también con otros países del mundo en el escenario de la apertura comercial (Ros, 2015).

Los salarios comparativamente bajos de México consolidan esa ventaja estática, pero también debilitan enormemente el mercado interno y se convierten en un *handicap* para resolver el problema de la pobreza si se considera que ésta se fundamenta, en principio, en los bajos ingresos salariales y en la debilidad del poder adquisitivo del salario.

En el análisis convencional es una idea consolidada, que un alza que se produce en los salarios nominales por encima de la variación en el nivel de precios no fundamentada en una mejora del nivel de productividad del trabajo, retroalimenta la espiral inflacionaria. Aunque, como sabemos, ésta misma es también incentivada por el alza en los precios de los bienes y servicios públicos, mayores impuestos, el tipo de cambio y por otros factores coyunturales o

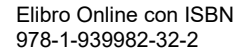

estacionales que afecten a bienes y servicios con un peso específico importante en la producción y el consumo (Pérez, 2014).

Por esta razón, la tónica en el periodo liberalizador ha sido alinear los objetivos de la política fiscal y monetaria para mantener la estabilidad en el nivel de precios necesaria para la apertura económica y comercial, pero el logro de ese objetivo en los últimos años ha descansado excesivamente en la contención salarial (Ros, 2013).

Cómo lo muestra el análisis de Rodríguez (2014), el PIB por persona ocupada en México aumentó un 3.5% en los 10 años anteriores a 2014, mientras que la pérdida de ingreso de la población ocupada en ese mismo lapso ascendió al 21.8% en términos reales.

Lo anterior cuestiona el sentido último de la estrategia de política económica y social en relación a los salarios, pues significa que la ganancia de productividad y competitividad de la economía mexicana ha descansado especialmente en el deterioro de los ingresos salariales; y éste aspecto resulta trascendental en la persistencia de la pobreza (Ros, 2015).

En relación a esto último, la situación de pobreza en Zacatecas ha empeorado en los últimos años en términos generales, como se muestra en la tabla 2.

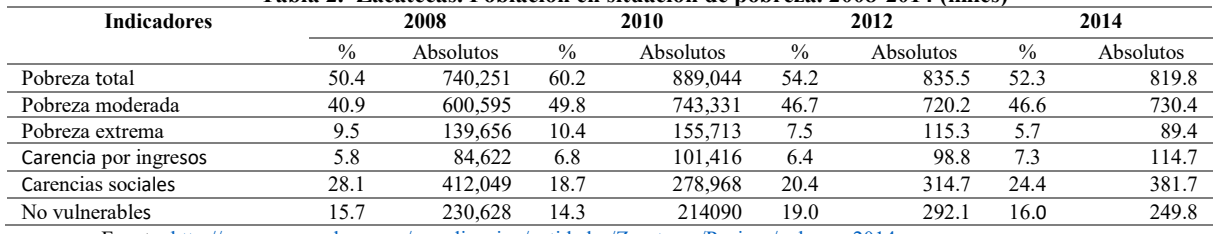

**Tabla 2. Zacatecas. Población en situación de pobreza. 2008-2014 (miles)** 

Fuente[: http://www.coneval.org.mx/coordinacion/entidades/Zacatecas/Paginas/pobreza-2014.aspx](http://www.coneval.org.mx/coordinacion/entidades/Zacatecas/Paginas/pobreza-2014.aspx)

El porcentaje de la población en situación de pobreza en la entidad está por arriba del nacional, aunque ha disminuido marginalmente la pobreza moderada y extrema en los últimos años, así como los porcentajes de población vulnerable por carencia de ingreso y carencias sociales.

No obstante, hay más pobres en términos absolutos, pues la población total en sistuación de pobreza en el 2014 afectaba a 819 mil habitantes. Sí ha disminuido el número de pobres en extremo de 139 mil en 2008 a 89 mil en 2014, y eso se debe fundamentalmente a la mejora de acceso a servicios sociales como salud y educación, pues la población con estas carencias también ha disminuido de 412 mil a 381mil, especialmente debido a la mayor cobertura del seguro popular. Pero la pobreza por carencia de ingresos ha aumentado de 84 mil a 114 mil en el mismo lapso de tiempo. Sólo el 16% de la población en la entidad (249 mil personas) son no vulnerables.

Entonces, la variable central que explica la persistencia de la pobreza es el deterioro del nivel de ingresos. Y sin una reorientación de la economía que haga posible un mayor crecimiento económico aparejado de la mejora de empleos y salarios, no será posible modificar la persistencia de los resagos sociales que tienen precisamente como vértice explicativa la situación de pobreza de la mayoría de la población en el Estado.

En relación a la cuestión demográfica, debe recordarse que la fuerte dinámica migratoria redujo la tasa de crecimiento de la población y aumentó el despoblamiento en la mayoría de los municipios del Estado entre 1980 y 2005. Sólo recientemente se ha vuelto a recuperar el crecimiento poblacional; pero ello se explica más por la reducción de la emigración y el retorno de migrantes de Estados Unidos que modificó de negativo a positivo el crecimiento social, que por grandes cambios en el crecimiento natural, ya que aunque las tasas de natalidad y mortalidad siguen disminuyendo paulatinamente, éstas son similares al promedio nacional. <sup>2</sup>

Así, el *mini-boom* demográfico reciente implicará mejorar las condiciones del crecimiento económico en el corto y el largo plazo para hacer frente a los retos del aumento de la demanda de servicios, especialmente para la población de mayor edad. Sorpresivamente, la recuperación del crecimiento poblacional no ha significado, por el momento, una mayor presión en el mercado laboral local, pues el empleo y desempleo se mantienen en niveles similares en los últimos años.

Zacatecas cuenta con un componente muy importante de población jóven, y si no se modifica la senda de crecimiento hasta ahora seguida, será difícil crear las oportunidades para integrarlos al desarrollo del estado, disminuir la inseguridad y ampliar las perspectivas de mejor futuro para todos.

<sup>2</sup> La tasa de crecimiento anual promedio de la población fue de 1.2 entre 1980 y 1990, 0.6 entre 1990 y 2000, 1.0 entre 2000 y 2010 y 1.3 entre 2010 y 2015 (Padilla y Ramírez, 2012).

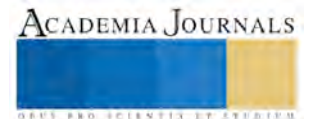

 $\overline{a}$ 

ACADEMIA JOURNALS

**US PRO SCIENTIS STORES ENTER** 

Pero ello sólo será posible, en principio, si el crecimiento económico supera sustancialmente al crecimiento demográfico, y para ello la estructura productiva debe experimentar grandes cambios que la adecuen al tipo de problemas que enfrentará en las próximas décadas.

#### **Comentarios finales**

Lograr aumentar la tasa de crecimiento de la economía zacatecana implica construir una estrategia hacia la cual dirigir un esfuerzo crítico mínimo *("minimum critical effort"*), para usar la expresión de Gershenkron (Bustelo, 1992:36), cuyo contenido implica conjuntar una serie de condiciones bajo un esfuerzo deliberado llevado adelante por el Estado y el capital privado, y que en base al impulso de un conjunto de industrias manufactureras bien delimitadas por su mayores efectos de arrastre, ó bien, mediante la promoción de nuevos sectores con perspectivas de futuro en el escenario global y nacional, eleven el capital por trabajador, el producto y la productividad del trabajo; diversifiquen sobre el territorio las actividades y creen polos de especialización en los espacios con mejores condiciones para el aprovechamiento de las externalidades del capital físico y humano.

No tienen que ser necesariamente los sectores tradicionales ya existentes, pues con el paso del tiempo éstos han demostrado claramente tener grandes límites en el contexto de las tendencias productivas y tecnológicas de cara al futuro. En los hechos, pueden ser algunas actividades industriales hasta ahora insospechadas las que modifiquen esa senda de crecimiento, tal como ha ocurrido en el caso de algunas regiones del país y en muchos países del mundo cuyo despegue se construyó sobre la base de la atracción de nuevas actividades y su promoción en forma deliberada.

Los límites al crecimiento de la economía zacatecana derivan en gran medida de la estructura productiva actual y sus raquíticos encadenamientos. Elevar la participación del sector manufacturero al PIB estatal y aumentar su tasa de crecimiento puede contribuir a modificar más rápidamente esos limites debido a sus mayores efectos de arrastre, disminuyendo el fuerte sesgo de la minería extractivista y de la terciarización sustitutiva.

La forma de superar esa escasez crónica de capital para impusarlo puede ser posible entonces a través de un proyecto estratégico de gran envergadura pensado para construir varios polos de desarrollo a nivel regional integrados alrededor de alguna industria clave (crecimiento del tipo Perroux) creando nuevas actividades industriales e incentivando la participación del capital privado en estos proyectos.

Se requiere de una capacidad institucional del Gobierrno estatal para fijarse objetivos de corto y mediano plazo, redirigiendo apoyos a la inversión nacional y extranjera hacia los nuevos sectores de actividad y para el apuntalamiento del financiamiento de las condiciones básicas para su asentamiento, incluso por la vía de la negociación con el gobierno federal de recursos extraordinarios, como lo han hecho otros entidades del país que han logrado cierto éxito en la atracción de nuevas industrias en las últimas décadas. Significa transitar a una visión que vaya más allá de la creación de empleos precarios. Se trata de garantizar actividades con los mayores efectos de arrastre y multiplicadores.

#### **Referencias**

Padilla, J.M. & Ramírez, M.A. "La demografía zacatecana a comienzos del siglo XXI". Migración y Desarrollo, Vol. 10, No. 19, enero, 2012, 117- 142.

Pérez, Ó. "Relación no lineal entre la inflación y crecimiento económico: la experiencia de México". Revista Problemas del desarrollo, vol. 177, No. 45, 2014, 141-168.

Rodríguez, J. F. "La trayectoria dispar de los salarios y la productividad en México, 2005-2014. Reporte Macroeconómico UAM, Vol. No. 11, 2014, 8-11.

Ros, J. "Algunas tesis equivocadas sobre el estancamiento económico de México". Ed. El Colegio de México-UNAM: México, D.F., 2013.

Ros, J. "Grandes problemas. ¿Cómo salir de la trampa de lento crecimiento y alta desigualdad?". Ed. El Colegio de México-UNAM: México, D.F. 2015.

INEGI. "Anuario estadístico de Zacatecas", Aguascalientes, Ags., 2004.

INEGI. "Anuario estadístico de Zacatecas", Aguascalientes, Ags., 2006.

INEGI "Banco de Información Económica (BIE)", consultado por internet el 15-28 de agosto de 2017. Dirección de internet: http://www.inegi.org.mx/sistemas/bie/?idserPadre=10200070#D10200070

# POLÍTICA FISCAL Y CAPITAL HUMANO: FACTORES DEL DESARROLLO Y ALGO MÁS

Dr. José Alejandro Jiménez Jiménez $^1$ ; Dr. Lorenzo Salgado García $^2$ ; Dr. Alexander Yahir Jiménez Limón<sup>3</sup>; Dr. Alejandro Adán Chávez Palma<sup>4</sup>

*Resumen—* **Después de tres décadas y media de implementación de políticas neoliberales en México y en los países de corte capitalista, sus resultados no han sido los esperados, ni para las propias naciones desarrolladas, impulsoras de tales políticas, ni mucho menos para aquellos países que han sufrido los embates del saqueo internacional, por unas cuantas corporaciones financieras y empresas transnacionales globalizantes. Específicamente, en México la política económica dejó de ser un instrumento del gobierno para alcanzar metas de desarrollo para el conjunto social.**

**A contrapelo de esas políticas, en esta investigación se determina el vínculo existente entre los actores sociales y el resto de factores que hacen alcanzar, con eficacia, eficiencia y efectividad, las metas de un desarrollo deseado y concertado por los actores de ese desarrollo. Se aplica el método de la Economía Política con consulta de fuentes estadísticas del INEGI y otros estudios, para conformar esta presentación.**

#### *Palabras clave— desarrollo, política fiscal, actores sociales*

#### **Introducción**

Con la privatización de las empresas estatales y paraestatales, que la ejecución de las políticas neoliberales en México trajo consigo, se dejó de regular el crecimiento y éste quedó sujeto a las caóticas leyes del mercado. Después de tres décadas y media de su implementación, los resultados no han sido los esperados; de modo que, para miles de empresas en América Latina y México, tal situación ha sido desastrosa, en cuanto que éstas, de manera sorpresiva, no sólo han tenido que enfrentar la competencia internacional del libre mercado, sino luchar contra tecnologías y condiciones de producción reductoras de costos productivos y precios de mercado de difícil igualación competitiva o, por otra parte, lo han hecho en condiciones de atraso y dependencia tecnológica, falta de recursos y, bajo el mencionado contexto neoliberal, desprotegidas, de una acción estatal conjunta.

#### **Política Fiscal. Conceptos de partida, desarrollo y economía mexicana**

En el marco anterior, no sólo fueron desmanteladas las concepciones y teorías del "Estado benefactor", sino que en pro de la acción espontánea de las fuerzas del mercado y de la libre competencia― empezaron a proliferar términos, palabras o conceptos ligeros, tomados de diversos enfoques y teorías, cuyo contenido cambió los objetivos a seguir, así como los resultados de todo aquello que antes se significaba con otros conceptos, perfectamente definidos y delimitados, en el ámbito de la ciencia económica. Así, por ejemplo, se hace difuso el concepto *política fiscal* y se sustituye por el de "*política impositiva"*, o peor aún, se suplanta aquel, por el concepto "*políticas públicas*" y, de paso, con éste último término, se fue sustituyendo, al concepto *política económica*; de modo que, actualmente se estila hablar de *politicas públicas<sup>5</sup>*,para caracterizar, en general, las acciones que los gobiernos implementan ante los problemas públicos *―*no obstante, aunque dicho concepto es ambiguo e impreciso, ha sido muy pródigo para ser galardonado con multitud de capítulos de libros, artículos en revistas o reputados eventos en congresos nacionales e internacionales― en lugar del uso de conceptos, tales como *política económica gubernamental o internacional o global,* los cuales, conforme a la ciencia económica, imbrican, no sólo una acción

-

ACADEMIA, JOURNALS

<sup>&</sup>lt;sup>1</sup> Dr. José Alejandro Jiménez Jiménez es Profesor-Investigador de la Facultad de Economía en la Benemérita Universidad Autónoma de Puebla, México; [alex\\_androus09@yahoo.com.mx](mailto:alex_androus09@yahoo.com.mx) (**autor corresponsal**)

<sup>2</sup> Dr. Lorenzo Salgado García es Profesor-Investigador de la Facultad de Economía en la Benemérita Universidad Autónoma de Puebla, l\_salgadomx@yahoo.com.mx

<sup>3</sup> Dr. Alexander Yahir Jiménez Limón, es graduado del Doctorado en Economía Política del Desarrollo, de la Facultad de Economía en la Benemérita Universidad Autónoma de Puebla, México; hdlalay@hotmail.com

<sup>4</sup> Dr. Alejandro Adán Chávez Palma es Profesor-Investigador de la Facultad de Economía en la Benemérita Universidad Autónoma de Puebla, achavez@hotmail.com

<sup>5</sup> El concepto *Políticas Públicas*, según varios autores, aduce a la acción que un gobierno asume en respuesta a problemas públicos. Una consecuencia de tal construcción mental sobre los problemas públicos, deriva en visualizar más la inmediatez y como éstos suelen ser más coyunturales que de largo plazo, dicho *concepto se vuelve remedial a problemas más coyunturales y de corto plazo, de modo que la acción de las políticas públicas no necesariamente busca como objetivo propiciar el desarrollo económico en el mediano y largo plazo, aunque puede colaborar en ese sentido, sino más bien responde a necesidades más inmediatas que aquejan a la población.*

concertada entre los diferentes actores sociales, sino también una voluntad política, para el logro de objetivos y metas de desarrollo. Una posible explicación de ese uso tan impreciso, tal vez obedezca al hecho de que, con conceptos tan indeterminados como el de *"políticas públicas",* no es posible obtener cuestionamientos sólidos de orden social en cuanto a su implementación práctica, ni llegar al fondo de los problemas reales que a las personas, en sus más diversas condiciones y desiguales economías, les interesa resolver y tienen que enfrentar.

Bajo esa tónica, se recrudeció aquella tendencia, previamente existente, que confundía *"política fiscal"* con "*política tributaria o impositiva*". Esto, debido al mal uso que comunicadores solían y suelen hacer, al referirse a lo *tributario,* mal empleando, para tal efecto, el término *fiscal.* Siendo que *lo tributario*, o más precisamente, la *política tributaria* forma parte de la *política fiscal,* así como ésta última es tan sólo una pequeña vertiente, aunque muy importante, de la *política económica* que un gobierno aplica para alcanzar ciertos fines de desarrollo.

Sin entrar en detalles, la *política fiscal* se ocupa de implementar los medios e instrumentos de dos variables distintas íntimamente vinculadas, en el ejercicio práctico de la política económica. Estas dos variables, con sus respectivas fuentes básicas y destinos son: 1) los *ingresos del gobierno* (tributos o impuestos, derechos, productos, aprovechamientos, emisión monetaria y endeudamiento) y, 2) los *gastos del gobierno* en bienes y servicios (obras de infraestructura, educación, salud, subsidios, etcétera). Bajo tal perspectiva, las metas tradicionales de la política fiscal son, en lo general, la continuidad en el empleo, la equidad impositiva, la estabilidad de precios internos y una situación cambiaria viable. Es fácil reconocer que, distintos tipos de gastos o de impuestos, implementados por el gobierno, pueden generar efectos diferentes según sean los objetivos perseguidos, la economía o país (desarrollado o subdesarrollado) en que se apliquen<sup>6</sup>.

En consecuencia, si de desarrollo económico se trata, es muy importante no perder de vista que el desarrollo en general, es un proceso complejo y multidimensional, en el cual confluyen diversos factores de carácter económico, estructural, social y medio-ambiental, con el objetivo principal de que la acción participativa, deliberada y concertada de los grupos sociopolíticos, con el uso de los instrumentos del poder político —incluido el propio Estado permita obtener un mejor aprovechamiento de los recursos productivos internos y lograr adecuadas vinculaciones externas, acordes con las aspiraciones sociales. Desde tal perspectiva, la política económica, con todas sus vertientes, cumple un rol fundamental; sin olvidar que, para su consecución, los seres humanos somos el actor principal y los beneficiarios del mismo.

Lo anterior supone, entre otras cosas, la confluencia de las capacidades de investigación científica y tecnológica con la estructura del poder, con el objetivo de alcanzar las metas propuestas. Bajo esta concepción, el desarrollo, necesariamente es resultado de la concomitancia de los más diversos factores naturales, económicos y sociales, incluidos los ideológicos, es producto de los actores; y, en tal sentido, obliga a identificar a quiénes interesa el desarrollo y para qué, así como a quiénes perjudica y porqué (Jiménez 2005, p.31). En tal sentido, el papel que cumplen los actores es fundamental, pues no puede dejarse a las ciegas fuerzas del mercado el ajuste de cuentas, cuando de equidad social se trata; ni someterse a simples leyes de oferta y demanda, cuando se pretende alcanzar metas que implican la educación y capacitación de la mano de obra; lo mismo aplica si se trata de impulsar las nuevas tecnologías, la innovación, o garantizar calidad de vida, mediante la creación de empleos estables, bien remunerados y adecuados a la capacitación recibida.

Como puede observarse, todo el sentido estriba en obtener un mejor aprovechamiento de los recursos productivos internos y lograr adecuadas vinculaciones externas, acordes con las aspiraciones sociales, de modo que, al estar éstas, reflejadas en la política económica estatal, sean los mismos actores los garantes de productividad y competitividad en los tres niveles de la acción social participativa: como conjunto social en el Estado y sus organizaciones, como núcleos empresariales y a nivel de las personas, en lo particular. Cabe preguntarse ¿qué tipo de Estado es compatible con tal planteamiento?

En el caso de la economía mexicana, desde principios de los años 80's, no sólo se abandonaron las prácticas de impulso al crecimiento dirigido desde el Estado, sino que se abandona la acción de una política fiscal eficaz, capaz de distribuir y allegarse de recursos con fines de estimular la inversión de las empresas connacionales.

Tal abandono ha sido fatal, para la inversión productiva nacional y extranjera, debido a que las tasas de crecimiento han sido muy inferiores a las alcanzadas durante las etapas en que el Estado mexicano tenía fuerte presencia en la economía. De este modo, puede notarse que durante el periodo 1935-1982, el producto interno bruto (PIB) creció 13.3 veces al crecer a una tasa promedio de 6.1 anual y lograr un crecimiento del PIB *per capita* en promedio sexenal de 3.5%. En cambio, para el periodo neoliberal, 1983-2014, ese PIB ha crecido 11 veces, registrándose para el todo el periodo neoliberal 1983-2014, un crecimiento medio de 2.2% anual y una tasa media del PIB *per capita* de 0.73 % anual (véanse cuadros 1 y 2).

<sup>-</sup><sup>6</sup> Cfr. Porzecansky, Arturo C. (Compilador). *Política fiscal en América Latina.* Centro de Estudios Latinoamericanos (CEMLA), México, 1977: 5-26.

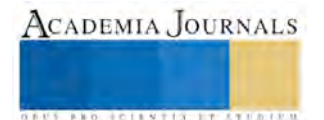

# Cuadro 1 Modelos económicos: 1935-2014 (tasas porcentuales)

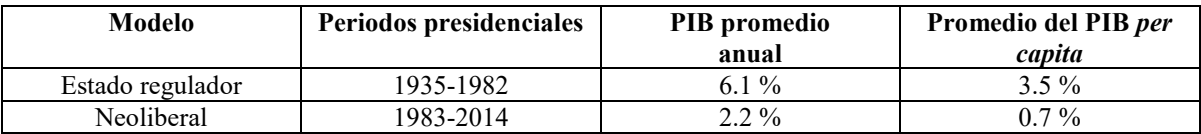

Fuente: Elaboración propia con base en datos de Banco de México; INEGI (2002); Banco Mundial. *datos.bancomundial.org/ indicador/NY.GDP.CAP.KD.2G*

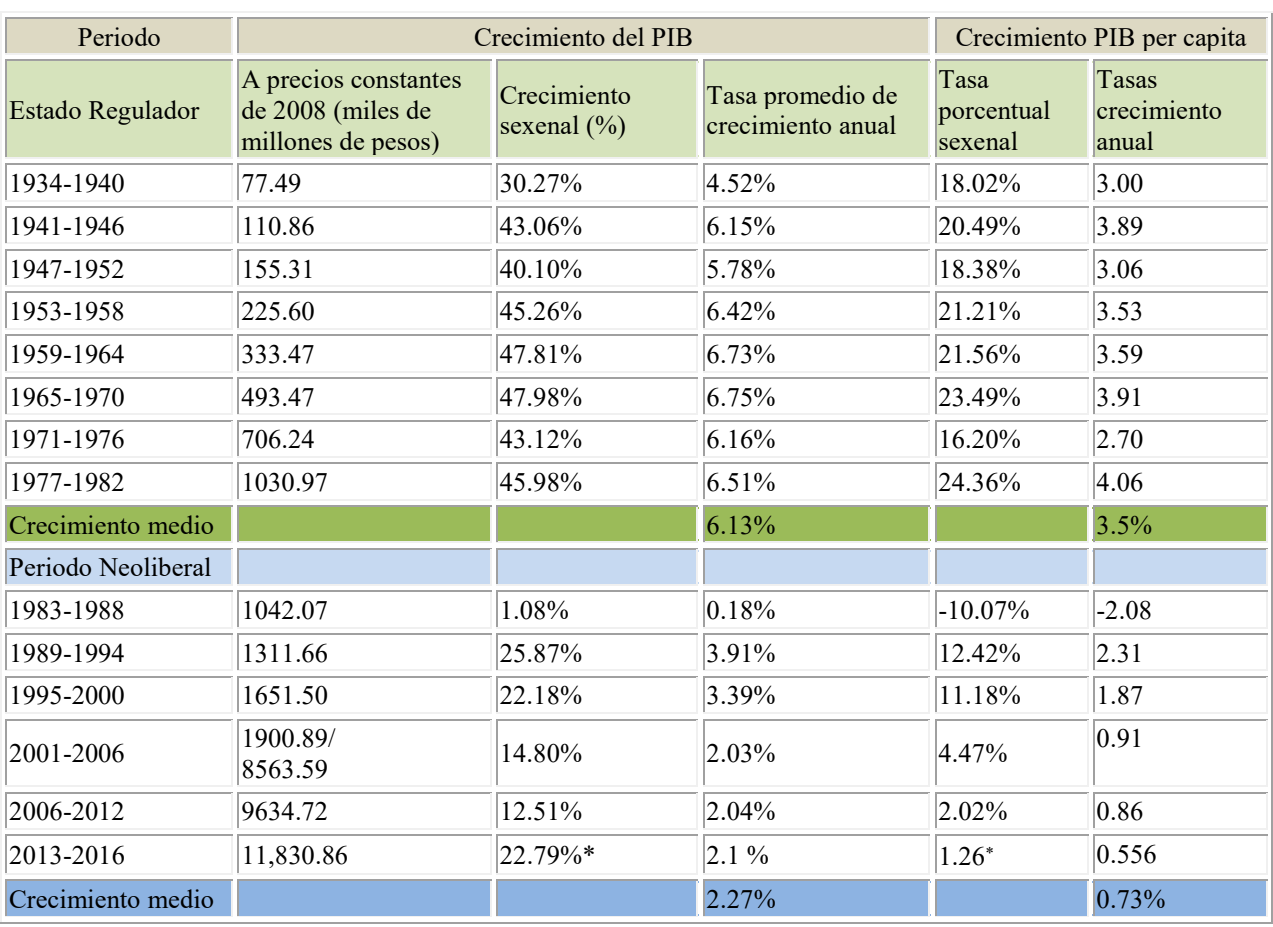

# Cuadro 2 **PIB en México** 1934-2016

Fuente: Elaboración propia con base en datos de Banco de México; INEGI (2016); Banco Mundial. *datos.bancomundial.org/ indicador/NY.GDP.CAP.KD.2G*

Asimismo, el creciente desempleo<sup>7</sup> en los últimos 30 años, el aumento de la informalidad laboral y la emigración son expresiones de ese abandono, por parte del Estado mexicano, de esa falta de conducción del desarrollo con

<sup>-</sup><sup>7</sup> Tomando como punto de partida los mismos criterios utilizados por el Consejo Nacional de Evaluación de la Política de Desarrollo Social (CONEVAL) pueden identificarse tres elementos visibles que incidieron en el aumento en el número de pobres: 1° el aumento en la tasa de desocupación que, del 3.6 en promedio durante 2005, pasó al 5.2 en 2011, no obstante que éste último año fue un año electoral; 2° el incremento de los precios de los bienes que constituyen la canasta básica, el cual fue superior al ingreso real de las familias más pobres; o sea, que se produjo una reducción pronunciada y continua del poder adquisitivo -según CONEVAL (2011: 16)- desde mediados de 2008 hasta finales de 2011; 3° la reducción del PIB para el mismo periodo (2008-

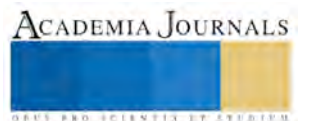
empleos de calidad<sup>8</sup> y bien remunerados. En lo que respecta al desempleo, aunque de 1982 a 1994, se había generado un millón 417 mil empleos, éstos se perdieron en un solo año, durante la crisis recesiva de 1995. Durante el período 1995-2000, el empleo no mejoró, observándose un rezago de alrededor del 40%. Como los datos no tienen sentido si no se les relaciona con los empleos perdidos, entonces hay que agregar que, de 1982 al 2000, fueron despedidos 780 mil trabajadores del sector paraestatal, ferrocarrileros, petroleros, azucareros y del sector central del Gobierno. [Ortega, 1999]; y añadir que, durante los primeros 16 meses del Gobierno de Vicente Fox, se habían perdido 954 mil 521 empleos [Universidad Obrera de México, 2002]. De modo que para 2006, al finalizar su sexenio, se contabilizaban 6 millones 534 mil desempleados; y aunque se informó que durante todo el sexenio se crearon 1 millón 200 mil empleos, sólo en este periodo se conformó un déficit de 5 millones 600 mil desempleados, con respecto al crecimiento de la población que anualmente engrosa la Población Económicamente Activa (PEA), si se considera que se requieren 1.1 millones de empleos para atender a las personas jóvenes que se incorpora a la PEA.

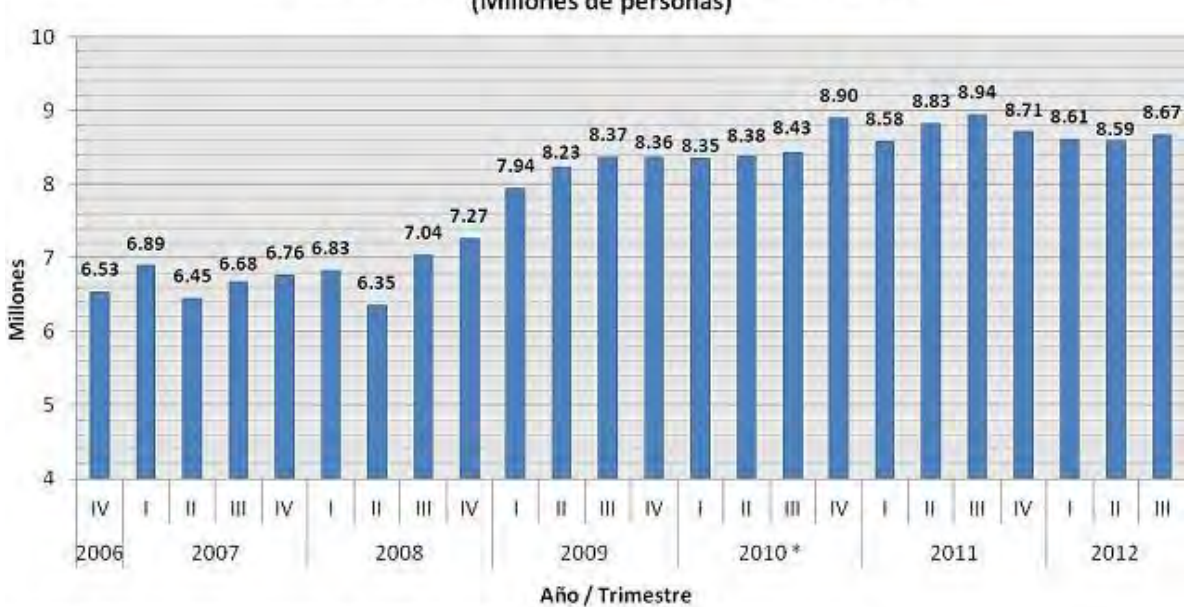

## Gráfica 2. Poblacion Desempleada en México 2006-2012 (Millones de personas)

\* cifras ajustadas por el INEGI de acuerdo al los resultados definitivos del Censo de Población y Vivienda 2010

Fuente: Elaborado por el Centro de Análisis Multidisciplinario de la Facultad de Economía de la UNAM con metodología acorde a la XIII Conferencia

Internacional de Estadísticas del Trabajo de la OIT y con datos de la ENOE publicados por el INEGI

El Centro de Análisis Multidisciplinarios de la UNAM, indica que para fines del 2012, la tasa de desempleo en México se ubicaba en 15.1% con una población desempleada de 8 millones 671 mil personas desocupadas; o sea, que el desempleo aumentó en 2 millones 137 mil personas más, respecto del inicio del sexenio de Felipe Calderón, auto-denominado presidente del empleo (véase gráfico 2). La cosa no ha cambiado mucho en lo que va (2012-2017) del presente sexenio; y, aunque según cifras del Instituto Nacional de Estadística Geografía e Informática (INEGI), se muestra una reducción de la tasa de desocupación, debe decirse que ésta se ha hecho depender de un ajuste en el concepto de la PEA, al cambiarse la edad considerada como parte de la misma, de 14 a 15 años, lo que obviamente reduce la tendencia, al compararse respecto de las tasas calculadas en sexenios pasados.

-

ACADEMIA, JOURNALS

<sup>2010);</sup> aunque, el CONEVAL reconoce que, si la pobreza no se expandió en la misma magnitud en que se redujo el Producto Interno Bruto en 2009, fue debido a que se incrementaron las coberturas básicas de educación, acceso a los servicios de salud, calidad y espacios de la vivienda, los servicios básicos en las viviendas y la seguridad social, especialmente la cobertura de adultos mayores, factores que son parte de la medición de la pobreza.

<sup>8</sup> Conforme a datos proporcionados por el SELA, en 1983 se crearon los siguientes programas de protección al empleo: Creación de Empleo Rural, Empleo en Áreas Urbanas Críticas, Defensa del Empleo y de la Planta Productiva Programa de Servicio Social. Sin embargo, los resultados son desastrosamente precarios. Para hacer frente a la demanda de nuevos empleos (1 millón de empleos por año, como mínimo) que se deriva de la incorporación de la población joven a la PEA, desde 1982 (año en que comienzan a aplicarse decididamente las políticas neoliberales) hasta el año 2012, debieran de haberse creado, por lo menos, 27 millones de empleos.

En lo que respecta a las actividades informales<sup>9</sup> en México, para el periodo comprendido de 1993 al primer semestre del 2008, éstas crecieron en un 10.3 por ciento y se calculan entre un 50 y 60 por ciento de la población económicamente activa. En 2006 sumó 26.1 millones de personas, de los cuales el 67 % trabajan en la calle; el 50% de los trabajadores en la informalidad lo hacen por falta de empleo y sólo un 7% por falta de estudios.

Asimismo, con base en los resultados de la Encuesta Nacional de Ocupación y Empleo (ENOE), se dio a conocer que, para el cuarto trimestre de 2012, las actividades informales en México representaron un 59.9% de la población ocupada, sumando un total de 28.9 millones de personas para un crecimiento de 0.3% respecto del mismo periodo en 2011. Según la misma fuente, para el segundo trimestre 2017, la tasa de informalidad se ubicó en 57.1%.

En general, si la política económica estuviese dirigida a la creación de empleos de calidad y bien remunerados, disminuirían las tasas de profesionistas que emigran o que están empleados en ocupaciones que no son acordes con su formación profesional<sup>10</sup> entre las que se hallan las actividades informales de todo tipo cuya evolución, en los últimos treinta años de aplicación de políticas neoliberales, sigue en desafortunado aumento, dadas las fallas del mercado laboral que no da estabilidad, ni es bien remunerado.

En consecuencia, si de productividad y competitividad se trata, al mismo tiempo que de alcanzar resultados, se observa que estos objetivos guardan una indisoluble correlación con la eficacia, la eficiencia y efectividad de los resultados en términos de crecimiento o desarrollo. Para lograrlo es ineludible, más que importante, considerar las capacidades de los actores, de modo que todo lo anterior, nos remite a determinar el vínculo que existe entre éstos últimos y el resto de factores que hacen factible alcanzar las metas del desarrollo deseado y concertado, al mínimo costo posible y en los mínimos plazos requeridos, como se apunta en el siguiente ítem.

## *"Capital humano"* **para el desarrollo regional y local. Factores de eficacia y eficiencia**

Dentro de las metas u objetivos que las personas se proponen, se encuentra el desarrollo de una región a partir de optimizar el uso de los recursos disponibles, y uno de sus indicadores es el empleo adecuado (es decir, eficiente y eficaz) de la fuerza de trabajo calificada (Jiménez, J.A., 2010). Su uso eficiente y eficaz, no sólo es indicativo de crecimiento, sino que, principalmente, cumple objetivos de transformación de la localidad o del territorio, vinculados a un "modelo" deseable, establecido en la estrategia de desarrollo elegida.

Para que se alcancen metas, en términos *cualitativos* del desarrollo de una región o localidad y no simplemente, tener indicadores de resultados, en términos de desarrollo económico y empleo, es importante que esos resultados estén vinculados tanto al incremento simultáneo de las capacidades de los actores —(en particular de la mano de obra calificada de los profesionales en las diferentes ramas del saber y sus empleadores)— como a un auge de la iniciativa política e institucional. Y para ello, es fundamental reconocer aquellos factores que -desde las dimensiones económica, sociocultural y política - tienen incidencia sobre la eficiencia y eficacia de la mano de obra calificada en general. Entre ellos se encuentran: a) el giro de la empresa, b) el tamaño de la empresa, c) las inversiones, d) la estructura sectorial de la producción, e) la tecnología y tasa de desempleo, f) el crecimiento demográfico, g) la escolaridad, h) las condiciones de vida; e, i) la legislación laboral. Dados los requerimientos de extensión para esta presentación, no se puede abundar sobre los mismos.

## **CONCLUSIONES**

En general, las fuerzas productivas sociales han sido siempre el factor determinante de todo tipo de desarrollo. Ellas son inseparables de la interacción social. Su aplicación concreta no siempre significa beneficios para la sociedad o para las empresas, pues ello está sujeto a su empleo adecuado en correspondencia con objetivos y metas que la sociedad o los individuos, operando con ciertos recursos en un espacio y en los tiempos concretos que se propongan.

Una meta a alcanzar, dentro de las estrategias del desarrollo, es la optimización de los recursos disponibles que implica el logro de la eficiencia y la eficacia en el uso de la fuerza humana de trabajo calificada. Esta meta no se logra si la mano de obra calificada no tiene el empleo adecuado a la capacitación recibida. Por tanto, estos asuntos debieran ser inherentes a la aplicación de las políticas de empleo y como elementos indispensables del conjunto de políticas de desarrollo humano regional y local.

En esencia, la actual producción conducida por una globalización dejada únicamente en manos del capital expresan el fracaso de las políticas neoliberales para lograr eficacia y eficiencia de los resultados que impliquen el bienestar y el progreso sociales; en consecuencia, el modelo debe cambiar radicalmente o, estratégicamente,

<sup>&</sup>lt;sup>10</sup> Con base en la ENOE para el cuarto trimestre del 2012, el 38 por ciento de los profesionistas egresados de las áreas de ciencias sociales, ingenierías, ciencias biológicas y económico-administrativas trabajan en ocupaciones no acordes con su formación profesional. Otras áreas tales como, humanidades, educación, ciencias de la salud, artes, arquitectura, urbanismo y diseño tienen un menor grado de discordancia entre capacitación recibida y actividad desempeñada, ubicándose en más del 28 por ciento. Mendoza A., Celic. *La jornada,* 13 enero 2013.

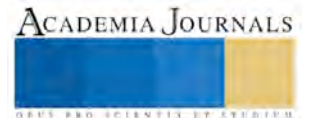

-

<sup>9</sup> Cfr. Becerril, Isabel. "México, primer lugar de la OCDE en la economía informal". *El financiero*, 4 de junio 2008, p. 15.

readecuarse a favor del conjunto social, por la gente y para la gente y en pro del desarrollo armónico de las propias regiones y localidades.

Para erradicar la problemática agudizada por las políticas neoliberales, se hace fundamental la acción participativa de los sectores involucrados, a efectos de lograr la implementación de políticas públicas, en congruencia con medidas adecuadas de política económica, que contribuyan a mejorar la estabilidad en el empleo, los ingresos salariales, los servicios médicos y la seguridad sociales, sin los cuales cualquier acción implementada por las empresas u organizaciones o la administración pública de los gobiernos del Estado, tenderá una y otra vez, ha traducirse en nuevos fracasos para lograr el desarrollo armónico regional y local. Demanda acciones vinculadas a una estrategia de política económica que pugne por el desarrollo regional y nacional, ante la inserción de los países en los mercados globalizados, pero sin renunciar a una respuesta humanista frente al desafío del nuevo orden mundial.

#### **Referencias bibliográficas**

Arriaga, Irma y Mathivet, Charlotte (2007). *Los programas de alivio a la pobreza. Puente y Oportunidades. Una mirada desde los actores.* Santiago de Chile. CEPAL. División de Desarrollo Social.

Diario Oficial de la Federación (2003) "Sistema de Capacitación para el Trabajo (SICAT)", México, 4 de septiembre.

Flores Lima, Roberto. (2002) "Empleo y políticas activas de mercado de trabajo en México". Revista. SELA. http://sela2.sela.org/public\_html/ AAZK/ES

Freyssinet, J. (2007). *Desafío de las políticas del empleo en el siglo XXI: la experiencia reciente de los países de Europa.* Argentina. Miño y Dávila Editores.

Guillén R., Arturo (2007) "Para superar el estancamiento económico en México: "nudos críticos" de un proyecto nacional de desarrollo". *Revista de Economía Política*, v.27, n.4. oct. /diciembre. Sao Paulo.

Instituto Nacional de Estadística, Geografía e Informática (INEGI) (2002-2017) *Encuesta Nacional de Empleo Urbano*, Julio, México, Instituto Nacional de Estadística, Geografía e Informática.

Jiménez, J. A. (2005, Mayo-Agosto). Las políticas de empleo en México y el desarrollo regional. México. *Aportes*, BUAP.

Jiménez, J.A. y Salgado, L. (2012). Desarrollo económico regional. Oportunidades estratégicas y potencialidades perdidas. En: Sánchez A., Adolfo y Sánchez C., Iván (coordinadores) *Posicionamiento mundial y estrategias. Primer congreso iberoamericano sobre desarrollo regional.* México. Instituto de Investigaciones Económicas, UNAM.

Jiménez, J. A. y Salgado, L. (2013). El desarrollo endógeno ¿acción o inactividad de la fuerza de trabajo calificada o "*capital humano"*? En: Sánchez A., Adolfo y Sánchez C., Iván (coordinadores). *Integración social territorial y desarrollo. Hacia Políticas Públicas alternativas.* México. Instituto de Investigaciones Económicas, UNAM.

Ortega, Max (1999) "Política laboral zedillista, 1994-1999", *Mimeo*, IX Encuentro Nacional de Historia del Movimiento Obrero, Mayo, México.

Porzecansky, Arturo C. (Compilador) (1977), *Política fiscal en América Latina.* Centro de Estudios Latinoamericanos (CEMLA), México. Merhav, M. (1972). *Dependencia tecnológica, monopolio y crecimiento.* Buenos Aires, Argentina. Ediciones periferia.

Vázquez, B. A. (1988). *Desarrollo local: una estrategia de creación de empleo.* Madrid. Ediciones Pirámide.

#### **Revistas**

de Dios, M. A., González F., R., y Montejo, V. R. (2002, julio-diciembre) La Gestión del Desarrollo Regional en Cuba. Un enfoque desde la endogeneidad, *Economía, Sociedad y Territorio.* El colegio mexiquense, A. C. *Vol. 4* (12).

Rodríguez, F., Guillermo, S. & Cordero, E. (2013, enero-abril). "Usos rivales del espacio público en la economía informal del área central de la ciudad de Puebla" en: *Revista Aportes,* Facultad de Economía, BUAP. (47), 159-173.

#### **Páginas electrónicas**

CONEVAL (2011-2012) Evolución de la pobreza en México, por entidad federativa 2008-2012. En http://www.coneval.gob.mx/Medicion /Paginas/Medici%C3%B3n/Pobreza% 202012/Resultados\_nal\_2008-2012\_sin \_combustible.aspx

Mertens, Leonard. (2002) "Formación, Productividad y competencia laboral en las organizaciones: conceptos, metodologías y experiencias". Cinterfor, Montevideo. p. 7. Consultado en: www.ilo.org/public/spanish/region/ampro/ cinterfor/publ/ mert \_pro/index.htm.

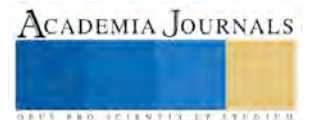

## EVALUACIÓN DE UNA MEZCLA DE COMBUSTIBLE HIDRÓGENO Y GASOLINA PARA SU USO EN MOTORES DE COMBUSTIÓN INTERNA: EMISIONES CONTAMINANTES

Dr. Víctor Daniel Jiménez Macedo<sup>1</sup>, M.C. Juan José Piña Castillo<sup>2</sup>,

M.C. Jesús Cirilo Trujillo Jiménez <sup>3</sup>, M.C. Luis Ernesto Ceja Martínez <sup>4</sup> y Dra. Ana Beatriz Martínez Valencia<sup>5</sup>

**Resumen— Se trata de evaluar a una mezcla de combustible de hidrógeno y gasolina, desde el punto de vista de prestaciones de emisiones contaminantes: Que se usa en un motor de combustión interna, que usa por defecto la gasolina como combustible. Para ello se instrumenta un banco motor, que nos permitirá conocer el comportamiento de las emisiones del proceso de combustión. Seguidamente, se incorpora al motor térmico una celda de Hidrógeno, que se obtiene por medio de la electrólisis. Los resultados obtenidos, se han hecho con mezclas de aire-combustible, registrando emisiones de HC, CO2, CO, y O. También fue medida la temperatura de combustión de escape. Que servirá además como información para justificar las emisiones generadas. Esto ha permitido investigar las emisiones que se generan usando el hidrógeno y la gasolina como combustible, bajo un amplio rango de regímenes de giro del motor, con un protocolo de seguridad ampliamente controlado.**

*Palabras clave***—Motores de combustión interna, emisiones contaminantes, hidrogeno, gasolina.**

#### **Introducción**

En relación al motor de combustión interna, existen diferentes tipos de motor. Estos se clasifican dependiendo donde se produce el proceso de combustión, que son: de combustión externa, si el proceso de combustión se realiza de forma externa al fluido de trabajo, por ejemplo el motor Stirling.

Los MCIA se diferencian por la forma en la que se realiza el ciclo de funcionamiento. Se pueden encontrar motores de dos tiempos (2T) y de cuatro tiempos (4T). En ambos tipos de motores se produce la secuencia de admisión, compresión, combustión, expansión y escape, con la diferencia de que en los motores de 2T, estos cuatro procesos se realizan en una vuelta del cigüeñal, obteniéndose una carrera de trabajo, mientras que en los motores de 4T son necesarias dos vueltas del cigüeñal, como lo indican Blair (1996), Blair et al. (1974) y Heywood (1988).

Por otra parte, el uso del hidrógeno como combustible, representa un tema de investigación con numerosos escenarios, para su uso en sistemas de propulsión a corto y mediano plazo, como lo indica Sugisita et al. (1998). La producción de hidrógeno es posible realizarla mediante diferentes métodos. Uno de los más empleados es la electrólisis. El uso del hidrógeno en motores de combustión interna es una ventaja competitiva por el bajo coste de obtención de este combustible, y por la reducción de emisiones frente al uso de la gasolina como combustible como lo presenta Natkin et al. (2002). Otro aspecto a considerar es la mayor temperatura que se genera cuando se usa el hidrógeno como combustible durante el proceso de combustión frente a la que se genera con la gasolina, como lo investiga Guthrie (2008). Finalmente, un factor importante a conocer es la relación estequiométrica aire/combustible, que para el presente caso indica, para una masa de 1 kg de aire, se obtiene 3.37 MJ y 2.83 MJ para el hidrógeno y la gasolina respectivamente, como lo publica White et al. (2006).

#### **Medición de emisiones**

En esta sección se presenta la instrumentación empleada así como los equipos usados para los ensayos experimentales en banco de pruebas. En la tabla 1 se muestran la información relacionada con el motor de combustión caracterizado.

En la figura 1, se muestra el motor de combustión de encendido por chispa empleado para el presente estudio. Cuyas características fueron mostradas en la tabla 1. En esta instalación es posible controlar el régimen de giro. También en esta misma figura 1 se puede ver el sistema de combustible empleado que ha servido para registrar el consumo de gasolina del motor a diferentes regimenes de giro del motor. Este sistema consta de una probeta de

<sup>2</sup> El M.C. Juan José Piña Castillo es Profesor e Investigador de la Universidad Michoacana de San Nicolás de Hidalgo. Morelia, Michoacán. jpina@umich.mx

ACADEMIA JOURNALS

 $\overline{a}$ 

<sup>1</sup> El Dr. Víctor Daniel Jiménez Macedo es Profesor e Investigador de la Universidad Michoacana de San Nicolás de Hidalgo. Morelia, Michoacán. [vdjimen@umich.mx](mailto:vdjimen@umich.mx) (**autor corresponsal)**

<sup>3</sup> El M.C. Jesús Cirilo Trujillo Jiménez es Profesor e Investigador de la Universidad Michoacana de San Nicolás de Hidalgo. Morelia, Michoacán. jcirilo@umich.mx'

<sup>4</sup> El M.C. Luis Ernesto Ceja Martínez es Profesor e Investigador de la Universidad Michoacana de San Nicolás de Hidalgo. Morelia, Michoacán. academicafim@gmail.com'

<sup>5</sup> La Dra. Ana Beatriz Martínez Valencia es Profesora e Investigadora de la Universidad Michoacana de San Nicolás de Hidalgo. Morelia, Michoacán. anitvalencia@gmail.com'

ensayo calibrada, el cual nos permite registrar los niveles de consumo de combustible para un tiempo determinado. Primeramente, se ha tenido que modificar el sistema de suministro de combustible original, con adaptaciones realizadas han servido para que el combustible depositado en la probeta, sea lo que alimente al motor térmico. Además, el by-pass para el flujo del suministro de gasolina que fue implementado, es controlado por válvulas; que controlan el paso del flujo en el depósito original y lo suministrado por la probeta. De esta forma, también es posible alimentar al motor con la gasolina que proviene del sistema original de suministro. Al final del ensayo, el resultado deseado es el gasto másico de combustible. Esta información es de gran importancia si queremos cuantificar los valores suministrados de la mezcla de combustible entre el hidrógeno y la gasolina. Esta información sirve para realizar un balance de masa y energía, no obstante, cabe señalar que ese balance energético excede el alcance planteado en este trabajo.

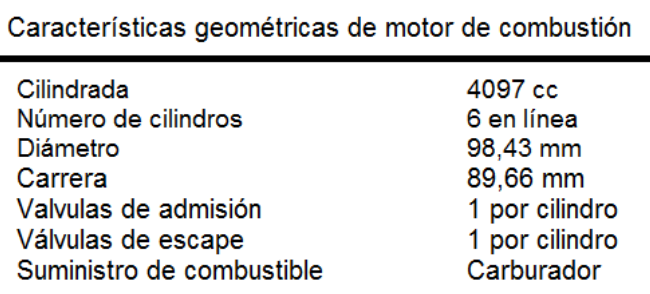

**Tabla 1. Principales características del motor de combustión interna.**

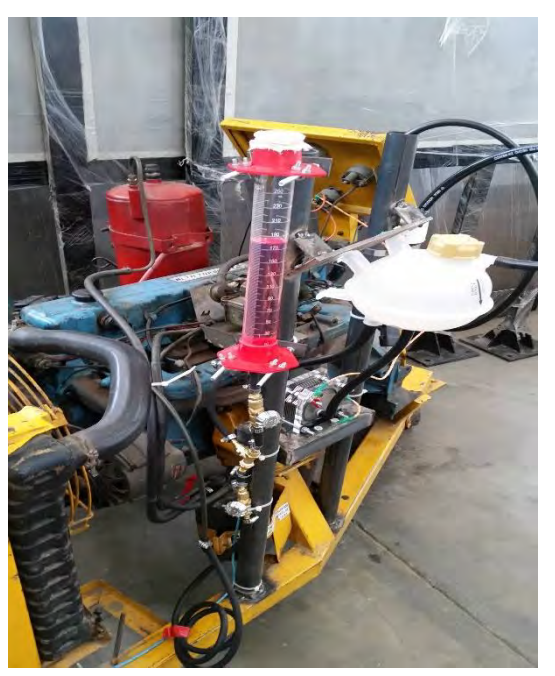

**Figura 1. Motor de combustión interna**

En la figura 2, se muestra el sistema de medición que permiten caracterizar las emisiones emitidas de HC, CO, CO2 y O. el cual registra las emisiones en tiempo real de operación del motor térmico. El cual fue calibrado y ajustado conforme a la normativa oficial mexicana vigente, mediante gases de calibración. En una primera etapa de medición, se ha estabilizado el funcionamiento del motor a un determinado régimen de giro, posteriormente, se introduce una sonda en el sistema de escape del motor. Posteriormente, una vez registrado el ensayo, esta información es procesada para su posterior análisis. Además, para garantizar la fiabilidad de la información medida, se han realizado diferentes mediciones bajo la misma condición operativa, en la cual se ha observado repetitividad en los resultados registrados. De esta forma, siguiendo esta metodología, previamente descrita, de medición. Se han realizado diferentes ensayos, que se mostrarán en el apartado de resultados, bajo un extenso rango de regímenes de giro del motor.

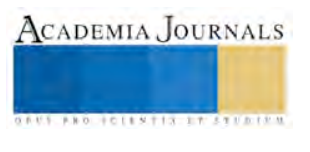

Por otra parte, en la figura 3 se muestra un banco de generación hidrógeno, que se ha usado para alimentar de forma parcial, mediante una mezcla de este combustible con gasolina, al motor de combustión interna.

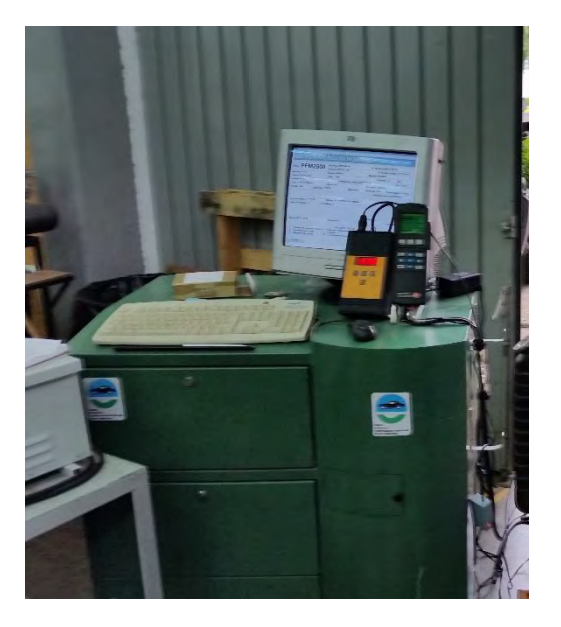

**Figura 2. Sistema de medición de emisiones**

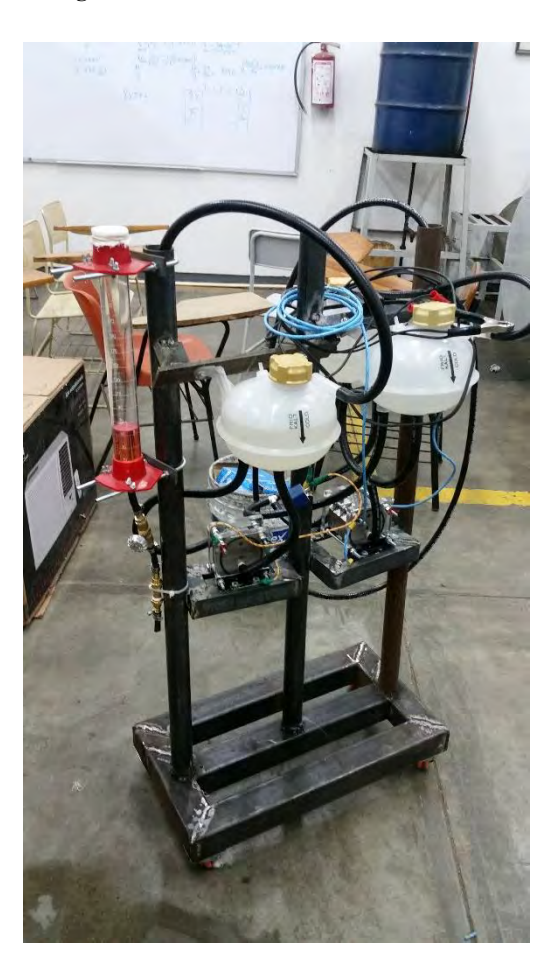

**Figura 3. Sistema de generación de hidrógeno.**

No obstante, a sido necesario para el suministro de hidrogeno incluir un depósito para almacenar el gas de HHO en el sistema de generación de hidrógeno. Esta solución ha sido una alternativa para poder abastecer de forma importante la cantidad de hidrógeno necesaria para que funcione el motor estudiado, el cual tiene una cilindrada

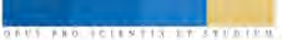

grande. Por el tipo de combustible, que representa el hidrógeno, se han realizado los ensayos bajo condiciones estrictamente controladas.; para ello se han incluido sistemas de seguridad apropiados.

Por otra parte, en la figura 4, se muestra el medidor de flujo de gases que fue usado para medir la cantidad de HHO suministrado. El cual indico lecturas de mediciones de generación de entre 3 a 15 GPM. Para modificar la cantidad generada con las celdas electrolíticas, se ha usado un dispositivo PWM. Que ha servido para controlar el flujo suministrado de HHO.

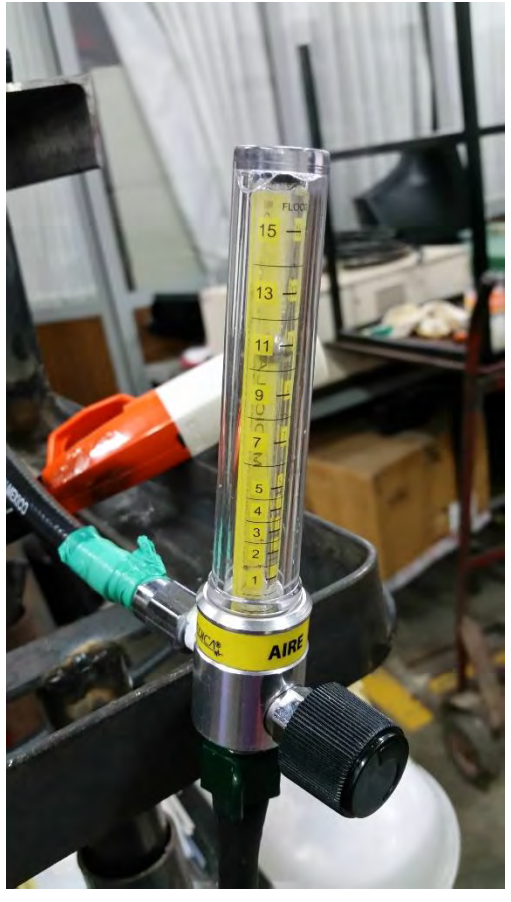

**Figura 4. Medición del flujo de HHO generado**

Por otra parte, en la figura 5, se muestra un mechero de Bunsen, que es ampliamente usado para quemar gases. El cual ha servido para quemar el hidrógeno generado en el set de celdas electrolíticas empleadas para generar HHO por medio de energía de corriente directa.

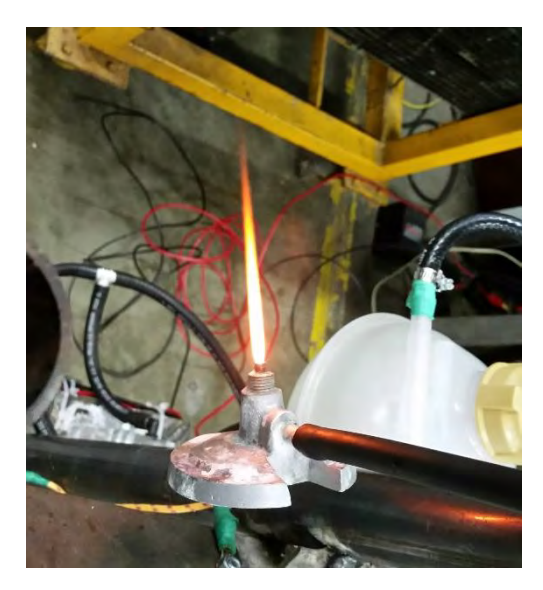

**Figura 5. Llama obtenida con hidrógeno obtenida mediante el banco de HHO usado**

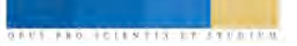

Cabe mencionar que la llama que se muestra, ha sido posible obtenerla mediante la instalación de dos celdas. Que son de diferente tamaño, el cual tiene el objetivo de caracterizar la generación de hidrógeno considerando, entre otras, esta variable: Pero esos resultados obtenidos, excede también el objetivo de esta investigación. No obstante, cabe mencionar que la primera celda consta de 8 placas, frente a la segunda que la forman 23 placas, sumando un total de 31 places entre ambas celdas.

#### **Emisiones emitidas usando una mezcla de hidrógeno y gasolina**

En esta sección se presentan los principales resultados obtenidos usando la metodología descrita, en la anterior sección, que trata la medición de emisiones, usando una mezcla de combustible de hidrógeno más gasolina. Estos resultados registrados son: (i) emisiones de hidrocarburos sin combustión (HC), (ii) oxigeno (O), (iii) monóxido de carbono (CO) y, (iv) dióxido de carbono (CO2); a diferentes condiciones de operación del motor que son desde 1000 rpm hasta 2500 rpm.

En la figura 6 se muestra el consumo de combustible registrado en sala de ensayos a diferentes regímenes de giro. El cual se muestra en su forma adimensional, para ello se usó un valor base determinado en banco motor. Estos valores adimensionales sirven para cuantificar diferencias, para efectos comparativos, entre las diferentes condiciones de operación del motor.

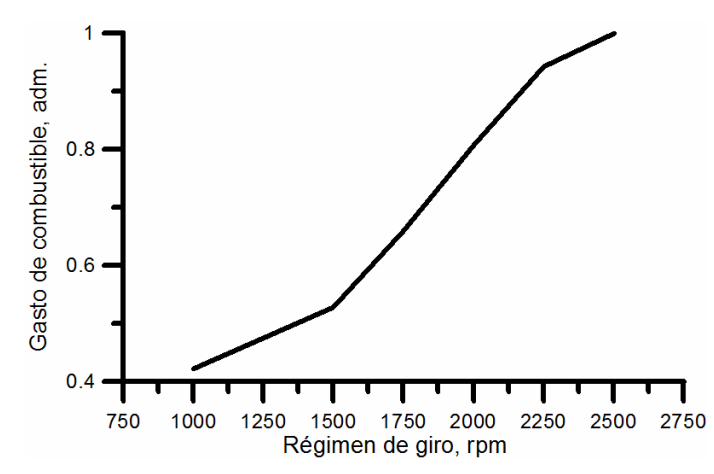

**Figura 6. Consumo de gasolina registrado en banco motor a diferentes regímenes de giro.**

En la figura 7, se muestran los resultados del ensayo de emisiones de hidrocarburos sin combustión. Su valor adimensional, nuevamente, sirve para efectos comparativos entre diferentes condiciones de operación. Estas mediciones hechas, son características de un motor de automoción que circula en una ciudad.

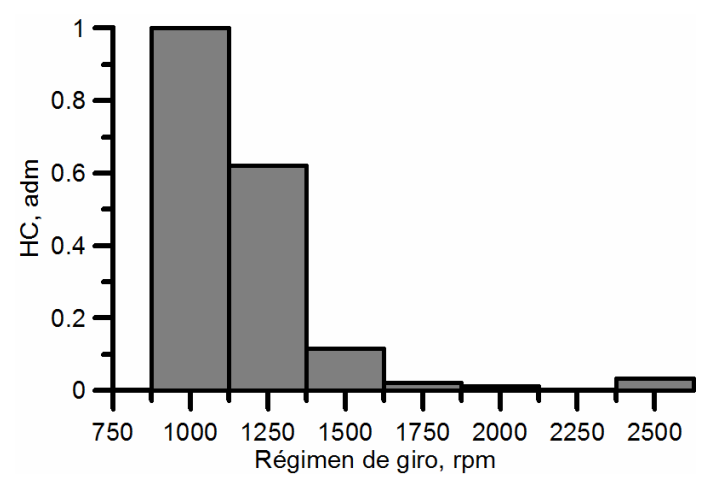

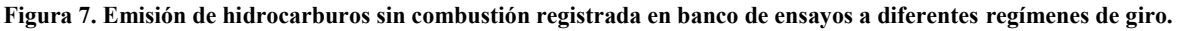

En esta misma figura 7, se observa que a bajos regímenes se acentúan estas emisiones. Los HC, son el resultado de un proceso de combustión incompleta. Además de la causa anterior, también se experimenta por la masa de cortocircuito que es barrida durante el periodo de traslape entre las válvulas de admisión y escape. Y que se evacuan finalmente por el sistema de escape. Además, que entre otras causas, los HC se originan por concentraciones de combustible. Que al tener relaciones aire combustible desfavorable, el combustible no es oxidado.

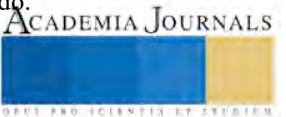

Por otra parte, en la figura 8 se muestra la concentración de oxigeno que se tiene a la salida del sistema de escape.

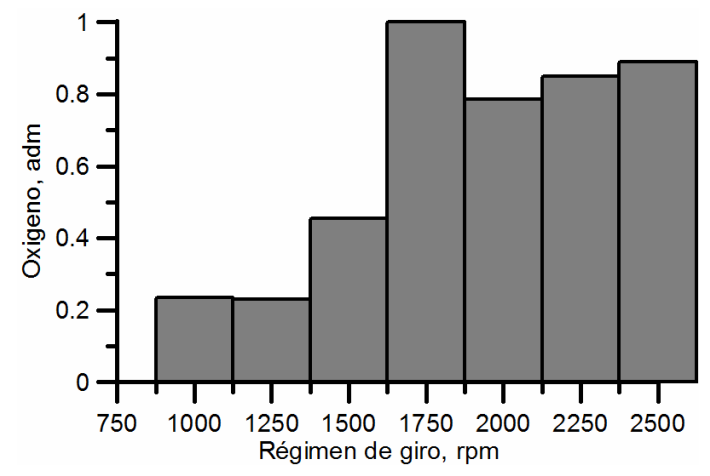

**Figura 8. Emisión de Oxigeno emitido por el motor térmico en banco motor a diferentes regímenes de giro.**

En esta misma figura 8, se muestra la concentración de oxigeno que se tiene a la salida del sistema de escape. Que indica que ha bajos regímenes de giro se evacuan menor cantidad de este tipo de emisión. Frente a la figura 7 anterior, se emiten a bajas revoluciones más HC, por el hecho de que no se tiene el suficiente oxígeno para oxidar el combustible generando concentraciones de combustible en el interior del cilindro. Esta misma justificación se puede aplicar con los resultados obtenidos a altos regímenes de giro. Donde se observa que se tienen mezclas aire combustible pobres por no tener el suficiente combustible para consumir el oxígeno a estas condiciones de operación. Además, cabe mencionar que la relación aire combustible necesaria para la combustión entre ambos combustibles son: para el hidrógeno se necesitan 34 moles de oxígeno para quemar un mol de hidrógeno; frente a la gasolina, donde es necesario tener 14.6 moles de oxígeno para quemar un mol de gasolina.

Por otra parte, la emisión de monóxido de carbono emitido se muestra en la figura 9, la cual se origina como una reacción intermedia necesaria en la oxidación de un hidrocarburo, que se promueve bajo mezclas estequiométricas de dosado rica

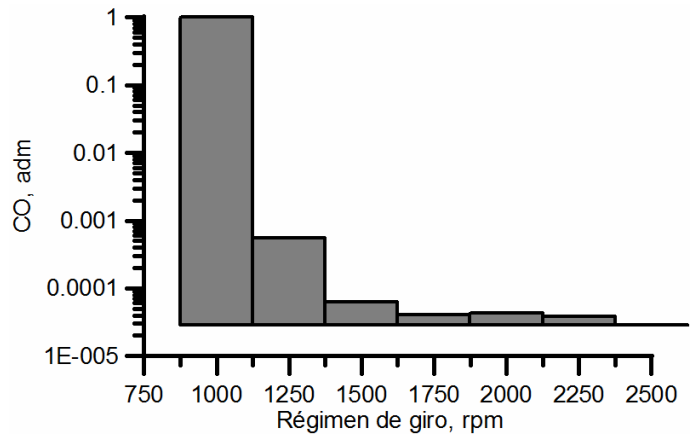

**Figura 9. Emisión de monóxido de carbono emitido por el motor térmico en banco motor a diferentes regímenes de giro.**

Esta información de emisión registrada de CO se acentúa a bajas revoluciones de giro del motor. Estos resultados obtenidos, son coherentes con los resultados obtenidos en banco de pruebas, como se muestra en las figuras 7 y 8. Donde se tienen relación aire combustible ricas a bajos regímenes de giro. La contraparte ocurre a altas revoluciones, donde las mezclas aire combustible son pobres.

Por otra parte, en la figura 10 se muestran los resultados obtenidos a diferentes regímenes de giro, en banco motor, de emisiones de dióxido de carbono. En este contexto, el gas de efecto invernadero, el CO2, son directamente proporcionales al consumo de combustible. La relación que existe en las emisiones de CO2 y el tipo de combustible son dos parámetros que describen su composición química: (i) relación hidrógeno y carbono y; (ii) la proporción oxígeno y carbono. Donde, los combustibles con reducida concentración de carbono, como el metanol, monóxido de carbono, metano e hidrógeno tienen menor capacidad de generar CO2.

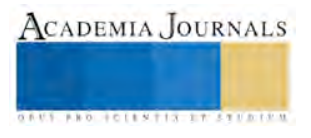

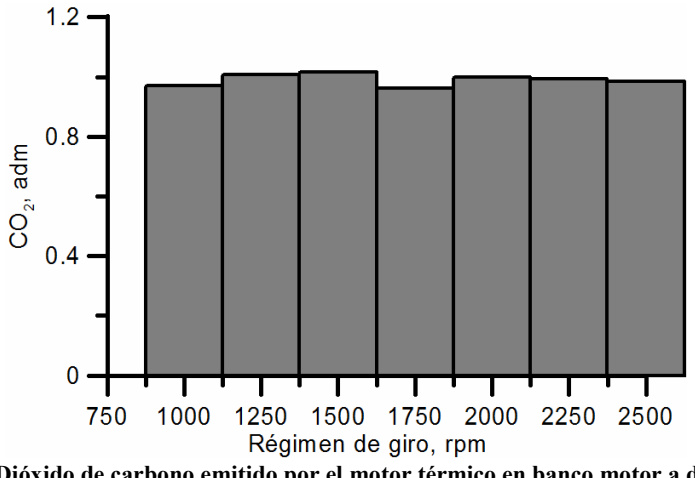

**Figura 10. Emisión de Dióxido de carbono emitido por el motor térmico en banco motor a diferentes regímenes de giro.**

En este contexto, los resultados obtenidos, muestran una tendencia similar en todos los regímenes de giro. Así pues, analizando el caso que se ha experimentado a 1750 rpm, se puede observar en la figura 8 un máximo en la concentración de oxígeno. Lo cual indica, una penalización en la emisión de CO2, Como se observa en la figura 10 a este mismo régimen de giro del motor.

#### **Conclusiones**

En este trabajo se han desarrollado las competencias para por una parte, medir emisiones de HC, CO, CO2, y O; que emite un motor de combustión interna y, por otra parte, se ha usado el hidrógeno como una alternativa energética suministrada en mezcla de un combustible (hidrógeno y gasolina). Para ello se instrumentó un motor térmico con un tacómetro, medidor de consumo de gasolina e hidrógeno, sensores de temperatura apropiados, una sonda en el sistema de escape para la medición de las emisiones de combustión. También, para la generación de hidrógeno por medio del mecanismo de electrólisis, se ha diseñado y construido un banco de hidrógeno con capacidad de generar desde 3 a 15 GPM. Esto permitió realizar ensayos para caracterizar las emisiones que se generan bajo condiciones de aire/combustible usando una mezcla de combustible de hidrógeno más gasolina. El escenario presentado en el presente trabajo de investigación motiva la inquietud para explorar otros escenarios modificando principalmente la relación la concentración de esta mezcla de combustible. Que se vería reflejada en el proceso de combustión y, por ende, en la generación de emisiones contaminantes.

#### **Agradecimientos**

Se agradece al Programa para el Desarrollo Profesional Docente, para el Tipo Superior, PRODEP, por el apoyo recibido, así mismo se agradece de igual forma a la Coordinación de la Investigación Científica de la Universidad Michoacana de San Nicolás de Hidalgo CIC-UMSNH.

#### **Referencias**

Blair G.P. Design and simulation of two-stroke engines. 1996.

Blair G.P. y McConnell J.H. Unsteady gas flow through high-specific-output 4-stroke cycle engines. SAE Paper 740736, 1974.

Heywood J. B. Internal combustion engine fundamentals. McGraw-Hill Publishing,

1988.

Sugisita H, Mori H, Uematsu K. A study of thermodynamic cycle and system configurations of hydrogen combustion turbines. International Journal of Hydrogen Energy 1998; 23(8):705–12.

Natkin RJ, Tang X, Whipple KM, Kabat DM, Stockhausen WF. Ford hydrogen engine laboratory testing facility. SAE Technical Paper No. 2002-01-0241, 2002.

Guthrie BR. Hydrogen G-cycle rotary internal combustion engine, in United States Patent No. US2008/0247897 A1: 2008.

White CM, Steeper RR, Lutz AE. The hydrogen-fueled internal combustion engine: a technical review. International Journal of Hydrogen Energy 2006;31(10):1292–305.

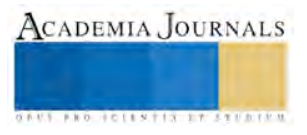

**ACADEMIA JOURNALS** 

**US PROJECTS TIX I TO CENTER** 

## LA WIKI COMO REPOSITORIO DE MATERIALES EDUCATIVOS EN LA NUBE, PARA EL APRENDIZAJE DE LA ASIGNATURA DE PROGRAMACIÓN VISUAL

M.T.E. Guillermina Jiménez Rasgado<sup>1</sup>, Dra. Claudia Marina Vicario Solórzano<sup>2</sup>, M.I.E Jafet Montenegro Hipólito<sup>3</sup> y M.R.T. Víctor Alberto Reyes Villavicencio<sup>4</sup>

*Resumen*—**Este trabajo de investigación tiene como propuesta el diseño de una wiki como repositorio, para gestionar y almacenar materiales educativos en la nube, para contribuir en el proceso de enseñanza y aprendizaje de la asignatura de programación visual. Se sugieren varias herramientas tecnológicas que permiten el trabajo en equipo pero también la autonomía, de tal forma que los estudiantes puedan apropiarse de la información y del conocimiento, y lo transformen en algo útil y significativo para ellos. El objetivo que se persigue es que el docente no solo sea consumidor, sino que se convierta en un productor de sus propios materiales educativos, logrando con ello incursionar en nuevas formas de enseñar y aprender. Como conclusión se tiene que los estudiantes al usar los materiales educativos ya alojados en la wiki pueden avanzar a su propio ritmo de aprendizaje y lograr una apropiación del conocimiento.** *Palabras clave***—wiki, materiales educativos, nube,programación visual.** 

#### **Introducción**

El presente trabajo de investigación se realizó en el Instituto Tecnológico de Minatitlán, el cual oferta ocho carreras de manera presencial, entre las cuales se encuentra la Carrera de Ingeniería Electrónica; que incluye en su retícula la asignatura de Programación Visual, la cual aporta al perfil profesional la capacidad para diseñar e implementar interfaces gráficas de usuario para facilitar la interacción entre hombre, equipos y sistemas electrónicos.

Existen varias problemáticas para abordar la asignatura, entre las cuales podemos mencionar: no hay suficiente equipos de cómputo para todos los estudiantes que cursan la asignatura, la sala de cómputo no tiene acceso a internet, falta de materiales educativos propios de la asignatura que estén disponible en la nube y que abarque el contenido del mismo tal y como lo marca el temario, existen muchos videos en la red pero no están concentrados en un sitio que permita a los jóvenes estudiantes avanzar y estudiar a su propio ritmo de aprendizaje, lo cual deriva en un bajo nivel del desempeño académico por parte de los estudiantes.

En base a ello se propuso diseñar una wiki como un repositorio de diversos materiales educativos que permitan el alojamiento de dichos materiales educativos en la nube, de tal forma que puedan estar disponibles en cualquier lugar e instante, siempre y cuando se cuente con un dispositivo portatil con conexión a internet.

## **Descripción del Método**

#### *Método Descriptivo*

El método de investigación del que se hace uso en este trabajo de investigación para la obtención de la información es de tipo descriptivo.

De acuerdo a Roberto Sampieri un estudio descriptivo consiste en describir fenómenos, situaciones, contextos y eventos; esto es, detallar cómo son y se manifiestan. Los estudios descriptivos buscan especificar las propiedades, las características y los perfiles de personas, grupos, comunidades, procesos, objetos o cualquier otro fenómeno que se someta a un análisis. También informa que los estudios descriptivos miden o recogen información de manera independiente o conjunta sobre los conceptos o las variables a las que se refieren. En este trabajo se describirá la forma de desarrollar una wiki para alojar diversos materiales educativos para la asignatura de programación visual con el fin de poder compartir con los estudiantes.

 $\overline{a}$ 

<sup>1</sup> La M.T.E. Guillermina Jiménez Rasgado es profesora de programación en la carrera de Ingeniería Electrónica del Instituto Tecnológico de Minatitlán, Veracruz. [guillejr10@gmail.com](mailto:guillejr10@gmail.com) (**autor corresponsal)**

<sup>2</sup> La Dra. Claudia Marina Vicario Solórzano es Profesora e Investigadora de la UPIICSA del Instituto Politécnico Nacional [marina.vicario@gmail.com](mailto:marina.vicario@gmail.com)

<sup>3</sup> El M.I.E Jafet Montenegro Hipólito es profesor de matemáticas y física adscrito al departamento de Ciencias Básicas del Instituto Tecnológico de Minatitlán, Veracruz. *[jmontenegro@itmina.edu.mx](mailto:jmontenegro@itmina.edu.mx)* 

<sup>4</sup> El M.R.T. Víctor Alberto Reyes Villavicencio es profesor adscrito al departamento de Ingeniería en Sistemas Computacionales del Instituto Tecnológico de Minatitlán, Ver[. ivicvilla@itmina.edu.mx](mailto:ivicvilla@itmina.edu.mx)

ACADEMIA JOURNALS

**US FROM RESISTENCIAL PROPERTY** 

## *Método cuantitativo*

Se utilizó el método cuantitativo para evaluar la wiki y la eficacia de los materiales educativos diseñados, aplicándo una encuesta de forma anónima a un grupo de estudiantes que cursaron la asignatura. Se utilizó la herramienta de google forms para generar la encuesta la cual se aplicó en un laboratorio y para su contestación se distribuyó via correo electrónico. Dichos resultados quedaron plasmados en forma de gráficas circulares mejor conocidas como gráficas de pastel o de sector, las cuales quedan registradas directamente en nuestra cuenta de google forms.

El trabajo de investigación se realizó en tres fases: Recopilación de la información, Elaboración de la wiki y de los materiales educativos y la Evaluacion de la wiki y los materiales educativos diseñados por parte de los estudiantes.

#### **Fundamentos teóricos**

El término Wiki proviene de la palabra de origen hawaiano "wiki wiki" que significa rápido. Es un sitio web cuyas páginas pueden ser editadas directamente desde el navegador, donde los usuarios crean, modifican o eliminan contenidos que, generalmente, comparten. (Wales & Sanger, Wiki). El inventor del primer Wiki llamado WikiWikiWeb fue Ward Cunningham.

La Wiki en el aula puede ser útil como repositorio de información del docente que permita, si se desea, que los estudiantes aporten también su conocimiento y su experiencia, pero es en el trabajo en grupo donde más partido se saca al wiki. (Peña, Córcoles, & Casado, 2006).

La Wiki como plataforma web permite organizar los materiales educativos y las actividades de los temas de aprendizaje, permitiendo al estudiante repasar lecciones, ver videos y realizar evaluaciones en línea a través de los ejercicios interactivos que se proponen, las cuales proporcionarán una retroalimentación al estudiante acerca de los logros alcanzados. (Jimenez Rasgado & Vicario Solórzano, 2017).

Al principio la inclusión del internet en las aulas solo se basaba en buscar información, leer documentos de la web, bajar artículos, libros, diapositivas etc., con la incorporación de la Web 2.0 o web social nos ha permitido tener roles más activo tanto para el profesor como para los estudiantes.

La Web 2.0 se podría definir como un conjunto de tecnologías para la creación social de conocimiento, incorporando tres características esenciales: tecnología, conocimiento y usuarios; y se caracteriza por la creación colectiva de contenidos, el establecimiento de recursos compartidos y el control de la calidad de forma colaborativa entre los usuarios (Ribes, 2007). En la Figura 1 podemos apreciar de manera gráfica todo lo que abarca la web 2.0.

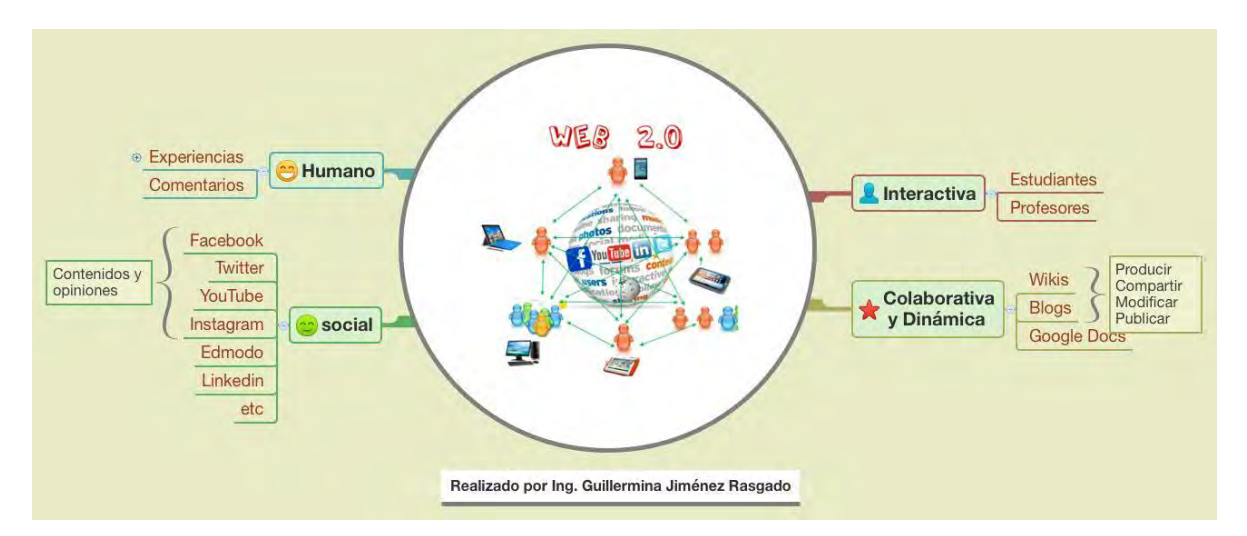

Figura 1. Imagen de la web 2.0 Fuente (Jimenez Rasgado & Vicario Solórzano, 2017).

Los materiales educativos "son aquellos objetos, instrumentos y medios en diversos soportes físicos, elaborados o adaptados para apoyar procesos didácticos, de planeación, ejecución y evaluación con fines de enseñanza y aprendizaje" (Miembros del Seminario Los materiales educativos en la sociedad de la información., 2006).

De acuerdo a Jiménez Rasgado & Vicario Solórzano ( 2017) Los materiales educativos que se propusieron tienen como objetivo:

- Despertar el interés del estudiante
- Facilitar el proceso de enseñanza-aprendizaje
- Retroalimentar los temas vistos a través del uso de ejercicios interactivos.
- Guiar las prácticas en el laboratorio de cómputo
- Hacer uso de las TIC

Todos los materiales educativos diseñados estarán alojados en la nube por medio de la wiki. La nube digital o cloud Computing en inglés, "es un nuevo modelo de negocio en Internet pensado para ofrecer nuevas formas de almacenamiento para datos, documentos y archivos". (Manuel Vázquez, 2014) citado en (Jiménez Rasgado & Vicario Solórzano,2017), pudiendo también almacenar aplicaciones.

## **Arquitectura de la wiki propuesta para la asignatura de programación visual.**

La wiki propuesta como se observa en la Figura 2, está alojada en la nube en un servidor externo, propia de la herramienta digital utilizada que es Wikispaces; la forma de acceder a los materiales educativos es usando una conexión a internet para conectarse al servidor, y es por invitación del maestro via correo electrónico con cada uno de los estudiantes; estos tendrán que acceder a su correo electrónico, confirmar su participación para poder usar la wiki de la asignatura; la wiki está en un entorno cerrado ya que se eligió la opción gratuita, los estudiantes tendrán que unirse a la wiki proporcionando sus datos como son: un nombre de usuario, un correo electrónico, y una contraseña, de esta forma podrán entrar a la plataforma para subir, bajar y ver los materiales educativos creados por el docente, y si este desea, también les pedirá a sus estudiantes que colaboren en la creación de los mismos para compartir en el ciberespacio. (Jimenez Rasgado & Vicario Solórzano, 2017).

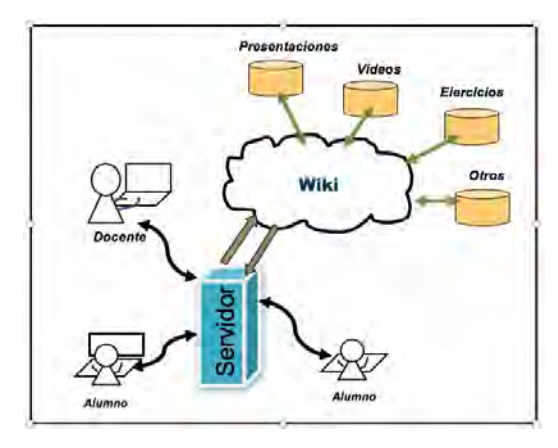

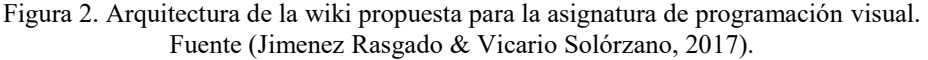

## *Herramientas tecnológicas utilizadas en el diseño de la wiki y los materiales educativos.*

Para el desarrollo de la wiki y los materiales educativos, se utilizaron diversas herramientas tecnológicas cuya característica principal es que poder almacenar información en la nube. Para la creación de la Wiki de la asignatura de programación visual, se propuso usar la herramienta digital de Wikispaces, "la cual es una plataforma fácil de configurar y personalizar, permite la edición de texto, así como la inclusión de imágenes, videos y la incrustación de códigos en html, se considera como la más empleada en el ámbito educativo." (Jimenez Rasgado & Vicario Solórzano, 2017).

Otras de las características por las cuales se seleccionó la herramienta tecnológica de wikispaces es por que permite realizar el trabajo colaborativo entre estudiantes y docentes, permite estructurar el contenido en páginas

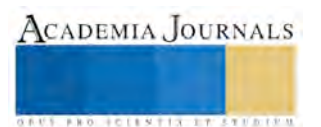

ACADEMIA JOURNALS

**US PRO SCIENTIS IT CE TO CON** 

con formato de hipertexto, permite organizar la información entre las páginas y permite almacenar diversos tipos de archivos entre los cuales se encuentran el formato docs, pptx, mp4, pdf entre otros. Además de que es una red social segura y permite trabajar con proyectos colaborativos y compartirlos en la nube.

Para la creación de los materiales educativos se propusieron la creación de diapositivas usando la herramienta de Prezi, entre sus características prezi permite la edición de las diapositivas o lienzos ya sea descargando una versión para la computadora o bien editando en línea, permite también compartir un enlace para que los estudiantes puedan trabajar de forma colaborativa entre ellos, una vez creado tiene la opción de descarga un ejecutable de la presentación, compartirlo en línea o bien descargar la presentación en formato pdf, y sobre todo es fácil de utilizar. Se propuso tambien la creación de videos usando la herramienta de ScreencastOMatic y se alojaron en una cuenta personal en la plataforma de YouTube para su fácil compartición por la web. Así mismo se propusieron la creación de ejercicios interactivos con el fin de que los estudiantes se puedan autoevaluar al finalizar cada tema, para ello se utilizó la herramienta tecnológica de Hot Potatoes la cual nos permite realizar diversos ejercicios como crucigramas, ejercicios de completar frases, realizar preguntas de opción multiple, etc.

## **Resultados**

La arquitectura de la wiki propuesta es la siguiente: consta de una página en blanco situada de lado izquierdo, la cual se utiliza para escribir información, subir los materiales educativos, insertar imágenes, etc., en este caso se aprecia la bienvenida a la wiki; de lado derecho se puede observar un menú compuesto de las páginas de la wiki, abarca los temas principales de la asignatura de programación visual. La Wiki propuesta se llama ProgramVisual, su dirección web es [http://programvisual.wikispaces.com/,](http://programvisual.wikispaces.com/) se accede por invitación por parte de la profesora, ya que se usó una versión gratuita. En la Figura 4 podemos ver la wiki realizada. (Jimenez Rasgado & Vicario Solórzano, 2017).

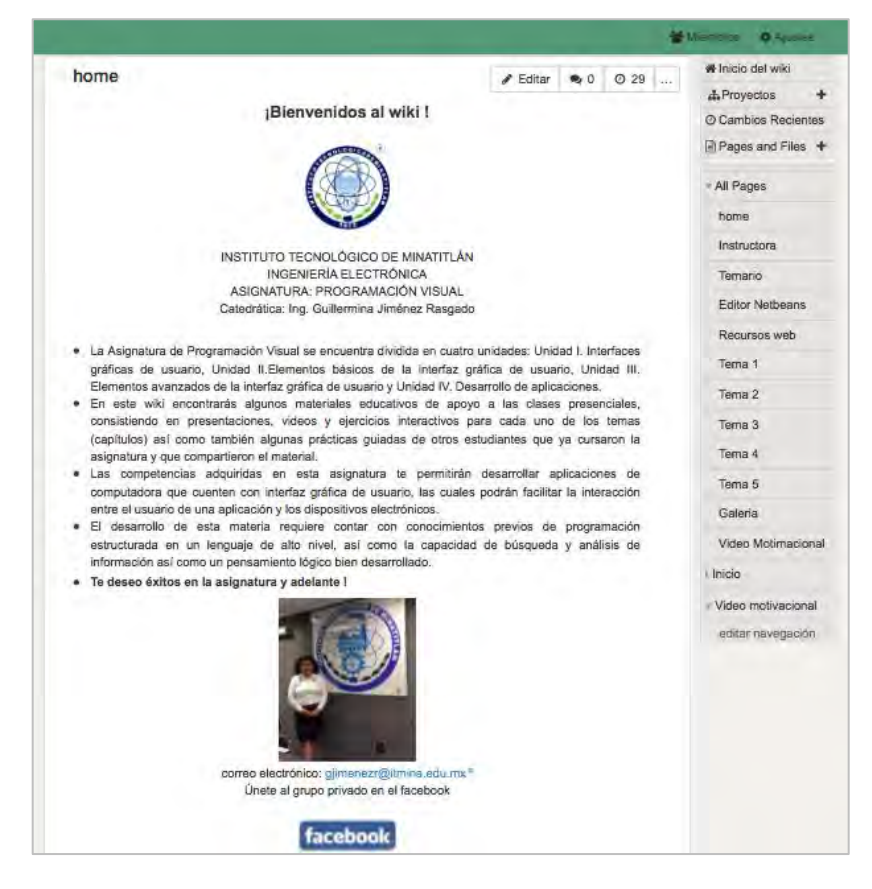

Figura 4. Wiki de la asignatura de programación visual. Fuente (Jimenez Rasgado & Vicario Solórzano, 2017).

ACADEMIA JOURNALS

**US PRO SCIENTIS STORES ENTER** 

#### **Comentarios Finales**

A continuación se presenta un resumen de los resultados obtenidos, las conclusiones así como recomendaciones de los autores para continuar el presente trabajo de investigación.

#### *Resumen de resultados*

En este trabajo investigativo se logró realizar la wiki y diversos Materiales Educativos disponibles en la nube para la Asignatura de Programación Visual, acordes a la nuevas tecnologías de información y comunicación.

Los resultados superaron las expectativas, ya que los estudiantes al utilizar la wiki y usar los materiales educativos desarrollados, pudieron desarrollar las competencias que marca la asignatura, principalmente programar interfaces gráficas de usuario GUI (del inglés Graphical User Interface) para establecer la comunicación con dispositivos electrónicos.

Con la wiki los estudiantes pudieron compartir sus prácticas realizadas durante el ciclo escolar, pudiendo ser vistos por todos los estudiantes incluyendo a la maestra del grupo, logrando con ello adquirir nuevos conocimientos los cuales fueron implementados en sus respectivos proyectos finales.

#### *Conclusiones*

El modelo por competencias requiere profesores productores de materiales educativos, que tengan claro que desean lograr como objetivo de aprendizaje y la importancia de usar la tecnología en la enseñanza. (Jimenez Rasgado & Vicario Solórzano, 2017). Al producir los materiales y en la búsqueda de la información se descubrió un interesante proceso que consiste en una vinculación entre la Información-el Conocimiento-y el trabajo Colaborativo. (Jimenez Rasgado & Vicario Solórzano, 2017).

Por otro lado como docentes al diseñar nuestros propios materiales educativos nos permite conocer nuevas herramientas tecnológicas, a la par que se desarrolla la creatividad tanto en los estudiantes como en los docentes que incursionan en el apasionante mundo de las TIC.

Con la wiki propuesta, se abre un nuevo panorama en la forma de contar con evidencias significativas de nuestro quehacer docente y del trabajo realizado por los estudiantes. (Jimenez Rasgado & Vicario Solórzano, 2017).

La investigación tiene un impacto directo con los actores principales de la educación que son el docente y los estudiantes, los cuales tienen nuevos roles y nos permite entrar y contribuir con ánimo y nuevas experiencias de aprendizaje en la Sociedad de la información y del conocimiento.

#### *Recomendaciones*

Los investigadores interesados en continuar nuestra investigación podrían concentrarse en las nuevas herramientas tecnológicas para la creación de materiales educativos que permitan el alojamiento en la nube y el aprendizaje interactivo; también pueden incursionar en las ventajas de los portafolios digitales.

#### **Referencias**

Jiménez Rasgado, G & Vicario Solorzano, C. M. (2017). *Materiales educativos en la nube como herramientas tecnológicas de aprendizaje, para*  la asignatura de programación visual en la carrera de ingeniería electrónica, del Instituto Tecnológico de Minatitlán. (Tesis de maestria). Instituto Galileo de Innovación Educativa. Veracruz, México.

Miembros del Seminario Los materiales educativos en la sociedad de la información. (2006). Los Materiales educativos en México. Aproximación a su génesis y desarrollo. Obtenido de

http://www.ite.educacion.es/formacion/materiales/80/cd\_1\_2\_3/cd2/paises/mexico/los\_materiales\_educativos\_en\_mexico.pdf

Peña, I., Córcoles, C. P., & Casado, C. (2006). El Profesor 2.0: docencia e investigación desde la Red. uocpapers revista sobre la sociedad del conocimiento, 9.

Ribes, X. (2007). La Web 2.0. El valor de los metadatos y de la inteligencia colectiva. Telos, 73, 36-43.

Sampieri, R., Collado, C., & Pilar, L. (s.f.). Metodología de la Investigación. Cuarta Edición. México: Mc Graw Hill.

Wales, J., & Sanger, L. (15 de enero de 2001). Wikipedia. Recuperado el 04 de octubre de 2014, d[e http://es.wikipedia.org/wiki/Wikipedia](http://es.wikipedia.org/wiki/Wikipedia)

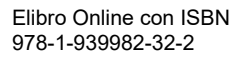

## **Notas Biográficas**

La **M.T.E Guillermina Jiménez Rasgado** es profesora de la carrera de Ingenería Electrónica del Instituto Tecnológico de Minatitlán, Veracruz; cuenta con maestría en Tecnología Educativa y la licenciatura en Ingeniería electrónica en Instrumentación, ha participado en eventos académicos asesorando a estudiantes tanto de nivel Superior como de Enseñanza Media Superior, de los cuales se encuentra el Evento Nacional Estudiantil de Innovación Tecnológica con los proyectos Android-Car y Micro Servo-Robot.

La **Dra. Claudia Marina Vicario Solórzano** es Profesora e Investigadora la UPIICSA del Instituto Politécnico Nacional. Es Doctora en Pedagogía por la UNAM. Evaluadora y cofundadora del CONAIC, pertenece a varias redes de colaboración como la Red LaTE México.

El **M.I.E Jafet Montenegro Hipólito** es profesor de matemáticas y física adscrito al departamento de Ciencias Básicas del Instituto Tecnológico de Minatitlán, Veracruz.

El **M.R.T. Víctor Alberto Reyes Villavicencio** es profesor adscrito al departamento de Ingeniería en Sistemas Computacionales del Instituto Tecnológico de Minatitlán, Ver.

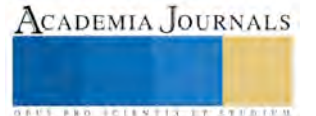

# PROPUESTA DE SISTEMA DE INFORMACIÓN PARA EL CONTROL DE INCIDENCIAS DEL PERSONAL

César Javier Jiménez Rodríguez Ing.<sup>1</sup>, MTI. Jorge Carranza Gómez<sup>2</sup>, Dr. Eduardo De La Cruz Gámez<sup>3</sup> y MC. Juan Miguel Hernández Bravo<sup>4</sup>

*Resumen***—Hoy en día muchas empresas han implementado sistemas de control de asistencia para monitorizar el cumplimiento de la jornada laboral de sus empleados, y así llevar a cabo procedimientos de percepciones o deducciones de sueldo. Algunos de estos sistemas cuentan con dispositivos electrónicos de control de acceso biométrico, los cuales disminuyen la posibilidad de suplantación de la identidad al momento de checar asistencia. A pesar de esto, el personal encargado de gestionar la información del sistema puede manipular y corromper los datos, recayendo en el mismo problema. El Sistema de Información para el Control de Incidencias del Personal (SICIP) ofrece funciones de gestión de seguridad y auditoría para brindar mayor control y seguimiento de los datos registrados y los accesos a los mismos. También brinda la opción de generar diferentes tipos de reportes para presentar información confiable y que sirva como apoyo para la toma de decisiones en la empresa.**

*Palabras clave***—Control de asistencia, Dispositivo biométrico, SICIP, Seguridad, Auditoría, Reportes.**

#### **Introducción**

Muchas empresas hoy en día hacen uso de algún mecanismo o sistema para la gestión de las asistencias del personal, con el objetivo de poder valorar algunos aspectos como la puntualidad, asistencia y tiempo de estancia en el área laboral por parte de los trabajadores, y poder con ello, realizar procedimientos para la percepción o deducción de sueldos.

Estos sistemas implementan diferentes mecanismos con los cuales se puede ir generando un registro histórico de las incidencias y puede ser posteriormente consultado para diferentes fines.

Algunos de las mecanismos más utilizados es el uso de boletas o planillas impresas para el registro de las horas de entrada y de salida. Estas planillas pueden ser rellenadas manualmente con un bolígrafo o por medio de algún dispositivo que las marque usando tinta o marcas por medio de presión.

Estos mecanismos son suficientes para empresas con una plantilla laboral pequeña, pero en el caso de empresas con un mayor número de trabajadores puede resultar impráctico debido al tiempo que toma llevar a cabo el registro de las incidencias. Tomando esto en consideración, se han introducido tarjetas con tecnología de radiofrecuencia, las cuales pueden ser leídas en instantes y se puede almacenar la información de forma digital en lugar de la forma física que ofrecen las planillas impresas.

Aunque se aumenta la practicidad, aún existe un factor más a cubrir y que puede ser de gran importancia para las empresas. Cualquier persona que tenga en su poder la tarjeta puede realizar el registro de la incidencia o en el peor de los casos, obtener acceso a algún lugar restringido, lo cual es un problema de seguridad. Para combatir esto se han creado dispositivos que permiten leer patrones anatómicos únicos para cada ser humano haciendo uso de la biometría.

Biometría es la parte de la biología que estudia en forma cuantitativa la variabilidad individual de los seres vivos utilizando métodos estadísticos (Sihuas y Huayta, 2016). Cuando este estudio cuantitativo se automatiza utilizando métodos matemáticos y ayudado por computadoras, se llama biometría informática. La identidad que se construye utilizando estos procedimientos se llama identidad biométrica de la persona.

Algunos sistemas de control de asistencia implementan dispositivos electrónicos de control de acceso biométrico, con los cuales, se puede tener mayor seguridad y confiabilidad en los datos que son capturados para cada uno de los individuos que están registrados en el sistema. El hecho de restringir la identidad de cada trabajador utilizando un identificador biométrico, como puede ser la huella dactilar, disminuye en gran medida la posibilidad de que se presenten casos de suplantación de la identidad.

<sup>4</sup> El MC. Juan Miguel Hernández Bravo es Profesor de la Maestría en Sistemas Computacionales en el Instituto Tecnológico de Acapulco, Guerrero, México. [jmhernan@yahoo.com](mailto:jmhernan@yahoo.com)

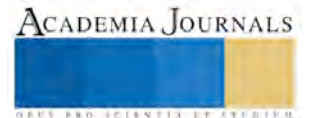

 $\overline{a}$ 

<sup>1</sup> César Javier Jiménez Rodríguez Ing. es Estudiante de la Maestría en Sistemas Computacionales en el Instituto Tecnológico de Acapulco, Guerrero, México. [javier.jim.rod@g](mailto:javier.jim.rod@)mail.com (**autor corresponsal)**

<sup>2</sup> El MTI. Jorge Carranza Gómez es Profesor de la Maestría en Sistemas Computacionales en el Instituto Tecnológico de Acapulco, Guerrero, México. [jcarranzamx@hotmail.com](mailto:jcarranzamx@hotmail.com)

<sup>3</sup> El Dr. Eduardo De La Cruz Gámez es Profesor de la Maestría en Sistemas Computacionales en el Instituto Tecnológico de Acapulco, Guerrero, México. [gamezeduardo@hotmail.com](mailto:gamezeduardo@hotmail.com)

Si bien utilizando dispositivos biométricos se puede tener mayor fiabilidad en la información del sistema de control de asistencia, no se está exento de la posibilidad de manipulación de los registros históricos por parte del personal encargado de manejar el sistema, esto con el objetivo de poder favorecer a empleados que no son cumplidos con su jornada laboral. Es por ello que es necesario contar con algún mecanismo que permita monitorear el estado de la información de este tipo de sistemas, para así tener mayor certeza de que los datos de las consultas o reportes generados muestran realmente información fidedigna y que no ha sido modificada con malos propósitos.

*Sistema de Información para el Control de Incidencias del Personal (SICIP)*

SICIP es un sistema que surge como una propuesta de solución para el control de incidencias del personal en cuanto a jornada laboral se refiere. SICIP ofrece diferentes funciones para gestionar la información de los empleados, horarios, asistencias y registro histórico de incidencias como justificaciones y permisos; además, brinda la posibilidad de generar reportes que permiten filtrar y organizar información específica con el fin de poder tomar decisiones o servir como referencia para posteriores procedimientos en la empresa.

Si bien existen sistemas de control de asistencia en el mercado que ofrecen estas funcionalidades, el factor innovador de SICIP recae en la gestión de la seguridad y la auditoría de la información.

SICIP cuenta con un módulo de seguridad con el cual se puede:

- Gestionar usuarios.
- Crear perfiles para definir el alcance de los usuarios en las funcionalidades del sistema.
- Conceder y revocar privilegios a determinados perfiles o usuarios, permitiendo restringir o escalar las funcionalidades de los mismos.
- Realizar auditoría de accesos y modificaciones de la información almacenada en el sistema, para conocer a detalle su estado, qué datos fueron accedidos y/o modificados, cuando fue realizada la acción y quién la realizó.

Así también, SICIP cuenta con un dispositivo biométrico con sensor para lectura de huellas dactilares, con el cual se da mayor seguridad para el registro de la información de los empleados, relacionando con un identificador biométrico único la información que a cada quién corresponde. Esto evita que entre los empleados pueda haber suplantación de la identidad para favorecer a los que no cumplen correctamente con su jornada laboral asignada.

*Características y funcionalidades de SICIP*

El sistema cuenta con cinco módulos definidos para un funcionamiento integral:

- 1. Inicio de sesión. Es la parte del sistema que se encarga de los procedimientos de autenticación de los usuarios para permitir su ingreso al sistema y acceder a las funcionalidades del mismo.
- 2. Catálogos. Brinda las opciones necesarias para poder realizar el registro, modificación, consulta y eliminación de datos de las distintas entidades del sistema, tal como los empleados, los departamentos, horarios, lista de incidencias y justificaciones.
- 3. Reportes. Ofrece la posibilidad de realizar consultas y generar reportes para el análisis y la toma de decisiones.
- 4. Incidencias. Para el registro de diferentes tipos de incidencias que se relacionan a diferentes eventos en la jornada laboral de los empleados, tal como justificaciones y permisos.
- 5. Seguridad. Ofrece las opciones para la gestión de usuarios y perfiles y así controlar el acceso a las diferentes funcionalidades e información del sistema. Además permite realizar auditorías de la información para verificar la fiabilidad de la información que se consulta o se genera en los reportes.

En la Figura 1 se da a conocer un gráfico con algunas de las opciones que brinda el sistema para llevar a cabo las funciones de tratamiento de la información de asistencias e incidencias de los trabajadores.

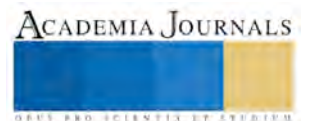

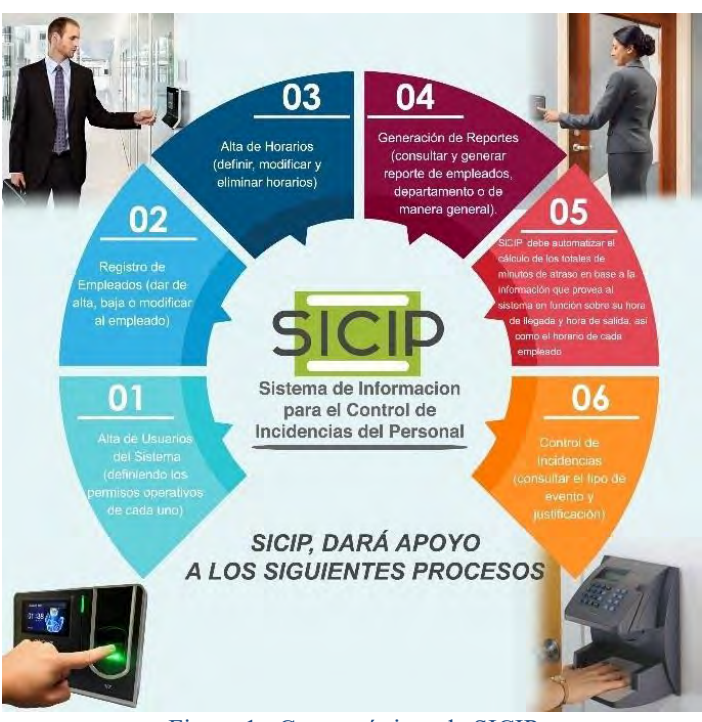

Figura 1. Características de SICIP.

## **Descripción del Método**

Para el desarrollo de SICIP, se hizo uso de uno de los modelos de proceso de desarrollo de software más utilizados hoy en día, el Modelo Iterativo e Incremental propuesto por Harlan Mills (1970), el cual consta de las etapas de Análisis, Diseño, Codificación y Pruebas.

Para efectos prácticos del proyecto, se decidió definir cinco etapas a través de las cuales se desarrolló el mismo, pero conservando las bases del método de desarrollo de software antes mencionado. Estas etapas son las siguientes.

## *1) Especificación*

En esta etapa se obtuvieron los requerimientos del cliente, para analizarse posteriormente, y establecer los elementos involucrados en el desarrollo de software, se realizó el análisis del problema y se hizo la recabación de los requerimientos.

En primera instancia se obtuvieron los requerimientos funcionales que son las acciones que puede llevar a cabo el sistema. Así mismo, se obtuvieron los requerimientos no funcionales que son aquellas restricciones del sistema y que se enfocan principalmente a características de rendimiento, usabilidad, eficiencia y dependencia.

Como producto final de la etapa se obtuvo el documento de especificación de requerimientos, el cual contiene una descripción detallada de lo que es necesitado por los usuarios en el sistema.

## *2) Diseño*

En esta etapa se analizaron, definieron y diseñaron los elementos involucrados en el desarrollo del software. El objetivo principal fue crear los elementos de soporte para el seguimiento del proyecto, ya sea como marco de referencia de las reglas de negocio, de las vistas que van a poder acceder los usuarios o de los datos que se van generar y almacenar con el uso del software.

Para el caso de SICIP, aquí se definió la arquitectura del sistema, es decir, los módulos y componentes de los cuales está conformado.

Para el modelado de la arquitectura del sistema se hizo uso de la notación UML para el caso de los diagramas que describen el comportamiento, casos de uso, interacciones y flujos de datos en el sistema. Por otro lado, para la base de datos que almacena la información del sistema se utilizó los diagramas Entidad-Relación o ER para poder representar la estructura de la misma.

## *3) Codificación*

En la etapa de codificación se generó el código necesario que conforma al software. Este proceso se basó en el análisis de los requerimientos y su representación en código funcional que permitan realizar lo que se necesita. Además de esto, se realizaron pruebas unitarias para verificar el funcionamiento de cada requerimiento.

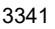

ACADEMIA, JOURNALS

**STARD OF CENTISTICS CONTR** 

La construcción de SICIP se realizó por módulos, los cuales sirven como base para los otros. Estos módulos contemplan las partes de Inicio de Sesión, Catálogos, Seguridad, Incidencias y Reportes.

El orden de implementación tomó en cuenta como primer elemento al módulo de Inicio de Sesión, el cual es la base del sistema al permitir el acceso de usuarios autorizados a las diferentes partes del sistema.

Seguidamente se implementó el módulo de Seguridad, dentro del cual se puede realizar la creación de usuarios y perfiles, así como la asignación de privilegios de acceso a partes y funciones del sistema. La parte de auditoría se decidió realizar al final para poder tomar en cuenta las demás funcionalidades de los otros módulos.

Posteriormente se implementó el módulo de Catálogos, el cual permite la gestión de elementos persistentes en el sistema, tal como la información del personal, horarios, listas de justificaciones e incidencias.

Después se procedió a implementar el módulo de Incidencias, el cual es el núcleo de las funciones del SICIP. En este módulo se puede hacer la gestión de todas las incidencias relacionadas al personal en cuanto a control de asistencias. Toda la información recabada puede ser consultada desde la interfaz del sistema, además de permitir el llevar un historial de todas las incidencias, con la posibilidad de poder filtrar la información que sea relevante para quien consulta.

Se tiene también el módulo de Reportes, el cual brinda todas las funcionalidades para poder generar reportes en diferentes formatos para poder valorar la información de las incidencias. Además de esto, se puede obtener información específica para diferentes propósitos, ordenando los datos y presentándolos de una forma que sea entendible para quien consulte la información.

Y finalmente, se implementan las funcionalidades de Auditoría en módulo de Seguridad, con lo cual se puede hacer uso de la información generada por los demás módulos y poder así realizar las tareas de verificación que la opción de auditoría ofrece.

#### *4) Validación*

La validación se refiere a un conjunto de actividades que aseguran que el software lleve a cabo de manera correcta una función específica. Aquí se buscó que el software tenga trazabilidad de acuerdo a los requerimientos planteados en la primera etapa. Las actividades que se consideraron en esta etapa son: pruebas, corrección de errores y solicitud de cambios.

En la etapa de Validación, el SICIP fue sometido a un primer uso de prueba, en donde se pueden verificar si las funcionalidades solicitadas fueron implementadas en el sistema, con lo cual, se pueden encontrar fallas u omisiones de diseño, para así poder realizar una reparación temprana que no afecte al funcionamiento del sistema posteriormente.

En caso de haberse encontrado fallas o comprobar que algunos de los requerimientos no son cumplidos, se puede realizar una solicitud de cambios, los cuales llevarán a una actualización del sistema para poder así hacerlo más fiable.

## *5) Operación y Mantenimiento*

A partir de este momento es cuando los usuarios reales del sistema pudieron hacer uso de las funcionalidades y generar retroalimentación.

Esta última etapa se realiza de manera continua. Antes del uso del sistema, se llevó a cabo la capacitación de los usuarios que lo utilizarían. Aquí se mostró a los usuarios lo que pueden y lo que no pueden hacer en el sistema, y cómo llevar a cabo sus actividades.

Además de la capacitación, se debe llevar a cabo el mantenimiento del sistema, haciendo una revisión periódica del funcionamiento del sistema, cuidando de que se esté almacenando información de manera correcta y que no esté presentando fallas. En algunos casos se requiere de soporte técnico cuando se presente una problemática, que puede ser de ayuda para saber cómo funciona el sistema en determinada actividad, o la atención de fallas que se presenten en el mismo.

Con la aplicación de esta metodología, se aseguró contar con las etapas de desarrollo necesarias para la creación de un software de calidad y que cumple con los estándares mínimos, ofreciendo mayor confiabilidad a los usuarios de que el sistema puede funcionar de forma correcta ya que se consideraron todos los aspectos posibles en proyectos de este tipo.

## **Comentarios Finales**

Con ayuda del SICIP se obtiene una mayor eficiencia en comparación con los procesos tradicionales del control de asistencia, ya que los registros de asistencias de los empleados se manejan en una base de datos, permitiendo conocer los resultados inmediatamente después que el empleado haya registrado su asistencia, así como de diferentes tipos de reportes según se necesite.

Además, mediante el sistema se mantiene un alto nivel de integridad de los datos, ya que los registros de asistencias pueden ser auditados y monitoreados solo por personal autorizado, reduciendo la posibilidad de adulterar o modificar la información, por lo tanto se asegura que los resultados obtenidos por medio del sistema de información son confiables.

Como todo proyecto de software, SICIP es susceptible a mejoras y cambios en las funcionalidades que ofrece, por lo cual, se debe realizar un estudio más a fondo de las necesidades de los usuarios del sistema y poder así añadir funciones complementarias que hagan más robusto el sistema y poder así tener un mayor alcance para las tareas de las que es requerido.

#### **Referencias**

Ccama, J. "Diseño e Implementación de un Sistema de Video Vigilancia y Control de Asistencia Biométrico de la Empresa Autoaccesorios de los Gemelos S.A.C de la Ciudad de Juliaca," Universidad Nacional del Altiplano Puno, 2014.

Gallego, J. "Formación Profesional Básica - Operaciones Auxiliares para la Configuración y la Explotación," Editex, 2014

Hurtado, P. y E. Ordoñez. "Implementación del Sistema de Seguridad y Control de Asistencia Biométrico para el Laboratorio de Automatización de Procesos Industriales en la Escuela de Ingeniería Industrial-Espoch," Escuela Superior Politécnica de Chimb, 2016.

Mills, H. "Top Down Programming in Large System," IBM Federal Systems Division, 1970.

Sihuas, M. y B. Huayta. "Propuesta de un Sistema Automatizado de Control de Asistencia para la Eficacia en el Registro del Personal en el Programa Subsectorial de Irrigaciones del Ministerio de Agricultura y Riego," Universidad Inca Garcilaso de la Vega, 2016.

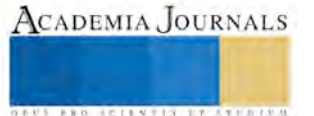

ACADEMIA, JOURNALS

**ARD RELEASES TRUSTEEN** 

## Alineación facial para reconocer emociones humanas

Ing. M. Jiménez-Vázquez<sup>1</sup>, Dr. J.A. Montero-Valverde<sup>2</sup>, Dra. M. Martínez-Arroyo<sup>3</sup>, MTI. J. Carranza-Gómez<sup>4</sup>

*Resumen*- **La expresión facial es una de las formas visuales de comunicación que más utilizan las personas para su interacción. El reconocimiento automático de las emociones humanas a través del análisis facial es una manera natural de interacción en una amplia variedad de aplicaciones. La alineación facial es una etapa importante en este proceso, ya que de ahí derivan las características utilizadas durante el aprendizaje de los modelos utilizados para la clasificación. En este trabajo se muestran las primeras etapas realizadas en el proceso de reconocer las emociones humanas resaltando la importancia de la detección facial y su posterior alineación como etapas relevantes del proceso.**

*Palabras clave-* **alineación fotométrica, alineación geométrica, detección facial, reconocimiento de patrones, visión artificial.**

## **Introducción**

En la sociedad humana, las emociones desempeñan un papel muy importante. Las emociones son los indicadores más confiables para socializar. Ellas determinan la manera de pensar, de comportarnos y de comunicarnos con los demás [Picard y otros] [8]. [Fernández y otros][13], Por lo tanto, es comprensible pensar que las nuevas generaciones de máquinas deben tener la habilidad de entender las emociones humanas [Ekman] [1], [Pantic y otros] [2], para poder interactuar de forma natural y flexible entre los humanos y las computadoras [Cowie y otros] [3]. Por ejemplo, resulta de gran utilidad que un vehículo interactúe de alguna manera con el conductor cuando reconozca que no está concentrado en la conducción o que éste está aburrido, otro ejemplo de aplicación sería en la utilización de una herramienta de enseñanza que identifique como interactuar con el usuario cuando detecte que éste no está interesado o poniendo atención en el tema [Cowie y otros] [3]. Una etapa importante en este proceso consiste en identificar de manera confiable el rostro humano y determinar algunas regiones de interés, tal como los ojos, con el fin de realizar la alineación del rostro propuesta por [Kazemi y otros] [14] como un paso previo a la extracción de características que determinen la expresión facial.En este trabajo se describe la detección del rostro y la alineación del mismo aplicando dos enfoques: a) alineación geométrica y b) alineación fotométrica. Así mismo, se muestran los resultados obtenidos de esta etapa. El resto del artículo está organizado como se indica. En la Sección II se presenta la metodología utilizada para la detección facial; en la Sección III se muestran los resultados parciales; en la Sección IV se indican las conclusiones; el trabajo futuro se menciona en la Sección V; finalmente las referencias son listadas en la Sección VI.

## **Metodología para el reconocimiento del rostro**

La metodología utilizada en este trabajo con el fin de reconocer de manera automática las seis emociones humanas básicas [1] [2], se integra de tres etapas como se muestra en la figura:

- 1. Preprocesamiento de la imagen.
- 2. Extracción y selección de características.
- 3. Clasificación.

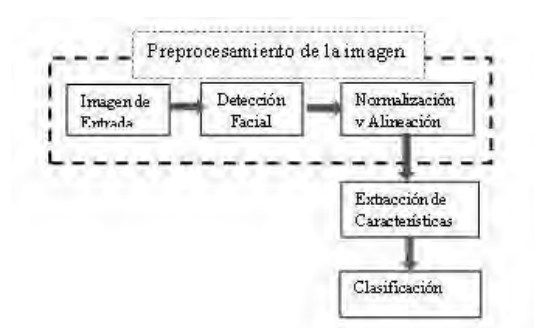

Figura 1.-Etapas para el Reconocimiento de expresiones faciales

l

<sup>1</sup> Jiménez-Vázquez es alumno de la Maestría en Sistemas Computacionales del I. T. de Acapulco. [mario\\_jv@hotmail.com](mailto:mario_jv@hotmail.com)

ACADEMIA, JOURNALS

**KOLLELLNTIS I TISTIKE** 

A continuación se va a describir la que se encuentra marcada con líneas punteadas en la figura 1.

**Preprocesamiento de la imagen**. Esta etapa comprende la captura de la imagen por medio de algún dispositivo electrónico, la detección del rostro y la alineación del mismo.

**Detección del Rostro.-**La detección del rostro se lleva a cabo aplicando el algoritmo descrito por Viola y Jones [7]. Este algoritmo utiliza una imagen integral para extraer características de forma rápida y precisa, debido a que no trabaja directamente con los valores de intensidad de los pixeles, sino que lo hace a través de una imagen acumulativa que se va formando a través de operaciones básicas que se realizan a medida que se va deslizando en la imagen. La figura 2.a muestra la aplicación de este proceso con el fin de obtener la imagen integral a partir de la lmagen original (Im(x,y)). La imagen integral realiza un desplazamiento de izquierda a derecha y de arriba hacia abajo en la imagen realizando la suma de los pixeles en la localización x,y, a medida que se desplaza (figura 2b), con el fin de obtener la imagen integral aplicando la expresión (1).

En la figura 2.b muestra unos filtros que son utilizados para la extracción de características en una imagen. La suma de los píxeles que se encuentran dentro de los rectángulos blancos se sustraen de la suma de píxeles en los rectángulos grises. Las características de dos rectángulos se muestran en la figura 2b.

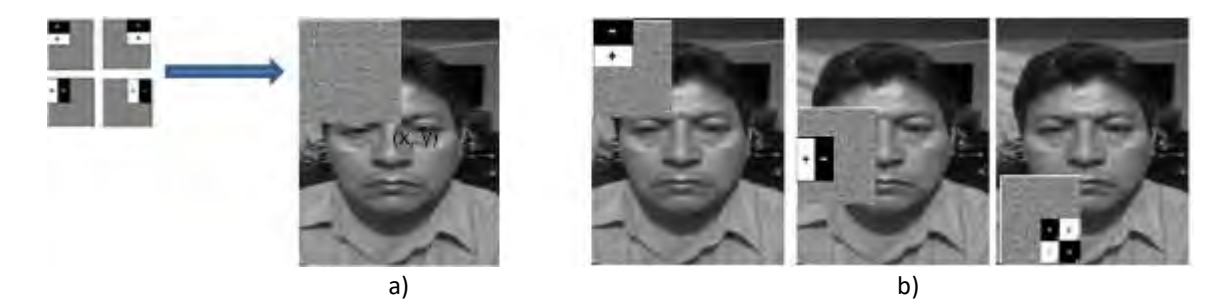

Figura 2. Imagen integral y convolución de filtros en el rostro

$$
II(X,Y) = \sum_{X' \leq X; y' \leq y} Im(X',Y')
$$
1

Donde: Condiciones:

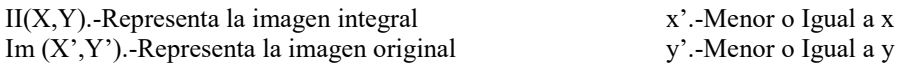

**Extracción de características para facial.-** Cuando se trabaja con imágenes, las características de cada objeto se extraen seleccionando la región de interés en la figura y representando ésta a través de patrones que la describen de cierta manera al aplicar unas funciones para su procesamiento. La extracción de características es un paso importante en el reconocimiento de patrones debido a que cuando éstas son procesadas proporcionan atributos importantes que son utilizados para representar a los objetos de tal manera que se pueden agrupar en una determinada clase [Schapire y otros] [9].

En el reconocimiento facial la extracción de características es aplicada a la imagen utilizando los filtros con bases Haar. Estos filtros son calculados eficientemente sobre la imagen integral y son selectivos en la orientación espacial y la frecuencia, además permiten ser modificados en escala y orientación de acuerdo a las necesidades requeridas, es decir, si se requiere agrandar la imagen se utiliza un múltiplo y si se requiere minimizar se utiliza un divisor en la escala. En el caso de la detección del rostro, se utilizan los filtros con bases Haar. Cuando se aplican los filtros Haar, éstos realizan una codificación de diferencia de intensidades en la imagen y no en los pixeles que contiene debido a que éstos trabajan con valores (0,255), generando características de contornos, puntos y líneas, mediante la captura de contraste entre las regiones donde se apliquen los filtros, como se muestra en la figura 2.b.

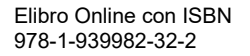

ACADEMIA JOURNALS

**ARDESTS TRANSPORTE** 

**Alineación del Rostro.-**La alineación es un método que consiste en estandarizar el tamaño, el color, y algunas veces los puntos de referencias que contiene la imagen que se va a someter a este proceso, sin provocar en ella distorsiones que la alteren. La normalización en una imagen puede ser de tipos vertical y horizontal.

En este trabajo se realiza la normalización a través de la técnica de utilizada por [Tan y Trigs] [12] y la técnica de ecualización de histogramas utilizada por [González y otros] [15], que consiste en poner los pixeles en un nivel de gris, eliminando el ruido y estandarizando su longitud y tamaño, para su tratamiento.

Para realizar el acondicionamiento, normalización y alineación de la cara, se debe seguir un procedimiento de mediante el uso de algunas técnicas de transformación de la imagen, para tener un mejor resultado al momento de manipular los pixeles que componen, por lo que sólo mencionaremos a continuación los métodos que serán utilizados en este trabajo.

Para llevar a cabo la alineación facial existen dos enfoques: a).-**alineación geométrica [14]**, que toma los puntos de las referencias de la cara (obtenidos por el detector de los puntos de referencias) y los ajusta para que queden alineados horizontalmente. En la **alineación fotométrica[12]**, se trata de ajustar el brillo de la imagen detectada, mediante el uso de una técnica, para obtener un mejor resultado en el manejo de los pixeles. Se van a considerar tres enfoques diferentes de normalización con el fin de seleccionar el que ofrezca mejores resultados con el clasificador. La alineación fotométrica ayudará a eliminar el ruido provocado por el exceso o falta de brillo en la imagen, dejándola de manera homogénea en la intensidad de gris. Después de pasar por el proceso de normalización se va a probar con el clasificador para ver cuál de estas tres normalizaciones proporciona mejores resultados.

- a).-Ecualización del histograma.
- b).-Método de Tan y Trigs.
- c).-La conversión a escala de grises de la imagen sin utilizar una técnica.

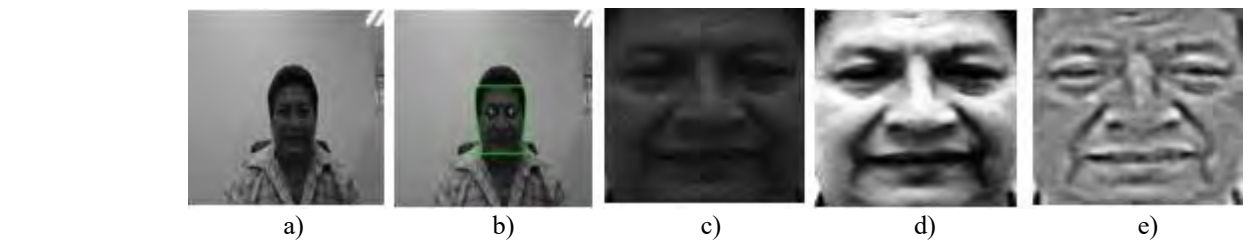

Figura 3.- Detección y normalización del rostro aplicando diferentes técnicas

Una vez que se tiene la imagen en escala de grises, el siguiente paso a seguir es, llevar a cabo la localización del rostro en la imagen. La posición precisa del rostro en la imagen es importante para llevar a cabo el análisis facial. En este punto se requiere buscar la región del rostro en la imagen; para esto, se debe normalizar la imagen de la cara, se pueden seguir diferentes reglas, como la distancia entre las pupilas, la posición de la nariz, o la distancia entre las comisuras de los labios. También se debe definir el tamaño de las imágenes y la gama de colores. La figura 3.c, muestra un rostro delimitado sin alinear.

**Delimitación de la imagen.-** Cuando se captura una imagen están presentes muchos objetos que contienen información innecesaria que podría alterar el contenido de ésta, en este caso, se debe delimitar el contorno facial de la imagen (rostro) para observar que están presentes todos y cada uno de los componentes faciales (ojos, boca, nariz, cejas, frente). Esto se realiza con la finalidad de dejar solamente la cara en la imagen como se muestra en la figura 3.c, dejando a un lado los otros elementos componentes del rostro como: orejas, pelo, cuero cabelludo y cualquier otro objeto (aretes o algún tatuaje), que pueda estar presente en el rostro durante el procesamiento.

De esta manera se precedió a eliminar los pixeles que rodean el contorno facial dejando solamente los pixeles que contienen el rostro, con se muestra en la figura 2.c, 2,d, 2e.

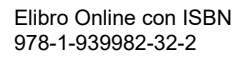

Este punto es muy importante debido a que la imagen debe estar completamente despejada de cualquier objeto que pueda proporcionar información inadecuada que altere el contenido de la misma en el siguiente proceso.

A continuación se detallan otros métodos donde se aplican las otras técnicas de normalización. Estas técnicas se aplican para tener un mejor manejo de los pixeles que componen la imagen.

**Aplicación de la Técnica de Ecualización del Histograma.-**En la transformación, todos los pixeles de un mismo nivel de gris se transformarán a otro nivel de gris, y el histograma se distribuirá en todo el rango disponible separando en lo posible las ocupaciones de cada nivel. El resultado de la ecualización maximiza el contraste de una imagen sin perder información de tipo estructural, esto es, conservando su [entropía.](https://es.wikipedia.org/wiki/Entrop%C3%ADa_(informaci%C3%B3n))

En la figura 3.d, se muestra una imagen aplicando la técnica de normalización a través de ecualización de histograma. Es notorio que ésta es una de las mejores técnicas para realizar la extracción de características en la normalización de imágenes

**Aplicación de la Técnica de Tan y Trigs.-**El método de Tan y Trigs se basa prácticamente en aplicar dos enfoques principales en la normalización de las imágenes, estos métodos son:

Descriptores basados en características geométricas y

Descriptores basados en la apariencia.

La técnica utilizada por Tan y Trigs se centra en la utilización de los patrones binarios locales (LBP) y sus generalizaciones [Tan y Trigs] [12]. Los Patrones Binarios Locales (LBP), son un descriptor no paramétrico de textura de imagen local computacionalmente eficiente [Fasel y otros] [6].

Las características de Los Patrones Binarios Locales (LBP) son invariantes a los cambios de nivel de grises monotónicos por diseño y, por lo tanto, generalmente se considera que no requieren preprocesamiento de imágenes antes de su uso. La fiabilidad de los patrones binarios locales (LBP), es que disminuye significativamente bajo grandes variaciones de iluminación. Otra limitación que tiene el uso de Los Patrones Binarios Locales, es su sensibilidad al ruido aleatorio y de cuantificación en regiones de imagen casi uniformes tales como la frente y las mejillas.

En la figura 3.e, se muestra una imagen aplicando la técnica de normalización a través de la aplicación de Tan y Trigs, basada en los patrones locales binarios.

**Obtención facial.-** La técnica de *Boosting* fue introducida por [Schapire y otros] [9], este es un método de clasificación que combina varios clasificadores básicos para formar un único clasificador más complejo y preciso. La idea se basa en la afirmación de que varios clasificadores sencillos que se desarrollan con los filtros Haar, cada uno de ellos con una precisión ligeramente superior a una clasificación aleatoria, pueden combinarse para formar un clasificador de mayor precisión, siempre y cuando se disponga de un número suficiente de muestras de entrenamiento. La aplicación de clasificadores en cascada ha permitido obtener buenos resultados, estos son reportados en los trabajos realizados [Viola y Jones][7], [Papageorgiou y otros][10], [Castrillón y otros][11].

Para aplicar la técnica de *boosting* primero se debe establecer un algoritmo de aprendizaje sencillo (clasificador débil o base), que será llamado repetidas veces para crear diversos clasificadores base. Para el entrenamiento de los clasificadores base se emplea, en cada iteración, un subconjunto diferente de muestras de entrenamiento y una distribución de pesos diferente sobre las muestras [9]. Entre mayor sea el número de muestras de entrenamiento mayor será la precisión en la clasificación de las características. Finalmente, estos clasificadores base se combinan en un único clasificador que se espera sea mucho más preciso que cualquiera de los clasificadores base por separado.

## **Resultados Parciales**

A continuación se muestran los resultados parciales de la detección del rostro a través de una imagen facial, así mismo, a estas imágenes se le aplican la técnica de ecualización de histogramas y la técnica de Tan y Trigs antes descritas para llevar a cabo el manejo de los pixeles que integran la imagen, con la finalidad de tener una

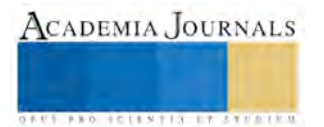

estandarización en cada una de ellas. Si no se aplicara una de estas técnicas a las imágenes, se corre el riesgo de tener una información poco confiable debido a que las imágenes podrían presentar ruido, que manifiesta a través de la falta o exceso de brillo, es decir, podrían estar muy oscuras o muy claras.

Es de gran importancia aplicar la técnica que mejor visualice la imagen para tener los mejores resultados en la detección de los estados emocionales en dicha imagen.

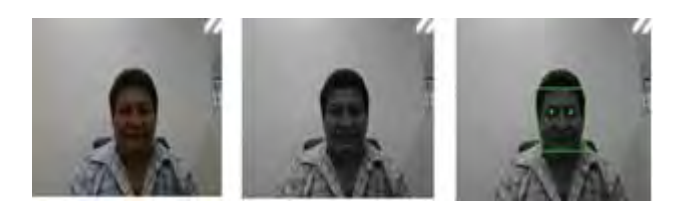

Figura 4.-Imagen original convertida a escala de grises y detección del rostro

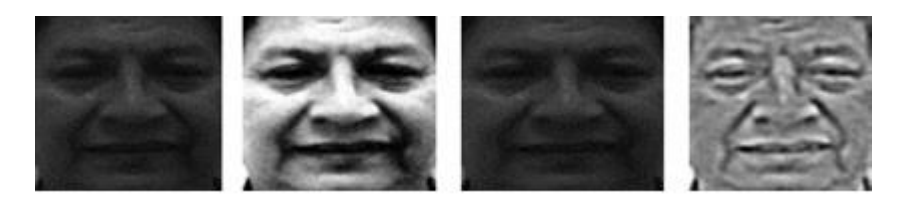

Figura 5.- Normalización y alineación del rostro aplicando las técnicas descritas

## **Conclusiones**

La combinación de la técnica de Boosting con los filtros de base Haar para realizar la detección del rostro en una imagen digital para llevar a cabo la extracción de características faciales, proporcionan un alto porcentaje para la detección requiriendo bajo tiempo de procesamiento en una gran cantidad de muestras.

La reducción del tiempo empleado en la localización de los puntos de referencia, se debe a que el método desarrollado por Viola y Jones emplea el desplazamiento de la imagen integral en áreas de interés eliminando áreas que no contienen información relevante para el procesamiento.

La aplicación de diferentes técnicas de normalización y alineación del rostro, proporcionan una visión más amplia para el procesamiento de imágenes faciales, obteniendo mejores resultados en la detección de rostros.

Teniendo la imagen facial después de haber aplicado la técnica de ecualización del histograma o la técnica de Tan y Trigs, la siguiente etapa es extraer las características aplicando el algoritmo de la Máquina de Soporte de Vectores (MVS). Este algoritmo analizará las características detectadas en el rostro, analizando la suma de los vectores que componen el rostro, los cuales serán sometidos al proceso de aprendizaje por medio de muestras que alimentarán el algoritmo, para reconocer cada uno de los estados emocionales.

## **Referencias Bibliográficas**

[1] P. Ekman, "Emotion in the Human Face". Cambridge Univ. Press, 1982.

[2] M. Pantic, L.J.M. Rothkrantz, "Automatic analysis of facial expressions: the state of the art", *IEEE Trans. Pattern Analysis and Machine Intelligence,* vol. 22, no. 12, pp. 1424-1445, Dec. 2000.

[3] R. Cowie, E. Douglas-Cowie, K. Karpouzis, G. Caridakis, M. Wallace and S. Kollias, "Recognition of Emotional States in Natural Human-Computer Interaction," *in Multimodal User Interfaces*, Springer Berlin Heidelberg, 2008.

[9] P. Ekman and W.V. Friesen, "Constants across cultures in the face and emotions," *J. Personality Social Psychology,* vol. 17, no. 2, pp. 124-129, 1971.

[4] P. Ekman and W.V. Friesen, "Facial Action Coding System (FACS): Manual". Palo Alto: Consulting Psychologists Press, 1978.

[5] MPEG Video and SNHC, "Text of ISO/IEC FDIS 14 496-3: Audio," in *Atlantic City MPEG Mtg.*, Oct. 1998, Doc. ISO/MPEG N2503.

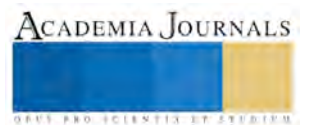

[6] B. Fasel and J. Luttin, "Automatic Facial Expression Analysis: a survey," Pattern Recognition, vol. 36, no. 1, pp. 259-275, 2003.

[7] VIOLA, Paul y JONES, Michael. *Robust Real-Time Face Detection*. *International Journal of Computer Vision*, Vol.57, No.2, pp 137-154, 2004.

[8] R.W. Picard, E. Vyzas, J. Healey, "Toward Machine Emotional Intelligence: Analysis of Affective Physiological State," in IEEE Transactions Pattern Analysis and Machine Intelligence, vol. 23, no. 10, pp. 1175- 1191, 2001.

[9] SCHAPIRE, R and FREUND, Y. *A decision theoretic generalization of on-line learning and application to boosting*. AT&T Bell Laboratories. USA, 1995.

[10] PAPAGEORGIOU,C., OREN,M. and POGGIO,T. *Ageneral frame-work for object detection*. Proceedings of International Conference on Computer Vision, enero de 1998, Bombay, India.

[11] CASTRILLÓN, M., DÉNIZ, O., GUERRA, C., and HERNÁNDEZ, M. "*ENCARA2: Real-time detection of multiple faces at different resolutions in video streams*". *ELSEVIER, Journal Visual Communication and Image Representation*. Article in press (2007).

[12] Xiaoyang Tan and Bill Triggs "Enhanced Local Texture Feature Sets for Face Recognition Under Difficult Lighting Conditions". INRIA & Laboratoire Jean Kuntzmann, 655 avenue de l'Europe, Montbonnot 38330, France.

[13] J.L. Fernández, J.M. Gómez, V.F. Muñoz, I. García, D. Melgar, C. Vara and A. García, "Human-Machine Interface Evaluation in a Computer Assisted Surgical System," in IEEE International Conference on Robotics and Automation, pp. 231-236, New Orlean, 2004.

[14] Vahid Kazemi and Josephine Sullivan, CVPR 2014. One Millisecond Face Alignment with an Ensemble of Regression Trees.

[15] Gonzalez, R. C., and Woods, P., Digital Image Processing, Addison Wesley, 2002.

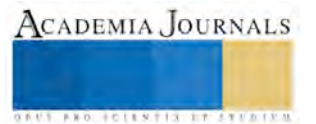

# SOPA INSTANTÁNEA ¿Una opción de alimentación para los Millenialls?

<sup>1</sup>M.D.O. J. Montserrat Jonguitud Alvarez, <sup>2</sup>M.P.P. Mary Cruz Ortíz Ríos, M.A.M. <sup>3</sup>Irma Cárdenas García y <sup>4</sup>M.D.C. Santa Adalí Vázquez Pimentel.

*Resumen:* **El objetivo de la presente investigación consiste en identificar los ingresos, hábitos y frecuencia de consumo de los Millennials en cuanto a sopas instantáneas además de las variables del mix marketing con la finalidad de poder apreciar sus gustos y preferencias en cuanto a alimentación y comida rápida.**

**En los resultados más significativos se puede apreciar que con respecto a si han comido sopa instantánea alguna vez el 95% dio como respuesta un sí, además el 60% compran sopa instantánea al menos cada mes y en segundo lugar y no por ello de menor importancia el porcentaje restante la adquiere semanalmente**

**Se concluye que los Millennials tienen un gran acercamiento al empleo de sopas instantáneas. El ajetreo diario y el ritmo acelerado de sus familias, en especial de las madres, los llevan a consumir productos de preparación fácil y que consuma el menor tiempo posible.**

*Palabras clave:* **Millennials, sopa instantánea, hábitos de consumo, mix marketing**

#### **Introducción:**

**La presente investigación se llevó a cabo con la finalidad de conocer el grado de acercamiento y consumo del segmento generacional conocido como Millennials a las sopas instantáneas. Se considera que los Millennials es un mercado con un alto crecimiento y que serán consumidores de diversos productos a lo largo de un periodo prolongado de tiempo ya que en la actualidad son jóvenes y en muchas ocasiones solteros por lo cual podemos deducir que aún tienen etapas de la vida por vivir y descubrir en las que irán provocando la evolución del mercado (no en vano se le conoce como la generación del "rompimiento"). El mercado de la comida rápida y la instantánea actualmente tiene un alto consumo ya que ha surgido como resultado de la vida agitada de la clase trabajadora, quiénes vieron disminuido el tiempo que dedicaban a las labores domésticas, entre ellas el lapso dedicado a la preparación de los alimentos en el hogar. Los Millennials una generación activa constantemente, ocupada en estudiar, trabajar y hacer vida social no dispone de tiempo (y en muchas ocasiones también carece del gusto) para cocinar y llevar una dieta equilibrada. Viene a solucionar esa problemática la comida rápida o sopa instantánea, preparada con un mínimo de minutos al día y de manera sencilla.**

#### **Marco teórico**

Phillip Kotler en su libro Fundamentos de mercadotecnia define a la mezcla de mercadotecnia como El conjunto de instrumentos tácticos controlables de la mercadotecnia, producto, precio, plaza (distribución), y promoción, que la empresa mezcla para producir la respuesta que quiere en el mercado meta. (Kotler & Amstrong, 2011)

De manera similar en cuanto a la investigación de mercados para la American Marketing Association, es la función que enlaza al consumidor, al cliente y al público con el vendedor a través de la información, una información que se utiliza para identificar y definir las oportunidades y los problemas de marketing, para generar, reinar y evaluar las acciones de marketing; para observar el comportamiento del mercado; y para mejorar la comprensión del marketing como un proceso. La investigación de mercado especifica la información requerida para abandonar estos aspectos; diseña el método de recopilar información; administra e implementa el proceso de recopilación de datos; analiza los resultados y comunica el descubrimiento y sus implicaciones. A través de la investigación de mercados la empresa también detecta el nivel de conocimientos e impacto entre los consumidores y clientes inmediatos, de los beneficios, promesas, imagen, etc., así mismo la investigación ayuda a identificar las expectativas, motivaciones, inhibiciones y actitudes que tienen los consumidores hacia un determinado producto o servicio. (Fisher, 2011)

Los millennials – también conocidos como Generación del Milenio o Generación Y – son aquellos jóvenes que, según los expertos y creadores de este término, han nacido algo así como entre 1981 y 1995. Estos jóvenes tienes

<sup>4</sup> <sup>4</sup> Profesor Investigador Área de Desarrollo de Negocios, Universidad Tecnológica de Tulancingo, México; Camino a Ahuehuetitla 301, Col. Las Presas, Tulancingo, Hgo. 43642; **adali.vazquez @utec-tgo.edu.mx**

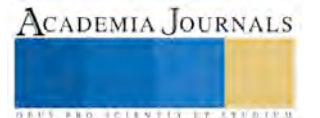

 $\overline{\phantom{a}}$ 

<sup>&</sup>lt;sup>1</sup> Profesor Investigador Área de Desarrollo de Negocios, Universidad Tecnológica de Tulancingo, México; Camino a Ahuehuetitla 301, Col. Las Presas, Tulancingo, Hgo. 43642; E-mail: **[montserrat.jonguitud@utec-tgo.edu.mx](mailto:montserrat.jonguitud@utec-tgo.edu.mx) (autor corresponsal)**

<sup>2</sup> Profesor Investigador Área de Desarrollo de Negocios, Universidad Tecnológica de Tulancingo, México; Camino a Ahuehuetitla 301, Col. Las Presas, Tulancingo, Hgo. 43642; **mary.cruz@utec-tgo.edu.mx**

<sup>&</sup>lt;sup>3 3</sup> Profesor Investigador Área de Desarrollo de Negocios, Universidad Tecnológica de Tulancingo, México; Camino a Ahuehuetitla 301, Col. Las Presas, Tulancingo, Hgo. 43642; **irmacg@utec-tgo.edu.mx**

ACADEMIA JOURNALS

**STARD SCIENTIS STORESTS** 

cosas y características en común, casi todos ellos tienen estudios y han disfrutado de una infancia y adolescencia buena y prospera – desde el punto de vista de la economía.

En general, los hábitos alimentarios de los mismos se caracterizan por:

- Una mayor tendencia a pasar por alto las comidas, especialmente desayuno y merienda.
- El consumo de comidas rápidas (fast food), ricas en grasas y sodio
- $\frac{1}{\sqrt{2}}$  Seguir dietas disarmónicas y altamente restrictivas
- Un deficiente consumo de fibra alimentaria, vitaminas y minerales por no tener una alimentación variada completa.

Deben procurar evitar la excesiva disponibilidad de comidas rápidas, embutidos, snacks, gaseosas y en cambio aumentar el consumo de frutas y verduras, lácteos y cereales. (López & Suárez, 2002)

Entre los alimentos preferidos de los adolescentes según la Universidad Abierta Interamericana en la Facultad de Medicina y Ciencias de la Salud en la Licenciatura en Nutrición en su trabajo de investigación "Preferencias y conductas Alimentarias de los Adolescentes" , se obtiene que tomando en cuenta al total de los entrevistados, prefieren: en el apartado de golosinas: los chocolates un 94%; de los snacks: las gaseosas, un 100% y de comida rápida: las Hamburguesas con un 99% de los encuestados y la pizza un 96%. Por lo que al concluir el estudio se anota que "el consumo de golosinas, gaseosas, snaks y comidas rápidas en los altos porcentajes de consumo no permite tener una alimentación saludable. (Levit, 2011)

De acuerdo a "Tapas Magazine" comen y beben peor que otras generaciones. Los platos son menos preparados y los jóvenes que forman esta generación dedican menos tiempo a la cocina. Quizás esto se deba a la rapidez del día a día, el ritmo frenético del trabajo o del estudio. Toman más bebidas energéticas, comida rápida, bollería industrial con grasas saturadas y snacks. (García, 2015)

En el sitio Web Puro Marketing indica que los millenials se han convertido en una de las fuerzas de consumo en el mercado actual. Las marcas quieren convertirlos en sus compradores, algo lógico teniendo que son la nueva masa de ciudadanos que se están incorporando al consumo y que tienen además una larga vida como consumidores por delante. Pero, aunque las marcas están muy interesadas en ellos, no siempre consiguen seducirlos. Los millennials son un mercado complicado, complejo, con gustos muy diferentes a los de las generaciones que van delante de ellos y que por tanto siempre esperan de las compañías cosas diferentes que sus padres, abuelos o incluso hermanos mayores. (Puro Marketing, 2015)

Un aspecto muy apreciado por la generación Milenio es el precio de la comida rápida**.** El coste barato de la "fast food" y de los alimentos precocinados (pizzas, lasañas, croquetas, empanadillas, hamburguesas, perritos calientes y similares) y su disponibilidad casi en cualquier lugar y a cualquier hora, favorece que este tipo de comida resulte muy asequible y apetecible para los adolescentes. Además, aunque la oferta abarca [alternativas más saludables,](http://revista.consumer.es/web/es/20091201/alimentacion/75292.php) como ensaladas variadas, macedonias de fruta, yogures o alimentos a la plancha, su buena apariencia se esfuma entre los ingredientes extras añadidos, las salsas, las cremas y los siropes dulces de los postres. (Zudaire, 2010) . Lo anterior coincide con lo que cita la redacción de la revista Puro Marketing (Puro Marketing, 2015) con respecto a que los miembros de este grupo demográfico (Millennials) también están preocupados por un elemento muy relevante "el precio".

## **Descripción del Método**

*Objetivo general:* 

Identificar la hábitos de consumo de los Millenialls en el consumo de sopa instantánea, en la región de Tulancingo de Bravo Hidalgo.

*Objetivos específicos*

- Conocer los gustos y preferencias de los Millenialls.
- Identificar las marcas que consumen con mayor frecuencia los Millenialls
- Identificar el precio que está dispuesto a pagar un Millenialls por una sopa instantánea.
- Identificar el lugar o plaza donde generalmente compran sopa instantánea.
- Identificar el tipo de promociones que atraen al cliente.

## *Descripción de la muestra:*

El universo está conformada por un total de 3796 familias de clase social C y D+, con integrantes de familia entre los 12 y 29 años en una zona geográfica de Tulancingo de Bravo Hidalgo, para la obtención de los datos anteriores se indagó en la página oficial de INEGI a través de una consulta interactiva. Posteriormente se aplicó la fórmula para muestras finitas y se determinó una muestra total de 252 encuestas:

 $n=N^*Za2p^*q$ 

 $d2*(N-1) + Za2*p*q$ 

Donde:

N= Total de Turistas Za= Nivel de Confianza 1.96 (95%) P= Proporción esperada =  $0.66 (66%)$ q= Proporción estimada = 0.34 (34%)

 $d= Precision = 0.05 (5%)$ 

Se aplicaron 252 encuestas realizadas a millenials que viven en Tulancingo, Hidalgo, en sus diversos puntos de estudio.

*Alcance de la investigación*

La presente investigación es de tipo transversal o vertical (*cross-sectional study* o *cross sectional survey),* ya que analiza una muestra poblacional en un solo momento temporal (2017); es de tipo experimental pues no se busca la manipulación de las variables dependientes e independientes (edad, lugar de procedencia, sexo) y correlacional pues mide las principales variables de los gustos y preferencias del segmento millennial.

*Instrumento de medición*

El cuestionario está conformado por 19 ítems, estos se conforman de preguntas diseñadas para responder a las siguientes variables: ingresos, hábitos y frecuencia de consumo, precio, producto, plaza, promoción, gustos, preferencias, competencia y marca- Se llevó a cabo el análisis mediante el método de Alpha de Cronbach, que nos pide aplicar la encuesta a una persona en diferentes momentos, para validar la encuesta, se aplicó a 8 personas en 5 diferentes momentos, se calificó a cada encuestado de acuerdo a la congruencia de cada uno, dando como resultado general 9 de calificación, por lo que no se llevó a cabo ninguna modificación en el cuestionario piloto. *Hallazgos:*

Después de haber aplicado 252 encuestas y analizado los datos resultantes, los hallazgos encontrados fueron: Con respecto a los ingresos percibidos se tiene como resultado que el 61% de los entrevistados pertenecen a la clase D+ y el 31% se encuentra en el NSE D

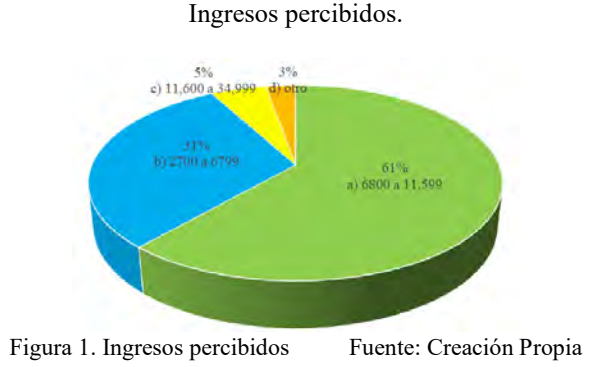

Al cuestionar si han comido sopa instantánea alguna vez el 95% dio como respuesta un sí, siendo la mayoría de las personas y sólo y 5 % nunca a degustado alguna.

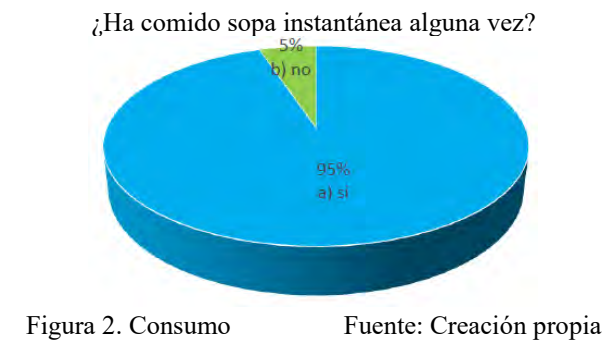

En cuanto a la frecuencia de compra dio como resultado que el 60% compran sopa instantánea cada mes y el 16% semanalmente, el resto en frecuencias diferentes a las anteriores.

> ACADEMIA JOURNALS **ARD SCIENTIS EXISTENCE**

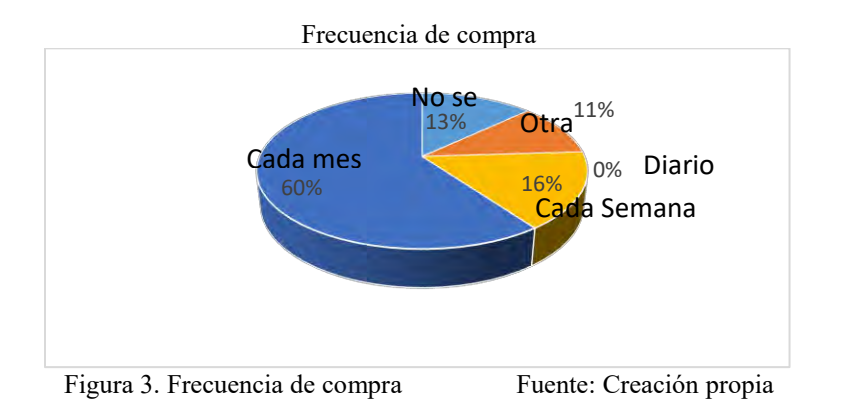

Con respecto a la frecuencia de consumo se obtuvo la misma cantidad que en la de compra esto nos da a conocer que las personas compran la sopa cuándo la consumen.

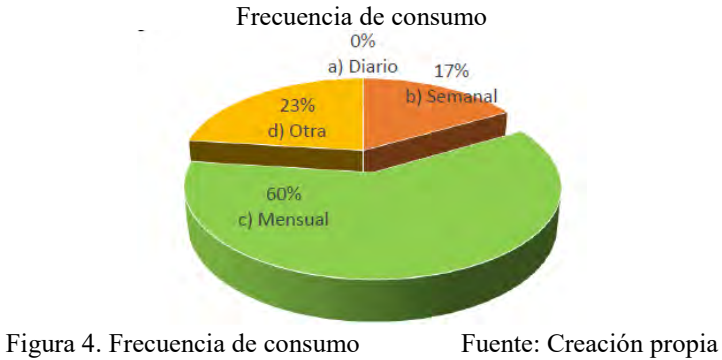

Los entrevistados refieren que consumen el producto en casa: el 77%, el porcentaje restante se dividió en trabajo, casa y otro. Lugar de consumo

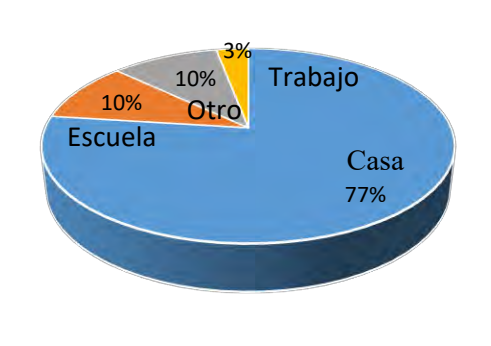

Figura 5. Lugar de consumo Fuente: Creación propia

Se abordó el motivo de consumo de la sopa y se encontró que el 41 % la consumió por lo fácil y rápido de preparar, el 47% porque es rica y el restante por que es económica,

¿Por qué consume sopa instantánea?

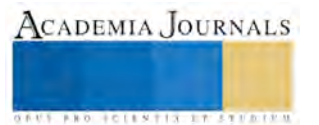

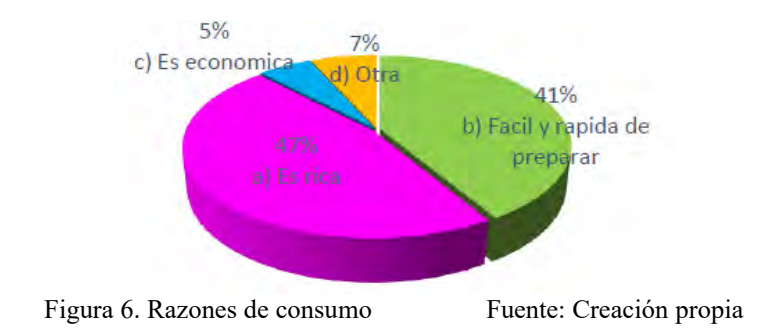

El sabor de preferencia del consumidor, con un 76% es el sabor de camarón, el de menor preferencia fue el de carne de res,

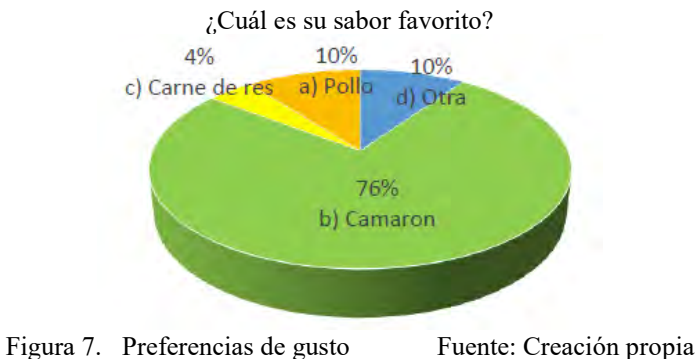

El 50% de los encuestados pagan 7 pesos siendo este precio el menor y un 4% paga 15 siendo el máximo.  $i$ Actualmente cuánto paga por una sopa instantánea?

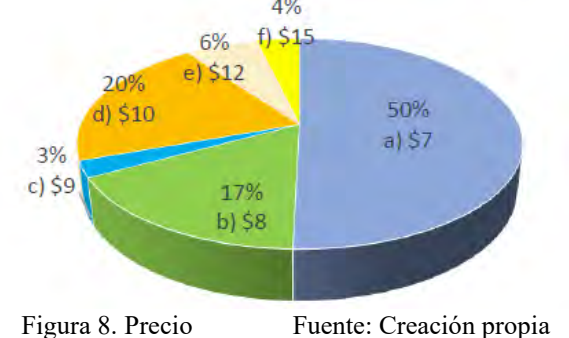

La marca de sopa instantánea que prefieren es Maruchan con un 97% y el resto Knorr y la Moderna. ¿Qué marca de sopa instantánea consume?

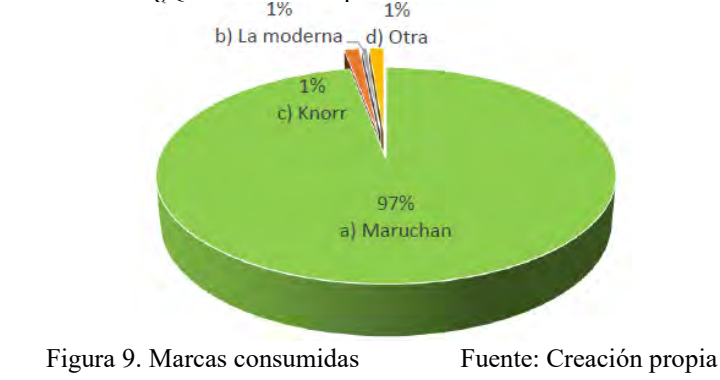

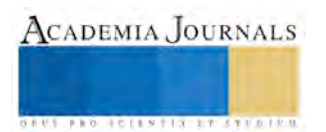

#### **Comentarios finales (conclusiones, recomendaciones, etc.)**

El objetivo de la presente investigación consistió en identificar los hábitos y frecuencia de consumo de los Millenials en cuanto a sopas instantáneas además de las variables del mix marketing con la finalidad de poder apreciar sus gustos y preferencias en cuanto a alimentación y comida rápida.

En los resultados más significativos se puede apreciar que con respecto al cuestionamiento acerca del consumo de sopa instantánea, el 95% dio como respuesta un sí, dato relevante ya que aunque una percepción con respecto a las sopas instantánea es que son poco saludables un porcentaje alto la ha consumido, además el 60% compran sopa instantánea al menos cada mes y en segundo lugar y no por ello de menor importancia el porcentaje restante la adquiere semanalmente. Un dato a resaltar es el precio de la sopa instantánea que es entre \$7.00 y \$15.00 siendo este un precio módico, coincidiendo con las apreciaciones de Eroski consumer y Puro Marketing quienes afirman que los millennial toman muy en cuenta el precio de los productos que consumen ya que al ser una generación joven aún están estudiando o en el caso de trabajar sus sueldos son limitantes para la adquisición de productos con precios elevados.

Se concluye que los Millenials tienen un gran acercamiento al consumo de sopas instantáneas. El ajetreo diario y el ritmo acelerado de sus familias, en especial de las madres, los llevan a consumir productos de preparación fácil y que consuman el menor tiempo posible, además de que son conocedores del mix marketing del producto.

#### **Referencias**

Fisher, L. (2011). *Investigación de mercados. Teoría y práctica.* México, D.F.: Editorial Independiente.

- García, S. (29 de Junio de 2015). *Hábitos alimenticios de los millenialls*. Obtenido de tapasmagazine.es: http://tapasmagazine.es/habitosalimenticios-de-los-millennials/
- Kotler, P., & Amstrong, G. (2011). *Fundamentos de Mercadotecnia.* Edo. de México: Prentice Hall.
- Levit, N. (1 de Diciembre de 2011). Preferencias y Conductas Alimentarias de los Adolescentes. *Preferencias y Conductas Alimentarias de los Adolescentes*. Buenos aires, Buenos Aires, Argentina: Universidad Abierta Interaméricana.
- López, L. B., & Suárez, M. (2002). *Nutrición durante el crecimiento y desarrollo. Fundamentos de la Nutrición Normal.* Buenos Aires : Editorial El Ateneo.
- Puro Marketing, R. (04 de marzo de 2015). *Puro Marketing. Marketing*, Obtenido de ¿Qué quieren y qué no quiéren consumir los millennials?: http://www.puromarketing.com/88/24152/quieren-quieren-consumir-millennials.html
- Zudaire, M. (17 de Junio de 2010). *Eroski Consumer*. Obtenido de Alimentación en adolescentes: : http://www.consumer.es/web/es/alimentacion/aprender\_a\_comer\_bien/infancia\_y\_adolescencia/2010/06/17/193790.php

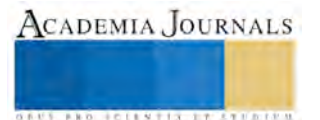

## FACTORES QUE INCIDEN EN EL APRENDIZAJE DE LOS DISCENTES DE LA ESCUELA PRIMARIA IGNACIO MANUEL ALTAMIRANO DE CHILPANCINGO, GRO.

Dr. Jorge-Corona Luciano<sup>1</sup>, Dr. Salgado-Uriostegui Faustino<sup>1</sup>, M.F. Ramírez-Martínez Marleth<sup>1</sup> y Dra. Salmerón-Muñiz Nancy Natividad<sup>1\*</sup>.

**Resumen-- Los contenidos impartidos a los discentes de educación primaria deben ser transmitidos a través de los métodos de enseñanza acordes a este nivel, con el propósito de que los discentes adquieran un aprendizaje significativo. En la escuela primaria Ignacio Manuel Altamirano al igual que la zona centro del estado de Guerrero, el aprendizaje existe un rezago educativo que es provocado por diversos factores como la formación y actualización docente, gestión interna, condiciones socioeconómicas. El objetivo fue identificar y analizar cuáles son las causas que afectan la aprensión del conocimiento de los discentes, aplicando el método observacional. Dentro de los factores que inciden en el aprendizaje de los discentes de la escuela es la falta de actualización docente, hábitos de estudio de los discentes, aspectos socioeconómicos de la escuela, y apoyo de los padres o tutores de los discentes.** 

**Palabras clave- Aprendizaje, Inciden, Discentes, Educación básica.**

#### **Introducción**

En México los tres estados con mayores problemas en el aspecto educativo son Oaxaca, Guerrero y Chiapas, en el Guerrero el porcentaje de analfabetas es de 78.4 % al igual Oaxaca y Chiapas con un 77% de su población. (INEGI, 2014). El Estado de Guerrero actualmente, cuenta con 5 934 docentes que atienden a 12 623 alumnos en diferentes niveles de servicios educativos iniciales ubicadas en 769 comunidades de 39 municipios del Estado. Sin embargo, cerca de 76 299 niños quedan sin recibir educación. Solamente se atiende el 6% de la población demandante del nivel preescolar, y el 70% del nivel primaria. (Muñoz, *et al.* 2015).

En todo proceso de enseñanza-aprendizaje, la mayoría de los maestros del nivel básico son profesionistas de carrera, los cuales construyen propuestas de enseñanza-aprendizaje para aplicarlas a contextos particulares teniendo cuenta una perspectiva epistemológica, ya que cada individuo construye su propio conocimiento, por lo que los contenidos que se han estructurado no pasan de manera directa del educador-educando debido que la relación interpersonal alumno-docente es de vital importancia para generar un clima de confianza en el proceso enseñanza aprendizaje (Backhoff. E. E. 2007).

En el nivel básico el docente permanece en una constante búsquedas de técnicas y herramientas que mejoren el proceso de enseñanza-aprendizaje, debido a que existe un bajo nivel escolar por diversos factores entre los que destacan la falta de desempeño áulico, practicas docentes poco adecuadas, mala gestión interna y diferentes condiciones socioeconómicas. Por lo tanto, es importante determinar cuál de estaos factores tiene mayor impacto en la aprensión del conocimiento en los discentes.

#### **Metodología.**

La investigación se realizó en la Escuela Primaria Ignacio Manuel Altamirano, de Chilpancingo, Gro. En el periodo febrero-julio del 2017 en el que se aplicaron encuestas con preguntas abiertas y cerradas como herramienta para la recolección de datos:

**Encuesta a estudiantes**. Para evaluar los factores que incluyen sobre la aprensión de su conocimiento.

**Encuesta al docente**. Para conocer los métodos de enseñanza utilizados en su acto docente.

**Encuesta al director**. Para conocer las relaciones institucionales, la gestión educativa y aplicación de los métodos de enseñanza.

Utilizando un método no experimental de tipo cuantitativo, con un diseño de tipo transversal.

**Resultados**

ENCUESTA AL DIRECTOR. La Planeación escolar es básica para que los docentes organicen las actividades a realizar y de esta manera puedan dosificar los conocimientos a los alumnos de manera jerárquica, de cada uno de los contenidos.

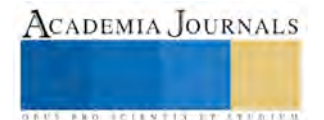

 $\overline{\phantom{a}}$ 

<sup>1</sup> Universidad Autónoma de Guerrero. Escuela Superior de Ciencias Naturales. Ex-rancho Shalako Carretera Nacional Chilpancingo-Petaquillas. Chilpancingo Gro. Tel. (747) 4942100

<sup>\*</sup>Autor de correspondencia: [nancy\\_nsm@hotmail.com](mailto:nancy_nsm@hotmail.com)

ENCUESTA AL DOCENTE. Los docentes de la escuela primaria IMA, manifiestan que son maestros de formación en la escuela normal de educación básica del Estado de Guerrero. Dentro de la Planificación de las actividades Académicas señala que se fundamentan de acuerdo al plan y programa de estudios para el desarrollo de los alumnos, como lo señala la secretaria de Educación Guerrero. Asimismo el beneficio de la aprehensión escolar es un factor determinante y fundamental. La evaluación docente es de suma importancia para que el alumno se apropie de los conocimientos básicos adquiridos de los planes, programas y estrategias determinadas por el maestro, ya que es la única forma que el discente pueda continuar con sus estudios en el año superior inmediato. Para mejorar la aprehensión escolar, la dirección ha organizado talleres y conferencias basadas en métodos y técnicas de aprendizaje para que éstos sean empleados en cada uno de los grados y grupos de la escuela primaria.

ENCUESTA A LOS ALUMNOS. Bajo este aspecto lo más relevante de los resultados obtenidos por los alumnos destacan:

En la gráfica 1. Podemos observar un factor muy importante para poder aprehender basándose en la lectura, puesto que es básico que los alumnos adopten este hábito, la respuesta a la interrogante ¿lees libros en tus tiempos libres? se obtuvieron los siguientes resultados, el 70% de los encuestados indicaron que si leen libros en sus tiempos libres y el 30 % que no leen.

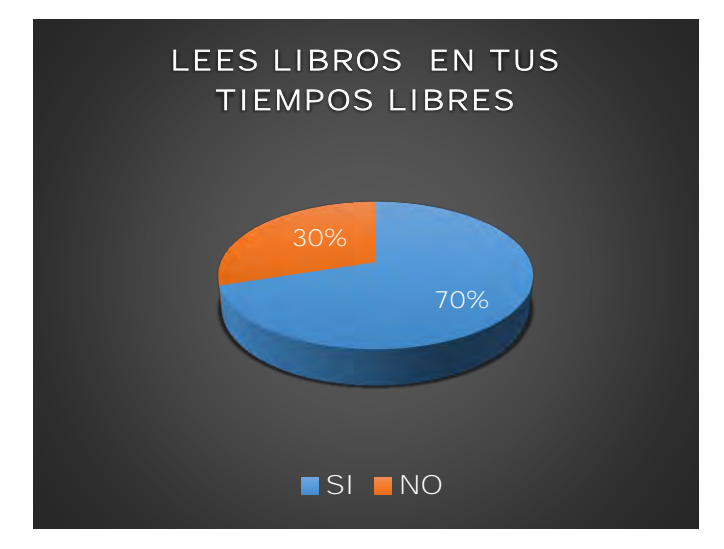

Gráfica Número 1: Lees libros en tus tiempos libres.

Es importante destacar la procedencia de los libros que los niños leen es su tiempo libre ya que esto refuerza los hábitos de estudio y conlleva a la adquisición de nuevos conocimientos que serán permanentes para ellos y de esta manera reforzar el lugar de procedencia de dichos acerbos bibliográficos, es por ello en esta interrogante, el mayor porcentaje corresponde a el 45%, de libros procedentes de la biblioteca. (Gráfica 2).

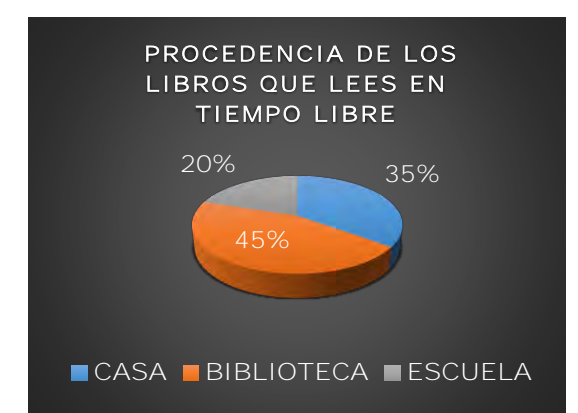

Gráfica Número 2: Procedencia de los libros que lees en tiempo libre.

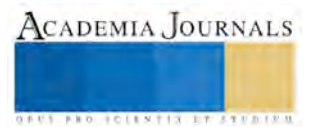

Es importante señalar que en la aprehensión del conocimiento, es de gran valía que los alumnos le dedique el mayor tiempo posible a la lectura es por ellos que en la gráfica 3., podemos observar que el 20% de los niños encuestados señalan que les dedican 6, 8 y 10 horas a la semana a esta actividad, el 15% 9 y 7 horas, el 10% 5 horas.

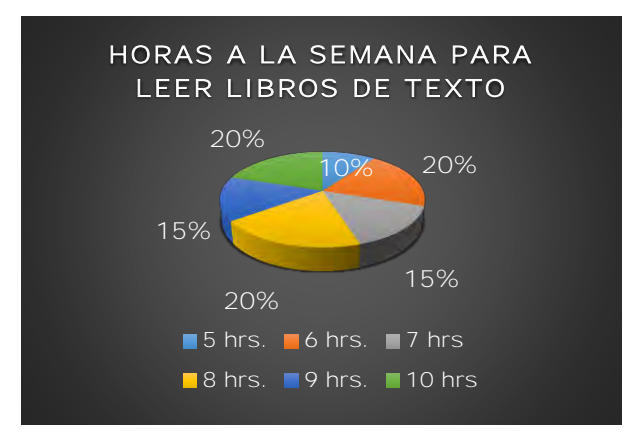

Gráfica Número 3: Horas a la semana para leer libros de texto.

Es impórtate señalar, que la actividad y el hábito de lectura que se le inculque a los niños en esta etapa de su formación tendrá grandes resultados en su formación académica, en la gráfica 4., podemos observar lo siguiente, el 75% de los niños encuestados indican que leen diario mientras que el 25% no.

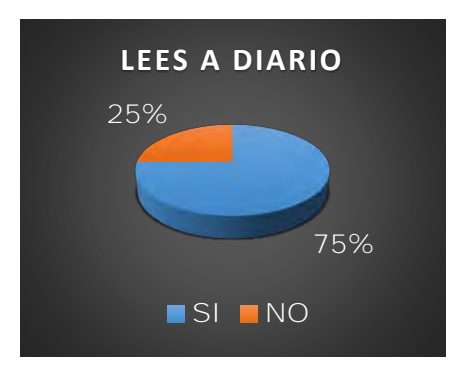

Gráfica Número 4: Lees a diario.

En lo referente de las aportaciones de nosotros como docentes de la educación es importante incidir en los alumnos, que adopten el interés de leer, y una de las mejores formas es recomendar libros de interés a modo de su edad por lo tanto, es indispensable conocer cuál es nuestra aportación para esta actividad, y en la gráfica 5, los alumnos señalan que el 35% leen más de 5 libros, que les recomendaron en la escuela, el 15% lee 4 libros recomendados, el 20% lee 3 libros y el 30% lee 2 libros.

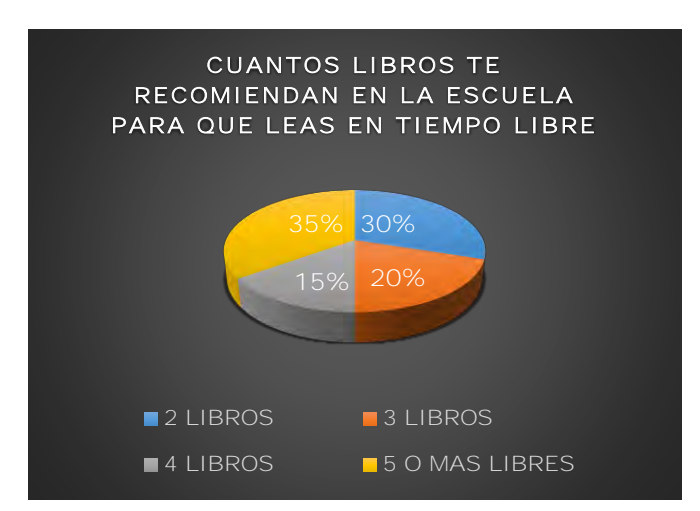

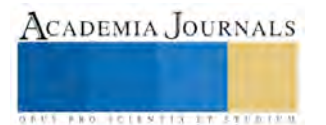
Gráfica Número 5: Cuantos libros te recomiendan en la escuela para leer en tu tiempo libre.

### **Conclusiones**

Es importante resaltar que conociendo los factores que transgreden las estrategias pedagógicas de los docentes en el proceso enseñanza-aprendizaje, sí indicen de manera directa en el proceso de aprehensión del conocimiento de los alumnos de la IMA.

Dentro de las causas académicas que inciden en la aprensión del conocimiento, se encontró que los alumnos no tiene el hábito de leer libros, revistas, los apuntes de la clase o algún material que le sirva para elevar en su acervo cultural y su conocimiento sobre las materias que ha cursado o que actualmente cursa en el tercer año.

El alumno tampoco no posee técnicas de estudio que le permitan acceder a aprendizajes más completos. Por lo que es importante que el maestro del grupo implemente otras técnicas de estudio que les facilite a los niños una mejor aprensión del conocimiento.

Es necesario y fundamental que el maestro esté en continua capacitación para que se actualice y busque mejores técnicas de enseñanza, esto en correspondencia con los niños que se les dificulte la aprensión del conocimiento.

Es importante señalar que no existe una plena responsabilidad por parte de los padres de familia para dedicar el tiempo pertinente para con sus hijos para ayudarles hacer sus tareas y preparar sus exámenes.

El tipo de Enseñanza-Aprendizaje es en la mayoría de los casos tradicional, donde el maestro es el emisor y el niño es el receptor. Todo esto influye en la deficiente aprensión del conocimiento de los discentes.

### **Referencia**

Backhoff. E. E. (2007). Factores escolares y aprendizaje en México. El caso de la educación básica. *Instituto Nacional para la Evaluación de la Educació*

INEGI. (2014). Anuario estadístico y geográfico por entidad federativa 2014. INSTITUTO NACIONAL DE ESTADISTICA Y GEOGRAFIA.

Muños. M; Miranda. R; Pineda G., & José A. (2015). Inequidad de la Educación en Guerrero. Revista Mexicana de Ciencias Agrícolas, págs. 373- 375.

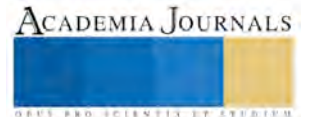

**STARD OF LEVELS TRUSTEEP** 

# Propuesta de cómo aplicar tecnología de punta, para prevenir condiciones climatológicas de emergencia en el municipio de Nicolás de Romero, Edo México

Ing. Javier Juárez Aguilar<sup>1</sup>, Lic. Alejandro Salinas Macotela<sup>2</sup> y Ing. Ramón Álvaro Marroquín Salinas<sup>3</sup>

*Resumen* **El siguiente trabajo nos muestra que es posible identificar condiciones climatológicas por métodos diferentes a los usados por los servicios estatales y municipales.**

**Existen nuevas formas de medición para realizar muestreos de condiciones climáticas con herramientas tecnológicas de vanguardia y el uso de medios masivos de comunicación, siendo de gran ayuda para la ciudadanía en momentos de emergencia.**

*Palabras clave* **Tecnología, satélites, SEMARNAT, intercomunicación**

### **Introducción**

 En el Estado de México, se encuentra ubicado el municipio Nicolás Romero, a 58 kilómetros al noreste de la ciudad de Toluca, capital de la entidad.

 Después en la época colonial a ese pueblo se le llamó Monte Bajo, por estar junto a la población llamada Monte Alto, que se encuentra ubicada en un cerro más elevado

 El 11 de septiembre de 1998, a Villa Nicolás Romero, cabecera del municipio del mismo nombre, se le dio el título de ciudad, por el desarrollo económico alcanzado y por la extensión de terreno ocupada por su población, que abarcó totalmente los cerros cercanos, desapareciendo los bosques de frondosos árboles que los cubrían.

 Por lo anterior observamos que el Municipio ha sufrido cambios sustanciales por la sobrepoblación, y la sobre todo por la tala desmesurada de bosques, y la contaminación de ríos y lagunas, lo que hace que se den cambios climatológicos muy rápidos, es de considerar que es competencia de SEMARNAT, en conjunto con el Sistema Meteorológico Nacional son los que regulan y dan muestreos referentes a variables climáticas como lluvia, viento, precipitación pluvial, etc. Lo hace en forma general, es decir, da todas las condiciones, pero por cada estado de la república, no por municipio, y es precisamente nuestro objetivo, hacerlo más focalizado utilizando tecnología de punta ya comprobada y relativamente fácil de aplicar, en nuestro caso es para el municipio de Nicolás de Romero.

Consideramos que a partir de esta propuesta se podría implementar en los diferentes municipios del país.

 Uno de los problemas existentes en el municipio es que no tiene un organismo que verifique y monitoree las condiciones climatológicas, ya que todo es por medio de un organismo central llamado **CONAGUA** con ayuda del Servicio Meteorológico Nacional proporciona información general del clima y variaciones en todo el territorio nacional. El Municipio de Nicolás de Romero está situado entre montañas y algunos ríos, por lo que, sus condiciones climatológicas son drásticamente variables.

 Teniendo esta información como preámbulo, nuestro objetivo principal es contribuir con conocimiento especializado en el área del cambio climático para ofrecer una estrategia adecuada que de beneficios socioeconómicos y preventivos usando tecnología de punta.

 Como los cambios climáticos son una consecuencia de los estados evolutivos del planeta y actividades antrópicas, es decir, de condiciones físicas, biológicas y ciencias de la tierra.

 La modificación en el clima genera cambios drásticos en los ecosistemas tanto terrestres como acuáticos, por lo tanto, en los sistemas de producción de las especies y en distintas áreas como salud, seguridad y condiciones ambientales.

 Las modificaciones se han vuelto tan importantes porque se muestran en fenómenos como huracanes, inundaciones, sequias, aguas torrenciales, así como, incendios que afectan tanto al ecosistema como a la población en su seguridad y salud que este sería nuestro motivo secundario de estudio de este artículo.

 $\overline{a}$ 

<sup>&</sup>lt;sup>1</sup> El Ing. Javier Juárez Aguilar es profesor en la Universidad Tecnológica de México, [juareza27@hotmail.com](mailto:juareza27@hotmail.com) <sup>1</sup>El Lic. Alejandro Salinas Macotela es profesor en la Universidad Tecnológica Fidel Velásquez, [sekrisk@hotmail.com](mailto:sekrisk@hotmail.com)

<sup>1</sup>El Ing. Ramón Álvaro Marroquín Salinas es profesor en la Universidad Tecnológica Fidel Velásquez [ramon.alavaroms@hotmail.com](mailto:ramon.alavaroms@hotmail.com)

 Una metodología para detectar este tipo de variaciones y cambios en el medio ambiente es ayudarse de tecnologías, dispositivos e instrumentos de medición que nos puedan monitorear y predecir los cambios en condiciones de viento, lluvia, nieve y cambios de otra índole. Sirviéndose de tecnología satelital básicamente del sistema de satélites geoestacionarios (satélites de comunicación que están a 35,800 kilómetros de distancia sobre el nivel del mar y que enlazados tres de estos a esta distancia sobre el nivel del mar, pueden cubrir casi la totalidad de la tierra) para su intercomunicación usando la red del sistema de satélites (GOES) "sistema de satélites geoestacionarios ambientales operacionales". Implementado por la Administración Nacional Oceánica y atmosférica de los Estados Unidos que compartirá con la red de satélites a nivel mundial en especial en México por el sistema **Satmex 8,** llamado en la actualidad **EUTELSAT 117 West A.** con la colaboración de la **SEMARNAT** (Secretaría del Medio Ambiente y Recursos Naturales) y el **INEGI** (Instituto Nacional de Geografía E Historia) ya que es necesario tener una base de datos estadísticos, cartográficas y documentales que recopilan, organizan y difunden la información acerca del ambiente y los recursos naturales del país, así como, todo lo referente a distribución y localización de la población.

 La tecnología consiste en capacidades de información tanto fotográfica de alta definición como verificar en tiempo real imágenes y enviarlos a dispositivos de medición de alta tecnología. En el equipo de comunicación del **GOES 17** se encuentra una cámara con 16 canales infrarrojos denominada Advanced Baseline Imager; tiene la capacidad de distinguir cualquier elemento atmosférico con gran precisión en su visualización como imagen, ya sea humo, nubes, perturbaciones, hielo, vapor de agua, ceniza volcánica, agua caliente y diferentes partículas que están en el medio ambiente.

 Otra característica es su sistema de control provisto de un telemando, otro de telemedición que nos da imágenes de espectro visible proporcionando alta reflectividad con relación a la luz blanca, imágenes de espectro infrarrojo principalmente para zonas oscuras, imágenes de alta y baja resolución usadas de acuerdo a la característica molecular de lo que se capture y esto depende de lo que se requiera en una imagen cuantitativa o cualitativa, imágenes de vapor de agua, éstas dependen de su espectro electromagnético, el nivel de absorción del agua y otros tipos de imágenes

 Las precipitaciones y perturbaciones en el medio ambiente son calculadas por algoritmos matemáticos e interpretadas como imágenes. Todo esto es posible mediante una computadora que reprocesa la información convirtiéndola en datos útiles. En esta se encuentra un convertidor de bandas C, como Ku, con una cobertura de alta potencia, maneja un rango de 1.6 GHz hasta 137 MHz, antena omnidireccional y parabólica para casi cualquier tipo de recepción, tierra- satélite y viceversa, e interconectarse casi con cualquier banda que maneje un satélite de comunicación. Además de la seguridad en transmisión, recepción de datos, servicios de video y movilidad cuenta con demoduladores digitales para ser interactuados desde tierra. Esto ya es un equipo probado y altamente eficiente, su característica principal es que su conectividad y compatibilidad con otros equipos de re colección y distribución de información se acerca al 100%. Su implementación en el sistema mexicano de satélites sería técnicamente bastante fácil debido a que maneja información catalogada como primordial y del orden común, es factible implementarlo a los equipos que se manejan en México ayudando de manera sustancial a estados y municipios como el de Nicolás de Romero.

### **Referencias**

Observation Satellites. At the Leading Edge of Global Transparency. Rand and ASPRS: 2001.

Meteorología y Climatología. Semana de la Ciencia y la Tecnología 2004. Fundación Española para la Ciencia y la Tecnología (ISBN:84-688- 8535-5). Sólo Capítulos 1, 2, 3 y 4.

Disponible en:<https://cab.intacsic.es/uploads/culturacientifica/adjuntos/20130121115236.pdf>

SEMARNAT. Cambio Climático. Ciencia, evidencia y acciones. México. 2009 (ISBN:978-968-817-925-3). Disponible en: [http://www.conafor.gob.mx/biblioteca/cambio\\_climatico\\_09-web.pdf](http://www.conafor.gob.mx/biblioteca/cambio_climatico_09-web.pdf)

EUTELSAT, ed. (2 ene. 2014). [«Eutelsat Communications concludes acquisition of SATMEX».](http://www.eutelsat.com/en/news/2014/Eutelsat-Satmex.html) Paris. Consultado el 17 oct. 2014.

Libro blanco del Sistema Satelital Mexicano para seguridad nacional y cobertura social (MEXSAT) del 2007 al 12 de Octubre de 2012.Disponible en: [http://www.sct.gob.mx/fileadmin/\\_migrated/content\\_uploads/LB\\_Sistema\\_Satelital\\_Mexicano\\_Mexsat\\_01.pdf](http://www.sct.gob.mx/fileadmin/_migrated/content_uploads/LB_Sistema_Satelital_Mexicano_Mexsat_01.pdf)

### **Notas Bibliográficas**

 El **Ing. Javier Juarez Aguilar** es profesor de la Universidad Tecnológica de México (UNITEC), en el área de Ingeniería en sistemas computacionales y profesor en la Universidad Tecnológica Fidel Velásquez en el área de Redes y Telecomunicaciones. Es aspirante a recibir el título de maestria este año en Tecnologías de la información. Es consultor asociado en sistemas y telecomunicaciones desde hace 17 años.

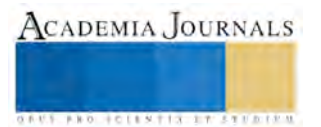

 El **Lic. Alejandro Salinas Macotela** es profesor en la Universidad Tecnológica Fidel Velásquez en el área de Redes y Telecomunicaciones. Terminó sus estudios de postgrado en Administración de Proyectos en la Universidad Tecnológica de México.

 El **Ing. Ramón Álvaro Marroquín Salinas** es profesor en la Universidad Tecnológica Fidel Velásquez en el área de redes y telecomunicaciones. Es especialista en el área de programación.

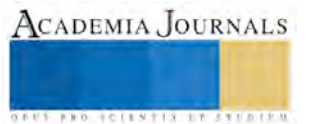

## Desarrollo de un objeto de aprendizaje que permita utilizar la potencia de la realidad aumentada para facilitar la visualización de planos de manufactura en tres dimensiones

M. en D. Luis Juárez Aguilar<sup>1</sup>, M. en D. Ma. Isabel Villa Cueto <sup>2</sup>, M. en E. Verónica Cruz Olivares <sup>3</sup>.

### **RESUMEN**

**El presente trabajo se realizó en la UTFV, ubicada en Nicolás Romero, en instalaciones de las Divisiones Académicas de Tecnologías de Información y Comunicación y Procesos de Manufactura a través del uso de una tecnología emergente, la Realidad Aumentada, que apoye sus contenidos a través de un objeto de aprendizaje.**

**En una primera etapa se documentan los requisitos específicos que se deben de cubrir y que plantean la adquisición de una competencia específica, posteriormente se selecciona la plataforma de hardware en donde se ubicaran los contenidos y el software a utilizar en relación a la mejor combinación posible, en una última etapa se realiza la selección de los posibles dispositivos móviles en donde la App (aplicación) se instalara, para esto se utilizó una Metodología mixta, iniciando con un análisis Cualitativo que permitió obtener los elementos clave que posteriormente a través de métodos Cuantitativos se verifica su viabilidad.** 

**Como resultado se obtiene un prototipo utilizable en forma remota, ubicando los contenidos seleccionados en una plataforma Web, enlazado a un dispositivo móvil (tableta, laptop o celular) que utiliza su webcam para focalizar los contenidos a utilizar y transformar por medio de un escaneo en su pantalla táctil una imagen bidimensional, en una visualización en 3 dimensiones.**

### **PALABRAS CLAVE: Realidad Aumentada, objeto de aprendizaje, metodología mixta, plataforma web y aplicación AR.**

### **INTRODUCCION**

Los planos de fabricación representan uno de los documentos más importantes en el diseño, la fabricación y el mantenimiento de piezas y maquinaria, y es necesario que los alumnos de Ingeniería Mecánica sean capaces de generarlos e interpretarlos correctamente., en este sentido las Tecnologías emergentes de las Tics como la Realidad aumentada han democratizado el conocimiento, permitiendo que se superen los problemas de tiempo y espacio al hacer extensivo el uso de Internet y tener acceso a datos desde cualquier ubicación y prácticamente sin límites de horario.

El objetivo de este trabajo es desarrollar un prototipo de Realidad Aumentada para capacitación a profesores, que posibilite a través de un ambiente virtual, el desarrollo de prácticas que permitan reducir costos y sin sacrificar la calidad, adquirir las competencias marcadas en los objetivos curriculares.

El trabajo se dividió en varias etapas: en la primera se focaliza los elementos a evaluar y se define un objeto de aprendizaje, definido como *"cualquier recurso digital que puede ser reusado como soporte para el aprendizaje*" (Wiley, 2000), para seleccionar, las competencias relacionadas con él y las prácticas que se deben realizar para garantizar un aprendizaje significativo,

Para poder obtener los posibles elementos se recurrió en una entrevista cualitativa a los profesores, para así tener una lista y priorizar su importancia e iniciar el estudio, así con nuestros primeros elementos definidos se crea

<sup>3</sup> La M. en E. Verónica Cruz Olivares es Directora dela División de Informática del Tecnológico de Estudios Superiores de Cuautitlán Izcalli EDOMEX, [tesciieveroprogra@gmail.com.](mailto:tesciieveroprogra@gmail.com)

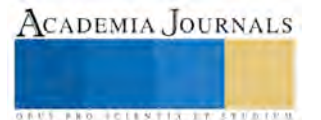

 $\overline{a}$ 

<sup>1</sup> El Ing. Luis Juárez Aguilar es profesor de tiempo completo en la División de Tics en la Universidad Tecnológica Fidel Velázquez. Nicolás Romero, EDOMEX, [juar\\_sal@hotmail.com](mailto:juar_sal@hotmail.com) (**autor corresponsal) .** 

<sup>2</sup> La M. en D. Ma. Isabel Villa Cueto es profesora de asignatura en la Universidad Tecnológica Fidel Velázquez Nicolás Romero, EDOMEX, [mivilla69@gmail.com.](mailto:mivilla69@gmail.com)

**PROFILENTIAL TRANSPORTER** 

una base de datos para capturar las características principales que deben se realzadas y que están emparentadas con una o más competencias,

La siguiente etapa se selecciona el sitio remoto que alojara los contenidos (imágenes videos, marcadores etc.), la parte de innovacion consiste en enlazar en un vínculo en una plataforma de realidad aumentada AR que se selecciona en una tabla comparativa y dispare la ejecución de estos contenidos para que puedan ser recuperados en una secuencia didáctica y en un proceso interactivo, a través de marcadores impresos en un archivo de texto.

Para crear los marcadores se verificaron las características de diferentes softwares que se ofrecen en el mercado y que pueden ser útiles para la transformación de impresos bidimensionales en objetos en 3 dimensiones, este proceso nunca deja de focalizar el objeto real.

En la última etapa se selecciona como dispositivo móvil un Smartphone con sistema operativo Android que aloje la App de Realidad Aumentada y permita mediante el escáner de la cámara digital acezar a los marcadores y recuperar los contenidos predefinidos en la plataforma remota (Layar) y que se muestren en forma interactiva en el celular.

### **PLANTEAMIENTO DEL PROBLEMA**

En el presente proyecto se plantea una alternativa a la falta de ejercicios digitalizados que apoyen en general la parte experimental, en la División de Ingeniería Tecnologías de la Información y Comunicaciones (Tics) y en forma específica a la División de Procesos de Manufactura.

Por lo tanto, se propone el diseño e implementación de un prototipo, que permita eliminar esta carencia de manera efectiva a través de prácticas de Realidad Aumentada y Virtual, como un puente para implementar y lograr el desarrollo de las habilidades y competencias, marcadas en los objetivos curriculares y así contribuir a la productividad, optimizando recursos y materiales y evitar riesgos en un primer acercamiento (Tsai, Liu, y Yau*, 2013).*

El proyecto utilizara un espacio ubicuo (para su uso desde puntos remotos) a través de una plataforma web., creando un proceso de enseñanza/aprendizaje significativo, que permite mejorar la compresión, con utilización de dispositivos móviles, al estudiar un fenómeno y extendiendo su alcance en una visualización tridimensional.

### **DESCRIPCION DEL METODO**

### *Hipótesis.*

En el proyecto se pretende mostrar un aumento significativo en la comprensión de fenómenos en espacios tridimensionales, al utilizar una plataforma virtual (espacio ubicuo) en combinación de técnicas digitales de Realidad Aumentada, que finalmente pueden ser visualizados a través de dispositivos móviles y apoyen una competencia especifica que debe ser adquirida.

El tipo de metodología utilizado será el siguiente:

### *Panorámica*

El estudio no solo se centra en una sola área de conocimiento; se definen además del espacio ubicuo, las ventajas de combinar un Objeto de Aprendizaje, con técnicas de Realidad Aumentada y su implementación en dispositivos móviles

### *Mixta*

En primera instancia se utilizaron las estrategias cualitativas que permiten a través de entrevistas definir la lista de los elementos del objeto de aprendizaje a evaluar, las competencias relacionadas con él y las prácticas que se deben realizar (Samperio, Collado y Lucio, 2010).

A continuación, se identificaron mediante un análisis cuantitativo los objetos prioritarios a evaluar, obteniéndose la tabla 1 mostrada con los resultados tentativos.

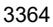

### **REALIDAD AUMENTADA**

El término de realidad aumentada definida por Tsai, Liu, y Yau (2013), se aplica a un tipo de realidad mixta formada por la integración con la realidad física y en tiempo real de una capa de información digital que puede ser diversa (texto, símbolos, audio, vídeo y/u objetos tridimensionales), con la que es posible interactuar, obteniendo como resultado el enriquecimiento o alteración de la información de la realidad física en la que se integra.

> La figura 1 ejemplifica el proceso de realidad aumentada:

Aquí se aprecian los elementos a utilizar, la Webcam y el marcador alojados en el hardware de observación.

Y el software de producción que crea el marcador de contenido, que debe estar en la nube y no en forma local y que permite complementar la realidad.

Y la visualización en 3D, a través del escaneo de la APP en un dispositivo móvil.

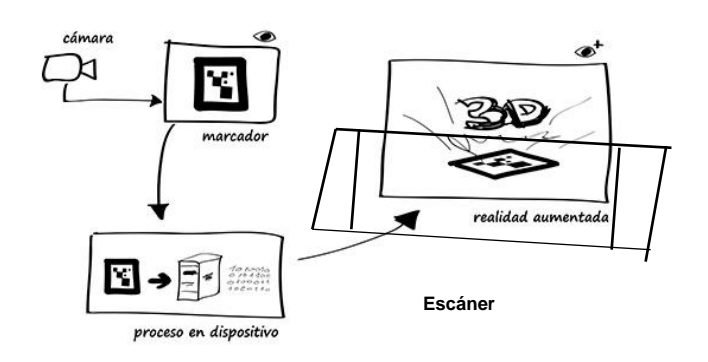

Figura 1 Proceso para crear Realidad Aumentada

ACADEMIA JOURNALS

*US AND RESERVED TO A LIMITED* 

Se utilizaron los siguientes recursos de acuerdo con el componente físico:

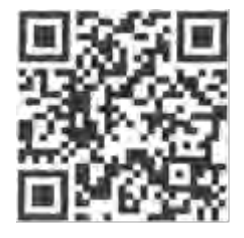

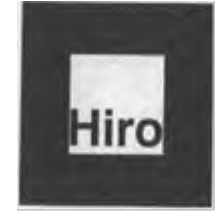

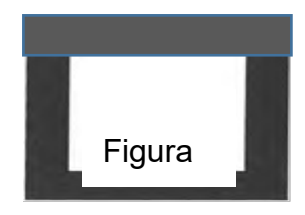

Figura 2.2. Código QR. Figura 2.3. Marcador para ARToolKit. 2.4. Marcador para Junaio

En los patrones visuales de RA no hay datos codificados para ser leídos sino que el patrón es así para ser detectado fácilmente gracias a su alto contraste, y así servir de referencia geométrica donde anclar la entidadvirtual.. Suelen consistir en marcas cuadradas o circulares, diferentes según el sistema de *tracking* empleado.

### **RESULTADOS OBTENIDOS**

Un plano es una representación gráfica de algún objeto, diseñado a partir de un conjunto de normas establecidas, se usa ampliamente en procesos de diseño para fabricación y ensamble, a continuación, la tabla 1 muestra los contenidos obtenidos en nuestro enfoque cualitativo y a los cuales centramos nuestra atención para aplicarles los elementos de la realidad aumentada. (Lópeza, et al, 2017).

Tabla 1. Cuadro resumen: Interpretación de Planos

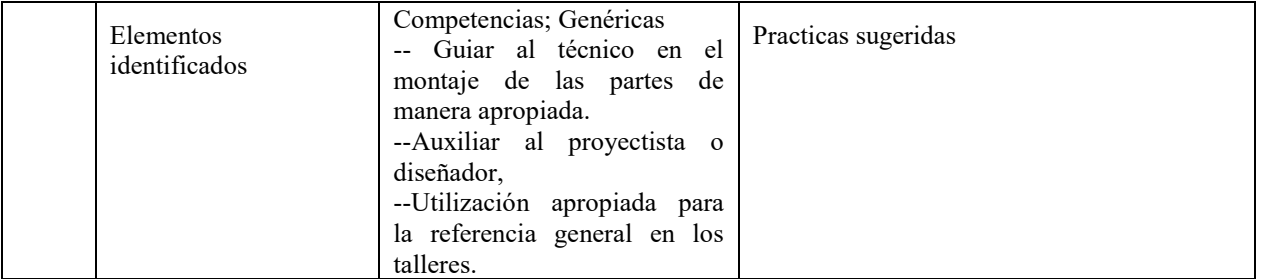

GRUS PRO ICLENTIS IT STUDEN

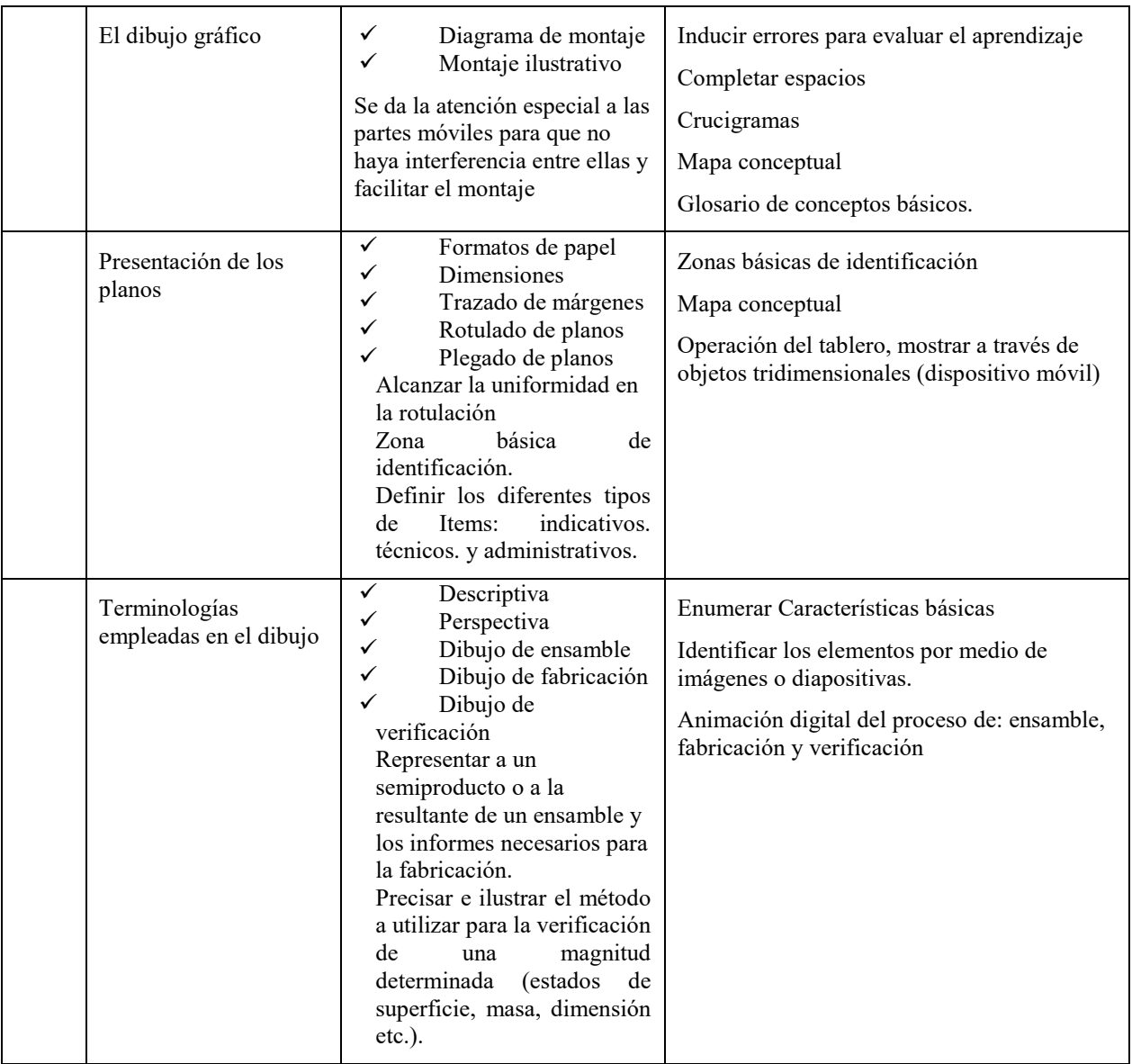

Tabla 2. Tecnologías de seguimiento, basadas en Realidad Aumentada.

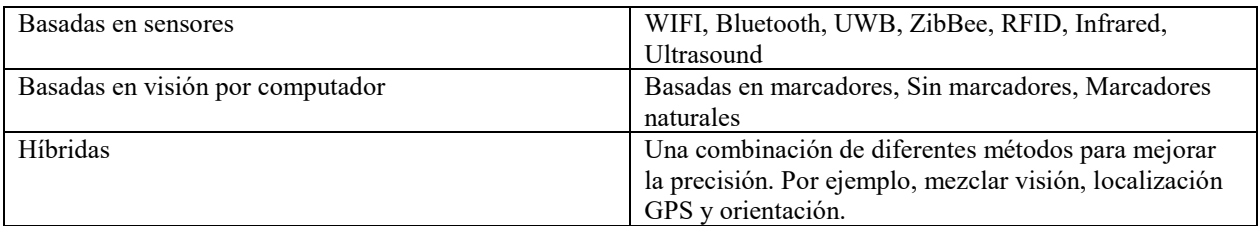

A continuación, se muestra la tabla 3 que compara la característica de cinco SDK.

### Tabla 3. SDKs para realizar aplicaciones de Realidad Aumentada

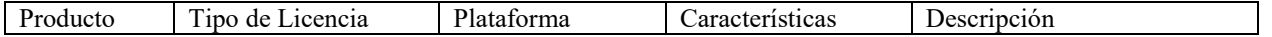

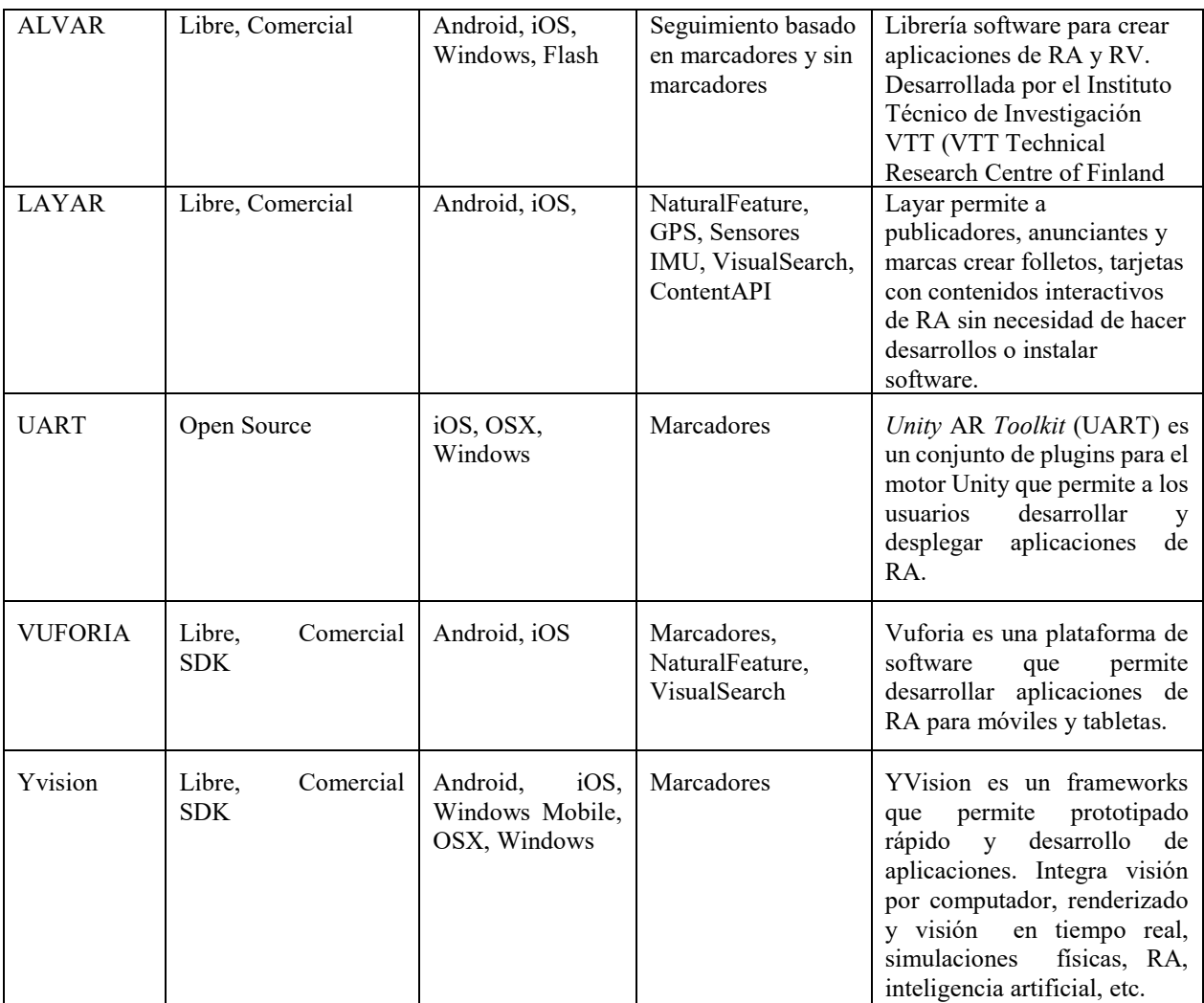

Datos obtenidos de Lacueva Pérez, et al (2015).

### **CONCLUSIONES**

Si bien la propuesta de aumentar el contenido de un plano a una visión en 3D y verificar su ensamblaje y operación complementa la percepción y el aprendizaje, no sustituyen a la práctica real en un laboratorio o taller, sin embargo, permiten un acercamiento lúdico, sin desgaste de recursos, optimizando los tiempos y creando una alternativa flexible reforzando la parte práctica de los objetivos curriculares.

La idea básica de la RA (realidad aumentada) es aprovechar los recursos de hardware para la observación y al software para la producción, estos medios tecnológicos proporcionan recursos ubicuos, al poder alojar contenidos remotos en una plataforma en Internet y poner a disposición del docente estos recursos en dispositivos móviles.

Sin embargo, existe el dilema que puede plantearse en términos de ¿comprar o hacer?, las plataformas como Layar ofrecen cada vez más plantillas que se pueden adaptar a nuestras necesidades, pero los objetivos por competencias plantean elementos específicos difíciles de cubrir y es necesario programar para crear resultados significativos.

Pero el proceso de programar contenidos realzados en tres dimensiones, tiene una curva de aprendizaje que puede demorar los resultados requeridos, en este sentido es necesario probar con varios SDK, para seleccionar el que mejor se adapte y produzca resultados rápidos, justificando la demora en tiempo y permita cubrir ampliamente los objetivos específicos y apueste por mejorar la comprensión en los procesos de enseñanza – aprendizaje.

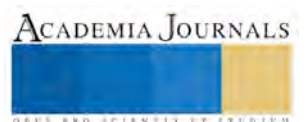

### **REFERENCIAS**

- Lacueva Pérez, F.J., Gracia Bandrés, M.A., Sanagustín Grasa, L.M., González Muñoz, C., Romero San Martín. (2015) TecsMedia: Análisis Realidad Aumentada para entornos Industriales"
- Lópeza, E. J., Floresb, M. A., Vázquez, J. J. D., Lucero, B., & Velásquez, S. R. O. M. (2017) El método del diseño y de la ingeniería inversa en el desarrollo de planos de fabricación: una contribución a la enseñanza de la ingeniería mecánica. Disponible en: [http://revistasomim.net/congreso2017/articulos/A5\\_207.pdf](http://revistasomim.net/congreso2017/articulos/A5_207.pdf)

Sampieri, R. H., Collado, C. F., y Lucio, M. D. (2010). Metodología de la investigación (quinta edición ed.). México DF: Mc-Graw Hill.

Tsai, M., Liu, P. y Yau, J. (2013*). Using electronic maps and augmented reality-based training materials asescape guidelines for nuclear accidents: An explorative case study in Taiwan. British Journal of Educational Technology, 44, 1, EI8-E2l.*

*Wiley D, 2000, The Instructional Use of Learning Objects: Online Version. 2000. URL Disponible en: <http://www.reusability.org/read/>*

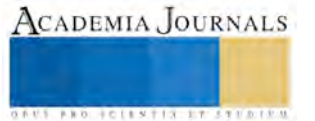

**ARD SCIENTIS EXISTENCE** 

# La Evaluación de los Docentes y el Desarrollo de Competencias Profesionales: El caso de la Escuela Normal de Coatepec Harinas

Dra. Angelita Juárez Martínez<sup>1</sup>, Mtro. Armando Gerardo Flores Lagunas<sup>2</sup> y Mtra. Catalina Díaz Hernández<sup>3</sup>

### **Resumen**

**El objetivo de este estudio de caso de carácter cualitativo fue analizar si las prácticas de evaluación de los docentes de la Escuela Normal de Coatepec Harinas en el marco del Plan de Estudios 2012, contribuyen al desarrollo de competencias profesionales en la formación inicial de los estudiantes como futuros docentes, para ello fue necesario identificar las prácticas de evaluación y su contribución al desarrollo de competencias profesionales de los estudiantes. Los resultados fueron variados, las prácticas de evaluación son cuantitativas, evaluando productos académicos que recaen solo en números, no se identifican las fallas en el aprendizaje de los alumnos, ni el estatus de competencias profesionales, tampoco la evidencia de prácticas como la autoevaluación y coevaluación, prácticas esenciales de la evaluación formativa que caracteriza al Plan de Estudios 2012 y que posee un considerable potencial para la mejora de aprendizaje del alumnado, del profesorado y de los procesos de enseñanza‐aprendizaje.**

**Palabras claves:** Evaluación, Docente, Competencias, Evaluación formativa, Plan de estudios 2012.

### **Introducción**

La escuela como una organización educativa es el lugar en el que confluyen relaciones, modos de vida, personalidades, generándose situaciones complejas que responden al mundo globalizado y cambiante en el que se está viviendo. Es en ellas en donde la investigación constituye una tarea primordial para el ejercicio diario de la docencia, contexto en el que emergen grandes problemáticas académicas que requieren la atención de los que en ella laboran y son las Escuelas Normales, las que requieren profesionalizar la docencia, docentes competentes con capacidad de aprender a aprender mediante el análisis y la autorreflexión de las prácticas de evaluación que realizan para la mejora de su práctica profesional aportando recomendaciones que les permitan realizar acciones en su importante rol como educadores, adquirir recursos metodológicos y evaluativos para implantarlos en el aula de clases.

Reflexionar sobre la práctica del docente como profesional de la educación compromete a hacer investigación en las prácticas de evaluación que realizan por ser actividades elementales en su actuar docente y a partir de las cuales desarrollan competencias profesionales que integran conocimientos, habilidades y actitudes, sentando las bases para la actuación responsable-profesional y autónoma en la vida académica de los profesionales de la educación.

En el Estado de México, existen hasta la fecha 36 Escuelas Normales Publicas, Instituciones de Educación Superior formadoras de docentes con el fin de lograr óptimos niveles de calidad y cobertura, así como su integración a las necesidades de la educación básica del país y es la Escuela Normal de Coatepec Harinas (ENCH) formadora de docentes y creada en 1973 quien ha formado a maestros con diversas reformas educativas a Planes y Programas de Estudio, atendiendo actualmente el Plan de Estudios 2012 para la formación de maestros en Educación Primaria y generándose el presente trabajo que tuvo como propósito analizar las prácticas de evaluación de los docentes a partir de la puesta en marcha del Plan de Estudios 2012 para contribuir al desarrollo de competencias profesionales.

En este sentido para favorecer una evaluación formativa a partir de la indagación de las prácticas de evaluación que realizan los docentes en la Escuela Normal de Coatepec Harinas, en el Ciclo Escolar 2016-2017 se

 $\overline{\phantom{a}}$ 

<sup>1</sup> Angelita Juárez Martínez, Doctora en Educación, catedrática y Jefe del Departamento de Investigación en la Escuela Normal de Coatepec Harinas, Méx. jumaanlly@gmail.com

<sup>&</sup>lt;sup>2</sup> El Mtro. Armando Gerardo Flores Lagunas es catedrático y responsable del Proyecto de Titulación de 7º y 8º Semestre de la Licenciatura en Educación Primaria de la Escuela Normal de Coatepec Harinas. Estado de México. flarmando63@hotmail.com

<sup>&</sup>lt;sup>3</sup> La Mtra. Catalina Díaz Hernández es catedrática y Jefe del Departamento de Recursos Humanos de la Escuela Normal de Coatepec Harinas, Méx. diherli@yahoo.com.mx

**US PROJECTS TIX I TOLEN FROM** 

plantearon las siguientes preguntas: ¿Qué prácticas de la evaluación aplican los docentes a partir de la puesta en marcha del Plan de Estudios 2012? ¿Las prácticas de la evaluación contribuyen al desarrollo de las competencias profesionales para la formación inicial de docentes? ¿Cuáles prácticas de evaluación atienden a las orientaciones para la evaluación de los estudiantes según el Plan de estudios 2012? El objetivo central del estudio fue analizar las prácticas de evaluación que realizan en el aula los docentes a partir de la puesta en marcha del Plan de Estudios 2012 para contribuir al desarrollo de competencias profesionales y generar estrategias de mejora en la práctica profesional de los docentes formadores de la Licenciatura en Educación Primaria, en la Escuela Normal de Coatepec Harinas.

### **Desarrollo**

A lo largo de la historia, la educación constituye una preocupación palpable en el ser y hacer de las personas, la complejidad del proceso educativo, la revolución de las comunicaciones, la globalización y la interacción constituyen motivos para plantear cuestiones y formular investigación en un tema que requiere atención inmediata y por lo tanto de preocupación para investigadores y maestros. Esta preocupación según el Artículo 3° de la Constitución Política de los Estados Unidos Mexicanos, la Ley General de Educación y las leyes locales de los estados libres y soberanos se manifiesta estableciendo una educación que contribuya al desarrollo integral de los individuos con el fin de que ejerzan plenamente sus facultades.

Esta investigación se constituye a partir de la preocupación por aportar a la mejora de la educación y en ella a los aprendizajes de los estudiantes y prácticas de evaluación de los docentes, para contribuir al desarrollo de competencias profesionales de los estudiantes en el marco del Plan de Estudios 2012 y que a la letra dice:

• Emplea la evaluación para intervenir en los diferentes ámbitos y momentos de la tarea educativa, utiliza la evaluación diagnóstica, formativa y sumativa, de carácter cuantitativo y cualitativo, con base en teorías de evaluación para el aprendizaje, realiza el seguimiento del nivel de avance de sus alumnos y usa sus resultados para mejorar los aprendizajes, establece niveles de desempeño para evaluar el desarrollo de competencias e interpreta los resultados de las evaluaciones para realizar ajustes curriculares y estrategias de aprendizaje.

Para tener una comprensión clara de los aspectos centrales en los que se basó el estudio, se tornó importante revisar conceptos como la evaluación, objetivos de la evaluación del aprendizaje, evaluación formativa, además de esta última, su objetivo y características, así como competencias profesionales. El concepto de evaluación se ha visto limitado y restringido al proceso de medir el éxito de la enseñanza "en términos de las adquisiciones observables de los alumnos" (Morales, 2000, p.2). La palabra evaluación es un término polisémico, interpretándose como calificación, medición, comparación, resultado, valoración, apreciación, juicio y refiriéndose a diversas consecuencias posibles de una evaluación como; clasificar, seleccionar, fiscalizar, orientar o regular. Esta diversidad de significados ha llevado a los docentes a una persistencia al considerar que evaluación y calificación son sinónimos, en lugar de pensarla como una actividad reguladora o como argumenta Artilez, Mendoza y Yera (2008) como un proceso que la propia persona que está aprendiendo puede y debe llevar acabo. La evaluación es un proceso integral, formativo y sistemático que requiere recopilar información cualitativa y cuantitativa para conocer, analizar y valorar los aprendizajes de los alumnos y el desempeño de los docentes, el dominio de contenidos de los programas educativos con base en lineamientos definidos que fundamentan la toma de decisiones orientadas a mejorar y ajustar la acción educativa. Esta forma de evaluación es la que Álvarez (2003, p. 116) define como aquella "puesta al servicio de quien aprende, aquella que ayuda a crecer y a desarrollarse intelectual, afectiva, moral y socialmente al sujeto", la que se realiza durante el proceso de enseñanza, de manera sistemática y continua sin renunciar a que la evaluación sea válida, objetiva y confiable (Heritage, 2007: Artilez, Mendoza y Yera, 2008). Así la Red de Evaluación Formativa y Compartida la entiende como: "todo proceso de constatación, valoración y toma de decisiones cuya finalidad es optimizar el proceso de enseñanza-aprendizaje que tiene lugar, desde una perspectiva humanizadora y no como mero fin calificador" (Pérez, Julián y López, 2009, p. 35).

Atender los procesos de aprendizaje de los estudiantes, su progreso en determinada tarea, compromete a docente y alumnos a participar de manera activa en la que según Heritage (2007) se comparten los objetivos y se comprende el proceso y progreso del conocimiento al realizar intervenciones pedagógicas, convirtiendo a la evaluación en una herramienta muy poderosa para el aprendizaje (Stiggins, 2002). Pero a pesar de las ventajas que tiene la evaluación formativa (Salinas, 2002; Brown y Glasner, 2003; Biggs, 2005) sigue sin ser muy utilizada en el terreno educativo, sobre todo señalan los autores, en educación superior y es Green (2004) quien manifiesta las razones que justifican su no utilización:

- Programas muy densos en las distintas materias.

- Pocas horas de docencia en los distintos grupos.
- Falta de formación del profesorado.

La evaluación formativa es producto de un seguimiento puntual y oportuno para intervenir en cualquier momento, vinculada a la atención de los logros, aciertos y errores que los alumnos manifiestan en el trayecto, atendiendo a los requerimientos y lo que se busca como objetivo que aprendan los estudiantes, lo que implica un esfuerzo mayor para los docentes, pero asegura la calidad de los aprendizajes. Un elemento esencial en la evaluación formativa es la retroalimentación, misma que aporta y enriquece el proceso de la tarea solicitada.

La autoevaluación es otra de las estrategias que pueden utilizarse para el desempeño de este tipo de evaluación y Álvarez y Villardón (2006) resaltan las ventajas que tiene para el alumno la incorporación de la autoevaluación, entre ellas la más relevante que destacan la autonomía, reflexión, e incentivación hacia su proceso de formación y motivación por su propio aprendizaje. Es importante como señala López e Hinojosa (2005), enseñar al alumno a autoevaluarse constituyéndose como un objetivo de aprendizaje que potencia que los alumnos sean capaces de evaluarse y con ello atender las correcciones oportunas a su trabajo de forma autónoma. Scriven (1967) a través de Saavedra (2004) le atribuye una función pedagógica a la evaluación formativa, con una perspectiva de ayuda y servicio que detecta a tiempo los niveles de logro, fallas y deficiencias, tomando las decisiones apropiadas oportunamente, manifestando su importancia por ser una evaluación orientadora, dinámica y flexible y no estática, ni rígida, mucho menos de control y sanción.

Ahora bien, el Plan de Estudios para la Formación de Maestros de Educación Primaria 2012 es el documento que rige el proceso de formación de maestros de educación primaria, describe sus orientaciones fundamentales y los elementos generales y específicos que lo conforman de acuerdo con las tendencias de la educación superior y considerando los modelos y enfoques vigentes del plan y los programas de estudio de educación básica. Su aplicación en las Escuelas Normales debe permitir que se atiendan, con oportunidad y pertinencia, las exigencias derivadas de las situaciones y problemas que presentará la actividad profesional a los futuros maestros de este nivel educativo en el corto y mediano plazos. El perfil de egreso constituye el elemento referencial y guía para la construcción del plan de estudios, se expresa en competencias que describen lo que el egresado será capaz de realizar al término del programa educativo y señala los conocimientos, habilidades, actitudes y valores involucrados en los desempeños propios de su profesión. Comprende las competencias genéricas que expresan desempeños comunes que deben demostrar los egresados de programas de educación superior, con un carácter transversal, mismas que se desarrollan a través de la experiencia personal y la formación de cada sujeto. También comprende las profesionales como aquellos desempeños que deben demostrar los futuros docentes, tienen un carácter específico y se forman al integrar conocimientos, habilidades, actitudes y valores necesarios para ejercer la profesión docente y desarrollar prácticas en escenarios reales, además, atender situaciones y resolver problemas del contexto escolar; colaborar activamente en su entorno educativo y en la organización del trabajo institucional.

La evaluación en dichos Planes y Programas de Estudio 2012 se desprende de una de las orientaciones curriculares de la reforma curricular y que es el enfoque basado en competencias, a partir de este enfoque la evaluación (SEP, 2012) se concibe como un proceso de recolección de evidencias del logro de las competencias, requiriendo una evaluación integral e integrada de conocimientos, habilidades, actitudes y valores en la acción en la que no se excluye la verificación del dominio teórico y conceptual que necesariamente sustenta a la competencia . Este proceso permite identificar aquellas áreas que requieren ser fortalecidas para alcanzar el nivel de desarrollo requerido. "Desde esta perspectiva, la evaluación cumple con dos funciones básicas: la formativa para favorecer el desarrollo y logro de los aprendizajes establecidos en el plan de estudios, esto es, el desarrollo de las competencias y de sus elementos y la sumativa de acreditación/certificación de dichos aprendizajes. Dicho de otro modo, la función formativa puede caracterizarse como evaluación para el desarrollo de competencias y la función sumativa como evaluación del logro de las competencias." (SEP, 2012,pág.10).

El estudio se realizó con un enfoque cualitativo que para Vuelvas (2002), constituye una alternativa de investigación que pondera la naturaleza del fenómeno, percibiendo significados a partir de los cuales se recuperan o resignifican y se les asignan diversas valoraciones e interpretaciones, el muestreo fue intencionado, seleccionando a 12 docentes aplicándoles entrevista y a 21 estudiantes del 6º semestre de la Licenciatura en Educación Primaria un cuestionario en línea, ambos instrumentos con preguntas abiertas, además se solicitaron productos académicos de los cursos con mayor número de competencias profesionales a lograr según su programa de estudios a los estudiantes seleccionados. Dichos instrumentos con el propósito de identificar las prácticas de evaluación a las que recurren los

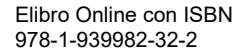

**BROTHELLNETS LEGACIONS** 

docentes a partir del Plan de Estudios 2012 y el cómo las prácticas de evaluación contribuyen al desarrollo de las competencias profesionales que se identifican en el Plan de Estudios 2012.

La interpretación y análisis de las respuestas emitidas por los formadores de docentes y los estudiantes, fueron concentradas y de ello se mencionan los siguientes hallazgos:

Los resultados de los tres instrumentos coinciden al reflejar que mientras en las entrevistas reconocen que como parte de sus prácticas de evaluación no realizan una retroalimentación a las evidencias de aprendizaje solicitadas a los estudiantes debido a la dinámica que se vive en la institución, sobrecarga de trabajo y actividades administrativas, en los cuestionarios se manifiesta que los estudiantes casi nunca participaron en este elemento esencial de la evaluación formativa y en los productos se evidenciaron estos resultados al no mostrarse anotaciones a los mismos que expresaran los logros, aciertos y errores.

En lo que respecta saber si las prácticas de evaluación contribuyen al desarrollo de competencias profesionales, en las entrevistas los maestros solamente mencionan las competencias que lograron desarrollar en sus alumnos a partir de las evidencias de aprendizaje solicitadas mencionándose en mayor porcentaje 4 de 9 mientras que en los cuestionarios 14 de 21 estudiantes dicen que las prácticas de evaluación que realizan los docentes si contribuyen al desarrollo de las competencias profesionales que se identifican en el Plan de Estudios 2012 y que si son congruentes con 6 de 9 competencias profesionales que se mencionan pero también expresan que no son congruentes dichas prácticas con 3 de ellas. Además en el análisis de productos no se muestra el alcance de las competencias profesionales planteadas para el logro de las mismas.

### **Conclusiones**

Los docentes requieren conocer las orientaciones curriculares del Plan de Estudios 2012 para precisar la diversidad de estrategias de enseñanza aprendizaje que pueden implementar en su tarea docente, mismas que le permiten alcanzar las competencias profesionales señaladas en el perfil de egreso.

La función del docente enfrentada a prácticas de evaluación centradas en lo cuantitativo le exige y le provoca la reconstrucción critica de su pensamiento y de su acción, misma que parafraseando a Jimeno & González (2013) requiere la transformación radical de las prácticas pedagógicas y sociales que tienen lugar en el aula y en el centro y de las funciones y competencias del profesor(a).

En la Escuela Normal de Coatepec Harinas como Institución de Educación Superior las prácticas de evaluación de los formadores de docentes no se apegan a la tarea asentada en la misión institucional que a la letra dice: generar una práctica docente innovadora caracterizada por enfocarse a la evaluación formativa, para impactar en la mejora de la competitividad académica y mejora de los resultados de evaluación.

Los docentes consideran que el proceso de evaluación es muy complejo en el proceso de enseñanza aprendizaje porque se requiere el seguimiento puntual y constante de todo un proceso de mucho trabajo.

Una de las características de la evaluación es que tiene que ser continua pero no se aplica al 100%, por la multiplicidad de actividades administrativas que se tienen, dejando de lado la evaluación formativa de los estudiantes.

Se hace necesaria la evaluación formativa que según López (2010) posee un considerable potencial para la mejora del aprendizaje del alumnado, del profesorado y de los procesos de enseñanza‐aprendizaje, ya que el punto central de la evaluación son los aprendizajes y el proceso que realiza para adquirirlos; esto es, se evalúa el desempeño de competencias y no la persona.

De ocho cursos, en cinco los alumnos nunca participaron en actividades de coevaluación, lo que implica dar atención a dicho resultado pues Álvarez (2008) argumenta que a pesar de que muchos profesores manifiestan temor para compartir la responsabilidad de la evaluación con sus estudiantes, diversas investigaciones constatan las ventajas destacándose que los estudiantes consiguen una opinión más realista de sus propias capacidades y que pueden hacer juicios más racionales al evaluar los logros de sus compañeros de clase.

Se hace necesaria la evaluación formativa que según López (2010) posee un considerable potencial para la mejora del aprendizaje del alumnado, del profesorado y de los procesos de enseñanza‐aprendizaje, ya que el punto central de la evaluación son los aprendizajes y el proceso que realiza para adquirirlos; esto es, se evalúa el desempeño de competencias y no la persona.

Llevar a cabo una evaluación vista como formativa no es tarea fácil, para la mayoría de los docentes resulta ser una tarea compleja que implica tiempos, atención y preparación constante a su tarea educativa, además un seguimiento puntual y oportuno a cada una de las actividades asignadas a los estudiantes, acción que hoy promueven las actuales reformas educativas a los diversos niveles pero que por facilidad y reducción de tiempos el docente en el intento regresa a la aplicación de evaluaciones sistemáticas, cuantitativas sin valorar cualitativamente el proceso que implico las diversas actividades puestas en marcha en las aulas de clase.

### **Recomendaciones**

La reflexión sobre la propia práctica está en la base del desarrollo profesional, promover la reflexión en estudiantes y docentes es fundamental para que ambos mejoren como aprendices, ya que dice Villardón (2006) los hace conscientes de sus estrategias, reconociendo elementos que ayudan a su aprendizaje y aspectos que lo dificultan y, por tanto, son más estratégicos, despertando cuestiones que les permiten avanzar.

En las prácticas que se realizan al interior del aula, se recomienda que los docentes promuevan procesos constantes y permanentes de autorreflexión como la mejor vía de formación permanente y perfeccionamiento docente, para dar paso a nuevos planteamientos y desafíos en todos los ámbitos desde el contexto actual en el que labora y se desenvuelve pues "La práctica es un conjunto de acciones esquematizadas, basadas en un cuerpo de conocimientos, habilidades y hábitos mentales que pueden ser definidos, enseñados y aprendidos de manera objetiva." Elmore, 2010. p.67) lo que implica una autorreflexión ante una variedad de realidades cambiantes, favoreciendo la capacidad para realizar intervenciones pertinentes e innovadoras prestas a la crítica y ejercicio de ser autoevaluada.

Es necesario que los docentes centren su formación permanente y desarrollo profesional en las tres líneas o ejes de actuación que propone Imbernón (2000):

1.- La reflexión sobre la propia práctica y la comprensión, interpretación e intervención sobre ella.

2.- El intercambio de experiencias, la necesaria actualización y confrontación en todos los campos de la intervención educativa.

3.- El desarrollo profesional en y para el centro mediante el trabajo colaborativo para transformar esa práctica y provocar procesos de comunicación.

La evaluación vista como una herramienta muy poderosa para el aprendizaje (Stiggins, 2002), requiere atención inmediata de los docentes, pues parafraseando Heritage (2007) su éxito demanda que los profesores desarrollen las condiciones en el salón de clase que permitan una evaluación exitosa, que enseñen a los alumnos a autoevaluarse y coevaluen a sus compañeros, que aprendan a interpretar las evidencias y que hagan coincidir la instrucción con las deficiencias en el aprendizaje logrado por los alumnos.

El tema de la evaluación necesita intensificar los debates, plantear propuestas, reflexionar y actuar en el hacer de la tarea docente, y para ello la participación del maestro como formador de docentes es ineludible en el proceso de formación de los estudiantes.

Vista la retroalimentación como un elemento esencial en la evaluación formativa tendrá que redireccionarse para ser practicada, aportar y enriquecer el proceso de la tarea solicitada, puntualizando los logros, aciertos y errores que se manifiesten en las evidencias de aprendizaje de los estudiantes.

La retroalimentación es un elemento esencial en la evaluación formativa misma que puede aportar y enriquecer el proceso de la tarea solicitada por lo que se recomienda a los docentes puntualizar en las evidencias de aprendizaje los logros, aciertos y errores para dar cuenta de la naturaleza el proceso de evaluación y orientar el desarrollo de competencias profesionales.

Se sugiere a los participantes implementar alguna herramienta que le sea útil para el proceso de evaluación, como una forma de efectuar estrategias de evaluación formativa mediante un proceso de seguimiento y evaluación continua.

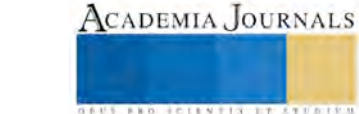

**US AND SCIENTIS TYPETISTS** 

Se recomienda que entre pares de docentes se visiten las aulas de clase a manera de observación para que coevaluen sus prácticas de evaluación y desempeño frente a grupo; como una forma de valorar aspectos axiológicos manejados en el proceso del logro y para el reconocimiento de las fortalezas y debilidades en el desempeño docente y posteriormente realizar seminarios de apoyo y reflexión sobre los errores y aciertos de su propia práctica cotidiana, centrándose en las prácticas de evaluación realizadas.

Se recomienda orientar desde la UPSE (Unidad de Planeación, Seguimiento y Evaluación) a docentes de curso mediante el apoyo de referente teórico, asistencia a cursos y observación de clases a partir de las cuales se desprenda la autorreflexión en las que se reconozcan las fortalezas, debilidades, aciertos y errores a través de la práctica, misma que incida en la innovación de prácticas profesionales.

Es necesario realizar cursos de inducción para conocer las orientaciones curriculares de cada curso, así como las competencias profesionales que se tienen que lograr o alcanzar y favorecer los rasgos del perfil de egreso de los estudiantes.

### **Referencias bibliográficas**

Álvarez, J. M. (2003). La evaluación a examen. Madrid: Miño y Dávila.

Álvarez, Y., y Villardón, L. (2006). Planificar desde competencias para promover el aprendizaje. El reto de la sociedad del conocimiento para el profesorado universitario. Cuadernos monográficos del ICE, 12. Bilbao: Universidad de Deusto.

Álvarez V.I. (2008). La coevaluación como alternativa para mejorar la calidad del aprendizaje de los estudiantes universitarios: valoración de una experiencia. En Revista Interuniversitaria de Formación del Profesorado, 63 (22,3) (2008), 127-140.

Artilez Olivera I.Mendoza Jacomino A. y Yera Molina M. de la C.(2008). La evaluación del aprendizaje: un indicador para elevar la efectividad del tutor en el contexto de universalización de la educación superior. Revista Iberoamericana de Educación. 46 (4). Recuperado el 21 de enero de 2016 d[e http://www.rieoei.org/2265.htm](http://www.rieoei.org/2265.htm)

Elmore Richar. (2010). Mejorando la escuela desde el aula de clases. Impreso en Salesianos Impresores S.A., Santiago de Chile.

Green, R. (2004). Evaluación Formativa: Algunas ideas Prácticas en A, Cruz (Ed). Jornadas de Innovación Universitaria. El reto de la Convergencia Europea. Madrid. Universidad Europea de Madrid.

Heritage, M.. (2007). Formative Assessment: What Do Teachers Need to Know and Do? Phi Delta Kappan, 89(2), 140-145. Consultado el 28 de agosto del 2009 desde Academic Research Library. (Documento ID: 1368173981).

Imbernón Muñoz, Francisco (2000) "Un nuevo profesorado para una nueva universidad. ¿Conciencia o presión? En Revista Interuniversitaria de Formación del Profesorado, nº 38, Agosto 2000, pp. 37-46.

Jiménez, Hernández & González. Et.al.(2013) Competencias profesionales en la educación superior: justificación, evaluación y análisis. Instituto Politécnico Nacional. Escuela Superior de Cómputo.

López Pastor, V.M. (2010) El papel de la evaluación formativa en la evaluación por competencias: aportaciones de la Red de Evaluación Formativa y Compartida en Docencia Universitaria. REDU-Revista de Docencia Universitaria. Vol.9 n1. En http:redaberta.usc.es/redu/index.php/REDU consultado el 18 de marzo de 2016.

Morales, A (2000). Principios y modelos generales de evaluación en educación. Sus fines y sus tipos. La evaluación en el proceso educativo y en la toma de decisiones curriculares. Descargado el 18 de enero de 2016 de www.editorialcep.com/promo/secundaria/muestras/Psicovo13\_tema38.pdf.

Pérez, A., Julián, J. A., y López, V. M. (2009). Evaluación formativa y compartida en el Espacio Europeo de Educación Superior (EEES). En López, V. M. (Coord.). Evaluación formativa y Compartida en Educación Superior (pp. 19-43). Madrid: Narcea.

Saavedra R, S. Manuel.(2004). Evaluación del Aprendizaje, conceptos y técnicas. México, Edit. Pax. México.

Salinas, D. (2002). ¡Mañana examen! Barcelona: Graó.

SEP, (2012), Las estrategias y los instrumentos de evaluación desde el enfoque formativo No.4, México, Primera Edición.

SEP (2012). Plan de Estudios de la Licenciatura en Educación primaria.

SEP. (2012). Evaluación de los aprendizajes de los estudiantes. Plan de Estudios 2012.

Stiggins, R. (2002). Assessment manifesto: A call for the development of balanced assessment systems. Portland, Estados Unidos: ETS Assessment Training Institute.

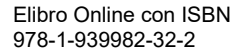

Villardón Gallego, Lourdes (2006). Evaluación del aprendizaje para promover el desarrollo de competencias. En Educatio siglo XXI, 24 · 2006, pp. 57 – 76.Universidad de Deusto.

Vuelvas, Salazar, Bonifacio. (2002). "El sentido y el valor. En busca de un modelo de Orientación Educativa". Editor Angelito.

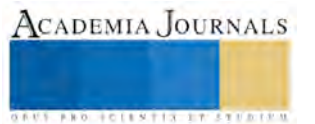

**US PROJECTS TIX I TOLEN FROM** 

# ELABORACIÓN DEL PROCEDIMIENTO PARA LA ASIGNACIÓN DE TAREAS DIARIAS PARA LA CUADRILLA DE ENVASADO

Dr. Omar Juárez Rivera<sup>1</sup>, Dr. Victorino Juárez Rivera<sup>2</sup>, Dr. Ricardo Carrera Hernández<sup>3</sup>, Dra. Patricia Espinosa García<sup>4</sup>.

**Resumen.- La correcta y estratégica administración del personal dentro de una empresa de Outsourcing resulta ser una de las claves más importantes para el óptimo funcionamiento de dicha organización. Debido a que la ventaja comparativa y el diferenciador con respecto a otras organizaciones es el resultado de los procesos para identificar, analizar y asignar actividades operativas, es de suma importancia visualizar y designar a los elementos con las capacidades y habilidades específicas para realizar eficientemente el trabajo. Es esta la manera idónea para brindar el servicio pedido con excelencia, administrando de manera eficaz todos los recursos empleados, en especial el recurso humano. Este artículo se basa en la premisa de realizar correctamente la asignación de actividades diarias dentro de una cuadrilla operativa con la finalidad de cubrir en tiempo y forma todos los puestos laborales contratados.** 

### **Palabras clave.- Administración del Personal, Outsourcing, Proceso, Recursos humanos**

### **Introducción**

El outsourcing puede identificarse también como internalización o subcontratación, representa una herramienta eficiente de la administración que consiste en la delegación, a una empresa especializada, de tareas que van desde las más básicas, como son el mantenimiento, hasta procesos enteros como pueden ser la contabilidad o el reclutamiento de personal, esto le permite a la organización el espacio y tiempo necesarios para dedicarse a las actividades y procesos que son la esencia de la misma, es decir aquellas tareas que componen el giro de la empresa, con la finalidad de alcanzar sus objetivos. En este proceso interviene en alto grado la confianza, misma que se le otorga a la contratista, ya que se le cede el control de una parte que compone a la contratante, sin embargo este grado de confianza y responsabilidad varía según la actividad o proceso que se va a delegar e inclusive también influye el tamaño y giro de la empresa, debe tomarse en consideración que en algunos casos puede que la calidad del producto que la empresa desea obtener al aplicar el outsourcing no llegue a los estándares requeridos por la misma.

La gran aumento del proceso de subcontratación ha ocasionado que exista una mayor competencia dentro de la industria atrayendo nuevos competidores que rebasan sin problema algún los obstáculos de entrada de mercado. Sin algún tipo de identificador como la experiencia o el prestigio de una empresa, los usuarios han salido a buscar a este tipo de empresas que sean capaces de administrar al personal contratado de una mejor manera y esto se proyecta en los bajos costos ofrecidos.

Este artículo analiza la forma en cómo se administra el personal subcontratado de una cuadrilla de envasado (a nivel operativo) con la finalidad de disminuir costos y brindar una propuesta de valor para el usuario final, generando así, una menor demanda de tiempo extra por parte de los trabajadores, lo cual ahorraría pedidos de trabajo y por consiguiente presupuesto económico y de personal.

### **Descripción del método**

Este trabajo se aplica para una empresa regional que se dedica a la limpieza y mantenimiento industrial, la cual cuenta con aproximadamente 20 años de experiencia dentro de su giro. Es considerada una Mediana Empresa debido al número de personal con el que cuenta, aproximadamente 220 empleados operativos, 10 personal administrativo y 2

l

<sup>1</sup> Dr. Omar Juárez Rivera es profesor de tiempo completo de la Facultad de Contaduría y Administración de la Universidad Veracruzana. [ojuarez@uv.mx](mailto:ojuarez@uv.mx)

<sup>2</sup> Dr. Victorino Juárez Rivera es profesor de tiempo completo de la Facultad de Ingeniería de la Universidad Veracruzana. [vijuarez@uv.mx](mailto:vijuarez@uv.mx)

<sup>3</sup> Dr. Ricardo Carrera Hernández, es profesor de tiempo completo de la Facultad de Contaduría y Administración de la Universidad Veracruzana. [rcarrera@uv.mx](mailto:rcarrera@uv.mx)

<sup>4</sup> Dra. Patricia Espinosa García, es profesor de tiempo completo de la Facultad de Contaduría y Administración de la Universidad [Veracruzana.pespinosa@uv.mx](mailto:Veracruzana.pespinosa@uv.mx)

gerenciales. Maneja contratos con las principales empresas de la zona, lo que ha generado una vasta experiencia en su labor. Sin embargo su crecimiento en a lo largo de este tiempo ha sido de tal manera que se ha enfocado a cumplir con los procedimientos y normas que le establece cada uno de los clientes, descuidando las mejoras en sus propias formas de manejar su administración.

Se ha seleccionado al Área de Envasado (la cual consiste en un contrato con una empresa de transformación de materia prima) para el monitoreo de sus procedimientos debido a que cuenta con aproximadamente el 36% del personal operativo de toda la empresa, y por tal motivo es uno de los contratos más importantes. El buen manejo del personal y la correcta asignación de sus actividades trae como consecuencia la disminución del pago de tiempo extra innecesario; proporciona baja rotación del personal debido a que el trabajador está en el puesto indicado a sus habilidades y destrezas; y por último se alcanzan los objetivos (dentro del plan maestro de limpieza) con la implementación de menos recurso humano.

Para este proyecto se empezó a trabajar en conjunto con el personal administrativo de la organización del periodo de febrero a junio del 2016. Se gestionaron juntas administrativas con el departamento de Recursos Humanos, con la finalidad de establecer una visión de la naturaleza del trabajo que se realiza dentro y fuera de las instalaciones del cliente.

### Análisis de las actividades

Existen diferentes actividades que se realizan dentro de la cuadrilla de Envasado, teniendo la primera división a las actividades que se realizan conforme al Plan Maestro de Limpieza. Este documento lo elabora el usuario (empresa que contrata los servicios de la organización), en donde especifica todas aquellas actividades que la cuadrilla debe hacer conforme a una programación establecida; estas actividades no se pueden cambiar y son elaboradas anualmente. Aquellas actividades que no se establezcan dentro de ese Plan se les consideran como "Actividades de Tiempo Extra".

En segundo lugar, está la división de actividades según el puesto de trabajo dentro de la Cuadrilla de Envasado, la cual se establece conforme se muestra en la siguiente tabla.

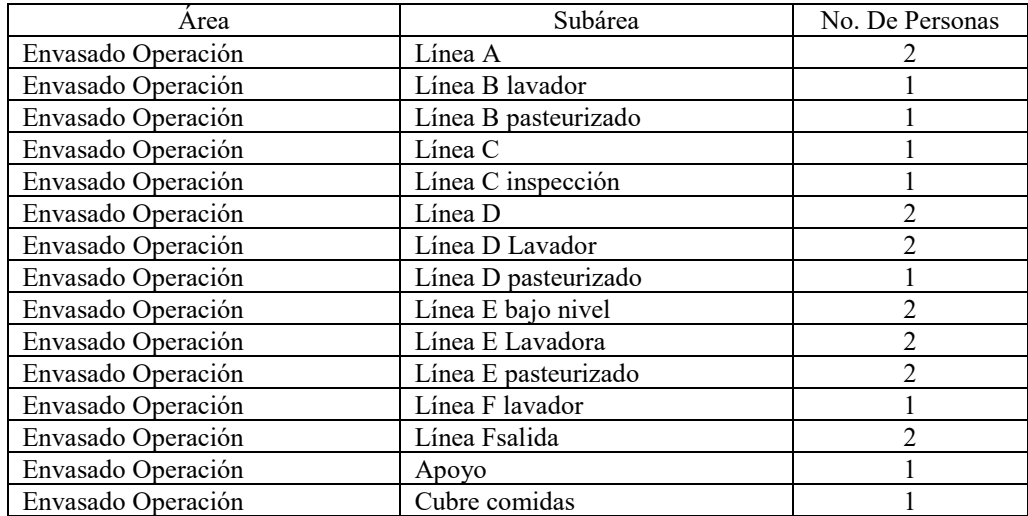

Tabla 1. Actividades según el puesto de trabajo. Fuente: Elaboración propia con información del Departamento de Recursos Humanos (2017)

Identificación de los puestos de trabajo clave.

La Cuadrilla de Envasado labora los siete días a la semana con tres turnos de trabajo: primero (de 06:00 a 14:00 hrs), segundo (de 14:00 a 22:00 hrs) y tercer turno (de 22:00 a 06:00 hrs). Cada turno cuenta con un supervisor, además de que está asignado un supervisor que tiene un horario mixto, ya que su finalidad es que cubra los días de descanso de los supervisores.

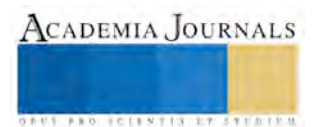

El personal está dividido entonces, por turnos de trabajo, el cual se presenta su organización de la siguiente manera:

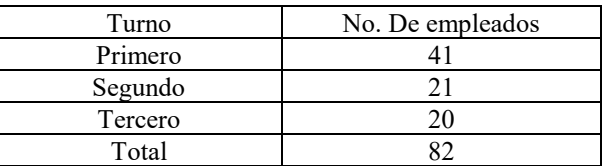

Tabla 2. Número de empleados por turno de trabajo. Fuente: Elaboración propia.

Por tal motivo, es indispensable identificar a los puestos claves de trabajo para enfocar el estudio en una muestra representativa, la cual ayude a comprender mejor la asignación de las actividades. Para realizar dicha asignación, se platicó con la Gerencia y el departamento de Recursos Humanos y concluyeron que el mejor escenario para poder hacer una simulación de los procesos para la asignación de tareas debería ser con base a los empleados del primer turno, debido a que existe mayor carga de actividades (también se puede observar por el número de empleados asignados).

Una vez que se eligió el primer turno como la muestra representativa del estudio, se procedió a la eliminación de la duplicidad de puestos, es decir, en varias actividades existen 2 o 3 empleados que la realizan de manera simultánea, y no conlleva a ningún resultado diferente si se analizan estos puestos. Por consiguiente, se identificaron 13 puestos claves.

Análisis de las características principales del puesto de trabajo

Los supervisores, el analista de riesgo y el Administrador de personal son los encargados conocen mejor las actividades que realizan los operativos del área de envasado. Sin haber una descripción de puestos en la empresa, fue necesario conocer las principales características de cada uno de los puestos que actúan como puestos clave mediante estas tres figuras. A continuación se presenta la información obtenida.

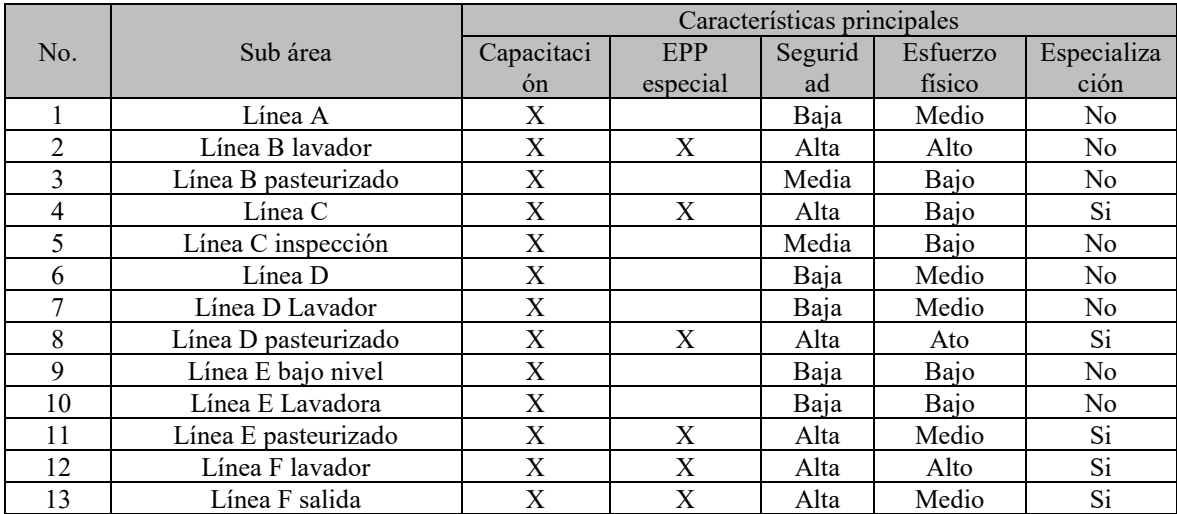

Tabla 3. Características principales de los puestos de trabajo del Área de Envasado. Fuente: Elaboración propia (2017)

Observación directa de la toma de decisiones

El Administrador de personal es el puesto de trabajo que tiene la responsabilidad de coordinar a los trabajadores de la cuadrilla de Envasado. Él recaba información mediante los supervisores de cada uno de los turno y con el personal de Recursos Humanos, que tiene información directa del usuario.

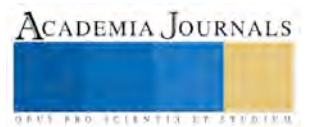

**ARD RELEASES STREETED** 

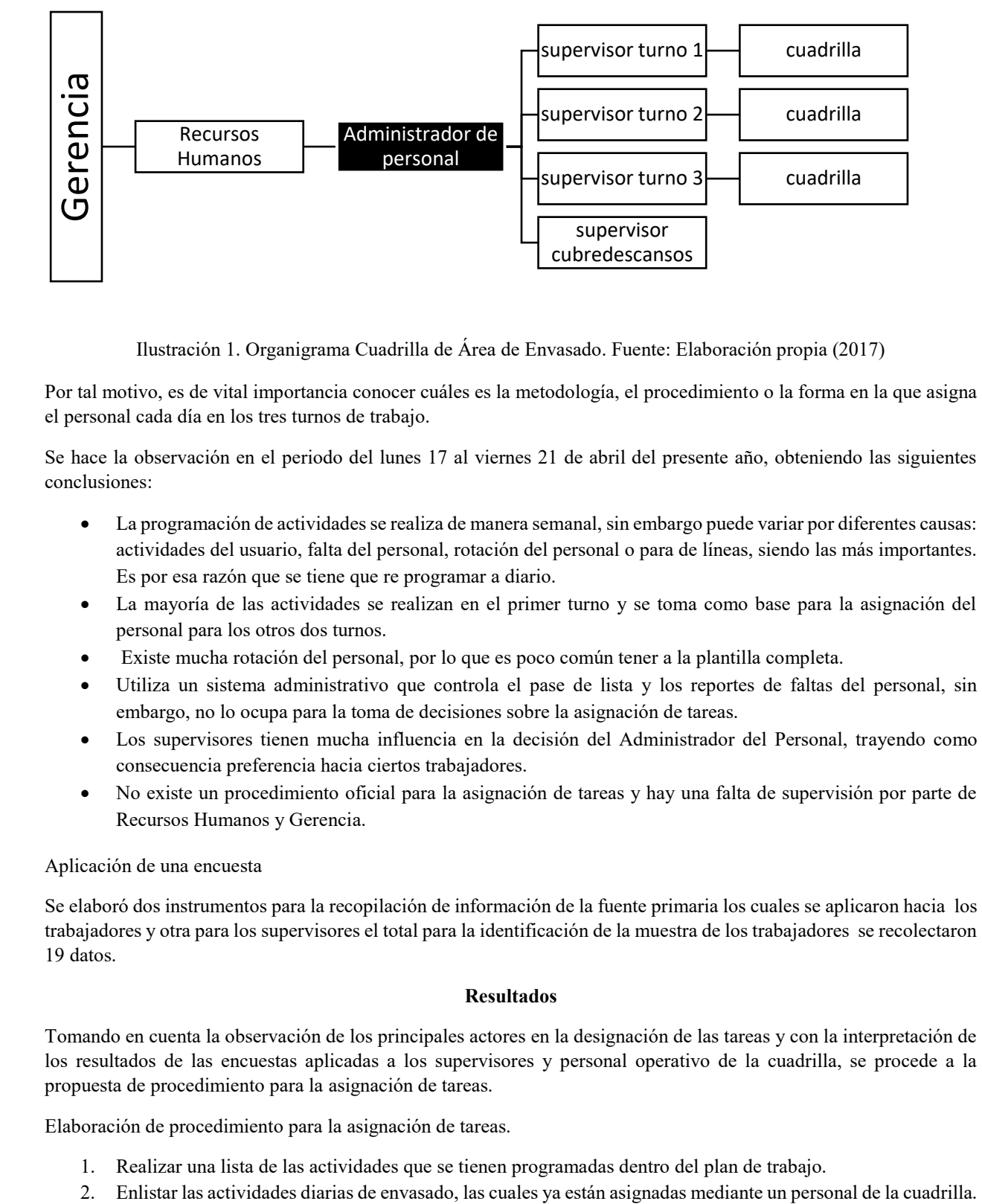

Ilustración 1. Organigrama Cuadrilla de Área de Envasado. Fuente: Elaboración propia (2017)

Por tal motivo, es de vital importancia conocer cuáles es la metodología, el procedimiento o la forma en la que asigna el personal cada día en los tres turnos de trabajo.

Se hace la observación en el periodo del lunes 17 al viernes 21 de abril del presente año, obteniendo las siguientes conclusiones:

- La programación de actividades se realiza de manera semanal, sin embargo puede variar por diferentes causas: actividades del usuario, falta del personal, rotación del personal o para de líneas, siendo las más importantes. Es por esa razón que se tiene que re programar a diario.
- La mayoría de las actividades se realizan en el primer turno y se toma como base para la asignación del personal para los otros dos turnos.
- Existe mucha rotación del personal, por lo que es poco común tener a la plantilla completa.
- Utiliza un sistema administrativo que controla el pase de lista y los reportes de faltas del personal, sin embargo, no lo ocupa para la toma de decisiones sobre la asignación de tareas.
- Los supervisores tienen mucha influencia en la decisión del Administrador del Personal, trayendo como consecuencia preferencia hacia ciertos trabajadores.
- No existe un procedimiento oficial para la asignación de tareas y hay una falta de supervisión por parte de Recursos Humanos y Gerencia.

### Aplicación de una encuesta

Se elaboró dos instrumentos para la recopilación de información de la fuente primaria los cuales se aplicaron hacia los trabajadores y otra para los supervisores el total para la identificación de la muestra de los trabajadores se recolectaron 19 datos.

### **Resultados**

Tomando en cuenta la observación de los principales actores en la designación de las tareas y con la interpretación de los resultados de las encuestas aplicadas a los supervisores y personal operativo de la cuadrilla, se procede a la propuesta de procedimiento para la asignación de tareas.

Elaboración de procedimiento para la asignación de tareas.

- 1. Realizar una lista de las actividades que se tienen programadas dentro del plan de trabajo.
- 

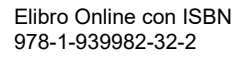

- 3. Verificar si hay personal que debe descansar. Se debe tomar en cuenta que para el primero y segundo turno una persona tiene que descansar una vez a la semana y para las personas del tercer turno son dos días de descanso.
- 4. Si existen trabajadores que le corresponde descansar ese día, se debe checar que existan paros de línea para otorgarles su descanso.
- 5. En caso de que si exista paro de línea, el supervisor debe programar los descansos.
- 6. Existe la posibilidad de que existan más paros de líneas que personas que deben descansar, es este caso las personas que no hay actividad que asignarles en ese turno de trabajo, se consignan a cualquiera de los otros dos turnos para que puedan cubrir descansos o para cubrir alguna de las actividades extras.
- 7. En caso de que los otros turnos no lo requieran, se le brinda un día de descanso extra al trabajador, tomándolo en cuenta para la próxima semana.

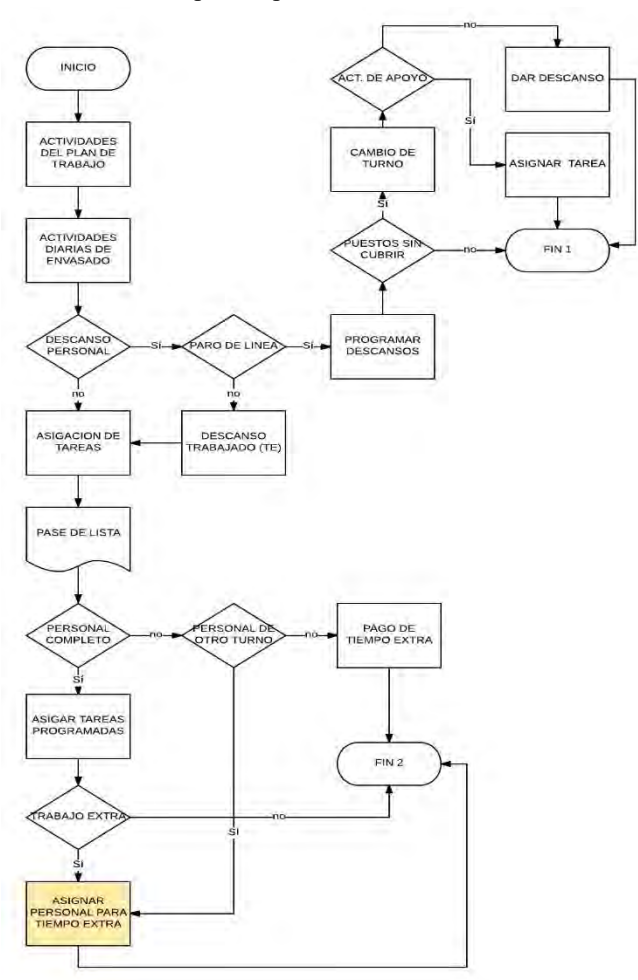

*Ilustración 2. Diagrama para la asignación de tareas. Fuente: elaboración propia (2017).* 

8. En caso de que exista personal que debe descansar y no haya para de línea, se procede a trabajar el descanso y se le paga tiempo extra.

9. Tomando en cuenta que ya no hay asignación de personal que debe descansar, se asignan las tareas de ese turno.

10. Se procede al pase de lista para saber el inventario del personal que se cuenta para el turno de trabajo.

11. Si está el personal completo, se asignan las tareas programadas, en caso contrario, se solicita personal de los otros turnos que deban cumplir tareas ese día (sino llega el relevo de una persona en su línea de trabajo, obligadamente se debe de quedar el del turno anterior). En caso de que no hubiera disponibilidad del personal, se procede al pago de tiempo extra.

12. Cuando existe trabajo extemporáneo se asignan las tareas tomando en cuenta los siguientes aspectos (si no hay trabajadores que cumplan con el primer criterio se procede al paso del siguiente, y así sucesivamente):

a) La asistencia semanal: que el trabajador no haya faltado ningún día de los que le correspondía laboral.

b) La asistencia mensual: que este al corriente con la asistencia de las últimas 4 semanas (6 días trabajados y 1 descansado)

c) Que el trabajador haya desempeñado las actividades a realizar.

d) Tomar en cuenta la antigüedad dentro de la

### organización.

e) Y por último, pedir recomendaciones al supervisor en turno.

Trabajo a futuro

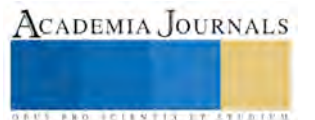

El siguiente paso lógico de este trabajo es la comprobación del procedimiento, para conocer si efectivamente mediante esta secuencia de pasos para la toma de decisión en la asignación de actividades, se reduce considerablemente el pago de tiempo extra y además de posibles consecuencias indirectas, tales como la disminución del índice de rotación de personal, diminución de faltas de los trabajadores y de la efectividad de las actividades pedidas por el usuario final.

### **Comentarios finales**

Analizar las actividades, cuales quiera que fueren tomando en cuenta el enfoque administrativo, con el propósito de encontrar una mejora en todas las acciones que se efectúan ya sea a nivel operativo, administrativo o gerencial, llevará a encontrar siempre mejoras en dichos procedimientos, lo que se traduce a un trabajo continuo en búsqueda de la excelencia que trae como consecuencia el mejoramiento en los procesos internos, el aprendizaje individual, en la satisfacción por parte del cliente y por último, en el rendimiento financiero de la organización.

### **Referencias**

- 1. Bateman, S. (2009). Administración, liderazgo y colaboración en un mundo competitivo. México: Mc Graw Hill.
- 2. Champan, J. (2005). Aprenda a externalizar. España: Gestion 2000.
- 3. Chanez, J. F., Casique, A., & Ferrer, J. (2011). La administración los de los recursos humanos en las PYME. México: Pearson.
- 4. Chiavenato, I. (2007). Iniciación a la Organización y Técnica Comercia. Mc Graw Hill.
- 5. Chiavenato, I. (2014). Introducción a la teoría de la administración. México D.F: Mc Graw Hill.
- 6. Fuentes. (2011). Administración de empresas: Un enfoque teórico-práctico. MADRID ESPAÑA: Pearson.
- 7. Labrado, M. (2000). Misiones y responsabilidades de los puestos de trabajo. Barcelona: Gestión 2000.
- 8. Martínez, A. (2005). El outsourcing y la planeación fiscal en México. México: Universidad de Guanajuato.
- 9. Mondy, S. (2010). Administración de recursos humanos. México: Pearson.
- 10. Munch, L. (2007). Administración, Escuelas, proceso administrativo, áreas funcionales y desarrollo emprendedor. México: Pearson.
- 11. Munch, L. (2014). Administración, Gestión organizacional, enfoques y proceso administrativo. México: Pearson.
- 12. Reyes, A. (2005). Administración del personal relaciones humanas. México: Limusa.
- 13. Rodríguez, J. (2008). administración 1. México: CENGAGE LEARNING.
- 14. Ruiz, c., Zelaya, M., & Guerra, P. (2008). Administración una perspectiva global y empresarial. México D.F.: McGrawHill.
- 15. Snell, S., & Bohlander, G. (2012). Administración de recursos humanos. México: Cengage Learning.
- 16. Stoner, J., Freeman, E., & Gilbert, D. (1996). Administración. México: Pearson.
- 17. Thompson, A., Strickland, A., & John, G. (2008). Administración Estratégica. México: McGraw-Hill.
- 18. Vera, M., Lorente, L., & Isabel, M. (2012). Técnicas cualitativas en recursos humanos. España: Síntesis.
- 19. White, R., & James, B. (2000). Manual del outsoursing. Barcelona: Gestión 2000.

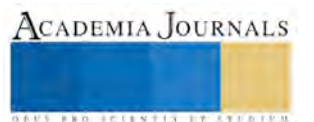

## Modelos de series de tiempo aplicado a la actividad turística en Acapulco, Guerrero

### Octaviano Juárez Romero<sup>1</sup>, Santiago Marquina Benítez<sup>2</sup>.

**Resumen- La actividad económica relacionada al turismo aporta el 74 % al Producto Interno Bruto del Estado de Guerrero (2013) y el principal destino es el Puerto de Acapulco. En este contexto, se plantea construir un modelo estadístico de series de tiempo bajo el enfoque Box-Jenkins, con el objetivo de realizar pronósticos. El indicador utilizado es el número mensual de visitantes a Acapulco durante los años 2004 a 2015. La series tiene promedio mensual 368,258 y una desviación estándar 104,970, su comportamiento es estacional en los periodos vacacionales. En la especificación del modelo se utilizan las funciones autocorrelación y autocorrelación parcial. Se estiman distintos modelos y se selecciona el mejor utilizando tres criterios. Este modelo logra captar el comportamiento de la serie histórica tanto en los meses de mayor afluencia como en aquellos de poca actividad turística. Con el modelo seleccionado se realizan los pronósticos mensuales para el año 2016.** 

**Palabras clave: Análisis de series de tiempo, turismo, Acapulco, pronósticos.**

### **Justificación**

La economía del estado de Guerrero depende fuertemente de la actividad turística. El estado de Guerrero por las características geográficas y su ubicación no ha sido posible generar un sector industrial de mediana importancia, tampoco ha sido importante en la producción agrícola. Por lo que su principal actividad económica está en el turismo. Según datos citados en el Plan de Desarrollo Estatal 2016-2021, para el año de 2013 las actividades económicas de comercio, transporte, servicios inmobiliarios y de alquiler bienes muebles e intangibles, la hotelería y la gastronomía participan con 74% del Producto Interno Bruto del Estado; y para 2014 representan el 69.44%.

En el estado los tres principales destinos turísticos lo componen el llamado Triángulo del Sol: Acapulco, Taxco e Ixtapa-Zihuatanejo. Para dimensionar la importancia de cada destino turístico se muestran el porcentaje de hoteles registrados en el estado para el mes de diciembre de 2015 Acapulco 43.04%, Taxco 7.04%, Ixtapa-Zihuatanejo 35.05% y otros municipios 14.87%. En el presente trabajo se modela el número de visitantes al Puerto de Acapulco para el periodo de enero de 2004 a diciembre de 2015, utilizando la metodología de análisis de series de tiempo bajo el enfoque de Box-Jenkins.

### **Metodología**

### *Análisis de Series de Tiempo.*

Un proceso estocástico se define como el conjunto de variables aleatorias  $\{X_t : t \in T\}$ , donde  $X_t \in S$  es el espacio de estados, y *T* es el conjunto de índices. Los modelos de series de tiempo son procesos estocásticos particulares, cuando el conjunto de índices es discreto y los valores de *Xt* son discretos o continuos. Por ejemplo, las ventas semanales de alguna tienda en cierto periodo de tiempo. La metodología de las series de tiempo que se emplea en este trabajo es el enfoque propuesto por Box et al. (2008).

*Modelos estocásticos estacionarios.*

Una clase importante de modelos estocásticos son los modelos estacionarios. Un proceso estocástico es estacionario cuando sus valores se mueven alrededor de un nivel medio constante, esto es, cuando su media, varianza y autocovarianza son constantes a través del tiempo. Una variable aleatoria importante que interviene en la

modelación es llamada ruido blanco, ésta tiene una distribución Normal con media cero y varianza desconocida  $\sigma_a^2$ .

Los modelos básicos son los modelos autorregresivos y los modelos de medias móviles. *Modelos Autorregresivos AR(p).*

El modelo estocástico que se expresa en (1), se le conoce como modelo autorregresivos de orden *p*:

$$
\widetilde{z}_t = \phi_1 \widetilde{z}_{t-1} + \phi_2 \widetilde{z}_{t-2} + \ldots + \phi_p \widetilde{z}_{t-p} + a_t
$$
\n(1)

**ACADEMIA JOURNALS** 

**ARDESTS TIS TESTING** 

-

<sup>&</sup>lt;sup>1</sup> Dr. Octaviano Juárez Romero es docente de la Facultad de Matemáticas-Universidad Autónoma de Guerrero, [octavianojuarez.33@gmail.com](mailto:octavianojuarez.33@gmail.com) (autor corresponsal)

<sup>2</sup> Dr. Santiago Marquina Benítez es docente de la Escuela Superior de Economía-Universidad Autónoma de Guerrero, smarquina benitez@hotmail.com.

donde  $\overline{z}_t = z_t - \mu \, y \phi_1, \phi_2, \ldots, \phi_p, \mu, \sigma_a^2$  $\phi_1, \phi_2, ..., \phi_p, \mu, \sigma_a^2$  son parámetros desconocidos. *Modelos de Medias Móviles MA(q).*

Este tipo de modelos se expresa exclusivamente en términos de los componentes aleatorios  $a_t$ , es conocido como modelo de medias móviles de orden *q*. Su especificación se presenta en (2).

$$
\widetilde{z}_t = a_t - \theta_1 a_{t-1} - \theta_2 a_{t-2} - \dots - \theta_q a_{t-q}
$$
\n(2)

donde  $\theta_1, \theta_2, ..., \theta_a, \mu, \sigma_a^2$  $\theta_1, \theta_2, ..., \theta_q, \mu, \sigma_a^2$  son los parámetros desconocidos del modelo.

### $\emph{Modelos Autorregresivos de Medias Móviles.}$   $\emph{ARMA}(p,q)$ .

Para lograr modelos más flexibles se pueden mezclar en uno solo los modelos autorregresivos y los de medias móviles, se denotan. Su especificación se presenta en (3):

$$
\widetilde{z}_t = \phi_1 \widetilde{z}_{t-1} + \phi_2 \widetilde{z}_{t-2} + \ldots + \phi_p \widetilde{z}_{t-p} + a_t - \theta_1 a_{t-1} - \theta_2 a_{t-2} - \ldots - \theta_q a_{t-q}
$$
(3)

Los  $p+q+2$  parámetros desconocidos del modelo son:  $\phi_1, \phi_2,..., \phi_p, \theta_1, \theta_2,..., \theta_a, \mu, \sigma_a^2$  $\phi_1, \phi_2, \ldots, \phi_p, \theta_1, \theta_2, \ldots, \theta_q, \mu, \sigma_a^2$ .

### *Modelos no-estacionarios.*

Muchas series de tiempo en la industria o en la economía muestran tendencias crecientes o decrecientes con respecto al tiempo, es decir, son no-estacionarias. Sin embargo, el comportamiento de estas series son tal que respecto at tiempo, es decir, son no-estacionarias. Sin embargo, et comportamiento de estas series son tal que<br>mediante una diferencia,  $w_t = z_t - z_{t-1} = (1 - B)z_t$ , o dos diferencias  $w_t = (1 - B)^2 z_t$ , o *d* diferencias  $w_{t} = (1 - B)^{d} z_{t}$ , se logre la estacionariedad. Su especificación está dada en (4).

$$
w_t = \phi_1 w_{t-1} + \phi_2 w_{t-2} + \dots + \phi_p w_{t-p} + a_t - \theta_1 a_{t-1} - \theta_2 a_{t-2} - \dots - \theta_q a_{t-q}
$$
(4)

Se conocen como modelos autorregresivos integrados de medias móviles y se denotan por ARIMA(p,d,q). *Modelos estacionales multiplicativos.*

Existen series de tiempo que muestran comportamiento estacional, esto es, en el caso de datos anuales que dependiendo de las estaciones del año muestran valores pequeños o valores altos. Supóngase que los periodos donde la serie muestra valores estacionales son  $z_t, z_{t-s}, z_{t-2s}, z_{t-3s}, \ldots$ . Posiblemente la serie sea no-estacionario, por lo que se debe tomar las diferencias de la forma  $z_t - z_{t-s} = (1 - B^s)z_t = V_s z_t$  $z_t - z_{t-s} = (1 - B^s)z_t = \nabla_s z_t$ . Las observaciones de los periodos estacionales, pueden ser relacionadas por (5).

$$
\Phi(B^s) \nabla_s^D z_t = \Theta(B^s) \alpha_t \tag{5}
$$

donde  $\nabla_s = 1 - B^s$  y  $\Phi(B^s)$ ,  $\Theta(B^s)$  son polinomios en  $B^s$  de grado *P* y *Q*, respectivamente. Los componentes del error  $\alpha_t, \alpha_{t-1}, \alpha_{t-2}, \dots$  en (5) pudieran estar correlacionados en general. Esta correlación puede ser explicada por medio de un segundo modelo (6).

$$
\phi(B)\nabla^d \alpha_t = \theta(B)a_t \tag{6}
$$

donde  $a_t$  es un ruido blanco y  $\phi(B)$ ,  $\theta(B)$  son polinomios de grado *p* y *q* respectivamente. Sustituyendo el delo (5) en el (6), se obtiene el modelo:<br> $\phi(B)\Phi(B^s) \nabla^d \nabla_s^D z_t = \theta(B)\Theta(B^s) a_t$ modelo (5) en el (6), se obtiene el modelo:

$$
\phi(B)\Phi(B^s) \nabla^d \nabla_s^D z_t = \theta(B)\Theta(B^s) a_t
$$

 $\phi(B)\Phi(B^s)N^aV_s^b z_t = \theta(B)\Theta(B^s)a_t$ <br>Este modelo estacional multiplicativo se denota por  $SARIMA(p,d,q)\times (P,D,Q)$ .

### *Identificación del modelo ARIMA.*

La primera etapa en la modelación es la identificación del modelo. Por identificación se entiende la obtención de valores de la terna  $(p,d,q)$ , para un modelo ARIMA. Las herramientas que ayudan en la identificación del modelo son la función de autocorrelación y la función de autocorrelación parcial, que se definen a continuación.

*Función de autocorrelación.*

El proceso estocástico tiene una media y varianza constante. Sus valores muestrales son:

$$
\hat{\mu} = z = \frac{1}{N} \sum_{t=1}^{N} z_t, \ \hat{\sigma}_z^2 = \frac{1}{N} \sum_{t=1}^{N} (z_t - z_t)^2
$$

La estimación de la autocovarianza en el rezago *k* está dada por:

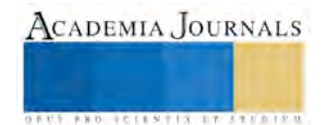

$$
C_k = \frac{1}{N} \sum_{t=1}^{N-k} (z_t - z)(z_{t+k} - z) \text{ para } k = 0, 1, 2, ..., K
$$

En consecuencia, el estimador de la autocorrelación en el rezago k es:  $r_k = \frac{-k}{C_0}$  $r_k = \frac{C_k}{C}$ 

*Función de autocorrelación parcial.*

Para definir esta función se parte del modelo AR(p):

$$
\widetilde{z}_t = \phi_1 \widetilde{z}_{t-1} + \phi_2 \widetilde{z}_{t-2} + \ldots + \phi_p \widetilde{z}_{t-p} + a_t
$$

Esta expresión se multiplica por  $\widetilde{z}_{t+k}$  y se aplica el operador de la esperanza. Obteniéndose una expresión en términos de las autocovarianzas:  $(7)$ 

$$
\gamma_k = \phi_1 \gamma_{k-1} + \phi_2 \gamma_{k-2} + \ldots + \phi_p \gamma_{k-p}, \ k > 0
$$

Ahora (7) se divide por  $\gamma_0$ , para obtener una ecuación en términos de autocorrelaciones:

$$
\rho_k = \phi_1 \rho_{k-1} + \phi_2 \rho_{k-2} + \ldots + \phi_p \rho_{k-p}, \ k > 0
$$

Esta ecuación depende de los valores de *p* y *k*. Se hace un cambio en los subíndices para obtener un sistema de ecuaciones.

$$
\rho_j = \phi_{k1}\rho_{j-1} + \phi_{k2}\rho_{j-2} + ... + \phi_{k(k-1)}\rho_{j-k+1} + \phi_{k} \rho_{j-k}
$$

donde  $\phi_{k,j}$  es el *j-ésimo* coeficiente en un proceso de orden *k*. Por tanto,  $\phi_{k,k}$  es el último coeficiente en un proceso autorregresivo de orden *k*. Los valores de  $\phi_{kk}$  considerados como función del rezago *k*, es llamada función de autocorrelación parcial. Los valores estimados  $\hat{\phi}_1, \hat{\phi}_2, \hat{\phi}_3, ...$  pueden ser obtenidos mediante el ajuste sucesivo de los modelos autoregresivos de ordenes 1,2,3,…

En ambas funciones se calculan los errores estándar de sus estimaciones para establecer cuando son estadísticamente igual a cero.

*Identificación del número de diferencias d.* Cuando la función de autocorrelación no se desvanece rápidamente puede indicar no-estacionariedad. Con las diferencias de la serie original, la serie modificada  $w_t = \nabla^a z_t$  $w_t = \nabla^d z_t$ , será estacionaria y la función de autocorrelación descenderá rápidamente.

*Identificación del modelo AR (p).* La función de autocorrelación de un proceso autorregresivos de orden *p* tiende a cero lentamente, en tanto la función de autocorrelación parcial tiene un punto de corte después del rezago *p*.

*Identificación del modelo MA(q).* Inversamente, la función de autocorrelación tiene un corte después del rezago *q* en tanto que la función de autocorrelación parcial tiende a cero lentamente.

### **Estimación de los parámetros por el método de máxima verosimilitud**

Para la estimación de los parámetros desconocidos  $\big(\phi,\theta, \sigma^2_a\big)$ , se ajusta el modelo en la forma:

$$
a_{t} = \widetilde{w}_{t} - \phi_{1}\widetilde{w}_{t-1} - \phi_{2}\widetilde{w}_{t-2} - \ldots - \phi_{p}\widetilde{w}_{t-p} + \theta_{1}a_{t-1} + \ldots + \theta_{q}a_{t-q}
$$

donde  $w_t = \nabla^a z_t$  $w_t = \nabla^d z_t$  y  $\widetilde{w}_t = w_t - \mu$  con  $E[w_t] = \mu$ . Bajo el supuesto que  $a_t$  se distribuyan Normalmente, el

logaritmo de la verosimilitud asociada al conjunto de parámetros 
$$
(\phi, \theta, \sigma_a^2)
$$
 está dada por:  

$$
l(\phi, \theta, \sigma_a^2 \mid w) \propto -n \ln(\sigma_a) - \frac{S(\phi, \theta)}{2\sigma^2}
$$

$$
l(\phi,\theta,\sigma_a^2 \mid w) \propto -n \ln(\sigma_a) - \frac{S(\phi,\theta)}{2\sigma_a^2}
$$

donde  $(\phi,\theta)$  =  $\sum_{t=1}^{n} a_t^2 (\phi,\theta \,|\, w)$ . Para  $=$  $\sum_{n=1}^{n}$ *t*  $S(\phi,\theta) = \sum a_t^2(\phi,\theta)$  *w* 1  $(\phi, \theta)$  =  $\sum a_t^2(\phi, \theta | w)$ . Para un valor fijo de  $\sigma_a^2$ , los estimadores de máxima verosimilitud para los

parámetros  $(\phi,\theta)$ , son los mismos que los estimadores mínimo cuadráticos. La suma de cuadrados  $S(\phi,\theta)$  es no lineal, para su cálculo se utilizan técnicas de optimización no-lineales, mediante el software especializado.

### **Evaluación del modelo.**

En el texto de Pankratz (1983), se señalan siete características que debe tener un buen modelo entre las que destacan: que el modelo sea parsimonioso, esto es, aquel que explique el comportamiento de los datos con la menor cantidad de parámetros y aquel que proporcione buenos pronósticos. En este sentido, el objetivo de la evaluación del modelo es verificar que explique bien el comportamiento de los datos para lo cual existen diversas técnicas.

Una técnica usual es el análisis de los residuales, los cuales se expresan como:<br> $\hat{a}_t = \hat{\theta}^{-1}(B)\hat{\phi}(B)\hat{w}_t$ .

$$
\partial_t = \hat{\theta}^{-1}(B)\hat{\phi}(B)\widetilde{w}_t.
$$

Si el modelo es adecuado, los residuales están muy cercanos al comportamiento del ruido blanco.

### **Resultados**

La serie histórica que se trata de modelar es el número de visitantes al Puerto de Acapulco, Guerrero. Esta serie es mensual de enero de 2004 a diciembre de 2015, con un promedio mensual de 368,258 visitantes, una desviación estándar de 104,970, su valor mínimo es 151,691 y su máximo 595,347. En la Tabla 1, se presentan el promedio y la desviación estándar por año. El promedio anual de la serie tiene periodos de crecimiento del año 2004 al 2008 y del 2011 al 2015; en el caso de la desviación estándar no se observa un patrón de comportamiento. Para realizar la modelación se utiliza el paquete estadístico R (Cryer y Chan, 2008).

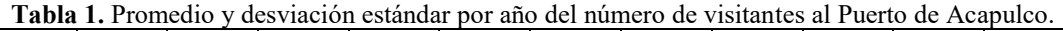

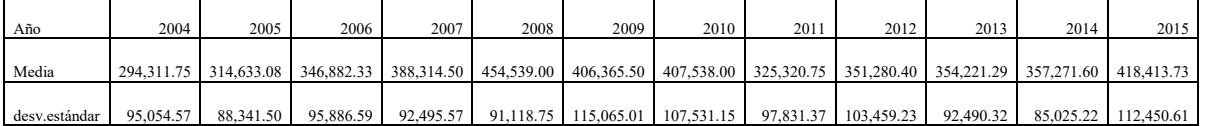

Fuente: Elaboración propia con datos del Sistema Nacional de Información Estadística del Sector Turismo de México-DATATUR.

### *Identificación del modelo.*

Box et al (2008) sugieren que el número de rezagos en la función de autocorrelación sean aproximadamente un 25% de los datos, en nuestro caso se consideran 36 rezagos. En la función de autocorrelación de la serie de interés (Figura 1), se observa que hay bastantes rezagos que están fuera de la banda de no-significancia en la parte positiva y negativa. También se observa que en los rezagos 12, 24 y 36 sus valores se encuentran fuera de la banda de nosignificancia, aunque se denota una tendencia decreciente.

La función de autocorrelación parcial muestral (Figura 2) exhibe valores fuera de la banda no-significancia en seis rezagos ante del 12avo, lo que pudiera indicar un número más o menos grande en la parte autorregresiva. En el caso de los términos estacionales presenta en el rezago 12 un valor de 0.466 que es mayor al límite de la banda en la parte positiva. Esto indica un solo término en la parte autorregresiva.

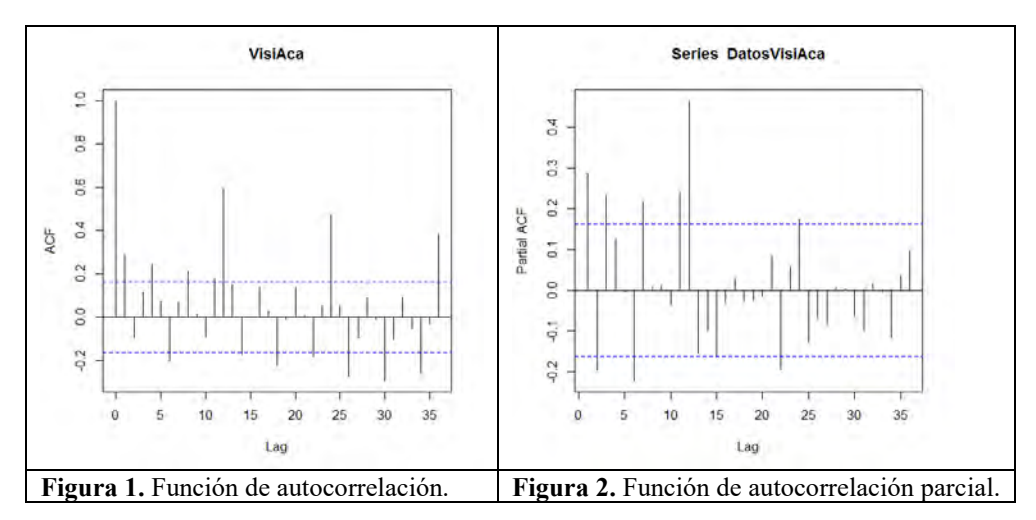

Con esta información se puede especificar un modelo tentativo: en la parte estacionaria el modelo ARIMA(3,0,1) y en la parte estacional SARIMA(1,0,0).

### *Estimación de modelos tentativos.*

La estimación de los distintos modelos se realiza en el paquete estadístico R. En la Tabla 2, se reportan los mejores modelos que se pudieron encontrar iniciando con el modelo especificado antes. Para la selección del modelo adecuado se utilizan tres estadísticos que proporciona el paquete estadístico R: varianza estimada, el logaritmo de la

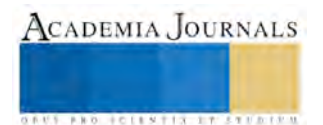

verosimilitud y el criterio de información de Akaike (AIC). El modelo adecuado a los datos será aquel que tenga los menores valores de los tres estadísticos señalados.

| <b>Tabla 2.</b> MOGClOS tematryos afustados en el paquete estadístico R. |              |               |                       |                   |         |
|--------------------------------------------------------------------------|--------------|---------------|-----------------------|-------------------|---------|
| No.                                                                      | <b>ARIMA</b> | <b>SARIMA</b> | Varianza estimada     | Log verosimilitud | AIC.    |
|                                                                          | (3.0.1)      | (1,0,0)       | $4.806x10^{9}$        | $-1813.96$        | 3641.92 |
|                                                                          | (2,0,1)      | (1,0,0)       | $5.164 \text{ x}10^9$ | $-1818.55$        | 3649.1  |
|                                                                          | (2.0.1)      | (1,1,1)       | $2.77 \times 10^{9}$  | $-1637.74$        | 3287.48 |
|                                                                          | (2,1,1)      | 1,1,1)        | $2.77 \times 10^9$    | $-1626.08$        | 3264.16 |
|                                                                          |              |               | $2.798 \times 10^{9}$ | $-1626.71$        | 3267.43 |

**Tabla 2.** Modelos tentativos ajustados en el paquete estadístico R.

Por las facilidades que permite el paquete estadístico R, se pudieron estimar una buena cantidad de modelos, se reportan solo cinco de ellos por ser representativos. Utilizando los criterios de selección de modelo se puede considera que el modelo ARIMAxSARIMA que mejor se comporta es  $(2,1,1)x(1,1,1).$ 

Los estimadores de los parámetros del modelo adecuado y sus errores estándar se presentan en la Tabla 3. Para mejor compresión de los signos de los estimadores de los parámetros se presenta en la expresión (4) la forma que el paquete estadístico R especifica el modelo.

$$
\widetilde{z}_{t} = \phi_{t-1} \widetilde{z}_{t-1} + \phi_{2} \widetilde{z}_{t-2} + \ldots + \phi_{p} \widetilde{z}_{t-p} + a_{t} + \theta_{1} a_{t-1} + \theta_{2} a_{t-2} + \ldots + \theta_{q} a_{t-q}
$$
(4)

**Tabla 3.** Estimadores y sus errores estándar del modelo seleccionado

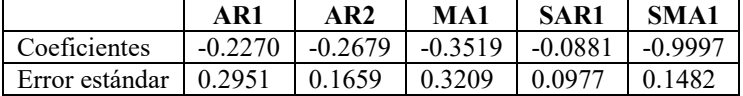

### *Evaluación del modelo seleccionado.*

Se realiza el análisis de los residuales para verificar la suficiencia del modelo. En el caso de la función de autocorrelación de los residuales (Figura 3), todas las autocorrelaciones se encuentran dentro de la banda de -0.2 a 0.2. Los valores máximos se encuentran en los rezagos 9 y 32 con valores de 0.193 y 0.178, respectivamente. Esta situación es buen indicio acerca del modelo.

Los valores de la función de autocorrelación parcial para los residuales (Figura 4) casi todos se encuentran dentro del intervalo (-0.2, 0.2), excepto el que corresponde al rezago 9 que toma un valor de -0.208.

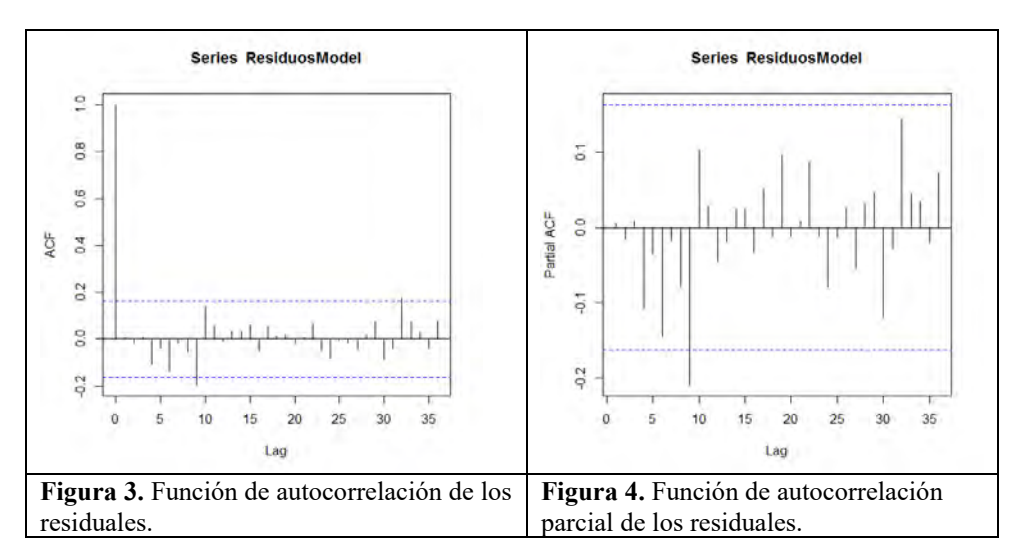

### *Pronósticos para el año 2016.*

Una vez que se ha seleccionado el modelo y se ha verificado que los residuales tienen un comportamiento adecuado, se calcularon los pronósticos para el año 2016.

En la Figura 5 se presenta el pronóstico para el año de 2016 con el intervalo de confianza para cada valor mensual del pronóstico. Lo que se observa del pronóstico es la recuperación del comportamiento de los datos por

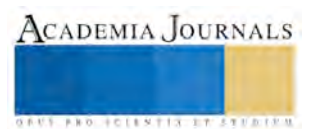

**AROUNDERWEIGHTERED** 

parte del modelo, mostrando valores máximos locales en los periodos vacacionales de primavera, verano e invierno; y valores mínimos en los meses de febrero, mayo-junio y septiembre-octubre. Para verificar el comportamiento de los pronósticos se comparan con los valores observados de la variable de visitantes nacionales al Puerto de Acapulco para el año de 2015 (Figura 6). Nuevamente, se observa que el modelo realmente recupera el comportamiento de la series histórica tanto en sus puntos máximos como en sus puntos mínimos.

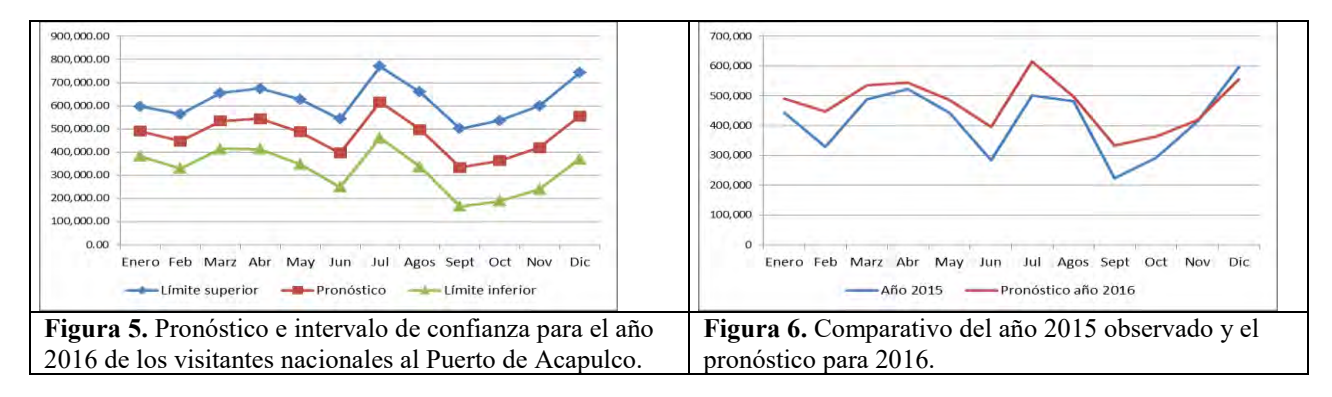

### **Comentarios finales**

### *Resumen de resultados.*

El modelo seleccionado logra capturar el comportamiento de los datos. En nuestra variable de interés se observa en los periodos de vacaciones de primavera, verano e invierno alcanzan valores máximos en contraste, en los periodos donde alcanza valores mínimos como son los meses de mayo-junio y septiembre-octubre por razones de clima y económicas. La recuperación de este comportamiento por parte del modelo, lo hemos verificado analizando los valores máximos y mínimo de los pronósticos generados con el modelo seleccionado y también comparando los pronósticos para el año 2016 con el comportamiento de la variable en el año 2015.

### *Conclusión*

La metodología del análisis de series de tiempo bajo el enfoque de Box-Jenkins resulta una buena opción para la modelación de las series de la actividad turística para obtener pronósticos, ya que son series con una buena cantidad de observaciones y satisfacen los supuestos del método.

### *Recomendaciones*

Para profundizar en el conocimiento de la actividad turística en el Puerto de Acapulco, se plantea en posteriores trabajos modelar variables del lado de la oferta como son el número de habitaciones existente y el porcentaje de ocupación hotelera. Esto con el objetivo de contribuir en una mejor toma de decisiones de políticas públicas.

### **Referencias**

- 1. Box, George E., Jenkins, Gwilym M. y Reinsel, G.C. (2008). Time Series Analysis. Forecasting and Control. USA: John Wiley & Sons.
- 2. Cryer, J. D. y Chan, K.S. (2008). Time Series Analysis With Applications in R. USA: Springer.
- 3. Pankratz, A. (1983). Forecasting With Univariate Box-Jenkins Models. Concepts and Cases. USA: John Wiley & Sons.
- 4. R Core Team (2013). R: A language and environment for statistical computing. R Foundation for Statistical Computing, Vienna, Austria. URL http://www.R-project.org/.
- 5. Plan Estatal de Desarrollo 2016-2021 (2015). Gobierno del Estado de Guerrero 2015-2021.

**US PRO SCIENTIS STORES ENTER** 

# ANÁLISIS DEL MARCO NORMATIVO A CUMPLIR POR LA EMPRESA TRANSPORTISTA PARA LA EXPORTACIÓN DE UN MATERIAL PELIGROSO

### Jurado Rivera Saúl<sup>1</sup>, Cynthia Lizeth Hernandez Aguilera<sup>2</sup>, MA. Mirna Liliana Guillen Ramírez<sup>3</sup> y LIC. MA. Irma Barrios Rascón<sup>4</sup>

*Resumen***— La presente investigación analiza a la empresa de Autotransporte General de Carga y la Normatividad aplicable para transportar materiales y residuos peligrosos, así como las características y especificaciones de los materiales a transportar, equipo de transporte permitido, equipo de operación exigible y equipo de seguridad personal al momento de realizar una operación comercial de exportación de México a EE. UU. Cabe destacar que las empresas de Autotransporte de carga inician su proceso con la recepción de pedidos para identificar el tipo de mercancía a transportar, planificación de rutas, asignación de vehículo y documentación del transporte y las empresas que se dedican a la producción de materiales y residuos peligrosos deben dar cumplimiento a las normativas y regulaciones expedidas por las autoridades Mexicanas y Americanas e Internacionales, ya que el incumplimiento conlleva a impactos fiscales, Administrativos, contables o Aduaneros aplicados por la autoridad competente.**

### *Palabras clave***—Materiales y/o residuos peligrosos, Normatividad, Autotransporte federal de carga de materiales y/o residuos peligrosos, identificación y sanciones.**

### **INTRODUCCIÓN**

En el presente instrumento se deriva la investigación y análisis de un viaje de exportación con carga de materiales y residuos peligrosos. La empresa que preste el servicio de autotransporte federal de carga de materiales y residuos peligrosos, están regidos por la Secretaria de Comunicaciones y Transportes en sus diferentes modalidades, regulaciones y normas jurídicas para la explotación del transporte terrestre de Materiales y Residuos Peligrosos, por la Ley de Caminos Puentes y Autotransporte Federal.

Cabe destacar que dicho documento muestra las autorizaciones, documentación y equipo de seguridad exigibles para la exportación procedente de Chihuahua, Chih, MEX a el Paso, Texas, EUA donde se desarrollarán dichos requerimientos para que legalmente puedan ser transportados estos materiales y residuos peligrosos.

### **DESCRIPCIÓN DEL MÉTODO**

El método utilizado en este artículo es el cuantitativo debido a que se llevó a cabo una recolección de datos tomando de muestra las operaciones de exportación realizadas durante el mes de julio del año 2017 por la empresa Fletes Sotelo S.A de C.V., por otro lado, se describe las autorizaciones, documentación y equipo de seguridad exigible para la realización de la operación de exportación de materiales y residuos peligrosos lo cual conlleva al enfoque descriptivo que según el autor (Sampieri, 2014) *define el método descriptivo como un método que busca especificar las propiedades importantes de personas, grupos, comunidades o cualquier otro fenómeno que sea sometido a análisis*. Así mismo, el objetivo planteo un vínculo entre las variables "Normatividad y materiales y residuos peligrosos" para determinar la importancia del cumplimiento y la relación entre las variables.

Finalmente, para obtener perspectivas teóricas de investigación se llevó a cabo la consulta de libros relacionados con el tema o asesores con experiencia acerca del tema.

### **PROBLEMA**

Para poder realizar la exportación de algún material o residuo peligros ,la empresa que presta el servicio de autotransporte federal de carga debe cumplir con el Reglamento para el transporte terrestre de materiales y residuos peligrosos, así como también con las NOMS que expiden las secretarias correspondientes tales como la Secretaria de Comunicaciones y Transportes (SCT), Secretaría de Medio Ambiente y Recursos Naturales (SEMARNAT),

 $\overline{a}$ 

<sup>1</sup> T.S.U Jurado Rivera Saúl es estudiante de la carrera de Ingeniería en logística internacional en la Universidad Tecnológica Paso del Norte [zaul\\_96@outlook.com](mailto:zaul_96@outlook.com) . (**autor corresponsal)** 

<sup>2</sup> T.S.U Cynthia Lizeth Hernandez Aguilera es estudiante de la carrera de Ingeniería en logística internacional en la Universidad Tecnológica Paso del Norte Cynthia HdzA@outlook.com

<sup>3</sup> MA. Mirna Liliana Guillen Ramírez es Docente de tiempo completo en la Universidad Tecnológica Paso del Norte [mirna.guillen@utpn.edu.mx](mailto:mirna.guillen@utpn.edu.mx)

<sup>4</sup> LIC. MA. Irma Barrios Rascón es Docente en la Universidad Tecnológica Paso del Norte [ibarrios@dicex.com](mailto:ibarrios@dicex.com)

**BROTHELLNETS LEGACIONS** 

Secretaria de la Defensa Nacional (SEDENA), las cuales autorizan a la empresa para el transporte de materiales y residuo peligrosos, ya que al no cumplir con las normativas y regulaciones expedidas por las autoridades mexicanas y americanas pueden imponer una sanción administrativa para la compañía que presta el servicio de autotransporte federal de carga.

### **NORMATIVIDAD Y OPERACIÓN EXIGIBLE PARA LA EXPORTACIÓN DE MATERIALES Y RESIDUOS PELIGROSOS**

La Organización de las Naciones Unidas (ONU) clasifica los productos peligrosos en nueve clases de riesgos y sus respectivas subclases. (CENAPRED, 2010)

Es un sistema de codificación adoptado por la ONU que consta de 4 números, para la identificación de materiales y residuos peligrosos.

Con fundamento en él (SCT, Articulo 7, 2006), capítulo1 clasificación de las substancias peligrosas del Reglamento para el transporte terrestre de materiales y residuos peligrosos, *Considerando sus características, las substancias peligrosas se clasifican en:*

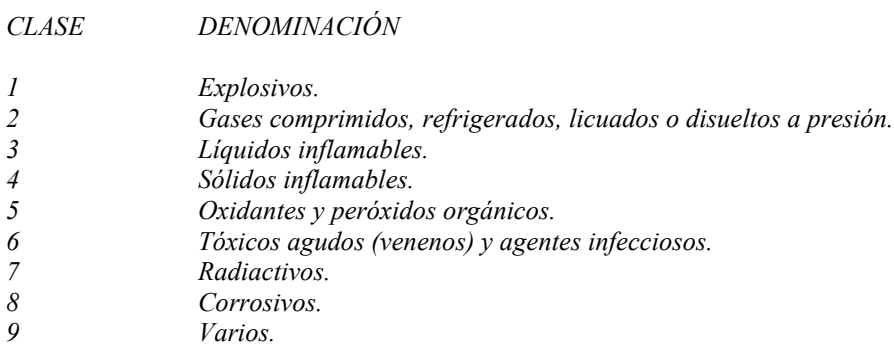

El objetivo es identificar los peligros intrínsecos de las substancias y mezclas al comunicar información sobre ellos. Los criterios para clasificarlos, las indicaciones de peligro, los símbolos y palabras de advertencia se han normalizado y armonizado.

### **Autorizaciones conforme a las normas y reglamentos establecidos**

La unidad vehicular debe contar con los siguientes permisos conforme a las normativas que expiden las secretarias y el reglamento para el transporte de materiales y residuos peligrosos.

Inclusión de vehículos al permiso para prestar el servicio de autotransporte federal de carga

*Con fundamento establecido en el permiso y con fundamento en los art. 33 fracción III y 50 de la Ley de Caminos y Puentes y autotransporte federal, art. 6 fracción I, 17-A, 39 fracción II y 41 del Reglamento de autotransporte federal y servicios auxiliares; 1, 5 - 12 y 17 del Reglamento para el transporte terrestre de materiales y residuos peligrosos.*

El presente documento expedido por la secretaria de comunicaciones y transportes, es requerido por las autoridades, ya que autoriza la unidad vehicular que presta el servicio de autotransporte federal de carga especializada para el transporte de materiales, residuos, remanentes y desechos peligrosos.

La presente autorización con número folio, datos de la persona moral propietaria y que expide la autorización al vehículo, ruta y los caminos de jurisdicción federal. Además, tendrá especificaciones del vehículo, placa, serie, motor, marca, tipo, modelo (año), clase, tipo (Tractor) y en que modalidad opera.

Los vehículos automotores para prestar el servicio de autotransporte federal de carga estarán dotados de placas metálicas de identificación vigentes, calcomanías, holograma de verificación y tarjetas de circulación. (CENAPRED, 2010)

La tarjeta de circulación es un documento expedido por la secretaria de transportes y vialidad, coincidente con la placa de matrícula y calcomanía de circulación. Ampara la posesión o propietario de la unidad y la autorización para poder circular.

- Datos del propietario del vehículo, registró federal, razón social y domicilio fiscal
- Placas
- Modalidad de la carga a transportar (Materiales peligrosos y sus residuos)
- Características del vehículo
- Permiso de ruta
- **Tramite**
- Lugar y fecha de expedición
- Especificaciones de los materiales y residuos peligrosos a transportar

Carta porte-traslado: Es obligación de las empresas que ofrecen el servicio de autotransporte federal de carga elaborar una carta porte traslado es el documento o título entre transportista-cliente que contrata los servicios.

De conformidad con la regla 2.1.7.9 de la Resolución Miscelánea Fiscal, para amparar el transporte que traslada mercancías de su propiedad solo podrá ser acreditado mediante el Comprobante Fiscal Digital por Internet (CFDI) o un comprobante impreso expedido por ellos mismos.

Titulo debidamente requisitado, estableciendo cuestiones referentes al flete, contiene fecha en que se expidió, remitente y destinatario, dirección de ambos, nombre y datos del conductor, número económico del transporte, número del pedimento, costo del flete agregando IVA, y su totalidad. Datos que marca el art. 74 del Reglamento de Autotransporte Federal y Servicios Auxiliares.

Con fundamento en el Título séptimo de la responsabilidad capítulo l del autotransporte y del ferrocarril artículo 109.- *Los transportistas, expedidores o generadores de los materiales o residuos peligrosos, deberán contratar, un seguro que ampare los daños que puedan ocasionarse a terceros en sus bienes y personas, ambiente, vías generales de comunicación y cualquier otro daño que pudiera generarse por la carga en caso de accidente de conformidad con la normatividad respectiva.*

Póliza de seguro mexicana: Todos los vehículos que transiten en vías, caminos y puentes federales deberán contar con un seguro que garantice a terceros los daños que pudieren ocasionarse en sus bienes y personas por la conducción del vehículo. (SCT, Ley de Caminos, Puentes y Autotransporte Federal, 2016)

La contratación del seguro es responsabilidad del propietario del vehículo o arrendado para su servicio de autotransporte federal de carga y contando con autorización y registro vigente por parte de la Secretaria de Comunicaciones y Transportes.

El asegurado contrata un agente de seguros, con el que determina los conceptos por los que está amparado o la cobertura o el valor del seguro destinado a dicho concepto esto durante el plazo definido en fecha de expedición hasta la fecha de vencimiento. Además, establecer protección adicional debido a demoras, desviaciones o cambios de ruta, descarga forzosa, reembarque, transbordo o cualquier variación durante el embarque.

Póliza de seguro americana: La póliza de seguro para vehículo comercial no residente, otorga esa cobertura hacia el extranjero, de igual manera datos del asegurado, especificando el tipo de carga la cual es endoso de materiales y residuos peligrosos puerto de entrada. Amparando únicamente al vehículo especificado en la póliza y valido para cualquier conductor entre 21 a 70 años con licencia federal de conducir vigente y válida para este tipo de vehículo en caso de lesiones o muerte del ocupante del vehículo por consecuencia de un accidente automovilístico se pagará la suma asegurada contratada por el asegurado.

Las embarcaciones de exportación procedentes de México con transportistas mexicanas, no pueden ingresar a los Estados unidos más haya de 50 millas con material o residuo peligroso, por ser mexicanas la póliza es de un millón de dólares. Para el ingreso al resto del país es de 5 Millones de dólares.

### **Identificación, marcado y etiquetado**

Es importante considerar los datos establecidos en las NOM-007-SCT2/2010 y NOM-004-SCT/2008, 2008, para identificar el material a transportar y su colocación visible aceptadas por las normas antes mencionadas para el marcado de envases y embalajes destinados al transporte de substancias y residuos peligrosos (Tabla 1).

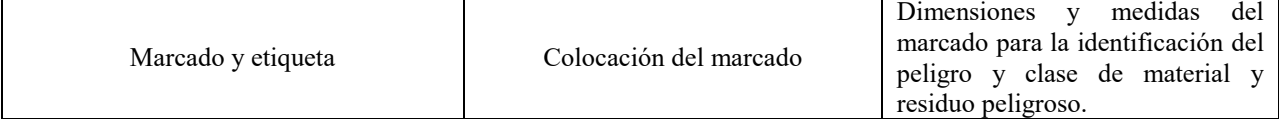

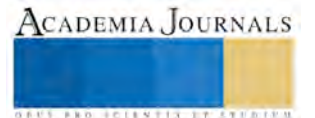

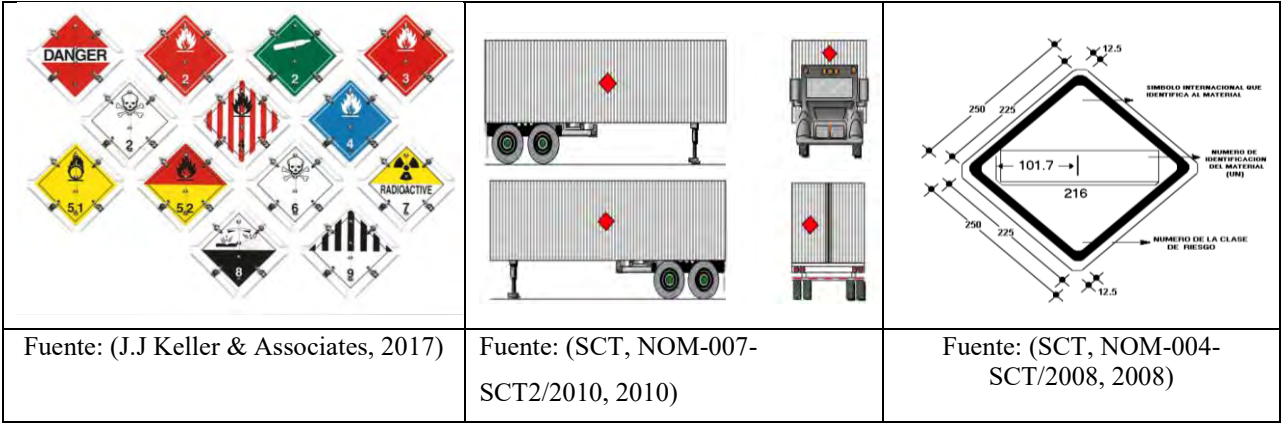

**Tabla 1.identificación de las sustancias peligrosas de acuerdo a su clase**

### **Documentación exigible para la exportación**

Cuando ya se realiza una operación de exportación de los materiales y residuos peligrosos el operador debe contar con la siguiente documentación, equipo de seguridad y la guía de emergencia:

Manifiesto electrónico (*Form-7533*): El manifiesto electrónico consiste en capturar y declarar electrónicamente la información sobre el viaje, vehículo, operador, descripción y cantidad de la carga, el viaje debe de ser declarado *Hazmat*.

Aviso consolidado(Cove): El pedimento consolidado formaliza la importación y exportación de mercancías, así como amparar la legal estancia y posesionen territorio nacional, en el que se declara información referente a las citadas mercancías, en los términos y condiciones que establezca el SAT, empleando la firma electrónica avanzada o el sello digital.

Factura comercial: Todo embarque debe estar amparado por la factura comercial procesada, declarando, clave de pedimento, régimen, Incoterm, numero de entrada, datos de los intermediarios *(Exporter, Carrier, Broker*) y descripción del producto completo.

Pedimento: Es una declaración fiscal que debe cumplir con diversas obligaciones tributarias las cuales las realiza el sujeto pasivo ante la autoridad hacendaria, haciendo el pago de las contribuciones en materia de comercio exterior a la cual esté sujeta. Con fundamento al artículo 36-A de la ley aduanera.

Control de substancia toxicas: Certificación ante el TSCA (*Toxic Substance Control ACT*), ya que los importadores de Estados Unidos deberán certificar que las sustancias químicas importadas deberán cumplir a lo dispuesto por la sección 13 de la Ley de Control de Sustancias Toxicas y regulaciones emitidas por el CBP (Servicio de Protección Fronteriza).

Certificado de materiales peligrosos: La empresa que presta el servicio de autotransporte federal de carga expide el certificado de materiales peligrosos, de la inscripción para los años 2016-2017, expedida la autorización, los embarques del solicitante podrán circular por las carreteras del estado de Texas.

### **Operador y equipo de seguridad**

El personal encargado de conducir el vehículo que transporta el material o residuo peligroso, debe contar con licencia federal expedida por la (SCT), que le autorice conducir vehículos con materiales y residuos peligrosos, aprobar cursos de capacitación, la NOM-012-SCT-2-2014, Sobre el peso y dimensiones máximas con los que pueden circular los vehículos de autotransporte que transitan en las vías generales de comunicación de jurisdicción federal. Publicada el 14 de noviembre del 2014 en su numeral 6.2.1.6.2 establece que los conductores de configuraciones de tracto camión doblemente articulado deberán contar con la licencia correspondiente a la modalidad.

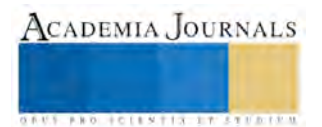

Categoría "E": Autoriza conducir vehículos destinados a la prestación del servicio de autotransporte federal de carga general y de carga especializada que transporta materiales, residuos, remanentes y desechos peligrosos y para el transporte privado de los mismos.

Equipo de seguridad:

- Botiquín de primeros auxilios
- Ropa protectora: Traje para bomberos
- Equipo de aire autónomo de presión de positiva (SCBA)

### **RESULTADOS**

Envase a la investigación realizada se tomó una muestra en la empresa Fletes Sotelo S.A de C.V, del mes de julio del año 2017 en el cual se cuantificaron las exportaciones con carga de materiales y residuos peligrosos con un promedio de 14 exportaciones realizadas en el mes (Tabla2).

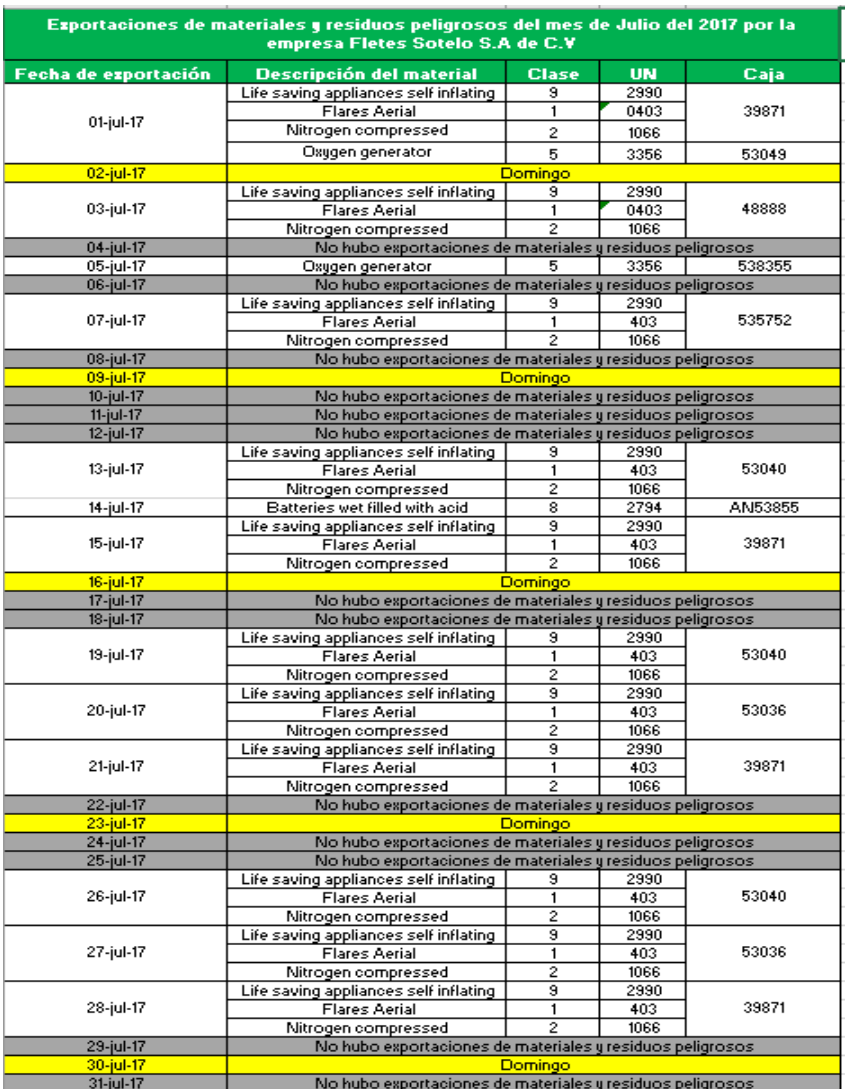

### **Tabla 2. Exportaciones con carga de materiales y residuos peligrosos realizadas en el mes de julio del año 2017**

Las muestras de las 14 exportaciones varían en los diferentes tipos de clases, en su mayoría se realizaron 11 exportaciones con carga clase 1, 2, 9 correspondiente al 78.57%, dos exportaciones con clase 5 con un 14.28% y una de clase 8 que corresponde al 7.14% de las exportaciones (Tabla 3, gráfica 1)

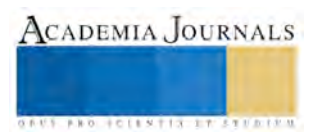

# © Academia Journals 2017 Celaya, Guanajuato, México Noviembre 8, 9, y 10, 2017

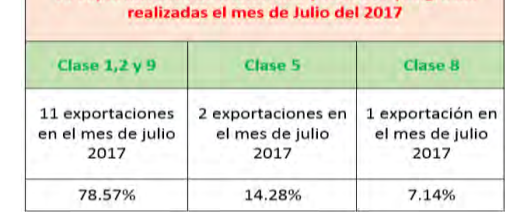

14 Exportaciones de materiales y residuos peligroso

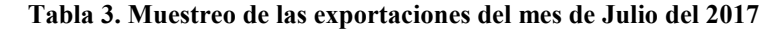

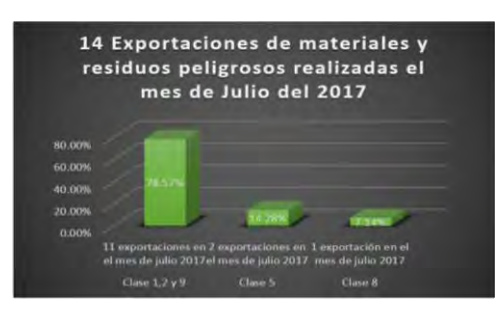

**Gráfica 1. Muestreo de las exportaciones del mes de julio del 2017**

### **CONCLUSIONES Y RECOMENDACIONES**

La conclusión de esta investigación, fue la identificación y especificación de la parte regulatoria y normativa justificando su requerimiento, la autorización con la que debe contar cada tractor y por la que está obligada la empresa a expedir, para realizar el embarque de exportación hacia los Estados Unidos.

Además de identificar los actores involucrados en la operación de exportación, desde el cliente que es el productor del material, secretarias que norman el manejo y transporte de los materiales y residuos peligrosos, autotransportista, agencia aduanal y *broker* americano para la documentación que ampara el embarque a la exportación.

Para no incurrir en sanciones con las autoridades mexicanas y americanas, tal es el caso en la multa y sanción que incurrió el cliente de la empresa Fletes Sotelo S.A de C.V, que como responsable solidario de la seguridad y veracidad de la documentación incurrió en tal caso en el cual se envió una exportación con un pedimento con carga regular pero dentro de la carga iban cargados 4 cilindros con residuos de gas al llegar a la aduana americana, por consiguiente la caja esta sellada y no se tiene acceso al proceso, toca reconocimiento aduanero en lado americano al violentar el precinto fiscal y abrir la caja, el oficial aduanero se da cuenta que los cilindros de gas con residuo peligroso no vienen declarados por consiguiente el operador y el vehículo, así como los permisos del mismo no llevaban las autorización para mover y/o trasladar la mercancía por tal motivo la exportación manifestada en dicho documento fue detenido. Por la anterior fue sancionado por la autoridad americana a pagar una multa de US\$2,000, con la restricción que si llegase a suceder nuevamente se vería la empresa en la necesidad de cancelar los permisos de *Hazmat* esto debido a que el cliente omitió declarar la mercancía que realmente se transportaba.

Es por eso que es importante contar con las autorizaciones correspondientes para prestar el servicio de autotransporte federal de carga especial en materiales y residuos peligros, especificaciones emitidas por las secretarias mediante reglamentos y normas mexicana para el acondicionamiento de la mercancía y su transporte.

### **REFERENCIAS**

CENAPRED. (1 de Diciembre de 2010). *Guia Practica sobre Riesgos Quimicos.* Recuperado el 19 de Julio de 2016, de

http://www.cenapred.gob.mx/es/Publicaciones/archivos/137-GUAPRCTICASOBRERIESGOSQUMICOS.PDF

J.J Keller & Associates, I. (2017). PLACARDS CATALOG. 12.

Sampieri, H. (2014). *Metodologia de la investigación .* México,D.F: McGRAW-HILL/INTERAMERICANA EDITORES S.A. DE C.V.

SCT. (28 de 11 de 2006). *Articulo 7.* Obtenido de REGLAMENTO PARA EL TRANSPORTE TERRESTRE DE MATERIALES Y RESIDUOS PELIGROSOS:

http://www.sct.gob.mx/fileadmin/\_migrated/content\_uploads/7\_Reglamento\_para\_el\_Transporte\_Terrestre\_de\_Materiales\_y\_Residuo s Peligrosos.pdf

SCT. (18 de Agosto de 2008). *NOM-004-SCT/2008.* Obtenido de NOM-004-SCT/2008, Sistemas de identificación de unidades destinadas al transporte: http://www.sct.gob.mx/JURE/doc/nom-004-sct-2008.pdf

SCT. (24 de Agosto de 2010). *NOM-007-SCT2/2010*. Obtenido de NOM-007-SCT2/2010, Marcado de envases y embalajes destinados al transporte de substancias y residuos peligrosos:

http://www.sct.gob.mx/fileadmin/DireccionesGrales/DGAF/DGA\_Normas/Materiales\_peligrosos/NOM-007-SCT2-2010-.pdf SCT. (8 de Junio de 2016). *Ley de Caminos, Puentes y Autotransporte Federal*. Recuperado el 21 de Julio de 16, de

http://www.diputados.gob.mx/LeyesBiblio/pdf/27\_080616.pdf

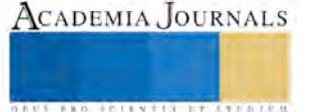

# ESTUDIO DE LA CUENTA SATÉLITE DE TURISMO PARA EL ESTADO DE MICHOACÁN

### Kido Cruz, Antonio DR<sup>1</sup>, Avalos Arias, Jazmín Lubina MA<sup>2</sup>

*Resumen***- Diferentes acercamientos se han tenido en las últimas décadas a la Cuenta Satélite de Turismo, para regiones y entidades sub nacionales, y los conceptos, métodos y resultados en cada caso, han sido distintivamente heterogéneos, particularmente dada la falta de marco de referencia, pero aplicable en un nivel sub nacional (Cañada, 2013). El principal objetivo de este trabajo de investigación es el de proponer una línea fuerte de la Cuenta Satélite de Turismo, como punto de partida para el descubrimiento de sistemas comprensivos para medir la dimensión económica del turismo en un nivel regional, y en específico, para el Estado de Michoacán.**

**Palabras clave: Turismo, Cuenta, Satélite, Michoacán.**

### **Introducción**

La Cuenta Satélite de Turismo está considerada hoy en día, como el mejor procedimiento para medir el turismo, desde el punto de vista económico, además de que sirve para analizar y definir la industria turística en determinado país. Este consenso general sobre la Cuenta Satélite de Turismo, como procedimiento de medición, es el fruto del esfuerzo de diferentes instituciones, y especialmente, de la Organización Mundial de Turismo, que, en el año 2008, culminó con la publicación del marco metodológico de referencia TSA: RMF 2008 (*Tourism Satellite Account: Recommended Methodological Framework*). A lo largo de las contribuciones que se han hecho, se ha logrado la aceptación de este procedimiento como un estándard internacional (Cañada, 2013).

Como se puede observar en varios documentos, y en papeles sobre este tema, realizados por especialistas (Frechtling, 2008), (Vasilyeva, 2011) es imposible replicar perfectamente la estructura de una Cuenta Satélite de Turismo, a un nivel regional. La razón: hay 3, la fundamental, la conceptual y la estadística (Cañada, 2013). La primera, es que un "cuadro conceptual" en un nivel regional equivalente al del Sistema Nacional de Cuentas, no existe. La segunda razón, es que, las definiciones usadas al nivel nacional para ciertos elementos y conceptos, tienen que ser adaptados o redefinidos a un nivel subnacional. Y la tercera razón, aunque visto desde un punto de vista práctico, debería de ser la primera razón, la estadística, el sistema detallado de cuentas interrelacionadas que nos muestran que la Cuenta Satélite de Turismo es extremadamente demandante de información. En muchos países, tal información está disponible a nivel nacional, pero no, en niveles regionales (Cañada, 2013).

### **METODOLOGÍA**

La Cuenta Satélite de Turismo es un método de estimación del papel del turismo en economía, basado en una colección y procesando un gran número de datos estadísticos. La base del método es el principio de la colecta de información detallada, y un análisis detallado de todos los aspectos concernientes a la demanda de bienes y servicios, demanda que puede ser vinculada al turismo. La Cuenta Satélite de Turismo, puede ser descrita como la recolección de información ordenada en ciertas tablas; todas estas tablas contienen una amplia gama de preguntas, conectadas entre sí, al turismo y a la economía. Actualmente, varios países aplican este método, en diferentes niveles. La Cuenta Satélite de Turismo puede ser creada en niveles nacionales o regionales, como es ahora nuestro objeto de estudio, y reflejar muchos agregados los cuales conecten con el proceso de desarrollo turístico. De esta manera, descubriremos que las barreras comunes para las regiones, al desarrollar una Cuenta Satélite de Turismo regional: barreras institucionales, estadísticas y conceptuales. Otro aspecto importante, es la calidad de los datos, los cuales deben ser confiables, comparables y adecuados para una aplicación efectiva. Más que eso, para tomar decisiones acertadas, los usuarios necesitan elegir, el agregado más significativo del proyecto de Cuenta Satélite de Turismo propuesto que pueda ser un reto, ya que algunos expertos consideran a la Cuenta Satélite de Turismo, como una manía de medición (Vasilyeva, 2011).

 $\overline{\phantom{a}}$ 

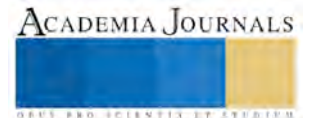

<sup>1</sup> Dr. Antonio Kido Cruz

<sup>2</sup> Jazmín Lubina Avalos Arias
**STANDING CAN TAKE TO A BUILDING** 

También, realizar un análisis del caso, usando una combinación de análisis de datos, primarios y secundarios, pueden ser utilizados para conducir la evaluación y la implementación del proceso de la Cuenta Satélite de Turismo, en esta región, que es nuestro caso de estudio. Los datos primarios, pueden ser reunidos a través de entrevistas estructuradas cara a cara. Si esta oportunidad no fuera posible, serían complementadas con entrevistas telefónicas. Dada la flexibilidad de analizar varios tipos de fuentes de información dentro de análisis de casos de estudio, las fuentes de información secundaria son combinadas para asegurar la cobertura máxima de cuestiones alrededor de la implementación de la Cuenta Satélite de Turismo (Sharma & Olsen, 2005).

Eisenhardt (Eisenhardt, 1989), describía los estudios de caso como un método de investigación que intenta entender las dinámicas presentadas en un "solo ajuste". Este método, usa una combinación de colección de datos cuantitativos y cualitativos. A lo largo de varias definiciones en estudios de caso, Yin (Yin, 1984), es la más relevante de todas en este contexto actual. Establece que la esencia del estudio, es que trate de iluminar una decisión o conjunto de decisiones, por qué fueron tomadas, cómo fueron implementadas y cuáles son los resultados (Yin, 1984).

Las variables a estudiar en este trabajo de estudio, son las siguientes: la producción turística, el empleo turístico y el valor agregado del turismo, como variables independientes. Cualquier factor que pueda afectar a estas variables, serán considerados como variables independientes; para este caso, podemos observar que intervienen factores como el consumo, la inversión y la publicidad turística que afectan la producción turística y factores como el gasto privado y gasto público afectando al empleo turístico y al valor agregado del turismo.

También ayuda la comparación de regiones seleccionadas para determinar las diferencias más importantes en indicadores macroeconómicos y determinar así, el grado de influencia del precio promedio de un producto o servicio. El trabajo se enfoca en un análisis detallado de variables individuales e indicadores, los cuales, en ambas regiones reportan esta incompatibilidad. Así, los indicadores desagregados sujetos a una comparación extra, reflejan mejor las diferencias particulares en indicadores macroeconómicos, los cuales son los siguientes y su uso es crucial (Tuckova & Sverak, 2015).

## TIPO DE ESTUDIO: MODELO DE INSUMO – PRODUCTO

La Matriz de Insumo-Producto representa un instrumento indispensable en los cálculos y proyectos que el Instituto desarrolla a través del Sistema de Cuentas Nacionales de México, toda vez que representa el punto de partida y el marco de referencia de los productos que se obtienen, ya que, por un lado, refleja y actualiza las relaciones formales que llevan a cabo los diversos sectores y agentes económicos que intervienen en todas las fases del ciclo económico (producción, comercialización, consumo y acumulación), y además, proporciona los registros detallados que sirven de base para la modificación de los años base de los cálculos que se llevan a cabo (INEGI, 2012).

La siguiente introducción está basada en Dywer et al (Dwyer, Forsyth, & Dwyer, 2010). Los autores refieren que un análisis de impacto económico representa una medida en el que el gasto de los turistas afecta a los diversos sectores de la economía, a través de un aumento en insumos, ingresos y gastos. La producción, el ingreso y el empleo se verán afectados en la medida en que estén interrelacionados los diferentes sectores productivos en un país. Casi todas las industrias en la economía se verán afectadas por los efectos indirectos e inducidos del gasto turístico inicial. A estos efectos se les conoce con el nombre de multiplicadores. De acuerdo al tamaño del multiplicador, resultará ser el impacto del impacto (shock) turístico y este podrá ser tanto negativo como positivo reflejándose en las principales variables de interés macroeconómico como el producto interno bruto (PIB), el valor agregado, y el empleo.

Un multiplicador es el número por el cual se multiplica un cambio dado en el gasto con el fin de estimar el impacto de ese cambio sobre los ingresos, el valor agregado o el empleo. Los multiplicadores miden el flujo en cualquiera de estas variables y representan una medida del grado de interdependencia entre la industria de interés (en este caso el turismo) y el resto de la economía. El valor del 'multiplicador' dependerá del tipo de modelo empleado. Podemos distinguir dos grandes tipos de multiplicadores: los multiplicadores keynesianos y los multiplicadores derivados de un modelo.

## **COMENTARIOS FINALES**

Al consultar libros sobre metodología de la investigación, pocos de ellos se clarifican a nivel de los proyectos de investigación. Sin embargo, conviene precisar la forma cómo se llevará a cabo el análisis o procesamiento e interpretación de los datos. El análisis de resultados se propone interpretar y analizar los resultados de la investigación de donde saldrán los elementos para plantear las conclusiones, teniendo cuidado de no caer en repeticiones de los resultados. Es una relación entre hechos y explicaciones, sin sintetizar todo lo que se ha dicho.

**US PRO SCIENTIS TYPETISTIC** 

Al término de este estudio, lo que se planea es llegar a una conclusión favorecedora de los factores determinantes que afectan directamente al impacto del turismo en nuestro Estado, para así trabajar sobre ellos, y poder determinar su influencia.

Para este objeto de estudio, no será necesario usar softwares específicos para la obtención de los resultados, aunque sí se hará un estudio prolongado usando herramientas de Office, como Excel por ejemplo, el cual nos ayudará a descifrar con mayor precisión y descubrir el impacto de los factores que afectan directa e indirectamente la Cuenta Satélite de Turismo.

También, se buscará encontrar trabajos similares donde ya se hayan hecho este tipo de investigaciones previamente, y así comparar resultados y observar qué similitudes o diferencias, o cuáles son los cambios más significativos entre dichos trabajos.

## **REFERENCIAS BIBLIOGRÁFICAS**

- Albaladejo, I. P., González-Martínez, M. I., & Martínez-García, M. P. (Abril de 2014). Quality and Endogenous Tourism: An Empirical Approach. *Tourism Management, 41*, 141-147.
- Andriotis, K. (Agosto de 2002). Scale of Hospitality Firms and Local Economic Development: Evidence from Crete. *Tourism Management, 23*(4), 333-341.
- Apergis, N., & Payne, J. E. (Abril de 2012). Research Note: Tourism and Growth in the Caribbean Evidence from a Panel Error Correction Model. *Tourism Economics, 18*(2), 449-456.
- Balaguer, J., & Cantavella-Jordá, M. (2002). Tourism as a Long-run Economic Growth Factor: The Spanish Case. *Applied Economics, 34*(7), 877-884.
- Bhagwati, J. N., & Srinivasan, T. (1979). Trade Policy and Development. (J. A. Frenkel , & R. Dornbusch, Edits.) *International Economic Policy: Theory and Evidence*, 1-38.
- Brida, J. G., & Pulina, M. (2010). A Literature Review on the Tourism-Led-Growth Hypothesis. *Centro RicercheEconomiche Nord Sud (CRENoS), Working Paper CRENoS*(17), 26.
- Brida, J. G., Lanzilotta, B., & Risso, W. A. (2008). Turismo y Crecimiento Económico: el caso de Uruguay. *Revista de Turismo y Patrimonio Cultural PASOS, 6*(3), 481-492.
- Brida, J. G., Pereyra, J. S., Pulina, M., & Such Devesa, M. J. (Marzo de 2013). Causality between Tourism and Long-Term Economic Growth: A Critical Review of the Econometric Literature. *Innovar, 23*(47), 53-64.
- Brida, J. G., Sánchez Carrera, E. J., & Risso, W. A. (14 de Abril de 2008). Tourism's Impact on Long-Run Mexican Economic Growth. *Economics Bulletin, 3*(21), 1-8.
- Cañada, A. (2013). Regional Tourism Satellite Account. *Statistics and TSA - Issue Paper Series*, 1-14.
- Chen, C.-F., & Chiou-Wei, S. (Diciembre de 2009). Tourism Expansion, Tourism Uncertainty and Economic Growth: New Evidence from Taiwan and Korea. *Tourism Management, 30*(6), 812-818.
- Croes, R. (2006). A Paradigm Shift to a New Strategy for Small Island Economies: Embracing Demand Side Economics for Value Enhancement and Long Term Economic Stability. *Tourism Management, 27*(3), 453-465.
- Croes, R., & Vanegas, M. (Agosto de 2008). Co-integration and Causality Between Tourism and Poverty Reduction. *Journal of Travel Research, 47*(1), 94-103.
- De la Cruz Gallegos, J. L., Canfield Rivera, C., & Núñez Mora, J. A. (2010). Drivers of economic growth the case for Tourism in Mexico. *Revista Brasileira de Economía de Empresas, 10*(2), 38-53.
- Dwyer, L., Forsyth, P., & Dwyer, W. (2010). *Tourism economics and policy.*
- Eisenhardt, K. M. (1989). Building Theories from Case Study Research. *Academy of Management. The Academy of Management Review*, 532-550.
- Fayissa, B., Nsiah, C., & Tadesse, B. (Diciembre de 2011). Research Note: Tourism and Economic Growth in Latin American Countries – Further Empirical Evidence. *Tourism Economics, 17*(6), 1365-1373.
- Figini, P., & Vici, L. (27 de Marzo de 2009). Tourism and Growth in a Cross-Section of Countries. *Tourism and Growth in a Cross-Section of Countries*.
- Frechtling, D. C. (2008). Measurement and analysis of tourism economic contributions for subnational regions through the Tourism Satellite Account. *Measurement and analysis of tourism economic contributions*.
- Hazari, B. R., & Sgro, P. M. (1995). Tourism and Growth in a Dynamic Model of Trade. *The Journal of International Trade and Economic Development: An International and Comparative Review, 4*(2), 143-252.
- Holzner, M. (2011). Tourism and Economic Development: The Beach Disease? *Tourism Management, 32*(4), 922-933.
- INEGI. (2012). *Matriz de Insumo-Producto .*
- Krueger, A. O. (Mayo de 1980). Trade Policy as an Input to Development. *The American Economic Review, 70*(2), 288-292.
- McKinnon, R. I. (1964). Foreign Exchange Constraint in Economic Development and Efficient Aid Allocation. *The Economic Journal, 74*(294), 388-409.
- Mello-Sampayo, F., & Sousa-Vale, S. (2012). Tourism and Growth in European Countries: An Application of Likelihood-based Panel Co-integration. *School of Economics and Management, Technical University Lisbon*, 17.
- Narayan, P. K. (2004). Fiji's Tourism Demand: The ARDL Approach to Co-Integration. *Tourism Economics, 10*(2), 193-206.
- Oh, C.-O. (Febrero de 2005). The Contribution of Tourism Development to Economic Growth in the Korean Economy. *Tourism Management, 26*(1), 39-44.
- Pablo-Romero, M., & Molina, J. A. (Octubre de 2013). Tourism and Economic Growth: A Review of Empirical Literature. *Tourism Management Perspectives, 8*, 28-41.
- Payne, J. E., & Mervar, A. (Novimbre de 2010). Research Note: The Tourism-Growth Nexus in Croatia. *Tourism Economics, 16*(4), 1089-1094.
- Ridderstaat, J., Croes, R., & Nijkamp, P. (15 de Abril de 2013). Tourism and Long‐Run Economic Growth in Aruba. *International Journal of Tourism Research, 16*(5), 472-485.
- Schubert, S. F., Brida, J. G., & Risso, W. A. (Abril de 2011). The Impacts of International Tourism Demand on Economic Growth of Small Economies Dependent on Tourism. *Tourism Management, 32*(2), 377-385.
- Seetanah, B. (Enero de 2011). Assessing the Dynamic Economic Impact of Tourism for Island Economies. *Annals of Tourism Research, 38*(1), 291-308.
- Sharma, A., & Olsen, M. D. (2005). Tourism Satellite Accounts: Implementation in Tanzania. *Annals of Tourism Research*, 367-385.
- Such Devesa, M. J., Zapata, A. S., Risso, W. A., Brida, J. G., & Pereyra, J. S. (2009). Turismo y Crecimiento Económico: Un Análisis Empírico de Colombia. *Estudios y Perspectivas en Turismo, 18*, 21-35.
- Sugiyarto, G., Blake, A., & Sinclair, M. T. (Julio de 2003). Tourism and Globalization: Economic Impact in Indonesia. *Annals of Tourism Research, 30*(3), 683-701.
- Tang, C. (Enero de 2011). Is the Tourism‐Led-Growth Hypothesis Valid for Malaysia? A View from Disaggregated Tourism Markets. *International Journal of Tourism Research, 13*(1), 97-101.
- Tang, C.-H., & Jang, S.-C. (Agosto de 2009). The Tourism–Economy Causality in the United States: A Subindustry Level Examination. *Tourism Management, 30*(4), 553-558.
- Thirwall, A. (1979). The Balance of Payments Constraint as an Explanation of International Growth Rate Differences. *PSL Quarterly Review, 64*(259), 429-438.
- Thirwall, A. P., & Nureldin-Hussein, M. (Noviembre de 1982). The Balance of Payments Constraint, Capital Flows and Growth Rate Differences between Developing Countries. *Oxford Economic Papers, 34*(3), 498-510.
- Tuckova, Z., & Sverak, P. (2015). Impact of the Regional Macroeconomics Indicators on Tourism Entities in Plzen and Zlin regions. *Procedia Economics and Finance 39* , 313-318.
- Vasilyeva, A. (2011). THE REGIONAL TOURISM SATELLITE ACCOUNT IN THE REPUBLIC OF KARELIA. *Tourism & Management Studies*, 1005-1007.
- WTO. (2000). *http://cf.cdn.unwto.org/sites/all/files/docpdf/conceptos.pdf*. Obtenido de http://www2.unwto.org/en.
- Yin, R. K. (1984). *Case Study Research: Design and Methods.*

# Estilos de Aprendizaje: un estudio en el CU UAEM Nezahualcóyotl

Mtra. Gabriela Kramer Bustos<sup>1</sup>, Dra. Dora María Calderón Nepamuceno<sup>2</sup>, Mtro. Efrén González Gómez<sup>3</sup> y Dra. Doricela Gutiérrez Cruz<sup>4</sup>

*Resumen***— Se realizó una investigación que describe los estilos de aprendizaje predominantes en la población estudiantil del CU UAEM Nezahualcóyotl. Se considera que el conocimiento de los estilos de aprendizaje predominantes en las aulas universitarias podría ser una herramienta docente útil para la articulación del estilo de enseñanza y las individualidades de los estudiantes, con el objetivo de contribuir en su rendimiento académico. Para ello se aplicó la evaluación a 147 alumnos de primer ingreso en la que se obtienen resultados significativos. En este contexto, se reflexiona en los estilos de enseñanza como recurso necesario para adecuar las competencias docentes apropiadas que faciliten el aprendizaje disciplinar, el diseño de métodos de evaluación más apropiados para comprobar el progreso de los estudiantes.**

**Palabras clave— Estilos de Aprendizaje, Estilos de enseñanza, Evaluación.**

### **Introducción**

Históricamente hemos experimentado diversos paradigmas en los modelos de enseñanza-aprendizaje, básicamente Schiro (1978) comparte la idea del paradigma clásico en cual el profesor transmite el conocimiento al estudiante, que lo recibe y asimila de forma pasiva tal y como le es transmitido; en los nuevos paradigmas, el estudiante es el centro del proceso, que parte de él mismo a través de una construcción proactiva del conocimiento con la guía del profesor; y no lo hace solo, sino de forma cooperativa con sus compañeros, lo que se traduce en lo que se conoce como una "construcción social del conocimiento"(Monereo, 2001).

A principios del siglo XX se observan intenciones de investigaciones de estilos de aprendizaje y su articulación con la praxis docente. González (2010) defiende la idea que el éxito de la intervención docente depende de las concepciones en las que se apoyan, así como la importancia de ajustar el enfoque docente a las diferencias individuales de cada uno y de los estudiantes. Al respecto, tomemos en cuenta que el ser humano, piensa y actúa de manera distinta y también adquiere conocimientos de manera diferente. Percibe y procesa la información a desigual ritmo y velocidad, cada uno tiene un estilo de aprendizaje propio. El aprendizaje depende de muchos factores ya que el ser humano tienen diferentes preferencias en la manera en la que procesan información, es decir, estilo de aprendizaje: viendo y escuchando, reflexionando y actuando, razonando lógica e intuitivamente, memorizando y visualizando, construyendo analogías.

La importancia de conocer sus estilos de aprendizaje es que, así como existe una gran diversidad en los estilos de aprendizaje, los métodos de enseñanza son muy variados. Los docentes pueden demostrar o discutir un tema algunos otros se centran en principios teóricos-prácticos y otros permiten el uso de la memoria (Felder, 1996). Por lo anterior se considera importante determinar las particularidades de los estilos de aprendizaje de los estudiantes del Centro Universitario UAEM Nezahualcóyotl, para que se puedan articular con los estilos de enseñanza de la praxis docente. Con este propósito se realiza una propuesta de análisis de las características del Test propuesto por Felder y Soloman (1984), con el fin de detectar el estilo de aprendizaje dominante de los estudiantes utilizando técnicas de Minería de Datos.

<sup>4</sup> Dra. Doricela Gutiérrez Cruz, Doctora en Maestro en Ciencias, Académico de la Ingeniería en Sistemas Inteligentes en la Unidad Académica Profesional de Nezahualcóyotl de la Universidad Autónoma del Estado de México.

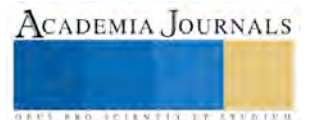

 $\overline{a}$ <sup>1</sup> Mtra. Gabriela Kramer Bustos, Maestra en Ciencias de la Educación Familiar, Profesora de Tiempo Completo en el CU UAEM Nezahualcóyotl de la Universidad Autónoma del Estado de México. *gkramerb@uaemex.mx* 

<sup>2</sup> Dra. Dora María Calderón Nepamuceno, Doctora en Ciencias, Profesora de Tiempo Completo de la Ingeniería en Sistemas Inteligentes, en el CU UAEM Nezahualcóyotl de la Universidad Autónoma del Estado de México[. dmcalderonn@uaemex.mx](mailto:dmcalderonn@uaemex.mx)

<sup>3</sup> Mtro. Efrén González Gómez, Maestro en Ciencias, Profesor de Tiempo Completo de la Ingeniería en Sistemas en el CU UAEM Nezahualcóyotl de la Universidad Autónoma del Estado de México.

**FROM RELEASED PROPERTY** 

### **Justificación**

La educación a lo largo de la vida se basa en cuatro pilares señalados por la UNESCO: Aprender a aprender, aprender a hacer, aprender a vivir juntos y aprender a ser. (UNESCO, 2005). Los organismos gubernamentales vigilantes de la educación pública deben de tomar en cuenta tales propósitos y ofrecer a sus generaciones educación a través de planes y programas de estudio en los diferentes niveles del Sistema Educativo Nacional. Exigiendo a las diversas dependencias bajo su competencia, la elaboración, aplicación y evaluación de programas educativos conforme a las teorías, resultado de las investigaciones en el campo educacional, mismas que posibiliten en el individuo el aprender a aprender, conjuntando con el aprender a ser, aprender a hacer y aprender a convivir.

Compartiendo la postura de Díaz Barriga (2001) quien remite la función central del docente a la orientación y guía de la actividad mental constructiva de sus alumnos, a quienes ha de proporcionar ayuda pedagógica ajustada a su competencia. El profesor debe tener presente que este apoyo no es homogéneo ni idéntico con todos los alumnos, puesto que éstos cuentan con ideas previas, capacidad para aprender en un momento determinado, estilos de aprendizaje, motivación, actitudes y valores que lo hacen requerir calidad de docencia.

El cambio en la práctica docente resulta impostergable, porque con ella se establecen las directrices en la formación de los estudiantes en una coherencia teórica y práctica; tal como se sustenta en los objetivos señalados en el plan de trabajo del Programa de Tutoría del CU UAEM Nezahualcóyotl del periodo escolar 2017B misma que establece como propósito:

El seguimiento en la formación de profesionales capaces de integrarse e interactuar en la sociedad y el campo laboral, resolviendo problemáticas que en ellas se presenten a partir de habilidades, actitudes, conocimientos y valores adquiridos durante su formación. Logrando ser profesionales con dominio en lo conceptual, procesual y actitudinal. Sin embargo en las prácticas pedagógicas que se observan en la UAEM, se sigue dando prioridad a la adquisición de conocimientos, a la repetición, a la fragmentación del conocimiento y no como un medio para el desarrollo cognitivo del estudiante.

En busca de alternativas psicopedagógicas para enfrentar las deficiencias y problemáticas del Centro Universitario en torno a la formación de los profesionales expuestas anteriormente; es importante realizar investigaciones que permita proponer y aplicar acciones hacia la consecución exitosa del rendimiento académico. Por lo que se considera importante investigar sobre las características de los estilos cognitivos del estudiante con el propósito de guiar el trabajo docente de formación en los ámbitos conceptual, procesual y actitudinal.

### **Desarrollo**

La forma en que la información es procesada por el estudiante depende de sus habilidades que utiliza para adquirir conocimientos. Cada individuo tiene desarrollada cierta preferencia, misma que determina su estilo de aprendizaje, a su vez este establece la manera para seleccionar y procesar información. Por tal razón es necesario que el estudiante conozca su estilo de aprendizaje y lo utilice para mejorar su rendimiento académico, además los docentes con esta información podrán planear estrategias de enseñanza orientadas a las individualidades de aprendizaje de sus alumnos.

En la última década han surgido importantes esfuerzos por conceptualizar las características del aprendizaje en los estudiantes universitarios. Estas iniciativas han buscado la manera de generar ambientes educativos que favorezcan el aprendizaje efectivo (Romo, 2004). Es por ello que importantes investigaciones han demostrado que las personas tienen diferentes formas de aprender y establecen a la vez distintas estrategias cognitivas, conocidas como estilos cognitivos de los que se derivan los estilos de aprendizaje (EA), tal como lo expone Correa (2006).

Zhang (2005), argumenta que en la actualidad este término posee varias denominaciones conceptuales, tales como estilo cognitivo, estilo intelectual, estilo de resolución de problemas, estilo de pensamiento que han surgido de diversas investigaciones para entender mejor los factores que influyen en el aprendizaje, entre los cuales están los procesos cognitivos, psicológicos, fisiológicos, sociológicos y ambientales. Todos ellos pueden ser cambiantes o variables en relación con cada una de las actividades o necesidades que tienen la finalidad de hacer frente a una tarea

o resolver un problema determinado y permiten conocer la forma preferente de cómo el individuo procesa la información.

Alonso y Gallego (2008) con relación a los estilos de aprendizaje primero definen el estilo como "la manera como una persona puede aprender, enseñar o conversar". El concepto de estilo debe ser entendido como la forma en que aprende cada persona y la forma en que responde ante el proceso de enseñanza. Alonso y Gallego plantean que el estilo de aprendizaje está formado por dos tipos de elementos, por una parte se encuentran los rasgos cognitivos y fisiológicos, ambos se encuentran estrechamente relacionados y no varían a lo largo del tiempo. Por otra parte, están las estrategias de aprendizaje utilizadas en el proceso de formación de cada persona y éstas no son permanentes, por tal circunstancia el estilo de aprendizaje se considera relativamente estable.

Camarero y cols. (2000); consideran que conceptualmente los estilos de aprendizaje se entienden como variables personales que se encuentran entre la inteligencia y la personalidad, explican las diferentes formas de abordar, planificar y responder ante una situación definida.

En el estilo se identifican tres elementos, primero el psicológico, segundo el componente afectivo, vinculado al sentimiento, y el tercero, es el cognitivo, relacionado con la función de conocer y el comportamiento relacionado a la acción de hacer. Estos tres elementos intervienen en el proceso de aprendizaje de cada persona. Mientras que las estrategias son modificadas tomando en cuenta las condiciones establecidas por su medio ambiente.

Según Keefe (1988, citado por Alonso y Gallego, 2008) define estilo de aprendizaje: " Los estilos de aprendizaje son rasgos cognitivos afectivos y fisiológicos, que sirven como indicadores relativamente estables, de cómo los dicentes perciben, interaccionan y responden a sus ambientes de aprendizaje". Esta definición nos permite entender que los estilos de aprendizaje, por un lado, integran a aspectos vinculados al conocimiento y, por el otro, a la sensibilidad, además tienen un origen orgánico y los caracterizan por ser parcialmente permanentes, es decir, pueden variar, dependiendo de las condiciones del contexto en que se ubique el individuo serán las estrategias que utilice, por tal razón no son permanentes.

Como se puede ver los estilos de aprendizaje han sido explicados desde diferentes teorías, cada uno de los modelos se han desarrollado para entender y evaluar como el ser humano procesa la información desde su propia perspectiva de aprendizaje y sus dimensiones, entre los más conocidos se encuentran:

a) Modelos cognitivos de estilos de aprendizaje:

- 1. Modelo de Kolb (1984): basado en la experiencia; establece cuatro tipos: a) experiencia-concreta; b) conceptualización- abstracción; c) experimentación activa; y d) observación-reflexión.
- 2. Modelo de Kagan (1980): destaca la capacidad de reflexión del estudiante frente a su impulsividad.
- 3. Modelo de Felder-Silverman (1988): habla de diez estilos de aprendizaje distintos: sensorial frente a intuitivo; visual frente a verbal; inductivo frente a deductivo; activo frente a reflexivo; secuencial frente a global.
- 4. Modelo de Myers-Briggs (1980): los dos autores plantean un conjunto de estilos de aprendizaje que se combinan en 16 tipos diferentes; los estilos básicos son: extrovertidos/introvertidos; sensoriales/intuitivos; pensativos/emocionales; y juzgadores/receptores.
- 5. Modelo de Howard Gardner (1983) (teoría de las múltiples inteligencias): este autor estableció originalmente siete estilos: a) inteligencia verbal/lingüística; b) inteligencia lógico/matemática; c) inteligencia visual/espacial; d) inteligencia corporal/kinestética; e) inteligencia musical/rítmica; f) inteligencia interpersonal; y g) inteligencia intrapersonal.

b) Modelos de estilos de aprendizaje de orientación psicológica:

1. Modelo de A. Grasha y S. Hruska-Riechmann (1992): plantea la existencia del estudiante independiente; el estudiante dependiente; el estudiante competitivo; el estudiante colaborativo; el estudiante reticente; y el estudiante participativo.

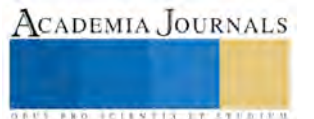

2. Modelo de Margaret Martínez (1999): tiene una plena orientación psicológica sobre emociones e intenciones, y señala la existencia de varios estilos de aprendizaje: estudiante en transformación; estudiante ejecutor; estudiante conformista; y estudiante que se resiste.

Los estilos de aprendizaje son fortalezas y preferencias distintivas que permiten trabajar tareas intelectuales y psicológicas de modos específicos y diversos. "Esto significa que los estudiantes reciben y procesan información de diferentes maneras, preferentemente centrándose en diferentes tipos de información, tiende a operar y percibir la información de manera diferente, y lograr la comprensión a diferentes niveles" (Schmeck, 1991).

El modelo propuesto por Felder y Silverman (1988) se considera especialmente aplicable a estudiantes de ingeniería. Estos autores proponen, paralelamente, un modelo de estilo de enseñanza que clasifica los métodos instruccionales de acuerdo a cuan bien direccionan los componentes del estilo de aprendizaje propuesto. En su trabajo original, los autores consideraron cinco dimensiones de análisis: percepción, entrada, organización, procesamiento y comprensión; pero en una posterior versión suprimen la dimensión de organización (inductivo y deductivo).

• A*prendizaje visual y verbal:* Los estudiantes visuales recuerdan mejor lo que ven: figuras, diagramas, cuadros, líneas de tiempo, películas, demostraciones. Los estudiantes auditivos recuerdan más lo que escuchan y mucho más lo que ellos dicen. Ellos aprenden a partir de la discusión y prefieren las explicaciones verbales a las demostraciones visuales. Aprenden efectivamente cuando ellos pueden explicarle a otros.

• A*prendizaje activo y reflexivo:* El proceso mental complejo por el cual la información percibida es convertida en conocimiento puede ser convenientemente agrupado en dos categorías: experimentación activa y observación reflexiva. La primera implica hacer algo en el mundo externo con la información (discutirla, explicarla o chequearla de alguna manera), y la segunda implica examinar y manipular la información introspectivamente. Según esto, un estudiante activo es el que se siente más cómodo con la experimentación activa que con la observación reflexiva, al revés de un estudiante reflexivo. Los estudiantes activos no aprenden mucho en situaciones en las que ellos deben estar pasivos, tales como lecturas; trabajan bien en grupos y tienden a ser experimentalistas. Los estudiantes reflexivos no aprenden bien en situaciones que no les proporcionan la oportunidad de pensar sobre la información que se les presenta; trabajan mejor solos o a lo sumo con una persona más; tienden a ser teóricos.

• A*prendizaje secuencial y global*: El aprendizaje secuencial es el aplicado en la mayoría de la educación formal, e implica la presentación de material en un orden de progresión lógica, con el avance del aprendizaje regido por el tiempo y el calendario. Cuando un cuerpo de material ha sido cubierto los estudiantes son evaluados y recién pueden pasar al nivel o cuerpo siguiente. El aprendizaje global es aquel que no se rige por el tiempo ni el calendario, por el contrario se pueden pasar días o semanas ocupados en resolver un simple problema o demostrando una comprensión rudimentaria hasta que de pronto se le "encienden las luces" y logran una rápida comprensión del todo.

## **Descripción del Método**

El estudio de la presente fue de tipo exploratorio, descriptivo, analítico; teniendo como objetivo conocer el estilo de aprendizaje que predomina entre los estudiantes universitarios. La población para esta investigación fueron estudiantes de la carrera de Ingeniería en Sistemas Inteligentes, pertenecientes al CU UAEM Nezahualcóyotl. La muestra estuvo conformada por 147 estudiantes de ambos sexos, elegidos aleatoriamente.

El instrumento utilizado para la recolección de datos fue el Test de estilos de aprendizaje ideado por Felder y Soloman. Este Test consiste de cuarenta y cuatro preguntas con dos opciones de respuesta cada una (a y b), en las que el estudiante debe elegir necesariamente sólo una de ellas. Cada dimensión del modelo de estilos de aprendizaje propuesto por Felder y Silverman se vincula con once preguntas de este cuestionario, resultando así los cuarenta y cuatro interrogantes (Tabla 1).

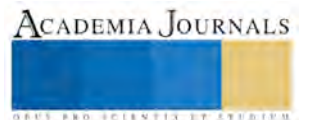

| Dimensión     | Preguntas                                               | Estilo           | <b>Respuestas</b> |
|---------------|---------------------------------------------------------|------------------|-------------------|
| Procesamiento | $1 - 5 - 9 - 13 - 17 - 21 - 25 -$<br>29-33-37-41        | Action (A)       | Opciones a        |
|               |                                                         | Reflexivo(R)     | Opciones b        |
| Percepción    | 2-6-10-14-18-22-26-<br>$30 - 34 - 38 - 42$              | Sensitivo (SEN)  | Opciones a        |
|               |                                                         | Reflexivo (R)    | Opciones b        |
| Entrada       | $3 - 7 - 11 - 15 - 19 - 23 - 27$<br>$31 - 35 - 39 - 43$ | Visual (VI)      | Opciones a        |
|               |                                                         | Verbal (VE)      | Opciones b        |
| Compresión    | $4 - 8 - 12 - 16 - 20 - 24 - 28$<br>$32 - 36 - 40 - 44$ | Secuencial (SEC) | Opciones a        |
|               |                                                         | Global(G)        | Opciones b        |

Tabla 1. Vinculación entre las dimensiones y los estilos de aprendizaje

El Test de Felder y Silverman está diseñado a partir de cuatro escalas bipolares relacionadas con las preferencias para los estilos de aprendizaje, los cuales son Activo- reflexivo,Sensitivo-reflexivo, Visual-verbal y Secuencialglobal.

Para el manejo de los resultados, se asigna un punto en la casilla correspondiente de acuerdo con el número de la pregunta y su respuesta. Por ejemplo, si su respuesta en la pregunta 5 fue A, coloque 1 en la casilla debajo de la letra A y al lado derecho de la pregunta 5. Luego se sumaron los resultados de cada columna, al final de los totales de cada columna por categoría, se resta el número menor al mayor. Dependiendo del resultado sea positivo o negativo se coloca en la escala prevista y se observan las tendencias de estilo de aprendizaje.

Si su puntaje en la escala está entre 1-3 presenta un equilibrio apropiado entre los dos estremos de esa escala. Si su puntaje está entre 5-7 presenta una prefenecia moderada hacia una de los dos extremos de la escala y aprenderá más fácilmente si se le brindan apoyos en esa dirección. Si el puntaje en la escala es de 9-11 presenta una preferencia muy fuerte por uno de los dos extremos de la escala. Por lo que puede llegar a presentar dificultades para aprender en un ambiente en el cual no cuente con apoyo en esa dirección.

La existencia de voluminosas bases de datos conteniendo grandes cantidades de datos, que exceden en mucho las capacidades humanas de reducción y análisis a fin de obtener información útil, actualmente son una realidad en muchas organizaciones. Debido a esto, frecuentemente, las decisiones importantes se toman en base a la intuición y experiencia del decisor más que considerando la rica información almacenada (Han y Kamber, 2001). Esta situación se intenta solucionar a través del proceso de KDD, el cual implica la realización de tres etapas: preprocesamiento, minería de datos (dataminig), y postprocesamiento, que se explican brevemente a continuación.

La etapa de preprocesamiento tiene por objetivo preparar los datos para que puedan ser sometidos a la etapa siguiente del proceso. Dentro de las técnicas para realizar el preprocesamiento cabe mencionar a (Han y Kamber, 2001): limpieza de datos, a fin de remover ruido e inconsistencias; integración de datos, para generar un único almacén de datos coherente en aquellos casos donde los datos provienen de diferentes fuentes; transformaciones de datos, para normalizarlos; y reducción de datos, a fin de reducir el tamaño de los datos, por ejemplo, eliminando características redundantes. La importancia del preprocesamiento de los datos se debe a que la calidad de los datos sobre los que se aplican técnicas de KDD impacta de manera directa en la calidad del conocimiento que se descubre a partir de ellos (Han y Kamber, 2001).

La etapa de minería de datos puede definirse sobre la base de un conjunto de primitivas diseñadas especialmente para facilitar un descubrimiento de conocimientos eficiente y fructífero. Tales primitivas incluyen (Han y Kamber, 2001): la especificación de las porciones de la base de datos o del conjunto de datos en los que se quiere trabajar; la clase de conocimiento a ser descubierto; los conocimientos existentes que podrían resultar útiles para guiar el proceso de KDD; las métricas de interés para llevar a cabo la evaluación de patrones en los datos analizados; y finalmente, las formas en que el conocimiento descubierto podría ser visualizado.

La etapa de postprocesamiento implica la realización de algún tipo de reformulación de los resultados obtenidos producto de la minería de datos realizada. Se pretende, así, que los conocimientos encontrados sean más fáciles de entender y utilizar por el usuario a quien finalmente están destinados.

**ARDESTS TRANSPORTE** 

Todos los datos recopilados a través de este test se almacenaron en el archivo cuestionarioing. Cada tupla correspondió a un estudiante encuestado, conteniendo los siguientes atributos: nombre y apellido (nomape), sexo (sex), ciclo que cursa (ciclo), respuesta a pregunta 1 (p1), respuesta a pregunta 2 (p2), respuesta a pregunta 44 (p44). Sobre el archivo generado se aplicó el proceso KDD. Dentro de la fase de preprocesamiento, se realizó la limpieza de datos reemplazando valores faltantes por el signo "X".

Dado el tipo de conocimiento a descubrir, se decidió utilizar tareas de minería de datos del tipo descriptivo. En particular, se aplicó clustering para identificar subgrupos homogéneos dentro de la muestra de estudiantes encuestada. Para ello se utilizó al software WEKA, por lo que se almacenó al archivo cuestionarioing con la terminación .arff y los formatos requeridos por este software. En particular, para la ejecución se seleccionó la opción Cluster. Además, se optó por el algoritmo FarthestFirst por tratarse de un problema de k centros, es decir, donde se pretende que la máxima distancia entre una tupla y su centroide sea mínima. Para detectar los estilos de aprendizaje dominantes se decidió mantener en dos la cantidad de clusters a generar por cada ciclo de la carrera y género. Una vez calculados los distintos clusters, ya dentro de la fase de posprocesamiento, se procedió a reemplazar cada uno de los elementos incluidos en los centroides por el código del estilo de aprendizaje relacionado según Tabla 1. Luego, se procedió a contar la cantidad de ocurrencias de cada estilo a fin de determinar la combinación presente en los mismos. Finalmente, para visualizar los patrones descubiertos, se optó por gráficos de torta que muestren los clusters resultantes en función del porcentaje de tuplas que incluye cada uno.

Los resultados muestran que el estilo de aprendizaje predominante fue el Activo-reflexivo, posteriormente el Secuencial-global, seguido del Sensitivo-reflexivo y al final el Visual-verbal. Por lo anterior, se considera que los activos tienden a aprender y comprender mejor nueva información de forma activa, los reflexivos tienden a retener y comprender nueva información pensando y reflexionando sobre ella, los de la dimensión visual prefieren representaciones visuales, diagramas d flujo, entre otras donde recuerdan mejor lo que ven, resultados que son útiles para determinar la preferencia de todos y cada uno de los estudiantes.

### **Comentarios Finales**

Los estilos de aprendizaje permiten conocer las características de los procesos cognitivos de los estudiantes, del tal forma que éstos dan cuenta de campos globales sobre cómo es que procesan, perciben información, plantean problemas y toman decisiones en respuesta a su entorno.

En este sentido la labor docente será organizar, diseñar, colaborar y guiar a los estudiantes en un espacio de aprendizaje acorde a sus estilos de aprendizaje y mediador para emprender acciones que los encaucen y los fortalezcan. Esperando que en el momento en el que los estudiantes se sienten atendidos y guiados por el docente, sus estilos se encauzarán hacia la independencia de campo y a otros procesos de análisis más complejos y necesarios en el marco de un aprendizaje constructivo.

Es requisito indispensable en la labor docente, reconocer en el estudiante una persona con características particulares, exigencias, limitaciones y potencialidades por recrear, personas que aprenden de manera particular bajo la óptica reflexiva del docente en congruencia con su futuro saber y hacer profesional.

### **Referencias**

- 1. Alonso C., Gallego D. (2008) Los estilos de aprendizaje. Procedimientos de diagnóstico y mejoras. Bilbao. Ed. Mensajero.
- 2. Camarero S., Martín del B., Herrero D. (2000). Estilos y estrategias de aprendizaje en estudiantes universitarios. Psicothema.
- 3. Castro, S., y Guzmán de Castro, B.: Los estilos de aprendizaje en la enseñanza y en el aprendizaje. Una propuesta para su implementación. Revista de Investigación. Vol. 58, 83-102 (2005).
- 4. Chaudhuri, S., Garg, N., y Ravi, R.: The p-Neighbor k-Center Problem. Information Processing Letters. Vol. 65, 131-134 (1998).
- 5. Correa B. (2006) Identificación de los estilos de aprendizaje en los estudiantes de fisiología del ejercicio de la facultad de rehabilitación y desarrollo humano. Revista de Ciencias de la Salud.
- 6. Durán, E., y Costaguta, R.: Experiencia de Enseñanza Adaptada al Estilo de Aprendizaje de los Estudiantes en un Curso de Simulación. Revista Internacional Formación Universitaria. Vol. 1 (1), 19-28 (2008).
- 7. Díaz Barriga y Hernández Rojas (2001), Estrategias docentes para un aprendizaje significativo. Edit. Mc Graw-Hill. México.
- 8. Education, vol. 78 (7), pp. 674-681.
- 9. Felder. R. M. (1996). Matters of style. Prism. American Society for Engineering Education.
- 10. Felder, R. M., y Soloman, V. (1984): Index of Learning Styles. <http://www.ncsu.edu/felder-public/ILSpage.html> [Consulta: Marzo 2006].
- 11. Felder, R. M. y Silverman L. K. (1988): "Learning and Teaching Styles in Engineering Education Application". Engr.
- 12. Figueroa, N., Cataldi, Z., Méndez, P., Zander, J., Costa, G., Salgueiro, F., y Lage, F.: Los estilos de aprendizaje y el desgranamiento universitario en carreras de informática. Primeras Jornadas de Educación en Informática y TICS en Argentina, Bahía Blanca, Argentina, 14-15 (2005).
- 13. Figueroa, N., y Vigliecca, M.: Reflexiones sobre nuevos enfoques de enseñanza en ingeniería a partir de las experiencias con estilos de aprendizaje. Revista de Informática Educativa y Medios Audiovisuales. Vol. 3 (7), 32-36 (2006).
- 14. González C. (1999). El Trabajo Docente. Edit. Trillas. México.
- 15. González, M (2010). Estilos de enseñanza: un constructo nuclear de gran impacto en la praxis docente. Revista de Educación y Futuro digital. Disponible en[: http://www.cesdonbosco.com/revista/articulos2010/marzo10/margaritagonzalez.pdf](http://www.cesdonbosco.com/revista/articulos2010/marzo10/margaritagonzalez.pdf)
- 16. Luengo Gonzalez, R., y Gonzalez Gomez, J.: Relación entre los estilos de aprendizaje, el rendimiento en matemáticas y la elección de asignaturas optativas en alumnos de enseñanza secundaria obligatoria (E.O.S.). Revista Iberoamericana de Educación Matemática. Vol. 3, 25-46 (2005).
- 17. Monereo, C. (2001). Estrategias de enseñanza y aprendizaje. Biblioteca del normalista. México.
- 18. Schiro, M. (1978). Curriculum for better school. Educational Technology.
- 19. Software WEKA. Disponible en:<http://www.cs.waikato.ac.nz/ml/weka>
- 20. Romo, M. (2004) Estilos de aprendizaje de estudiantes de nutrición y dietética. Facultad de medicina. En Revista Praxis. Chile: Universidad de Chile.
- 21. UNESCO (2005). Hacia las sociedades del conocimiento: informe mundial de la UNESCO. Paris, UNESCO. Disponible en: <http://unesdoc.unesco.org/images/0014/001419/141908s.pdf>
- 22. Zhang, L. y Sternberg R. (2005). A threefold model of styles inelectual. Educational Psychology Review.

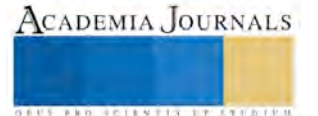

**ARD SCIENTIS IN STERNER** 

# El ejercicio común de la función tutorial incluyente, a las futuras sociedades libres y creativas

M. en A. Iliana Gabriela Laguna López de Nava<sup>1</sup>, MPEDT Hilda Díaz Rincón<sup>2</sup>, Dr. José Antonio Navarrete<sup>3</sup>, Lic. Sofía Barrón Pérez<sup>4</sup>, Lic. Ivonne Echevarría Chan<sup>5,</sup> Ulises Rodrigo Soto Valdez<sup>6</sup>

*Resumen***— En este artículo se propone una introspección amplia referente al papel que tienen las tutorías en la educación superior, cabe señalar que los alcances que puede llegar a tener son muy extensos, por lo que se propone la agrupación de los temas en tres grupos principales; tutor, tutorado y escuela donde cada tema tiene sus contenidos propios a desarrollar, los cuales serán determinantes para que una tutoría sea exitosa, el ejercicio aplicado incluye varias problemáticas entre las cuales destacan; deserción escolar y bajo rendimiento, para lo cual se propone como una alternativa viable, incluir los diferentes tipos de aprendizaje.** 

**Se debe tomar en cuenta que el buen desarrollo de las alternativas que serán propuestas nos orientara a la preparación de profesionales que en un futuro inmediato implantaran sociedades libres y creativas para un mejor desarrollo profesional aplicando los conocimientos de las diferentes metodologías requeridas en los empleos actuales.**

**Finalmente es la participación como un ejercicio común entre profesores y estudiantes para aplicar los principios y normas establecidos por la ANUIES y las Instituciones de Educación Superior, contribuyendo a lo que indica en su Manual del Tutor del Tecnológico Nacional de México y como estrategia dentro del Departamento de Sistemas y Computación en el Instituto Tecnológico de Tlalnepantla.**

## *Palabras clave***— Función tutorial, aprendizaje, estudiante.**

## **Introducción**

En los últimos años, las organizaciones evidencian la necesidad de contratar personal que sepa tomar decisiones con un excelente análisis objetivo y un impacto rápido, estas decisiones con calidad deben llevar una línea de acción favorable para la organización, pero ¿Dónde inician dichas decisiones para las organizaciones?

Dichas decisiones inician en el acompañamiento a los estudiantes donde la formación tutorial tiene como uno de los objetivos, la innovación y mejora de propuestas de solución las cuales deberán tener como característica primordial el conocimiento, el control y la rapidez a las respuestas, así como la calidad educativa

Las tutorías proponen orientación al tutorado para que pueda resolver problemas de diversos tipos algunos de los cuales son, tipo de aprendizaje, desarrollo y socialización. Estos tres temas son parte fundamental para que en un futuro puedan proponer y desarrollar un proceso de toma de decisiones relativas a la construcción de su trayectoria formativa de acuerdo con su vocación.

Así la función tutorial aparece como un elemento relevante en la perspectiva de la calidad de la Educación Superior y que puede organizarse según diversos modelos o enfoques, donde actualmente la tutoría demanda la puesta en práctica

 $\overline{a}$ 1 Iliana Gabriela Laguna López de Nava, M. en A. es Profesora del área de Sistemas y Computación así como maestra de la Maestría en Administración y perfil deseable del Tecnológico Nacional de México, Coordinadora de Tutorías de la carrera de ITICS del Instituto Tecnológico de Tlalnepantla, Estado de México ilianaxim@hotmail.com (**autor corresponsal)** 

<sup>2</sup> La MPEDT Hilda Díaz Rincón es Profesora-Investigadora y perfil deseable del Tecnológico Nacional de México, Instituto Tecnológico de Tlalnepantla, Estado de México [c\\_computo\\_sie@hotmail.com](mailto:c_computo_sie@hotmail.com)

<sup>&</sup>lt;sup>3</sup> El Dr. Antonio Navarrete Profesor-Investigador y perfil deseable del Tecnológico Nacional de México, Instituto Tecnológico de Tlalnepantla, Estado de México [posgrado\\_ittla@yahoo.com.mx](mailto:posgrado_ittla@yahoo.com.mx)

<sup>4</sup> Lic. Sofía Barrón Pérez es Profesora del área de Sistemas y Computación del Tecnológico Nacional de México, Instituto Tecnológico de Tlalnepantla, Estado de Méxic[o sofia\\_barron@hotmail.com](mailto:sofia_barron@hotmail.com)

<sup>5</sup>Lic. Ivonne Echevarria Chan, Profesora del área de Sistemas y Computación del Tecnológico Nacional de México Instituto Tecnológico de Tlalnepantla, Estado de Méxic[o ivonneechan@gmail.com](mailto:ivonneechan@gmail.com)

<sup>6</sup>Ulises Rodrigo Soto Valdez, es alumno de la carrera Ingeniería en Tecnologías de Información y Comunicaciones del Tecnológico Nacional de México el cual cursa el octavo semestre, Instituto Tecnológico de Tlalnepantla, Estado de México [rodrigo.soto.valdez@gmail.com](mailto:rodrigo.soto.valdez@gmail.com)

**STARD OF CENTISTICS CONTR** 

de una intervención articulada en unas estrategias concretas y apoyada en una serie de recursos adecuados para el logro de los objetivos que dan sentido y significado a la acción a través de una decisión oportuna y relevante.

Donde el tutor dará la pauta para que el tutorado construya su propia metodología de trabajo donde las características principales de sus intereses incluyen capacidades y condiciones de desarrollo las cuales serán su fortaleza dentro de la organización y del tiempo para desarrollar metodologías de trabajo integrales para las organizaciones y la propuesta de aprendizaje abierto al cambio y actualización constante

Considerando que la finalidad de las organizaciones por mejorar el suministro de bienes o servicios de calidad va en aumento y que de esta forma hoy día las empresas y los que en un pasado no muy lejano fueron tutorados trabajan juntos a fin de maximizar un impacto positivo el desarrollo de resultados en las mismas.

## **Objetivo**

Reconocer la función tutorial en sus principales enfoques como incluyente para demostrar su prioridad en las comunidades educativas y su aplicación en las organizaciones

### **Marco Teórico**

Todo tutor debe aplicar la propuesta del Modelo Educativo para el Siglo XXI donde, se convierte en facilitador no sólo del aprendizaje de los estudiantes, sino también de la adquisición de sus competencias estratégicas para que el tutorado mejore los métodos de aprendizaje en su práctica, escolar y en la vida profesional diaria, cumpliendo de esta manera con la tarea de educar para el trabajo y para la vida

La Constitución Política de los Estados Unidos Mexicanos establece en su Artículo 3º, en su fracción VII, que las universidades e instituciones de educación superior, tienen el fin de educar, investigar y difundir la cultura de acuerdo con los principios que establece el mismo artículo, donde textualmente describe: "La educación que imparte el Estado tenderá a desarrollar armónicamente todas las facultades del ser humano y fomentará en él, a la vez, el amor a la Patria y la conciencia de solidaridad internacional en la independencia y la justicia". La Organización de las Naciones Unidas para la Educación, la Ciencia y la Cultura (UNESCO, 1998), señala la necesidad de modificar el proceso de enseñanza – aprendizaje.

Considerando lo que cita Lobato (2017) con respecto a lo indica la profesora P. Ruiz de Gauna quién comenta una serie de principios y objetivos en la formación de profesionales como son:

- Calidad en su formación. Estudiantes que tienen un conocimiento científico construido desde un pensamiento crítico.

- Trabajo en equipo. Alumnos que trabajan en la búsqueda de soluciones junto a otros compañeros.

- Creatividad. Alumnos que saben trabajar desde la incertidumbre y dan respuestas creativas.

- Gestión del cambio. Alumnos que toman decisiones y saben valorar sus consecuencias desde criterios de equidad y justicia.

- Autoaprendizaje y formación continua. Alumnos motivados para seguir aprendiendo y desarrollándose personal y profesionalmente

Además, diversos organismos entre los que se encuentran la American College Personnel Association (ACPA, 1994) y la Industrial Research and Development Advisory Comité of the Comisión of the European Comunity, (IRDAC,1994) señalan que la calidad del producto universitario estará definida por la adquisición de:

- -. Complejas habilidades cognitivas como la reflexión sistemática y la construcción crítica del pensamiento.
- -. Habilidad para aplicar los conocimientos al campo profesional, social, familiar y personal.
- -. Comprensión, respeto, tolerancia y aprecio por las diferencias humanas.
- -. Competencias creativas en la resolución de conflictos.
- -. Coherente e integrado sentido de identidad, autoestima y responsabilidad.
- -. Desarrollo de la madurez emocional, empatía y habilidad de liderazgo.
- -. Saber evaluar críticamente lo aprendido para continuar aprendiendo.

Con referencia lo que un diseño incluyente se caracteriza porque privilegia la construcción social del conocimiento, la cual implica dos procesos: la interactividad y la interacción. En el primer caso los alumnos trabajan en solitario y construyen sus propias hipótesis y hacen deducciones de lo que previamente han aprendido. Es decir, los sujetos de aprendizaje entran en contacto con el objeto de estudio, después se pasa a la interacción, la cual se define como la relación de un sujeto que aprende con otros sujetos. A través de este proceso, los alumnos intercambian puntos de vista, expresan opiniones, los confrontan con los propios, presencian diversos procedimientos, participan en acciones conjuntas, establecen acuerdos, toman decisiones.

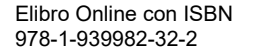

Donde la riqueza de la planeación y diseño de situaciones didácticas incluyentes estriba en que da la oportunidad de observar a los alumnos en sus desempeños, ya que se trata de exhibiciones en vivo, fuera de aula mediante las cuales se evidencian y enriquecen aspectos conceptuales, procedimentales y actitudinales.

Las decisiones derivadas de la evaluación irán en sentido de dar atención personalizada a los estudiantes que así lo requieran a fin de que logren superar o por lo menos mejorar aquellos aspectos en los que mostraron deficiencias.

La sistematización de las acciones de diseño y planeación bajo el enfoque por competencias está orientada a docentes de altas expectativas en las que el verdadero trabajo se centra en crear situaciones de aprendizaje a través de las cuales todos los estudiantes, sin importar sus condiciones, aprendan y contar con las evidencias de ello.

En lo que respecta al término "estilo de aprendizaje" se refiere al hecho de que cada persona utiliza su propio método o estrategias para aprender. Aunque las estrategias varían según lo que se quiera aprender, cada uno tiende a desarrollar ciertas preferencias o tendencias globales, tendencias que definen un estilo de aprendizaje. Son los rasgos cognitivos, afectivos y fisiológicos que sirven como indicadores relativamente estables de cómo los alumnos perciben interacciones y responden a sus ambientes de aprendizaje, es decir, tienen que ver con la forma en que los estudiantes estructuran los contenidos, forman y utilizan conceptos, interpretan la información, resuelven los problemas, seleccionan medios de representación (visual, auditivo, kinestésico), etc. Los rasgos afectivos se vinculan con las motivaciones y expectativas que influyen en el aprendizaje, mientras que los rasgos fisiológicos están relacionados con el género y ritmos biológicos, como puede ser el de sueño-vigilia, del estudiante.

Por ello la coordinación de tutorías del departamento de Sistemas y Computación del Instituto Tecnológico de Tlalnepantla (ITTLA), adentrándose en los antecedentes del tema ha visto la necesidad de mejorar las prácticas y métodos de aprendizaje que se imparten en la carrera de Ingeniería en Tecnologías de Información y Comunicaciones (Tics), con la propuesta de un modelo de aprendizaje como estrategia para incrementar el desempeño de los tutorados en las organizaciones comprendiendo los siguientes puntos a desarrollar como primordiales.

a) Hábitos de estudio- Sin poner en duda el coeficiente intelectual o memoria con el que cuenta cada tutorado y para cumplir con los objetivos de aprendizaje, es necesario aprovechar el tiempo el cual fomenta y orienta al estudiante tutorado para que pueda resolver sus problemas de aprendizaje, convirtiéndose al tiempo en una disciplina, que de acuerdo a la observación detectada por los tutores los estudiantes la adquieren y la manejan durante el tiempo de estancia en la institución, pero dando el seguimiento a los egresados desafortunadamente no todos los tutorados continúan aplicando esta herramienta básica y primordial para un buen desarrollo futuro.

Se propone:

1.-Planificación de plan de estudio, integrando a la agenda personal un calendario de estudio planificado con materias temas y tiempos de estudio y descanso, en un anexo dela misma formular al menos cinco preguntas con respuesta del tema visto y estudiado en el tiempo que corresponde.

# **ORGANIZADOR GRAFICO TUTORIAS ITTLA**

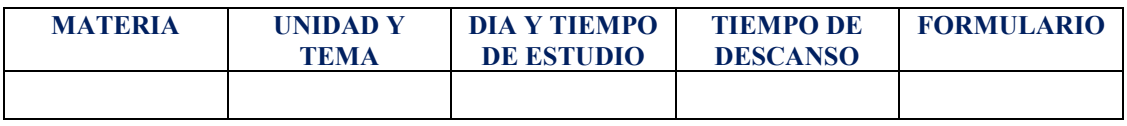

2.-Descansos, la capacidad de retención se disminuye si el tiempo es de más de dos horas de estudio, por lo que el descansar contribuirá a despejar el trabajo realizado por lo que se debe dividir el tiempo de estudio con intervalos de descanso, considerando lo que indica el P3 (o P300, es un componente positivo asociado a la carga mental emerge unos 300 ms después de presentar un estímulo como puede ser un descanso y es de gran magnitud cuando aparece un estímulo inesperado, este refleja la actuación de mecanismos de actualización y consolidación en la memoria y es sensible cuando se presenta un estímulo tal como lo presenta la presencia de una demanda de tarea que genera carga mental en el operador (Israel, Wickens y Donchin, 1980) y lo que la electroencefalografía (EEG) que es la información neurofisiológica obtenida por medio del registro de la actividad bioeléctrica cerebral bajo determinadas condiciones, son el registro de respuestas bioeléctricas cerebrales provocadas por estímulos sensitivos (visual, auditivo, o táctil eléctrico), estableciendo que es recomendable que el tutorado tenga descansos mínimos de media hora.

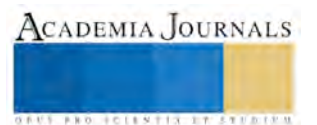

**US PRO SCIENTIS STORES ENTER** 

b) Mejoramiento de trabajo en equipo, primordial en las actividades tanto de trabajo como cotidianas, son estrategias determinadas en base a diversos procedimientos que son utilizados para lograr metas propuestas por un líder de grupo, las características básicas que requiere un equipo las cuales deberán ser complementadas por todos los integrantes del equipo de trabajo son:

### \*Responsabilidad

\*Coordinación y compromiso del líder y de cada uno de los integrantes del equipo

\*Comunicación integral

\*Integración de grupo

\*Participación para la mejora continua de la meta propuesta

c) La globalidad de la comunicación como un riesgo. Hoy día las nuevas generaciones mejor conocidos como Milenials contemplan la información de las telecomunicaciones como un todo las cuales incluyen el almacenamiento, procesamiento, recuperación, distribución de información, el cual resuelve dudas en base a procesos micro electrónicos logrando comunicaciones constantes al alcance de todos en cuestión de segundos al igual que pueden tener comunicación en micras de segundos de un lado al otro del mundo, así la globalidad de dicha comunicación enmarca a las nuevas generaciones a enfrascarse solo en la información que encuentran en la primera hoja de búsqueda del navegador sea cual sea el tema, sin contemplar más opciones de búsqueda, desglose o profundidad del tema.

d) Las propuestas de análisis como característica primordial de desarrollo. El análisis son descripciones objetivas de los problemas existentes a resolver y dando soporte a las propuestas adoptando a su vez soporte a la estabilidad de los sistemas internos de una compañía.

e) Didáctica actual, práctica futura, su objetivo de la didáctica es el proceso de enseñanza- aprendizaje, de la forma como este encaminada y aplicada la didáctica en el aula será el parteaguas para el desarrollo del tutorado en su función dentro de la empresa, por lo que sí es de baja calidad el tutorado se deberá proponer como como autosuficiente en el ámbito de la investigación para desarrollar nuevas estrategias autodidactas de aprendizaje.

f) Estilos de aprendizaje. Cada tutorado tiene formas diversas de aprender la cual será determinante con los atributos personales.

Kinestésico

Cuando se asocian sensaciones y movimientos, al cuerpo, se está utilizando el sistema de representación kinestésico

Los tutorados responden a situaciones de la vida cotidiana o a objetos que pueden manipular y sentir. Los participantes del estudio responden mejor con bosquejos, maquetas y breves apuntes donde repite la manipulación como la más importante para el pleno desarrollo del aprendizaje, Como un scanner donde la manipulación de las teclas es inherente para los estudiantes tutorados ya que forma parte de la vida cotidiana.

## Visual

Utiliza un conjunto de Organizadores Gráficos, básicamente son métodos visuales para ordenar información, con el objeto de reforzar la información que se está aprendiendo

Los cuales contribuyen de forma inmediata a:

- Conectar sus ideas al mismo tiempo que organizan y agrupan la información por orden de importancia
- Representan y explican con sus propias ideas la información adquirida de su interés
- En segundos visualiza la información errónea

Las técnicas modernas para el desarrollo de sistemas de información son propuestas y apoyadas en el aprendizaje visual el cual se define como un método de enseñanza/aprendizaje que utiliza un conjunto de Organizadores Gráficos y (métodos visuales para ordenar información), se incluye el lenguaje corporal del facilitador. La información visual tiene mayor relevancia ya que es la única que transcurre por todo el cerebro, es decir ingresa por los ojos y al tener algunas conexiones frontales nos permite tener alguna respuesta motora (por ejemplo nos movernos para esquivar un golpe), al tener muchas conexiones a nivel de lóbulo temporal (radiaciones de Gradeolat) podemos recordar el sonido que produce algo con solo verlo (como el motor de un automóvil, el sonido de una pistola, o el tono de voz de alguien conocido al ver su fotografía)

Auditivo

**ARDI SCIENTISCH TIETER** 

Se dirige a los estudiantes cuyo estilo de aprendizaje se orienta más hacia la asimilación de la información a través del oído y se considera un estilo de aprendizaje primario. Los tutorados auditivos que tienen este tipo de estilo de aprendizaje trabajan mejor cuando son capaces de escuchar instrucciones, y expresar las respuestas, generalmente son mejores para memorizar todo tipo de sonidos auditivos.

g) Actualización constantes de las tecnologías, Algunos autores consideran la tecnología como un drama constante pues nunca podremos decir que estamos al final de la postmodernizacion en cuanto a tecnología el tutorado debe estar preparado para manejar cualquier herramienta tecnológica.

## **Metodología**

En una primera etapa se identificaron hábitos, mejoramiento de trabajo y comunicación en base a cuestionarios y entrevistas con el tutor y la coordinadora de tutorías del departamento de sistemas y computación, como una segunda etapa fueron asignados los alumnos a las tres categorías de los tipos de aprendizaje, kinestésico, visual y auditivo donde se analizaron de forma individual las necesidades y destrezas de cada tutorado

Se aplico el Cuestionario CHAEA, el cual determina el estilo de aprendizaje de los estudiantes mediante preguntas de selección múltiple.

Una vez identificados y establecidos los grupos por estilo de aprendizaje se les amplia la información correspondiente al mismo para su mejor uso y aplicación, donde al cursar las asignaturas impartidas en el primer semestre de la carrera en Tics, se identificaron las competencias que se deseaban aplicar en el estudiante, estas son:

Competencias Específicas, son las habilidades de investigación de cada individuo, así como su forma de aplicación o estilos de trabajo que definen un procedimiento concreto.

Competencias Instrumentales, son determinadas algunas habilidades cognitivas como:

- Capacidad de análisis y síntesis
- Capacidad de organizar y planificar
- Comunicación oral y escrita
- Habilidades básicas de manejo de la computadora
- Habilidad para buscar y analizar información proveniente de fuentes diversas
- Toma de decisiones.

Competencias Interpersonales, apoyan las tareas en grupo y las relativas al compromiso con el trabajo.

- Capacidad crítica y autocrítica
- Trabajo en equipo
- Habilidades interpersonales

Competencias Sistémicas, es la unión de las capacidades cognitivas, destrezas prácticas y disposiciones.

- Capacidad de aplicar los conocimientos en la práctica
- Habilidades de investigación
- Capacidad de aprender
- Capacidad de generar nuevas ideas (creatividad)
- Habilidad para trabajar en forma autónoma
- Búsqueda del logro

Con base en este estudio de caso, se determinó la siguiente propuesta, se desea implementar en los estudiantes los hábitos de estudio y métodos encaminados a la optimización del tiempo con el empleo de su organizador gráfico. Se propone un programa de ocho sesiones mediante las cuales se realizarán diferentes actividades grupales con los alumnos tutorados.

Las actividades contenidas en el programa se llevarán a cabo semanalmente y con los temas que se describen a continuación:

### **Día 1. Evaluación preliminar (Hábitos)**

El estudiante hace un análisis y reflexiona respecto a la organización de sus horarios y hábitos de estudio con los que trabaja actualmente por lo que se propone sea realizado de forma individual con la finalidad de establecer sus propias necesidades y asignación posterior de tiempos.

### **Día 2. Determinación de requerimientos**

El estudiante establece sus hábitos de estudio, su factibilidad y su aplicación para el logro de su aprendizaje.

**ARDI SCIENTISCH TIETER** 

### **Día 3. Motivación (mejoramiento de trabajo en equipo)**

Con la aplicación de la técnica de lluvia de ideas conformado un grupo no mayor a 5 estudiantes, determinan cinco elementos de motivación que tienen de forma individual y por grupo, además de que ya en equipo, se proponen lecturas breves y ejercicios de coaching, se les muestra para ello videos motivacionales de líderes., además de la realización hangouts para mejorar la comunicación.

### **Día 4. Trabajo con su organizador grafico**

Se les solicita realizar una programación de actividades, con base en lo especificado en el día 2 y además se le pide utilizar un software como es el projectlibre, para facilitar su actividad e irle dando el seguimiento de sus necesidades de estudio y ajustando tiempos.

### **Día 5. Estilos de aprendizaje**

Con base en el diagnóstico inicial que se realizó por parte de los tutores se evalúa al tutorado con base en cuestionarios para establecer de una mejor forma el estilo de aprendizaje determinado que corresponde a cada estudiantes

### **Día 6. Segunda sesión de Estilos de aprendizaje**

Toda vez que realiza la evaluación, se verificara el estilo de aprendizaje con la elección de temas a exponer, practicar, simular, utilizando para ello se utilizarán las herramientas con las que cuenta cada tutorado, donde ellos propondrán un tema el cual será desarrollado en la última sesión el cual incluirá la información en medios digitales, necesidades, gustos particulares habilidades de comunicación, así como pondrá a prueba su propio estilo de aprendizaje

### **Día 7. Exposición y autoevaluación**

Se realizará la exposición, obteniendo para ello una evaluación con base en el estilo de aprendizaje, obteniendo los resultados de la aplicación del estilo para lo cual en el siguiente día se le dará la retroalimentación.

### **Dia 8. Propuesta de reforzamiento**

De forma individual se tendrá una sesión con el tutor donde serán evaluadas los ejercicios llevados a cabo en el salón y la exposición determinando un plan FODA, individual.

### **Resultados**

El estudio realizo como un diagnóstico con base en los resultados obtenidos por los tutores del departamento de sistema y computación durante el periodo 2016-2, teniendo como muestra un total de 4 docentes y 120 estudiantes, estos se basaron en observación, cuestionarios, entrevistas donde se conjuntaron las problemáticas detectadas por los mismos a través de la observación la metodología de caso para cada uno de los estudiantes, en donde en conjunto se realizar la propuesta que aquí se presenta para aplicarla en el periodo 2018-1 a estudiantes de primer semestre y a estudiantes de séptimo semestre con la finalidad de establecer un resultado comparativo.

Dentro de las observaciones se identificó que del total de estudiantes se puede aplicar los diversos estilos ya que se observó que un 69% del total son visuales un 24% son auditivos y el restante son kinestésicos.

Además, actualmente el rendimiento académico no es satisfactorio. Los porcentajes de estudiantes que aprueban las asignaturas del obtienen resultados bajos como son promedios entre 70 a 93 de los cuales un 72% son entre el 70 y 80 y el restante mayor a 80, por lo que se ha denotado que existe un alto índice de reprobación en las áreas científicotécnicas y en las asignaturas de ciencias básicas, además de que el número de alumnos que abandonan los estudios es demasiado alto por ejemplo en uno de los grupos fue del 34%.

Con los resultados expresados, se aplicará el Programa 8 (PETUTOR) en el período 2018-1, con la finalidad de establecer una comparación de los mismos.

### **Conclusiones**

Existen teorías como el constructivismo que promueven el aprendizaje significativo el cual proporciona al estudiante la formación de competencias necesarias para desarrollar habilidades, valores y actitudes, para su formación y desarrollo en las organizaciones

La dinámica y los desarrollos pedagógicos actuales promueven procesos interactivos de autoaprendizaje y autoevaluación, donde su protagonista principal es el tutorado.

Siendo imprescindible tener en cuenta las capacidades, intereses, motivaciones y conocimientos previos que poseen los alumnos así como, renovar las estrategias de aprendizaje, las cuales motivaran el interés del alumno por aprender e investigar más y mejor día a día, no solo en el ámbito escolar, podríamos hablar también del social cultural, familiar y económico los cuales son los que más llaman la atención de los chicos

*US AND RESERVED TO A LIMITED* 

Estos tipos de aprendizaje estudiados y utilizados en los tutorados deben aplicarse a diario como una, filosofía de vida, ya que dentro de la investigación cada tutorado aprendió de forma personal a detectar sus requerimientos en base a una investigación preliminar para su mejor desempeño y habilidades propias como:

- Capacidad de análisis y síntesis
- Comunicación oral y escrita (determinando la anatomía de la información)
- Habilidad para buscar y analizar información proveniente de fuentes diversas
- Asociación verbal
- Toma de decisiones
- Habilidades de investigación
- Capacidad de aprender
- Capacidad de generar nuevas ideas (creatividad)
- Solución de problemas

La función primordial de la tutoría es el seguimiento y el apoyo en el proceso de aprendizaje académico para que el estudiante personalice el aprendizaje: incorpore a su funcionamiento cotidiano las habilidades y estrategias adquiridas aplicándolas a las distintas situaciones con soltura, eficacia y eficiencia

Los estilos de aprendizaje se caracterizan por ser formas específicas, y relativamente estables, de procesar la información: se trata de rasgos del donde el tutorado como individuo refleja modos específicos de abordar las tareas de aprendizaje y el modo con que se utilizan sus aptitudes personales. Es algo dinámico, que puede ser desarrollado, aunque no cambia fácilmente, cuya estructura puede ser modificada por los acontecimientos circundantes. El estilo se refiere a la persona, en cambio la estrategia está en función de la tarea.

El tutor debe ayudar al estudiante, sobre todo en el primer año, en su proceso de adaptación a la vida universitaria y de su inserción en la dinámica universitaria con todo lo que ella implica, debe posibilitar una toma de decisiones académicas apropiadas, suficientemente analizadas y ponderadas según criterios pertinentes en situaciones de cambio de estudios, sentimiento de fracaso o deseo de abandono, además debe confrontar al sujeto con sus percepciones y, quizá, con sus representaciones de la realidad para posibilitar un mejor acierto.

### **Referencias**

- 1. Addie Johnson, Robert W. Proctor Teoria y Practica Editorial universitaria Ramón Areses, P 272
- 2. American College Personnel Association (ACPA) (1994). The student learning imperative: implications for student affairs. Washington.DC: ACPA
- 3. De la Cruz, Chehaybar & Abreu (2011), ANUIES, 2000
- 4. Cabrera, Ortiz Roberto y Ayala, Valdés Eliseo, (2010), Evaluación del Docente del Siglo XXI, consultado en: http://www.dcb.unam.mx/Eventos/Foro4/Memorias/Ponencia\_51.pdf
- 5. De la Cruz, Flores Gabriela y Abreu, Hdez. Luis Felipe, (2005), ¿Quién es un tutor?: Expectativas sobre la figura del tutor en los estudios de posgrado, consultado en: http://www.rdisa.org.mx/documentos/Ponencias/Z%20Otros%20Eventos/t01\_CruzAbreu.pdf
- 6. Cañas, R., La psicología de la empatía: fundamento del currículo del docente y del aprendizaje constructivo-significativo del alumno, ( 2001).
- 7. Lobato Fraile, Clemente. (2017). La función tutorial universitaria: estrategias de intervención
- 8. . Willingham, D. (2011). ¿Por qué a los niños no les gusta ir a la escuela? Las respuestas de un neurocientífico al funcionamiento de la mente y sus consecuencias en el aula. Graó.
- 9. Cobarsi Morales, J. (2010). Sistemas de información en la empresa. UOC
- 10. Pedro A. Carrión Pérez, Juan Ródenas García, José Joaquín Rieta Ibáñez Procesado de señales iomédicas
- 11. Rohkaamm, Neurología: texto y atlas (tercera edición)

12. Murray L. Baar El Sistema Nervioso Humano. un punto de vista anatómico. Capítulo 13 Topografía de los hemisferios cerebrales. editorial Harla.

13. Raymond D. Manual de principios de Neurología. Adams. Capítulo 1 Estudio Neurológico. Editorial McGraw-Hill interamericana.

# EVALUACIÓN DEL RIESGO POTENCIAL DE CONTAMINACIÓN EN LOS ACUÍFEROS: LOS RÍOS Y BOCA DEL CERRO, TABASCO

Ing. Nadia Lilian Lagunes Reyes<sup>1</sup>

**Resumen: Las aguas subterráneas en la región Usumacinta del estado de Tabasco son una fuente importante de abastecimiento a la población; principalmente para uso público urbano, agrícola y doméstico. El desarrollo de actividades económicas puede afectar las características naturales del agua subterránea, por lo que resulta importante evaluar el peligro potencial de contaminación. El presente trabajo hace una valoración de las fuentes potenciales de contaminación a las aguas subterráneas de los acuíferos Los Ríos y Boca el Cerro empleando el método POSH (Pollutant Origin Surcharge Hydraulically). Los resultados muestran que las fuentes de contaminación puntuales más importantes son la industria petrolera, el ingenio en Tenosique y los sitios de disposición final de residuos. Así mismo, el más alto potencial de contaminación por fuentes difusas apunta a la agricultura.**

**Palabras clave: aguas subterráneas, peligro potencial, fuentes de contaminación, método POSH.**

### **Introducción**

El agua, además de ser un elemento esencial para la vida, es un factor condicionante para las actividades de índole económica. Entre ellas destaca la agricultura que según estimaciones de la CONAGUA (2015a) acapara el 76.7% del uso consuntivo del agua en México, le sigue el abastecimiento público en segundo lugar con un 14.2% y por último la industria que utiliza un 9.1%. El agua utilizada es proporcionada por fuentes de agua superficiales en un 61.3%, mientras que el 38.7% restante proviene de aguas subterráneas.

Las actividades antrópicas constituyen una importante amenaza a las características naturales del agua; estas alteraciones de sus propiedades físicas, químicas y biológicas se traducen en una degradación en diversos niveles. Esta contaminación (degradación) se detecta más difícilmente en aguas subterráneas y es, además, más persistente y complicada de corregir debido a la lentitud de las aguas freáticas y la poca efectividad con la que los contaminantes se diluyen o dispersan. Esto causa que, para poder liberarse naturalmente de la contaminación, en ocasiones lleguen a pasar cientos de miles de años (Gaviria & Betancur, 2005).

En Tabasco, la Región Usumacinta que abarca los municipios de Centla, Jonuta, Emiliano Zapata, Balancán y Tenosique, destaca por sus actividades primarias como lo son la producción agrícola y pecuaria (INEGI, 2015). También existe la presencia de algunas industrias de alimentos, un ingenio y pozos de extracción de petróleo y gas natural. A esta región le subyacen los acuíferos Los Ríos y Boca del Cerro, los cuales no han sido monitoreados desde hace más de 20 años. CONAGUA reporta solamente un estudio al acuífero Boca del Cerro realizado en 1976 (2015c), así como tres estudios al acuífero Los Ríos; dos geohidrológicos realizados en 1981 y 1990, y un freatimétrico en 1987 (2015b). Por todo lo anterior, resulta de interés analizar esta área para detectar posibles fuentes de contaminación que representen un peligro a las aguas subterráneas.

### **Descripción del método**

## *Reseña de las dificultades de la búsqueda*

La información aquí presentada fue recabada de instituciones públicas (páginas oficiales, publicaciones de gobierno, etc.). Sin embargo, en ocasiones dicha información carecía de datos específicos como el nombre de la empresa, ubicación, volumen de producción, ubicación de los pozos de extracción de petróleo y gas natural, etc. Por lo que tuvo que ser complementada con otros recursos como artículos de periódico online y publicaciones de empresas paraestatales. Así mismo, los archivos descargados de la página del INEGI permiten visualizar las regiones en las que se practica la agricultura, más no es posible identificar el tipo de cultivo por zona. Además, no se encontraron registros de la tasa de aplicación de fertilizantes por hectárea, ni nacional ni por estado o municipio o por cultivo. *Referencias bibliográficas*

Los métodos de categorización y clasificación de las fuentes de contaminación del agua subterránea pueden ser muy útiles para concientizar a los tomadores de decisiones, así como para identificar y priorizar las fuentes de contaminación o áreas a las que se deben aplicar estudios más detallados. Se han desarrollado varios métodos generales

<sup>&</sup>lt;sup>1</sup> Nadia Lilian Lagunes Reyes es Ingeniero Industrial y se encuentra estudiando la Maestría en Ciencias en Ingeniería Ambiental en el Instituto Tecnológico de Boca del Río, Veracruz [lilianlagunesrey@gmail.com](mailto:lilianlagunesrey@gmail.com)

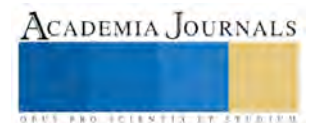

 $\overline{a}$ 

para la clasificación de fuentes contaminantes, entre ellos el propuesto por Foster e Hirata (1988) ofrece un panorama general con un enfoque específico para cada tipo de fuente. Dicho método está basado en el origen del contaminante y su sobrecarga hidráulica. Es conocido como POSH por sus siglas en inglés (Pollutant Origin Surcharge Hydraulically)y proporciona valores cualitativos de riesgo o peligro que indican la probabilidad (alta, media o baja) de que ocurra contaminación. Este método proporciona un listado de actividades potencialmente generadoras de carga contaminante al subsuelo y los principales tipos de contaminantes asociados a ellas. Las actividades antrópicas se clasifican para determinar aquellas que aportan en mayor medida a la carga contaminante de un acuífero. Foster e Hirata (1988) mencionan que, aunque hay una gran cantidad de actividades antrópicas que son potencialmente capaces de generar importantes cargas contaminantes, solamente algunas son responsables de la mayor parte de la contaminación del agua subterránea.

Foster (1987) y Foster e Hirata (1988) señalan que su sistema de clasificación se basa en la evaluación de cuatro

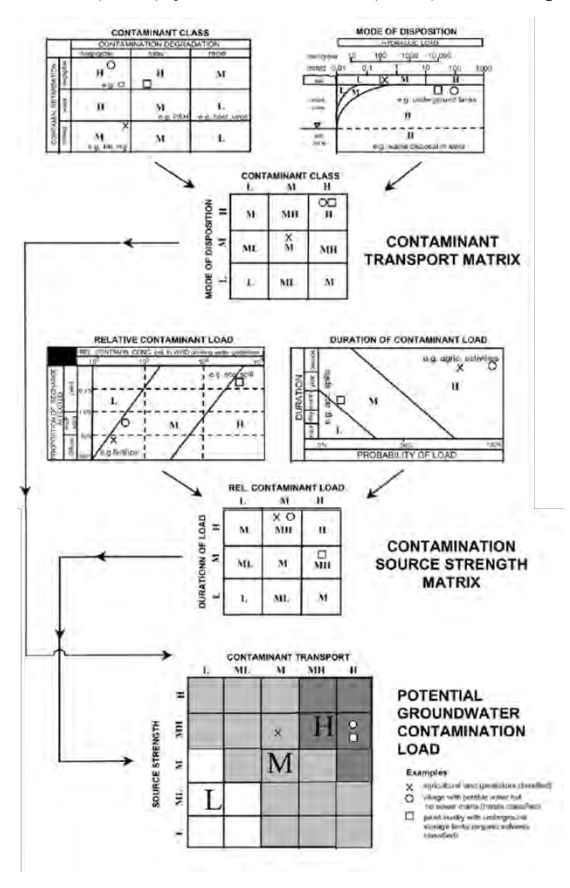

características clave de la fuente de contaminación del agua subterránea: a) clase de contaminante, b) carga relativa del contaminante, c) modo de disposición del contaminante y d) duración de la aplicación de la carga contaminante.

Estas características se grafican en matrices y se les asigna una calificación del 0 al 1, Johansson (2002) se basó en dichas matrices para hacer paso a paso una clasificación de la carga potencial contaminante mediante tres matrices de evaluación (Figura 1):

Los resultados de la clasificación de la clase de contaminante y el modo de disposición se combinan en una matriz para obtener las características de transporte del contaminante(1) de la fuente de contaminación.

Los resultados de la clasificación de la carga relativa del contaminante y la duración de la carga contaminante se combinan en una matriz de intensidad de fuente de contaminación(2).

En el último paso, las clasificaciones obtenidas de las matrices 1 y 2 se combinan para obtener la matriz carga de contaminación potencial del agua subterránea(3) de la fuente de contaminación

Figura 1. Ejemplo de clasificación por matrices basado en el

sistema de

Foster e Hirata, 1988 (Tomado de Johansson, 2002).

# *Aplicación del método*

Después de hacer la compilación bibliográfica, se procedió a realizar el inventario de fuentes contaminantes siguiendo el método POSH. Para cada una de las fuentes contaminantes se elaboró una matriz como la propuesta por Johansson (2002). En el caso de la agricultura, se le dividió en subgrupos o subclases como se muestra a continuación:

.

Subclase 1A.- Agricultura de irrigación (ocupa riego artificial)

Subclase 1B.- Agricultura de temporal (ocupa el agua de lluvia para riego)

Subclase 2A.- Cultivos de temporal a los que se les aplican fertilizantes

Subclase 2B.- Cultivos de temporal a los que no se les aplican fertilizantes

En el caso de las fuentes en las que no se disponía de suficiente información para aplicar las matrices paso a paso, se utilizó la clasificación general propuesta por Foster Hirata, Gomes, D'Elia & Paris (2003).

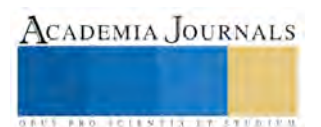

Por último, se hizo un mapeo de la zona de estudio para representar la ubicación de las fuentes potenciales de contaminación de riesgo moderado y alto. Para esto se utilizaron archivos shape bajados de la página de INEGI y se procesaron usando el software QGIS 2.18.2

### **Comentarios Finales**

## *Resumen de resultados*

# *Inventario de fuentes contaminantes*

La zona de estudio destaca por su actividad agrícola; en la Tabla 1 se puede apreciar la contribución de la zona a la producción estatal de los cultivos más representativos (También se produce yuca, caña de azúcar, melón, camote y limón; sin embargo, debido a que estos cultivos representan menos del 20% del volumen de la producción estatal, no se muestran los detalles). Como se puede observar, más del 80% de la producción de calabaza, sandía y sorgo proviene de esta región. También destaca la producción de palma de aceite, arroz palay y chile verde, y en menor medida el frijol y maíz.

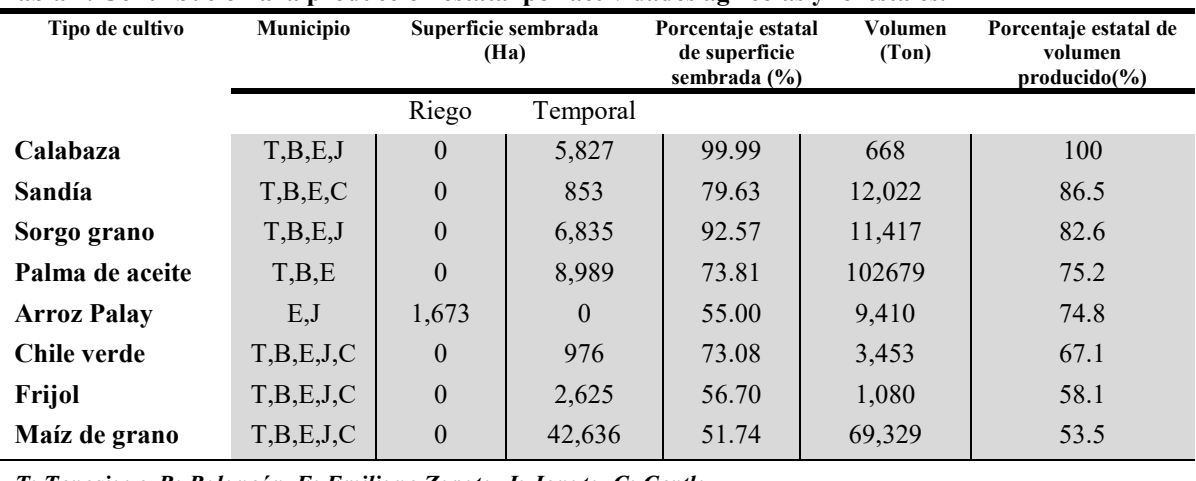

### **Tabla 1. Contribución a la producción estatal por actividades agrícolas y forestales.**

*T: Tenosique, B: Balancán, E: Emiliano Zapata, J: Jonuta, C: Centla.* 

Datos de INEGI, 2015.

La actividad pecuaria también es importante dada la extensión del terreno destinada al pastoreo extensivo. Datos del INEGI (2015) arrojan que la región contribuye a la producción estatal de: ganado ovino en un 45%, ganado bovino y guajolote en un 38%, huevo en un 31.2% y ganado porcino en un 27%.

De acuerdo con la información recopilada en el anuario estadístico y geográfico de Tabasco (INEGI, 2015) en el área de estudio hay 5 rastros, uno por cada municipio.

Aunque las actividades primarias son la fuente de ingresos para la mayoría de la población de la zona, existen algunas actividades industriales; en el municipio de Balancán la industria se limita a la fabricación de quesos y otros derivados lácteos, en el año de 1999 se instaló una empacadora de papaya de exportación que concluyó sus actividades en el 2004 (H. Ayuntamiento de Balancán, 2016). Así mismo, la planta arrocera Covadonga cerró sus puertas en enero de 2009 (Barranco, 2011). En Tenosique se encuentra el ingenio azucarero Hermenegildo Galeana, una fábrica de alimentos balanceados para ganado, y un banco de materiales dirigido por la cooperativa José María Pino Suárez (SEMARNAT, 2007) dedicado a la extracción y procesamiento de arena y material pétreo (grava en greña) del cauce del río Usumacinta que se vende a empresas de materiales para la construcción. También se tiene una planta llamada Calitab, con una capacidad instalada de 27 Ton/día (SGM, 2016) para producir cal hidratada por el proceso de calcinación.

En la zona se ubican 74 pozos de explotación de gas natural y aceite; de los cuales 69 se encuentran en el municipio de Centla en 12 campos y 5 en Jonuta en el campo Narváez. De los pozos en Centla se extraen 65 000 barriles de petróleo crudo diarios y 394.6 millones de pies cúbicos de gas natural al día, mientras que en Jonuta el volumen de producción se limita a 22 millones de pies cúbicos de gas natural diariamente (INEGI, 2016). No se pudo encontrar

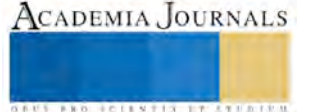

dentro de la información bibliográfica la ubicación exacta de todos los campos petroleros, solamente a unos mapas sin georreferenciación que mostraron la ubicación aproximada de los campos: Luna, Hormiguero, Pijije, Sini, Usumacinta y Narváez (el único ubicado en Jonuta). De ellos; únicamente Luna y Pijije se localizan dentro del acuífero Los Ríos. Para los demás: Caparroso, Costero, Cráter, Escuintle, Palapa, Rasha y Tizón, se asumirá que se encuentran dentro del área del acuífero. Se consideró mejor asignar a estas fuentes un valor grave a correr el riesgo de no tomarlas en cuenta y que sí se encuentren dentro de los límites del acuífero Los Ríos, representando una grave fuente de contaminación para el mismo.

El plan de desarrollo municipal más actualizado de Emiliano Zapata manifiesta que la actividad industrial en este municipio es prácticamente nula (H. Ayuntamiento de Emiliano Zapata, 2016).

Con respecto al manejo de residuos sólidos urbanos, se hallan 3 basureros municipales, un relleno sanitario y un tiradero a cielo abierto. Al tiradero a cielo abierto del municipio de Balancán llegan en promedio 38 mil kg de residuos sólidos urbanos diariamente, el basurero municipal de Centla recibe diariamente un promedio de 30 mil kg de desechos urbanos, el relleno sanitario de Emiliano Zapata admite 27 500 kg, el basurero de Jonuta hace lo propio con 22 500 kg y Tenosique llega a albergar hasta 85 mil kg diarios de residuos urbanos.

El número de plantas de tratamiento de aguas residuales en la zona de estudio asciende a 21, en las que se tratan 6.4 millones de m<sup>3</sup> de agua al año (INEGI, 2016); de entre ellas existen 3 plantas en las que únicamente se hace un tratamiento primario, el resto opera con tratamiento secundario. Entre los sitios de descarga de aguas residuales, existen puntos de descarga de agua residual a la que no se le aplica ningún tipo de tratamiento (INEGI, 2016); de los cuales 3 puntos se ubican en Emiliano Zapata, uno en Jonuta y 2 en Tenosique. Sin embargo, la ubicación exacta de estos puntos de descarga no estaba disponible.

La Tabla 2 muestra la distribución porcentual de ocupantes de viviendas particulares según la disponibilidad de drenaje. Se puede apreciar que el drenaje conectado a la red pública representa un porcentaje muy pequeño, y que el

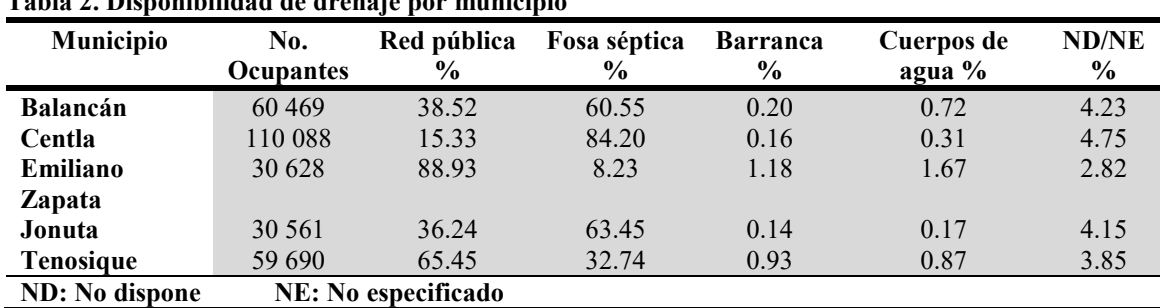

**Tabla 2. Disponibilidad de drenaje por municipio**

servicio se ve complementado en gran medida por el uso de fosas sépticas.

Datos de INEGI, 2016.

# *Resultados de la aplicación de las matrices paso a paso o de la clasificación general*

Las actividades agrícolas se dividieron en subclases: en la subclase 1 se identificaron los cultivos de riego y de temporal, y en la subclase 2 se diferenciaron por la aplicación de fertilizantes. Los cultivos de riego representan un peligro de contaminación alto, a la par que los cultivos de temporal a los que se les aplican fertilizantes dada la alta producción de la región. Los cultivos de temporal a los que no se les aplican fertilizantes representan un riesgo reducido. En el caso de los cultivos de temporal, al no haber disponibilidad de información sobre la fertilización por municipio o por cultivo, se hizo la división teórica en cultivos de temporal a) con fertilización y b) sin fertilización para evaluar su riesgo por separado como fuentes potenciales de contaminación. Aunque en la práctica, al hacer el mapeo, se representaron las regiones de agricultura de temporal en su totalidad sin poder hacer la distinción de fertilización por zonas o cultivos. La cercanía con el manto freático que oscila de 20 a 2 metros y la falta de una capa de confinamiento del acuífero incrementa el riesgo potencial de contaminación, sin embargo, la característica de poca permeabilidad del suelo podría ser un atenuante al efecto de polución por componentes nitrogenados. La actividad pecuaria no constituye un peligro a las aguas subterráneas dado que se practica en modalidad extensiva, por lo tanto, se le asignó un valor reducido.

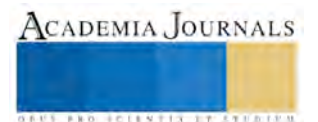

**JOINTIS ITISTICE** 

El peligro por actividades industriales se sectoriza por municipio; en Balancán y Emiliano Zapata es bajo gracias a la escasez de industrias, en Tenosique resulta moderado debido a las fuentes industriales de tipo 1 y 2 clasificadas así por el método POSH (Foster et al., 2003), mientras que en Centla el riesgo resulta alto a causa de la presencia de actividades relacionadas con explotación de gas natural y aceite que entran en la clasificación de industria de tipo 3 (Foster et al.,2003), a la actividad de extracción de gas natural en Jonuta no se le asignó ningún valor ya que cae fuera del área de los acuíferos.

Las fuentes contaminantes urbanas vinculadas a la disposición de residuos sólidos urbanos poseen un potencial de generación de carga contaminante moderado, con la excepción de las localidades de Centla donde se llevan a cabo las actividades de producción de petróleo crudo y gas natural, en éstas el potencial se califica como alto. Las aguas residuales, al ser descargadas en el cauce del río Usumacinta y no en suelo, representan un riesgo reducido. Igualmente, las lagunas de efluentes constituyen un riesgo mínimo de contaminación al acuífero al ser menores a 1 hectárea. Por último, las fuentes de contaminación por saneamiento in situ se traducen en un riesgo reducido de contaminación al tomar en cuenta la amplia cobertura del servicio de drenaje y la poca densidad poblacional de la zona, al ser predominantemente rural.

El mapa presentado a continuación muestra la distribución de las fuentes de contaminación valorizadas como de riesgo moderado y alto de acuerdo con el método POSH. Se puede observar que el acuífero Los Ríos abarca una pequeña porción del municipio de Macuspana, mas no se mencionó en el documento puesto que en esa región que incluye el acuífero no se llevan a cabo actividades agrícolas ni industriales, ni se localiza ningún sitio de disposición final de residuos sólidos urbanos.

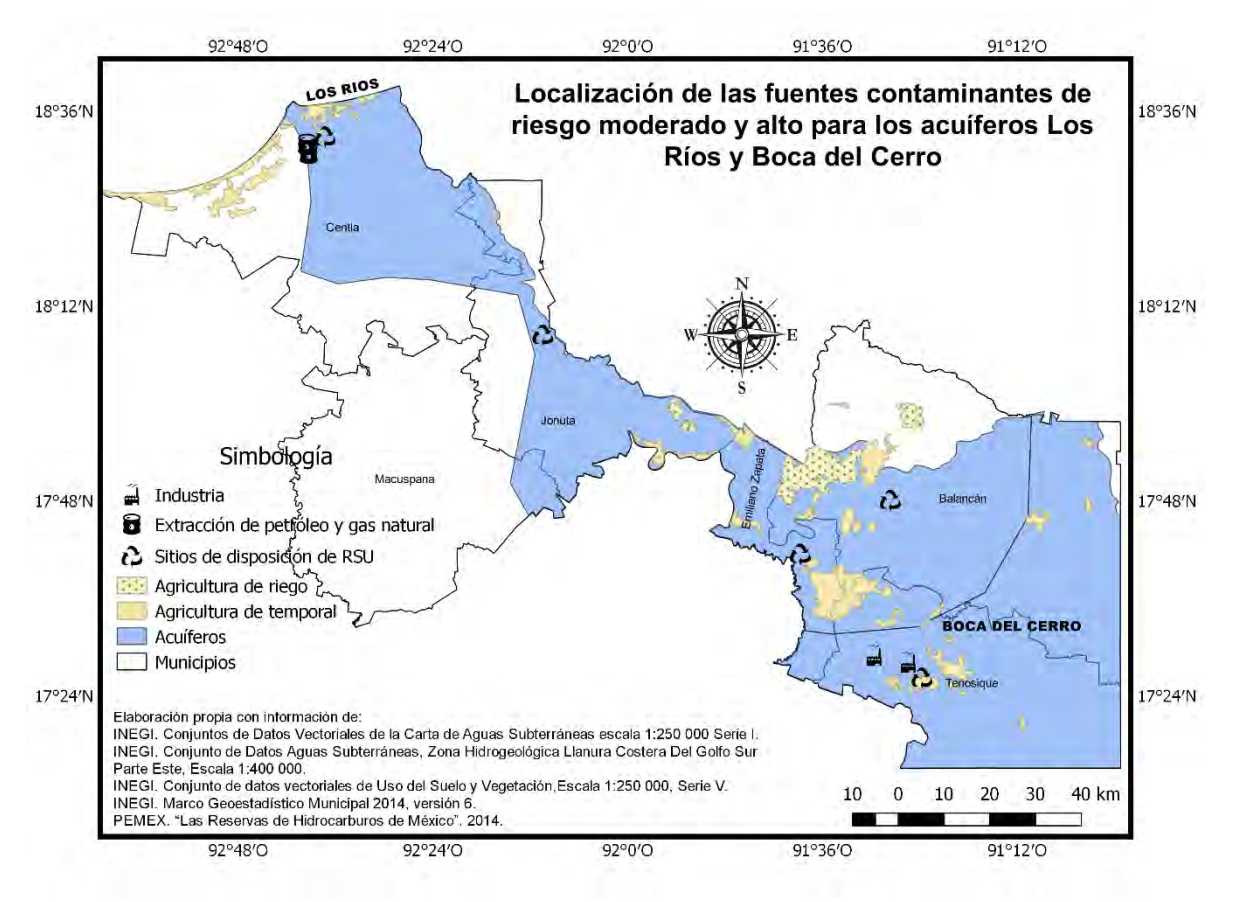

## *Conclusiones*

Las fuentes de contaminación que representan mayor peligro a las aguas subterráneas de los acuíferos Los Ríos y Boca del Cerro están conformadas por actividades industriales en los municipios de Centla, Tenosique y Jonuta, agrícolas a lo largo de toda la zona y por la disposición de residuos sólidos.

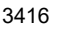

La falta de información bibliográfica concerniente a ubicación exacta y volumen de producción del ingenio Hermenegildo Galeana, la fábrica de cal Calitab y los pozos de extracción no permitieron un mapeo exacto de estas fuentes puntuales de contaminación, no obstante, esto no impidió su evaluación de acuerdo con el método, ya que éste provee una clasificación por tipo de industria que hace posible asignarles un riesgo potencial de carga contaminante. *Recomendaciones*

La información referente a la zona de estudio presentada en este trabajo fue obtenida de documentos divulgados por organismos públicos con la finalidad de bosquejar un panorama general de la región, sin embargo, existen carencias como por ejemplo la ubicación exacta de las plantas industriales, sitios de descarga de aguas residuales y plantas de tratamiento de aguas residuales, así como el volumen producido/descargado/tratado por cada una de ellas en una escala de tiempo. También sería valioso contar con productos que muestren o permitan la elaboración de la distribución geográfica de cada cultivo y una base de datos de cantidad de fertilizante aplicado por cultivo o por hectárea. Esto permitiría mayor precisión en el mapeo y procesamiento de información, al igual que facilitaría la toma de decisiones para estudios focalizados.

### **Referencias**

Barranco, A. (2011). Covadonga: Fraude del siglo. El Universal. Retrieved from http://archivo.eluniversal.com.mx/columnas/88894.html

CONAGUA. (2015a). Estadísticas del Agua en México (pp. 77-97). México.

CONAGUA. (2015b). Actualización de la disponibilidad media anual de agua en el acuífero Los Ríos (pp. 3).

CONAGUA. (2015c). Actualización de la disponibilidad media anual de agua en el acuífero Boca del Cerro (pp. 10).

Dirección General de Desarrollo Urbano y Ordenamiento Territorial. (1994). Programa Estatal de Desarrollo Urbano y Ordenamiento Territorial del Estado de Tabasco (p. 21).

Foster, S., Hirata, R. (1988). Groundwater pollution risk assessment: a methodology using available data. Pan American Centre for Sanitary Engineering and Environmental Sciences (CEPIS) WHO-PAHO, Lima, Perú, 81pp.

Foster, S. (1987). Fundamental Concepts in Aquifer Vulnerability, Pollution Risk and Protection Strategy. In UNESCO (2002). Groundwater contamination inventory: A methodological guide (pp. 63-74). Alexander Zaporozec.

Foster, S., Hirata, R., Gomes, D., D'Elia, M., & Paris, M. (2003). *Protección de la calidad del agua subterránea* (1st ed., pp. 77-78). Madrid: Mundi-Prensa.

Gaviria Saldarriaga, J., & Betancur V., T. (2005). Una caracterización de carga contaminante a los acuíferos libres del Bajo Cauca Antioqueño. *Gestión Y Ambiente*, *8*(2), 85-102. Retrieved fro[m http://www.redalyc.org/articulo.oa?id=169421174007](http://www.redalyc.org/articulo.oa?id=169421174007)

H. Ayuntamiento de Balancán. (2016). *Plan Municipal de Desarrollo 2016-2018* (pp. 58-60). Villahermosa: Periódico oficial.

H. Ayuntamiento de Emiliano Zapata. (2016). *Plan Municipal de Desarrollo 2016-2018* (p. 27). Villahermosa: Periódico Oficial.

INEGI. (2015). *Anuario estadístico y geográfico de Tabasco.* (pp. 266-306). México.

INEGI. (2016). *Anuario estadístico y geográfico de Tabasco.* (pp. 135). México.

Johansson, P. (2002). Rating of groundwater contamination sources. In UNESCO (2002). Groundwater contamination inventory: A methodological guide (2nd ed., p. 72). Alexander Zaporozec.

PEMEX. (2014). *Las reservas de hidrocarburos de México, 1 de enero de 2014* (pp. 33-55).

SEMARNAT. (2007). MIA: Banco de materiales ejido La Isla, Tenosique. (pp. 12-15). Sistema Nacional de Trámites. Retrieved from

http://sinat.semarnat.gob.mx/dgiraDocs/documentos/tab/estudios/2007/27TA2007HD031.pdf

SGM. (2016). Panorama Minero del Estado de Tabasco. In Panorama Minero de los Estados. Servicio Geológico Mexicano.

### **Notas Biográficas**

La **Ing. Nadia Lilian Lagunes Reyes** es egresada del Instituto Tecnológico de Veracruz, en donde obtuvo el grado de ingeniero industrial en 2012. Actualmente realiza sus estudios de posgrado en la Maestría en Ciencias en Ingeniería Ambiental, en el Instituto Tecnológico de Boca del Río. Colabora en el proyecto Efecto de las Fuentes Difusas de Contaminación en la Calidad del Agua del Río Usumacinta, Tabasco, el cual es financiado por CONAGUA y CONACYT.

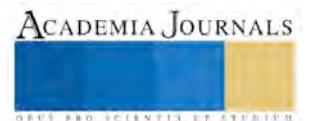

# Gestión del tiempo del directivo de la micro y pequeña empresa, caso: Dolores Hidalgo, C.I.N. Guanajuato

M.A. Martha Soledad Landeros Guerra1, M.E. Silvia Frías Soria2, Lic. Guadalupe Corona Hernández3.

**Resumen—El presente caso muestra la situación de los directivos de las mipes en el municipio de Dolores Hidalgo, C.I.N. Guanajuato, respecto a la gestión del tiempo en la empresa, resultado de la investigación cuantitativa exploratoria realizada por alumnos y docentes de la Universidad Tecnológica de Norte de Guanajuato. Se muestra aquellas actividades a las que destina su tiempo y la importancia de las mismas, además de la comparación con los factores y/o elementos que deben considerarse hoy en día a fin de lograr la permanencia y éxito de toda organización en el ámbito económico.** *Palabras clave***—Tiempo, gestión, Dolores Hidalgo, C.I.N., mipes**

# **Introducción**

Para el directivo de la micro y pequeña empresa uno de los recursos fundamentales es la gestión de su tiempo, ya que considera al tiempo oro, se observa en las decisiones que se toman al priorizar una actividad de otra, por considerarla importante o urgente y realmente lo que se hace es destinar mayor tiempo a éstas reduciéndolo a las que no se consideran relevantes.

Datos indican que la esperanza de vida de las empresas en México al nacer es de 7.8 años, para el Estado de Guanajuato se encuentra igual del promedio nacional con 7.8 años, el caso del municipio de Dolores Hidalgo, C.I.N. se encuentra por debajo de la media estatal con 7.6 años, a nivel estatal el sector manufacturero está en un promedio de 8.2 años, el sector de comercio en 6.5 años y el sector privados no financieros en 8.7 años de acuerdo a datos del Instituto Nacional de Estadística y Geografía (2014). Los presentes datos nos cuestionan a determinar qué factores han provocado que las empresas tengan que tomar la decisión de cerrar y como se encuentran en una comparación con las empresas activas y su comparativo a nivel nacional.

El presente caso se aborda desde el método cuantitativo-exploratorio con un diseño transversal, el cual parte del estudio sobre el tiempo que los directivos de la micro y pequeñas (mipe) empresas del municipio de Dolores Hidalgo C.I.N., Gto. emplean para la administración, la hipótesis es conocer si el directivo invierte su tiempo en funciones sustantivas para la empresa.

La investigación se plantea incógnitas, como: ¿las actividades del directivo atienden únicamente al negocio? y ¿qué actividades de la estructura organizacional está desarrollando el directivo?

Esta problemática afecta de manera particular en el desarrollo económico del municipio, pues impacta diversos factores como: empleo, calidad de vida, salud y educación por mencionar solo algunos.

## **Planteamiento del problema**

El tiempo es un factor que se termina hora tras hora, día a día, a su vez termina en una semana, y la semana en un mes y el mes en un año y…. así sucesivamente el tiempo resulta ser un valor inagotable, para el cual irónicamente "no tenemos tiempo".

Hoy en día es preciso conocer el tiempo que el directivo dedica a las actividades de la empresa dado que la prioridad que dé a estas tareas, será la efectividad del uso del tiempo, simplemente se conoce lo que se debe hacer, pero no se organiza el día a día.

Los negocios pequeños viven en esta cotidianidad de tiempo, el directivo de la micro y pequeña empresa, suele declarar que el tiempo es un factor clave para el logro o desacierto de los objetivos del negocio.

El directivo de la MiPe, utiliza mucho de su tiempo en el lanzamiento de proyecto emprendedor, invierte en la generación del proyecto, la realización de trámites municipales y del estado, conseguir financiamiento, buscar

<sup>3</sup> La Lic. Guadalupe Hernández Corona, es Profesora del área económico Administrativa, de la Universidad Tecnológica del Norte de Guanajuato, México. guadalupe.corona@utng.edu.mx

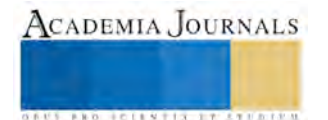

 $\overline{a}$ 

<sup>1</sup> La Mtra. Martha Soledad Landeros Guerra es Profesora del área económico Administrativa, de la Universidad Tecnológica del Norte de Guanajuato, México. marthalanderos@utng.edu.mx

<sup>2</sup> La Mtra. Silvia Frías Soria, es Profesora del área económico Administrativa, de la Universidad Tecnológica del Norte de Guanajuato, México [silvia.frias@utng.edu.mx](mailto:silvia.frias@utng.edu.mx)

máquinas, herramienta y personal útil para cada una de las funciones de la empresa, realizar y al final de todas las funciones, buscar clientes y proveedores, se destina tiempo productivo de manera imparcial para diferentes actividades.

Las consecuencias de un correcto uso del tiempo es la prosperidad de la empresa o el cierre de la misma. En una publicación de FORBES realizó una entrevista con los fundadores de FuckUp Nights, lograron establecer varios mitos sobre el fracaso de las empresas uno de ellos se refiere al abandono de los proyectos de forma intencional, sin importar cuanto tiempo o esfuerzo se le haya dedicado a este, se suele pensar que es un fracaso cuando es solo una estrategia, dado que el tiempo que se le ha otorgado ya fue el suficiente. (Gasca, 2015). Dentro del libro del fracaso, uno de los capítulos expuestos versa sobre la persistencia ante cualquier problema para no fracasar, recomienda que una de las actividades a realizar sea el análisis de los obstáculos, para visualizar correctamente estos dentro de los cuales se ejemplifica el tiempo que se da a actividades superfluas, para encaminar este tiempo al cumplir con el negocio. (Olavarria, 2014).

Un estudio realizado por el instituto de emprendimiento se logró detectar las 5 causas principales de fracaso en los negocios de los que algunos de ellos no pasan de los 20 años de edad. Los factores comunes son: ingresos insuficientes para subsistir, falta de indicadores, falta de proceso de análisis, planeación deficiente, y problemas de ejecución, lo que se puede concentrar en causas como la administración y finanzas. (Dávila M., Layrisse F., Ozano G., Riojas E., Urbina H., 2014). Como una de las causas principales están las finanzas, de entre las razones importantes dentro de esta causa son los ingresos insuficientes, los gastos excesivos, la mala gestión del dinero entre otros; otra de las causas es la administración y de las razones principales de problemáticas están la falta de indicadores, el proceso de análisis, la estructura organizacional inadecuada, el conflicto con accionistas, el mal manejo del tiempo que es la materia de estudio de nuestra investigación. (Dávila et al, 2014).

### **Objetivo**

Identificar actividades que demandan mayor atención por parte del directivo de las mipes en el municipio de Dolores Hidalgo, C.I.N.

## **Metodología**

La presente investigación se aborda en dos momentos, el primero a partir del método cuantitativo con un alcance exploratorio, (Hernández, Fernández y Baptista, 2010). El diseño es transversal.

Posteriormente se realizó la investigación documental Argumentativa (exploratoria), ya que partimos del análisis e interpretación de los datos obtenidos de la investigación de campo antes mencionada y se sustrae la información de las variables consideradas sustanciales para el estudio.

Este tipo de investigación documental Argumentativa se define como: técnica que trata de probar que algo es correcto o incorrecto, deseable o indeseable y que requiere solución. (Hernandez S., Fernández C., Bapatista L., 2014)

En esta técnica se discuten las consecuencias y soluciones alternas, llegando a una conclusión crítica después de evaluar los datos investigados.

## *Instrumento general*

El cuestionario se diseñó para ser auto-administrado en papel por los directivos, dentro de las organizaciones; sin embargo, podía ser leído por los entrevistadores dependiendo del nivel de escolaridad del encuestado. Cada alumno participante fue responsable de capturar los datos recolectados en una plataforma, vía Internet, creada ex profeso para la investigación. El instrumento quedó conformado por 5 variables, 1) Aspectos financieros con 7 ítems; 2) Aspectos mercado con 4 ítems; 3) Personas y administración con 7 ítems; 4) Factores externos con 8 ítems y 5) Tecnología con 3 ítems con un total de 29 ítems, con una escala tipo Likert de 4 puntos.

### *Muestra y muestreo*

Para realizar los análisis comparativos, se determinó que se realizaría mediante diferencia de medias, buscando tener un nivel de confianza del 95%, con un poder estadístico de 90% de tipo bilateral. Se requiere que la prueba pueda

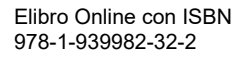

detectar media desviación estándar, por lo que se fijó una muestra de al menos 84 casos de empresas activas y 84 casos de empresas inactivas, siendo para el presente estudio se realizaron 380 de empresas activas y 34 de empresas inactivas.

Para recolectar los cuestionarios se realizó un muestreo por conveniencia en el que se capacitó a 118 alumnos para que aplicaran el instrumento y luego capturaran los resultados en una plataforma por Internet.

# *Definición de las variables de estudio*

La administración del tiempo es una capacidad que se relaciona generalmente a las personas de forma individual, pero que también puede complicar al equipo y de paso a la empresa, en la productividad: los trabajadores no cumplen sus plazos, se reduce la calidad de las tareas y se generan más conflictos en el equipo. "La productividad se ve afectada por la falta de organización, y cuando no se establecen las prioridades correctas"

Plaza B. (2016). Considera que para la organización del tiempo debe realizarse ésta de la siguiente manera:

- 1. Tener muy claro el sentido de dirección. Cuáles son los objetivos prioritarios de la actividad. Cómo se va a conseguir vender el producto o servicio.
- 2. Identificar las actividades que llevan a conseguir los objetivos. Desglosarlas en acciones concretas que se deben realizar para asegurar llegar al destino.
- 3. Planificar en qué momentos del día se van a realizar estas actividades que marcan el éxito y realizarlas pase lo que pase, independientemente de las urgencias o interrupciones que se presenten. Planificar es uno de los puntos clave y sin embargo se suele dedicarle muy poco tiempo, porque nos interesa pasar a la acción lo antes posible.
- 4. Responsabilizarse del tiempo durante la jornada laboral. Comprender que todo lo que se haga y no con él marcará el éxito o fracaso.
- 5. Exigirse trabajar por objetivos. Ponerse retos con plazos límite que cumplir.
- 6. Identificar para eliminar o reducir las actividades a las que se dedican parte del tiempo y que no proporcionan valor, como ejemplo se tienen; e-mails, teléfono, reuniones…
- 7. Establecer límites claros entre el tiempo de trabajo y el tiempo personal, de ocio y familiar. Ser conscientes de que no establecer rutinas de tiempo correctas no llevarán a un mejor rendimiento, sino a sacrificar las cosas que realmente permiten disfrutar de la vida.
- 8. La clave en el buen uso del tiempo se basa en la responsabilidad personal, en comprender que cada una de nuestras horas, minutos y segundos se pueden emplear en actividades productivas que aporten beneficios o por lo contrario, perderlas en actividades secundarias que no aportan un resultado tangible a la empresa.
- 9. Una mala organización hará perder mucho tiempo y esto irá ligado a perder dinero o dejar de ganarlo.

## **Resultados obtenidos**

Conocemos que la productividad de una empresa se relaciona directamente con la realización eficaz y de calidad de todas las tareas necesarias para completar sus objetivos y metas, destacando entre los factores imprescindibles para obtener la máxima eficiencia una adecuada gestión del tiempo. Es por ello que producto del análisis comparativo entre la administración del tiempo ideal, con las que el directivo ejerce, en el presente estudio en las variables seleccionadas obtenemos que:

El 54% de los empresarios dedican un promedio de 45 horas a la semana a la administración de su negocio lo equivales en promedio a 6.45 horas por día, el 29 % dedica un tercio del tiempo a la empresa, el 17 % otorga 18 h. como se observa en la gráfica 1.

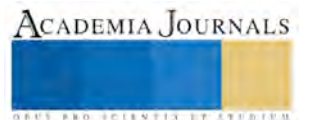

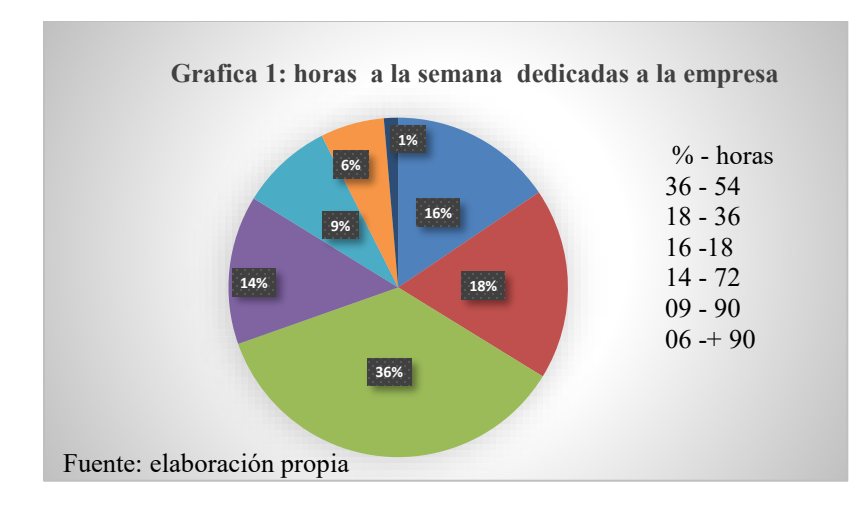

En lo que respecta al tiempo de trabajo compartido con otra empresa los resultados se dieron son 15% dedican en promedio 72 h. a la semana, podemos observar sólo 8% de los directivos trabaja para otra empresa teniendo empleados a cargo del negocio, por lo que en su mayoría es su actividad principal.

## *Dirección*

Dentro de las actividades a las cuales el directivo entrega al desarrollo del negocio, dirigidas específicamente actividades como las siguientes:

Planeación de ingresos y egresos económicos resulto que el 51% de los directivos realiza una proyección de sus ingresos con respecto a los egresos, siendo éste un factor importante para la permanencia de la empresa.

El establecimiento de objetivos para la empresa, El 47% de los encuestados comentó que planea estos, lo que sabemos es indispensable al iniciar cualquier proyecto o emprendimiento, factor importante que guiará las actividades de toda organización.

En cuanto a reconocer sus capacidades como empresa el 60 % está de acuerdo en que observa estas secciones de la empresa

El 32% de los empresarios está de acuerdo en que parte de su tiempo lo enfoca a ofrecer servicios innovadores que distingan a su empresa de la competencia, lo que es considerado elemento importante para toda organización que desee posicionarse en la mente del consumidor.

En lo que se refiere a las actividades de mercadotecnia el 60% de los directivos se esfuerza en la realización de actividades de publicidad y promoción sobre el servicio o producto.

Planeación estratégica dentro de la empresa es realizada por el directivo, según lo considero el 24% de los encuestados.

Considerando que una buena administración del tiempo en una empresa es necesario que el empresario tenga muy claro el sentido de dirección, podemos decir que de acuerdo a los resultados solo el 21% de los empresarios efectúa esta acción, lo que puede llevar al fracaso o éxito de la misma, ya que es fundamental desarrollar innovaciones a las formas en la que se vende el producto o servicio considerando el diseño, envase, promoción, formas de cotizar, etc. La identificación de actividades para conseguir los objetivos organizacionales es fundamental para cualquier organización qué pasa cuando no se tiene, dentro de nuestro estudio se encontró El 31% de los empresarios están de acuerdo en planear los objetivos a lograrse en la empresa, el 29% está en desacuerdo, el 16% muy de acuerdo, el resto no sabe o está muy en desacuerdo

Necesitan dedicar proporcionalmente más tiempo que otras empresas de mayor volumen y recursos para poder llevar a cabo todas las labores que demandan sus negocios.

Gestionar correctamente la ejecución de las tareas, en este aspecto, la productividad personal es un factor a considerar en el funcionamiento de una empresa y consiste en la capacidad para conseguir resultados individuales de una forma fluida mediante la realización de las tareas y acciones asignadas.

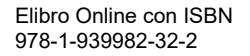

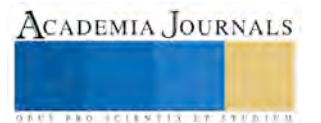

## *Conclusiones*

Perfil del tiempo del directivo mipe se observa de la siguiente forma como quien tiene 45 horas dedicadas al negocio, no tiene alguna otro actividad en la cual distribuya su tiempo, lo que da respuesta a una de las preguntas de la investigación.

Sobre la dirección de los negocios en las mipe, en relación a las actividades que se está desarrollando por el directivo, se encontró que dedican el tiempo a planear ingresos, egresos, fijar objetivos, distinguir fortalezas y debilidades de negocios y para realizar publicidad, con estos resultados se identificó las actividades que demandan mayor atención por parte del directivo de las mipes en el municipio de Dolores Hidalgo, C.I.N.

Las actividades que demandan mayor atención por parte del directivo de las mipes en el municipio de Dolores Hidalgo, C.I.N. son las siguientes:

Planear los objetivos de la organización

Elaborar proyecciones de ingresos y egresos

Desarrollar actividades de promoción y publicidad respecto al negocio, producto y/o servicio

Hacer de la innovación una actividad cotidiana

## *Recomendaciones*

Sin duda es necesario gestionar correctamente el tiempo lo cual significa ser capaces de llenarlo de las actividades que llevarán directamente a conseguir resultados. Por el contrario, si se llenan las horas de actividades que no nos acercan a la meta, se tendrá la sensación de pérdida de tiempo y no se conseguirá otra cosa que la desmotivación.

El primer paso para lograr una adecuada administración del tiempo consiste en sentarse a reflexionar para identificar y priorizar las actividades importantes de las que no lo son, esto cobra todavía mayor sentido ya que es muy común acompañar la actividad profesional con un "sacrificio" del tiempo personal. Así, es habitual, que el reto de emprender induzca a una actitud equivocada dedicando 10 o 12 horas al día al negocio.

No por dedicarle más horas al negocio va a funcionar mejor, sino que las horas que se dediquen deben estar llenas de sentido y dirigidas hacia el éxito.

### **Referencias**

Hernández S. Roberto, Fernández C. Carlos, Bapatista L. Pilar. (2014). Metodologia de la Investigación. Mexico: Mc. Graw Hill.

Gasca, L. (2015). Todo lo que sabes acerca del fracaso es un fracaso. FORBES México, emprendedores.

INEGI. (2014). Esperanza de vida de los negocios a nivel. Aguscalientes.

Plaza B. (2016). La gestión del tiempo, un elemento clave para las pymes. El Economista.es Recuperado de http://www.eleconomista.es/smartoffice/noticias/7703993/07/16/La-gestion-del-tiempo-un-elemento-clave-para-las-pymes.html

Olavarria, D. (2014). sal y persiste ante los problemas. En F. L. Mario Dávila, El libro del fracaso (pág. 119). Mexico: Alianza FEMSA, el Gobierno de Guanajuato, Posible y Promotora Social Mexico.

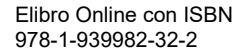

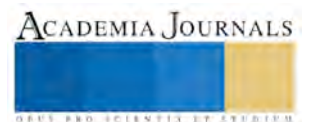